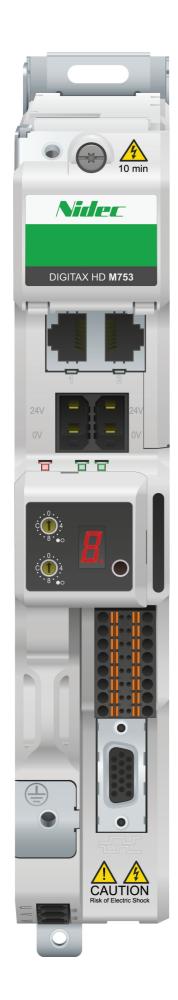

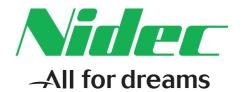

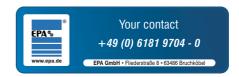

# Control User Guide

# Digitax HD M753

Variable Speed AC drive for Servo and Induction motors

Part Number: 0478-0461-03

Issue: 3

#### **Original Instructions**

For the purposes of compliance with the EU Machinery Directive 2006/42/EC, the English version of this manual is the Original Instructions. Manuals in other languages are Translations of the Original Instructions.

#### **Documentation**

Manuals are available to download from the following locations: http://www.drive-setup.com/ctdownloads

The information contained in this manual is believed to be correct at the time of printing and does not form part of any contract. The manufacturer reserves the right to change the specification of the product and its performance, and the contents of the manual, without notice.

#### Warranty and Liability

In no event and under no circumstances shall the manufacturer be liable for damages and failures due to misuse, abuse, improper installation, or abnormal conditions of temperature, dust, or corrosion, or failures due to operation outside the published ratings. The manufacturer is not liable for consequential and incidental damages. Contact the supplier of the dive for full details of the warranty terms.

#### **Environmental policy**

Control Techniques Ltd operates an Environmental Management System (EMS) that conforms to the International Standard ISO 14001.

Further information on our Environmental Policy can be found at: http://www.drive-setup.com/environment

#### Restriction of Hazardous Substances (RoHS)

The products covered by this manual comply with European and International regulations on the Restriction of Hazardous Substances including EU directive 2011/65/EU and the Chinese Administrative Measures for Restriction of Hazardous Substances in Electrical and Electronic Products.

### Disposal and Recycling (WEEE)

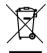

When electronic products reach the end of their useful life, they must not be disposed of along with domestic waste but should be recycled by a specialist recycler of electronic equipment. Control Techniques products are designed to be easily dismantled into their major component parts for efficient recycling. The majority of materials used in the product are suitable for recycling.

Product packaging is of good quality and can be re-used. Large products are packed in wooden crates. Smaller products are packaged in strong cardboard cartons which have a high recycled fibre content. Cartons can be re-used and recycled. Polythene, used in protective film and bags for wrapping the product, can be recycled. When preparing to recycle or dispose of any product or packaging, please observe local legislation and best practice.

#### **REACH legislation**

EC Regulation 1907/2006 on the Registration, Evaluation, Authorisation and restriction of Chemicals (REACH) requires the supplier of an article to inform the recipient if it contains more than a specified proportion of any substance which is considered by the European Chemicals Agency (ECHA) to be a Substance of Very High Concern (SVHC) and is therefore listed by them as a candidate for compulsory authorisation.

Further information on our compliance with REACH can be found at: http://www.drive-setup.com/reach

#### Registered Office

**Nidec Control Techniques Ltd** 

The Gro

Newtown

Powvs

SY16 3BE

UK

Registered in England and Wales. Company Reg. No. 01236886.

#### Copyright

The contents of this publication are believed to be correct at the time of printing. In the interests of a commitment to a policy of continuous development and improvement, the manufacturer reserves the right to change the specification of the product or its performance, or the contents of the guide, without notice.

All rights reserved. No parts of this guide may be reproduced or transmitted in any form or by any means, electrical or mechanical including photocopying, recording or by an information storage or retrieval system, without permission in writing from the publisher.

Copyright © May 2018 Nidec Control Techniques Ltd

# How to use this guide

This guide is intended to be used in conjunction with the *Digitax HD M75X Series Installation and Technical Guide*. The *Installation and Technical Guide* gives information necessary to install the drive. This guide gives information on drive configuration, operation and optimization.

#### NOTE

There are specific safety warnings throughout this guide, located in the relevant sections. In addition, Chapter 1 *Safety information* contains general safety information. It is essential that the warnings are observed and the information considered when working with or designing a system using the drive.

This map of the user guide helps to find the right sections for the task you wish to complete, but for specific information, refer to Contents on page 4:

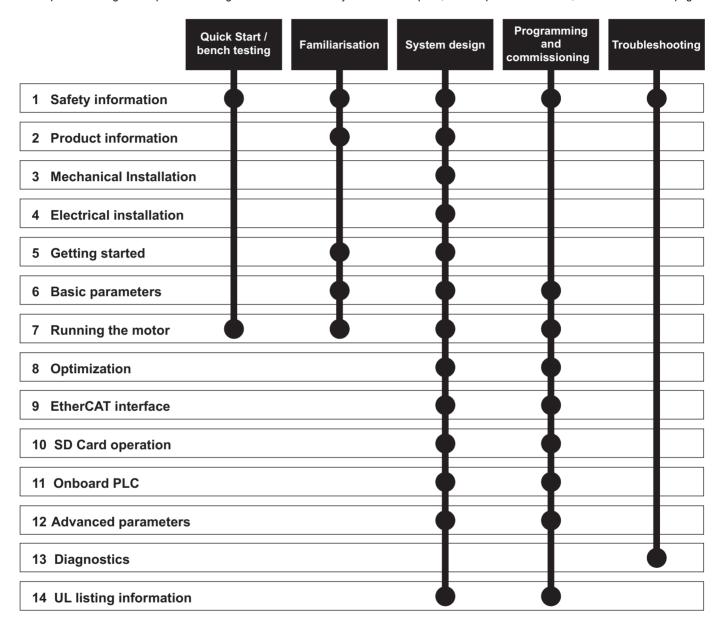

# Contents

6 6.1

| 1            | Safety information                                                       | 9  |
|--------------|--------------------------------------------------------------------------|----|
| 1.1          | Warnings, Cautions and Notes                                             |    |
| 1.2          | Important safety information. Hazards.                                   |    |
|              | Competence of designers and installers                                   |    |
| 1.3          | Responsibility                                                           |    |
| 1.4<br>1.5   | Compliance with regulations  Electrical hazards                          |    |
| 1.6          | Stored electrical charge                                                 |    |
| 1.7          | Mechanical hazards                                                       |    |
| 1.8          | Access to equipment                                                      |    |
| 1.9          | Environmental limits                                                     |    |
| 1.10         | Hazardous environments                                                   |    |
| 1.11         | Motor                                                                    |    |
| 1.12<br>1.13 | Mechanical brake control                                                 |    |
| 1.13         | Electromagnetic compatibility (EMC)                                      | 10 |
|              |                                                                          |    |
| 2            | Product information                                                      |    |
| 2.1          | Introduction                                                             |    |
| 2.2          | Model number                                                             |    |
| 2.3<br>2.4   | Operating modes                                                          |    |
| 2.4<br>2.5   | Compatible position feedback devices  Nameplate description              |    |
| 2.6          | Options                                                                  |    |
|              | ·                                                                        |    |
| 3            | Mechanical installation                                                  | _  |
| 3.1          | SI-Option module installation                                            |    |
| 3.2<br>3.3   | KI-Compact Display installation<br>KI-Remote Keypad Adaptor installation |    |
| 3.3          | KI-Kemole Keypad Adaptor installation                                    | 19 |
| 4            | Electrical installation                                                  | 20 |
| 4.1          | External 24 Vdc supply                                                   |    |
| 4.2          | Low voltage operation                                                    |    |
| 4.3          | Control connections                                                      |    |
| 4.4<br>4.5   | Position feedback connections                                            |    |
| 4.5          | Safe Torque Off (STO)                                                    | 30 |
| 5            | Getting started                                                          | 32 |
| 5.1          | Display and Keypad operation                                             |    |
| 5.2          | KI-Remote Keypad operation                                               |    |
| 5.3          | Menu structure                                                           |    |
| 5.4<br>5.5   | Menu 0 Advanced menus                                                    |    |
| 5.6          | KI-Remote Keypad changing the operating                                  | 31 |
| 0.0          | mode                                                                     | 39 |
| 5.7          | KI-Remote Keypad saving parameters                                       |    |
| 5.8          | Restoring parameter defaults                                             |    |
| 5.9          | Parameter access level and security                                      | 39 |
| 5.10         | Displaying parameters with non-default                                   |    |
| E 11         | values only                                                              |    |
| 5.11         | Displaying destination parameters only                                   | 40 |

| 6   | Basic parameters                           | 41 |
|-----|--------------------------------------------|----|
| 6.1 | Parameter ranges and variable minimum /    |    |
|     | maximums                                   | 41 |
| 6.2 | Menu 0: Basic parameters                   | 41 |
| 6.3 | Parameter descriptions                     | 46 |
| 6.4 | Full descriptions                          | 48 |
| 7   | Running the motor                          | 58 |
| 7.1 | Quick start connections                    | 58 |
| 7.2 | Changing the operating mode                | 58 |
| 7.3 | Quick start commissioning / start-up       | 60 |
| 7.4 | Quick start commissioning / start-up using |    |
|     | Connect                                    | 67 |
| 7.5 | Setting up a feedback device               | 69 |
| 7.6 | Encoder Simulation Output Set-up           | 74 |
| 8   | Optimization                               | 77 |
| 8.1 | Motor map parameters                       |    |
| 8.2 | Current limits                             |    |
| 8.3 | Motor thermal protection                   | 92 |
| 8.4 | Switching frequency                        |    |
| 8.5 | High speed operation                       |    |
|     |                                            |    |

| 9    | EtherCAT interface                            | 95    | 12    | Advanced parameters                         | .136 |
|------|-----------------------------------------------|-------|-------|---------------------------------------------|------|
| 9.1  | Features                                      | 95    | 12.1  | Parameter ranges and Variable minimum/      |      |
| 9.2  | What is EtherCAT?                             | 95    |       | maximums                                    | 139  |
| 9.3  | EtherCAT interface information                | 95    | 12.2  | Menu 1: Frequency / speed reference         | 148  |
| 9.4  | EtherCAT interface terminal descriptions      | 95    | 12.3  | Menu 2: Ramps                               |      |
| 9.5  | Network topology                              | 96    | 12.4  | Menu 3: Frequency slaving, speed feedback   |      |
| 9.6  | Minimum node-to-node cable length             | 96    |       | and speed control                           | 15   |
| 9.7  | Quick start guide                             | 96    | 12.5  | Menu 4: Torque and current control          | 16   |
| 9.8  | Quick start flowchart                         |       | 12.6  | Menu 5: Motor control                       |      |
| 9.9  | Saving parameters to the drive                | 98    | 12.7  | Menu 6: Sequencer and clock                 | 17   |
| 9.10 | Station alias configuration                   |       | 12.8  | Menu 7: Analog I/O / Temperature Monitoring |      |
| 9.11 | Process Data Objects (PDOs)                   |       |       | Menu 8: Digital I/O                         |      |
| 9.12 | Service Data Object (SDO) parameter access    |       |       | Menu 9: Programmable logic, motorized pot,  |      |
| 9.13 | CANopen over EtherCAT (CoE)                   |       |       | binary sum and timers                       | 188  |
| 9.14 | Ethernet over EtherCAT(EoE)                   |       | 12.11 | Menu 10: Status and trips                   |      |
| 9.15 | Additional position loop scaling              |       |       | Menu 11: General drive set-up               |      |
| 9.16 | Cyclic data loss behaviour                    |       |       | Menu 12: Threshold detectors, variable      |      |
| 9.17 | Drive profile (CiA402) support                |       | 12.10 | selectors and brake control function        | 198  |
| 9.18 | Common profile features                       |       | 12 14 | Menu 13: Standard motion controller         |      |
| 9.19 | Interpolated position mode                    |       |       | Menu 14: User PID controller                |      |
| 9.20 | vl velocity mode                              |       |       | Menus 15, 16 and 17: Option module set-up   |      |
| 9.21 | Homing mode                                   |       |       | Menus 17: EtherCAT Interface - Setup        |      |
| 9.22 | Cyclic sync position mode                     |       |       | Menu 18: Application menu 1                 |      |
| 9.23 | Cyclic Synchronous Velocity Mode              |       |       | Menu 19: Application menu 2                 |      |
| 9.24 | Cyclic Synchronous Torque Mode                |       |       | Menu 20: Application menu 3                 |      |
| 9.25 | Error Handling                                |       |       | Menu 21: Second motor parameters            |      |
| 9.26 | Advanced features                             |       |       | Menu 22: Additional Menu 0 set-up           |      |
| 9.27 |                                               |       | 12.22 | iviena 22. Additional iviena o set-up       | 22(  |
| 9.28 | EtherCAT protocol support                     |       | 13    | Diagnostics                                 | .222 |
|      | Advanced Cyclic Data Task Configuration       |       | 13.1  | Status modes (KI-Compact Display,           |      |
| 9.29 | Supported objects                             |       | 13.1  | KI-Remote Keypad and drive LED status)      | 222  |
| 9.30 | EtherCAT Interface - Setup                    |       | 13.2  | Trip indications                            |      |
| 9.31 | EtherCAT Interface - Status and Configuration |       | 13.2  | Identifying a trip / trip source            |      |
| 9.32 | EtherCAT Interface – EoE Status               |       | 13.4  | Trips, Sub-trip numbers                     |      |
| 9.33 | EtherCAT Interface – Resources                | . 129 | 13.4  | Internal / Hardware trips                   |      |
| 10   | SD Card Operation                             | 130   | 13.6  | Alarm indications                           |      |
| 10.1 | Introduction                                  |       | 13.7  |                                             |      |
|      |                                               |       |       | Status indications                          |      |
|      | SD Card support                               |       |       | Programming error indications               |      |
| 10.3 | Transferring data                             |       |       | Displaying the trip history                 |      |
| 10.4 | Data block header information                 |       |       | Behaviour of the drive when tripped         |      |
| 10.5 | NV Media / SD Card parameters                 |       |       | EtherCAT Diagnostics                        |      |
| 10.6 | SD Card trips                                 | .133  |       | EtherCAT interface temperature              |      |
| 11   | Onboard PLC                                   | 134   |       | Error handling                              |      |
|      |                                               |       |       | Drive trip display codes                    |      |
| 11.1 | Onboard PLC and Machine Control Studio        |       |       | EtherCAT interface trips                    |      |
| 11.2 | Benefits                                      |       |       | Updating the EtherCAT interface firmware    |      |
| 11.3 | Features                                      |       |       | Switching frequency                         |      |
| 11.4 | Onboard PLC parameters                        |       |       | Sync Task Orun trips                        |      |
| 11.5 | Onboard PLC trips                             | . 135 |       | EtherCAT AL status codes                    |      |
|      |                                               |       | 13 20 | SDO abort codes                             | 256  |

5

| 14    | UL listing information                      | 257 |
|-------|---------------------------------------------|-----|
| 14.1  | Scope                                       | 257 |
| 14.2  | Applicant and Listee                        | 257 |
| 14.3  | Manufacturer                                | 257 |
| 14.4  | Model numbers                               | 257 |
| 14.5  | Safety information                          | 257 |
| 14.6  | Adjustments                                 |     |
| 14.7  | Ratings                                     |     |
| 14.8  | Short circuit current rating                |     |
| 14.9  | Overvoltage category                        |     |
|       | Input current, fuse ratings and cable sizes |     |
|       | Motor cable size and maximum length         |     |
|       | Multiple wiring arrangements                |     |
|       | External 24 V supply                        |     |
|       | Common DC bus systems                       |     |
|       | Solid state short circuit protection        |     |
|       | Motor overload protection                   | 258 |
| 14.17 | Motor overload protection and thermal       |     |
|       | memory retention                            |     |
|       | Enclosure rating                            |     |
|       | Mounting                                    |     |
|       | Operating temperature                       |     |
|       | Pollution degree                            |     |
| 14 22 | Plenum rating                               | 258 |

### **EU Declaration of Conformity**

#### Nidec Control Techniques Ltd, The Gro, Newtown, Powys, SY16 3BE, UK.

This declaration is issued under the sole responsibility of the manufacturer. The object of the declaration is in conformity with the relevant European Union harmonization legislation. The declaration applies to the variable speed drive products shown below:

| Model number | Interpretation | Nomenclature aaaa - bbc ddddde                                                                                                    |
|--------------|----------------|----------------------------------------------------------------------------------------------------|
| aaaa         | Basic series   | M100, M101, M200, M201, M300, M400, M600, M700, M701, M702, M708, M709, M751, M753, M754, F300, H300, E200, E300, HS30, HS70, HS71, HS72, M000, RECT    |
| bb           | Frame size     | 01, 02, 03, 04, 05, 06, 07, 08, 09, 10, 11                                                                                                    |
| С            | Voltage rating | 1 = 100 V, 2 = 200 V, 4 = 400 V, 5 = 575 V, 6 = 690 V                                                                                                   |
| ddddd        | Current rating | Example 01000 = 100 A                                                                                                    |
| е            | Drive format   | A = 6P Rectifier + Inverter (internal choke), D = Inverter, E = 6P Rectifier + Inverter (external choke), T = 12P Rectifier + Inverter (external choke) |

The model number may be followed by additional characters that do not affect the ratings.

The variable speed drive products listed above have been designed and manufactured in accordance with the following European harmonized standards:

| EN 61800-5-1:2007           | Adjustable speed electrical power drive systems - Part 5-1: Safety requirements - Electrical, thermal and energy                                                                                                    |
|-----------------------------|----------------------------------------------------------------------------------------------------|
| EN 61800-3: 2004+A1:2012    | Adjustable speed electrical power drive systems - Part 3: EMC requirements and specific test methods                                                                                                    |
| EN 61000-6-2:2005           | Electromagnetic compatibility (EMC) - Part 6-2: Generic standards - Immunity for industrial environments                                                                                                    |
| EN 61000-6-4: 2007+ A1:2011 | Electromagnetic compatibility (EMC) - Part 6-4: Generic standards - Emission standard for industrial environments                                                                                                    |
| EN 61000-3-2:2014           | Electromagnetic compatibility (EMC) - Part 3-2: Limits for harmonic current emissions (equipment input current ≤ 16 A per phase)                                                                                                    |
| EN 61000-3-3:2013           | Electromagnetic compatibility (EMC) - Part 3-3: Limitation of voltage changes, voltage fluctuations and flicker in public, low voltage supply systems, for equipment with rated current ≤ 16 A per phase and not subject to conditional connection |

EN 61000-3-2:2014 Applicable where input current < 16 A. No limits apply for professional equipment where input power ≥ 1 kW.

These products comply with the Restriction of Hazardous Substances Directive (2011/65/EU), the Low Voltage Directive (2014/35/EU) and the Electromagnetic Compatibility Directive (2014/30/EU).

Jonathan Holman-White

Director, Technology Date: 14th May 2018

These electronic drive products are intended to be used with appropriate motors, controllers, electrical protection components and other equipment to form complete end products or systems. Compliance with safety and EMC regulations depends upon installing and configuring drives correctly, including using the specified input filters.

The drives must be installed only by professional installers who are familiar with requirements for safety and EMC. Refer to the Product Documentation. An EMC data sheet is available giving detailed information. The assembler is responsible for ensuring that the end product or system complies with all the relevant laws in the country where it is to be used.

### **EU Declaration of Conformity (including 2006 Machinery Directive)**

#### Nidec Control Techniques Ltd, The Gro, Newtown, Powys. UK. SY16 3BE

This declaration is issued under the sole responsibility of the manufacturer. The object of the declaration is in conformity with the relevant Union harmonization legislation. The declaration applies to the variable speed drive products shown below:

| Model No. | Interpretation | Nomenclature aaaa - bbc ddddde                                                                                                    |
|-----------|----------------|----------------------------------------------------------------------------------------------------|
| aaaa      | Basic series   | M600, M700, M701, M702, M708, M709, M751, M753, M754, F300, H300, E200, E300, HS70, HS71, HS72, M000, RECT                                              |
| bb        | Frame size     | 01, 02, 03, 04, 05, 06, 07, 08, 09, 10, 11                                                                                                    |
| С         | Voltage rating | 1 = 100 V, 2 = 200 V, 4 = 400 V, 5 = 575 V, 6 = 690 V                                                                                                   |
| ddddd     | Current rating | Example 01000 = 100 A                                                                                                    |
| е         | Drive format   | A = 6P Rectifier + Inverter (internal choke), D = Inverter, E = 6P Rectifier + Inverter (external choke), T = 12P Rectifier + Inverter (external choke) |

The model number may be followed by additional characters that do not affect the ratings.

This declaration relates to these products when used as a safety component of a machine. Only the Safe Torque Off function may be used for a safety function of a machine. None of the other functions of the drive may be used to carry out a safety function.

These products fulfil all the relevant provisions of the Machinery Directive 2006/42/EC and the Electromagnetic Compatibility Directive (2014/30/EU).

EC type examination has been carried out by the following notified body:

TUV Rheinland Industrie Service GmbH

Am Grauen Stein

D-51105 Köln

Germany

Notified body identification number: 0035

The harmonized standards used are shown below:

EC type-examination certificate numbers:

01/205/5270.02/17 dated 2017-08-28

| EN 61800-5-2:2016          | Adjustable speed electrical power drive systems - Part 5-2: Safety requirements - Functional                        |
|----------------------------|----------------------------------------------------------------------------------------------------|
| EN 61800-5-1:2016          | Adjustable speed electrical power drive systems - Part 5-1: Safety requirements - Electrical, thermal and energy    |
| (in extracts)              | Adjustable speed electrical power drive systems - Part 5-1. Salety requirements - Electrical, thermal and energy    |
| EN 61800-3: 2004+A1:2012   | Adjustable speed electrical power drive systems - Part 3: EMC requirements and specific test methods                |
| EN ISO 13849-1:2015        | Safety of Machinery, Safety-related parts of control systems, General principles for design                         |
| EN 62061:2005 + AC:2010 +  | Safety of machinery, Functional safety of safety related electrical, electronic and programmable electronic control |
| A1:2013 + A2:2015          | systems                                                                                                    |
| IEC 61508 Parts 1 - 7:2010 | Functional safety of electrical/ electronic/programmable electronic safety-related systems                          |

Person authorised to complete the technical file:

P Knight

Conformity Engineer

Newtown, Powys, UK

DoC authorised by:

Jonathan Holman-White Director, Technology Date: 14th May 2018

#### **IMPORTANT NOTICE**

These electronic drive products are intended to be used with appropriate motors, controllers, electrical protection components and other equipment to form complete end products or systems. It is the responsibility of the installer to ensure that the design of the complete machine, including its safety-related control system, is carried out in accordance with the requirements of the Machinery Directive and any other relevant legislation. The use of a safety-related drive in itself does not ensure the safety of the machine. Compliance with safety and EMC regulations depends upon installing and configuring drives correctly, including using the specified input filters. The drive must be installed only by professional installers who are familiar with requirements for safety and EMC. The assembler is responsible for ensuring that the end product or system complies with all relevant laws in the country where it is to be used. For more information regarding Safe Torque Off, refer to the Product Documentation.

## 1 Safety information

### 1.1 Warnings, Cautions and Notes

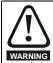

A Warning contains information which is essential for avoiding a safety hazard.

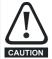

A Caution contains information which is necessary for avoiding a risk of damage to the product or other equipment.

#### NOTE

A Note contains information which helps to ensure correct operation of the product.

# 1.2 Important safety information. Hazards. Competence of designers and installers

This guide applies to products which control electric motors either directly (drives) or indirectly (controllers, option modules and other auxiliary equipment and accessories). In all cases the hazards associated with powerful electrical drives are present, and all safety information relating to drives and associated equipment must be observed.

Specific warnings are given at the relevant places in this guide.

Drives and controllers are intended as components for professional incorporation into complete systems. If installed incorrectly they may present a safety hazard. The drive uses high voltages and currents, carries a high level of stored electrical energy, and is used to control equipment which can cause injury. Close attention is required to the electrical installation and the system design to avoid hazards either in normal operation or in the event of equipment malfunction. System design, installation, commissioning/start-up and maintenance must be carried out by personnel who have the necessary training and competence. They must read this safety information and this guide carefully.

### 1.3 Responsibility

It is the responsibility of the installer to ensure that the equipment is installed correctly with regard to all instructions given in this guide. They must give due consideration to the safety of the complete system, so as to avoid the risk of injury both in normal operation and in the event of a fault or of reasonably foreseeable misuse.

The manufacturer accepts no liability for any consequences resulting from inappropriate, negligent or incorrect installation of the equipment.

### 1.4 Compliance with regulations

The installer is responsible for complying with all relevant regulations, such as national wiring regulations, accident prevention regulations and electromagnetic compatibility (EMC) regulations. Particular attention must be given to the cross-sectional areas of conductors, the selection of fuses or other protection, and protective ground (earth) connections.

This guide contains instructions for achieving compliance with specific EMC standards.

All machinery to be supplied within the European Union in which this product is used must comply with the following directives:

2006/42/EC Safety of machinery.

2014/30/EU: Electromagnetic Compatibility.

### 1.5 Electrical hazards

The voltages used in the drive can cause severe electrical shock and/or burns, and could be lethal. Extreme care is necessary at all times when working with or adjacent to the drive. Hazardous voltage may be present in any of the following locations:

- · AC and DC supply cables and connections
- Output cables and connections
- Many internal parts of the drive, and external option units

Unless otherwise indicated, control terminals are single insulated and must not be touched.

The supply must be disconnected by an approved electrical isolation device before gaining access to the electrical connections.

The STOP and Safe Torque Off functions of the drive do not isolate dangerous voltages from the output of the drive or from any external option unit.

The drive must be installed in accordance with the instructions given in this guide. Failure to observe the instructions could result in a fire hazard.

### 1.6 Stored electrical charge

The drive contains capacitors that remain charged to a potentially lethal voltage after the AC supply has been disconnected. If the drive has been energized, the AC supply must be isolated at least ten minutes before work may continue.

#### 1.7 Mechanical hazards

Careful consideration must be given to the functions of the drive or controller which might result in a hazard, either through their intended behaviour or through incorrect operation due to a fault. In any application where a malfunction of the drive or its control system could lead to or allow damage, loss or injury, a risk analysis must be carried out, and where necessary, further measures taken to reduce the risk - for example, an over-speed protection device in case of failure of the speed control, or a fail-safe mechanical brake in case of loss of motor braking.

With the sole exception of the Safe Torque Off function, none of the drive functions must be used to ensure safety of personnel, i.e. they must not be used for safety-related functions.

The Safe Torque Off function may be used in a safety-related application. The system designer is responsible for ensuring that the complete system is safe and designed correctly according to the relevant safety standards.

The design of safety-related control systems must only be done by personnel with the required training and experience. The Safe Torque Off function will only ensure the safety of a machine if it is correctly incorporated into a complete safety system. The system must be subject to a risk assessment to confirm that the residual risk of an unsafe event is at an acceptable level for the application.

#### 1.8 Access to equipment

Access must be restricted to authorized personnel only. Safety regulations which apply at the place of use must be complied with.

### 1.9 Environmental limits

Instructions in this guide regarding transport, storage, installation and use of the equipment must be complied with, including the specified environmental limits. This includes temperature, humidity, contamination, shock and vibration. Drives must not be subjected to excessive physical force.

### 1.10 Hazardous environments

The equipment must not be installed in a hazardous environment (i.e. a potentially explosive environment).

| Safety      | Droduot     | Machanical   | Flootrical   | Getting | Pagio      | Dunning   |              | EtherCAT  | SD Cord   | Onboard | Advanced   |             | III lioting |
|-------------|-------------|--------------|--------------|---------|------------|-----------|--------------|-----------|-----------|---------|------------|-------------|-------------|
| Salety      | Product     | Mechanical   | Electrical   | Getting | Basic      | Running   | Optimization | EllielCAI | SD Card   | Onboard | Advanced   | Diagnostics | UL listing  |
| information | information | installation | installation | started | parameters | the motor | Optimization | interface | Operation | PLC     | parameters | Diagnostics | information |

#### **1.11** Motor

The safety of the motor under variable speed conditions must be ensured

To avoid the risk of physical injury, do not exceed the maximum specified speed of the motor.

Low speeds may cause the motor to overheat because the cooling fan becomes less effective, causing a fire hazard. The motor should be installed with a protection thermistor. If necessary, an electric forced vent fan should be used.

The values of the motor parameters set in the drive affect the protection of the motor. The default values in the drive must not be relied upon. It is essential that the correct value is entered in the Motor Rated Current parameter.

#### 1.12 Mechanical brake control

Any brake control functions are provided to allow well co-ordinated operation of an external brake with the drive. While both hardware and software are designed to high standards of quality and robustness, they are not intended for use as safety functions, i.e. where a fault or failure would result in a risk of injury. In any application where the incorrect operation of the brake release mechanism could result in injury, independent protection devices of proven integrity must also be incorporated.

### 1.13 Adjusting parameters

Some parameters have a profound effect on the operation of the drive. They must not be altered without careful consideration of the impact on the controlled system. Measures must be taken to prevent unwanted changes due to error or tampering.

### 1.14 Electromagnetic compatibility (EMC)

Installation instructions for a range of EMC environments are provided in the *Digitax HD M75X Series Installation and Technical Guide*. If the installation is poorly designed or other equipment does not comply with suitable standards for EMC, the product might cause or suffer from disturbance due to electromagnetic interaction with other equipment. It is the responsibility of the installer to ensure that the equipment or system into which the product is incorporated complies with the relevant EMC legislation in the place of use.

| Safety     | Product       | Mechanical   | Electrical   | Getting | Basic      | Running   | Ontimization | EtherCAT  | SD Card   | Onboard | Advanced   | Diagnostics | UL listing  |
|------------|---------------|--------------|--------------|---------|------------|-----------|--------------|-----------|-----------|---------|------------|-------------|-------------|
| informatio | n information | installation | installation | started | parameters | the motor | Optimization | interface | Operation | PLC     | parameters | Diagnostics | information |

#### 2 **Product information**

The Digitax HD M75X series is a range of high performance servo drives used as a standalone single axis or easily configured for multi-axis systems. Functionality also allows for this range of drives to be reconfigured for high performance universal AC motor control.

#### 2.1 Introduction

#### Servo and Universal AC drive

This product family consists of the following variants:

- Digitax HD M751 Base
- Digitax HD M753 EtherCAT

#### Common features (Digitax HD M751 and M753)

- Universal high performance open and closed loop control for induction, servo, permanent magnet and linear motors using Unidrive M motor control algorithms.
- Onboard IEC 61131-3 programmable automation and motion control
- Flexibility with speed and position measurement, supporting multiple devices and all common interfaces
- SD Media Card slot for parameter copying and data storage.
- Dual channel Safe Torque Off (STO) input.
- Simplified wiring and networking for multi-axis arrangements.
- Connect support for quick start commissioning/start up (downloadable from controltechniques.com).
- Option module connectable.

#### Variant description summary (Digitax HD M751 and M753)

#### Digitax HD M751 Base

- EIA-485 serial communications interface
- Option module support as standard for configuration and flexibility

#### Digitax HD M753 EtherCAT

- Onboard EtherCAT slave for centralized motion control and accurate synchronization applications.
- 2 integrated EtherCAT ports

#### 2.2 Model number

The way in which the model numbers for the Digitax HD M75X series product range are formed is illustrated below:

Figure 2-1 Model number

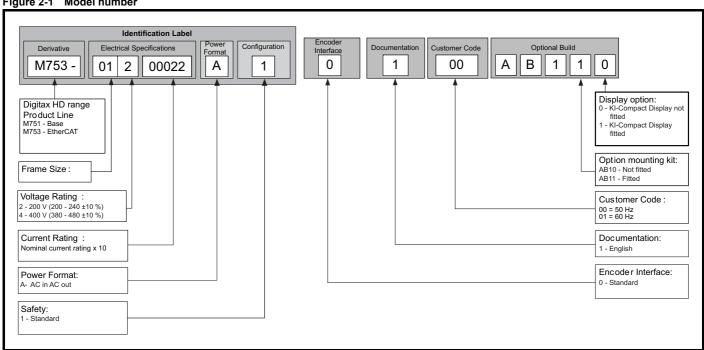

| Safety | Product     | Mechanical   | Electrical   | Getting | Basic      | Runnina   |              | EtherCAT  | SD Card   | Onboard | Advanced   |             | UL listina  |
|--------|-------------|--------------|--------------|---------|------------|-----------|--------------|-----------|-----------|---------|------------|-------------|-------------|
|        | information | installation | installation | started | parameters | the motor | Optimization | interface | Operation | DI C    | parameters | Diagnostics | information |

### 2.3 Operating modes

The drive is designed to operate in any of the following modes:

1. RFC - S

With position feedback sensor Without position feedback sensor (Sensorless)

2. Open loop mode

Open loop vector mode

Fixed V/F mode (V/Hz)

Quadratic V/F mode (V/Hz)

3. RFC - A

With position feedback sensor

Without position feedback sensor (Sensorless)

As a range of high performance servo drives, the Digitax HD M75X series are initially factory configured for RFC-S mode. The operating mode will need to be re-configured for AC induction motor control (open loop or RFC-A mode).

#### 2.3.1 RFC-S

Rotor Flux Control for Synchronous (permanent magnet brushless) motors (RFC-S) provides closed loop control with position feedback device.

#### With position feedback

For use with permanent magnet brushless motors with a feedback device installed.

The drive directly controls the speed of the motor using the feedback device to ensure the rotor speed is exactly as demanded.

Absolute position information is required from the feedback device to ensure the output voltage is accurately matched to the back EMF of the motor. Full torque is available across the entire speed range.

#### Without position feedback (Sensorless)

For permanent magnet brushless motor control without a feedback device, using current, voltages and key motor parameters for motor control.

#### 2.3.2 Open loop mode

The drive applies power to the motor at frequencies varied by the user. The motor speed is a result of the output frequency of the drive and slip due to the mechanical load. The drive can improve the speed control of the motor by applying slip compensation. The performance at low speed depends on whether V/F mode or open loop vector mode is selected.

#### Open loop vector mode

The voltage applied to the motor is directly proportional to the frequency except at low speed where the drive uses motor parameters to apply the correct voltage to keep the flux constant under varying load conditions.

Typically 100 % torque is available down to 1 Hz for a 50 Hz motor.

#### Fixed V/F mode

The voltage applied to the motor is directly proportional to the frequency except at low speed where a voltage boost is provided which is set by the user. This mode can be used for multi-motor applications.

Typically 100 % torque is available down to 4 Hz for a 50 Hz motor.

#### Quadratic V/F mode

The voltage applied to the motor is directly proportional to the square of the frequency except at low speed where a voltage boost is provided which is set by the user. This mode can be used for running fan or pump applications with quadratic load characteristics or for multi-motor applications. This mode is not suitable for applications requiring a high starting torque.

### 2.3.3 RFC-A mode

Rotor Flux Control for Asynchronous (induction) motors (RFC-A) encompasses closed loop vector control with a position feedback device.

#### With position feedback

For use with induction motors with a feedback device installed. The drive directly controls the speed of the motor using the feedback device to ensure the rotor speed exactly as demanded. Motor flux is accurately controlled at all times to provide full torque all the way down to zero speed.

#### Without position feedback (Sensorless)

Sensorless mode provides closed loop control without the need for position feedback by using current, voltages and key motor parameters to estimate the motor speed. It can eliminate instability traditionally associated with open loop control such as operating large motors with light loads at low frequencies.

### 2.4 Compatible position feedback devices

### Table 2-1 Supported feedback devices

| Encoder type                                                                                                    | Pr 3.038 setting      |
|----------------------------------------------------------------------------------------------------|-----------------------|
| Quadrature incremental encoders with or without marker pulse                                                                                             | AB (0)                |
| Quadrature incremental encoders with UVW commutation signals for absolute position for permanent magnet motors with or without marker pulse              | AB Servo (3)          |
| Forward / reverse incremental encoders with or without marker pulse                                                                                      | FR (2)                |
| Forward / reverse incremental encoders with UVW commutation signals for absolute position for permanent magnet motors with or without marker pulse       | FR Servo (5)          |
| Frequency and direction incremental encoders with or without marker pulse                                                                                | FD (1)                |
| Frequency and direction incremental encoders with UVW commutation signals for absolute position for permanent magnet motors with or without marker pulse | FD Servo (4)          |
| Sincos incremental encoders                                                                                                    | SC (6)                |
| Sincos incremental with commutation signals                                                                                                    | SC Servo (12)         |
| Heidenhain sincos encoders with EnDat comms for absolute position                                                                                        | SC EnDat (9)          |
| Stegmann sincos encoders with Hiperface comms for absolute position                                                                                      | SC Hiperface (7)      |
| Sincos encoders with SSI comms for absolute position                                                                                                    | SC SSI (11)           |
| Sincos incremental with absolute position from single sin and cosine signals                                                                             | SC SC (15)            |
| SSI encoders (Gray code or binary)                                                                                                    | SSI (10)              |
| EnDat communication only encoders                                                                                                    | EnDat (8)             |
| Resolver                                                                                                    | Resolver (14)         |
| UVW commutation only encoders*                                                                                                    | Commutation only (16) |
| BiSS communication only encoders                                                                                                    | BiSS (13)             |
| Sincos encoders with BiSS communications                                                                                                    | SC BiSS (17)          |

<sup>\*</sup> This feedback device provides very low resolution feedback and should not be used for applications requiring a high level of performancee.

### 2.5 Nameplate description

The following labels are attached to the drive.

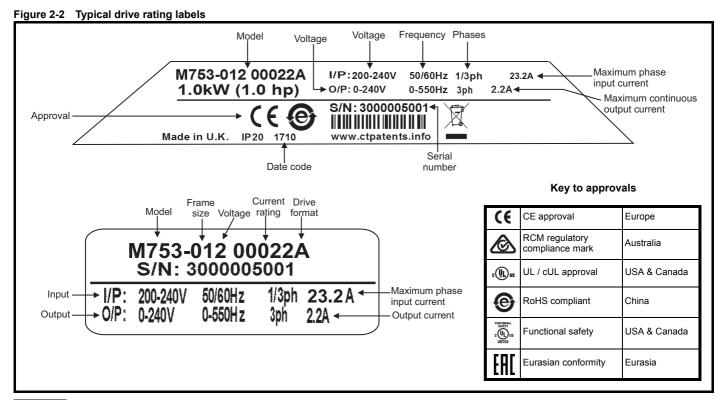

#### NOTE

#### Date code format

The date code is four numbers. The first two numbers indicate the year and the remaining numbers indicate the week of the year in which the drive was built.

Example: A date code of 1710 would correspond to week 10 of year 2017.

|                 |                 |               |               |         |            |              |              |           |           |         | i          | i           |                 |
|-----------------|-----------------|---------------|---------------|---------|------------|--------------|--------------|-----------|-----------|---------|------------|-------------|-----------------|
| Safety          | Product         | Mechanical    | Electrical    | Getting | Basic      | Running      | 0            | EtherCAT  | SD Card   | Onboard | Advanced   | D: (:       | UL listing      |
| information     | information     | installation  | installation  | started | parameters | the motor    | Optimization | interface | Operation | PLC     | parameters | Diagnostics | information     |
| IIIIOIIIIalioii | IIIIOIIIIatioii | IIIStaliation | IIIStaliation | Starteu | parameters | tile illotoi |              | interiace | Operation | FLO     | parameters |             | IIIIOIIIIalioii |

### 2.6 Options

All standard option modules are color-coded in order to make identification easy. All modules have an identification label on top of the module. Standard option modules can be installed to any of the available option slots on the drive. The following tables shows the color-code key and gives further details on their function.

Table 2-2 Option module identification

| Туре                          | Option<br>module*           | Color       | Name                 | Further Details                                                                                                    |
|-------------------------------|-----------------------------|-------------|----------------------|----------------------------------------------------------------------------------------------------|
|                               |                             | Purple      | SI-PROFIBUS          | PROFIBUS option PROFIBUS adapter for communications with the drive                                                                                                    |
|                               |                             | Medium Grey | SI-DeviceNet         | DeviceNet option DeviceNet adapter for communications with the drive                                                                                                    |
|                               |                             | Light Grey  | SI-CANopen           | CANopen option CANopen adapter for communications with the drive                                                                                                    |
| Fieldbus                      | Fieldbus                    |             | SI-Ethernet          | External Ethernet module that supports EtherNet/IP, Modbus TCP/IP and RTMoE. The module can be used to provide high speed drive access, global connectivity and integration with IT network technologies, such as wireless networking |
|                               | Yellow Green SI-PROFINET V2 |             | SI-PROFINET V2       | PROFINET V2 option PROFINET V2 adapter for communications with the drive Note: PROFINET V2 replaces PROFINET RT.                                                                                                    |
|                               |                             | Brown Red   | SI-EtherCAT          | EtherCAT option EtherCAT adapter for communications with the drive                                                                                                    |
| Automation<br>(I/O expansion) | manufacture                 | Orange      | SI-I/O               | Extended I/O Increases the I/O capability by adding the following combinations:  • Digital I/O  • Digital Inputs  • Analog Inputs (differential or single ended)  • Analog Output  • Relays                                           |
| Feedback                      | Taxable 1                   | Light Brown | SI-Encoder           | Incremental encoder input interface module.                                                                                                    |
| i eedback                     |                             |             | SI-Universal Encoder | Additional combined encoder input and output interface supporting Incremental, SinCos, HIPERFACE, EnDAT and SSI encoders.                                                                                                    |
| Automation                    |                             | Moss Green  | MCi200               | Machine Control Studio Compatible Applications Processor 2nd processor for running pre-defined and/or customer created application software.                                                                                          |
| (Applications)                |                             | Moss Green  | MCi210               | Machine Control Studio Compatible Applications Processor (with Ethernet communications)  2nd processor for running pre-defined and/or customer created application software with Ethernet communications.                             |

<sup>\*</sup>Additional SI option mounting kit required when connecting option modules where not already fitted.

Table 2-3 Display / Keypad identification

| Type    | Keypad                                  | Name                 | Further Details                                                                                                    |
|---------|-----------------------------------------|----------------------|----------------------------------------------------------------------------------------------------|
| Display | splay KI-Compact display                |                      | Single segment display option  Compact display with single character code drive status representation, node address setting and a push button reset |
| Keypad  | 6 6 5 6 6 6 6 6 6 6 6 6 6 6 6 6 6 6 6 6 | Remote-Keypad<br>RTC | Remote LCD keypad option Remote Keypad with a LCD display and a real time clock                                                                     |

| Safety     | Product       | Mechanical   | Electrical   | Getting | Basic      | Running   | Ontimization | EtherCAT  | SD Card   | Onboard | Advanced   | Diagnostics | UL listing  |
|------------|---------------|--------------|--------------|---------|------------|-----------|--------------|-----------|-----------|---------|------------|-------------|-------------|
| informatio | n information | installation | installation | started | parameters | the motor | Optimization | interface | Operation | PLC     | parameters | Diagnostics | information |

### Table 2-4 Additional options

| Type      | Option                                  | Name                                     | Further Details                                                                                                    |
|-----------|-----------------------------------------|------------------------------------------|----------------------------------------------------------------------------------------------------|
| Feedback  |                                         | Encoder breakout kit<br>(82700000020200) | Drive encoder breakout kit Provides screw terminal interface for encoder wiring.                                                                                                 |
| Accessory | KI-Compact 485 adaptor (82700000020300) |                                          | KI-Compact 485 adaptor The M75X Remote Keypad Adaptor provides an EIA-485 port for permanent connection to a KI-Remote Keypad or the temporary attachment for PC tool connection |
| Accessory |                                         | SI-Option Mounting kit<br>(9500-1055)    | SI-Option Mounting kit When connecting SI-option modules, an additional SI-Option Mounting kit is required, when the drive is not supplied with a SI-Option Mounting kit fitted. |

Safety Product Mechanical information information installation install

### 3 Mechanical installation

### 3.1 SI-Option module installation

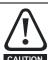

Remove the AC/DC power as well as the 24 Vdc supply to the drive before installing / removing the option module. Failure to do so may result in damage to the product.

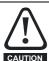

Care must be taken when handling the option module interface card to avoid contaminating the gold contacts. Gold contacts must not be touched directly, handle the interface card using the protective cover provided in the mounting kit.

When connecting SI-option modules, an additional SI-Option mounting kit is required. If the drive is not supplied with a mounting kit fitted, it can be ordered from the supplier of the drive. Refer to Table 2-4 on page 15.

For fitting instructions, refer to Figure 3-1.

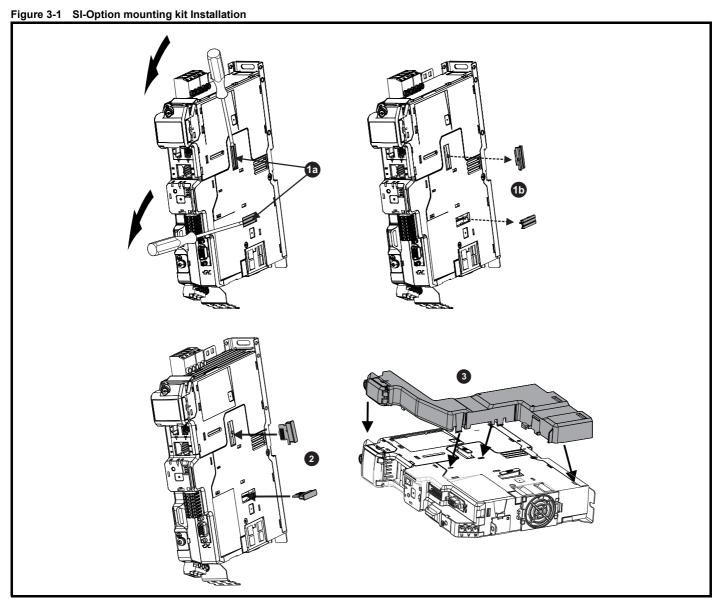

- 1a. Insert a flat head terminal screwdriver underneath the option module slot covers and prise both out in the direction shown as highlighted (1b).
- 2. Install the interface card into the option module slot (do not remove the protective cover). The interface card will remain at an angle with respect to the plastic.
- 3. Line up and clip the SI-option module support mounting frame to the drive in the direction shown.

| Safety information i |  | Mechanical installation |  | Getting<br>started | Basic parameters | Running<br>the motor | Optimization | EtherCAT interface | SD Card<br>Operation | Onboard<br>PLC | Advanced parameters | Diagnostics | UL listing information |
|----------------------|--|-------------------------|--|--------------------|------------------|----------------------|--------------|--------------------|----------------------|----------------|---------------------|-------------|------------------------|
|----------------------|--|-------------------------|--|--------------------|------------------|----------------------|--------------|--------------------|----------------------|----------------|---------------------|-------------|------------------------|

Figure 3-2 SI-Option module installation

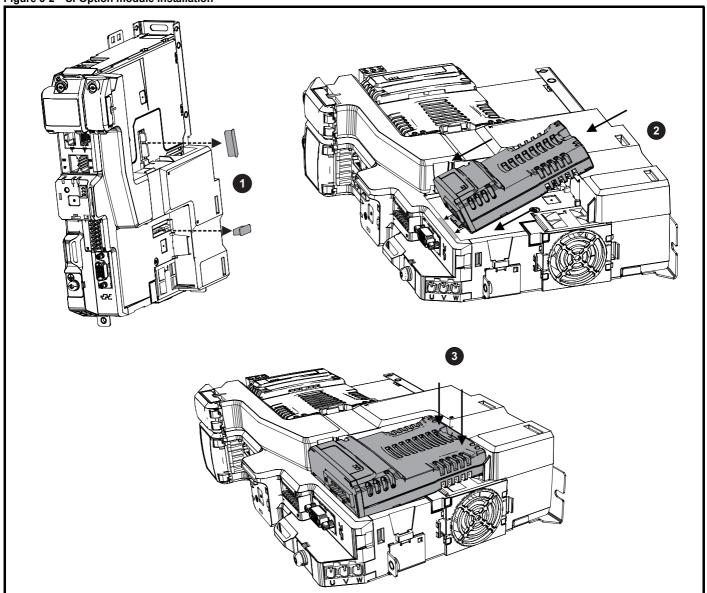

- 1. Remove the protective interface card cover.
- 2. Align and insert the option module tab into the slot on the drive plastic.
- 3. Once the option module tab is located into the slot on the drive, push down at the rear of the option module until it clicks into place.

#### NOTE

Once fitted, the SI-option module remains at an angle with respect to the drive.

| Safety      | Product     | Mechanical   | Electrical   | Getting | Basic      | Running   | Ontimization | EtherCAT  | SD Card   | Onboard | Advanced   | Diagnostics | UL listing  |
|-------------|-------------|--------------|--------------|---------|------------|-----------|--------------|-----------|-----------|---------|------------|-------------|-------------|
| information | information | installation | installation | started | parameters | the motor | Optimization | interface | Operation | PLC     | parameters | Diagnostics | information |

#### 3.2 **KI-Compact Display installation**

Figure 3-3 Installing the display

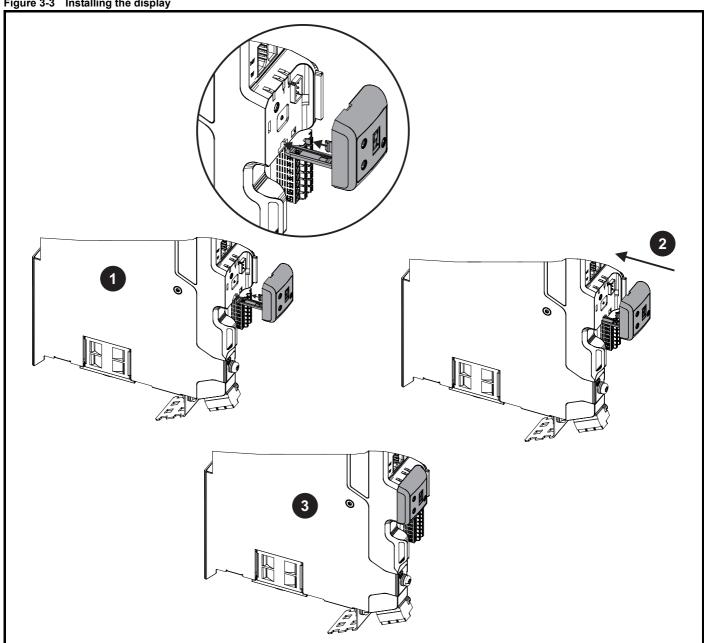

- Align display tether with slot. 1.
- Slide the display and tether in the direction shown.
- Push display until it clicks into position.

|   | Safety     | Product     | Mechanical   | Electrical   | Getting | Basic      | Running   | Ontimization | EtherCAT  | SD Card   | Onboard | Advanced   | Diagnostics | UL listing  |
|---|------------|-------------|--------------|--------------|---------|------------|-----------|--------------|-----------|-----------|---------|------------|-------------|-------------|
| j | nformation | information | installation | installation | started | parameters | the motor | Optimization | interface | Operation | PLC     | parameters | Diagnostics | information |

### 3.3 KI-Remote Keypad Adaptor installation

The M75X Remote Keypad Adaptor provides an EIA-485 port for permanent connection to a KI-Remote Keypad or the temporary attachment for PC tool connection. The KI-Remote Keypad Adaptor is available from the supplier of the drive. Refer to Table 2-4 Additional options on page 15.

Figure 3-4 Installing the KI-Remote Keypad Adaptor without display fitted

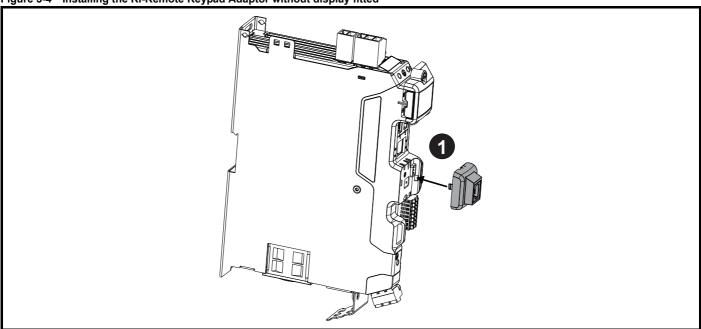

1. Align the KI-Remote Keypad Adaptor to the display housing and push on until it clicks into place.

Figure 3-5 Installing the KI-Remote Keypad Adaptor with display fitted

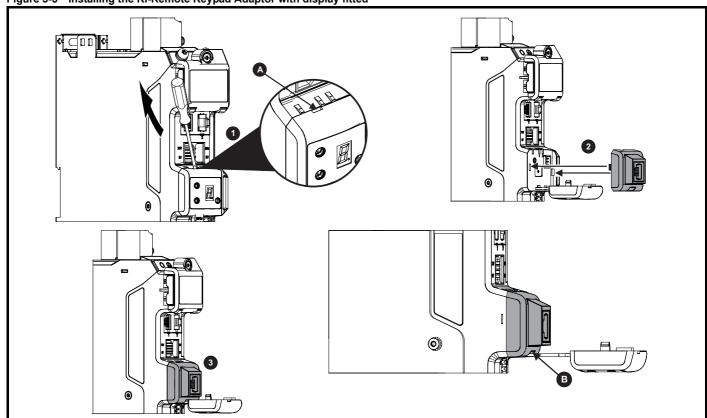

- 1. Unclip and pull the display away from the front cover. The tether keeps the display associated to the drive and should not be removed. A small terminal screwdriver maybe required to unclip the display. A slot in the drive plastic is provided for this purpose (A).
- 2. Align the Remote Keypad Adaptor with the display housing noting the position of the notch (See view **B** above). Install the Remote Keypad Adaptor over the display tether.
- 3. Push the Remote Keypad Adaptor into the housing until it clicks into place.

| Safety      | Droduct     | Machanical   | Flootrical   | Catting | Doois      | Dunning   |              | EtharCAT  | CD Cord   | Onhoord | Advanced   |             | III linting |
|-------------|-------------|--------------|--------------|---------|------------|-----------|--------------|-----------|-----------|---------|------------|-------------|-------------|
| Salety      | Product     | Mechanical   | Electrical   | Getting | Basic      | Running   | 0-4::4:      | EtherCAI  | SD Card   | Onboard | Advanced   | D:          | UL listing  |
|             |             |              |              |         |            | the meter | Optimization |           | o ::      | DI C    |            | Diagnostics |             |
| information | Information | installation | installation | started | parameters | the motor |              | interface | Operation | I PLC   | parameters | . 5         | information |

### 4 Electrical installation

### 4.1 External 24 Vdc supply

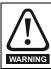

The drive will power down and reset if the external 24 Vdc is removed.

An external 24 Vdc supply is required to power all the low voltage circuits within the drive.

The cable length between the 24 Vdc power supply and the drive should not exceed 10 m.

The 0V connection of the external 24 Vdc power supply should be connected to the same ground connection as the drive. Where this is not possible the 0V connection of the 24 Vdc power supply should be floating.

The working voltage range of the drive 24 V power circuit is as follows:

Table 4-1 Working voltage range of the 24 Vdc supply

| 1                                  | 1 0V common                     |        |  |  |  |  |  |  |
|------------------------------------|---------------------------------|--------|--|--|--|--|--|--|
| 2                                  | +24 Vdc                         |        |  |  |  |  |  |  |
| All frame sizes                    |                                 |        |  |  |  |  |  |  |
| Nominal operating voltage 24.0 Vdc |                                 |        |  |  |  |  |  |  |
| Minimu                             | m continuous operating voltage  | 20.4 V |  |  |  |  |  |  |
| Maximu                             | ım continuous operating voltage | 28.8 V |  |  |  |  |  |  |
| Minimu                             | m start up voltage              | 20.4 V |  |  |  |  |  |  |
| Maximum fuse rating 30 A           |                                 |        |  |  |  |  |  |  |

Table 4-2 24 Vdc typical input current and power requirements

| Model / Option / Feature         | Frame size | Typical input current (mA)<br>@ 24 V | Typical input power<br>(W) |
|----------------------------------|------------|--------------------------------------|----------------------------|
| Digitax HD M75X drive module     | 1, 2       | 894                                  | 21.5                       |
| Digitax FID IN 175% drive module | 3          | 1039                                 | 25                         |
| SI-option module                 | Per module | 450                                  | 11                         |
| High current brake output        | All        | 1200                                 | 28.8                       |
| KI-Compact display               | All        | 10                                   | 0.24                       |
| KI-Remote LCD keypad             | All        | 73                                   | 1.75                       |

#### NOTE

During start up of the external 24 Vdc supply, allow for an additional 1 A for 300 ms.

| Safety information | Product information | Mechanical installation | Electrical installation | Getting<br>started | Basic parameters | Running<br>the motor | Optimization | EtherCAT interface | SD Card<br>Operation | Onboard<br>PLC | Advanced parameters | Diagnostics | UL listing information |
|--------------------|---------------------|-------------------------|-------------------------|--------------------|------------------|----------------------|--------------|--------------------|----------------------|----------------|---------------------|-------------|------------------------|
|--------------------|---------------------|-------------------------|-------------------------|--------------------|------------------|----------------------|--------------|--------------------|----------------------|----------------|---------------------|-------------|------------------------|

Figure 4-1 Location of external 24 Vdc supply terminals

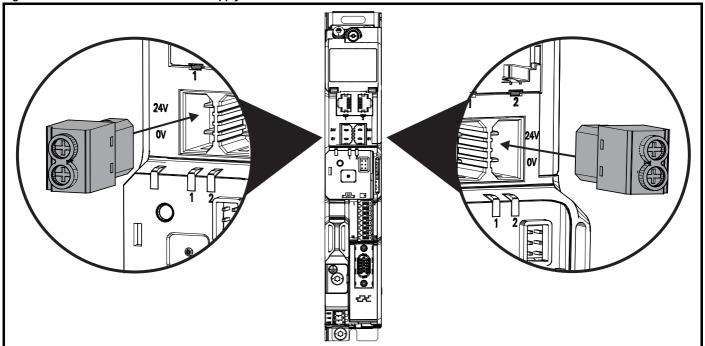

#### NOTE

The 24 Vdc supply connector has been designed to allow wiring from either the left or right hand side of the drive. The same plug should be used but attention is required to the polarity of the wiring. If it is reversed, the drive will not power up but will not be damaged.

For stand alone drives connection to either terminal is permissible.

### 4.2 Low voltage operation

The drive is able to operate from a low voltage DC supply with a range from 24 Vdc to the maximum DC volts. It is possible for the drive to go from operating on a normal line power supply voltage to operating on a much lower supply voltage without interruption.

Going from low voltage operation to normal mains operation requires the inrush current to be controlled. This may be provided externally. If not, the drive supply can be interrupted to utilise the normal soft starting method in the drive.

To fully exploit the new low voltage mode of operation, the under voltage trip level is now user programmable. For application data, contact the supplier of the drive.

The working voltage range of the low voltage DC power supply is as follows:

Minimum continuous operating voltage: 26 Vdc Minimum start up voltage: 32 Vdc

Maximum over voltage trip threshold: 230 Vac drives: 415 Vdc

400 Vac drives: 830 Vdc

|             |             |              |              |         |            |           | ı            |           | 00.0      |         |            | ı           |             |
|-------------|-------------|--------------|--------------|---------|------------|-----------|--------------|-----------|-----------|---------|------------|-------------|-------------|
| Safety      | Product     | Mechanical   | Electrical   | Getting | Basic      | Running   |              | EtherCAT  | SD Card   | Onboard | Advanced   | D: 0        | UL listing  |
| information | information | installation | installation | atartad | parameters | the meter | Optimization | interfoce | Operation | DI C    | narameters | Diagnostics | information |
| information | information | Installation | mstanation   | started | parameters | the motor |              | interface | Operation | FLC     | parameters | _           | information |

#### 4.3 Control connections

### 4.3.1 Digitax HD M75X control connections

Table 4-3 The control connections consist of:

| Function                       | Qty | Control parameters available      | Terminal number         |
|--------------------------------|-----|-----------------------------------|-------------------------|
| Differential analog input      | 1   | Offset, invert, scaling           | 9, 10                   |
| Digital input                  | 2   | Destination, invert, logic select | 11, 13                  |
| Digital output                 | 2   | Source, invert, logic select      | 14, 16                  |
| Drive enable (Safe Torque Off) | 2   |                                   | 2, 6                    |
| +24 V User output              | 1   | Source, invert                    | 12                      |
| 0V common                      | 7   |                                   | 1, 3, 4, 5, 7,<br>8, 15 |

#### Key:

| I lestination parameter: | Indicates the parameter which is being controlled by the terminal / function |
|--------------------------|------------------------------------------------------------------------------|
| Source parameter:        | Indicates the parameter being output by the terminal                         |

All analog terminal functions can be programmed in menu 7. All digital terminal functions can be programmed in menu 8.

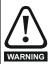

The control circuits are isolated from the power circuits in the drive by basic insulation (single insulation) only. The installer must ensure that the external control circuits are insulated from human contact by at least one layer of insulation (supplementary insulation) rated for use at the AC supply voltage.

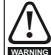

If the control circuits are to be connected to other circuits classified as Safety Extra Low Voltage (SELV) (e.g. to a personal computer), an additional isolating barrier must be included in order to maintain the SELV classification.

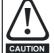

If any of the digital inputs (including the drive enable input) are connected in parallel with an inductive load (i.e. contactor or motor brake) then suitable suppression (i.e. diode or varistor) should be used on the coil of the load. If no suppression is used then over voltage spikes can cause damage to the digital inputs and outputs on the drive.

#### NOTE

Any signal cables which are carried inside the motor cable (i.e. motor thermistor, motor brake) will pick up large pulse currents via the cable capacitance. The shield of these signal cables must be connected to ground close to the point of exit of the motor cable, to avoid this noise current spreading through the control system.

#### NOTE

The Safe Torque Off drive enable terminal is a positive logic input only. It is not affected by the setting of *Input Logic Polarity* (08.029).

#### NOTE

The control circuits are isolated from the power circuits in the drive by reinforced insulation.

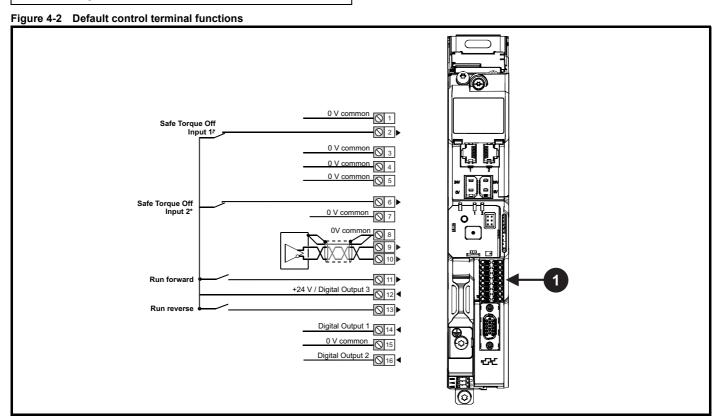

- 1. Polarized signal connections.
- \* The Safe Torque Off / Drive enable terminal is a positive logic input only

| morniation information included included parameters stated parameters are motor |  | Safety information | Product information | Mechanical installation | Electrical installation | Getting<br>started | Basic parameters | Running<br>the motor | Optimization | EtherCAT interface | SD Card<br>Operation | Onboard<br>PLC | Advanced parameters | Diagnostics | UL listing |
|---------------------------------------------------------------------------------|--|--------------------|---------------------|-------------------------|-------------------------|--------------------|------------------|----------------------|--------------|--------------------|----------------------|----------------|---------------------|-------------|------------|
|---------------------------------------------------------------------------------|--|--------------------|---------------------|-------------------------|-------------------------|--------------------|------------------|----------------------|--------------|--------------------|----------------------|----------------|---------------------|-------------|------------|

# 4.3.2 *Digitax HD M75X* control terminal specification

| 1      | 0V common |                                                                             |
|--------|-----------|-----------------------------------------------------------------------------|
| 3      | 0V common |                                                                             |
| 4      | 0V common |                                                                             |
| 5      | 0V common |                                                                             |
| 7      | 0V common |                                                                             |
| 8      | 0V common |                                                                             |
| 15     | 0V common |                                                                             |
| Functi | ion       | Common connection for all external levices. Internally connected to ground. |

| 2                | Safe Torque Off function input 1 (drive enable) |                                            |  |  |  |  |  |  |
|------------------|-------------------------------------------------|--------------------------------------------|--|--|--|--|--|--|
| 6                | Safe Torque Off function input 2 (drive enable) |                                            |  |  |  |  |  |  |
| Туре             |                                                 | Positive logic only digital input          |  |  |  |  |  |  |
| Voltage          | range                                           | 0V to +24 V                                |  |  |  |  |  |  |
| Absolute voltage | e maximum applied                               | 30 V                                       |  |  |  |  |  |  |
| Logic Th         | nreshold                                        | 10 V ±5 V                                  |  |  |  |  |  |  |
|                  | te maximum voltage for<br>to SIL3 and PL e      | 5 V                                        |  |  |  |  |  |  |
| Impedar          | nce                                             | > 4 mA @15 V (IEC 61131-2, type 1, 3.3 kΩ) |  |  |  |  |  |  |
|                  | te maximum current for<br>to SIL3 and PL e      | < 0.5 mA                                   |  |  |  |  |  |  |
| Respon           | se time                                         | Nominal: 8 ms<br>Maximum: 20 ms            |  |  |  |  |  |  |

The Safe Torque Off function may be used in a safety-related application in preventing the drive from generating torque in the motor to a high level of integrity. The system designer is responsible for ensuring that the complete system is safe and designed correctly according to the relevant safety standards. If the Safe Torque Off function is not required, these terminals are used for enabling the drive.

Refer to section 4.5 Safe Torque Off (STO) on page 30 for further information.

| Analo            | g input                           |                                                                                                    |  |  |  |  |
|------------------|-----------------------------------|----------------------------------------------------------------------------------------------------|--|--|--|--|
| 9                | Inverting input                   |                                                                                                    |  |  |  |  |
| 10               | Non-inverting input               |                                                                                                    |  |  |  |  |
| Defau            | It function                       | Frequency/speed reference                                                                                                    |  |  |  |  |
| Type of          | input                             | Bipolar differential analog voltage                                                                                                    |  |  |  |  |
| Mode c           | ontrolled by:                     | Pr <b>07.007</b>                                                                                                    |  |  |  |  |
| Opera            | ting in Voltage mode              | •                                                                                                    |  |  |  |  |
| Full sca         | ale voltage range                 | ±10 V ±2 %                                                                                                    |  |  |  |  |
| Maximu           | ım offset                         | ±10 mV                                                                                                    |  |  |  |  |
| Absolut voltage  | te maximum<br>range               | ±36 V relative to 0V                                                                                                    |  |  |  |  |
| Absolut input vo | te maximum differential<br>oltage | ±36 V                                                                                                    |  |  |  |  |
| Working range    | g common mode voltage             | ±13 V relative to 0V                                                                                                    |  |  |  |  |
| Input re         | esistance                         | ≥100 kΩ                                                                                                    |  |  |  |  |
| Monoto           | nic                               | Yes (including 0V)                                                                                                    |  |  |  |  |
| Dead b           | and                               | None (including 0V)                                                                                                    |  |  |  |  |
| Jumps            |                                   | None (including 0V)                                                                                                    |  |  |  |  |
| Maximu           | um offset                         | 20 mV                                                                                                    |  |  |  |  |
| Maximu           | um non linearity                  | 0.3 % of input                                                                                                    |  |  |  |  |
| Maximu           | ım gain asymmetry                 | 0.5 %                                                                                                    |  |  |  |  |
| Input fil        | ter bandwidth single pole         | ~3 kHz                                                                                                    |  |  |  |  |
| Resolut          | tion                              | 12 bits (11 bits plus sign)                                                                                                    |  |  |  |  |
| Sample           | e / update period                 | 250 μs with destinations Pr <b>01.036</b> , Pr <b>01.037</b> , Pr <b>03.022</b> or Pr <b>04.008</b> in RFC-A and RFC-S modes. 4 ms for open loop mode and all other destinations in RFC-A or RFC-S modes. |  |  |  |  |

| 11 Digital Input 4                     |                                                                                                    |  |  |  |
|----------------------------------------|----------------------------------------------------------------------------------------------------|--|--|--|
| 13 Digital Input 5                     |                                                                                                    |  |  |  |
| Terminal 11 default function           | RUN FORWARD input                                                                                                    |  |  |  |
| Terminal 13 default function           | RUN REVERSE input                                                                                                    |  |  |  |
| Туре                                   | Negative or positive logic digital inputs                                                                                                    |  |  |  |
| Logic mode controlled by               | Pr 08.029                                                                                                    |  |  |  |
| Voltage range                          | 0V to +24 V                                                                                                    |  |  |  |
| Absolute maximum applied voltage range | -3 V to +30 V                                                                                                    |  |  |  |
| Impedance                              | > 2 mA @15 V (IEC 61131-2, type 1)                                                                                                    |  |  |  |
| Input thresholds                       | 10 V ±0.8 V (IEC 61131-2, type 1)                                                                                                    |  |  |  |
| Sample / Update period                 | 250 µs when configured as an input with destinations Pr <b>06.035</b> or Pr <b>06.036</b> . 600 µs when configured as an input with destination Pr <b>06.029</b> . 2 ms in all other cases. |  |  |  |

| 12         | +24 V user output / Digital Output 3 (selectable) |                                                                                                    |  |  |  |  |  |
|------------|---------------------------------------------------|----------------------------------------------------------------------------------------------------|--|--|--|--|--|
| Termin     | nal 12 default function                           | +24 V user output                                                                                                    |  |  |  |  |  |
| Progran    | nmability                                         | Can be switched on or off to act as a third digital output (positive logic only) by setting the source Pr 08.028 and source invert Pr 08.018 |  |  |  |  |  |
| Nomina     | l output current                                  | 100 mA                                                                                                    |  |  |  |  |  |
| Maximu     | m output current                                  | 100 mA<br>200 mA (total including DO1)                                                                                                    |  |  |  |  |  |
| Protection | on                                                | Current limit and trip                                                                                                    |  |  |  |  |  |
| Sample     | / update period                                   | 2 ms when configured as an output (output will only change at the update rate of the source parameter if slower).                            |  |  |  |  |  |

|                 |                 |                         |            |            |              |              |           | 00.0      |         |            |             |                 |
|-----------------|-----------------|-------------------------|------------|------------|--------------|--------------|-----------|-----------|---------|------------|-------------|-----------------|
| Safety          | Product         | Mechanical Electric     | Getting    | Basic      | Running      | 0 " . "      | EtherCAT  | SD Card   | Onboard | Advanced   | D: (:       | UL listing      |
| information     | information     | installation installati | on started | parameters | the motor    | Optimization | interface | Operation | PLC     | parameters | Diagnostics | information     |
| IIIIOIIIIalioii | IIIIOIIIIalioii | installation installati | Started    | parameters | tile illotoi |              | interiace | Operation | FLC     | parameters |             | iiiioiiiiatioii |

| 14 Digital Output 1            |                                                                          |
|--------------------------------|--------------------------------------------------------------------------|
| Terminal 14 default function   | AT ZERO SPEED output                                                     |
| Туре                           | Positive logic voltage source outputs                                    |
| Operating as an output         |                                                                          |
| Nominal maximum output current | 100 mA                                                                   |
| Maximum output current         | 200 mA (combined with +24 V user output/ DO3)                            |
| Voltage range                  | 0V to +24 V                                                              |
| Sample / Update period         | 2 ms (output will only change at the update rate of the source parameter |

| 16 Di                  | gital Output 2      |                                                                          |
|------------------------|---------------------|--------------------------------------------------------------------------|
| Terminal               | 16 default function | High current motor brake output                                          |
| Туре                   |                     | Positive logic voltage source outputs                                    |
| Operating              | as an output        |                                                                          |
| Nominal out            | tput current        | 1 A (1.3 A max)                                                          |
| Voltage range          |                     | 0V to +24 V                                                              |
| Sample / Update period |                     | 2 ms (output will only change at the update rate of the source parameter |

### 4.4 Position feedback connections

The following functions are provided via the 15-way high density D-type connector on the drive:

- · Two position feedback interfaces (P1 and P2).
- One encoder simulation output.
- · Two freeze trigger inputs (marker inputs).
- · One thermistor input.

The P1 position interface is always available but the availability of the P2 position interface and the encoder simulation output depends on the position feedback device used on the P1 position interface, as shown in Table 4-6.

#### 4.4.1 Location of position feedback connector

Figure 4-3 Location of the position feedback

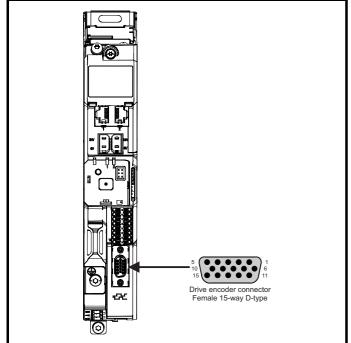

#### 4.4.2 Compatible position feedback devices

Table 4-4 Supported feedback devices on the P1 position interface

| Encoder type                                                                                                    | Pr 03.038 setting     |
|----------------------------------------------------------------------------------------------------|-----------------------|
| Quadrature incremental encoders with or without marker pulse                                                                                             | AB (0)                |
| Quadrature incremental encoders with UVW commutation signals for absolute position for permanent magnet motors with or without marker pulse              | AB Servo (3)          |
| Forward / reverse incremental encoders with or without marker pulse                                                                                      | FR (2)                |
| Forward / reverse incremental encoders with UVW commutation signals for absolute position for permanent magnet motors with or without marker pulse       | FR Servo (5)          |
| Frequency and direction incremental encoders with or without marker pulse                                                                                | FD (1)                |
| Frequency and direction incremental encoders with UVW commutation signals for absolute position for permanent magnet motors with or without marker pulse | FD Servo (4)          |
| Sincos incremental encoders                                                                                                    | SC (6)                |
| Sincos incremental with commutation signals                                                                                                    | SC Servo (12)         |
| Heidenhain sincos encoders with EnDat comms for absolute position                                                                                        | SC EnDat (9)          |
| Stegmann sincos encoders with Hiperface comms for absolute position                                                                                      | SC Hiperface (7)      |
| Sincos encoders with SSI comms for absolute position                                                                                                    | SC SSI (11)           |
| Sincos incremental with absolute position from single sin and cosine signals                                                                             | SC SC (15)            |
| SSI encoders (Gray code or binary)                                                                                                    | SSI (10)              |
| EnDat communication only encoders                                                                                                    | EnDat (8)             |
| Resolver                                                                                                    | Resolver (14)         |
| UVW commutation only encoders*                                                                                                    | Commutation only (16) |
| BiSS communication only encoders                                                                                                    | BiSS (13)             |
| Sincos encoders with BiSS communications                                                                                                    | SC BiSS (17)          |

<sup>\*</sup> This feedback device provides very low resolution feedback and should not be used for applications requiring a high level of performance

Table 4-5 Supported feedback devices on the P2 position interface

| Encoder type                                                              | Pr 03.138<br>setting |
|---------------------------------------------------------------------------|----------------------|
| Quadrature incremental encoders with or without marker pulse              | AB (1)               |
| Frequency and direction incremental encoders with or without marker pulse | FD (2)               |
| Forward / reverse incremental encoders with or without marker pulse       | FR (3)               |
| EnDat communication only encoders                                         | EnDat (4)            |
| SSI encoders (Gray code or binary)                                        | SSI (5)              |
| BiSS communication only encoders                                          | BiSS (6)             |

Table 4-6 shows the possible combinations of position feedback device types connected to the P1 and P2 position interfaces and the availability of the encoder simulation output.

|             |             | 1            |              |         |            |           |              |           |           |         |            |             |             |
|-------------|-------------|--------------|--------------|---------|------------|-----------|--------------|-----------|-----------|---------|------------|-------------|-------------|
| Safetv      | Product     | Mechanical   | Electrical   | Getting | Basic      | Runnina   |              | EtherCAT  | SD Card   | Onboard | Advanced   |             | UL listina  |
|             |             |              |              |         |            |           | Optimization |           |           |         |            | Diagnostics |             |
| information | Information | installation | installation | started | parameters | the motor | optzatio     | interface | Operation | PLC     | parameters | Diagnoonoo  | information |
|             |             |              |              |         | •          |           |              |           |           |         |            |             |             |

Table 4-6 Availability of the P2 position feedback interface and the encoder simulation output

| Functions                                                                      |                                                                                                    |
|--------------------------------------------------------------------------------|----------------------------------------------------------------------------------------------------|
| P2 Position feedback interface                                                 | Encoder Simulation Output                                                                                                    |
| None                                                                           | None                                                                                                    |
| AB, FD, FR<br>EnDat, SSI, BiSS                                                 | None                                                                                                    |
| None                                                                           | Full                                                                                                    |
| AB, FD, FR (No Z marker pulse input) EnDat, SSI (with freeze input), BiSS None | None  No Z marker pulse output                                                                                                    |
| AB, FD, FR<br>EnDat, SSI (with freeze input), BiSS<br>None                     | None Full No Z marker pulse output                                                                                                    |
|                                                                                | None  AB, FD, FR EnDat, SSI, BiSS  None  AB, FD, FR (No Z marker pulse input) EnDat, SSI (with freeze input), BiSS  None  AB, FD, FR EnDat, SSI (with freeze input), BiSS |

The priority of the position feedback interfaces and the encoder simulation output on the 15-way D-type is assigned in the following order from the highest priority to the lowest.

- P1 position interface (highest)
- · Encoder simulation output
- P2 position interface (lowest)

For example, if an AB Servo type position feedback device is selected for use on the P1 position interface, then both the encoder simulation output and the P2 position interface will not be available as this device uses all connections of the 15-way D-type connector. Also, if an AB type position feedback device is selected for use on the P1 position interface and Pr 03.085 is set to a valid source for the encoder simulation output, then the P2 position interface will not be available.

Depending on the device type used on the P1 position interface, the encoder simulation output may not be able support a marker pulse output (e.g. SC EnDat or SC SSI device types). Pr **03.086** shows the status of the encoder simulation output indicating whether the output is disabled, no marker pulse is available or full encoder simulation is available.

#### NOTE

When using the P1 and P2 position interfaces and the encoder simulation output together, the P2 position interface uses alternative connections on the 15-way D-type connector. Pr **03.172** shows the status of the P2 position interface and indicates if alternative connections are being used for the P2 position interface.

| Safety      | Product     | Mechanical   | Electrical   | Getting | Basic      | Running   | 0-4::4:      | EtherCAT  | SD Card   | Onboard | Advanced   | Diamaratian | UL listing  |
|-------------|-------------|--------------|--------------|---------|------------|-----------|--------------|-----------|-----------|---------|------------|-------------|-------------|
| information | information | installation | installation | started | parameters | the motor | Optimization | interface | Operation | PLC     | parameters | Diagnostics | information |

#### 4.4.3 Position feedback connection details

#### Table 4-7 P1 Position feedback connection details

| P1 Position                        |            |              |            |              |        | C       | onnec | tions            |     |                  |         |          |    |    |    |
|------------------------------------|------------|--------------|------------|--------------|--------|---------|-------|------------------|-----|------------------|---------|----------|----|----|----|
| feedback<br>interface<br>Pr 03.038 | 1          | 2            | 3          | 4            | 5      | 6       | 7     | 8                | 9   | 10               | 11      | 12       | 13 | 14 | 15 |
| AB (0)                             | Α          | A۱           | В          | B\           | Z      | Z١      |       |                  |     |                  |         |          |    |    |    |
| FD (1)                             | F          | F\           | D          | D\           | Z      | Z١      |       |                  |     |                  |         |          |    |    |    |
| FR (2)                             | F          | F\           | R          | R\           | Z      | Z١      |       |                  |     |                  |         |          |    |    |    |
| AB Servo (3)                       | Α          | A۱           | В          | B\           | Z      | Z١      | U     | U\               | ٧   | V١               | W       | W۱       |    |    |    |
| FD Servo (4)                       | F          | F\           | D          | D\           | Z      | Z١      | U     | U\               | V   | V١               | W       | W١       |    |    |    |
| FR Servo (5)                       | F          | F\           | R          | R\           | Z      | Z\      | U     | U\               | V   | V١               | W       | W۱       |    |    |    |
| SC (6)                             | A<br>(Cos) | A\<br>(Cos\) | B<br>(Sin) | B\<br>(Sin\) | Z      | Z\      |       |                  |     |                  |         |          |    |    |    |
| SC Hiperface (7)                   | Cos        | Cosref       | Sin        | Sinref       | DATA   | DATA\   |       |                  |     |                  |         |          |    |    |    |
| EnDat (8)                          | DATA       | DATA\        | CLK        | CLK\         | Freeze | Freeze\ |       |                  |     |                  |         |          |    |    |    |
| SC EnDat (9)                       | Α          | Α\           | В          | B\           | DATA   | DATA\   |       |                  |     |                  | CLK     | CLK\     | +V | 0V | Th |
| SSI (10)                           | DATA       | DATA\        | CLK        | CLK\         | Freeze | Freeze\ |       |                  |     |                  |         |          |    |    |    |
| SC SSI (11)                        | A<br>(Cos) | A\<br>(Cos\) | B<br>(Sin) | B\<br>(Sin\) | DATA   | DATA\   |       |                  |     |                  | CLK     | CLK\     |    |    |    |
| SC Servo (12)                      | A<br>(Cos) | A\<br>(Cos\) | B<br>(Sin) | B\<br>(Sin\) | Z      | Z\      | U     | U\               | ٧   | V\               | W       | W۱       |    |    |    |
| BiSS (13)                          | DATA       | DATA\        | CLK        | CLK\         | Freeze | Freeze\ |       |                  |     |                  |         |          |    |    |    |
| Resolver (14)                      | Cos H      | Cos L        | Sin H      | Sin L        | Ref H  | Ref L   |       |                  |     |                  |         |          |    |    |    |
| SC SC (15)                         | A<br>(Cos) | A\<br>(Cos\) | B<br>(Sin) | B\<br>(Sin\) | Z      | Z\      | C*1   | C\* <sup>1</sup> | D*2 | D\* <sup>2</sup> | Freeze2 | Freeze2\ |    |    |    |
| Commutation Only (16)              |            |              |            |              |        |         | U     | U\               | V   | V\               | W       | W۱       |    |    |    |
| SC BiSS (17)                       | A<br>(Cos) | A\<br>(Cos\) | B<br>(Sin) | B\<br>(Sin\) | DATA   | DATA\   |       |                  |     |                  | CLK     | CLK\     |    |    |    |

<sup>\*1 -</sup> One cosine wave per revolution

Greyed cells are for P2 position feedback connections or simulated encoder outputs.

### NOTE

Freeze and Freeze\ on terminals 5 and 6 are for Freeze input 1. Freeze2 and Freeze2\ on terminals 11 and 12 are for Freeze input 2.

<sup>\*2 -</sup> One sine wave per revolution

| Safety information i | Product information | Mechanical installation | Electrical installation | Getting<br>started | Basic parameters | Running<br>the motor | Optimization | EtherCAT interface | SD Card<br>Operation | Onboard<br>PLC | Advanced parameters | Diagnostics | UL listing information |
|----------------------|---------------------|-------------------------|-------------------------|--------------------|------------------|----------------------|--------------|--------------------|----------------------|----------------|---------------------|-------------|------------------------|
|----------------------|---------------------|-------------------------|-------------------------|--------------------|------------------|----------------------|--------------|--------------------|----------------------|----------------|---------------------|-------------|------------------------|

Table 4-8 P2 Position feedback and encoder simulation output connection details

| P1 Position feedback              | P2 Position<br>feedback          | Encoder              |      |       |         | Connec   | ctions |         |         |          |
|-----------------------------------|----------------------------------|----------------------|------|-------|---------|----------|--------|---------|---------|----------|
| interface<br>Pr 03.038            | interface<br>Pr 03.138           | Simulation<br>Output | 5    | 6     | 7       | 8        | 9      | 10      | 11      | 12       |
|                                   | AB (1)                           |                      |      |       | А       | Α\       | В      | B\      | Z       | Z١       |
|                                   | FD (2)                           |                      |      |       | F       | F\       | D      | D\      | Z       | Z١       |
| AB (0)                            | FR (3)                           | Disabled*1           |      |       | F       | F\       | R      | R\      | Z       | Z١       |
| FD (1)<br>FR (2)<br>SC (6)        | EnDat (4)<br>SSI (5)<br>BiSS (6) |                      |      |       | DATA    | DATA\    | CLK    | CLK\    | Freeze2 | Freeze2\ |
| SC Hiperface (7)<br>Resolver (14) |                                  | AB                   |      |       | Asim    | Asim\    | Bsim   | Bsim\   | Zsim    | Zsim\    |
| Resolver (14)                     | None (0)                         | FD                   |      |       | Fsim    | Fsim\    | Dsim   | Dsim\   | Zsim    | Zsim\    |
|                                   | None (0)                         | FR                   |      |       | Fsim    | Fsim\    | Rsim   | Rsim\   | Zsim    | Zsim\    |
|                                   |                                  | SSI                  |      |       | DATAsim | DATAsim\ | CLKsim | CLKsim\ |         |          |
|                                   | AB (1)                           |                      |      |       | Α       | A۱       | В      | B\      |         |          |
|                                   | FD (2)                           |                      |      |       | F       | F\       | D      | D\      |         |          |
| SC EnDat (9)<br>SC SSI (11)       | FR (3)                           | Disabled*1           |      |       | F       | F\       | R      | R\      |         |          |
|                                   | EnDat (4)<br>SSI (5)<br>BiSS (6) |                      |      |       | DATA    | DATA\    | CLK    | CLK\    |         |          |
| SC BiSS (17)                      |                                  | AB                   |      |       | Asim    | Asim\    | Bsim   | Bsim\   |         |          |
|                                   | None (0)                         | FD                   |      |       | Fsim    | Fsim\    | Dsim   | Dsim\   |         |          |
|                                   | None (0)                         | FR                   |      |       | Fsim    | Fsim\    | Rsim   | Rsim\   |         |          |
|                                   |                                  | SSI                  |      |       | DATAsim | DATAsim\ | CLKsim | CLKsim\ |         |          |
|                                   | AB (1)                           |                      |      |       | А       | Α\       | В      | B\      | Z       | Z١       |
|                                   | FD (2)                           |                      |      |       | F       | F\       | D      | D\      | Z       | Z١       |
|                                   | FR (3)                           | Disabled*1           |      |       | F       | F\       | R      | R\      | Z       | Z١       |
| EnDat (8)<br>SSI (10)             | EnDat (4)<br>SSI (5)<br>BiSS (6) |                      |      |       | DATA    | DATA\    | CLK    | CLK\    | Freeze2 | Freeze2\ |
| BiSS (13)                         |                                  | AB                   |      |       | Asim    | Asim\    | Bsim   | Bsim\   | Zsim    | Zsim\    |
|                                   | None (0)                         | FD                   |      |       | Fsim    | Fsim\    | Dsim   | Dsim\   | Zsim    | Zsim\    |
|                                   | None (0)                         | FR                   |      |       | Fsim    | Fsim\    | Rsim   | Rsim\   | Zsim    | Zsim\    |
|                                   |                                  | SSI                  |      |       | DATAsim | DATAsim\ | CLKsim | CLKsim\ |         |          |
| EnDat (8)                         |                                  | AB                   | DATA | DATA\ | Asim    | Asim\    | Bsim   | Bsim\   | CLK     | CLK\     |
| SSI (10)<br>BiSS (13)             | EnDat (4)<br>SSI (5)             | FD                   | DATA | DATA\ | Fsim    | Fsim\    | Dsim   | Dsim\   | CLK     | CLK\     |
| (with no Freeze                   | BiSS (6)                         | FR                   | DATA | DATA\ | Fsim    | Fsim\    | Rsim   | Rsim\   | CLK     | CLK\     |
| inputs)                           |                                  | SSI                  | DATA | DATA\ | DATAsim | DATAsim\ | CLKsim | CLKsim\ | CLK     | CLK\     |

 $<sup>^{\</sup>star 1}$  The encoder simulation output is disabled when Pr  ${\bf 03.085}$  is set to zero.

#### NOTE

The termination resistors are always enabled on the P2 position interface. Wire break detection is not available when using AB, FD or FR position feedback device types on the P2 position interface.

| Safety Product Mechanical Electric:                                                                                                    | al Getting Basic                         | Running      | Optimization                                                                                          | EtherCAT                     | SD Card                                       | Onboard              | Advanced                 | Diagnostics                       | UL listing  |  |  |
|----------------------------------------------------------------------------------------------------|------------------------------------------|--------------|----------------------------------------------------------------------------------------------------|------------------------------|-----------------------------------------------|----------------------|--------------------------|-----------------------------------|-------------|--|--|
| information information installation installation                                                                                                    | on started paramete                      | rs the motor | Optimization                                                                                          | interface                    | Operation                                     | PLC                  | parameters               | Diagnostics                       | information |  |  |
| 4.4.4 Position feedback ter                                                                                                    | minal specificat                         | ions         | 3 B.                                                                                                  | D R Sinr                     | ef, Clock,                                    | Sin H                |                          |                                   |             |  |  |
| 1 A,F, Cosref, Data, Cos H                                                                                                    |                                          |              |                                                                                                    |                              | inref Cloc                                    |                      |                          |                                   |             |  |  |
| 2 AF\ Cosref Data Cos L                                                                                                    |                                          |              |                                                                                                    |                              |                                               | •                    | . 0 (4)                  | ED 0                              | <b>(5)</b>  |  |  |
| AB (0), FD (1), FR (2), AB Servo (3), F                                                                                                    | D Servo(4), FR Servo                     | o (5)        | AB (0), FD (1), FR (2), AB Servo (3), FD Servo(4), FR Servo (5)  Type  EIA-485 differential receivers |                              |                                               |                      |                          |                                   |             |  |  |
| Туре                                                                                                    | EIA-485 differential                     | receivers    | Туре                                                                                                  |                              |                                               |                      |                          |                                   | receivers   |  |  |
| Maximum input frequency                                                                                                    | 500 kHz                                  |              | Maximum                                                                                               | 500 kHz                      |                                               |                      |                          |                                   |             |  |  |
| Line loading                                                                                                    | < 2 unit loads                           |              | Line loadir                                                                                           |                              |                                               |                      | < 2 unit                 |                                   |             |  |  |
| Line termination components                                                                                                    | 120 Ω (switchable)                       |              | Line termi                                                                                            | nation comp                  | onents                                        |                      | `                        | switchable)                       |             |  |  |
| Working common mode range                                                                                                    |                                          | Ţ.           | common mod                                                                                            |                              | (0) 000                                       | –7 V to              |                          |                                   |             |  |  |
| SC Hiperface (7), SC EnDat (9), SC S                                                                                                    | -7 V to +12 V<br>SI (11), SC Servo (12   | 2),          |                                                                                                    | erface (7),<br>(15), SC B    | SC EnDat                                      | : (9), SC S          | SI (11), SC              | Servo (12                         | ),          |  |  |
| SC SC (15), SC BISS (17)                                                                                                    |                                          | Туре         |                                                                                                    |                              | Differen                                      | Differential voltage |                          |                                   |             |  |  |
| Туре                                                                                                    | Differential voltage 1.25 V peak to peak | `            | 1.25 V pe                                                                                             |                              |                                               |                      | / peak to peak (sin with |                                   |             |  |  |
| Maximum Signal level                                                                                                    | regard to sinref and regard to cosref)   | cos with     | - Indamidin digital level                                                                             |                              |                                               |                      | regard to                | regard to cosref)  See Table 4-9. |             |  |  |
| Maximum input frequency                                                                                                    | See Table 4-9.                           |              | -                                                                                                    | input freque                 | See Tab                                       | ole 4-9.             |                          |                                   |             |  |  |
| Maximum applied differential voltage and common mode voltage range                                                                                   | ±4 V                                     |              |                                                                                                    | applied diffe<br>node voltag | ±4 V                                          |                      |                          |                                   |             |  |  |
| Resolution: The sine wave frequency can be reduced at high frequency. Table 4-9 shows t information at different frequencies and with dencoder port. | he number of bits of inter               | rpolated     | reduced a                                                                                             | t high frequent              | wave freque<br>ency. Table 4<br>t frequencies | 1-9 shows th         | ne number of             | bits of interp                    | oolated     |  |  |
| EnDat (8), SSI (10), BiSS (13)                                                                                                    |                                          |              | EnDat (8                                                                                              | 3), SSI (10)                 | ), BiSS (13                                   | )                    |                          |                                   |             |  |  |
| Туре                                                                                                    | EIA-485 differential                     | receivers    | Туре                                                                                                  |                              |                                               |                      | EIA-485                  | differential r                    | receivers   |  |  |
| Maximum input frequency                                                                                                    | 4 MHz                                    |              | Maximum                                                                                               | input freque                 | ency                                          |                      | 4 MHz                    |                                   |             |  |  |
| Line termination components                                                                                                    | 120 Ω (switchable)                       |              | Line termi                                                                                            | nation comp                  | onents                                        |                      | 120 Ω (s                 | switchable)                       |             |  |  |
| Working common mode range                                                                                                    |                                          | Working c    | ommon mo                                                                                              | de range                     |                                               | –7 V to              | +12 V                    |                                   |             |  |  |
| Resolver (14)                                                                                                    | –7 V to +12 V                            |              | Resolve                                                                                               | r (14)                       |                                               |                      |                          |                                   |             |  |  |
| Type                                                                                                    | 2 Vrms sinusoidal s                      | ignal        | Туре                                                                                                  |                              | 2 Vrms sinusoidal signal                      |                      |                          |                                   |             |  |  |
| Operating Frequency                                                                                                    | 6 - 8 kHz                                |              | Operating Frequency 6 – 8 kHz                                                                         |                              |                                               | z                    |                          |                                   |             |  |  |
| Input voltage                                                                                                    | 0.6 Vrms                                 |              | Input voltage 0.6 Vrms                                                                                |                              |                                               | s                    |                          |                                   |             |  |  |
| Minimum impedance                                                                                                    | 85 Ω                                     |              | Minimum i                                                                                             | impedance                    |                                               |                      | 85 Ω                     |                                   |             |  |  |
|                                                                                                    |                                          |              | Common to All                                                                                         |                              |                                               |                      |                          |                                   |             |  |  |

Absolute maximum applied voltage relative to 0V

Maximum differential voltage between terminals

(with termination resistors enabled)

#### NOTE

Common to All

Absolute maximum applied voltage relative to 0V

Maximum differential voltage between terminals

(with termination resistors enabled)

The position feedback input will accept 5 V TTL differential signals.

-9 V to 14 V

±6 V

-9 V to 14 V

±6 V

| Safety information | Product information | Mechanical installation | Electrical installation | Getting started | Basic parameters | Running<br>the motor | Optimization | EtherCAT interface | SD Card<br>Operation | Onboard<br>PLC | Advanced parameters | Diagnostics | UL listing information |
|--------------------|---------------------|-------------------------|-------------------------|-----------------|------------------|----------------------|--------------|--------------------|----------------------|----------------|---------------------|-------------|------------------------|
|                    |                     |                         |                         |                 |                  |                      |              |                    |                      |                |                     |             |                        |

| 7 Data Events Dafil                                                                 |                                     |  |  |
|-------------------------------------------------------------------------------------|-------------------------------------|--|--|
| Z, Data, Freeze, Ref H                                                              |                                     |  |  |
| Z Data Freeze Ref L                                                                 |                                     |  |  |
| AB (0), FD (1), FR (2), AB Servo (3), FD Servo                                      | o(4), FR Servo (5), SC SC (15)      |  |  |
| Туре                                                                                | EIA-485 differential receivers      |  |  |
| Maximum input frequency                                                             | 512 kHz                             |  |  |
| Line loading                                                                        | < 2 unit loads                      |  |  |
| Line termination components                                                         | 120 Ω (switchable)                  |  |  |
| Working common mode range                                                           | –7 V to +12 V                       |  |  |
| SC Hiperface (7), SC EnDat (9), SC SSI (1<br>SC BiSS (17)                           | 11), SC Servo (12),                 |  |  |
| Туре                                                                                | EIA-485 differential receivers      |  |  |
| Maximum input frequency                                                             | 4 MHz                               |  |  |
| Line termination components                                                         | 120 Ω (switchable)                  |  |  |
| Working common mode range                                                           | –7 V to +12 V                       |  |  |
| EnDat (8), SSI (10)                                                                 |                                     |  |  |
| Туре                                                                                | EIA-485 differential receivers      |  |  |
| Maximum input frequency                                                             | 4 MHz                               |  |  |
| Line termination components                                                         | 120 Ω (switchable)                  |  |  |
| Working common mode range                                                           | –7 V to +12 V                       |  |  |
| Resolver (14)                                                                       |                                     |  |  |
| Туре                                                                                | Differential voltage                |  |  |
| Nominal voltage                                                                     | 0 – 2 Vrms depending on turns ratio |  |  |
| Operating frequency                                                                 | 6 - 8 KHz                           |  |  |
| Minimum impedance                                                                   | 85 Ω                                |  |  |
| Common to All                                                                       |                                     |  |  |
| Absolute maximum applied voltage relative to 0V                                     | V -9 V to 14 V                      |  |  |
| Maximum differential voltage between terminals (with termination resistors enabled) | ±6 V                                |  |  |

| U, C, Not used, Not used                                                            |                                                                               |  |  |  |  |  |  |  |  |  |  |
|-------------------------------------------------------------------------------------|-------------------------------------------------------------------------------|--|--|--|--|--|--|--|--|--|--|
| 8 U C Not used, Not used                                                            |                                                                               |  |  |  |  |  |  |  |  |  |  |
| AB Servo (3), FD Servo(4), FR Servo (5), SC Servo (12)                              |                                                                               |  |  |  |  |  |  |  |  |  |  |
| Туре                                                                                | EIA-485 differential receivers                                                |  |  |  |  |  |  |  |  |  |  |
| Maximum input frequency                                                             | 512 kHz                                                                       |  |  |  |  |  |  |  |  |  |  |
| Line loading                                                                        | 1 unit load                                                                   |  |  |  |  |  |  |  |  |  |  |
| Line termination components                                                         | 120 Ω (switchable)                                                            |  |  |  |  |  |  |  |  |  |  |
| Working common mode range                                                           | –7 V to +12 V                                                                 |  |  |  |  |  |  |  |  |  |  |
| SC SC (15)                                                                          |                                                                               |  |  |  |  |  |  |  |  |  |  |
| Туре                                                                                | Differential voltage                                                          |  |  |  |  |  |  |  |  |  |  |
| Maximum Signal level                                                                | 1.25 V peak to peak (sin with regard to sinref and cos with regard to cosref) |  |  |  |  |  |  |  |  |  |  |
| Maximum input frequency                                                             | See Table 4-9.                                                                |  |  |  |  |  |  |  |  |  |  |
| Maximum applied differential voltage and common mode voltage range                  | ±4 V                                                                          |  |  |  |  |  |  |  |  |  |  |
| EnDat (8), SSI (10), BiSS (13)                                                      |                                                                               |  |  |  |  |  |  |  |  |  |  |
| Not used                                                                            |                                                                               |  |  |  |  |  |  |  |  |  |  |
| Resolver (14)                                                                       |                                                                               |  |  |  |  |  |  |  |  |  |  |
| Not used                                                                            |                                                                               |  |  |  |  |  |  |  |  |  |  |
| Common to All                                                                       |                                                                               |  |  |  |  |  |  |  |  |  |  |
| Absolute maximum applied voltage relative to 0V                                     | -9 V to 14 V                                                                  |  |  |  |  |  |  |  |  |  |  |
| Maximum differential voltage between terminals (with termination resistors enabled) | ±6 V                                                                          |  |  |  |  |  |  |  |  |  |  |

| (with termination resistors enabled)                                                |                                                                               |  |  |  |  |  |  |  |  |  |
|-------------------------------------------------------------------------------------|-------------------------------------------------------------------------------|--|--|--|--|--|--|--|--|--|
| 9 V, D, Not used, Not used                                                          |                                                                               |  |  |  |  |  |  |  |  |  |
| V D Not used, Not used                                                              |                                                                               |  |  |  |  |  |  |  |  |  |
| AB Servo (3), FD Servo(4), FR Servo (5), SC Servo (12)                              |                                                                               |  |  |  |  |  |  |  |  |  |
| Туре                                                                                | EIA-485 differential receivers                                                |  |  |  |  |  |  |  |  |  |
| Maximum input frequency                                                             | 512 kHz                                                                       |  |  |  |  |  |  |  |  |  |
| Line loading                                                                        | 1 unit load                                                                   |  |  |  |  |  |  |  |  |  |
| Line termination components                                                         | 120 Ω (switchable)                                                            |  |  |  |  |  |  |  |  |  |
| Working common mode range                                                           | –7 V to +12 V                                                                 |  |  |  |  |  |  |  |  |  |
| SC SC (15)                                                                          |                                                                               |  |  |  |  |  |  |  |  |  |
| Туре                                                                                | Differential voltage                                                          |  |  |  |  |  |  |  |  |  |
| Maximum Signal level                                                                | 1.25 V peak to peak (sin with regard to sinref and cos with regard to cosref) |  |  |  |  |  |  |  |  |  |
| Maximum input frequency                                                             | See Table 4-9.                                                                |  |  |  |  |  |  |  |  |  |
| Maximum applied differential voltage and common mode voltage range                  | ±4 V                                                                          |  |  |  |  |  |  |  |  |  |
| EnDat (8), SSI (10), BiSS (13)                                                      |                                                                               |  |  |  |  |  |  |  |  |  |
| Not used                                                                            |                                                                               |  |  |  |  |  |  |  |  |  |
| Resolver (14)                                                                       |                                                                               |  |  |  |  |  |  |  |  |  |
| Not used                                                                            |                                                                               |  |  |  |  |  |  |  |  |  |
| Common to All                                                                       |                                                                               |  |  |  |  |  |  |  |  |  |
| Absolute maximum applied voltage relative to 0V                                     | -9 V to 14 V                                                                  |  |  |  |  |  |  |  |  |  |
| Maximum differential voltage between terminals (with termination resistors enabled) | ±6 V                                                                          |  |  |  |  |  |  |  |  |  |

| Safety      | Product     | Mechanical   | Electrical   | Getting | Basic      | Runnina   |              | EtherCAT  | SD Card   | Onboard | Advanced   |             | UL listina      |
|-------------|-------------|--------------|--------------|---------|------------|-----------|--------------|-----------|-----------|---------|------------|-------------|-----------------|
|             | information | installation | installation |         | parameters | the motor | Optimization | interfoce | Operation | DI C    | parameters | Diagnostics | information     |
| information | information | installation | mstanation   | started | parameters | the motor |              | interface | Operation | FLC     | parameters | _           | IIIIOIIIIalioii |

| W, Clock, Not used, Not used                                                        |                                                                               |  |  |  |  |  |  |  |  |  |
|-------------------------------------------------------------------------------------|-------------------------------------------------------------------------------|--|--|--|--|--|--|--|--|--|
| 12 W Clock Not used, Not used                                                       |                                                                               |  |  |  |  |  |  |  |  |  |
| AB Servo (3), FD Servo(4), FR Servo (5), SC Servo (12)                              |                                                                               |  |  |  |  |  |  |  |  |  |
| Type EIA-485 differential receivers                                                 |                                                                               |  |  |  |  |  |  |  |  |  |
| Maximum input frequency                                                             | 512 kHz                                                                       |  |  |  |  |  |  |  |  |  |
| Line loading                                                                        | 1 unit load                                                                   |  |  |  |  |  |  |  |  |  |
| Line termination components                                                         | 120 Ω (switchable)                                                            |  |  |  |  |  |  |  |  |  |
| Working common mode range                                                           | -7 V to +12 V                                                                 |  |  |  |  |  |  |  |  |  |
| SC EnDat (9), SC SSI (11)                                                           | 1                                                                             |  |  |  |  |  |  |  |  |  |
| Туре                                                                                | Differential voltage                                                          |  |  |  |  |  |  |  |  |  |
| Maximum Signal level                                                                | 1.25 V peak to peak (sin with regard to sinref and cos with regard to cosref) |  |  |  |  |  |  |  |  |  |
| Maximum input frequency                                                             | See Table 4-9.                                                                |  |  |  |  |  |  |  |  |  |
| Maximum applied differential voltage and common mode voltage range                  | ±4 V                                                                          |  |  |  |  |  |  |  |  |  |
| EnDat (8), SSI (10), BiSS (13)                                                      |                                                                               |  |  |  |  |  |  |  |  |  |
| Not used                                                                            |                                                                               |  |  |  |  |  |  |  |  |  |
| Resolver (14)                                                                       |                                                                               |  |  |  |  |  |  |  |  |  |
| Not used                                                                            | Not used                                                                      |  |  |  |  |  |  |  |  |  |
| Common to All                                                                       |                                                                               |  |  |  |  |  |  |  |  |  |
| Absolute maximum applied voltage relative to 0V                                     | ' -9 V to 14 V                                                                |  |  |  |  |  |  |  |  |  |
| Maximum differential voltage between terminals (with termination resistors enabled) | ±6 V                                                                          |  |  |  |  |  |  |  |  |  |

#### Common to all Feedback types

| 13     | Feedback device supply |                                           |
|--------|------------------------|-------------------------------------------|
| Supply | voltage                | 5.15 V ±2 %, 8 V ±5 % or 15 V ± 5 %       |
| Maxim  | um output current      | 300 mA for 5 V and 8 V<br>200 mA for 15 V |

The voltage on Terminal 13 is controlled by Pr **03.036**. The default for this parameter is 5 V (0) but this can be set to 8 V (1) or 15 V (2). Setting the encoder voltage too high for the encoder could result in damage to the feedback device. The termination resistors should be disabled if the outputs from the encoder are higher than 5 V.

#### 14 0V Common

### 15 Motor thermistor input

Thermistor type is selected in P1 Thermistor Type (03.118).

#### Sincos encoder resolution

The sine wave frequency can be up to 500 kHz but the resolution is reduced at high frequency. Table 4-9 shows the number of bits of interpolated information at different frequencies and with different voltage levels at the drive encoder port. The total resolution in bits per revolution is the ELPR plus the number of bits of interpolated information. Although it is possible to obtain 11 bits of interpolation information, the nominal design value is 10 bits.

Table 4-9 Feedback resolution based on frequency and voltage level

| Volt/Freq | 1 kHz | 5 kHz | 50 kHz | 100 kHz | 200 kHz | 500 kHz |
|-----------|-------|-------|--------|---------|---------|---------|
| 1.2       | 11    | 11    | 10     | 10      | 9       | 8       |
| 1.0       | 11    | 11    | 10     | 9       | 9       | 7       |
| 8.0       | 10    | 10    | 10     | 9       | 8       | 7       |
| 0.6       | 10    | 10    | 9      | 9       | 8       | 7       |
| 0.4       | 9     | 9     | 9      | 8       | 7       | 6       |

#### 4.5 Safe Torque Off (STO)

The Safe Torque Off function provides a means for preventing the drive from generating torque in the motor, with a very high level of integrity. It is suitable for incorporation into a safety system for a machine. It is also suitable for use as a conventional drive enable input.

The safety function is active when the STO input is in the logic-low state as specified in the control terminal specification. The function is defined according to EN 61800-5-2 and IEC 61800-5-2 as follows. (In these standards a drive offering safety-related functions is referred to as a PDS(SR)):

'Power that can cause rotation (or motion in the case of a linear motor) is not applied to the motor. The PDS(SR) will not provide energy to the motor which can generate torque (or force in the case of a linear motor)'

This safety function corresponds to an uncontrolled stop in accordance with stop category 0 of IEC 60204-1.

The Safe Torque Off function makes use of the special property of an inverter drive with an induction motor, which is that torque cannot be generated without the continuous correct active behaviour of the inverter circuit. All credible faults in the inverter power circuit cause a loss of torque generation.

Note on the use of servo motors, other permanent-magnet motors, reluctance motors and salient-pole induction motors:

When the drive is disabled through Safe Torque Off, a possible (although highly unlikely) failure mode is for two power devices in the inverter circuit to conduct incorrectly.

This fault cannot produce a steady rotating torque in any AC motor. It produces no torque in a conventional induction motor with a cage rotor.

If the rotor has permanent magnets and/or saliency, then a transient alignment torque may occur. The motor may briefly try to rotate by up to 180° electrical, for a permanent magnet motor, or 90° electrical, for a salient pole induction motor or reluctance motor. This possible failure mode must be allowed for in the machine design.

The Safe Torque Off function is fail-safe, so when the Safe Torque Off input is disconnected the drive will not operate the motor, even if a combination of components within the drive has failed. Most component failures are revealed by the drive failing to operate. Safe Torque Off is also independent of the drive firmware. This meets the requirements of the following standards, for the prevention of operation of the motor.

| Safety information | Product information | Mechanical installation | Electrical installation | Getting<br>started | Basic parameters | Running the motor | Optimization | EtherCAT interface | SD Card<br>Operation | Onboard<br>PLC | Advanced parameters | Diagnostics | UL listing information |
|--------------------|---------------------|-------------------------|-------------------------|--------------------|------------------|-------------------|--------------|--------------------|----------------------|----------------|---------------------|-------------|------------------------|
|--------------------|---------------------|-------------------------|-------------------------|--------------------|------------------|-------------------|--------------|--------------------|----------------------|----------------|---------------------|-------------|------------------------|

#### **Machinery Applications**

The Safe Torque Off function is suitable for use as a safety component of a machine:

#### **Safety Parameters**

According to IEC 61508-1 to 7 / EN 61800-5-2 / EN 62061

| Туре                                            | Value                        | Percentage of SIL 3 allowance |  |  |  |  |  |  |  |
|-------------------------------------------------|------------------------------|-------------------------------|--|--|--|--|--|--|--|
| Proof test interval                             | 20 years                     |                               |  |  |  |  |  |  |  |
| High demand or a continuou                      | s mode of operation          |                               |  |  |  |  |  |  |  |
| PFH (1/h)                                       | 4.21 x 10 <sup>-11</sup> 1/h | <1 %                          |  |  |  |  |  |  |  |
| Low demand mode of operation (not EN 61800-5-2) |                              |                               |  |  |  |  |  |  |  |
| PFDavg                                          | 3.68 x 10 <sup>-6</sup>      | < 1 %                         |  |  |  |  |  |  |  |

#### According to EN ISO 13849-1

| Туре                       | Value       | Classification |
|----------------------------|-------------|----------------|
| Category                   | 4           |                |
| Performance Level (PL)     | е           |                |
| MTTF <sub>D</sub> (STO1)   | >2500 years | High           |
| MTTF <sub>D</sub> (STO2)   | >2500 years | High           |
| MTTFD (Single channel STO) | >2500 years | High           |
| DC <sub>avg</sub>          | ≥99 %       | High           |
| Mission time               | 20 years    |                |

#### NOTE

Logic levels comply with IEC 61131-2:2007 for type 1 digital inputs rated at 24 V. Maximum level for logic low to achieve SIL3 and PL e 5 V and 0.5~mA

#### **Two-channel Safe Torque Off**

The Digitax HD M75X series has dual channel Safe Torque Off.

The dual channel STO has two fully independent channels.

Each input meets the requirements of the standards as defined above.

If either or both inputs are set at a logic low state, there are no single faults in the drive which can permit the motor to be driven.

It is not necessary to use both channels to meet the requirements of the standards. The purpose of the two channels is to allow connection to machine safety systems where two channels are required, and to facilitate protection against wiring faults.

For example, if each channel is connected to a safety-related digital output of a safety related controller, computer or PLC, then on detection of a fault in one output the drive can still be disabled safely through the other output.

Under these conditions, there are no single wiring faults which can cause a loss of the safety function. i.e. inadvertent enabling of the drive.

In the event that the two-channel operation is not required, the two inputs can be connected together to form a single Safe Torque Off input.

# One-channel Safe Torque Off (Including Two- channel Safe Torque off with the inputs connected together).

In a single channel Safe torque Off application there are no single faults in the drive which can permit the motor to be driven. Therefore it is not necessary to have a second channel to interrupt the power connection, nor a fault detection circuit.

It is important to note that a single short-circuit from the Safe Torque Off input to a DC supply of > 5V could cause the drive to be enabled.

This might occur through a fault in the wiring. This can be excluded according to EN ISO 13849-2 by the use of protected wiring. The wiring can be protected by either of the following methods:

- By placing the wiring in a segregated cable duct or other enclosure.
- or
- By providing the wiring with a grounded (0V of the Drive) shield in a
  positive-logic grounded control circuit. The shield is provided to
  avoid a hazard from an electrical fault. It may be grounded by any
  convenient method; no special EMC precautions are required.

# Note on response time of Safe Torque Off, and use with safety controllers with self-testing outputs:

Safe Torque Off has been designed to have a response time of greater than 1 ms so that it is compatible with safety controllers whose outputs are subject to a dynamic test with a pulse width not exceeding 1 ms.

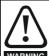

The design of safety-related control systems must only be done by personnel with the required training and experience. The Safe Torque Off function will only ensure the safety of a machine if it is correctly incorporated into a complete safety system. The system must be subject to a risk assessment to confirm that the residual risk of an unsafe event is at an acceptable level for the application.

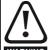

Safe Torque Off inhibits the operation of the drive, this includes inhibiting braking. If the drive is required to provide both braking and Safe Torque Off in the same operation (e.g. for emergency stop) then a safety timer relay or similar device must be used to ensure that the drive is disabled a suitable time after braking. The braking function in the drive is provided by an electronic circuit which is not fail-safe. If braking is a safety requirement, it must be supplemented by an independent fail-safe braking mechanism.

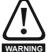

Safe Torque Off does not provide electrical isolation. The supply to the drive must be disconnected by an approved isolation device before gaining access to power connections.

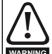

It is essential to observe the maximum permitted voltage of 5 V for a safe low (disabled) state of Safe Torque Off. The connections to the drive must be arranged so that voltage drops in the 0 V wiring cannot exceed this value under any loading condition. It is strongly recommended that the Safe Torque Off circuit be provided with a dedicated 0 V conductor which should be connected to either terminals 1, 3, 4, 5, 7 or 15 at the drive.

#### Safe Torque Off over-ride

The drive does not provide any facility to over-ride the Safe Torque Off function, for example for maintenance purposes.

#### Lift (Elevator) Applications

The Safe Torque Off function is suitable for use as a safety component in lift (elevator) applications:

The Safe Torque Off function can be used to eliminate electromechanical contactors, including special safety contactors, which would otherwise be required for safety applications.

For further information, contact the supplier of the drive.

Safety Product Mechanical Electrical Running **EtherCAT** SD Card Basic Advanced **UL** listing Onboard Optimization Diagnostics information installation PLC

### 5 Getting started

This chapter introduces the user interfaces, menu structure and security levels of the drive.

### 5.1 Display and Keypad operation

The drive can be directly fitted with a KI-Compact Display.

A Remote-Keypad RTC connected to the drive via a KI-Remote keypad adaptor.

#### 5.1.1 KI-Compact Display

The M75X display provides the following features:

- Displays drive status information.
- Allows the drive to be identified with a unique EtherCAT station alias configured via dials on the front of the display.
- · A push button to reset drive trips.

If not already fitted, the display can be ordered from the supplier of the drive. Refer to Table 2-3 *Display / Keypad identification* on page 14.

#### 5.1.2 Drive state representation

Figure 5-1 KI-Compact Display

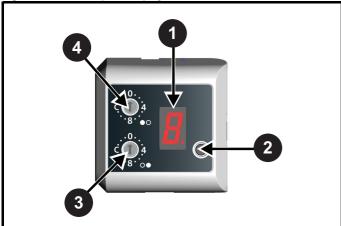

- 1. Single Character display.
- 2. Reset switch.
- 3. Rotary dial for station alias setting (least significant).
- 4. Rotary dial for station alias setting (Most significant).

The display provides the following drive status information:
A single character code is used to indicate non tripped drive states as a non flashing display, refer to Table 5-1 for further information.

Table 5-1 Single character status indication codes (non tripped drive state)

| Display<br>character | Drive status<br>LED   | Description                                                                                                    | Drive output stage |
|----------------------|-----------------------|----------------------------------------------------------------------------------------------------|--------------------|
| C                    | Non flashing<br>(RED) | Inhibit state                                                                                                    | Disabled           |
|                      | Flashing<br>(RED)     | Communications to drive lost for > 10 seconds                                                                           | N/A                |
| <b>,</b>             | Non flashing<br>(RED) | Ready state                                                                                                    | Disabled           |
| Ħ                    | Non flashing<br>(RED) | Under the following status indicators: Stop Scan Run Supply Loss Deceleration DC injection Position Active Heat Phasing | Enabled            |
|                      | Non flashing<br>(RED) | Under voltage                                                                                                    | Disabled           |

The decimal point on the display is used to alert the user to either of two situations:

- · The SD card is being accessed.
  - The decimal point on the display will be illuminated constantly whenever the drive is accessing the SD card.
- The drive has an active alarm.
  - The decimal point will flash if the drive has an active alarm.

#### 5.1.3 Station alias configuration

A station alias can be used to uniquely identify a particular slave on the EtherCAT network, however it is unnecessary for a user to set a station alias in order to initiate EtherCAT communications.

When a Digitax HD M753 is fitted with a KI-Compact Display the rotary dials on the display allow for an EtherCAT station alias to be configured when set to a non zero value. The station alias feature will also need to be configured in the EtherCAT master.

The station alias setting configured using the KI-Compact Display is an 8 bit value (decimal 1 to 255). The most significant nibble is set by adjusting the top dial and the least significant nibble is set by the bottom dial (see Figure 5-1 *KI-Compact Display*).

Dial settings and equivalent decimal values are shown in Table 5-2.

| Safety      | Product     | Mechanical   | Electrical   | Getting | Basic      | Running   | 0-4:         | EtherCAT  | SD Card   | Onboard | Advanced   | Diamontina  | UL listing  |
|-------------|-------------|--------------|--------------|---------|------------|-----------|--------------|-----------|-----------|---------|------------|-------------|-------------|
| information | information | installation | installation | started | parameters | the motor | Optimization | interface | Operation | PLC     | parameters | Diagnostics | information |

Table 5-2 Dial settings and equivalent decimal value

| Most signif  | icant nibble  | Least significant nibble |               |  |  |  |
|--------------|---------------|--------------------------|---------------|--|--|--|
| Dial setting | Decimal value | Dial setting             | Decimal value |  |  |  |
| 1            | 16            | 1                        | 1             |  |  |  |
| 2            | 32            | 2                        | 2             |  |  |  |
| 3            | 48            | 3                        | 3             |  |  |  |
| 4            | 64            | 4                        | 4             |  |  |  |
| 5            | 80            | 5                        | 5             |  |  |  |
| 6            | 96            | 6                        | 6             |  |  |  |
| 7            | 112           | 7                        | 7             |  |  |  |
| 8            | 128           | 8                        | 8             |  |  |  |
| 9            | 144           | 9                        | 9             |  |  |  |
| Α            | 160           | А                        | 10            |  |  |  |
| В            | 176           | В                        | 11            |  |  |  |
| С            | 192           | С                        | 12            |  |  |  |
| D            | 208           | D                        | 13            |  |  |  |
| Е            | 224           | Е                        | 14            |  |  |  |
| F            | 240           | F                        | 15            |  |  |  |

The configured station alias will be set to the sum of the most significant nibble and the least significant nibble (in decimal).

As the dials are adjusted each setting is shown on the display. Once the dials are set to the desired configurations the display will confirm the dial settings in hexadecimal followed by the station alias setting in decimal, dial settings and station alias setting are separated with a hyphen (-).

Once the desired dial configurations have been set, the KI-Compact Display will transfer the value to Pr **11.017** *Keypad defined node address* and if the value is not zero it will be updated as the station alias in the EtherCAT background. In this case Pr **17.035** *Configured station alias* is ignored.

#### Example:

To set a node address of 55 via the display, with reference to Table 5-2, set the most significant dial to 3 (decimal 48) and the least significant dial to 7 (decimal 7).

#### NOTE

The station alias setting can be configured from the rotary dials of the KI-Compact Display with no power applied to the drive (with the exception of a zero value setting). Non zero configured settings will be transferred to the drive on the next power up.

#### NOTE

The KI-Compact Display can be installed/removed while the drive is powered. A delay of 10 seconds should be maintained following power up or following a node address dial adjustment before the KI-Compact Display can be removed from the drive, to ensure correct transfer of station alias configuration data.

#### 5.1.4 KI-Remote Keypad RTC

The KI-Remote Keypad RTC display consists of two rows of text. The upper row shows the drive status or the menu and parameter number currently being viewed. The lower row of the display line shows the parameter value or the specific trip type. The last two characters on the first row may display special indications. If more than one of these indications is active then the indications are prioritized as shown in Table 5-3.

When the drive is powered up the lower row will show the power up parameter defined by *Parameter Displayed At Power-Up* (11.022).

Figure 5-2 KI-Remote Keypad RTC

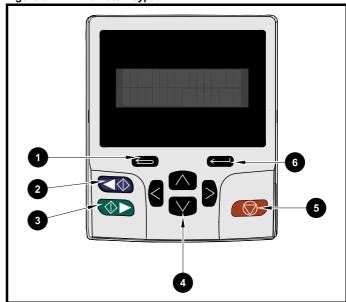

- 1. Escape button
- 2. Start reverse (Auxiliary button)
- 3. Start forward
- Navigation keys (x4)
- 5. Stop / Reset (red) button
- 6. Enter button

#### NOTE

The red stop button is also used to reset the drive.

The parameter value is correctly displayed in the lower row of the keypad display, see table below.

Table 5-3 Keypad display formats

| Display formats                  | Value                |
|----------------------------------|----------------------|
| IP Address                       | 127.000.000.000      |
| MAC Address                      | 01ABCDEF2345         |
| Time                             | 12:34:56             |
| Date                             | 31-12-11 or 12-31-11 |
| Version number                   | 01.02.02.00          |
| Character                        | ABCD                 |
| 32 bit number with decimal point | 21474836.47          |
| 16 bit binary number             | 0100001011100101     |
| Text                             | M600                 |
| Number                           | 1.5 Hz               |

| Safety      | Product     | Mechanical   | Electrical   | Gettina  | Basic      | Running   |              | EtherCAT  | SD Card   | Onboard | Advanced   |             | UL listina  |
|-------------|-------------|--------------|--------------|----------|------------|-----------|--------------|-----------|-----------|---------|------------|-------------|-------------|
|             |             |              |              |          |            |           | Optimization |           |           |         |            | Diagnostics |             |
| information | information | installation | installation | started  | parameters | the motor | Optimization | interface | Operation | PLC     | parameters | Diagnostics | information |
| momation    | miorination | motanation   | motanation   | otal tou | paramotoro |           | ı            |           | opo.ulion | 0       | paramotoro | ı           |             |

Table 5-4 Active action icon

| Active action icon  | Description                                     | Row<br>(1=top) | Priority in row |
|---------------------|-------------------------------------------------|----------------|-----------------|
|                     | Accessing non-volatile media card               | 1              | 1               |
| *                   | Alarm active                                    | 1              | 2               |
| ٥                   | Keypad real-time clock battery low              | 1              | 3               |
| <b>6</b> ° <b>3</b> | Drive security active and locked or unlocked    | 1              | 4               |
| I                   | Motor map 2 active                              | 2              | 1               |
| #                   | User program running                            | 3              | 1               |
| 4                   | Keypad reference active                         | 4              | 1               |
| <b>\$</b>           | No entry - read only parameter cannot be edited | 1              | 1               |

### 5.2 KI-Remote Keypad operation

#### 5.2.1 Control buttons

The keypad consists of:

- Navigation Keys Used to navigate the parameter structure and change parameter values.
- Enter / Mode button Used to toggle between parameter edit and view mode.
- Escape / Exit button Used to exit from parameter edit or view mode. In parameter edit mode, if parameter values are edited and the exit button pressed the parameter value will be restored to the value it had on entry to edit mode.
- Start forward button Use to provide a 'Run' command if keypad mode is selected.
- Start reverse button Used to control the drive if keypad mode is selected and the reverse button is activated. If Enable Auxiliary Key (06.013) = 1, then the keypad reference is toggled between run forward and run reverse each time the button is pressed. If Enable Auxiliary Key (06.013) = 2, then the button functions as a run reverse key.
- Stop / Reset button Used to reset the drive. In keypad mode can be used for 'Stop'.

#### NOTE

Low battery voltage is indicated by  $\Box$  low battery symbol on the keypad display.

Figure 5-3 overleaf shows an example on moving between menus and editing parameters.

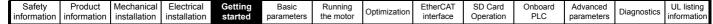

Figure 5-3 Display modes

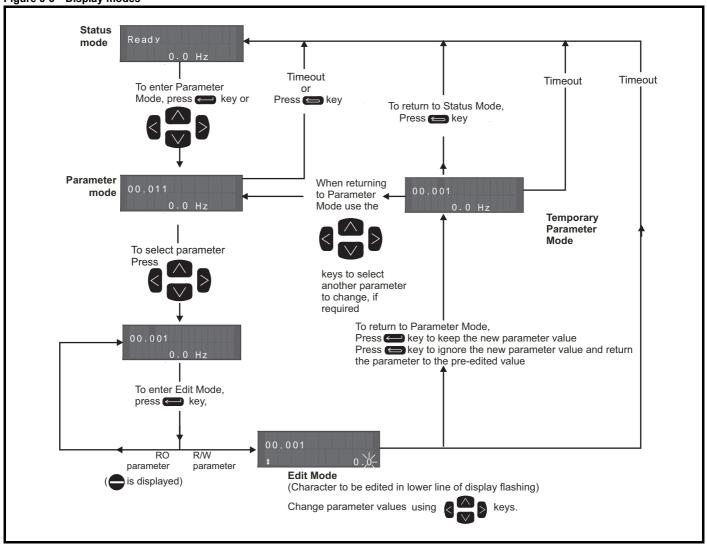

NOTE

The navigation keys can only be used to move between menus if Pr **00.049** has been set to show 'All Menus'. Refer to section 5.9 *Parameter access level and security* on page 39.

### 5.2.2 Quick access mode

The quick access mode allows direct access to any parameter without scrolling through menus and parameters.

To enter the quick access mode, press and hold the Enter button on the keypad while in 'parameter mode'.

Figure 5-4 Quick access mode

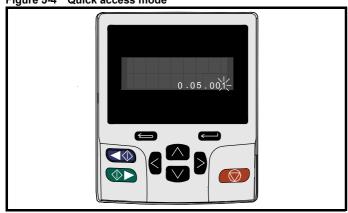

### 5.2.3 KI-Remote Keypad shortcuts

#### In 'parameter mode':

- If the up and down keypad buttons are pressed together, then the keypad display will jump to the start of the parameter menu being viewed, i.e. Pr 05.005 being viewed, when the above buttons pressed together will jump to Pr 05.000.
- If the left and right keypad buttons are pressed together, then the keypad display will jump to the last viewed parameter in Menu 0.

#### In 'parameter edit mode':

- If the up and down keypad buttons are pressed together, then the parameter value of the parameter being edited will be set to 0.
- If the left and right keypad buttons are pressed together, the least significant digit (furthest right) will be selected on the keypad display for editing.

Safety Product Mechanical Electrical Running EtherCAT SD Card Advanced **UL** listing Getting Basic Onboard Optimization Diagnostics information information installation started

Figure 5-5 Mode examples

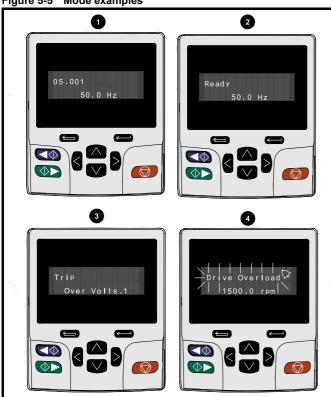

#### 1. Parameter view mode: Read write or Read only

#### 2. Status mode: Drive OK status

If the drive is ok and the parameters are not being edited or viewed, the upper row of the display will show one of the following:

'Inhibit', 'Ready' or 'Run'.

#### 3. Status mode: Trip status

When the drive is in trip condition, the upper row of the display will indicate that the drive has tripped and the lower row of the display will show the trip code. For further information regarding trip codes. refer to Table 13-4 *Trip indications* on page 225.

#### 4. Status mode: Alarm status

During an 'alarm' condition the upper row of the display flashes between the drive status (Inhibit, Ready or Run, depending on what is displayed) and the alarm.

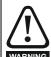

Do not change parameter values without careful consideration; incorrect values may cause damage or a safety hazard.

#### NOTE

When changing the values of parameters, make a note of the new values in case they need to be entered again.

#### NOTE

For new parameter-values to apply after the line power supply to the drive is interrupted, new values must be saved. Refer to section 5.7 *KI-Remote Keypad saving parameters* on page 39.

### 5.3 Menu structure

The drive parameter structure consists of menus and parameters.

The drive initially powers up so that only Menu 0 can be viewed. The up and down arrow buttons are used to navigate between parameters and once Pr **00.049** has been set to 'All Menus' the left and right buttons are used to navigate between menus. For further information, refer to section 5.9 *Parameter access level and security* on page 39.

Figure 5-6 Parameter navigation

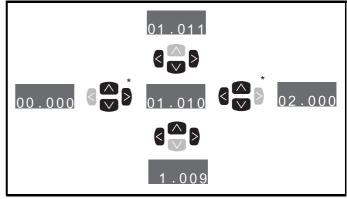

\* Can only be used to move between menus if all menus have been enabled (Pr **00.049**). Refer to section 5.9 *Parameter* access level and security on page 39.

The menus and parameters roll over in both directions.

i.e. if the last parameter is displayed, a further press will cause the display to rollover and show the first parameter.

When changing between menus the drive remembers which parameter was last viewed in a particular menu and thus displays that parameter.

Figure 5-7 Menu structure

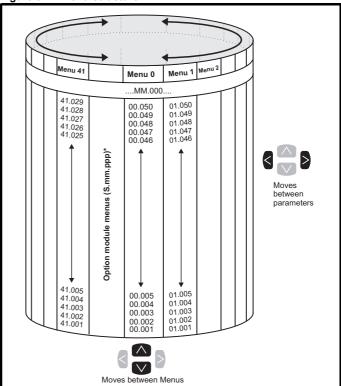

<sup>\*</sup> The option module menus (S.mm.ppp) are only displayed if option modules are installed. Where S signifies the option module slot number and the mm.ppp signifies the menu and the parameter number of the option module's internal menus and parameter.

| Safety information | Product information | Mechanical installation | Electrical installation | Getting started | Basic parameters | Running<br>the motor | Optimization | EtherCAT interface | SD Card<br>Operation | Onboard<br>PLC | Advanced parameters | Diagnostics | UL listing information |
|--------------------|---------------------|-------------------------|-------------------------|-----------------|------------------|----------------------|--------------|--------------------|----------------------|----------------|---------------------|-------------|------------------------|
|                    |                     |                         |                         |                 |                  |                      |              |                    |                      |                |                     |             |                        |

#### 5.4 Menu 0

Menu 0 is used to bring together various commonly used parameters for basic easy set up of the drive. The parameters displayed in Menu 0 can be configured in Menu 22.

Appropriate parameters are copied from the advanced menus into Menu 0 and thus exist in both locations.

For further information, refer to Chapter 6 Basic parameters on page 41.

Figure 5-8 Menu 0 copying

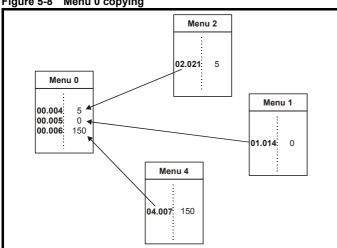

#### 5.5 **Advanced menus**

The advanced menus consist of groups or parameters appropriate to a specific function or feature of the drive. Menus 0 to 41 can be viewed on the Remote Keypad RTC.

The option module menus (S.mm.ppp) are only displayed if option modules are installed. Where S signifies the option module slot number and the mm.ppp signifies the menu and parameter number of the option module's internal menus and parameter.

Table 5-5 Advanced menu descriptions

| Menu   | Description                                                     |  |  |  |  |  |  |  |  |
|--------|-----------------------------------------------------------------|--|--|--|--|--|--|--|--|
| 0      | Commonly used basic set up parameters for quick / easy          |  |  |  |  |  |  |  |  |
|        | programming                                                     |  |  |  |  |  |  |  |  |
| 1      | Frequency / Speed reference                                     |  |  |  |  |  |  |  |  |
| 2      | Ramps                                                           |  |  |  |  |  |  |  |  |
| 3      | Frequency slaving, speed feedback and speed control             |  |  |  |  |  |  |  |  |
| 4      | Torque and current control                                      |  |  |  |  |  |  |  |  |
| 5      | Motor control                                                   |  |  |  |  |  |  |  |  |
| 6      | Sequencer and clock                                             |  |  |  |  |  |  |  |  |
| 7      | Analog I/O                                                      |  |  |  |  |  |  |  |  |
| 8      | Digital I/O                                                     |  |  |  |  |  |  |  |  |
| 9      | Programmable logic, motorized pot, binary sum, timers and scope |  |  |  |  |  |  |  |  |
| 10     | Status and trips                                                |  |  |  |  |  |  |  |  |
| 11     | Drive set-up and identification, serial communications          |  |  |  |  |  |  |  |  |
| 12     | Threshold detectors and variable selectors                      |  |  |  |  |  |  |  |  |
| 13     | Standard motion control                                         |  |  |  |  |  |  |  |  |
| 14     | User PID controller                                             |  |  |  |  |  |  |  |  |
| 15     | Option module slot 1 set-up menu                                |  |  |  |  |  |  |  |  |
| 16     | Option module slot 2 set-up menu                                |  |  |  |  |  |  |  |  |
| 17     | Option module slot 3 set-up menu                                |  |  |  |  |  |  |  |  |
| 18     | General option module application menu 1                        |  |  |  |  |  |  |  |  |
| 19     | General option module application menu 2                        |  |  |  |  |  |  |  |  |
| 20     | General option module application menu 3                        |  |  |  |  |  |  |  |  |
| 21     | Second motor parameters                                         |  |  |  |  |  |  |  |  |
| 22     | Menu 0 set-up                                                   |  |  |  |  |  |  |  |  |
| 23     | Not allocated                                                   |  |  |  |  |  |  |  |  |
| 25     | Option module slot 1 application parameters                     |  |  |  |  |  |  |  |  |
| 26     | Option module slot 2 application parameters                     |  |  |  |  |  |  |  |  |
| 27     | Option module slot 3 application parameters                     |  |  |  |  |  |  |  |  |
| 29     | Reserved menu                                                   |  |  |  |  |  |  |  |  |
| 30     | Onboard user programming application menu                       |  |  |  |  |  |  |  |  |
| 31-41  | Advanced motion controller set-up parameters                    |  |  |  |  |  |  |  |  |
| Slot 1 | Slot 1 option menus**                                           |  |  |  |  |  |  |  |  |
| Slot 2 | Slot 2 option menus**                                           |  |  |  |  |  |  |  |  |
| Slot 3 | Slot 3 option menus**                                           |  |  |  |  |  |  |  |  |

<sup>\*</sup> Only displayed when the option modules are installed.

#### 5.5.1 KI-Remote Keypad set-up menu

To enter the keypad set-up menu press and hold the escape button on the keypad from status mode. All the keypad parameters are saved to the keypad non-volatile memory when exiting from the keypad set-up menu.

To exit from the keypad set-up menu press the escape  $\buildrel \buildrel \b$ 

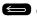

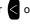

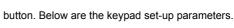

| Safetv      | Product     | Mechanical   | Electrical   | Gettina | Basic       | Runnina   |              | EtherCAT  | SD Card   | Onboard  | Advanced          |             | UL listina  |
|-------------|-------------|--------------|--------------|---------|-------------|-----------|--------------|-----------|-----------|----------|-------------------|-------------|-------------|
| Carcty      | 1 Todact    | Micchaillean | Licotifical  | Cetting | Dasic       | ranning   | Optimization | Luicioni  | OD Card   | Chiboard | Advanced          | Diagnostics | OL listing  |
| information | information | installation | installation | started | parameters  | the motor | Optimization | interface | Operation | PLC      | parameters        | Diagnostics | information |
|             |             | otaat.o      | otaat.o      |         | parameter c |           |              |           |           |          | p and an interest |             |             |

Table 5-6 KI-Remote Keypad RTC set-up parameters

|            | Parameters                     | Range                                                                                     | Туре |
|------------|--------------------------------|-------------------------------------------------------------------------------------------|------|
| Keypad.00  | Language*                      | Classic English (0) English (1) German (2) French (3) Italian (4) Spanish (5) Chinese (6) | RW   |
| Keypad.01  | Show Units                     | Off (0), On (1)                                                                           | RW   |
| Keypad.02  | Backlight Level                | 0 to 100 %                                                                                | RW   |
| Keypad.03  | Keypad Date                    | 01.01.10 to<br>31.12.99                                                                   | RO   |
| Keypad.04  | Keypad Time                    | 00:00:00 to<br>23:59:59                                                                   | RO   |
| Keypad.05  | Show Raw Text Parameter Values | Off (0), On (1)                                                                           | RW   |
| Keypad.06  | Software Version               | 00.00.00.00 to<br>99.99.99.99                                                             | RO   |
| Keypad. 07 | Language version               | 00.00.00.00 to<br>99.99.99.99                                                             | RO   |
| Keypad. 08 | Font version                   | 0 to 1000                                                                                 | RO   |
| Keypad. 09 | Show menu names                | Off or on                                                                                 | RW   |

#### NOTE

It is not possible to access the keypad parameters via any communications channel.

## 5.5.2 KI-Remote Keypad alarm indications

An alarm is an indication given on the display by alternating the alarm string with the drive status string on the upper row and showing the alarm symbol in the last character in the upper row. Alarms strings are not displayed when a parameter is being edited, but the user will still see the alarm character on the upper row.

Table 5-7 Alarm indications

| Alarm string   | Description                                                                                                    |
|----------------|----------------------------------------------------------------------------------------------------|
| Brake Resistor | Brake resistor overload. <i>Braking Resistor Thermal Accumulator</i> (10.039) in the drive has reached 75.0 % of the value at which the drive will trip.                                 |
| Motor Overload | Motor Protection Accumulator (04.019) in the drive has reached 75.0 % of the value at which the drive will trip and the load on the drive is > 100 %.                                    |
| Ind Overload   | Regen inductor overload. <i>Inductor Protection Accumulator</i> (04.019) in the drive has reached 75.0 % of the value at which the drive will trip and the load on the drive is > 100 %. |
| Drive Overload | Drive over temperature. <i>Percentage Of Drive Thermal Trip Level</i> (07.036) in the drive is greater than 90 %.                                                                        |
| Auto Tune      | The autotune procedure has been initialized and an autotune in progress.                                                                                                    |
| Limit Switch   | Limit switch active. Indicates that a limit switch is active and that is causing the motor to be stopped.                                                                                |

## 5.5.3 KI-Remote Keypad display messages

The following tables indicate the various possible mnemonics which can be displayed by the drive and their meaning.

Table 5-8 Status indications

| Upper row string | Description                                                                                                    | Drive<br>output<br>stage |
|------------------|----------------------------------------------------------------------------------------------------|--------------------------|
| Inhibit          | The drive is inhibited and cannot be run. The Safe Torque Off signal is not applied to Safe Torque Off terminals or Pr <b>06.015</b> is set to 0. The other conditions that can prevent the drive from enabling are shown as bits in <i>Enable Conditions</i> (06.010). | Disabled                 |
| Ready            | The drive is ready to run. The drive enable is active, but the drive inverter is not active because the final drive run is not active.                                                                                                    | Disabled                 |
| Stop             | The drive is stopped / holding zero speed.                                                                                                    | Enabled                  |
| Run              | The drive is active and running.                                                                                                    | Enabled                  |
| Scan             | The drive is enabled in Regen mode and is trying to synchronize to the supply.                                                                                                    | Enabled                  |
| Supply Loss      | Supply loss condition has been detected.                                                                                                    | Enabled                  |
| Deceleration     | The motor is being decelerated to zero speed / frequency because the final drive run has been deactivated.                                                                                                    | Enabled                  |
| dc injection     | The drive is applying dc injection braking.                                                                                                    | Enabled                  |
| Position         | Positioning / position control is active during an orientation stop.                                                                                                    | Enabled                  |
| Trip             | The drive has tripped and no longer controlling the motor. The trip code appears in the lower display.                                                                                                    | Disabled                 |
| Active           | The Regen unit is enabled and synchronized to the supply.                                                                                                    | Enabled                  |
| Under<br>Voltage | The drive is in the under voltage state either in low voltage or high voltage mode.                                                                                                    | Disabled                 |
| Heat             | The motor pre-heat function is active.                                                                                                    | Enabled                  |
| Phasing          | The drive is performing a 'phasing test on enable'.                                                                                                    | Enabled                  |

| Safety Product Mechanical Electrical information information installation started parameters PLC parameters Diagnosti | CS I |  |
|----------------------------------------------------------------------------------------------------|------|--|
|----------------------------------------------------------------------------------------------------|------|--|

# Table 5-9 Option module and SD card and other status indications at power-up

| First row string | Second row string                                  | Status                      |  |  |  |  |  |  |  |
|------------------|----------------------------------------------------|-----------------------------|--|--|--|--|--|--|--|
| Booting          | Parameters                                         | Parameters are being loaded |  |  |  |  |  |  |  |
| Drive param      | Drive parameters are being loaded from an SD Card. |                             |  |  |  |  |  |  |  |
| Booting          | User Program                                       | User program being loaded   |  |  |  |  |  |  |  |

User program is being loaded from an SD Card to the drive.

| Booting | Option<br>Program | User program being loaded |
|---------|-------------------|---------------------------|

User program is being loaded from an SD Card to the option module in slot  $\boldsymbol{X}$ .

## Writing To NV Card Data being written to SD Card

Data is being written to an SD Card to ensure that its copy of the drive parameters is correct because the drive is in Auto or Boot mode.

## Waiting For Power System Waiting for power stage

The drive is waiting for the processor in the power stage to respond after power-up.

Waiting For Options Waiting for an option module

The drive is waiting for the options modules to respond after power-up.

# Uploading From Options Loading parameter database

At power-up it may be necessary to update the parameter database held by the drive because an option module has changed or because an applications module has requested changes to the parameter structure. This may involve data transfer between the drive an option modules. During this period 'Uploading From Options' is displayed.

# 5.6 KI-Remote Keypad changing the operating mode

Changing the operating mode returns all parameters to their default value, including the motor parameters. *User security status* (00.049) and *User security code* (00.034) are not affected by this procedure).

### Procedure

Use the following procedure only if a different operating mode is required:

- Ensure the drive is not enabled, i.e. terminals 2 and 6 are open or Pr 06.015 is Off (0)
- Enter either of the following values in Pr mm.000, as appropriate: 1253 (50 Hz AC supply frequency) 1254 (60 Hz AC supply frequency)
- 3. Change the setting of Pr 0.048 as follows:

| Pr 00.048 setting     | Operating mode |           |
|-----------------------|----------------|-----------|
| 00.048<br>t Open-loop | 1              | Open-loop |
| 00.048<br>t RFC-A     | 2              | RFC-A     |
| 00.048<br>t RFC-S     | 3              | RFC-S     |

The figures in the second column apply when serial communications are

- 4. Either:
- Press the red reset button
- · Toggle the reset digital input
- Carry out a drive reset through serial communications by setting Pr 10.038 to 100.

#### NOTE

Entering 1253 or 1254 in Pr mm.000 will only load defaults if the setting of Pr 00.048 has been changed.

# 5.7 KI-Remote Keypad saving parameters

When changing a parameter in Menu 0, the new value is saved when pressing the Enter button to return to parameter view mode from parameter edit mode.

If parameters have been changed in the advanced menus, then the change will not be saved automatically. A save function must be carried out

#### **Procedure**

- Select 'Save Parameters' in Pr mm.000 (alternatively enter a value of 1001 in Pr mm.000)
- Either:
- Press the red reset button
- Toggle the reset digital input, or
- Carry out a drive reset through serial communications by setting Pr 10.038 to 100

## 5.8 Restoring parameter defaults

Restoring parameter defaults by this method saves the default values in the drives memory. *User security status* (00.049) and *User security code* (00.034) are not affected by this procedure).

### **Procedure**

- 1. Ensure the drive is not enabled, i.e. terminal 2 & 6 are open or Pr **06.015** is Off (0)
- Select 'Reset 50 Hz Defs' or 'Reset 60 Hz Defs' in Pr mm.000. (alternatively, enter 1233 (50 Hz settings) or 1244 (60 Hz settings) in Pr mm.000).
- 3. Either:
- Press the red reset button on the KI-Compact Display or KI-Remote Keypad.
- Toggle the reset digital input.
- Carry out a drive reset through serial communications by setting Pr 10.038 to 100

## 5.9 Parameter access level and security

The parameter access level determines whether the user has access to Menu 0 only or to all the advanced menus (Menus 1 to 41) in addition to Menu 0.

The User Security determines whether the access to the user is read only or read write.

Both the User Security and Parameter Access Level can operate independently of each other as shown in Table 5-10.

| Safety      | Product     | Mechanical   | Electrical   | Gettina | Basic      | Runnina   |              | EtherCAT  | SD Card   | Onboard | Advanced   |             | UL listina  |
|-------------|-------------|--------------|--------------|---------|------------|-----------|--------------|-----------|-----------|---------|------------|-------------|-------------|
|             |             |              |              |         |            |           | Optimization |           |           |         |            | Diagnostics |             |
| information | information | installation | installation | started | parameters | the motor | Optimization | interface | Operation | PLC     | parameters | Diagnostics | information |
|             |             |              |              |         |            |           |              |           | - 1       | _       |            |             |             |

Table 5-10 Parameter access level and security

| User<br>security<br>status<br>(11.044) | Access level | User<br>security | Menu 0<br>status | Advanced menu status |
|----------------------------------------|--------------|------------------|------------------|----------------------|
| 0                                      | Menu 0       | Open             | RW               | Not visible          |
| U                                      | Wicha o      | Closed           | RO               | Not visible          |
| 1                                      | All Menus    | Open             | RW               | RW                   |
| !                                      | All Merius   | Closed           | RO               | RO                   |
| 2                                      | Read-only    | Open             | RO               | Not visible          |
| 2                                      | Menu 0       | Closed           | RO               | Not visible          |
| 3                                      | Read-only    | Open             | RO               | RO                   |
| 3                                      | Reau-Only    | Closed           | RO               | RO                   |
| 4                                      | Status only  | Open             | Not visible      | Not visible          |
| 4                                      | Status Offiy | Closed           | Not visible      | Not visible          |
| 5                                      | No access    | Open             | RW               | Not visible          |
| э                                      | NO access    | Closed           | Not visible      | Not visible          |

The default settings of the drive are Parameter Access Level Menu 0 and user Security Open i.e. read / write access to Menu 0 with the advanced menus not visible.

#### 5.9.1 User Security Level / Access Level

The drive provides a number of different levels of security that can be set by the user via *User Security Status* (11.044); these are shown below.

| User Security<br>Status<br>(Pr 11.044) | Description                                                                                                    |
|----------------------------------------|----------------------------------------------------------------------------------------------------|
| Menu 0 (0)                             | All writable parameters are available to be edited but only parameters in Menu 0 are visible.                                                                                       |
| All menus (1)                          | All parameters are visible and all writable parameters are available to be edited.                                                                                                  |
| Read-only<br>Menu 0 (2)                | Access is limited to Menu 0 parameters only. All parameters are read-only.                                                                                                    |
| Read-only (3)                          | All parameters are read-only however all menus and parameters are visible.                                                                                                    |
| Status only (4)                        | The keypad remains in status mode and no parameters can be viewed or edited.                                                                                                    |
| No access (5)                          | The keypad remains in status mode and no parameters can be viewed or edited. Drive parameters cannot be accessed via a comms/ fieldbus interface in the drive or any option module. |

# 5.9.2 Changing the User Security Level /Access Level

The security level is determined by the setting of Pr **00.049** or Pr **11.044**. The Security Level can be changed through the KI-Remote Keypad even if the User Security Code has been set.

#### 5.9.3 User Security Code

The User Security Code, when set, prevents write access to any of the parameters in any menu.

#### **Setting User Security Code**

Enter a value between 1 and 2147483647 in Pr 00.034 and press the

button; the security code has now been set to this value. In order to activate the security, the Security level must be set to desired level in Pr 00.049. When the drive is reset, the security code will have been

activated and the drive returns to Menu 0 and the symbol is displayed in the right hand corner of the keypad display. The value of Pr 00.034 will return to 0 in order to hide the security code.

### **Unlocking User Security Code**

Select a parameter that need to be edited and press the button, the upper display will now show 'Security Code'. Use the arrow buttons

to set the security code and press the button. With the correct security code entered, the display will revert to the parameter selected in edit mode.

If an incorrect security code is entered, the following message 'Incorrect security code' is displayed, then the display will revert to parameter view mode.

#### **Disabling User Security**

Unlock the previously set security code as detailed above. Set Pr **00.034** to 0 and press the button. The User Security has now been disabled, and will not have to be unlocked each time the drive is

5.10 Displaying parameters with nondefault values only

powered up to allow read / write access to the parameters.

By selecting 'Show non-default' in Pr mm.000 (Alternatively, enter 12000 in Pr mm.000), the only parameters that will be visible to the user will be those containing a non-default value. This function does not require a drive reset to become active. In order to deactivate this function, return to Pr mm.000 and select 'No action' (alternatively enter a value of 0). Please note that this function can be affected by the access level enabled, refer to section 5.9 Parameter access level and security on page 39 for further information regarding access level.

# 5.11 Displaying destination parameters only

By selecting 'Destinations' in Pr mm.000 (Alternatively enter 12001 in Pr mm.000), the only parameters that will be visible to the user will be destination parameters. This function does not require a drive reset to become active. In order to deactivate this function, return to Pr mm.000 and select 'No action' (alternatively enter a value of 0).

Please note that this function can be affected by the access level enabled, refer to section 5.9 *Parameter access level and security* on page 39 for further information regarding access level.

| in | Safety<br>nformation | Product information | Mechanical installation | Electrical installation |  | Basic parameters | Running<br>the motor | Optimization | EtherCAT interface | SD Card<br>Operation | Onboard<br>PLC | Advanced parameters | Diagnostics | UL listing information |
|----|----------------------|---------------------|-------------------------|-------------------------|--|------------------|----------------------|--------------|--------------------|----------------------|----------------|---------------------|-------------|------------------------|
|----|----------------------|---------------------|-------------------------|-------------------------|--|------------------|----------------------|--------------|--------------------|----------------------|----------------|---------------------|-------------|------------------------|

# 6 Basic parameters

Menu 0 is used to bring together various commonly used parameters for basic easy set up of the drive. All the parameters in Menu 0 appear in other menus in the drive (denoted by {...}). Menus 22 can be used to configure the parameters in Menu 0.

## 6.1 Parameter ranges and variable minimum / maximums

Some parameters in the drive have a variable range with a variable minimum and a variable maximum value which is dependent on one of the following:

- The settings of other parameters
- The drive rating
- The drive mode
- · Combination of any of the above

For more information, refer to section 12.1 Parameter ranges and Variable minimum/maximums on page 139.

## 6.2 Menu 0: Basic parameters

|        | _                                                   |          |                                                                         | Range                                       |                        |                                                        | Default                                                      |                          |     |     |     |    |    | $\neg$ |
|--------|-----------------------------------------------------|----------|-------------------------------------------------------------------------|---------------------------------------------|------------------------|--------------------------------------------------------|--------------------------------------------------------------|--------------------------|-----|-----|-----|----|----|--------|
|        | Parameter                                           |          | OL                                                                      | RFC-A                                       | RFC-S                  | OL                                                     | RFC-A                                                        | RFC-S                    |     |     | Туј | Эе |    |        |
| 00.001 | Minimum Reference Clamp                             | {01.007} | VM_NEGATIVE                                                             | _REF_CLAMP1 H                               | lz / rpm               | 0.0 Hz                                                 | 0.0 r                                                        | pm                       | RW  | Num |     |    |    | US     |
| 00.002 | Maximum Reference Clamp                             | {01.006} | VM_POSITIVE                                                             | _REF_CLAMP1 H                               | z / rpm                | 50 Hz default:<br>50.0 Hz<br>60 Hz default:<br>60.0 Hz | 50 Hz default:<br>1500.0 rpm<br>60 Hz default:<br>1800.0 rpm | 3000.0 rpm               | RW  | Num |     |    |    | US     |
| 00.003 | Acceleration Rate 1                                 | {02.011} | 0.0 to<br>VM_ACCEL_RATE<br>s/100 Hz                                     | 0.000 to VM_AC<br>s/1000 r                  |                        | 5.0 s/100 Hz                                           | 2.000<br>s/1000 rpm                                          | 0.200<br>s/1000 rpm      | RW  | Num |     |    |    | US     |
| 00.004 | Deceleration Rate 1                                 | {02.021} | 0.0 to<br>VM_ACCEL_RATE<br>s/100 Hz                                     | 0.000 to VM_AC<br>s/1000 r                  |                        | 10.0 s/100 Hz                                          | 2.000<br>s/1000 rpm                                          | 0.200<br>s/1000 rpm      | RW  | Num |     |    |    | US     |
| 00.005 | Reference Selector                                  | {01.014} | A1 A2 (0), A1 Prese<br>Keypad (4), Pre                                  | t (1), A2 Preset (2)<br>ecision (5), Keypad |                        |                                                        | A1 Preset (1)                                                |                          | RW  | Txt |     |    |    | US     |
| 00.006 | Symmetrical Current Limit                           | {04.007} | 0.0 to VM_MOT                                                           | OR1_CURRENT_I                               | LIMIT %                | 165.0 %                                                | 250                                                          | %                        | RW  | Num |     | RA |    | US     |
| 00.007 | Open-loop Control Mode                              | {05.014} | Ur S (0), Ur (1),<br>Fixed (2),<br>Ur Auto (3), Ur I (4),<br>Square (5) |                                             |                        | Ur I (4)                                               |                                                              |                          | RW  | Txt |     |    |    | US     |
|        | Speed Controller Proportional Gain Kp1              | {03.010} |                                                                         | 0.0000 to 200.                              | .000 s/rad             |                                                        | 0.0300 s/rad                                                 | 0.0100 s/rad             | RW  | Num |     |    |    | US     |
| 00.008 | Low Frequency Voltage Boost                         | {05.015} | 0.0 to 25.0 %                                                           |                                             |                        | 1 %                                                    |                                                              |                          | RW  | Num |     |    |    | US     |
| 00.000 | Speed Controller Integral Gain Ki1                  | {03.011} |                                                                         | 0.00 to 655.3                               | 35 s <sup>2</sup> /rad |                                                        | 0.10 s <sup>2</sup> /rad                                     | 1.00 s <sup>2</sup> /rad | RW  | Num |     |    |    | US     |
|        | Dynamic V to F Select                               | {05.013} | Off (0) or On (1)                                                       |                                             |                        | Off (0)                                                |                                                              |                          | RW  | Bit |     |    |    | US     |
| 00.009 | Speed Controller Differential<br>Feedback Gain Kd 1 | {03.012} |                                                                         |                                             | 0.00000                | 1/rad                                                  | RW                                                           | Num                      |     |     |     | US |    |        |
| 00.010 | Motor Rpm                                           | {05.004} | ±180000 rpm                                                             |                                             |                        |                                                        | RO                                                           | Bit                      |     |     |     | US |    |        |
| 00.010 | Speed Feedback                                      | {03.002} |                                                                         | VM_SPEE                                     | D rpm                  |                                                        |                                                              |                          | RO  | Num | ND  | NC | PT | FI     |
| 00.011 | Output Frequency                                    | {05.001} | VM_SPEED_<br>FREQ_REF Hz                                                | ± 2000.0 Hz                                 |                        |                                                        |                                                              |                          | RO  | Num | ND  | NC | PT | FI     |
|        | P1 Position                                         | {03.029} |                                                                         |                                             | 0 to 65535             |                                                        |                                                              |                          | RO  | Num | ND  | NC | PT | FI     |
| 00.012 | Current Magnitude                                   | {04.001} | 0.000 to VM_DRIV                                                        | E_CURRENT_UN                                | IPOLAR A               |                                                        |                                                              |                          | RO  | Bit | ND  | NC | PT | FI     |
| 00.013 | Torque Producing Current                            | {04.002} | VM_DR                                                                   | IVE_CURRENT A                               |                        |                                                        |                                                              |                          | RO  | Bit | ND  | NC | PT | FI     |
| 00.014 | Torque Mode Selector                                | {04.011} | 0 or 1                                                                  | 0 to 5                                      | 5                      |                                                        | 0                                                            |                          | RW  | Num |     |    |    | US     |
| 00.015 | Ramp Mode                                           | {02.004} | Fast (0),<br>Standard (1),<br>Std boost (2)                             | Fast (0), Star                              | ndard (1)              | Standard (1)                                           | Fast                                                         | (0)                      | RW  | Txt |     |    |    | US     |
| 00.016 | Ramp Enable                                         | {02.002} |                                                                         | Off (0) or (                                | On (1)                 |                                                        | On (                                                         | (1)                      | RW  | Bit |     |    |    | US     |
| 00.017 | Current Reference Filter 1 Time<br>Constant         | {04.012} |                                                                         | 0.0 to 25.                                  | 0 ms                   |                                                        | 0.0 i                                                        | ms                       | RW  | Num |     |    |    | US     |
| 00.018 | P1 Thermistor Fault Detection                       | {03.123} | None (0), Tempe                                                         | rature (1), Temp or                         | Short (2)              | Nor                                                    | ne (0)                                                       | Temperature (1)          | RW  | Txt |     |    |    | US     |
| 00.022 | Bipolar Reference Enable                            | {01.010} | Of                                                                      | f (0) or On (1)                             |                        | Off (0)                                                | On (                                                         | (1)                      | RW  | Bit |     |    |    | US     |
| 00.023 | Jog Reference                                       | {01.005} | 0.0 to 400.0 Hz                                                         | 0.0 to 4000                                 | 0.0 rpm                |                                                        | 0.0                                                          |                          | RW  | Num |     |    |    | US     |
| 00.024 | Preset Reference 1                                  | {01.021} |                                                                         |                                             |                        |                                                        |                                                              | RW                       | Num |     |     |    | US |        |
| 00.025 | Preset Reference 2                                  | {01.022} |                                                                         |                                             |                        |                                                        | 0.0                                                          |                          | RW  | Num |     |    |    | US     |
| 00.026 | Preset Reference 3                                  | {01.023} | FREQ_REF HZ                                                             |                                             |                        | 0.0                                                    |                                                              |                          | RW  | Num |     |    |    | US     |
|        | Overspeed Threshold                                 | {03.008} | VM SPEED                                                                |                                             |                        |                                                        | 0.0                                                          | )                        | RW  | Num |     |    |    | US     |
| 00.027 | Preset Reference 4                                  | {01.024} | FREQ_REF HZ                                                             |                                             |                        | 0.0                                                    |                                                              |                          | RW  | Num |     |    |    | US     |
|        | P1 Rotary Lines Per Revolution                      | {03.034} | 3.034} 1 to 100000                                                      |                                             |                        | 1024 4096                                              |                                                              |                          | RW  | Num |     |    |    | US     |
| 00.028 | Enable Auxiliary Key                                | {06.013} | ·                                                                       |                                             |                        | e (2) Disabled (0)                                     |                                                              |                          | RW  | Txt |     |    |    | US     |
| 00.029 | NV Media Card File Previously Loaded                | {11.036} | .036} 0 to 999                                                          |                                             |                        |                                                        |                                                              |                          | RO  | Num |     | NC | PT |        |

|                 | 1               |               |               |         |            |              |              |           |           |         |            |             |                 |
|-----------------|-----------------|---------------|---------------|---------|------------|--------------|--------------|-----------|-----------|---------|------------|-------------|-----------------|
| Safetv          | Product         | Mechanical    | Electrical    | Getting | Basic      | Runnina      |              | EtherCAT  | SD Card   | Onboard | Advanced   |             | UL listina      |
| ou.or,          |                 |               |               | ooug    |            |              | Optimization |           | 00 00.0   |         | , .a.a     | Diagnostics | OL mouning      |
| information     | information     | installation  | installation  | started | parameters | the motor    | Optimization | interface | Operation | PI C    | parameters | Diagnostics | information     |
| IIIIOIIIIalioii | IIIIOIIIIalioii | IIIStaliation | IIIStaliation | Starteu | parameters | tile illotoi |              | interface | Operation | FLO     | parameters |             | IIIIOIIIIalioii |

|        | B                               |          |                                                                                                | Range                                                                                                    |                  |                                                         | Default                                                        |             |     |     | _   |      |    |    |
|--------|---------------------------------|----------|------------------------------------------------------------------------------------------------|----------------------------------------------------------------------------------------------------|------------------|---------------------------------------------------------|----------------------------------------------------------------|-------------|-----|-----|-----|------|----|----|
|        | Parameter                       |          | OL                                                                                             | RFC-A                                                                                                    | RFC-S            | OL                                                      | RFC-A                                                          | RFC-S       |     |     | Тур | oe . |    |    |
| 00.030 | Parameter Cloning               | {11.042} | None (0), Read (1),                                                                            | Program (2), Auto                                                                                              | (3), Boot (4)    |                                                         | None (0)                                                       | •           | RW  | Txt |     | NC   |    | US |
| 00.031 | Drive Rated Voltage             | {11.033} | 200                                                                                            | V (0), 400 V (1)                                                                                               |                  |                                                         |                                                                |             | RO  | Txt | ND  | NC   | РТ |    |
| 00.032 | Maximum Heavy Duty Rating       | {11.032} | 0.000                                                                                          | to 99999.999 A                                                                                                 |                  |                                                         |                                                                |             | RO  | Num | ND  | NC   | PT |    |
|        | Catch A Spinning Motor          | {06.009} | Disable (0),<br>Enable (1),<br>Fwd Only (2),<br>Rev Only (3)                                   |                                                                                                    |                  | Disable (0)                                             |                                                                |             | RW  | Txt |     |      |    | US |
| 00.033 | Rated Speed Optimisation Select | {05.016} |                                                                                                | Disabled (0),<br>Classic Slow (1),<br>Classic Fast (2),<br>Combined (3),<br>VARs Only (4),<br>Voltage Only (5) |                  |                                                         | Disabled (0)                                                   |             | RW  | Txt |     |      |    | US |
| 00.034 | User Security Code              | {11.030} |                                                                                                | 0 to 2 <sup>31</sup> -1                                                                                        |                  |                                                         | 0                                                              |             | RW  | Num | ND  | NC   | PT | US |
| 00.038 | Current Controller Kp Gain      | {04.013} |                                                                                                | 0 to 30000                                                                                                    |                  | 20                                                      | 150                                                            | 0           | RW  | Num |     |      |    | US |
| 00.039 | Current Controller Ki Gain      | {04.014} |                                                                                                | 0 to 30000                                                                                                    |                  | 40                                                      | 200                                                            | 10          | RW  | Num |     |      |    | US |
| 00.040 | Auto-tune                       | {05.012} | 0 to 2                                                                                         | 0 to 5                                                                                                    |                  | 0                                                       |                                                                | RW          | Num |     | NC  |      |    |    |
| 00.041 | Maximum Switching Frequency     | {05.018} | 2 kHz (0), 3 kHz (1),<br>12 kH                                                                 | 4 kHz (2), 6 kHz (3<br>lz (5), 16 kHz (6)                                                                      | 8 kHz (4)        |                                                         |                                                                | RW          | Txt |     | RA  |      | US |    |
| 00.042 | Number Of Motor Poles           | {05.011} | Automatic                                                                                      | (0) to 480 Poles (24                                                                                           | 40)              | Auton                                                   | natic (0)                                                      | 6 Poles (3) | RW  | Num |     |      |    | US |
|        | Rated Power Factor*             | {05.010} | 0.000 to                                                                                       | 1.000                                                                                                    |                  | 0.                                                      | 850                                                            |             | RW  | Num |     | RA   |    | US |
| 00.043 | Position Feedback Phase Angle   | {03.025} |                                                                                                |                                                                                                    | 0.0 to<br>359.9° |                                                         |                                                                | 0.0°        | RW  | Num | ND  |      |    | US |
| 00.044 | Rated Voltage                   | {05.009} | 0 to VM_A                                                                                      | C_VOLTAGE_SET                                                                                                  | V                | 50 Hz c                                                 | 200 V drive: 230 V<br>lefault 400V drive<br>lefault 400V drive | 400 V       | RW  | Num |     | RA   |    | US |
| 00.045 | Rated Speed                     | {05.008} | 0 to 33000 rpm                                                                                 | 0.00 to 33000                                                                                                  | 0.00 rpm         | 50 Hz default:<br>1500 rpm<br>60 Hz default:<br>1800rpm | 50 Hz default:<br>1450.00 rpm<br>60 Hz default:<br>1750.00 rpm | 3000.00 rpm | RW  | Num |     |      |    | US |
| 00.046 | Rated Current                   | {05.007} | 0.000 to VM                                                                                    | _RATED_CURREN                                                                                                  | NT A             | Maximum                                                 | Heavy Duty Ratin                                               | g (11.032)  | RW  | Num |     | RA   |    | US |
| 00.047 | Rated Frequency                 | {05.006} | 0.0 to 550                                                                                     | 0.0 Hz                                                                                                    |                  |                                                         | ault: 50.0 Hz<br>ault: 60.0 Hz                                 |             | RW  | Num |     |      |    | US |
| 00.047 | Volts Per 1000 rpm              | {05.033} | 0 to<br>10,000 V                                                                               |                                                                                                    |                  |                                                         |                                                                | 98          | RW  | Num |     |      |    | US |
| 00.048 | User Drive Mode                 | {11.031} |                                                                                                |                                                                                                    |                  | 4) Open-loop (1) RFC-A (2) RFC-S (3                     |                                                                |             | RW  | Txt | ND  | NC   | РТ |    |
| 00.049 | User Security Status            | {11.044} | Menu 0 (0), All Menus (1), Read-only Menu 0 (2), Read-only (3), Status Only (4), No Access (5) |                                                                                                    |                  | Menu 0 (0)                                              |                                                                |             | RW  | Txt | ND  |      | PT |    |
| 00.050 | Software Version                | {11.029} | 7 ( ) ( ) ( )                                                                                  |                                                                                                    |                  |                                                         |                                                                |             | RO  | Num | ND  | NC   | РТ |    |
| 00.051 | Action On Trip Detection        | {10.037} |                                                                                                |                                                                                                    |                  |                                                         | 0                                                              |             | RW  | Bin |     |      |    | US |
| 00.053 | Motor Thermal Time Constant 1   | {04.015} | 1.                                                                                             | 0 to 3000.0 s                                                                                                  |                  | 89.0 s                                                  |                                                                | RW          | Num |     |     |      | US |    |

<sup>\*</sup> Following a rotating autotune Pr **00.043** {05.010} is continuously written by the drive, calculated from the value of Stator Inductance (Pr **05.025**). To manually enter a value into Pr **00.043** {05.010}, Pr **05.025** will need to be set to 0. Please refer to the description of Pr **05.010** in the *Parameter Reference Guide* for further details.

| RW | Read / Write     | RO  | Read only   | Num  | Number parameter    | Bit  | Bit parameter    | Txt | Text string | Bin | Binary parameter | FI | Filtered    |
|----|------------------|-----|-------------|------|---------------------|------|------------------|-----|-------------|-----|------------------|----|-------------|
| ND | No default value | NC  | Not copied  | PT   | Protected parameter | RA   | Rating dependent | US  | User save   | PS  | Power-down save  | DE | Destination |
| IP | IP address       | Mac | Mac address | Date | Date parameter      | Time | Time parameter   |     |             |     |                  |    |             |

| Safety information | Product information | Mechanical installation | Electrical installation | Getting | Basic parameters | Running<br>the motor | Optimization | EtherCAT interface | SD Card<br>Operation | Onboard | Advanced parameters | Diagnostics | UL listing information |
|--------------------|---------------------|-------------------------|-------------------------|---------|------------------|----------------------|--------------|--------------------|----------------------|---------|---------------------|-------------|------------------------|
| imormation         | mormation           | installation            | mstaliation             | started | parameters       | the motor            | -            | interrace          | Operation            | FLC     | parameters          | _           | IIIIOIIIIalioii        |

| Safety      | Product     | Mechanical   | Electrical   | Getting | Basic      | Running   | Optimization | EtherCAT  | SD Card   | Onboard | Advanced   | Diagnostics | UL listing  |
|-------------|-------------|--------------|--------------|---------|------------|-----------|--------------|-----------|-----------|---------|------------|-------------|-------------|
| information | information | installation | installation | started | parameters | the motor | Optimization | interface | Operation | PLC     | parameters | Diagnostics | information |

Figure 6-1 Menu 0 logic diagram

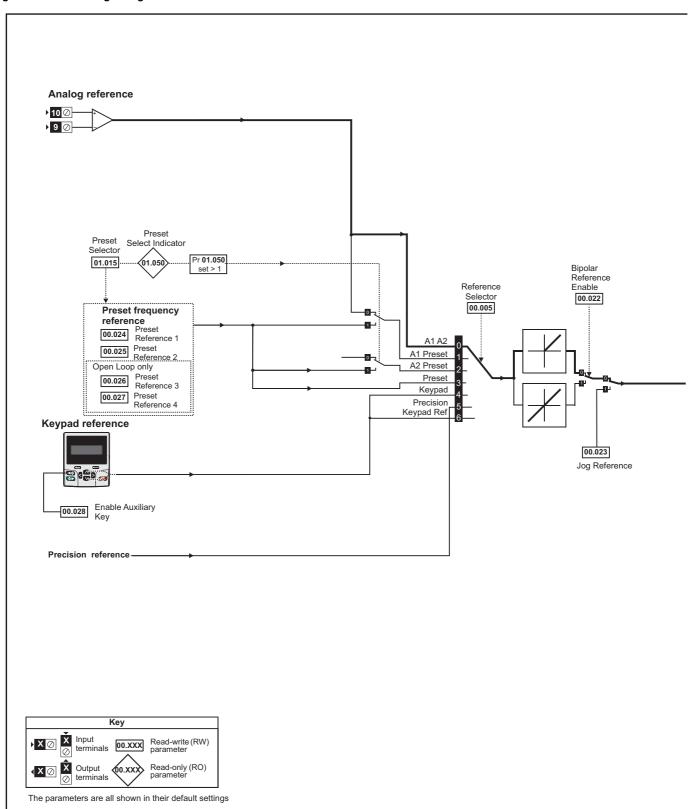

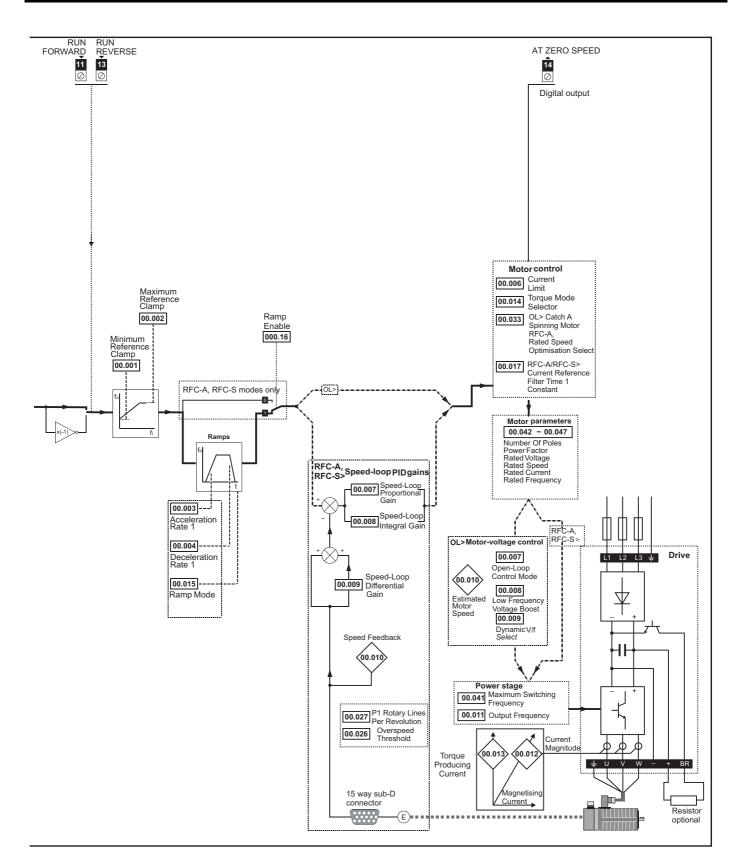

| Safety      | Product     | Mechanical   | Electrical   | Getting | Basic      | Running   | Ontimization | EtherCAT  | SD Card   | Onboard | Advanced   | Diagnostics | UL listing  |
|-------------|-------------|--------------|--------------|---------|------------|-----------|--------------|-----------|-----------|---------|------------|-------------|-------------|
| information | information | installation | installation | started | parameters | the motor | Optimization | interface | Operation | PLC     | parameters | Diagnostics | information |

## 6.3 Parameter descriptions

## 6.3.1 Pr mm.000

Pr mm.000 is available in all menus, commonly used functions are provided as text strings in Pr mm.000 shown in Table 6-1. The functions in Table 6-1 can also be selected by entering the appropriate numeric values (as shown in Table 6-2) in Pr mm.000. For example, enter 4001 in Pr mm.000 to store drive parameters on an SD Card.

Table 6-1 Commonly used functions in xx.000

| Value | Equivalent value | String             | Action                                                                          |
|-------|------------------|--------------------|---------------------------------------------------------------------------------|
| 0     | 0                | [No Action]        |                                                                                 |
| 1001  | 1                | [Save parameters]  | Save parameters under all conditions                                            |
| 6001  | 2                | [Load file 1]      | Load the drive parameters or user program file from SD Card file 001            |
| 4001  | 3                | [Save to file 1]   | Transfer the drive parameters to parameter file 001                             |
| 6002  | 4                | [Load file 2]      | Load the drive parameters or user program file from SD Card file 002            |
| 4002  | 5                | [Save to file 2]   | Transfer the drive parameters to parameter file 002                             |
| 6003  | 6                | [Load file 3]      | Load the drive parameters or user program file from SD Card file 003            |
| 4003  | 7                | [Save to file 3]   | Transfer the drive parameters to parameter file 003                             |
| 12000 | 8                | [Show non-default] | Displays parameters that are different from defaults                            |
| 12001 | 9                | [Destinations]     | Displays parameters that are set                                                |
| 1233  | 10               | [Reset 50Hz defs]  | Load parameters with standard (50 Hz) defaults                                  |
| 1244  | 11               | [Reset 60Hz defs]  | Load parameters with US (60 Hz) defaults                                        |
| 1070  | 12               | [Reset modules]    | Reset all option modules                                                        |
| 11001 | 13               | [Read enc. NP P1]  | Transfer electronic nameplate motor parameters to the drive from the P1 encoder |
| 11051 | 14               | [Read enc. NP P2]  | Transfer electronic nameplate motor parameters to the drive from the P2 encoder |

| Safety      | Product     | Mechanical   | Electrical   | Getting | Basic      | Running   | Optimization | EtherCAT  | SD Card   | Onboard | Advanced   | Diagnostics | UL listing  |
|-------------|-------------|--------------|--------------|---------|------------|-----------|--------------|-----------|-----------|---------|------------|-------------|-------------|
| information | information | installation | installation | started | parameters | the motor | Optimization | interface | Operation | PLC     | parameters | Diagnostics | information |

#### Table 6-2 Functions in Pr mm.000

| Table 6-2 | Functions in Pr mm.000                                                                                                    |
|-----------|----------------------------------------------------------------------------------------------------|
| Value     | Action                                                                                                    |
| 1000      | Save parameters when <i>Under Voltage Active</i> (Pr <b>10.016</b> ) is not active and <i>Low Under Voltage Threshold Select</i> mode (Pr <b>06.067</b> = Off) |
|           | is not active.                                                                                                    |
| 1001      | Save parameters under all conditions                                                                                                    |
| 1070      | Reset all option modules                                                                                                    |
| 1233      | Load standard (50 Hz) defaults                                                                                                    |
| 1234      | Load standard (50 Hz) defaults to all menus except option module menus (i.e 15 to 20 and 24 to 28)                                                             |
| 1244      | Load US (60 Hz) defaults                                                                                                    |
| 1245      | Load US (60 Hz) defaults to all menus except option module menus (i.e 15 to 20 and 24 to 28)                                                                   |
| 1253      | Change drive mode and load standard (50 Hz) defaults                                                                                                    |
| 1254      | Change drive mode and load US (60 Hz) defaults                                                                                                    |
| 1255      | Change drive mode and load standard (50 Hz) defaults except for menus 15 to 20 and 24 to 28                                                                    |
| 1256      | Change drive mode and load US (60 Hz) defaults except for menus 15 to 20 and 24 to 28                                                                          |
| 1299      | Reset {Stored HF} trip.                                                                                                    |
| 2001*     | Create a boot file on a non-volatile media card based on the present drive parameters including all Menu 20 parameters                                         |
| 4yyy*     | SD card: Transfer the drive parameters to parameter file xxx                                                                                                   |
| 5yyy*     | SD card: Transfer the onboard user program to onboard user program file xxx                                                                                    |
| 6ууу*     | SD card: Load the drive parameters from parameter file xxx or the onboard user program from onboard user program file xxx                                      |
| 7yyy*     | SD card: Erase file xxx                                                                                                    |
| 8yyy*     | SD card: Compare the data in the drive with file xxx                                                                                                    |
| 9555*     | SD card: Clear the warning suppression flag                                                                                                    |
| 9666*     | SD card: Set the warning suppression flag                                                                                                    |
| 9777*     | SD card: Clear the read-only flag                                                                                                    |
| 9888*     | SD card: Set the read-only flag                                                                                                    |
| 59999     | Delete onboard user program                                                                                                    |
| 110S0     | Transfer electronic nameplate motor object parameters from the drive to an encoder connected to the drive or an option module.                                 |
| 110S1     | Transfer electronic nameplate motor objects parameters from an encoder connected to the drive or option module to the drive                                    |
| 11001     | parameters.                                                                                                    |
| 110S2     | As 110S0, but for performance object 1                                                                                                    |
| 110S3     | As 110S1, but for performance object 1                                                                                                    |
| 110S4     | As 110S0, but for performance object 2                                                                                                    |
| 110S5     | As 110S1, but for performance object 2                                                                                                    |
| 110S6     | Transfer electronic nameplate motor object parameters from the drive to an encoder connected to the drive or an option module in the Unidrive SP format.       |
| 12000**   | Only display parameters that are different from their default value. This action does not require a drive reset.                                               |
| 12001**   | Only display parameters that are used to set-up destinations (i.e. DE format bit is 1). This action does not require a drive reset.                            |
| 15xxx*    | Transfer the user program in an option module installed in slot 1 to a non-volatile media card file xxx                                                        |
| 16xxx*    | Transfer the user program in an option module installed in slot 2 to a non-volatile media card file xxx                                                        |
| 17xxx*    | Transfer the user program in an option module installed in slot 3 to a non-volatile media card file xxx                                                        |
| 18xxx*    | Transfer the user program from file xxx in a non-volatile media card to an option module installed in slot 1.                                                  |
| 19xxx*    | Transfer the user program from file xxx in a non-volatile media card to an option module installed in slot 2.                                                  |
| 20xxx*    | Transfer the user program from file xxx in a non-volatile media card to an option module installed in slot 3.                                                  |

<sup>\*</sup> See Chapter 10 SD Card Operation on page 130 for more information on these functions.

<sup>\*\*</sup> These functions do not require a drive reset to become active. All other functions require a drive reset to initiate the function. Equivalent values and strings are also provided in the table above.

|                 | 1               |               |               |         |            |              |              |           |           |         |            |             |                 |
|-----------------|-----------------|---------------|---------------|---------|------------|--------------|--------------|-----------|-----------|---------|------------|-------------|-----------------|
| Safetv          | Product         | Mechanical    | Electrical    | Getting | Basic      | Runnina      |              | EtherCAT  | SD Card   | Onboard | Advanced   |             | UL listina      |
| ou.or,          |                 |               |               | ooug    |            |              | Optimization |           | 00 00.0   |         | , .a.a     | Diagnostics | OL mouning      |
| information     | information     | installation  | installation  | started | parameters | the motor    | Optimization | interface | Operation | PI C    | parameters | Diagnostics | information     |
| IIIIOIIIIalioii | IIIIOIIIIalioii | IIIStaliation | IIIStaliation | Starteu | parameters | tile illotoi |              | interface | Operation | FLO     | parameters |             | IIIIOIIIIalioii |

## 6.4 Full descriptions

## Table 6-3 Key to parameter table coding

| Coding | Attribute                                                                                                    |
|--------|----------------------------------------------------------------------------------------------------|
| RW     | Read/Write: can be written by the user                                                                                                    |
| RO     | Read only: can only be read by the user                                                                                                    |
| Bit    | 1 bit parameter. 'On' or 'Off' on the display                                                                                                    |
| Num    | Number: can be uni-polar or bi-polar                                                                                                    |
| Txt    | Text: the parameter uses text strings instead of numbers.                                                                                                    |
| Bin    | Binary parameter                                                                                                    |
| IP     | IP Address parameter                                                                                                    |
| Mac    | Mac Address parameter                                                                                                    |
| Date   | Date parameter                                                                                                    |
| Time   | Time parameter                                                                                                    |
| Chr    | Character parameter                                                                                                    |
| FI     | Filtered: some parameters which can have rapidly changing values are filtered when displayed on the drive keypad for easy viewing.                                                                                                    |
| DE     | Destination: This parameter selects the destination of an input or logic function.                                                                                                    |
| RA     | Rating dependent: this parameter is likely to have different values and ranges with drives of different voltage and current ratings. Parameters with this attribute will be transferred to the destination drive by non-volatile storage media when the rating of the destination drive is different from the source drive and the file is a parameter file. However, the values will be transferred if only the current rating is different and the file is a difference from default type file. |
| ND     | No default: The parameter is not modified when defaults are loaded                                                                                                    |
| NC     | Not copied: not transferred to or from non-volatile media during copying.                                                                                                    |
| PT     | Protected: cannot be used as a destination.                                                                                                    |
| US     | User save: parameter saved in drive EEPROM when the user initiates a parameter save.                                                                                                    |
| PS     | Power-down save: parameter automatically saved in drive EEPROM when the under volts (UV) state occurs.                                                                                                    |

### 6.4.1 Parameter x.00

|           | 00.0<br>nm. | 000<br>000} | Param    | eter ze | ero |               |   |    |    |  |
|-----------|-------------|-------------|----------|---------|-----|---------------|---|----|----|--|
| R۱        | Ν           | Num         |          |         |     | N             | D | NC | PT |  |
| $\hat{v}$ |             | (           | 0 to 65, | 535     |     | $\Rightarrow$ |   |    |    |  |

### 6.4.2 Speed limits

| 00.001 | {01      | .007} | Minim          | um Re | eferenc | e C           | lam | р |        |    |  |
|--------|----------|-------|----------------|-------|---------|---------------|-----|---|--------|----|--|
| RW     |          | Num   |                |       |         |               |     |   |        | US |  |
| OL     |          |       |                |       |         |               |     |   | 0.0 H  | lz |  |
| RFC-A  | <b>Û</b> |       | NEGAT<br>-AMP1 |       |         | $\Rightarrow$ |     |   | 0.0 rp | m  |  |
| KFC-3  |          |       |                |       |         |               |     |   |        |    |  |

(When the drive is jogging, [00.001] has no effect.)

#### Open-loop

Set Pr 00.001 at the required minimum output frequency of the drive for both directions of rotation. The drive speed reference is scaled between Pr 00.001 and Pr 00.002. [00.001] is a nominal value; slip compensation may cause the actual frequency to be higher.

### RFC-A / RFC-S

Set Pr **00.001** at the required minimum motor speed for both directions of rotation. The drive speed reference is scaled between Pr **00.001** and Pr **00.002** 

| 00.002 | {01               | .006} | Maxin           | num R | eferen | ce (          | Clan | np |                      |     |  |
|--------|-------------------|-------|-----------------|-------|--------|---------------|------|----|----------------------|-----|--|
| RW     |                   | Num   |                 |       |        |               |      |    |                      | US  |  |
| OL     | . VM POSITIVE REF |       |                 |       |        |               |      |    | default<br>default   |     |  |
| RFC-A  | <b>Û</b>          | _     | _POSII<br>_AMP1 | _     | _      | $\Rightarrow$ |      |    | efault:1<br>efault:1 |     |  |
| RFC-S  |                   |       |                 |       |        |               |      | 3  | 0.000                | rpm |  |

(The drive has additional over-speed protection).

#### Open-loop

Set Pr 00.002 at the required maximum output frequency for both directions of rotation. The drive speed reference is scaled between Pr 00.001 and Pr 00.002. [00.002] is a nominal value; slip compensation may cause the actual frequency to be higher.

#### RFC-A / RFC-S

Set Pr 00.002 at the required maximum motor speed for both directions of rotation. The drive speed reference is scaled between Pr 00.001 and Pr 00.002.

For operating at high speeds see section 8.5 *High speed operation* on page 93.

# 6.4.3 Ramps, speed reference selection, current limit

| 00.003 | {02 | 2.011} | Accel                       | eratior | n Rate | 1             |      |        |        |   |
|--------|-----|--------|-----------------------------|---------|--------|---------------|------|--------|--------|---|
| RW     |     | Num    |                             |         |        |               |      |        | US     |   |
| OL     |     | 0.0 to | o VM_ACCEL_RATE<br>s/100 Hz |         |        |               | 5.   | 0 s/10 | 0 Hz   |   |
| RFC-A  | Û   | \/\    | 0.00<br>1 ACC               | 00 to   | TE     | $\Rightarrow$ | 2.00 | 0 s/10 | 00 rpn | n |
| RFC-S  |     |        |                             | 0 rpm   | \      |               | 0.20 | 0 s/10 | 00 rpn | n |

Set Pr 00.003 at the required rate of acceleration.

Note that larger values produce lower acceleration. The rate applies in both directions of rotation.

| 00.004 | {02                           | 2.021} | Decel | eratio | n Rate | 1 |      |         |        |   |
|--------|-------------------------------|--------|-------|--------|--------|---|------|---------|--------|---|
| RW     |                               | Num    |       |        |        |   |      |         | US     |   |
| OL     | 0.0 to VM_ACCEL_I<br>s/100 Hz |        |       |        |        |   | 10   | .0 s/10 | 00 Hz  |   |
| RFC-A  | s/100 Hz                      |        |       |        |        |   | 2.00 | 0 s/10  | 00 rpn | ı |
| RFC-S  |                               | V 1V   | _     | 0 rpm  | \\     |   | 0.20 | 0 s/10  | 00 rpm | 1 |

Set Pr 00.004 at the required rate of deceleration.

Note that larger values produce lower deceleration. The rate applies in both directions of rotation.

| 00.005 | {01 | .014}  | Refer                            | ence S | electo | r |     |         |        |  |
|--------|-----|--------|----------------------------------|--------|--------|---|-----|---------|--------|--|
| RW     |     | Txt    |                                  |        |        |   |     |         | US     |  |
| OL     |     | A1 A2  | (0),<br>eset (1)                 |        |        |   |     |         |        |  |
| RFC-A  | ĵţ  | A2 Pre | eset (2)                         | ,      |        | ⇒ | Α1  | l Prese | et (1) |  |
| RFC-S  | •   | Precis | t (3), Ke<br>ion (5),<br>d Ref ( |        | (4),   |   | ,,, |         | J. (1) |  |

| 1 | Cofob       | Deceluse    | Maskasisal   | Electrical   | Cattina | Deele      | D         |              | EthOAT    | 00.0      | 0       | A alumana a al |             | III Cation  |
|---|-------------|-------------|--------------|--------------|---------|------------|-----------|--------------|-----------|-----------|---------|----------------|-------------|-------------|
|   | Safety      | Product     | Mechanical   | Electrical   | Getting | Basic      | Running   | Optimization | EtherCAT  | SD Card   | Onboard | Advanced       | Diagnostics | UL listing  |
|   | information | information | installation | installation | started | parameters | the motor | Optimization | interface | Operation | PLC     | parameters     | Diagnostics | information |

Use Pr **00.005** to select the required frequency/speed reference as follows:

| Setting        |   | Description                                                               |
|----------------|---|---------------------------------------------------------------------------|
| A1 A2          | 0 | Analog input 1 OR analog input 2 selectable by digital input, terminal 28 |
| A1 Preset      | 1 | Analog input 1 OR preset frequency/speed                                  |
| A2 Preset      | 2 | Analog input 2 OR preset frequency/speed                                  |
| Preset (3)     | 3 | Pre-set frequency/speed                                                   |
| Keypad (4)     | 4 | Keypad mode                                                               |
| Precision (5)  | 5 | Precision reference                                                       |
| Keypad Ref (6) | 6 | Keypad Reference                                                          |

| 00.006 | {04             | .007} | Symn           | netrica | l Curre | nt L          | imi | t |       |    |  |
|--------|-----------------|-------|----------------|---------|---------|---------------|-----|---|-------|----|--|
| RW     |                 | Num   |                |         |         |               |     |   |       | US |  |
| OL     |                 | 0.0   |                | MOTO    | D.4     |               |     |   | 165 9 | %  |  |
| RFC-A  | ${\bf \hat{v}}$ |       | to VM_<br>RREN | •       | _       | $\Rightarrow$ |     |   | 250 9 | %  |  |
| RFC-S  |                 |       |                |         |         |               |     |   | 200   | 70 |  |

Pr **00.006** limits the maximum output current of the drive (and hence maximum motor torque) to protect the drive and motor from overload. Set Pr **00.006** at the required maximum torque as a percentage of the rated torque of the motor, as follows:

$$[00.006] = \frac{T_R}{T_{RATED}} \times 100 \text{ (\%)}$$

Where:

T<sub>R</sub> Required maximum torque

T<sub>RATED</sub> Motor rated torque

Alternatively, set Pr **00.006** at the required maximum active (torque-producing) current as a percentage of the rated active current of the motor, as follows:

$$[00.006] = \frac{I_R}{I_{RATED}} \times 100 \, (\%)$$

Where:

I<sub>R</sub> Required maximum active current

I<sub>RATED</sub> Motor rated active current

# 6.4.4 Voltage boost, (open-loop), Speed-loop PID gains (RFC-A / RFC-S)

| 00.007 { | 05.0      | 014}         | Open               | Open-loop Control Mode (OL)                        |         |     |              |        |        |       |      |  |  |
|----------|-----------|--------------|--------------------|----------------------------------------------------|---------|-----|--------------|--------|--------|-------|------|--|--|
| 00.007 { | 03.0      | 010}         | Spee               | d Con                                              | troller | Pro | opc          | rtiona | l Gain | Kp1 ( | RFC) |  |  |
| RW       |           | Txt /<br>Num |                    |                                                    |         |     |              |        |        | US    |      |  |  |
| OL       | <b>\$</b> | Fixed        | (2), U             | (2), Ur (1),<br>(2), Ur Auto (3),<br>), Square (5) |         |     |              |        | Ur I ( | 4)    |      |  |  |
| RFC-A    | ⇧         | 0 000        | 0 to 200 000 a/rad |                                                    |         | U C | 0.0300 s/rad |        |        |       |      |  |  |
| RFC-S    |           |              |                    | 0 to 200.000 s/rad                                 |         |     |              | 0      | .0100  | s/rad |      |  |  |

### Open-loop

There are six voltage modes available, which fall into two categories, vector control and fixed boost. For further details, refer to ???section *Pr* 00.007 {05.014} *Open Loop Control Mode* on page 83.

### RFC-A/RFC-S

Pr **00.007** (**03.010**) operates in the feed-forward path of the speed-control loop in the drive. See Figure 12-4 on page 156 for a schematic of the speed controller. For information on setting up the speed controller gains, refer to Chapter 8 *Optimization* on page 77.

| 00.008 { | 05.0     | 015} | Low      | Frequ                                                                | ency \  | /olta         | age Boo | ost (OL)   |       |  |  |  |
|----------|----------|------|----------|----------------------------------------------------------------------|---------|---------------|---------|------------|-------|--|--|--|
| 00.008 { | 03.      | 011} | Spee     | d Con                                                                | troller | Int           | egral G | ain Ki1 (  | (RFC) |  |  |  |
| RW       |          | Num  |          | US                                                                   |         |               |         |            |       |  |  |  |
| OL       | <b>Û</b> | (    | 0.0 to 2 | 25.0 %                                                               | 0       | $\Rightarrow$ |         | 1.0 9      | %     |  |  |  |
| RFC-A    | Û        | 0.00 | to 651   | 5 25 0                                                               | 2/rod   | ₽             |         | $0.10 s^2$ | /rad  |  |  |  |
| RFC-S    | *        | 0.00 | 10 05    | to 655.35 s <sup>2</sup> /rad $\Rightarrow$ 1.00 s <sup>2</sup> /rad |         |               |         |            |       |  |  |  |

#### Open-loop

When *Open-loop Control Mode* (00.007) is set at **Fd** or **SrE**, set Pr **00.008** (**05.015**) at the required value for the motor to run reliably at low speeds.

Excessive values of Pr 00.008 can cause the motor to be overheated.

#### RFC-A/RFC-S

Pr **00.008** (**03.011**) operates in the feed-forward path of the speed-control loop in the drive. See Figure 12-4 on page 156 for a schematic of the speed controller. For information on setting up the speed controller gains, refer to Chapter 8 *Optimization* on page 77.

| 00.009 {       | 05.0     | 013} | Dyna                        | mic V          | to F S        | ele        | ct (          | OL)    |       |       |     |
|----------------|----------|------|-----------------------------|----------------|---------------|------------|---------------|--------|-------|-------|-----|
| 00.009 {       | [03.     | 012} | •                           | d Con<br>(RFC) | ntroller<br>) | · Dif      | fer           | ential | Feedb | ack G | ain |
| RW             |          | Bit  |                             |                |               |            |               |        |       | US    |     |
| OL             | <b>Û</b> | 0    | ff (0) c                    | or On (        | (1)           | $\Diamond$ |               |        | Off ( | 0)    |     |
| RFC-A<br>RFC-S | ₿        | (    | 0.00000 to<br>0.65535 1/rad |                |               |            | 0.00000 1/rad |        |       |       |     |

#### Open-loop

Set Pr **00.009** (**05.013**) at 0 when the V/f characteristic applied to the motor is to be fixed. It is then based on the rated voltage and frequency of the motor.

Set Pr **00.009** at 1 when reduced power dissipation is required in the motor when it is lightly loaded. The V/f characteristic is then variable resulting in the motor voltage being proportionally reduced for lower motor currents. Figure 6-2 shows the change in V/f slope when the motor current is reduced.

#### RFC-A / RFC-S

Pr **00.009** (**03.012**) operates in the feedback path of the speed-control loop in the drive. See Figure 12-4 *Menu 3 RFC-A, RFC-S logic diagram* on page 156 for a schematic of the speed controller. For information on setting up the speed controller gains, refer to Chapter 8 *Optimization* on page 77.

Figure 6-2 Fixed and variable V/f characteristics

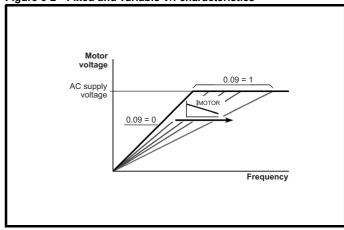

| 0.61        | <b>5</b>    |              | -, ,, ,      | 0 "     |            |           |              |           | 00.0         |         |            |               |             |
|-------------|-------------|--------------|--------------|---------|------------|-----------|--------------|-----------|--------------|---------|------------|---------------|-------------|
| Safety      | Product     | Mechanical   | Electrical   | Getting | Basic      | Running   | Ontimination | EtherCAT  | SD Card      | Onboard | Advanced   | Disconnection | UL listing  |
| information | information | installation | installation | started | parameters | the motor | Optimization | interface | Operation    | PLC     | parameters | Diagnostics   | information |
| momation    | imormation  | motanation   | motanation   | otartoa | paramotoro |           |              | mionaco   | o por autori |         | paramotoro |               | oaaaa       |

## 6.4.5 Monitoring

| 00.01 | 0 {0     | 5.004} | Motor  | Rpm    |            |  |    |  |
|-------|----------|--------|--------|--------|------------|--|----|--|
| R     | )        | Bit    |        |        |            |  | US |  |
| OL    | <b>Û</b> |        | ±18000 | 00 rpm | $\bigcirc$ |  |    |  |

### Open-loop

Pr 00.010 (05.004) indicates the value of motor speed that is estimated from the following:

**02.001** Post Ramp Reference **00.042** Number Of Motor Poles

| 00.010 {0 | 3.002} | Speed | d Feedl | back |            |   |    |    |  |
|-----------|--------|-------|---------|------|------------|---|----|----|--|
| RO        | Num    | FI    |         |      | N          | D | NC | PT |  |
| RFC-A     | : V    | M_SPI | EED rp  | m    | $\Diamond$ |   |    |    |  |

#### RFC-A / RFC-S

Pr 00.010 (03.002) indicates the value of motor speed that is obtained from the speed feedback.

| 00.011 { | 05.0        | 001} | Outp        | ut Fre | quenc  | y (C | DL) |  |  |  |  |
|----------|-------------|------|-------------|--------|--------|------|-----|--|--|--|--|
| 00.011 { | 03.0        | 029} | P1 Pc       | sitior | ı (RFC | )    |     |  |  |  |  |
| RO       |             | Num  | FI ND NC PT |        |        |      |     |  |  |  |  |
| OL       | ĵ           | VM_  | -           | D_FR   | EQ_    | Û    |     |  |  |  |  |
| RFC-A    | <b>*</b>    |      | REF         | Hz     |        | ~    |     |  |  |  |  |
| RFC-S    | <b>FC-S</b> |      |             |        |        |      |     |  |  |  |  |

#### Open-loop and RFC-A

Pr 00.011 displays the frequency at the drive output.

#### RFC-S

Pr **00.011** displays the position of the encoder in mechanical values of 0 to 65,535. There are 65,536 units to one mechanical revolution.

| 00.012               | {04       | .001} | Curre                   | nt Mag | nitude |            |   |    |    |  |
|----------------------|-----------|-------|-------------------------|--------|--------|------------|---|----|----|--|
| RO                   |           | Bit   | FI                      |        |        | Ν          | D | NC | PT |  |
| OL<br>RFC-A<br>RFC-S | <b>\$</b> |       | 0.00<br>DRIVE_<br>UNIPC |        |        | $\Diamond$ |   |    |    |  |

Pr **00.012** displays the rms value of the output current of the drive in each of the three phases. The phase currents consist of an active component and a reactive component, which can form a resultant current vector as shown in the following diagram.

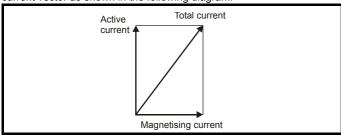

The active current is the torque producing current and the reactive current is the magnetizing or flux-producing current.

| 00.013 | {04 | .002} | Torqu | e Prod | ucing | Curi | ren | t  |    |  |
|--------|-----|-------|-------|--------|-------|------|-----|----|----|--|
| RO     |     | Bit   | FI    |        |       | N    | D   | NC | PT |  |
| OL     |     |       |       |        |       |      |     |    |    |  |
| RFC-A  | Û   | VM_D  | RIVE_ | CURRI  | ENT A | ⇨    |     |    |    |  |
| RFC-S  |     |       |       |        |       |      |     |    |    |  |

When the motor is being driven below its rated speed, the torque is proportional to [00.013].

# 6.4.6 Jog reference, Ramp mode selector, Stop and torque mode selectors

Pr **00.014** is used to select the required control mode of the drive as follows:

| 00.014 | {04      | 1.011} | Torqu  | e Mod | e Selec | ctor | , |   |    |  |
|--------|----------|--------|--------|-------|---------|------|---|---|----|--|
| RW     |          | Num    |        |       |         |      |   |   | US |  |
| OL     | <b>Û</b> |        | 0 or 1 |       |         |      |   | 0 |    |  |
| RFC-A  | ⇧        |        | O to   | 0.5   |         | Û    |   | 0 |    |  |
| RFC-S  | ① to 5   |        |        |       |         | ŕ    |   | • |    |  |

| Setting | Open-Loop         | RFC-A/S                                           |
|---------|-------------------|---------------------------------------------------|
| 0       | Frequency control | Speed control                                     |
| 1       | Torque control    | Torque control                                    |
| 2       |                   | Torque control with speed override                |
| 3       |                   | Coiler/uncoiler mode                              |
| 4       |                   | Speed control with torque feed-<br>forward        |
| 5       |                   | Bi-directional torque control with speed override |

| 00.015 | {02      | 2.004} | Ramp                | Mode              | Select | t             |    |        |       |  |
|--------|----------|--------|---------------------|-------------------|--------|---------------|----|--------|-------|--|
| RW     |          | Txt    |                     |                   |        |               |    |        | US    |  |
| OL     | <b>Û</b> | Fast   | : (0), St<br>Std bo | andard<br>ost (2) | . ,    | $\Rightarrow$ | St | andar  | d (1) |  |
| RFC-A  | ĵţ       | Fas    | t (0), S            | tandard           | d (1)  | ⇧             |    | Fast ( | (O)   |  |
| RFC-S  |          | 1 40   | · (0), 0            | andan             | ۵ (۱)  | ĺ             |    |        | ,0)   |  |

Pr 00.015 sets the ramp mode of the drive as shown below:

#### 0: Fast ramp

Fast ramp is used where the deceleration follows the programmed deceleration rate subject to current limits. This mode must be used if a braking resistor is connected to the drive.

#### 1: Standard ramp

Standard ramp is used. During deceleration, if the voltage rises to the standard ramp level (Pr **02.008**) it causes a controller to operate, the output of which changes the demanded load current in the motor. As the controller regulates the link voltage, the motor deceleration increases as the speed approaches zero speed. When the motor deceleration rate reaches the programmed deceleration rate the controller ceases to operate and the drive continues to decelerate at the programmed rate. If the standard ramp voltage (Pr **02.008**) is set lower than the nominal DC bus level the drive will not decelerate the motor, but it will coast to rest

The output of the ramp controller (when active) is a current demand that is fed to the frequency changing current controller (Open-loop modes) or the torque producing current controller (RFC-A or RFC-S modes). The gain of these controllers can be modified with Pr 00.038 and Pr 00.039.

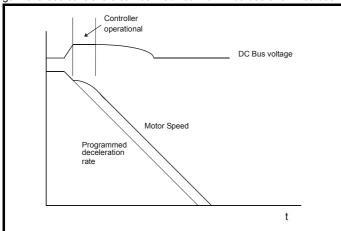

#### 2: Standard ramp with motor voltage boost

This mode is the same as normal standard ramp mode except that the motor voltage is boosted by 20 %. This increases the losses in the motor, dissipating some of the mechanical energy as heat giving faster deceleration.

| 00.016 | {02      | 2.002} | Ramp      | Enabl   | е  |            |       |       |    |  |
|--------|----------|--------|-----------|---------|----|------------|-------|-------|----|--|
| RW     |          | Bit    |           |         |    |            |       |       | US |  |
| OL     | <b>Û</b> |        |           |         |    | $\Diamond$ |       |       |    |  |
| RFC-A  | <b>☆</b> |        | Off (0) o | ır On ( | 1) | Û          |       | On (1 | 1) |  |
| RFC-S  | V        |        | )II (U) U | ' /     | _  |            | 011 ( | ' /   |    |  |

Setting Pr **00.016** to 0 allows the user to disable the ramps. This is generally used when the drive is required to closely follow a speed reference which already contains acceleration and deceleration ramps.

| 00.017 | {04      | .012} | Curre    | Current Reference Filter Time Constant |   |               |  |  |       |    |  |  |
|--------|----------|-------|----------|----------------------------------------|---|---------------|--|--|-------|----|--|--|
| RW     |          | Num   |          |                                        |   |               |  |  |       | US |  |  |
| RFC-A  | <b>Û</b> |       | 0.0 to 2 | 25.0 ms                                | 8 | $\Rightarrow$ |  |  | 0.0 m | ıs |  |  |
| RFC-S  | <b>Û</b> | (     | 0.0 to 2 | 25.0 ms                                | 6 | $\Rightarrow$ |  |  | 0.0 m | IS |  |  |

#### RFC-A / RFC-S

A first order filter, with a time constant defined by Pr **00.017**, is provided on the current demand to reduce acoustic noise and vibration produced as a result of position feedback quantisation noise. The filter introduces a lag in the speed loop, and so the speed loop gains may need to be reduced to maintain stability as the filter time constant is increased.

| 00.018      | {03               | 3.123} | P1 Th | ermist | or Fau | lt D | ete | ction |         |         |  |
|-------------|-------------------|--------|-------|--------|--------|------|-----|-------|---------|---------|--|
| RW          | RW                |        |       |        |        |      |     |       |         |         |  |
| OL<br>RFC-A | None (0),         |        |       |        |        |      |     |       | None    | (0)     |  |
| RFC-S       | RFC-S Temp and sh |        |       |        |        |      |     | Ten   | nperati | ure (1) |  |

Defines the fault detection for the P1 thermistor input:

| P1 Thermistor Fault Detection (03.123) | Fault detection                              |
|----------------------------------------|----------------------------------------------|
| 0: None                                | No detection active                          |
| 1: Temperature                         | Over temperature detection                   |
| 2: Temp and short                      | Over temperature and short circuit detection |

If over temperature detection is enabled a *Thermistor*.001 trip is initiated if *P1 Thermistor Feedback* (03.119) is above the level defined by *P1 Thermistor Trip Threshold* (03.120). The trip cannot be reset until *P1 Thermistor Feedback* (03.119) is below *P1 Thermistor Reset Threshold* (03.121).

If short circuit detection is enabled then a *Th Short Circuit*.001 is initiated if *P1 Thermistor Feedback* (03.119) is below 50 Ohms.

| 00.022 | {01             | .010} | Bipola           | Bipolar Reference Enable |  |               |  |       |    |    |  |  |  |
|--------|-----------------|-------|------------------|--------------------------|--|---------------|--|-------|----|----|--|--|--|
| RW     |                 | Bit   |                  |                          |  |               |  |       |    | US |  |  |  |
| OL     |                 |       |                  |                          |  |               |  |       |    |    |  |  |  |
| RFC-A  | ${\mathfrak J}$ | 0     | FF (0) or On (1) |                          |  | $\Rightarrow$ |  | OFF ( | 0) |    |  |  |  |
| RFC-S  |                 |       |                  |                          |  |               |  |       |    |    |  |  |  |

 $\mbox{Pr}~ {\bf 00.022}$  determines whether the reference is uni-polar or bi-polar as follows:

| Pr 00.022 | Function                           |  |
|-----------|------------------------------------|--|
| 0         | Unipolar speed/frequency reference |  |
| 1         | Bipolar speed/frequency reference  |  |

| 00.023 | {01         | .005} | Jog R             | Jog Reference |  |               |     |  |     |  |  |  |  |  |  |
|--------|-------------|-------|-------------------|---------------|--|---------------|-----|--|-----|--|--|--|--|--|--|
| RW     |             | Num   |                   |               |  |               |     |  | US  |  |  |  |  |  |  |
| OL     | <b>Û</b>    | C     | 0.0 to 400.0 Hz   |               |  | $\Rightarrow$ | 0.0 |  |     |  |  |  |  |  |  |
| RFC-A  | ĵ;          | 0     | 0.0 to 4000.0 rpm |               |  | Û             | 0.0 |  |     |  |  |  |  |  |  |
| RFC-S  | <b>&gt;</b> | 0.    | 0 to 4000.0 rpm   |               |  |               |     |  | 0.0 |  |  |  |  |  |  |

Enter the required value of jog frequency/speed.

The frequency/speed limits affect the drive when jogging as follows:

| Frequency-limit parameter         | Limit applies |
|-----------------------------------|---------------|
| Pr 00.001 Minimum reference clamp | No            |
| Pr 00.002 Maximum reference clamp | Yes           |

| 00.024 |          |        |             | Preset Reference 1 |     |               |  |  |     |    |  |  |  |
|--------|----------|--------|-------------|--------------------|-----|---------------|--|--|-----|----|--|--|--|
| RW     |          | Num    |             |                    |     |               |  |  |     | US |  |  |  |
| OL     |          | \ /N 4 | CDEE        | ר בטו              | -0  |               |  |  |     |    |  |  |  |
| RFC-A  | <b>Û</b> | VIVI   | SPEE_<br>RI |                    | =Q_ | $\Rightarrow$ |  |  | 0.0 |    |  |  |  |
| RFC-S  |          |        |             |                    |     |               |  |  |     |    |  |  |  |

| 00.025 | {01      | .022} | Preset Reference 2 |       |     |               |  |     |    |  |
|--------|----------|-------|--------------------|-------|-----|---------------|--|-----|----|--|
| RW     |          | Num   |                    |       |     |               |  |     | US |  |
| OL     |          | \     | ODEE               | D ED! | -0  |               |  |     |    |  |
| RFC-A  | <b>Û</b> | VIVI  | SPEE_<br>RI        |       | =Q_ | $\Rightarrow$ |  | 0.0 |    |  |
| RFC-S  |          |       |                    |       |     |               |  |     |    |  |

| 00.026 { | 00.026 {01.023} |     |                          | Preset Reference 3 (OL)   |   |            |  |  |     |    |  |  |  |
|----------|-----------------|-----|--------------------------|---------------------------|---|------------|--|--|-----|----|--|--|--|
| 00.026 { | 00.026 {03.008} |     |                          | Overspeed Threshold (RFC) |   |            |  |  |     |    |  |  |  |
| RW       | RW Num          |     |                          |                           |   |            |  |  |     | US |  |  |  |
| OL       | <b>Û</b>        | VM_ | VM_SPEED_FREQ_<br>REF Hz |                           |   |            |  |  |     |    |  |  |  |
| RFC-A    | ĵ               | 0   | 0 to 40000               |                           | m | $\Diamond$ |  |  | 0.0 |    |  |  |  |
| RFC-S    | ∜               | U   | 0 to 40000 rpm           |                           |   |            |  |  |     |    |  |  |  |

#### Open-loop

If the preset reference has been selected (see Pr **00.005**), the speed at which the motor runs is determined by these parameters.

#### RFC-A / RFC-S

If the speed feedback (Pr **00.010**) exceeds this level in either direction, an overspeed trip is produced. If this parameter is set to zero, the overspeed threshold is automatically set to 120 % x SPEED\_FREQ\_MAX.

| 00.027 { | 01.0     | 024} | Preset Reference 4 (OL) |                                      |  |   |      |     |      |    |  |  |
|----------|----------|------|-------------------------|--------------------------------------|--|---|------|-----|------|----|--|--|
| 00.027 { | 03.0     | 034} | P1 Ro                   | P1 Rotary Lines Per Revolution (RFC) |  |   |      |     |      |    |  |  |
| RW       |          | Num  |                         |                                      |  |   |      |     |      | US |  |  |
| OL       | OL 🛈 VM. |      | SPEED_FREQ_<br>REF Hz   |                                      |  | ⇧ |      | 0.0 |      |    |  |  |
| RFC-A    | ⇑        |      | 1 to 100000             |                                      |  | ⇧ | 1024 |     |      |    |  |  |
| RFC-S    | RFC-S    |      |                         | 1 10 100000                          |  | ~ |      |     | 4096 | 3  |  |  |

#### Open-loop

Refer to Pr 00.024 to Pr 00.026.

#### RFC-A / RFC-S

Enter in Pr 00.027 the number of lines per revolution of the drive encoder.

| 00.028               | {06       | .013} | Enabl                       | Enable Auxiliary Key |     |   |  |   |        |       |  |
|----------------------|-----------|-------|-----------------------------|----------------------|-----|---|--|---|--------|-------|--|
| RW                   |           | Txt   |                             |                      |     |   |  |   |        | US    |  |
| OL<br>RFC-A<br>RFC-S | <b>\$</b> |       | Disabl<br>ward/R<br>Run Rev | everse               | ٠,, | ⇧ |  | D | isable | d (0) |  |

When a keypad is installed, this parameter enables the forward/reverse key.

| 00.029 | {11             | .036} | NV Me | NV Media Card File Previously Loaded |  |   |  |    |    |  |  |  |
|--------|-----------------|-------|-------|--------------------------------------|--|---|--|----|----|--|--|--|
| RO     |                 | Num   |       |                                      |  |   |  | NC | PT |  |  |  |
| OL     |                 |       |       |                                      |  |   |  |    |    |  |  |  |
| RFC-A  | ${\mathfrak J}$ |       | 0 to  | 999                                  |  | ⇔ |  |    |    |  |  |  |
| RFC-S  |                 |       |       |                                      |  |   |  |    |    |  |  |  |

This parameter shows the number of the data block last transferred from an SD Card to the drive.

| 00.030               | {11      | 1.42} | Paran                     | neter C | loning |   |    |      |     |  |
|----------------------|----------|-------|---------------------------|---------|--------|---|----|------|-----|--|
| RW                   |          | Txt   |                           |         |        |   | NC |      | US* |  |
| OL<br>RFC-A<br>RFC-S | <b>Û</b> |       | ne (0),<br>gram (2<br>Boo | ), Auto |        | 仓 |    | None | (0) |  |

<sup>\*</sup> Only a value of 3 or 4 in this parameter is saved.

## NOTE

If Pr **00.030** is equal to 1 or 2 this value is not transferred to the EEPROM or the drive. If Pr **00.030** is set to a 3 or 4 the value is transferred

| Pr<br>String | Pr<br>value | Comment                                    |
|--------------|-------------|--------------------------------------------|
| None         | 0           | Inactive                                   |
| Read         | 1           | Read parameter set from the SD Card        |
| Program      | 2           | Programming a parameter set to the SD Card |
| Auto         | 3           | Auto save                                  |
| Boot         | 4           | Boot mode                                  |

For further information, please refer to Chapter 10 SD Card Operation on page 130.

| 00.031 | {11      | .033} | Drive    | Rated | Voltage | е          |   |    |    |  |
|--------|----------|-------|----------|-------|---------|------------|---|----|----|--|
| RO     |          | Txt   |          |       |         | Ν          | D | NC | PT |  |
| OL     |          |       |          |       |         |            |   |    |    |  |
| RFC-A  | <b>Û</b> | 200   | 0 V (0), | 400 V | (1)     | $\Diamond$ |   |    |    |  |
| RFC-S  |          |       |          |       |         |            |   |    |    |  |

Pr 00.031 indicates the voltage rating of the drive.

| 00.032 | {11 | .032} | Maxin    | num H   | eavy D | uty        | Rat | ing |    |  |
|--------|-----|-------|----------|---------|--------|------------|-----|-----|----|--|
| RO     |     | Num   |          |         |        | Ν          | D   | NC  | PT |  |
| OL     |     |       |          |         |        |            |     |     |    |  |
| RFC-A  | Û   | 0.00  | 00 to 99 | 9999.99 | 99 A   | $\Diamond$ |     |     |    |  |
| RFC-S  |     |       |          |         |        |            |     |     |    |  |

Pr 00.032 indicates the maximum continuous Heavy Duty current rating.

| 00.033 { | 06.       | 009} | Catch                      | Catch A Spinning Motor (OL)                                 |                  |               |      |       |         |        |   |  |  |
|----------|-----------|------|----------------------------|-------------------------------------------------------------|------------------|---------------|------|-------|---------|--------|---|--|--|
| 00.033 { | 05.       | 016} | Rated                      | d Spee                                                      | ed Opt           | imi           | sati | on Se | lect (l | RFC-A  | ) |  |  |
| RW       |           | Txt  |                            |                                                             |                  |               |      |       |         | US     |   |  |  |
| OL       | <b>ŷ</b>  | ı    | ole (0),<br>Fwd O<br>Rev O | nly (2)                                                     | ),               | $\Rightarrow$ |      | ſ     | Disabl  | e (0)  |   |  |  |
| RFC-A    | OL ① Disc |      |                            | ed (0)<br>Slow (<br>Fast (2<br>ned (3)<br>Only (4<br>Only ( | 1),<br>2),<br>), | 仓             |      | C     | Disable | ed (0) |   |  |  |

#### Open-loop

When the drive is enabled with Pr **00.033** = 0, the output frequency starts at zero and ramps to the required reference. When the drive is enabled when Pr **00.033** has a non-zero value, the drive performs a start-up test to determine the motor speed and then sets the initial output frequency to the synchronous frequency of the motor.

Restrictions may be placed on the frequencies detected by the drive as follows:

| Pr 00.033 | Pr string | Function                         |
|-----------|-----------|----------------------------------|
| 0         | Disable   | Disabled                         |
| 1         | Enable    | Detect all frequencies           |
| 2         | Fwd only  | Detect positive frequencies only |
| 3         | Rev only  | Detect negative frequencies only |

| ſ | Safety information | Product information | Mechanical installation | Electrical installation | Getting<br>started | Basic parameters | Running the motor | Optimization | EtherCAT interface | SD Card<br>Operation | Onboard<br>PLC | Advanced parameters | Diagnostics | UL listing information |
|---|--------------------|---------------------|-------------------------|-------------------------|--------------------|------------------|-------------------|--------------|--------------------|----------------------|----------------|---------------------|-------------|------------------------|
|   |                    |                     |                         |                         |                    |                  |                   |              |                    |                      |                |                     |             |                        |

#### RFC-A

The Rated Frequency (00.047) and Rated Speed (00.045) are used to define the rated slip of the motor. The rated slip is used in sensorless mode (Sensorless Mode Active (03.078) = 1) to correct the motor speed with load. When this mode is active Rated Speed Optimisation Select (00.033) has no effect.

If sensorless mode is not active (Sensorless Mode Active (03.078) = 0) the rated slip is used in the motor control algorithm and an incorrect value of slip can have a significant effect on the motor performance. If Rated Speed Optimisation Select (00.033) = 0 then the adaptive control system is disabled. However, if Rated Speed Optimisation Select (00.033) is set to a non-zero value the drive can automatically adjust the Rated Speed (00.045) to give the correct value of rated slip. Rated Speed (00.045) is not saved at power-down, and so when the drive is powered-down and up again it will return to the last value saved by the user. The rate of convergence and the accuracy of the adaptive controller reduces at low output frequency and low load. The minimum frequency is defined as a percentage of Rated Frequency (00.047) by Rated Speed Optimisation Minimum Frequency (05.019). The minimum load is defined as a percentage of rated load by Rated Speed Optimisation Minimum Load (05.020). The adaptive controller is enabled when a motoring or regenerative load rises above Rated Speed Optimisation Minimum Load (05.020) + 5 %, and is disabled again when it falls below Rated Speed Optimisation Minimum Load (05.020). For best optimisation results the correct values of Stator Resistance (05.017), Transient Inductance (05.024), Stator Inductance (05.025), Saturation Breakpoint 1 (05.029), Saturation Breakpoint 2 (05.062), Saturation Breakpoint 3 (05.030) and Saturation Breakpoint 4 (05.063) should be used.

| 00.034 | {11      | .030} | User s    | securit            | y code | )             |   |    |    |    |  |
|--------|----------|-------|-----------|--------------------|--------|---------------|---|----|----|----|--|
| RW     |          | Num   |           |                    |        | Ν             | D | NC | PT | US |  |
| OL     |          |       |           |                    |        |               |   |    |    |    |  |
| RFC-A  | <b>Û</b> |       | 0 to 2    | 2 <sup>31</sup> -1 |        | $\Rightarrow$ |   |    | 0  |    |  |
| RFC-S  |          |       | 0 10 2 -1 |                    |        |               |   |    |    |    |  |

If any number other than 0 is programmed into this parameter, user security is applied so that no parameters except Pr **00.049** can be adjusted with the keypad. When this parameter is read via a keypad it appears as zero. For further details refer to section 5.9.3 *User Security Code* on page 40.

| 00.038 | {04      | .013} | Current Controller Kp |  |  |  |  | n |     |    |  |
|--------|----------|-------|-----------------------|--|--|--|--|---|-----|----|--|
| RW     |          | Num   |                       |  |  |  |  |   |     | US |  |
| OL     |          |       |                       |  |  |  |  |   | 20  |    |  |
| RFC-A  | <b>Û</b> |       | 0 to 30000            |  |  |  |  |   | 150 |    |  |
| RFC-S  | ·        |       |                       |  |  |  |  |   | 150 |    |  |

| 00.039 | {04       | .014} | Current Controller Ki Gain |       |  |            |      |  |    |    |  |  |
|--------|-----------|-------|----------------------------|-------|--|------------|------|--|----|----|--|--|
| RW     |           | Num   |                            |       |  |            |      |  |    | US |  |  |
| OL     | <b>Û</b>  |       |                            |       |  | $\Diamond$ |      |  | 40 |    |  |  |
| RFC-A  | <b>\$</b> |       | 0 to 3                     | 30000 |  | 令          | 2000 |  |    |    |  |  |
| RFC-S  |           |       |                            |       |  |            |      |  |    |    |  |  |

These parameters control the proportional and integral gains of the current controller used in the open loop drive. The current controller either provides current limits or closed loop torque control by modifying the drive output frequency. The control loop is also used in its torque mode during line power supply loss, or when the controlled mode standard ramp is active and the drive is decelerating, to regulate the flow of current into the drive.

|       | .04<br>.01 |     | Auto- | tune |                |    |   |  |
|-------|------------|-----|-------|------|----------------|----|---|--|
| RW    |            | Num |       |      |                | NC |   |  |
| OL    | <b>Û</b>   |     | 0 t   | 0 2  | $\Diamond$     |    |   |  |
| RFC-A | <b>Û</b>   |     | 0 t   | o 4  | $\Diamond$     |    | 0 |  |
| RFC-S | <b>Û</b>   |     | 0 t   | 0 5  | $\hat{\Gamma}$ |    |   |  |

#### Open-Loop

There are two autotune tests available in open loop mode, a stationary and a rotating test. A rotating autotune should be used whenever possible so the measured value of power factor of the motor is used by the drive.

- A stationary autotune can be used when the motor is loaded and it is not possible to remove the load from the motor shaft. The stationary test measures the Stator Resistance (05.017), Transient Inductance (05.024), Maximum Deadtime Compensation (05.059) and Current At Maximum Deadtime Compensation (05.060) which are required for good performance in vector control modes (see Open Loop Control Mode (00.007), later in this table). The stationary autotune does not measure the power factor of the motor so the value on the motor nameplate must be entered into Pr 00.043. To perform a Stationary autotune, set Pr 00.040 to 1, and provide the drive with both an enable signal (terminal 2 and 6) and a run signal (terminal 11 or 13).
- A rotating autotune should only be used if the motor is unloaded.
   A rotating autotune first performs a stationary autotune, as above, then a rotating test is performed in which the motor is accelerated with currently selected ramps up to a frequency of Rated Frequency (05.006) x 2/3, and the frequency is maintained at that level for 4 seconds. Stator Inductance (05.025) is measured and this value is used in conjunction with other motor parameters to calculate Rated Power Factor (00.043). To perform a Rotating autotune, set Pr 00.040 to 2, and provide the drive with both an enable signal (terminal 2 and 6) and a run signal (terminal 11 or 13).

Following the completion of an autotune test the drive will go into the inhibit state. The drive must be placed into a controlled disable condition before the drive can be made to run at the required reference. The drive can be put in to a controlled disable condition by removing the Safe Torque Off signal from terminal 2 and 6, setting the *Drive Enable* (06.015) to OFF (0) or disabling the drive via the *Control Word* (06.042) and *Control Word Enable* (06.043).

#### RFC-A

There are four autotune tests available in RFC-A mode, a stationary test, a rotating test, two mechanical load measurement tests. A stationary autotune will give moderate performance whereas a rotating autotune will give improved performance as it measures the actual values of the motor parameters required by the drive. A mechanical load measurement test should be performed separately to a stationary or rotating autotune.

#### NOTE

It is highly recommended that a rotating autotune is performed (Pr  ${\bf 00.040}$  set to 2).

A stationary autotune can be used when the motor is loaded and it is not possible to remove the load from the motor shaft. The stationary autotune measures the Stator Resistance (05.017) and Transient Inductance (05.024) of the motor. These are used to calculate the current loop gains, and at the end of the test the values in Pr 00.038 and Pr 00.039 are updated. A stationary autotune does not measure the power factor of the motor so the value on the motor nameplate must be entered into Pr 00.043. To perform a Stationary autotune, set Pr 00.040 to 1, and provide the drive with both an enable signal (terminal 2 and 6) and a run signal (terminal 11 or 13).

| Safety      | Product     | Mechanical   | Electrical   | Getting | Basic      | Running   |              | EtherCAT  | SD Card   | Onboard | Advanced   | D: "        | UL listing  |
|-------------|-------------|--------------|--------------|---------|------------|-----------|--------------|-----------|-----------|---------|------------|-------------|-------------|
| information | information | installation | installation | started | parameters | the motor | Optimization | interface | Operation | PLC     | parameters | Diagnostics | information |

A rotating autotune should only be used if the motor is unloaded. A rotating autotune first performs a stationary autotune, a rotating test is then performed which the motor is accelerated with currently selected ramps up to a frequency of *Rated Frequency* (00.047) x 2/3, and the frequency is maintained at the level for up to 40 s. During the rotating autotune the *Stator Inductance* (05.025), and the motor saturation breakpoints (Pr 05.029, Pr 05.030, Pr 06.062 and Pr 05.063) are modified by the drive. The *Motor Rated Power Factor* (00.043) is also modified by the *Stator Inductance* (05.025). The No-Load motor core losses are measured and written to *No-Load Core Loss* (04.045). To perform a Rotating autotune, set Pr 00.040 to 2, and provide the drive with both an enable signal (terminal 2 and 6) and a run signal (terminal 11 or 13).

Following the completion of an autotune test the drive will go into the inhibit state. The drive must be placed into a controlled disable condition before the drive can be made to run at the required reference. The drive can be put in to a controlled disable condition by removing the Safe Torque Off signal from terminal 2 and 6, setting the *Drive Enable* (06.015) to OFF (0) or disabling the drive via the control word (Pr **06.042** & Pr **06.043**).

#### RFC-S

There are five autotune tests available in RFC-S mode, a stationary autotune, a rotating autotune, two mechanical load measurement tests and a locked rotor test to measure load dependent parameters.

#### · Stationary Autotune

The stationary autotune can be used when the motor is loaded and it is not possible uncouple the load from motor shaft. This test can be used to measure all the necessary parameters for basic control. During the stationary autotune, a test is performed to locate the flux axis of the motor. However this test may not be able to calculate such an accurate value for the Position Feedback Phase Angle (00.043) as compared to rotating autotune. A stationary test is performed to measure Stator Resistance (05.017), Ld (05.024), Maximum Deadtime Compensation (05.059), Current At Maximum Deadtime Compensation (05.060), No Load Lq (05.072). If Enable Stator Compensation (05.049) = 1 then Stator Base Temperature (05.048) is made equal to Stator Temperature (05.046). The Stator Resistance (05.017) and the Ld (05.024) are then used to set up Current controller Kp Gain (00.038) and Current Controller Ki Gain (00.039). If sensorless mode is not selected then Position Feedback Phase Angle (00.043) is set up for the position from the position feedback interface selected with *Motor Control Feedback* Select (03.026). To perform a Stationary autotune, set Pr 00.040 to 1, and provide the drive with both an enable signal (terminal 2 and 6) and a run signal (terminal 11 or 13).

#### · Rotating Autotune

The rotating autotune must be performed on unloaded motor. This test can be used to measure all the necessary parameters for the basic control and parameters for cancelling the effects of the cogging torque. During the rotating autotune, Rated Current (00.046) is applied and the motor is rotated by 2 electrical revolutions (i.e. up to 2 mechanical revolutions) in the required direction. If sensorless mode is not selected then the Position Feedback Phase Angle (00.043) is set-up for the position from the position feedback interface selected with Motor Control revolutions) in the required direction. If sensorless mode is not selected then the Position Feedback Phase Angle (00.043) is set-up for the position from the position feedback interface selected with *Motor Control* Feedback Select (03.026). A stationary test is then performed to measure Stator Resistance (05.017), Ld (05.024), Maximum Deadtime Compensation (05.059), Current At Maximum Deadtime Compensation (05.060) and No Load Lq (05.072). Stator Resistance (05.017) and Ld (05.024) are used to set up Current Controller Kp Gain (00.038) and Current Controller Ki Gain (00.039). This is only done once during the test, and so the user can make further adjustments to the current controller gains if required. To perform a Rotating autotune, set Pr 00.040 to 2, and provide the drive with both an enable signal (terminal 2 and 6) and a run signal (terminal 11 or 13).

| 00<br>{05 | .04             |     | Maximum Switching Frequency |        |  |        |    |    |       |     |  |
|-----------|-----------------|-----|-----------------------------|--------|--|--------|----|----|-------|-----|--|
| RW        |                 | Txt |                             |        |  | R      | RA | NC |       |     |  |
| OL        |                 |     | Hz (0),                     |        |  |        |    |    |       |     |  |
| RFC-A     | ${\mathfrak J}$ |     | Hz (2),<br>Hz (4),          |        |  | $\Box$ |    |    | 8 kHz | (4) |  |
| RFC-S     |                 |     | 16 kH                       | Hz (6) |  |        |    |    |       |     |  |

This parameter defines the required switching frequency. The drive may automatically reduce the actual switching frequency (without changing this parameter) if the power stage becomes too hot. A thermal model of the IGBT junction temperature is used based on the heatsink temperature and an instantaneous temperature drop using the drive output current and switching frequency. The estimated IGBT junction temperature is displayed in Pr 07.034. If the temperature exceeds 135 °C the switching frequency is reduced if this is possible (i.e > 3 kHz). Reducing the switching frequency reduces the drive losses and the junction temperature displayed in Pr 07.034 also reduces. If the load condition persists the junction temperature may continue to rise again above 145 °C and the drive cannot reduce the switching frequency further the drive will initiate an 'OHt Inverter' trip. Every second the drive will attempt to restore the switching frequency to the level set in Pr 00.041.

See section 8.4 *Switching frequency* on page 92, for the maximum available switching frequency for each drive rating.

## 6.4.7 Motor parameters

| 00.042 | {05             | .011} | Numb                                | er Of N | Motor F |   |  |    |        |        |  |
|--------|-----------------|-------|-------------------------------------|---------|---------|---|--|----|--------|--------|--|
| RW     |                 | Num   |                                     |         |         |   |  |    |        | US     |  |
| OL     |                 |       |                                     |         |         | 7 |  | ٨٠ | ıtomat | ic (0) |  |
| RFC-A  | ${\mathfrak J}$ |       | Automatic (0) to<br>480 Poles (240) |         |         |   |  | At | ilomai | ic (0) |  |
| RFC-S  |                 |       |                                     |         |         |   |  | 6  | Poles  | (3)    |  |

## Open-loop

This parameter is used in the calculation of motor speed, and in applying the correct slip compensation. When Automatic (0) is selected, the number of motor poles is automatically calculated from the Rated Frequency (00.047) and the Rated Speed rpm (00.045). The number of poles = 120 \* rated frequency / rpm rounded to the nearest even number.

#### RFC-A

This parameter must be set correctly for the vector control algorithms to operate correctly. When Automatic (0) is selected, the number of motor poles is automatically calculated from the *Rated Frequency* (00.047) and the *Rated Speed* (00.045) rpm. The number of poles = 120 \* rated frequency / rpm rounded to the nearest even number.

#### RFC-S

This parameter must be set correctly for the vector control algorithms to operate correctly. When Automatic (0) is selected the number of poles is set to 6.

| 00.043 | 00.043 {05.010} |     |                |        | Rated Power Factor (OL) |     |    |        |         |     |  |  |  |
|--------|-----------------|-----|----------------|--------|-------------------------|-----|----|--------|---------|-----|--|--|--|
| 00.043 | 00.043 {03.025} |     |                | ion Fe | edbad                   | k F | ha | se Ang | gle (Ri | FC) |  |  |  |
| RW     |                 | Num |                |        |                         |     |    |        |         | US  |  |  |  |
| OL     | <b>Û</b>        | C   | 0.000 to 1.000 |        |                         | 仓   |    |        | 0.85    | 0   |  |  |  |
| RFC-A  | <b>Û</b>        | C   | ).000 t        | 0      | $\Diamond$              |     |    | 0.85   | 0       |     |  |  |  |
| RFC-S  | <b>Û</b>        |     | 0.0 to         |        | $\Rightarrow$           |     |    | 0.0    |         |     |  |  |  |

The power factor is the true power factor of the motor, i.e. the angle between the motor voltage and current.

#### Open-loop

The power factor is used in conjunction with the motor rated current (Pr **00.046**) to calculate the rated active current and magnetizing current of the motor. The rated active current is used extensively to control the drive, and the magnetizing current is used in vector mode Rs compensation. It is important that this parameter is set up correctly.

This parameter is obtained by the drive during a rotational autotune. If a stationary autotune is carried out, then the nameplate value should be entered in Pr 00.043.

#### RFC-A

If the stator inductance (Pr **05.025**) contains a non-zero value, the power factor used by the drive is continuously calculated and used in the vector control algorithms (this will not update Pr **00.043**).

If the stator inductance is set to zero (Pr **05.025**) then the power factor written in Pr **00.043** is used in conjunction with the motor rated current and other motor parameters to calculate the rated active and magnetizing currents which are used in the vector control algorithm.

This parameter is obtained by the drive during a rotational autotune. If a stationary autotune is carried out, then the nameplate value should be entered in Pr 00.043.

#### RFC-S

The phase angle between the rotor flux in a servo motor and the encoder position is required for the motor to operate correctly. If the phase angle is known it can be set in this parameter by the user. Alternatively the drive can automatically measure the phase angle by performing a phasing test (see autotune in RFC-S mode Pr 00.040). When the test is complete the new value is written to this parameter. The encoder phase angle can be modified at any time and becomes effective immediately. This parameter has a factory default value of 0.0°, but is not affected when defaults are loaded by the user.

| 00.044 | {05 | .009} | Rate | d Volta | age |   |     |          |           |          |       |
|--------|-----|-------|------|---------|-----|---|-----|----------|-----------|----------|-------|
| RW     |     | Num   |      |         |     | F | RA  |          |           | US       |       |
| OL     |     |       | 0    | to      |     |   |     | 200      | V drive   | : 230 V  |       |
| RFC-A  | Û   | VM_   |      | OLTA    | GE_ | ⇨ | 50H | lz defau | ılt 400 \ | √ drive: | 400 V |
| RFC-S  |     |       | SI   | =1      |     |   | 60F | ız defal | ult 400 \ | v drive: | 460 V |

Enter the value from the rating plate of the motor.

| 00.045 { | 05.0     | 008} | Rated              | Rated Speed |  |  |  |   |        |                    |  |
|----------|----------|------|--------------------|-------------|--|--|--|---|--------|--------------------|--|
| RW       |          | Num  |                    |             |  |  |  |   |        | US                 |  |
| OL       | <b>Û</b> | 0    | 0 to 33000 rpm     |             |  |  |  |   |        | : 1500<br>: 1800   |  |
| RFC-A    | <b>Û</b> | 0.00 | 00 to 33000.00 rpm |             |  |  |  |   |        | 1450.00<br>1750.00 |  |
| RFC-S    | <b>Û</b> |      |                    |             |  |  |  | 3 | 000.00 | rpm                |  |

#### Open-loop

This is the speed at which the motor would rotate when supplied with its base frequency at rated voltage, under rated load conditions (= synchronous speed - slip speed). Entering the correct value into this parameter allows the drive to increase the output frequency as a function of load in order to compensate for this speed drop.

Slip compensation is disabled if Pr **00.045** is set to 0 or to synchronous speed, or if Pr **05.027** is set to 0.

If slip compensation is required this parameter should be set to the value from the rating plate of the motor, which should give the correct rpm for a hot machine. Sometimes it will be necessary to adjust this when the drive is commissioned because the nameplate value may be inaccurate. Slip compensation will operate correctly both below base speed and within the field weakening region. Slip compensation is normally used to correct for the motor speed to prevent speed variation with load. The rated load rpm can be set higher than synchronous speed to deliberately introduce speed droop. This can be useful to aid load sharing with mechanically coupled motors.

#### RFC-A

Rated speed is used with motor rated frequency to determine the full load slip of the motor which is used by the vector control algorithm. Incorrect setting of this parameter can result in the following:

- · Reduced efficiency of motor operation
- Reduction of maximum torque available from the motor
- Failure to reach maximum speed
- Over-current trips
- · Reduced transient performance
- Inaccurate control of absolute torque in torque control modes

The nameplate value is normally the value for a hot machine, however, some adjustment may be required when the drive is commissioned if the nameplate value is inaccurate.

The rated speed rpm can be optimized by the drive (For further information, refer to section 8.1.4 *RFC-A mode* on page 85).

#### RFC-S

Rated Speed (00.045) is used as follows:

- Operation without position feedback, i.e. Sensorless Mode Active (03.078) = 1.
- Where the motor operates above this speed and flux weakening is active
- In the motor thermal model.

The units for *Rated Speed* (00.045) are always rpm even if a linear motor is used and *Linear Speed Select* (01.055) = 1.

| 00.046 | 00.046 {05.007} |      |                              |  |  |   |   |       |        |       |     |  |  |
|--------|-----------------|------|------------------------------|--|--|---|---|-------|--------|-------|-----|--|--|
| RW     |                 | Num  |                              |  |  | R | A |       |        | US    |     |  |  |
| OL     |                 |      |                              |  |  |   |   | Maxim | um He  | avv D | utv |  |  |
| RFC-A  | ${\mathfrak J}$ | VM_I | 0.000 to<br>/M_RATED_CURRENT |  |  |   |   |       | Ratin  | g     | ,   |  |  |
| RFC-S  |                 | _    |                              |  |  |   |   |       | (00.03 | 2)    |     |  |  |

Enter the name-plate value for the motor rated current.

| 00.047 | {05      | .006}  | Rated Frequency (OL, RFC-A) |                            |       |            |       |         |         |    |  |
|--------|----------|--------|-----------------------------|----------------------------|-------|------------|-------|---------|---------|----|--|
| 00.047 | {05      | .033}  | Volts                       | Volts per 1000 rpm (RFC-S) |       |            |       |         |         |    |  |
| RW     |          | Num    |                             |                            |       |            |       |         | US      |    |  |
| OL     | <b>Û</b> | (      | 0.0 to 5                    | 50.0 H                     | Z     | Û          | 50 Hz | default | : 50.0  | Hz |  |
| RFC-A  | <b>Û</b> | (      | 0.0 to 550.0 Hz             |                            |       |            | 60 Hz | default | :: 60.0 | Hz |  |
| RFC-S  | <b>Û</b> | 0 to 1 | 10000 \                     | V / 100                    | 0 rpm | $\Diamond$ | 98    | V / 100 | 00 rpm  |    |  |

#### Open-loop and RFC-A

Enter the value from the rating plate of the motor.

#### 6.4.8 Operating-mode selection

| 00.048 | {11             | .031} | User I                                 | User Drive Mode |       |            |               |    |       |        |  |
|--------|-----------------|-------|----------------------------------------|-----------------|-------|------------|---------------|----|-------|--------|--|
| RW     |                 | Txt   |                                        |                 |       | N          | D             | NC | PT    |        |  |
| OL     |                 | _     |                                        |                 | • (0) | $\Diamond$ |               | Op | en-lo | op (1) |  |
| RFC-A  | ${\bf \hat{v}}$ | Open- | Open-loop (1), RFC-A (2),<br>RFC-S (3) |                 |       |            | r ⇒ RFC-A (2) |    |       |        |  |
| RFC-S  |                 |       |                                        |                 |       |            |               | F  | RFC-S | (3)    |  |

The settings for Pr 00.048 are as follows:

| Setting | Operating mode |
|---------|----------------|
| 1       | Open-loop      |
| 2       | RFC-A          |
| 3       | RFC-S          |

This parameter defines the drive operating mode. Pr mm.000 must be set to '1253' (European defaults) or '1254' (USA defaults) before this parameter can be changed. When the drive is reset to implement any change in this parameter, the default settings of all parameters will be

set according to the drive operating mode selected and saved in memory.

## 6.4.9 Status information

| 00.049      | {11 | .044}                             | User Security Statu |                               |             |   |    |        |     |  |
|-------------|-----|-----------------------------------|---------------------|-------------------------------|-------------|---|----|--------|-----|--|
| RW          |     | Txt                               |                     |                               |             |   | ND | PT     |     |  |
| OL<br>RFC-A | ₿   | Rea                               | d-only<br>Read-o    | All Men<br>Menu (<br>only (3) | ) (2),<br>, | ↔ | N  | Menu 0 | (0) |  |
| RFC-S       |     | Status Only (4),<br>No Access (5) |                     |                               |             |   |    |        |     |  |

This parameter controls access via the drive keypad as follows:

| Security<br>level          | Description                                                                                                    |
|----------------------------|----------------------------------------------------------------------------------------------------|
| 0<br>(Manu 0)              | All writable parameters are available to be edited but                                                                                                    |
| (Menu 0)                   | only parameters in Menu 0 are visible.                                                                                                    |
| 1                          | All writable parameters are visible and available to be                                                                                                    |
| (All Menus)                | edited.                                                                                                    |
| 2<br>(Read-only<br>Menu 0) | All parameters are read-only. Access is limited to Menu 0 parameters only.                                                                                                    |
| 3                          | All parameters are read-only however all menus and                                                                                                    |
| (Read-only)                | parameters are visible.                                                                                                    |
| 4                          | The keypad remains in status mode and no parameters                                                                                                    |
| (Status Only)              | can be viewed or edited.                                                                                                    |
| 5<br>(No Access)           | The keypad remains in status mode and no parameters can be viewed or edited. Drive parameters cannot be accessed via a comms / fieldbus interface in the drive or any option module. |

The keypad can adjust this parameter even when user security is set.

| 00.050 {11.029} |                 |     | Softw         | are Ve | rsion |   |   |    |    |  |
|-----------------|-----------------|-----|---------------|--------|-------|---|---|----|----|--|
| RO              |                 | Num |               |        |       | Ν | D | NC | PT |  |
| OL              |                 |     |               |        |       |   |   |    |    |  |
| RFC-A           | ${\mathfrak J}$ |     | 0 to 99999999 |        |       |   |   |    |    |  |
| RFC-S           |                 |     |               |        |       |   |   |    |    |  |

The parameter displays the software version of the drive.

| 00.051 {10.037} |                 |     | Action On Trip Detection |    |  |               |  |   |    |  |
|-----------------|-----------------|-----|--------------------------|----|--|---------------|--|---|----|--|
| RW              |                 | Bin |                          |    |  |               |  |   | US |  |
| OL              |                 |     |                          |    |  |               |  |   |    |  |
| RFC-A           | ${\mathfrak J}$ |     | 0 to                     | 31 |  | $\Rightarrow$ |  | 0 |    |  |
| RFC-S           |                 |     |                          |    |  |               |  |   |    |  |

Each bit in this parameter has the following functions:

| Bit | Function                                        |
|-----|-------------------------------------------------|
| 0   | Stop on non-important trips                     |
| 1   | Disable braking resistor overload detection     |
| 2   | Disable phase loss stop                         |
| 3   | Disable braking resistor temperature monitoring |
| 4   | Disable parameter freeze on trip                |

#### Example

Pr **00.051** = 8 (1000<sub>binary</sub>) Th Brake Res trip is disabled

 $Pr 00.051 = 12 (1100_{binary})$  Th Brake Res and phase loss trip is disabled

## Stop on non-important trips

If bit 0 is set to one the drive will attempt to stop before tripping if any of the following trip conditions are detected: I/O Overload, An Input 1 Loss, An Input 2 Loss or Keypad Mode.

#### Disable braking resistor overload detection

For details of braking resistor overload detection mode see Pr 10.030.

#### Disable phase loss trip

Normally the drive will stop when the input phase loss condition is detected. If this bit is set to 1 the drive will continue to run and will only trip when the drive is brought to a stop by the user.

### Disable braking resistor temperature monitoring

Size 3, 4 and 5 drives have an internal user install braking resistor with a thermistor to detect overheating of the resistor. As default bit 3 of Pr **00.051** is set to zero, and so if the braking resistor and its thermistor is not installed the drive will produce a trip (Th Brake Res) because the thermistor appears to be open-circuit. This trip can be disabled so that the drive can run by setting bit 3 of Pr **00.051** to one. If the resistor is installed then no trip is produced unless the thermistor fails, and so bit 3 of Pr **00.051** can be left at zero. This feature only applies to size 3, 4 and 5 drives. For example if Pr **00.051** = 8, then Th Brake Res trip will be disabled.

### Disable parameter freeze on trip

If this bit is 0 then the parameters listed below are frozen on trip until the trip is cleared. If this bit is 1 then this feature is disabled.

| Open-loop mode                     | RFC-A and RFC-S modes              |
|------------------------------------|------------------------------------|
| Reference Selected (01.001)        | Reference Selected (01.001)        |
| Pre-skip Filter Reference (01.002) | Pre-skip Filter Reference (01.002) |
| Pre-ramp Reference (01.003)        | Pre-ramp Reference (01.003)        |
| Post Ramp Reference (02.001)       | Post Ramp Reference (02.001)       |
| Frequency Slaving Demand (03.001)  | Final Speed Reference (03.001)     |
|                                    | Speed Feedback (00.010)            |
|                                    | Speed Error (03.003)               |
|                                    | Speed Controller Output (03.004)   |
| Current Magnitude (00.012)         | Current Magnitude (00.012)         |
| Torque Producing Current (00.013)  | Torque Producing Current (00.013)  |
| Magnetising Current (04.017)       | Magnetising Current (04.017)       |
| Output Frequency (00.011)          | Output Frequency (00.011)          |
| Output Voltage (05.002)            | Output Voltage (05.002)            |
| Output Power (05.003)              | Output Power (05.003)              |
| D.c. Bus Voltage (05.005)          | D.c. Bus Voltage (05.005)          |
| Analog Input 1 (07.001)            | Analog Input 1 (07.001)            |

| 00.052 | {11             | .020}             | Reset | Reset Serial Communications |  |               |   |         |  |  |  |  |  |  |
|--------|-----------------|-------------------|-------|-----------------------------|--|---------------|---|---------|--|--|--|--|--|--|
| RW     |                 | Bit               |       |                             |  | N             | D | NC      |  |  |  |  |  |  |
| OL     |                 |                   |       |                             |  |               |   |         |  |  |  |  |  |  |
| RFC-A  | ${\mathfrak J}$ | Off (0) or On (1) |       |                             |  | $\Rightarrow$ |   | Off (0) |  |  |  |  |  |  |
| RFC-S  |                 |                   |       |                             |  |               |   |         |  |  |  |  |  |  |

When Serial Address (00.037), Serial Mode (00.035), Serial Baud Rate (00.036), Minimum Comms Transmit Delay (11.026) or Silent Period (11.027) are modified the changes do not have an immediate effect on the serial communications system. The new values are used after the next power-up or if Reset Serial Communications (00.052) is set to one. Reset Serial Communications (00.052) is automatically cleared to zero after the communications system is updated.

| 00.053 | {04             | .015} | Motor Thermal Time Constant |  |  |          |  |  |  |    |  |  |
|--------|-----------------|-------|-----------------------------|--|--|----------|--|--|--|----|--|--|
| RW     |                 | Num   |                             |  |  |          |  |  |  | US |  |  |
| OL     |                 |       |                             |  |  |          |  |  |  |    |  |  |
| RFC-A  | ${\mathfrak J}$ |       | 1.0 to 3000.0 s             |  |  | ⇒ 89.0 s |  |  |  | S  |  |  |
| RFC-S  |                 |       |                             |  |  |          |  |  |  |    |  |  |

| Safety      | Product     | Mechanical   | Electrical   | Getting | Basic      | Running   | Ontimization | EtherCAT  | SD Card   | Onboard | Advanced   | Diagnostics | UL listing  |
|-------------|-------------|--------------|--------------|---------|------------|-----------|--------------|-----------|-----------|---------|------------|-------------|-------------|
| information | information | installation | installation | started | parameters | the motor | Optimization | interface | Operation | PLC     | parameters | Diagnostics | information |

Pr **00.053** is the motor thermal time constant of the motor, and is used (along with the motor rated current Pr **00.046**, and total motor current Pr **00.012**) in the thermal model of the motor in applying thermal protection to the motor.

For further details, refer to section 8.3 *Motor thermal protection* on page 92.

Safety Product Mechanical Electrical Gettino Basic EtherCAT SD Card **UL** listing Running Onboard Advanced Optimization Diagnostics information installation the moto PLC

# 7 Running the motor

This chapter takes the new user through all the essential steps to running a motor for the first time, in each of the possible operating modes.

For information on tuning the drive for the best performance, see Chapter 8 *Optimization* on page 77.

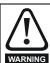

Ensure that no damage or safety hazard could arise from the motor starting unexpectedly.

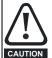

The values of the motor parameters affect the protection of the motor.

The default values in the drive should not be relied upon. It is essential that the correct value is entered in Pr **00.046** *Rated Current*. This affects the thermal protection of the motor

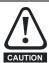

If the drive is started using the keypad it will run to the speed defined by the keypad reference (Pr 01.017). This may not be acceptable depending on the application. The user must check in Pr 01.017 and ensure that the keypad reference has been set to 0.

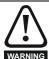

If the intended maximum speed affects the safety of the machinery, additional independent over-speed protection must be used.

## 7.1 Quick start connections

## 7.1.1 Basic requirements

This section shows the basic connections which must be made for the drive to run in the required mode. For minimal parameter settings to run in each mode please see the relevant part of section 7.3 *Quick start commissioning / start-up* on page 60.

Table 7-1 Minimum control connection requirements for each control mode

| Drive control method  | Requirements                                                          |
|-----------------------|-----------------------------------------------------------------------|
| Terminal mode         | Drive enable<br>Speed / Torque reference<br>Run forward / Run reverse |
| Keypad mode           | Drive enable                                                          |
| Serial communications | Drive enable<br>Serial communications link                            |

Table 7-2 Minimum control connection requirements for each mode of operation

| Operating mode                                  | Requirements                                            |  |  |  |  |  |
|-------------------------------------------------|---------------------------------------------------------|--|--|--|--|--|
| Open loop mode                                  | Induction motor                                         |  |  |  |  |  |
| RFC – A mode (with speed feedback)              | Induction motor with speed feedback                     |  |  |  |  |  |
| RFC – S mode (with speed and position feedback) | Permanent magnet motor with speed and position feedback |  |  |  |  |  |

### Speed feedback

Suitable devices are:

- Incremental encoder (A, B or F, D with or without Z).
- Incremental encoder with forward and reverse outputs (F, R with or without Z).
- SINCOS encoder (with, or without Stegmann Hiperface, EnDat, BiSS or SSI communications protocols).
- · EnDat absolute encoder.
- BiSS absolute encoder.
- Resolver

#### Speed and position feedback

Suitable devices are:

- Incremental encoder (A, B or F, D with or without Z) with commutation signals (U, V, W).
- Incremental encoder with forward and reverse outputs (F, R with or without Z) and commutation outputs (U, V, W).
- SINCOS encoder (with Stegmann Hiperface, EnDat, BiSS or SSI communications protocols)
- · EnDat absolute encoder.
- BiSS absolute encoder.
- Resolver.

## 7.2 Changing the operating mode

Changing the operating mode returns all parameters to their default value, including the motor parameters. *User Security Status* (Pr **00.049**) and *User Security Code* (Pr **00.034**) are not affected by this procedure).

#### **Procedure**

Use the following procedure only if a different operating mode is required:

- Enter either of the following values in Pr mm.000, as appropriate: 1253 (50 Hz AC supply frequency) 1254 (60 Hz AC supply frequency)
- Change the setting of Pr 00.048 as follows:

| Pr 00.048 setting     |   | Operating mode |
|-----------------------|---|----------------|
| 00.048<br>† Open-loop | 1 | Open-loop      |
| 00.048<br>t RFC-A     | 2 | RFC-A          |
| 00.048<br>t RFC-S     | 3 | RFC-S          |

The figures in the second column apply when serial communications are used.

- 3. Either:
- Press the red reset button
- · Toggle the reset digital input
- Carry out a drive reset through serial communications by setting Pr **10.038** to 100 (ensure that Pr. **mm.000** returns to 0).

Running the motor Safety Getting Product Mechanical Electrical Basic EtherCAT SD Card Onboard Advanced **UL** listing Optimization Diagnostics information information installation installation started parameters interface Operation PLC parameters information Minimum connections to get the motor running in any operating mode for Digitax HD M75X (all frame sizes) Figure 7-1 Braking resisto (Optional) 2  $\oplus$ BR1  $\oplus$ BR2 +DC L1 -DC L2  $\oplus$ 

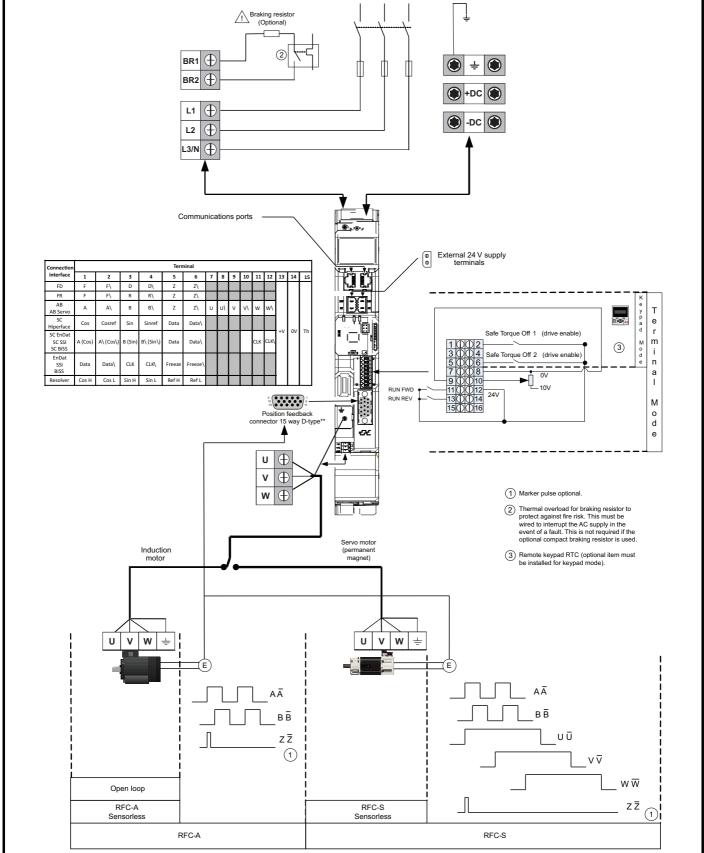

| Safety Pr         | roduct Mechanica     | Electrical   | Getting | Basic      | Runnina   |              | EtherCAT    | SD Card   | Onboard | Advanced     |             | UL listing  |
|-------------------|----------------------|--------------|---------|------------|-----------|--------------|-------------|-----------|---------|--------------|-------------|-------------|
| outoty 11         | i viconamoa          | Licotilicai  | County  | Daoio      | rtanning  | Optimization | Luici o/ ti | OD Odia   |         | / la varioca | Diagnostics | OL Hothig   |
| information infor | rmation installation | installation | started | parameters | the motor | Optimization | interface   | Operation | PLC     | parameters   |             | information |

#### 7.3 Quick start commissioning / start-up

#### 7.3.1 RFC-S mode (with position feedback)

Permanent magnet motor with position feedback
For simplicity only an incremental quadrature encoder with commutation outputs will be considered here. For information on setting up one of the other supported speed feedback devices, refer to section on page 67.

| Action                                         | Detail                                                                                                    |          |
|------------------------------------------------|----------------------------------------------------------------------------------------------------|----------|
| Before<br>power-up                             | Ensure: The drive enable signal is not given (terminal 2 & 6). Run signal is not given. Motor and feedback device are connected.                                                                                                    | $\times$ |
| Power-up the drive                             | Verify that RFC-S mode is displayed as the drive powers up. If the mode is incorrect see section 5.6 <i>KI-Remote Keypad changing the operating mode</i> on page 39.  Ensure:  Drive displays 'inhibit'  If the drive trips, see Chapter 13 <i>Diagnostics</i> on page 222.                                                                                                    | [7       |
| Set motor<br>feedback<br>parameters            | Incremental encoder basic set-up Enter:  Drive encoder type in Pr. 03.038 = AB Servo (3): Quadrature encoder with commutation outputs.  Encoder power supply in Pr. 03.036 = 5 V (0), 8 V (1) or 15 V (2).  NOTE  If output voltage from the encoder is >5 V, then the termination resistors must be disabled Pr 03.039 to 0.  Setting the encoder voltage supply too high for the encoder could result in damage to the feedback device.  Drive encoder Pulses Per Revolution in Pr 03.034 (set according to encoder)  Drive encoder termination resistor setting in Pr 03.039:  0 = A-A B-B Z-Z\ termination resistors disabled  1 = A-A B-B termination resistors enabled, Z-Z\ termination resistors disabled  2 = A-A B-B Z-Z\ termination resistors enabled |          |
| Enter motor<br>nameplate<br>details            | <ul> <li>Enter:         <ul> <li>Motor rated current in Pr 00.046 (A)</li> <li>Ensure that this equal to or less than the Heavy Duty rating of the drive otherwise 'Motor Too Hot' trips may occur during the autotune.</li> </ul> </li> <li>Number of poles in Pr 00.042</li> <li>Motor rated voltage in Pr 00.044 (V)</li> </ul>                                                                                                    | See Con- |
| Set maximum speed                              | Enter:  • Maximum speed in Pr 00.002 (rpm)                                                                                                    | 0.02     |
| Set<br>acceleration /<br>deceleration<br>rates | <ul> <li>Enter:</li> <li>Acceleration rate in Pr 00.003 (s/1000 rpm)</li> <li>Deceleration rate in Pr 00.004 (s/1000 rpm) (If braking resistor installed, set Pr 00.015 = Fast. Also ensure Pr 10.030, Pr 10.031 and Pr 10.061 are set correctly, otherwise premature 'Brake R Too Hot' trips may be seen).</li> </ul>                                                                                                    | 1000pm   |
| Motor<br>thermistor<br>set-up                  | The motor thermistor connection is made through the drive encoder port (terminal 15). The thermistor type is selected in <i>P1 Thermistor Type</i> (03.118). Motor thermistor fault detection is enabled as default, it can be deselected in Pr <b>03.123</b> . Refer to Pr <b>03.123</b> for further information.                                                                                                    | -\$-     |

|            | roduct Mechanica<br>rmation installation                                                                                                    |                                                                                                    | Getting<br>started                                                                                                    | Basic parameters                                                                                                    | Running<br>the motor                                                                                                    | imization                                                                                                    | EtherCAT interface                                                                                                    | SD Card<br>Operation                                                                                                    | Onboard<br>PLC                                                                                                    | Advanced parameters                                                                                                   | Diagnostics | UL listing information |
|------------|----------------------------------------------------------------------------------------------------|----------------------------------------------------------------------------------------------------|----------------------------------------------------------------------------------------------------|----------------------------------------------------------------------------------------------------|----------------------------------------------------------------------------------------------------|----------------------------------------------------------------------------------------------------|----------------------------------------------------------------------------------------------------|----------------------------------------------------------------------------------------------------|----------------------------------------------------------------------------------------------------|----------------------------------------------------------------------------------------------------|-------------|------------------------|
| Action     | The drive is able                                                                                                    | e to perform e                                                                                                    | either a sta                                                                                                    | tionary or a                                                                                                    | rotating autotun                                                                                                    | <b>Detail</b><br>ne. The r                                                                                                    | notor must                                                                                                    | be at a star                                                                                                    | ndstill befor                                                                                                    | e an                                                                                                    |             |                        |
| Autotune   | autotune is enal improved perfor able to perform be at a standstil measurement for a stationary motor shaft measures the axis with no calculate the Sensorless position fee of the action of the action of the actio | poled. A station mance as it r a stationary, it before an autor position feet autotune can. A stationary le stator resist load on the r e current loop mode is not subtantical revolutional dback, but of the stationary dead at the entered autotune should be subtantially autotune and at the entered autotune. The drive enable signal (terrive enable signal (terrive enable signal of the displication of the displication of the di | nary autotune asures the rotating, moutotune is earlier to autotune is eather to gains, and selected the autotune is estance, indicated the rotation of the test time compensation of the test ne will rotate e can be signal attituded in the rotationary attituded in the rotationary attituded in the rotationary attituded in the rotationary attituded in page 222 and and run attituded in page 222 and and run attituded in page 222 and run attituded in page 222 and run attituded in pag | ne will give ne actual value chanical lo enabled. It is se angle. When the miss performed uctance in flourent at mis did at the end en Position used if the redirection attionary autensation, in of the motor ovided. After must be rentopped at all utotune, Pr 13). nal 2 & 6). sh 'Auto Tu or 'Inhibit' a he drive enable. | moderate performance in the drive.  moderate performance is suggested that the locate the flux axis, maximum deadtim of the test the view of the test the view of the test the performance in torque to tune is then perform the above in Pr 00.038 are a short delay, moved before the new time by removed the location of the drive. | ormance or parament or lock to a rotation of it is now axis of the comply alues in the example of the example of the example o | whereas a neters required to the motor of possible of the motor of the motor of the | rotating autired by the dest autotune he is used for the uncouple r. The station ensation, in fifther motor. and Pr 00.0 is set-up for the utotune will rice provided stator resisted on the moters the curripdated.  Is in the direct rotated third for removing the test. In the direct removing the test. In the uncouple the curripdate of the test. In the direct removing the test. In the direct removing the test. In the direct removed the test. In the direct removed the test. In the direct removed the test. In the direct removed the test. In the direct removed the test. In the direct removed the test. In the direct removed the test. In the direct removed the test. In the direct removed the test automatical test and the test. In the test automatical test automatical t | totune will of drive. The d . The motor or accurate e the load from any autotuductance in These are 1039 are upon the selected to obtain the ance, induct otor and current loop gatter required g the drive of the drive of the dr | give rive is r must rom the ne torque used to lated. If d anotor by ne ance in rrent at ains are ed, strical denable. |             | 0                      |
| parameters |                                                                                                    | Select 'Save Parameters' in Pr MM.000 (alternatively enter a value of 1001 in Pr MM.000) and press red reset button or toggle the reset digital input.                                                                                                    |                                                                                                    |                                                                                                    |                                                                                                    |                                                                                                    |                                                                                                    |                                                                                                    |                                                                                                    |                                                                                                    |             |                        |

Run

Drive is now ready to run

| Safetv          | Product         | Mechanical   | Electrical    | Getting | Basic      | Runnina      |              | EtherCAT  | SD Card   | Onboard  | Advanced   |             | UL listina      |
|-----------------|-----------------|--------------|---------------|---------|------------|--------------|--------------|-----------|-----------|----------|------------|-------------|-----------------|
| Carcty          | 1 Todact        | Micchailicai | Licotrical    | Octing  | Dasic      | ranning      | Optimization | LUICIOAI  | OD Card   | Oliboald | Advanced   | Diagnostics | OL listing      |
| information     | information     | inctallation | installation  | started | parameters | the motor    | Optimization | interface | Operation | DI C     | narameters | Diagnostics | information     |
| IIIIOIIIIalioii | IIIIOIIIIalioii | installation | IIIStaliation | started | parameters | tile illotoi |              | interrace | Operation | FLC      | parameters |             | IIIIOIIIIalioii |

## 7.3.2 RFC-S mode (Sensorless control)

## Permanent magnet motor without position feedback

| Action                                                                                   | Detail                                                                                                    |                                                                                                    |
|------------------------------------------------------------------------------------------|----------------------------------------------------------------------------------------------------|----------------------------------------------------------------------------------------------------|
| Before power-<br>up                                                                      | Ensure: The drive enable signal is not given (terminal 2 & 6). Run signal is not given Motor is connected                                                                                                    | X                                                                                                    |
| Power-up the drive                                                                       | Verify that RFC-S mode is displayed as the drive powers up. If the mode is incorrect see section 5.6 <i>KI-Remote Keypad changing the operating mode</i> on page 39, otherwise restore parameter defaults (see section 5.8 <i>Restoring parameter defaults</i> on page 39).  Ensure:  • Drive displays 'inhibit'  If the drive trips, see Chapter 13 <i>Diagnostics</i> on page 222.                                                                                                    | 7                                                                                                    |
| Select RFC-S<br>(Sensorless<br>control) mode<br>and disable<br>encoder<br>wirebreak trip | <ul> <li>Set Pr 03.024 = 1 or 3 to select RFC-S Sensorless mode.</li> <li>Set Pr 03.040 = 0000 to disable the wire break.</li> </ul>                                                                                                    |                                                                                                    |
| Enter motor<br>nameplate<br>details                                                      | <ul> <li>Enter:         <ul> <li>Motor rated current in Pr 00.046 (A)</li> <li>Ensure that this equal to or less than the Heavy Duty rating of the drive otherwise 'Motor Too Hot' trips may occur during the autotune.</li> <li>Number of poles in Pr 00.042</li> <li>Motor rated voltage in Pr 00.044 (V)</li> </ul> </li> </ul>                                                                                                    | The state of the state of the s |
| Set maximum speed                                                                        | Enter:  • Maximum speed in Pr 00.002 (rpm)                                                                                                    | 0.02                                                                                                    |
| Set<br>acceleration /<br>deceleration<br>rates                                           | <ul> <li>Enter:         <ul> <li>Acceleration rate in Pr 00.003 (s/1000 rpm). It is recommended that the ramp rates are increased from the default value of 0.200 s/1000 rpm.</li> <li>Deceleration rate in Pr 00.004 (s/1000 rpm) (If braking resistor installed, set Pr 00.015 = Fast. Also ensure Pr 10.030, Pr 10.031 and Pr 10.061 are set correctly, otherwise premature 'Brake R Too Hot' trips may be seen).</li> </ul> </li> </ul>                                                                                                    | 1000pm                                                                                                    |
| Set stop<br>mode                                                                         | Enter:  • Set Stop Mode to Ramp in Pr 06.001                                                                                                    |                                                                                                    |
| Set hold zero speed                                                                      | Enter:  Set Hold Zero Speed to Off (0) in Pr 06.008.                                                                                                    |                                                                                                    |
| Autotune                                                                                 | <ul> <li>The drive is able to perform a stationary autotune. The motor must be at a standstill before an autotune is enabled. A stationary autotune will give moderate performance.</li> <li>A stationary autotune is performed to locate the flux axis of the motor. The stationary autotune measures the stator resistance, inductance in flux axis, inductance in torque axis with no load on the motor and values relating to deadtime compensation from the drive. Measured values are used to calculate the current loop gains, and at the end of the test the values in Pr 00.038 and Pr 00.039 are updated.</li> <li>To perform an autotune:</li> <li>Set Pr 00.040 = 1 or 2 for a stationary autotune. (Both perform the same tests).</li> <li>Close the run signal (terminal 11 or 13).</li> <li>Close the drive enable signal (terminal 2 &amp; 6).  The upper row of the display will flash 'Auto Tune' while the drive is performing the test.</li> <li>Wait for the drive to display 'Ready' or 'Inhibit' and for the motor to come to a standstill.</li> <li>If the drive trips it cannot be reset until the drive enable signal (terminal 2 &amp; 6) has been removed. See Chapter 13</li> </ul> | R <sub>3</sub> (£) Ld No-load Lq                                                                                                    |
|                                                                                          | Diagnostics on page 222.  Remove the drive enabled and run signal from the drive.                                                                                                    |                                                                                                    |
| Check<br>Saliency                                                                        | In sensorless mode, when the motor speed is below Pr <b>00.045</b> / 10, a special low speed algorithm must be used to control the motor. There are two modes available, with the mode chosen based on the saliency of the motor.  The ratio No-load Lq (Pr <b>00.056</b> ) / Ld (Pr <b>05.024</b> ) provides a measure of the saliency. If this value is > 1.1, then Injection (0) mode may be used. Current (2) mode may be used (but with limitations). If this value is < 1.1, then Current (2) mode must be used (this is the default of Pr <b>05.064</b> ).                                                                                                    |                                                                                                    |
| Save parameters                                                                          | Select 'Save Parameters' in Pr mm.000 (alternatively enter a value of 1001 in Pr mm.000) and press red reset button or toggle the reset digital input.                                                                                                    |                                                                                                    |
| Run                                                                                      | Drive is now ready to run                                                                                                    | •                                                                                                    |

| 1 | Safety      | Product     | Mechanical   | Electrical   | Getting | Basic      | Running   | Ontimization | EtherCAT  | SD Card   | Onboard | Advanced   | Diagnostics | UL listing  |
|---|-------------|-------------|--------------|--------------|---------|------------|-----------|--------------|-----------|-----------|---------|------------|-------------|-------------|
|   | information | information | installation | installation | started | parameters | the motor | Optimization | interface | Operation | PLC     | parameters | Diagnostics | information |

## 7.3.3 Open loop

| Action                                | Detail                                                                                                    |                                                                                                    |
|---------------------------------------|----------------------------------------------------------------------------------------------------|----------------------------------------------------------------------------------------------------|
| Before power-up                       | Ensure:  The drive enable signal is not given (terminal 2 & 6).  Run signal is not given  Motor is connected                                                                                                    |                                                                                                    |
| Power-up the drive                    | Verify that Open Loop mode is displayed as the drive powers up. If the mode is incorrect see section 5.6 <i>KI-Remote Keypad changing the operating mode</i> on page 39.  Ensure:  • Drive displays 'Inhibit'  If the drive trips, see section 13 <i>Diagnostics</i> on page 222.                                                                                                    | 7                                                                                                    |
| Enter motor<br>nameplate details      | Enter:  • Motor rated frequency in Pr 00.047 (Hz)  • Motor rated current in Pr 00.046 (A)  • Motor rated speed in Pr 00.045 (rpm)  • Motor rated voltage in Pr 00.044 (V) - check if                                                                                                    | Mot X XXXXXXXX kg  No XXXXXXXXX kg   P55   Lif F ** C 40 s S1    V   Hz   min! kW   coss   A    △ 230   50   1445   220   0.80   8.50    △ 400   50   1445   220   0.76   8.50    △ 415   CN = 14.5 km    CTP. VEN IRPMASE 1-0.46A P-110W RF 32MM |
| Set maximum frequency                 | Enter: • Maximum frequency in Pr <b>00.002</b> (Hz)                                                                                                    | 0.02                                                                                                    |
| Set acceleration / deceleration rates | <ul> <li>Enter: <ul> <li>Acceleration rate in Pr 00.003 (s/100 Hz)</li> <li>Deceleration rate in Pr 00.004 (s/100 Hz) (If braking resistor installed, set Pr 00.015 = Fast. Also ensure Pr 10.030 and Pr 10.031 and Pr 10.061 are set correctly, otherwise premature 'Brake R Too Hot' trips may be seen).</li> </ul> </li> </ul>                                                                                                    | 100Hz                                                                                                    |
| Motor thermistor set-up               | The motor thermistor connection is made through the drive encoder port (terminal 15). The thermistor type is selected in <i>P1 Thermistor Type</i> (03.118). The motor thermistor can be selected in Pr <b>03.123</b> . Refer to Pr <b>03.123</b> for further information.                                                                                                    | — <del>/</del>                                                                                                    |
|                                       | The drive is able to perform either a stationary or a rotating autotune. The motor must be at a standstill before an autotune is enabled. A rotating autotune should be used whenever possible so the measured value of power factor of the motor is used by the drive.  A rotating autotune will cause the motor to accelerate up to $^2/_3$ base speed in the direction selected regardless of the reference provided. Once complete the motor will coast to a                                                                                                    |                                                                                                    |
|                                       | stop. The enable signal must be removed before the drive can be made to run at the required reference.  The drive can be stopped at any time by removing the run signal or removing the drive enable.                                                                                                    | ↑ cos Ø                                                                                                    |
| Autotune                              | <ul> <li>A stationary autotune can be used when the motor is loaded and it is not possible to uncouple the load from the motor shaft. A stationary autotune measures the stator resistance and the transient inductance in the motor. These are required for good performance in vector control modes.         A stationary autotune does not measure the power factor of the motor so the value on the motor nameplate must be entered into Pr 00.043.     </li> <li>A rotating autotune should only be used if the motor is uncoupled. A rotating autotune first performs</li> </ul>                                                                                                    | R <sub>s</sub> oL <sub>s</sub>                                                                                                    |
|                                       | a stationary autotune before rotating the motor at <sup>2</sup> / <sub>3</sub> base speed in the direction selected.  The rotating autotune measures the power factor of the motor.  To perform an autotune:  Set Pr <b>00.040</b> = 1 for a stationary autotune or set Pr <b>00.040</b> = 2 for a rotating autotune  Close the Drive Enable signal (terminal 2 & 6).  The drive will display 'Ready'.  Close the run signal (terminal 11 or 13).  The upper row of the display will flash 'Auto Tune' while the drive is performing the autotune.  Wait for the drive to display 'Ready' or 'Inhibit' and for the motor to come to a standstill.  If the drive trips, see Chapter 13 <i>Diagnostics</i> on page 222.  Remove the drive enable and run signal from the drive. |                                                                                                    |
| Save parameters                       | Select 'Save Parameters' in Pr mm.000 (alternatively enter a value of 1001 in Pr mm.000) and press the red reset button or toggle the reset digital input.                                                                                                    |                                                                                                    |
| Run                                   | Drive is now ready to run                                                                                                    | •                                                                                                    |

| Safety Pr         | roduct Mechanica     | Electrical   | Getting | Basic      | Runnina   |              | EtherCAT    | SD Card   | Onboard | Advanced     |             | UL listing  |
|-------------------|----------------------|--------------|---------|------------|-----------|--------------|-------------|-----------|---------|--------------|-------------|-------------|
| outoty 11         | i viconamoa          | Licotilicai  | County  | Daoio      | rtanning  | Optimization | Luici o/ ti | OD Odia   |         | / la varioca | Diagnostics | OL Hothig   |
| information infor | rmation installation | installation | started | parameters | the motor | Optimization | interface   | Operation | PLC     | parameters   |             | information |

## 7.3.4 RFC - A mode (with position feedback)

## Induction motor with position feedback

For simplicity only an incremental quadrature encoder will be considered here. For information on setting up one of the other supported speed feedback devices, refer to section on page 67.

| Action                                      | Detail                                                                                                    |                                                   |
|---------------------------------------------|----------------------------------------------------------------------------------------------------|---------------------------------------------------|
| Before power-up                             | <ul> <li>Ensure:</li> <li>The drive enable signal is not given (terminal 2 &amp; 6).</li> <li>Run signal is not given</li> <li>Motor and feedback device are connected</li> </ul>                                                                                                    | X                                                 |
| Power-up the drive                          | Verify that RFC-A mode is displayed as the drive powers up. If the mode is incorrect see section 5.6 <i>Kl-Remote Keypad changing the operating mode</i> on page 39.  Ensure:  • Drive displays 'Inhibit'  If the drive trips, see Chapter 13 <i>Diagnostics</i> on page 222.                                                                                                    | 7                                                 |
| Set motor<br>feedback<br>parameters         | Incremental encoder basic set-up Enter:  Drive encoder type in Pr 03.038 = AB (0): Quadrature encoder  Encoder power supply in Pr. 03.036 = 5 V (0), 8 V (1) or 15 V (2).  NOTE  If output voltage from the encoder is >5 V, then the termination resistors must be disabled Pr 03.039 to 0.  Setting the encoder voltage supply too high for the encoder could result in damage to the feedback device.  Drive encoder Lines Per Revolution (LPR) in Pr 03.034 (set according to encoder)  Drive encoder termination resistor setting in Pr 03.039:  0 = A-A B-B Z-Z\ termination resistors disabled  1 = A-A B-B termination resistors enabled, Z-Z\ termination resistors disabled  2 = A-A B-B Z-Z\ termination resistors enabled                                                                                                    |                                                   |
| Enter motor<br>nameplate<br>details         | <ul> <li>Motor rated frequency in Pr 00.047 (Hz)</li> <li>Motor rated current in Pr 00.046 (A)</li> <li>Motor rated speed in Pr 00.045 (rpm)</li> <li>Motor rated voltage in Pr 00.044 (V) - check if 人 or △ connection</li> </ul>                                                                                                    | 100 (100 (100 (100 (100 (100 (100 (100            |
| Set maximum speed                           | Enter: Maximum speed in Pr 00.002 (rpm)                                                                                                    | 0.02                                              |
| Set acceleration /<br>deceleration<br>rates | <ul> <li>Enter:         <ul> <li>Acceleration rate in Pr 00.003 (s/1000 rpm)</li> <li>Deceleration rate in Pr 00.004 (s/1000 rpm) (If braking resistor installed, set Pr 00.015 = Fast. Also ensure Pr 10.030, Pr 10.031 and Pr 10.061 are set correctly, otherwise premature 'Brake R Too Hot' trips may be seen).</li> </ul> </li> </ul>                                                                                                    | 1000gm                                            |
| Motor thermistor set-up                     | The motor thermistor connection is made through the drive encoder port (terminal 15). The thermistor type is selected in <i>P1 Thermistor Type</i> (03.118). The motor thermistor can be selected in Pr <b>03.123</b> . Refer to Pr <b>03.123</b> for further information.                                                                                                    |                                                   |
| Autotune                                    | The drive is able to perform either a stationary or a rotating autotune. The motor must be at a standstill before an autotune is enabled. A stationary autotune will give moderate performance whereas a rotating autotune will give improved performance as it measures the actual values of the motor parameters required by the drive.  A rotating autotune will cause the motor to accelerate up to <sup>2</sup> / <sub>3</sub> base speed in the direction selected regardless of the reference provided. Once complete the motor will coast to a stop. The enable signal must be removed before the drive can be made to run at the required reference.  The drive can be stopped at any time by removing the run signal or removing the drive enable.  A stationary autotune can be used when the motor is loaded and it is not possible to uncouple the load from the motor shaft. The stationary autotune measures the stator resistance and transient inductance of the motor. These are used to calculate the current loop gains, and at the end of the test the values in Pr 00.038 and Pr 00.039 are updated. A stationary autotune does not measure the power factor of the motor so the value on the motor nameplate must be entered into Pr 00.043.  A rotating autotune should only be used if the motor is uncoupled. A rotating autotune first performs a stationary autotune before rotating the motor at <sup>2</sup> / <sub>3</sub> base speed in the direction selected. The rotating autotune measures the stator inductance of the motor and calculates the power factor.  To perform an autotune:  Set Pr 00.040 = 1 for a stationary autotune or set Pr 00.040 = 2 for a rotating autotune  Close the drive enable signal (terminal 2 & 6). The drive will display 'Ready'.  Close the run signal (terminal 11 or 13). The upper row of the display will flash 'Auto Tune' while the drive is performing the autotune.  Wait for the drive to display 'Ready' or 'Inhibit' and for the motor to come to a standstill lift the drive trips, see Chapter 13 <i>Diagnostics</i> on page 222.  Remove the drive enable and run signal from the drive | R <sub>s</sub> ott. Saturation break-points N rpm |

| Safety information | Product information                                                                                                    | Mechanical installation | Electrical installation | Getting started | Basic parameters | Running the motor | Optimization | EtherCAT interface | SD Card<br>Operation | Onboard<br>PLC | Advanced parameters | Diagnostics | UL listing information |
|--------------------|----------------------------------------------------------------------------------------------------|-------------------------|-------------------------|-----------------|------------------|-------------------|--------------|--------------------|----------------------|----------------|---------------------|-------------|------------------------|
| Actio              | on Detail                                                                                                    |                         |                         |                 |                  |                   |              |                    |                      |                |                     |             |                        |
| Save para          | Save parameters  Select 'Save Parameters' in Pr mm.000 (alternatively enter a value of 1001 in Pr mm.000) and press red |                         |                         |                 |                  |                   |              |                    |                      |                |                     |             |                        |

Run

Drive is now ready to run

| Safetv          | Product         | Mechanical   | Electrical    | Getting | Basic      | Runnina      |              | EtherCAT  | SD Card   | Onboard  | Advanced   |             | UL listina      |
|-----------------|-----------------|--------------|---------------|---------|------------|--------------|--------------|-----------|-----------|----------|------------|-------------|-----------------|
| Carcty          | 1 Todact        | Micchailicai | Licotrical    | Octing  | Dasic      | ranning      | Optimization | LUICIOAI  | OD Card   | Oliboald | Advanced   | Diagnostics | OL listing      |
| information     | information     | inctallation | installation  | started | parameters | the motor    | Optimization | interface | Operation | DI C     | narameters | Diagnostics | information     |
| IIIIOIIIIalioii | IIIIOIIIIalioii | installation | IIIStaliation | started | parameters | tile illotoi |              | interrace | Operation | FLC      | parameters |             | IIIIOIIIIalioii |

# 7.3.5 RFC-A mode (Sensorless control) Induction motor with sensorless control

| Action                                                                                     | Detail                                                                                                    |                                                                                                    |
|--------------------------------------------------------------------------------------------|----------------------------------------------------------------------------------------------------|----------------------------------------------------------------------------------------------------|
| Before power-up                                                                            | Ensure:  The drive enable signal is not given (terminal 2 & 6).  Run signal is not given  Motor is connected                                                                                                    | X                                                                                                    |
| Power-up the drive                                                                         | Verify that RFC-A mode is displayed as the drive powers up. If the mode is incorrect see section 5.6 <i>KI-Remote Keypad changing the operating mode</i> on page 39.  Ensure:  • Drive displays 'Inhibit'  If the drive trips, see Chapter 13 <i>Diagnostics</i> on page 222.                                                                                                    | 7                                                                                                    |
| Select RFC-A<br>(Sensorless<br>control) mode<br>and disable<br>encoder wire-<br>break trip | <ul> <li>Set Pr 03.024 = 1 or 3 to select RFC-A Sensorless mode</li> <li>Set Pr 03.040 = 0000 to disable the wire break</li> </ul>                                                                                                    | Service of the service of the servic |
| Enter motor<br>nameplate<br>details                                                        | Enter:  • Motor rated frequency in Pr 00.047 (Hz)  • Motor rated current in Pr 00.046 (A)  • Motor rated speed in Pr 00.045 (rpm)  • Motor rated voltage in Pr 00.044 (V) - check if                                                                                                    |                                                                                                    |
| Set maximum speed                                                                          | Enter: • Maximum speed in Pr 00.002 (rpm)                                                                                                    | 0.02                                                                                                    |
| Set acceleration /<br>deceleration<br>rates                                                | <ul> <li>Enter: <ul> <li>Acceleration rate in Pr 00.003 (s/1000rpm)</li> <li>Deceleration rate in Pr 00.004 (s/1000rpm) (If braking resistor installed, set Pr 00.015 = Fast. Also ensure Pr 10.030, Pr 10.031 and Pr 10.061 are set correctly, otherwise premature 'Brake R Too Hot' trips may be seen).</li> </ul> </li> </ul>                                                                                                    | 1000rpm                                                                                                    |
| Motor thermistor set-up                                                                    | The motor thermistor connection is made through the drive encoder port (terminal 15). The thermistor type is selected in <i>P1 Thermistor Type</i> (03.118). The motor thermistor can be selected in Pr <b>03.123</b> . Refer to Pr <b>03.123</b> for further information.                                                                                                    | -                                                                                                    |
| Select or<br>deselect catch a<br>spinning motor<br>mode                                    | If catch a spinning motor mode is not required then set Pr <b>06.009</b> to 0.  If catch a spinning motor mode is required then leave Pr <b>06.009</b> at the default of 1, but depending on the size of the motor the value in Pr <b>05.040</b> may need to be adjusted.  Pr <b>05.040</b> defines a scaling function used by the algorithm that detects the speed of the motor. The default value of Pr <b>05.040</b> is 1 which is suitable for small motors (< 4 kW). For larger motors the value in Pr <b>05.040</b> will need to be increased. Approximate values of Pr <b>05.040</b> for different motor sizes are as follows, 2 for 11 kW, 3 for 55 kW and 5 for 150 kW. If the value of Pr <b>05.040</b> is too large the motor may accelerate from standstill when the drive is enabled. If the value of this parameter is too small the drive will detect the motor speed as zero even if the motor is spinning.                                                                                                    |                                                                                                    |
|                                                                                            | The drive is able to perform either a stationary or a rotating autotune. The motor must be at a standstill before an autotune is enabled. A stationary autotune will give moderate performance whereas a rotating autotune will give improved performance as it measures the actual values of the motor parameters required by the drive.  NOTE  It is highly recommended that a rotating autotune is performed (Pr 00.040 set to 2).  A rotating autotune will cause the motor to accelerate up to $^2/_3$ base speed in the direction selected regardless of the reference provided. Once complete the motor will coast to a stop. The enable                                                                                                    |                                                                                                    |
| Autotune                                                                                   | <ul> <li>signal must be removed before the drive can be made to run at the required reference. The drive can be stopped at any time by removing the run signal or removing the drive enable.</li> <li>A stationary autotune can be used when the motor is loaded and it is not possible to uncouple the load from the motor shaft. The stationary autotune measures the stator resistance and transient inductance of the motor. These are used to calculate the current loop gains, and at the end of the test the values in Pr 00.038 and Pr 00.039 are updated. A stationary autotune does not measure the power factor of the motor so the value on the motor nameplate must be entered into Pr 00.043.</li> <li>A rotating autotune should only be used if the motor is uncoupled. A rotating autotune first performs a stationary autotune before rotating the motor at 2/3 base speed in the direction selected. The rotating autotune measures the stator inductance of the motor and calculates the power factor.</li> <li>To perform an autotune:</li> <li>Set Pr 00.040 = 1 for a stationary autotune or set Pr 00.040 = 2 for a rotating autotune</li> <li>Close the drive enable signal (terminal 2 &amp; 6).  The drive will display 'Ready' or 'Inhibit'.</li> <li>Close the run signal (terminal 11or13).  The upper row of the display will flash 'Auto Tune' while the drive is performing the autotune.</li> <li>Wait for the drive to display 'Ready' or 'Inhibit' and for the motor to come to a standstill. If the drive trips, see Chapter 13 <i>Diagnostics</i> on page 222.</li> <li>Remove the drive enable and run signal from the drive.</li> </ul> | R <sub>s</sub> ad. saturation break-points N rpm                                                                                                    |

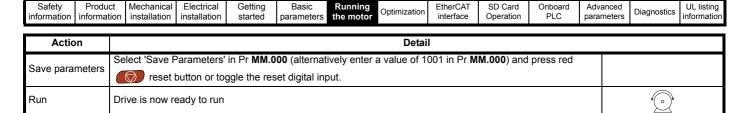

## 7.4 Quick start commissioning / start-up using Connect

Connect is a Windows<sup>™</sup> based software commissioning / start-up tool for Digitax HD.

Connect can be downloaded from http://www.drive-setup.com/ctdownloads

#### Connect system requirements

- Windows 8, Windows 7 SP1, Windows Vista SP2, Windows XP SP3
- · Minimum of 1280 x 1024 screen resolution with 256 colours
- Microsoft.Net Frameworks 4.0 (this is provided in the downloaded file)
- Note that you must have administrator rights to install Connect

Any previous copy of Connect should be uninstalled before proceeding with the installation (existing projects will not be lost).

#### 7.4.1 Power-up the drive

1. Start Connect, and on the 'Project Management' screen select 'Scan serial RTU network' (M751 only when connected to the drive communication port or all variants when connecting via the KI-Compact 485 adaptor), 'Scan Ethernet network' (M750 only or M753 when using Ethernet over EtherCAT protocol) or 'Scan all connected drives'. This example uses the 'Scan serial RTU network' option.

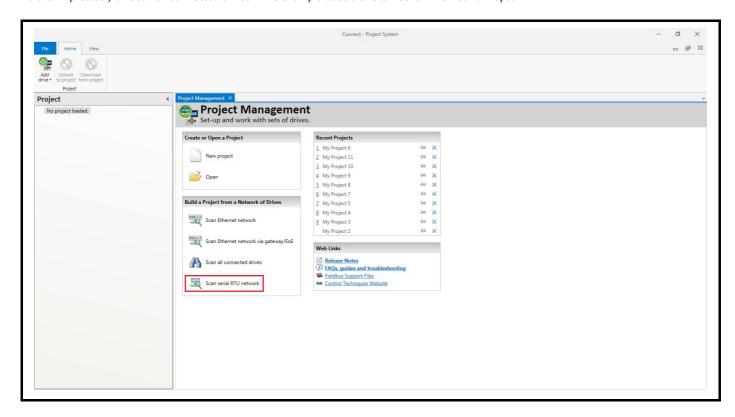

|             |             | 1            |              |         | 1          |           |              |           |           |         | 1          | 1           |             |
|-------------|-------------|--------------|--------------|---------|------------|-----------|--------------|-----------|-----------|---------|------------|-------------|-------------|
| Safetv      | Product     | Mechanical   | Electrical   | Gettina | Basic      | Runnina   |              | EtherCAT  | SD Card   | Onboard | Advanced   |             | UL listina  |
| information | information | installation | installation | atartad | noromotoro | the motor | Optimization | interfoce | Operation | DI C    | parameters | Diagnostics | information |
| information | information | installation | installation | started | parameters | the motor | ·            | interface | Operation | FLC     | parameters | -           | information |

Select the discovered drive.

- 1. Select the 'Online' icon to connect with the drive. When a successful connection is made the icon will be highlighted blue.
- 2. Select 'Set mode and region'.

If the required control mode is highlighted in the 'Drive Settings' dialog, then:

• Change the supply frequency if required and select 'Apply', otherwise select 'Cancel'.

If the required control mode is not highlighted in the 'Drive Settings' dialog then:

- Select the required mode and supply frequency.
- Select 'Apply'.

Select 'Default parameters' from the Dashboard and in the 'Default Parameters' dialog, select 'Apply'.

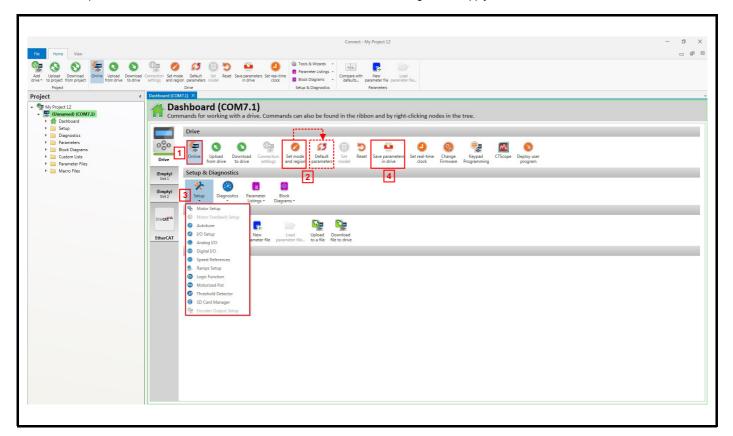

3. Select 'Setup' and perform the steps highlighted:

| Action                | Detail                                                                                                    |  |  |  |  |  |  |
|-----------------------|----------------------------------------------------------------------------------------------------|--|--|--|--|--|--|
| Motor set-up          | Connect contains a database for induction motors and permanent magnet motors. Provision is also made to enter motor nameplate data.                                                                                                    |  |  |  |  |  |  |
|                       | This only needs to be performed in RFC-S and RFC-A (with feedback) modes. Enter the encoder type and encoder configuration data as prompted on screen.  NOTE  If output voltage from the encoder is > 5 V, then the termination resistors must be disabled Pr 03.039 to 0. |  |  |  |  |  |  |
| Motor feedback set-up | Setting the encoder voltage supply too high for the encoder could result in damage to the feedback device.                                                                                                    |  |  |  |  |  |  |
| Speed references      | Enter preset speeds or a jog reference if required.                                                                                                    |  |  |  |  |  |  |
| Ramps set-up          | Enter the required Acceleration rate and Deceleration rate.  Note: If a braking resistor is installed, set 'Ramp mode' to 'Fast'. Also ensure Pr 10.030 and Pr 10.031 and Pr 10.061 are set correctly, otherwise premature 'Brake R Too Hot' trips may be seen.            |  |  |  |  |  |  |
| I/O set-up            | Map I/O terminals to parameters (where non default configuration is required).                                                                                                    |  |  |  |  |  |  |
| Analog I/O            | Configure Analog input 1 and thermal monitoring parameters (where non default configuration is required).                                                                                                    |  |  |  |  |  |  |
| Digital I/O           | Allocate non default digital control functions to digital terminals where necessary.                                                                                                    |  |  |  |  |  |  |
| Autotune              | Follow the Autotune set up wizard to automatically tune the drive to the motor.  NOTE  Not required when using data from the motor database for a Leroy Somer LSRPM motor used in RFC-S Sensorless mode.                                                                   |  |  |  |  |  |  |

4. Select 'Save parameters in drive' to perform a parameter save. The drive is now ready to run.

| Safety Product Mechanical Electrical Getting Basic Running information information installation started parameters the motor | Diagnostics UL listin | Diagnos |  | PLC |  | EtherCAT interface | Optimization |  | Basic parameters | Getting<br>started |  | Mechanical installation |  | Safety information |  |
|----------------------------------------------------------------------------------------------------|-----------------------|---------|--|-----|--|--------------------|--------------|--|------------------|--------------------|--|-------------------------|--|--------------------|--|
|----------------------------------------------------------------------------------------------------|-----------------------|---------|--|-----|--|--------------------|--------------|--|------------------|--------------------|--|-------------------------|--|--------------------|--|

## 7.5 Setting up a feedback device

## 7.5.1 P1 position interface

This section shows the parameter settings which must be made to use each of the compatible feedback device types with P1 position interface on the drive. For more information on the parameters listed here please refer to the *Parameter Reference Guide*.

Table 7-3 Parameters required for feedback device set-up on the P1 position interface

| Parameter                               | AB, FD, FR, AB Servo,<br>SC, SC Servo, SC SC<br>FD Servo, FR Servo | SC<br>Hiperface | SC<br>EnDat | SC<br>BiSS | SC<br>SSI | SSI | EnDat | BiSS | Resolver |
|-----------------------------------------|--------------------------------------------------------------------|-----------------|-------------|------------|-----------|-----|-------|------|----------|
| P1 Marker Mode (03.031)                 | ✓                                                                  |                 |             |            |           |     |       |      |          |
| P1 Rotary Turns Bits (03.033)           |                                                                    | •               | •           | •          | ✓         | ✓   | •     | •    |          |
| P1 Rotary Lines Per Revolution (03.034) | ✓                                                                  | •               | •           | •          | ✓         |     |       |      |          |
| P1 Comms Bits (03.035)                  |                                                                    | •               | •           | •          | ✓         | ✓   | •     | •    |          |
| P1 Supply Voltage (03.036)*             | ✓                                                                  | ✓               | ✓           | ✓          | ✓         | ✓   | ✓     | ✓    |          |
| P1 Comms Baud Rate (03.037)             |                                                                    |                 | ✓           | ✓          | ✓         | ✓   | ✓     | ✓    |          |
| P1 Device Type (03.038)                 | ✓                                                                  | ✓               | ✓           | ✓          | ✓         | ✓   | ✓     | ✓    | ✓        |
| P1 Auto-configuration Select (03.041)   |                                                                    | ✓               | ✓           | ✓          |           |     | ✓     | ✓    |          |
| P1 SSI Binary Mode (03.048)             |                                                                    |                 |             |            | ✓         | ✓   |       |      |          |
| P1 Calculation time (03.060)            |                                                                    |                 |             |            |           |     | ✓     | ✓    |          |
| P1 Resolver Poles (03.065)              |                                                                    |                 |             |            |           |     |       |      | <b>✓</b> |
| P1 Resolver Excitation (03.066)         |                                                                    |                 |             |            |           |     |       |      | ✓        |
| P1 Additional Configuration (03.074)    |                                                                    |                 |             | •          |           |     |       | •    |          |

<sup>✓</sup> Information required to be entered by the user.

Table 7-3 shows a summary of the parameters required to set-up each feedback device. More detailed information follows.

<sup>•</sup> Parameter can be set-up automatically by the drive through auto-configuration parameter. Must be set by the user if auto-configuration is disabled (i.e. Pr 03.041 = Disabled (0)).

<sup>\*</sup> Pr 03.036: If the output voltage from the encoder is > 5 V, then termination resistors must be disabled by setting Pr 03.039 to 0.

| Safety      | Product     | Mechanical   | Electrical   | Getting | Basic      | Running   | Ontimization | EtherCAT  | SD Card   | Onboard | Advanced   | Diagnostics | UL listing  |
|-------------|-------------|--------------|--------------|---------|------------|-----------|--------------|-----------|-----------|---------|------------|-------------|-------------|
| information | information | installation | installation | started | parameters | the motor | Optimization | interface | Operation | PLC     | parameters | Diagnostics | information |

## 7.5.2 P1 position interface: Detailed feedback device commissioning / start-up information

| Sincos encoder with or without U                     | or without commutation signals (A, B, Z or A, B, Z, U, V, W), or<br>/W commutation signals<br>ition from single sin and cosine signals                                                                                                    |  |  |  |  |  |
|------------------------------------------------------|----------------------------------------------------------------------------------------------------|--|--|--|--|--|
| Device Type (03.038)                                 | AB (0) for a quadrature encoder without commutation signals *  AB Servo (3) for a quadrature encoder with commutation signals  SC (6) for a Sincos encoder without commutation signals *  SC Servo (12) for a Sincos encoder with commutation signals  SC SC (15) for a Sincos encoder with absolute position from single sin and cosine signals |  |  |  |  |  |
| Supply Voltage (03.036)                              | <b>5 V</b> (0), <b>8 V</b> (1) or <b>15 V</b> (2) <b>NOTE</b> If output voltage from the encoder is >5 V, then the termination resistors must be disabled. Set Pr <b>03</b> . to 0                                                                                                    |  |  |  |  |  |
| Rotary Line Per Revolution (03.034)                  | Set to the number of lines or sine waves per revolution of the encoder.                                                                                                    |  |  |  |  |  |
| Termination Select (03.039)<br>(AB or AB Servo only) | <ul> <li>0 = A, B, Z termination resistors disabled</li> <li>1 = A, B termination resistors enabled and Z termination resistors disabled</li> <li>2 = A, B, Z termination resistors enabled</li> </ul>                                                                                                    |  |  |  |  |  |
|                                                      | Bit Description                                                                                                    |  |  |  |  |  |
|                                                      | x x x 1 No action is taken unless marker flag is zero before marker event occurs                                                                                                    |  |  |  |  |  |
| Marker Mode (03.031)                                 | X   X   1   X   Pr <b>03.028</b> and Pr <b>03.058</b> are set to zero                                                                                                    |  |  |  |  |  |
|                                                      | x 1 x x Pr 03.028, Pr 03.029, Pr 03.030 and the related part of Pr 03.058 are not reset. Pr 03.058 is transferred to Pr 03.059 and Pr 03.032 is set to 1.                                                                                                    |  |  |  |  |  |
|                                                      | 1 x x x Undefined state region range is reduced from -30 mV to 30 mV. The marker pulse is only recognized if the pulse is 10 μs wide.                                                                                                    |  |  |  |  |  |
|                                                      | Bit Description                                                                                                    |  |  |  |  |  |
| Error Detection Level (03.040)                       | 3 2 1 0                                                                                                    |  |  |  |  |  |
| (1111)                                               | x x x 1 Enable wire break detection                                                                                                    |  |  |  |  |  |
|                                                      | 1 x x x Disable trips Encoder 1 to Encoder 6                                                                                                    |  |  |  |  |  |

<sup>\*</sup> These settings should only be used in RFC-A mode. If used in RFC-S mode a phase offset test must be performed after every power up.

| Cofoty          | Droduct         | Machanical   | Flootrical   | Gettina | Doois      | Dunning   |              | Ethor CAT | CD Cord   | Onboard | Advanced   |             | III linting |
|-----------------|-----------------|--------------|--------------|---------|------------|-----------|--------------|-----------|-----------|---------|------------|-------------|-------------|
| Safety          | Product         | Mechanical   | Electrical   | Gelling | Basic      | Running   | O 11 1 11    | EtherCAT  | SD Card   | Onboard | Advanced   | D: ::       | UL listing  |
|                 |                 |              |              |         |            |           | Optimization |           |           |         |            | Diagnostics |             |
| information     | intormation     | Installation | installation | started | parameters | the motor | - p          | interface | Operation | PI C    | parameters |             | information |
| IIIIOIIIIatioii | IIIIOIIIIatioii | motanation   | motanation   | Started | parameters | the motor |              | interiace | Operation | 1 LO    | parameters |             | miomation   |

| signals.                                             |        |        |              |        |                                                                                                    |  |  |  |  |  |
|------------------------------------------------------|--------|--------|--------------|--------|----------------------------------------------------------------------------------------------------|--|--|--|--|--|
|                                                      | ,      | ,      |              | •      | cy and direction signals without commutation signals*                                                                                                    |  |  |  |  |  |
| Device Type (03.038)                                 |        |        |              |        | and reverse signals without commutation signals*                                                                                                    |  |  |  |  |  |
| ,                                                    |        |        |              |        | requency and direction signals with commutation signals<br>orward and reverse signals with commutation signals                                                                                                    |  |  |  |  |  |
|                                                      |        |        | . ,          |        | 15 V (2)                                                                                                    |  |  |  |  |  |
|                                                      |        | ` ''   | ) <b>v</b> ( | 1) 01  | 15 V (2)                                                                                                    |  |  |  |  |  |
| Supply Voltage (03.036)                              |        | NOTE   |              |        |                                                                                                    |  |  |  |  |  |
|                                                      | If ou  | tput   | volta        | ige fi | rom the encoder is > 5 V, then the termination resistors must be disabled. Set Pr 03.03                                                                                                    |  |  |  |  |  |
| Rotary Line Per Revolution (03.034)                  |        | to th  | e nu         | mhei   | of pulses per revolution of the encoder divided by 2.                                                                                                    |  |  |  |  |  |
| really Emer of revolution (66.664)                   |        |        |              |        | CCW, Z termination resistors disabled                                                                                                    |  |  |  |  |  |
| Termination Select (03.039)                          |        |        |              |        | CCW termination resistors enabled and Z termination resistors disabled                                                                                                    |  |  |  |  |  |
|                                                      |        |        | ,            |        | CCW, Z termination resistors enabled                                                                                                    |  |  |  |  |  |
|                                                      |        |        |              |        |                                                                                                    |  |  |  |  |  |
|                                                      |        |        | Bit          |        | Description                                                                                                    |  |  |  |  |  |
|                                                      | 3      | 2      | 1            | 0      | ·                                                                                                    |  |  |  |  |  |
|                                                      | X      |        |              | 1      |                                                                                                    |  |  |  |  |  |
|                                                      | 1      | Х      | Х            | ı      | No action is taken unless marker flag is zero before marker event occurs                                                                                                    |  |  |  |  |  |
| Marker Mode (03.031)                                 | X      | X      | 1            | X      | No action is taken unless marker flag is zero before marker event occurs  Pr 03.028 and Pr 03.058 are set to zero                                                                                                    |  |  |  |  |  |
| Marker Mode (03.031)                                 | X      | Х      | 1            |        |                                                                                                    |  |  |  |  |  |
| Marker Mode (03.031)                                 |        |        |              | X<br>X | Pr <b>03.028</b> and Pr <b>03.058</b> are set to zero                                                                                                    |  |  |  |  |  |
| Marker Mode (03.031)                                 | X      | x<br>1 | 1<br>x       | х      | Pr 03.028 and Pr 03.058 are set to zero Pr 03.028, Pr 03.029, Pr 03.030 and the related part of Pr 03.058 are not reset.                                                                                                    |  |  |  |  |  |
| Marker Mode (03.031)                                 | X      | Х      | 1            |        | Pr 03.028 and Pr 03.058 are set to zero Pr 03.028, Pr 03.029, Pr 03.030 and the related part of Pr 03.058 are not reset. Pr 03.058 is transferred to Pr 03.059 and Pr 03.032 is set to 1.                                                                                                    |  |  |  |  |  |
| Marker Mode (03.031)                                 | X      | 1 x    | 1 x          | х      | Pr 03.028 and Pr 03.058 are set to zero Pr 03.028, Pr 03.029, Pr 03.030 and the related part of Pr 03.058 are not reset. Pr 03.058 is transferred to Pr 03.059 and Pr 03.032 is set to 1. Undefined state region range is reduced from -30 mV to 30 mV. The marker pulse                                                |  |  |  |  |  |
| Marker Mode (03.031)                                 | x<br>x | 1 x    | 1 x x        | x      | Pr 03.028 and Pr 03.058 are set to zero Pr 03.028, Pr 03.029, Pr 03.030 and the related part of Pr 03.058 are not reset. Pr 03.058 is transferred to Pr 03.059 and Pr 03.032 is set to 1. Undefined state region range is reduced from -30 mV to 30 mV. The marker pulse                                                |  |  |  |  |  |
| Marker Mode (03.031)  Error Detection Level (03.040) | X      | 1 x    | 1 x          | х      | Pr 03.028 and Pr 03.058 are set to zero Pr 03.028, Pr 03.029, Pr 03.030 and the related part of Pr 03.058 are not reset. Pr 03.058 is transferred to Pr 03.059 and Pr 03.032 is set to 1. Undefined state region range is reduced from -30 mV to 30 mV. The marker pulse is only recognized if the pulse is 10 μs wide. |  |  |  |  |  |
| , , , , , , , , , , , , , , , , , , ,                | x<br>x | 1 x    | 1 x x a sit  | x      | Pr 03.028 and Pr 03.058 are set to zero Pr 03.028, Pr 03.029, Pr 03.030 and the related part of Pr 03.058 are not reset. Pr 03.058 is transferred to Pr 03.059 and Pr 03.032 is set to 1. Undefined state region range is reduced from -30 mV to 30 mV. The marker pulse is only recognized if the pulse is 10 μs wide. |  |  |  |  |  |

<sup>\*</sup> These settings should only be used in RFC-A mode. If used in RFC-S mode a phase offset test must be performed after every power up.

| Device Type (03.038)               | EnDat (8) for<br>SC EnDat (9)<br>BiSS (13) for              | SC Hiperface (7) for a Sincos encoder with Hiperface serial communications  EnDat (8) for an EnDat communications only encoder  SC EnDat (9) for a Sincos encoder with EnDat serial communications  BISS (13) for an BISS communications only encoder  SC BISS (17) for a Sincos encoder with BISS serial communications |                                      |   |  |  |  |
|------------------------------------|-------------------------------------------------------------|----------------------------------------------------------------------------------------------------|--------------------------------------|---|--|--|--|
| Supply Voltage (03.036)            | 5 V (0), 8 V (1                                             | <b>5 V</b> (0), <b>8 V</b> (1) or <b>15 V</b> (2)                                                                                                    |                                      |   |  |  |  |
| Auto-configuration Select (03.041) | Rotary Turns<br>Rotary Lines<br>Comms Bits (<br>These param | Auto-configuration is enabled at default and automatically sets up the following parameters.  Rotary Turns Bits (03.033)  Rotary Lines Per Revolutions (03.034)  Comms Bits (03.035)  These parameters can be entered manually when Pr 03.041 is set to Disabled (0).                                                    |                                      |   |  |  |  |
| Comms Baud Rate (03.037)           | 100 k, 200 k,                                               | 300 k                                                                                                    | , 400 k, 500 k, 1 M, 1.5 M, 2 M, 4 M |   |  |  |  |
|                                    | Bit 3 2 1                                                   | 0                                                                                                    | Description                          | 7 |  |  |  |
| Error Detection Level (03.040)     | x x x                                                       | 1                                                                                                    | Enable wire break detection          |   |  |  |  |
| ,                                  | x x 1                                                       | x x 1 x Enable phase error detection                                                                                                    |                                      |   |  |  |  |
|                                    | 1 x x                                                       | Х                                                                                                    | Disable trips Encoder 1 to Encoder 6 | 7 |  |  |  |

| Safety      | Product     | Mechanical   | Electrical   | Getting   | Basic      | Runnina   |              | EtherCAT  | SD Card   | Onboard | Advanced          |             | UL listing  |
|-------------|-------------|--------------|--------------|-----------|------------|-----------|--------------|-----------|-----------|---------|-------------------|-------------|-------------|
| ou.or,      |             |              |              | ooug      | 200.0      |           | Optimization |           | 00 00.0   |         | ,                 | Diagnostics | 0 L         |
| information | information | installation | installation | started   | parameters | the motor | Optimization | interface | Operation | PLC     | parameters        |             | information |
|             |             | otaat.o      | otaat.o      | ota. to a | paramotoro |           |              |           |           |         | p and an interest |             |             |

| Device Type (03.038)                |               |                                                                                              | communications only encoder<br>incos encoder with SSI serial communications | <b>S</b> |  |  |  |  |
|-------------------------------------|---------------|----------------------------------------------------------------------------------------------|-----------------------------------------------------------------------------|----------|--|--|--|--|
| Supply Voltage (03.036)             | 5 V (0), 8 V  | (1) or 1                                                                                     | 5 V (2)                                                                     |          |  |  |  |  |
| Rotary Line Per Revolution (03.034) | Set the num   | ber of                                                                                       | sine waves per revolution of the encoder                                    |          |  |  |  |  |
| SSI Binary Mode (03.048)            | ,             | Off = Gray Code<br>On = Binary Mode                                                          |                                                                             |          |  |  |  |  |
| Rotary Turns Bits (03.033)          | Set to the nu | Set to the number of turns bits for the encoder (this is normally 12 bits for a SSI encoder) |                                                                             |          |  |  |  |  |
| Comms Bits (03.035)                 | Total numbe   | Total number of bits of position information (this is usually 25 bits for a SSI encoder)     |                                                                             |          |  |  |  |  |
| Comms Baud Rate (03.037)            | 100 k, 200 k  | 100 k, 200 k, 300 k, 400 k, 500 k, 1 M, 1.5 M, 2 M, 4 M                                      |                                                                             |          |  |  |  |  |
|                                     | Bit 3 2       | 1 0                                                                                          | Description                                                                 | ]        |  |  |  |  |
|                                     | X X           | x 1                                                                                          | Enable wire break detection                                                 | 1        |  |  |  |  |
| Error Detection Level (03.040)      | хх            | 1 x                                                                                          | Enable phase error detection                                                | 1        |  |  |  |  |
|                                     | x 1           | х х                                                                                          | Enable SSI power supply alarm bit monitor                                   | 1        |  |  |  |  |
|                                     | 1 x           | хх                                                                                           | Disable trips Encoder 1 to Encoder 6                                        | 1        |  |  |  |  |

| UVW commutation signal only encoders* |                                                                          |  |  |  |  |
|---------------------------------------|--------------------------------------------------------------------------|--|--|--|--|
| Device Type (03.038)                  | Commutation Only (16) for a quadrature encoder with commutation signals* |  |  |  |  |
| Supply Voltage (03.036)               | <b>5 V</b> (0), <b>8 V</b> (1) or <b>15 V</b> (2)                        |  |  |  |  |
| Error Detection Level (03.040)        | Set to zero to disable wire break detection                              |  |  |  |  |

<sup>\*</sup> This feedback device provides very low resolution feedback and should not be used for applications requiring a high level of performance.

Due to the low resolution of UVW communication only encoders, it is recommended that the *P1 Feedback Filter* (03.042) is set to its maximum value. A value of 1 ms to 2 ms may also be required in the *Current Reference Filter* (00.017) and it is also recommended that the speed loop gains are set to a low value to obtain stable operation.

| Resolver                       |                                                                                                    |  |  |  |  |  |  |  |
|--------------------------------|----------------------------------------------------------------------------------------------------|--|--|--|--|--|--|--|
| Device Type (03.038)           | Resolver (14)                                                                                        |  |  |  |  |  |  |  |
| Resolver Poles (03.065)        | Set number of Resolver poles 2 poles (1) to 20 poles (10)                                            |  |  |  |  |  |  |  |
| Resolver Excitation (03.066)   | Set Resolver excitation voltage and frequency 6 kHz 3V (0), 8 kHz 3V (1), 6 kHz 2V (2), 8 kHz 2V (3) |  |  |  |  |  |  |  |
|                                | Bit Description                                                                                      |  |  |  |  |  |  |  |
| Error Detection Level (03.040) | x x x 1 Enable wire break detection                                                                  |  |  |  |  |  |  |  |
|                                | 1 X X Disable trips Encoder 1 to Encoder 6                                                           |  |  |  |  |  |  |  |
|                                | So for example, to enable the wire break error detection, set Pr <b>03.040</b> to 0001.              |  |  |  |  |  |  |  |

| Safety      | Product     | Mechanical   | Electrical   | Getting | Basic      | Running   | Ontimization | EtherCAT  | SD Card   | Onboard | Advanced   | Diagnostics | UL listing  |
|-------------|-------------|--------------|--------------|---------|------------|-----------|--------------|-----------|-----------|---------|------------|-------------|-------------|
| information | information | installation | installation | started | parameters | the motor | Optimization | interface | Operation | PLC     | parameters | Diagnostics | information |

## 7.5.3 P2 position interface

This section shows the parameter settings which must be made to use each of the compatible feedback device types with the P2 position interface on the drive. For more information on the parameters listed here please refer to the *Parameter Reference Guide*. If the position feedback device connected to the P2 position interface is required to be used for motor control feedback then Pr **03.026** will need to be set to P2 Drive (1).

Table 7-4 Parameters required for feedback device set-up on the P2 position interface

| Parameter                               | AB, FD, FR | EnDat | SSI | BiSS |
|-----------------------------------------|------------|-------|-----|------|
| P2 Marker Mode (03.131)                 | ✓          |       |     |      |
| P2 Rotary Turns Bits (03.133)           |            | •     | •   | •    |
| P2 Rotary Lines Per Revolution (03.134) | ✓          | •     | •   | •    |
| P2 Comms Bits (03.135)                  |            | •     | •   | •    |
| P2 Comms Baud Rate (03.137)             |            | ✓     | ✓   | ✓    |
| P2 Device Type (03.138)                 | ✓          | ✓     | ✓   | ✓    |
| P2 Auto-configuration Select (03.141)   |            | ✓     |     | ✓    |

<sup>✓</sup> Information required to be entered by the user.

Parameter can be set-up automatically by the drive through auto-configuration. Parameter must be set by the user if auto-configuration is
disabled (i.e. Pr 03.141 = Disabled (0)).

The P2 position interface does not have its own independent power supply output. Therefore, any position feedback device connected to the P2 position interface must either share the P1 power supply output on pin 13 of the 15-way D-type, or be supplied from an external source.

#### NOTE

The termination resistors are always enabled on the P2 position interface. Wire break detection is not available when using AB, FD or FR position feedback device types on the P2 position interface.

Table 7-4 shows a summary of the parameters required to set-up each feedback device. More detailed information follows.

| Standard quadrature encoder (A, B,  | Standard quadrature encoder (A, B, Z) |        |      |                                                                                                    |                                                                          |  |  |  |  |  |  |  |  |
|-------------------------------------|---------------------------------------|--------|------|----------------------------------------------------------------------------------------------------|--------------------------------------------------------------------------|--|--|--|--|--|--|--|--|
| Device Type (03.138)                | AB                                    | (1) fo | or a | quad                                                                                                    | frature encoder                                                          |  |  |  |  |  |  |  |  |
| Rotary Line Per Revolution (03.134) | Set                                   | to th  | e nu | mbe                                                                                                    | of lines per revolution of the encoder                                   |  |  |  |  |  |  |  |  |
|                                     | Bit                                   |        |      |                                                                                                    | Description                                                              |  |  |  |  |  |  |  |  |
|                                     | 3 2                                   |        |      | 0                                                                                                    |                                                                          |  |  |  |  |  |  |  |  |
|                                     | Х                                     | Х      | Х    | 1                                                                                                    | No action is taken unless marker flag is zero before marker event occurs |  |  |  |  |  |  |  |  |
| Marker Mode (03.131)                | Х                                     | Х      | 1    | Х                                                                                                    | Pr <b>03.128</b> and Pr <b>03.158</b> are set to zero                    |  |  |  |  |  |  |  |  |
|                                     | x 1 x                                 |        | х    | Pr <b>03.128</b> , Pr <b>03.129</b> , Pr <b>03.130</b> and the related part of Pr <b>03.158</b> are not reset. Pr <b>03.158</b> is transferred to Pr <b>03.159</b> and Pr <b>03.132</b> is set to 1. |                                                                          |  |  |  |  |  |  |  |  |
|                                     | 1                                     | Х      | Х    | Х                                                                                                    | This Bit in has no effect.                                               |  |  |  |  |  |  |  |  |
|                                     | 1                                     | Х      | Х    | Х                                                                                                    | This Bit in has no effect.                                               |  |  |  |  |  |  |  |  |

| Device Type (03.138)                |     | FD (2) for frequency and direction signals without commutation signals FR (3) for forward and reverse signals without commutation signals                                                                                      |     |   |                                                                                                    |  |  |  |  |
|-------------------------------------|-----|----------------------------------------------------------------------------------------------------|-----|---|----------------------------------------------------------------------------------------------------|--|--|--|--|
| Rotary Line Per Revolution (03.134) | Set | (3) for forward and reverse signals without commutation signals to the number of pulses per revolution of the encoder divided by 2  Bit  2 1 0  X X 1 No action is taken unless marker flag is zero before marker event occurs |     |   |                                                                                                    |  |  |  |  |
|                                     |     | E                                                                                                    | Bit |   | Description                                                                                                    |  |  |  |  |
|                                     | 3   | 2                                                                                                    | 1   | 0 | Document                                                                                                    |  |  |  |  |
|                                     | Х   | Х                                                                                                    | Х   | 1 | No action is taken unless marker flag is zero before marker event occurs                                                                          |  |  |  |  |
| Marker Mode (03.131)                | Х   | Х                                                                                                    | 1   | Х | Pr <b>03.128</b> and Pr <b>03.158</b> are set to zero                                                                                             |  |  |  |  |
| warker wode (03.131)                | х   | 1                                                                                                    | х   | х | Pr 03.128, Pr 03.129, Pr 03.130 and the related part of Pr 03.158 are not reset. Pr 03.158 is transferred to Pr 03.159 and Pr 03.132 is set to 1. |  |  |  |  |
|                                     | 1   | Х                                                                                                    | Х   | Х | This Bit in has no effect.                                                                                                    |  |  |  |  |

| Safetv          | Product         | Mechanical   | Electrical    | Getting | Basic      | Runnina      |              | EtherCAT  | SD Card   | Onboard  | Advanced   |             | UL listina      |
|-----------------|-----------------|--------------|---------------|---------|------------|--------------|--------------|-----------|-----------|----------|------------|-------------|-----------------|
| Carcty          | 1 Todact        | Micchailicai | Licotrical    | Octing  | Dasic      | ranning      | Optimization | LUICIOAI  | OD Card   | Oliboald | Advanced   | Diagnostics | OL listing      |
| information     | information     | inctallation | installation  | started | parameters | the motor    | Optimization | interface | Operation | DI C     | narameters | Diagnostics | information     |
| IIIIOIIIIalioii | IIIIOIIIIalioii | installation | IIIStaliation | started | parameters | tile illotoi |              | interrace | Operation | FLC      | parameters |             | IIIIOIIIIalioii |

| Absolute BiSS coomunication onl    | •                                                                                                    |
|------------------------------------|----------------------------------------------------------------------------------------------------|
| Device Type (03.138)               | EnDat (4) for an EnDat communications only encoder BISS (6) for a BISS communication only encoder                                                                                                    |
| Auto-configuration Select (03.141) | Auto-configuration is enabled at default and automatically sets up the following parameters:  *Rotary Turns Bits (03.133)  *Comms Bits (03.135)  These parameters can be entered manually when Pr 03.141 is set to Disabled (0). |
| Comms Baud Rate (03.137)           | 100 k, 200 k, 300 k, 400 k, 500 k, 1 M, 1.5 M, 2 M, 4 M                                                                                                    |
| Error Detection Level (03.140)     | Bit Description                                                                                                    |
|                                    | 1   x   x   Disable trips Encoder 4 to Encoder 6                                                                                                    |

| Device Type (03.138)           | SSI (5) for a SSI co                     | SSI (5) for a SSI communications only encoder                                                                       |  |  |  |  |  |  |  |  |
|--------------------------------|------------------------------------------|----------------------------------------------------------------------------------------------------|--|--|--|--|--|--|--|--|
| SSI Binary Mode (03.148)       | Off (0) = Gray Cod<br>On (1) = Binary Mo |                                                                                                    |  |  |  |  |  |  |  |  |
| Rotary Turns Bits (03.133)     | Set to the number                        | et to the number of turns bits for the encoder (this is usually 12 bits for a multi-turn SSI encoder)               |  |  |  |  |  |  |  |  |
| Comms Bits (03.135)            | Total number of bits encoder)            | Total number of bits of position information for the encoder (this is usually 25 bits for a multi-turn SSI encoder) |  |  |  |  |  |  |  |  |
| Comms Baud Rate (03.137)       | 100 k, 200 k, 300 k                      | 100 k, 200 k, 300 k, 400 k, 500 k, 1 M, 1.5 M, 2 M, 4 M                                                             |  |  |  |  |  |  |  |  |
| Error Detection Level (03.140) | Bit 3 2 1 0                              | Description                                                                                                    |  |  |  |  |  |  |  |  |
| Elloi Delection Level (03.140) | x 1 x x                                  | Enable SSI power supply alarm bit monitor                                                                           |  |  |  |  |  |  |  |  |
|                                |                                          |                                                                                                    |  |  |  |  |  |  |  |  |

## 7.6 Encoder Simulation Output Set-up

The drive supports four modes of encoder simulation output.

- · Hardware mode Incremental signals (AB, FD, FR)
- Software mode Incremental signals (AB, FD, FR)
- Software mode Ratio
- · Software mode Absolute SSI data

The availability of the encoder simulation output on the 15-way D-type on the drive is dependent on the type of feedback device connected to the P1 position interface. See Table 4-6 on page 25 for more information on the availability of the encoder simulation output. The status of the encoder simulation output can be seen in *Encoder Simulation Status* (03.086) as follows:

None (0) The encoder simulation output is not enabled or is not available

Full (1) Full encoder simulation with marker output is available No Marker (2) Encoder simulation without marker output is available

This section shows the parameter settings which must be made to use the encoder simulation output on the drive. For more information on the parameters listed here please refer to the Parameter Reference Guide.

| Safety      | Product         | Mechanical    | Electrical    | Getting | Basic      | Runnina   |              | EtherCAT   | SD Card   | Onboard  | Advanced   |             | UL listina      |
|-------------|-----------------|---------------|---------------|---------|------------|-----------|--------------|------------|-----------|----------|------------|-------------|-----------------|
| Salety      | 1 Toduct        | Mechanical    | Liectrical    | Getting | Dasic      | Ruilling  | Optimization | LUIGICAI   | 3D Calu   | Olibbalu | Auvanceu   | Dicapostica | OL listing      |
| information | information     | installation  | installation  | ctarted | parameters | the motor | Optimization | interface  | Operation | DI C     | parameters | Diagnostics | information     |
| information | IIIIOIIIIalioii | IIIStaliation | IIIStaliation | started | parameters | the motor |              | IIILEITACE | Operation | FLC      | parameters |             | IIIIOIIIIalioii |
|             |                 |               |               |         |            |           |              |            |           |          |            |             |                 |

## 7.6.1 Hardware mode - Incremental signals (AB, FD, or FR)

Hardware mode provides incremental signals derived via hardware from the P1 position feedback interface on the drive, with negligible delay. The supported incremental output signals are AB, FD and FR. Hardware mode only produces an output when the input device connected to the P1 position interface is AB, FD, FR, SC, SC Hiperface, SC EnDat or SC SSI type devices. It should be noted that with a SINCOS source device the output is based on the zero crossings of the sine wave inputs and does not include interpolation.

| Hardware mode set-up                             |                                                                                                    |
|--------------------------------------------------|----------------------------------------------------------------------------------------------------|
| Encoder Simulation Source (03.085)               | This parameter must be set to <b>03.029</b> to select the P1 position interface as the source.                                                                                                    |
| Encoder Simulation Mode (03.088)                 | Set to a value of <b>Hardware (0)</b>                                                                                                    |
| Encoder Simulation Hardware Divider (03.089)     | This parameter defines the divider ratio between the device connected to the P1 position feedback interface and the output.  0 = 1/1 1 = 1/2 2 = 1/4 3 = 1/8 4 = 1/16 5 = 1/32 6 = 1/64 7 = 1/128                                                                |
| Encoder Simulation Hardware Marker Lock (03.090) | <ul> <li>0 = The marker output is derived directly from the marker input</li> <li>1 = The incremental output signals are adjusted on each marker event so that the A and B are high with an AB type output, or F is high with an FD or FR type output</li> </ul> |
| Encoder Simulation Output Mode (03.098)          | AB/Gray (0) for a AB quadrature output signals FD/Binary (1) for Frequency and Direction output signals FR/Binary (2) for Forward and Reverse output signals                                                                                                    |

## 7.6.2 Software mode - Incremental signals (AB, FD, or FR)

In software mode the encoder simulation output is derived via software from the selected source with a minimum delay of 250 µs which may be extended with *Encoder Simulation Sample Period* (03.087). For incremental output signals, the resolution of the output can be defined by either selecting the required output lines per revolution or by an output ratio.

## Lines per revolution

The output resolution of the encoder simulation output is defined by Encoder Simulation Output Lines Per Revolution (03.092).

| AB quadrature output signals, software mode setup – Lines per revolution |                                                                                                    |  |  |  |  |  |  |  |  |  |
|--------------------------------------------------------------------------|----------------------------------------------------------------------------------------------------|--|--|--|--|--|--|--|--|--|
| Encoder Simulation Source (03.085)                                       | Set to the parameter number of the position source Pr 03.029 to use the P1 position interface on the drive as the source. Pr 03.129 to use the P2 position interface on the drive as the source. This parameter can be set to any other valid position reference generated by the drive or an option module. |  |  |  |  |  |  |  |  |  |
| Encoder Simulation Mode (03.088)                                         | Set to a value of Lines Per Rev (1)                                                                                                    |  |  |  |  |  |  |  |  |  |
| Encoder Simulation Output Lines Per<br>Revolution (03.092)               | Set to the required output lines per revolution. The maximum output lines per revolution are 16384.                                                                                                    |  |  |  |  |  |  |  |  |  |
| Encoder Simulation Output Mode (03.098)                                  | AB/Gray (0) for a AB quadrature output signals                                                                                                    |  |  |  |  |  |  |  |  |  |

| Encoder Simulation Source (03.085)                         | Set to the parameter number of the position source Pr 03.029 to use the P1 position interface on the drive as the source. Pr 03.129 to use the P2 position interface on the drive as the source. This parameter can be set to any other valid position reference generated by the drive or an option module. |
|------------------------------------------------------------|----------------------------------------------------------------------------------------------------|
| Encoder Simulation Mode (03.088)                           | Set to a value of Lines Per Rev (1)                                                                                                    |
| Encoder Simulation Output Lines Per<br>Revolution (03.092) | Set to the required output pulse per revolution divided by 2. For example if 2000 pulses per revolution is required, set this parameter to 1000.                                                                                                    |
| Encoder Simulation Output Mode (03.098)                    | FD/Binary (1) for Frequency and Direction output signals FR/Binary (2) for Forward and Reverse output signals                                                                                                    |

| Safety          | Product        | Mechanical    | Electrical    | Getting | Basic      | Runnina      |              | EtherCAT    | SD Card   | Onboard | Advanced     |             | UL listina      |
|-----------------|----------------|---------------|---------------|---------|------------|--------------|--------------|-------------|-----------|---------|--------------|-------------|-----------------|
| Carety          | 1 100000       | Wiconamoan    | Licotiloai    | County  | Daoio      | rtanning     | Optimization | Ethol O/ ti | 3D Caru   |         | / la varioca | Diagnostics | OL libiling     |
| information     | information    | installation  | installation  | started | parameters | the motor    | Optimization | interface   | Operation | PI C    | parameters   | Diagnostics | information     |
| IIIIOIIIIalioii | illioilliation | IIIStaliation | IIIStaliation | Starteu | parameters | tile illotoi |              | IIILEITACE  | Operation | FLC     | parameters   |             | IIIIOIIIIalioii |
|                 |                |               |               |         |            |              |              |             |           |         |              |             |                 |

## Ratio

In ratio mode the resolution of the input source is based on a 16 bit position feedback device (i.e. equivalent to an AB quadrature encoder with a resolution of 16384 lines per revolution). The output resolution of the encoder simulation output is defined by the ratio of Encoder Simulation Numerator (03.093) and Encoder Simulation Denominator (03.094).

|                                                                                   | AB quadrature output signals, software mode setup – Ratio Frequency and Direction or Forward and Reverse output signals, software mode setup                                                                                                    |  |  |  |  |  |  |  |  |  |
|-----------------------------------------------------------------------------------|----------------------------------------------------------------------------------------------------|--|--|--|--|--|--|--|--|--|
| Encoder Simulation Source (03.085)                                                | Set to the parameter number of the position source Pr 03.029 to use the P1 position interface on the drive as the source. Pr 03.129 to use the P2 position interface on the drive as the source. This parameter can be set to any other valid position reference generated by the drive or an option module. |  |  |  |  |  |  |  |  |  |
| Encoder Simulation Mode (03.088)                                                  | Set to a value of Ratio (2)                                                                                                    |  |  |  |  |  |  |  |  |  |
| Encoder Simulation Numerator (03.093) and Encoder Simulation Denominator (03.094) | Set these two parameters to give the required output ratio.                                                                                                    |  |  |  |  |  |  |  |  |  |
| Encoder Simulation Output Mode (03.098)                                           | AB/Gray (0) for a AB quadrature output signals FD/Binary (1) for Frequency and Direction output signals FR/Binary (2) for Forward and Reverse output signals                                                                                                    |  |  |  |  |  |  |  |  |  |

## Software mode - Absolute SSI data

In software mode the encoder simulation output is derived via software from the selected source with a minimum delay of 250 µs which may be extended with Encoder Simulation Sample Period (03.087). In SSI output mode drive will simulate an SSI encoder, where the number of bits and the format of the position message can be adjusted.

| Absolute SSI data, software mode setup     |                                                                                                    |
|--------------------------------------------|----------------------------------------------------------------------------------------------------|
| Encoder Simulation Source (03.085)         | Set to the parameter number of the position source Pr 03.029 to use the P1 position interface on the drive as the source. Pr 03.129 to use the P2 position interface on the drive as the source. This parameter can be set to any other valid position reference generated by the drive or an option module. |
| Encoder Simulation Mode (03.088)           | Set to a value of SSI (3)                                                                                                    |
| Encoder Simulation SSI Turns Bits (03.096) | Set to the number of bits representing the number of turns in the position message.                                                                                                    |
| Encoder Simulation SSI Comms Bits (03.097) | Set to the number bits in the whole position message.                                                                                                    |
| Encoder Simulation Output Mode (03.098)    | AB/Gray (0) for position data in Gray code format FD/Binary (1) or FR/Binary (2) for position data in binary format                                                                                                    |

Safety Product Mechanical Electrical Getting Basic Running EtherCA7 SD Card **UL** listing Onboard Advanced Optimization Diagnostics information aramete the moto PLC

#### 8 Optimization

This chapter takes the user through methods of optimizing the drive set-up and maximize the performance. The auto-tuning features of the drive simplify the optimization tasks.

#### 8.1 Motor map parameters

#### 8.1.1 RFC-S mode

Permanent magnet motor with Position feedback

### Pr 00.046 {05.007} Rated Current

Defines the maximum motor continuous current

The motor rated current parameter must be set to the maximum continuous current of the motor. The motor rated current is used in the following:

- Current limits (see section 8.2 Current limits on page 92, for more information)
- Motor thermal overload protection (see section 8.3 Motor thermal protection on page 92, for more information)

## Pr 00.042 {05.011} Number Of Motor Poles

Defines the number of motor poles

The number of motor poles parameter defines the number of electrical revolutions in one whole mechanical revolution of the motor. This parameter must be set correctly for the control algorithms to operate correctly. When Pr 00.042 is set to "Automatic" the number of poles is 6.

#### Pr 00.040 {05.012} Autotune

There are four autotune tests available in RFC-S mode, a stationary autotune, a rotating autotune, mechanical load measurement tests to measure load dependent parameters.

The stationary autotune can be used when the motor is loaded and it is not possible uncouple the load from motor shaft. This test can be used to measure all the necessary parameters for basic control. During the stationary autotune, a test is performed to locate the flux axis of the motor. However this test may not be able to calculate such an accurate value for the *Position Feedback Phase Angle* (00.043) as compared to rotating autotune. A stationary test is performed to measure *Stator Resistance* (05.017), *Ld* (05.024), *Maximum Deadtime Compensation* (05.059), *Current At Maximum Deadtime Compensation* (05.060), *No Load Lq* (05.072). If *Enable Stator Compensation* (05.049) = 1 then *Stator Base Temperature* (05.048) is made equal to *Stator Temperature* (05.046). The Stator Resistance (05.017) and the Ld (05.024) are then used to set up Current controller Kp Gain (00.038) and Current Controller Ki Gain (00.039). If sensorless mode is not selected then Position Feedback Phase Angle (00.043) is set up for the position from the position feedback interface selected with Motor Control Feedback Select (03.026). To perform a Stationary autotune, set Pr 00.040 to 1, and provide the drive with both an enable signal (terminal 2 and 6) and a run signal (terminal 11 or 13).

#### Rotating Autotune

The rotating autotune must be performed on unloaded motor. This test can be used to measure all the necessary parameters for the basic control and

parameters for cancelling the effects of the cogging torque.

During the rotating autotune, *Rated Current* (00.046) is applied and the motor is rotated by 2 electrical revolutions (i.e. up to 2 mechanical revolutions) in the required direction. If sensorless mode is not selected then the *Position Feedback Phase Angle* (00.043) is set-up for the position from the position feedback interface selected with Motor Control Feedback Select (03.026). A stationary test is then performed to measure Stator Resistance (05.054), Maximum Deadtime Compensation (05.059), Current At Maximum Deadtime Compensation (05.060) and No Load Lq (05.072). Stator Resistance (05.017) and Ld (05.024) are used to set up Current Controller Kp Gain (00.038) and Current Controller Ki Gain (00.039). This is only done once during the test, and so the user can make further adjustments to the current controller gains if required. To perform a Rotating autotune, set Pr **00.040** to 2, and provide the drive with both an enable signal (terminal 2 & 6) and a run signal (terminal 11 or 13).

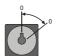

Mechanical load measurement test using signal injection

The mechanical load measurement test using signal injection, measures the mechanical characteristic of the motor and load by rotating the motor at the speed defined by the present speed reference and injecting a series of speed test signals. This test should only be used provided all the basic control as the default values, so that the motor is stable when it runs. The test measures the motor and load inertia, which can be used in autoratic elevels, such as the default values, so that the motor is stable when it runs. The test measures the motor and load inertia, which can be used in autoratic set-up of the speed controller gains and in producing a torque feed-forward term. If *Mechanical Load Test Level* (05.021) is left at its default value of zero then the peak level of the injection signal will be 1 % of the maximum speed reference subject to a maximum of 500 rpm. If a different test level is required then *Mechanical* Load Test Level (05.021) should be set to a non-zero value to define the level as a percentage of the maximum speed reference, again subject to a maximum of 500 rpm. The user defined speed reference which defines the speed of the motor should be set to a level higher than the test level, but not high enough for flux weakening to become active. In some cases, however it is possible to perform the test at zero speed provided the motor is free to move, but it may be necessary to increase the test signal from the default value. The test will give the correct results when there is a static load applied to the motor and in the presence of mechanical damping. This test should be used if possible, however for sensorless mode, or if the speed controller cannot be set up for stable operation an alternative test is provided (*Autotune* (00.040) = 4) where a series of torque levels are applied to accelerate and decelerate the motor to measure the inertia

1. A rotating test is performed in which the motor is accelerated with the currently selected ramps up to the currently selected speed reference, and this speed is maintained for the duration of the test. *Motor And Load Inertia* (03.018) and *Inertia Times* 1000 (04.033) are set up.

To perform this autotune test, set Pr 00.040 to 3 and provide the drive with both an enable signal (terminal 2 and 6) and a run signal (terminal 11 or 13).

Mechanical load measurement using applied torque

Auto-tune test 3 should normally be used for mechanical load measurement, but under some circumstances this test may be used as an alternative. This test is likely to give incorrect results if standard ramp mode is active. A series of progressively larger torque levels are applied to the motor (20 %, 40 % ... 100 % of rated torque) to accelerate the motor up to 3/4 x Rated Speed (00.045) to determine the inertia from the acceleration/deceleration time. The test attempts to reach the required speed within 5s, but if this fails the next torque level is used. When 100 % torque is used the test allows 60 s for the required speed to be reached, but if this is unsuccessful, a trip is initiated. To reduce the time taken for the test it is possible to define the level of torque to be used for the test by setting Mechanical Load Test Level (05.021) to a non-zero value. When the test level is defined the test is only carried out at the defined test level and 60 s is allowed for the motor to reached the required speed. It should be noted that if the maximum speed allows for flux weakening then it may not be possible to achieve the required torque level to accelerate the motor fast enough. If this is the case, the maximum speed reference should be reduced.

- 1. The motor is accelerated in the required direction up to 3/4 of the maximum speed reference and then decelerated to zero speed.
- The test is repeated with progressively higher torques until the required speed is reached
- 3. Motor And Load Inertia (03.018) and Inertia Times 1000 (04.033) are set up. To perform this autotune test, set Pr 00.040 to 4 and provide the drive with both an enable signal (terminal 2 and 6) and a run signal (terminal 11 or 13).

Safety Product Mechanical Electrical Getting Basic Running EtherCAT SD Card Advanced UL listing Onboard Optimization Diagnostics information installation parameters interface PLC

## Pr 00.038 {04.013} / Pr 00.039 {04.014} Current Loop Gains

The current loop gains proportional (Kp) and integral (Ki) gains control the response of the current loop to a change in current (torque) demand. The default values give satisfactory operation with most motors. However, for optimal performance in dynamic applications it may be necessary to change the gains to improve the performance. The proportional gain (Pr 00.038) is the most critical value in controlling the performance. The values for the current loop gains can be calculated by performing a stationary or rotating autotune (see Autotune Pr 00.040, earlier in this table) the drive measures the Stator Resistance (05.017) and Transient Inductance (05.024) of the motor and calculates the current loop gains.

This will give a step response with minimum overshoot after a step change of current reference. The proportional gain can be increased by a factor of 1.5 giving a similar increase in bandwidth; however, this gives a step response with approximately 12.5 % overshoot. The equation for the integral gain gives a conservative value. In some applications where it is necessary for the reference frame used by the drive to dynamically follow the flux very closely (i.e. high speed Sensorless RFC-A induction motor applications) the integral gain may need to have a significantly higher value.

## Speed loop gains (Pr 00.007 {03.010}, Pr 00.008 {03.011}, Pr 00.009 {03.012})

The speed loop gains control the response of the speed controller to a change in speed demand. The speed controller includes proportional (Kp) and integral (Ki) feed forward terms, and a differential (Kd) feedback term. The drive holds two sets of these gains and either set may be selected for use by the speed controller with Pr 03.016. If Pr 03.016 = 0, gains Kp1, Ki1 and Kd1 (Pr 00.007 to Pr 00.009) are used, and if Pr 03.016 = 1, gains Kp2, Ki2 and Kd2 (Pr 03.013 to Pr 03.015) are used. Pr 03.016 may be changed when the drive is enabled or disabled. If the load is predominantly a constant inertia and constant torque, the drive can calculate the required Kp and Ki gains to give a required compliance angle or bandwidth dependant on the setting of Pr 03.017.

## Speed Controller Proportional Gain (Kp), Pr 00.007 {03.010} and Pr 03.013

If the proportional gain has a value and the integral gain is set to zero the controller will only have a proportional term, and there must be a speed error to produce a torque reference. Therefore as the motor load increases there will be a difference between the reference and actual speeds. This effect, called regulation, depends on the level of the proportional gain, the higher the gain the smaller the speed error for a given load. If the proportional gain is too high either the acoustic noise produced by speed feedback quantization becomes unacceptable, or the stability limit is reached.

#### Speed Controller Integral Gain (Ki), Pr 00.008 (03.011) and Pr 03.014

The integral gain is provided to prevent speed regulation. The error is accumulated over a period of time and used to produce the necessary torque demand without any speed error. Increasing the integral gain reduces the time taken for the speed to reach the correct level and increases the stiffness of the system, i.e. it reduces the positional displacement produced by applying a load torque to the motor. Unfortunately increasing the integral gain also reduces the system damping giving overshoot after a transient. For a given integral gain the damping can be improved by increasing the proportional gain. A compromise must be reached where the system response, stiffness and damping are all adequate for the application.

#### Differential Gain (Kd), Pr 00.009 (03.012) and Pr 03.015

The differential gain is provided in the feedback of the speed controller to give additional damping. The differential term is implemented in a way that does not introduce excessive noise normally associated with this type of function. Increasing the differential term reduces the overshoot produced by under-damping, however, for most applications the proportional and integral gains alone are sufficient.

Safety Product Mechanical Electrical Getting Basic Running information installation installation started parameters the motor

## Speed loop gains (cont) (Pr 00.007 {03.010}, Pr 00.008 {03.011}, Pr 00.009 {03.012})

There are three methods of tuning the speed loop gains dependant on the setting of Pr 03.017:

### 1. Pr **03.017** = 0, User set-up.

This involves the connecting of an oscilloscope to analog output 1 to monitor the speed feedback.

Give the drive a step change in speed reference and monitor the response of the drive on the oscilloscope.

The proportional gain (Kp) should be set up initially. The value should be increased up to the point where the speed overshoots and then reduced slightly

The integral gain (Ki) should then be increased up to the point where the speed becomes unstable and then reduced slightly.

It may now be possible to increase the proportional gain to a higher value and the process should be repeated until the system response matches the ideal response as shown.

The diagram shows the effect of incorrect P and I gain settings as well as the ideal response.

#### 2. Pr **03.017** = 1, Bandwidth set-up

If bandwidth based set-up is required, the drive can calculate Kp and Ki if the following parameters are set up correctly:

Pr 03.020 - Required bandwidth,

Pr 03.021 - Required damping factor,

Pr 03.018 - Motor and load inertia.

The drive can be made to measure the motor and load inertia by performing a mechanical load measurement autotune (see *Autotune* Pr 00.040, earlier in this table).

#### 3. Pr 03.017 = 2, Compliance angle set-up

If compliance angle based set-up is required, the drive can calculate Kp and Ki if the following parameters are set up correctly:

Pr 03.019 - Required compliance angle,

Pr 03.021 - Required damping factor,

Pr **03.018** - Motor and load inertia The drive can be made to measure the motor and load inertia by performing a mechanical load autotune (see *Autotune* Pr 00.040, earlier in this table).

## 4. Pr **03.017** = 3, Kp gains times 16

If Speed Controller Set-up Method (03.017) = 3 the selected proportional gain used by the drive is multiplied by 16.

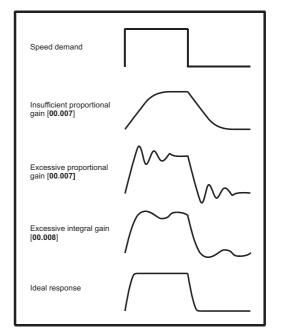

#### 5. Pr **03.017** = 4 - 6

If Speed Controller Set-up Method (03.017) is set to a value from 4 to 6 the Speed Controller Proportional Gain Kp1 (03.010) and Speed Controller Integral Gain Ki1 (03.011) are automatically set up to give the bandwidths given in the table below and a damping factor of unity. These settings give low, standard or high performance.

| Speed Controller<br>Set-up Method<br>(03.017) | Performance | Bandwidth |
|-----------------------------------------------|-------------|-----------|
| 4                                             | Low         | 5 Hz      |
| 5                                             | Standard    | 25 Hz     |
| 6                                             | High        | 100 Hz    |

### 6. Pr **03.017** = 7

If Speed Controller Set-up Method (03.017) = 7 then Speed Controller Proportional Gain Kp1 (03.010), Speed Controller Integral Gain Ki1 (03.011) and Speed Controller Differential Feedback Gain Kd1 (03.012) are set up to give a closed-loop speed controller response that approximates to a first order system with a transfer function of 1 / (s $\tau$  + 1), where  $\tau$ = 1/ $\omega$ bw and  $\omega$ bw = 2 $\pi$  x Bandwidth (03.020). In this case the damping factor is meaningless, and Damping Factor (03.021) and Compliance Angle (03.019) have no effect

| Safety      | Product     | Mechanical   | Electrical   | Getting | Basic      | Running   | Ontimization | EtherCAT  | SD Card   | Onboard | Advanced   | Diagnostics | UL listing  |
|-------------|-------------|--------------|--------------|---------|------------|-----------|--------------|-----------|-----------|---------|------------|-------------|-------------|
| information | information | installation | installation | started | parameters | the motor | Optimization | interface | Operation | PLC     | parameters | Diagnostics | information |

### 8.1.2 RFC-S Sensorless mode

## Permanent magnet motor without Position feedback

## Pr 00.046 {05.007} Rated Current

#### Defines the maximum motor continuous current

The motor rated current parameter must be set to the maximum continuous current of the motor. The motor rated current is used in the following:

- Current limits (see section 8.2 Current limits on page 92, for more information)
- · Motor thermal overload protection (see section 8.3 Motor thermal protection on page 92, for more information)

## Pr 00.042 {05.011} Number Of Motor Poles

#### Defines the number of motor poles

The number of motor poles parameter defines the number of electrical revolutions in one whole mechanical revolution of the motor. This parameter must be set correctly for the control algorithms to operate correctly. When Pr **00.042** is set to "Automatic" the number of poles is 6.

## Pr 00.040 {05.012} Autotune

There are three autotune tests available in RFC-S sensorless mode, a stationary autotune and an inertia measurement test.

Stationary Autotune (Pr 00.040 {05.012} = 1)

The stationary autotune can be used to measure all the necessary parameters for basic control. The tests measures *Stator Resistance* (05.017), *Ld* (05.024), *No Load Lq* Pr **00.056 (05.072)**, *Maximum Deadtime Compensation* (05.059) and *Current At Maximum Deadtime Compensation* (05.060). If *Enable Stator Compensation* (05.049) = 1 then *Stator Base Temperature* (05.048) is made equal to *Stator Temperature* (05.046). *The Stator Resistance* (05.017) and *Ld* (05.024) are then used to set up *Current controller Kp Gain* Pr **00.038 (04.013)** and *Current Controller Ki Gain* Pr **00.039 (04.014)**. To perform a Stationary autotune, set Pr **00.040** to 1, and provide the drive with both an enable signal (terminal 2 & 6) and a run signal (terminal 11 or 13).

Rotating Autotune (Pr 00.040 {05.012} = 2)

In sensorless mode, if Rotating autotune is selected (Pr 00.040 = 2), then a stationary autotune is performed.

Inertia measurement test (Pr 00.040 {05.012} = 4)

**NOTE**: It is not possible to perform this test if, after autotune, the ratio *No load Lq* Pr **00.056** {**05.072**} / *Ld* (05.024) < 1.1 and Pr **00.054** {**05.064**} has been set to Non-salient.

The inertia measurement test can measure the total inertia of the load and the motor. This is used to set the speed loop gains (see Speed loop gains) and to provide torque feed-forwards when required during acceleration. The test may give inaccurate results, if the motor rated speed is not set to the correct value for the motor, or if standard ramp mode is active. During the inertia measurement test a series of progressively larger torque levels are applied to the motor (20 %, 40 % ... 100 % of rated torque) to accelerate the motor up to 3/4 x Rated Speed Pr 00.045 (05.008) to determine the inertia from the acceleration/ deceleration time. The test attempts to reach the required speed within 5 s, but if this fails the next torque level is used. When 100 % torque is used the test allows 60 s for the required speed to be reached, but if this is unsuccessful an Autotune trip is initiated. To reduce the time taken for the test it is possible to define the level of torque to be used for the test by setting Mechanical Load Test Level (05.021) to a non-zero value. When the test level is defined the test is only carried out at the defined test level and 60 s is allowed for the motor to reach the required speed. It should be noted that if the maximum speed allows for flux weakening then it may not be possible to achieve the required torque level to accelerate the motor quickly enough. If this is the case, the maximum speed reference should be reduced. To perform an Inertia measurement autotune, set Pr 00.040 to 4, and provide the drive with both an enable signal (on terminal 1 or 13).

Following the completion of an autotune test the drive will go into the inhibit state. The drive must be placed into a controlled disable condition before the drive can be made to run at the required reference. The drive can be put in to a controlled disable condition by removing the Safe Torque Off signal from terminal 2 & 6, setting the drive Enable Parameter (06.015) to Off (0) or disabling the drive via the control word (Pr 06.042 & Pr 06.043).

## Pr 00.038 {04.013} / Pr 00.039 {04.014} Current Loop Gains

The current loop gains proportional (Kp) and integral (Ki) gains control the response of the current loop to a change in current (torque) demand. The default values give satisfactory operation with most motors. However, for optimal performance in dynamic applications it may be necessary to change the gains to improve the performance. The proportional gain Pr 00.038 {04.013} is the most critical value in controlling the performance. The values for the current loop gains can be calculated by performing a stationary or rotating autotune (see *Autotune* Pr 00.040, earlier in this table) the drive measures the *Stator Resistance* (05.017) and *Transient Inductance* (05.024) of the motor and calculates the current loop gains.

This will give a step response with minimum overshoot after a step change of current reference. The proportional gain can be increased by a factor of 1.5 giving a similar increase in bandwidth; however, this gives a step response with approximately 12.5 % overshoot. The equation for the integral gain gives a conservative value. In some applications where it is necessary for the reference frame used by the drive to dynamically follow the flux very closely the integral gain may need to have a significantly higher value.

Safety Product Mechanical Electrical Getting Basic Running EtherCAT SD Card **UL** listing Onboard Advanced Optimization Diagnostics information installation parameters

## Speed Loop Gains (Pr 00.007 {03.010}, Pr 00.008 {03.011}, Pr 00.009 {03.012})

The speed loop gains control the response of the speed controller to a change in speed demand. The speed controller includes proportional (Kp) and integral (Ki) feed forward terms, and a differential (Kd) feedback term. The drive holds two sets of these gains and either set may be selected for use by the speed controller with Pr 03.016. If Pr 03.016 = 0, gains Kp1, Ki1 and Kd1 (Pr 00.007 to Pr 00.009) are used, and if Pr 03.016 = 1, gains Kp2, Ki2 and Kd2 (Pr 03.013 to Pr 03.015) are used. Pr 03.016 may be changed when the drive is enabled or disabled. If the load is predominantly a constant inertia and constant torque, the drive can calculate the required Kp and Ki gains to give a required compliance angle or bandwidth dependant on the setting of Pr 03.017.

NOTE: In sensorless mode, the speed controller bandwidth may need to be limited to 10 Hz or less for stable operation.

Speed Controller Proportional Gain (Kp), Pr 00.007 (03.010) and Pr 03.013

If the proportional gain has a value and the integral gain is set to zero the controller will only have a proportional term, and there must be a speed error to produce a torque reference. Therefore as the motor load increases there will be a difference between the reference and actual speeds. This effect, called regulation, depends on the level of the proportional gain, the higher the gain the smaller the speed error for a given load. If the proportional gain is too high either the acoustic noise produced by speed feedback quantization becomes unacceptable, or the stability limit is reached.

Speed Controller Integral Gain (Ki), Pr 00.008 {03.011} and Pr 03.014

The integral gain is provided to prevent speed regulation. The error is accumulated over a period of time and used to produce the necessary torque demand without any speed error. Increasing the integral gain reduces the time taken for the speed to reach the correct level and increases the stiffness of the system, i.e. it reduces the positional displacement produced by applying a load torque to the motor. Unfortunately increasing the integral gain also reduces the system damping giving overshoot after a transient. For a given integral gain the damping can be improved by increasing the proportional gain. A compromise must be reached where the system response, stiffness and damping are all adequate for the application. For RFC-S Sensorless mode, it is unlikely that the integral gain can be increased much above 0.50.

## Differential Gain (Kd), Pr 00.009 {0 3.012} and Pr 03.015

The differential gain is provided in the feedback of the speed controller to give additional damping. The differential term is implemented in a way that does not introduce excessive noise normally associated with this type of function. Increasing the differential term reduces the overshoot produced by under-damping, however, for most applications the proportional and integral gains alone are sufficient.

There are six methods of tuning the speed loop gains dependant on the setting of Pr 03.017:

### 1. Pr **03.017** = 0, User set-up.

This involves the connecting of an oscilloscope to analog output 1 to monitor the speed feedback.

Give the drive a step change in speed reference and monitor the response of the drive on the oscilloscope.

The proportional gain (Kp) should be set up initially. The value should be increased up to the point where the speed overshoots and then reduced slightly.

The integral gain (Ki) should then be increased up to the point where the speed becomes unstable and then reduced slightly.

It may now be possible to increase the proportional gain to a higher value and the process should be repeated until the system response matches the ideal response as shown.

The diagram shows the effect of incorrect P and I gain settings as well as the ideal response.

## 2. Pr **03.017** = 1, Bandwidth set-up

If bandwidth based set-up is required, the drive can calculate Kp and Ki if the following parameters are set up correctly:

Pr 03.020 - Required bandwidth,

Pr 03.021 - Required damping factor,

Pr 03.018 - Motor and load inertia.

The drive can be made to measure the motor and load inertia by performing an inertia measurement autotune (see Autotune Pr 00.040, earlier in this table).

## 3. Pr 03.017 = 2, Compliance angle set-up

If compliance angle based set-up is required, the drive can calculate Kp and Ki if the following parameters are set up correctly:

Pr 03.019 - Required compliance angle,

Pr 03.021 - Required damping factor,

Pr **03.018** - Motor and load inertia The drive can be made to measure the motor and load inertia by performing an inertia measurement autotune (see *Autotune* Pr 00.040, earlier in this table).

### Pr 03.017 = 3, Kp gains times 16

If Speed Controller Set-up Method (03.017) = 3 the selected proportional gain used by the drive is multiplied by 16.

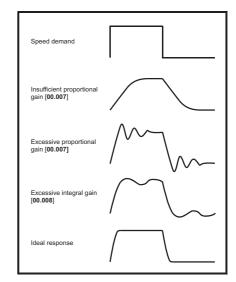

## 5. Pr **03.017** = 4 - 6

If Speed Controller Set-up Method (03.017) is set to a value from 4 to 6 the Speed Controller Proportional Gain Kp1 Pr 00.007 (03.010) and Speed Controller Integral Gain Ki1 Pr 00.008 (03.011) are automatically set up to give the bandwidths given in the table below and a damping factor of unity. These settings give low, standard or high performance.

| Pr 03.017 | Performance | Bandwidth |  |  |
|-----------|-------------|-----------|--|--|
| 4         | Low         | 5 Hz      |  |  |
| 5         | Standard    | 25 Hz     |  |  |
| 6         | High        | 100 Hz    |  |  |

## 6. Pr **03.017** = 7

If Speed Controller Set-up Method (03.017) = 7 then Speed Controller Proportional Gain Kp1 Pr 00.007 (03.010), Speed Controller Integral Gain Ki1 Pr 00.008 (03.011) and Speed Controller Differential Feedback Gain Kd1 Pr 00.009 (03.012) are set up to give a closed-loop speed controller response that approximates to a first order system with a transfer function of 1 / (st + 1), where t= 1/wbw and wbw = 2p x Bandwidth (03.020). In this case the damping factor is meaningless, and Damping Factor (03.021) and Compliance Angle (03.019) have no effect.

Safety Product Mechanical Electrical Getting Basic Running EtherCAT SD Card **UL** listing Advanced Onboard Optimization Diagnostics information installation paramete the moto interface PLC

## 8.1.3 Open loop motor control

## Pr 00.046 {05.007} Rated Current

#### Defines the maximum continuous motor current

The motor rated current parameter must be set to the maximum continuous current of the motor. The motor rated current is used in the following:

- Current limits (see section 8.2 Current limits on page 92, for more information)
- · Motor thermal overload protection (see section 8.3 Motor thermal protection on page 92, for more information)
- Vector mode voltage control (see Open Loop Control Mode (00.007), later in this table)
- Slip compensation (see *Enable Slip Compensation* (05.027), later in this table)
- Dynamic V/F control

## Pr 00.044 {05.009} Rated Voltage

Pr 00.047 {05.006} Rated Frequency

Defines the voltage applied to the motor at rated frequency

Defines the frequency at which rated voltage is applied

The Rated Voltage (00.044) and the Rated Frequency (00.047) are used to define the voltage to frequency characteristic applied to the motor (see Open Loop Control Mode (00.007), later in this table). The Rated Frequency (00.047) is also used in conjunction with the motor rated speed to calculate the rated slip for slip compensation (see Rated Speed (00.045), later in this table).

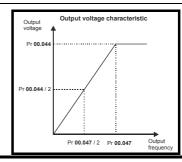

Pr 00.045 {05.008} Rated Speed

Defines the full load rated speed of the motor

Pr 00.042 {05.011} Number Of Motor Poles

Defines the number of motor poles

The motor rated speed and the number of poles are used with the motor rated frequency to calculate the rated slip of induction machines in Hz.

Rated slip (Hz) = Motor rated frequency - (Number of pole pairs x [Motor rated speed / 60]) =  $00.047 = \left(\frac{00.042}{2} \times \frac{00.045}{60}\right)$ 

If Pr **00.045** is set to 0 or to synchronous speed, slip compensation is disabled. If slip compensation is required this parameter should be set to the nameplate value, which should give the correct rpm for a hot machine. Sometimes it will be necessary to adjust this when the drive is commissioned because the nameplate value may be inaccurate. Slip compensation will operate correctly both below base speed and within the field-weakening region. Slip compensation is normally used to correct for the motor speed to prevent speed variation with load. The rated load rpm can be set higher than synchronous speed to deliberately introduce speed droop. This can be useful to aid load sharing with mechanically coupled motors.

Pr 00.042 is also used in the calculation of the motor speed display by the drive for a given output frequency. When Pr 00.042 is set to 'Automatic', the number of motor poles is automatically calculated from the rated frequency Pr 00.047, and the motor rated speed Pr 00.045.

Number of poles = 120 x (Rated Frequency (00.047) / Rated Speed (00.045)) rounded to the nearest even number.

## Pr 00.043 {05.010} Rated Power Factor

## Defines the angle between the motor voltage and current

The power factor is the true power factor of the motor, i.e. the angle between the motor voltage and current. The power factor is used in conjunction with the *Rated Current* (00.046), to calculate the rated active current and magnetising current of the motor. The rated active current is used extensively to control the drive, and the magnetising current is used in vector mode stator resistance compensation. It is important that this parameter is set up correctly. The drive can measure the motor rated power factor by performing a rotating autotune (see Autotune (Pr 00.040), overleaf).

## Pr 00.040 {05.012} Autotune

There are two autotune tests available in open loop mode, a stationary and a rotating test. A rotating autotune should be used whenever possible so the measured value of power factor of the motor is used by the drive.

- A stationary autotune can be used when the motor is loaded and it is not possible to remove the load from the motor shaft. The stationary test measures
  the Stator Resistance (05.017), Transient Inductance (05.024), Maximum Deadtime Compensation (05.059) and Current At Maximum Deadtime
  Compensation (05.060) which are required for good performance in vector control modes (see Open Loop Control Mode (00.007), later in this table). The
  stationary autotune does not measure the power factor of the motor so the value on the motor nameplate must be entered into Pr 00.043. To perform a
  Stationary autotune, set Pr 00.040 to 1, and provide the drive with both an enable signal (terminal 2 & 6) and a run signal (terminal 11 or 13).
- A rotating autotune should only be used if the motor is unloaded. A rotating autotune first performs a stationary autotune, as above, then a rotating test is performed in which the motor is accelerated with currently selected ramps up to a frequency of *Rated Frequency* (05.006) x 2/3, and the frequency is maintained at that level for 4 seconds. *Stator Inductance* (05.025) is measured and this value is used in conjunction with other motor parameters to calculate *Rated Power Factor* (05.010). To perform a Rotating autotune, set Pr 00.040 to 2, and provide the drive with both an enable signal (terminal 2 & 6) and a run signal (terminal 11 or 13).

Following the completion of an autotune test the drive will go into the inhibit state. The drive must be placed into a controlled disable condition before the drive can be made to run at the required reference. The drive can be put in to a controlled disable condition by removing the Safe Torque Off signal from terminal 2 & 6, setting the *Drive Enable* (06.015) to OFF (0) or disabling the drive via the *Control Word* (06.042) and *Control Word Enable* (06.043).

Safety Product Mechanical Electrical Getting Basic Running EtherCA7 SD Card **UL** listing Onboard Advanced Optimization Diagnostics information installation paramete the moto PLC

## Pr 00.007 {05.014} Open Loop Control Mode

There are several voltage modes available which fall into two categories, vector control and fixed boost.

#### Vector control

Vector control mode provides the motor with a linear voltage characteristic from 0 Hz to motor *Rated Frequency* (00.047), and then a constant voltage above motor rated frequency. When the drive operates between motor rated frequency/50 and motor rated frequency/4, full vector based stator resistance compensation is applied. When the drive operates between motor rated frequency/4 and motor rated frequency/2 the stator resistance compensation is gradually reduced to zero as the frequency increases. For the vector modes to operate correctly the *Rated Power Factor* (00.043), *Stator Resistance* (05.017) are all required to be set up accurately. The drive can be made to measure these by performing an autotune (see Pr 00.040 *Autotune*). The drive can also be made to measure the stator resistance automatically every time the drive is enabled or the first time the drive is enabled after it is powered up, by selecting one of the vector control voltage modes.

- (0) **Ur S** = The stator resistance is measured and the parameter for the selected motor map is over-written each time the drive is made to run. This test can only be done with a stationary motor where the flux has decayed to zero. Therefore this mode should only be used if the motor is guaranteed to be stationary each time the drive is made to run. To prevent the test from being done before the flux has decayed there is a period of 1 second after the drive has been in the ready state during which the test is not done if the drive is made to run again. In this case, previously measured values are used. Ur S mode ensures that the drive compensates for any change in motor parameters due to changes in temperature. The new value of stator resistance is not automatically saved to the drive's EEPROM.
- (1) **Ur** = The stator resistance is not measured. The user can enter the motor and cabling resistance into the *Stator Resistance* (05.017). However this will not include resistance effects within the drive inverter. Therefore if this mode is to be used, it is best to use an autotune test initially to measure the stator resistance.
- (3) **Ur\_Auto** = The stator resistance is measured once, the first time the drive is made to run. After the test has been completed successfully the *Open Loop Control Mode* (00.007) is changed to Ur mode. The *Stator Resistance* (05.017) parameter is written to, and along with the *Open Loop Control Mode* (00.007), are saved in the drive's EEPROM. If the test fails, the voltage mode changes to Ur mode but *Stator Resistance* (05.017) is not updated.
- (4) **Ur I** = The stator resistance is measured when the drive is first made to run after each power-up. This test can only be done with a stationary motor. Therefore this mode should only be used if the motor is guaranteed to be stationary the first time the drive is made to run after each power-up. The new value of stator resistance is not automatically saved to the drive's EEPROM.

## Pr 00.007 {05.014} Open Loop Control Mode (cont)

#### Fixed boost

The stator resistance is not used in the control of the motor, instead a fixed characteristic with low frequency voltage boost as defined by parameter Pr **00.008**, is used. Fixed boost mode should be used when the drive is controlling multiple motors. There are two settings of fixed boost available:

- (2) **Fixed** = This mode provides the motor with a linear voltage characteristic from 0 Hz to *Rated Frequency* (00.047), and then a constant voltage above rated frequency.
- (5) **Square** = This mode provides the motor with a square law voltage characteristic from 0 Hz to *Rated Frequency* (00.047), and then a constant voltage above rated frequency. This mode is suitable for variable torque applications like fans and pumps where the load is proportional to the square of the speed of the motor shaft. This mode should not be used if a high starting torque is required.

For both these modes, at low frequencies (from 0Hz to ½ x Pr 00.047) a voltage boost is applied defined by Pr 00.008 as shown below:

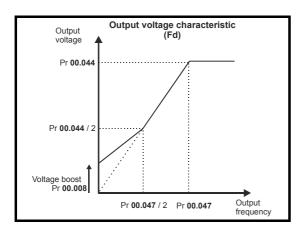

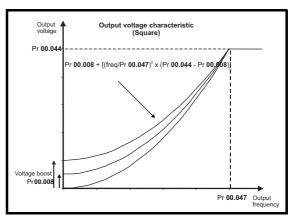

| Safety          | Product         | Mechanical    | Electrical    | Getting | Basic      | Running   | 0-4-1-4      | EtherCAT  | SD Card   | Onboard | Advanced   | D: 0        | UL listing      |
|-----------------|-----------------|---------------|---------------|---------|------------|-----------|--------------|-----------|-----------|---------|------------|-------------|-----------------|
| information     | information     | installation  | installation  | started | parameters | the motor | Optimization | interface | Operation | DI C    | narameters | Diagnostics | information     |
| IIIIOIIIIalioii | IIIIOIIIIalioii | IIIStaliation | IIIStaliation | Starteu | parameters | the motor |              | interrace | Operation | FLC     | parameters |             | IIIIOIIIIalioii |

## Pr 05.027 Enable Slip Compensation

When a motor, being controlled in open loop mode, has load applied a characteristic of the motor is that the output speed droops in proportion to the load applied as shown:

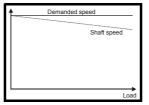

In order to prevent the speed droop shown above slip compensation should be enabled. To enable slip compensation Pr **05.027** must be set to a 1 (this is the default setting), and the motor rated speed must be entered in Pr **00.045** (Pr **05.008**).

The motor rated speed parameter should be set to the synchronous speed of the motor minus the slip speed. This is normally displayed on the motor nameplate, i.e. for a typical 18.5 kW, 50 Hz, 4 pole motor, the motor rated speed would be approximately 1465 rpm. The synchronous speed for a 50 Hz, 4 pole motor is 1500 rpm, so therefore the slip speed would be 35 rpm. If the synchronous speed is entered in Pr **00.045**, slip compensation will be disabled. If too small a value is entered in Pr **00.045**, the motor will run faster than the demanded frequency. The synchronous speeds for 50 Hz motors with different numbers of poles are as follows:

2 pole = 3000 rpm, 4 pole = 1500 rpm, 6 pole =1000 rpm, 8 pole = 750 rpm

Safety Product Mechanical Electrical Getting Basic Running EtherCAT SD Card **UL** listing Onboard Advanced Optimization Diagnostics informatio installation installation paramete the moto PLC

## 8.1.4 RFC-A mode

## Induction motor with Position feedback

## Pr 00.046 {05.007} Motor Rated Current

## Defines the maximum motor continuous current

The motor rated current parameter must be set to the maximum continuous current of the motor. The motor rated current is used in the following:

- Current limits (see section 8.2 Current limits on page 92, for more information).
- · Motor thermal overload protection (see section 8.3 Motor thermal protection on page 92, for more information)
- Vector control algorithm

## Pr 00.044 {05.009} Rated Voltage

## Pr 00.047 {05.006} Rated Frequency

The Rated Voltage (00.044) and the Rated Frequency (00.047) are used to define the voltage to frequency characteristic applied to the motor (see Open Loop Control Mode (00.007), detailed in section 8.1.3). The motor rated frequency is also used in conjunction with the motor rated speed to calculate the rated slip for slip compensation (see motor Rated Speed (00.045), later in this table).

Defines the voltage applied to the motor at rated frequency

Defines the frequency at which rated voltage is applied

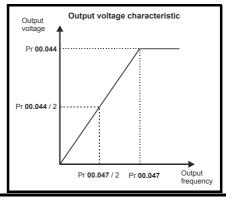

## Pr 00.045 {05.008} Rated Speed

## Pr 00.042 {05.011} Number Of Motor Poles

Defines the full load rated speed of the motor

Defines the number of motor poles

The motor rated speed and motor rated frequency are used to determine the full load slip of the motor which is used by the vector control algorithm. Incorrect setting of this parameter has the following effects:

- Reduced efficiency of motor operation
- · Reduction of maximum torque available from the motor
- Reduced transient performance
- · Inaccurate control of absolute torque in torque control modes

The nameplate value is normally the value for a hot motor; however, some adjustment may be required when the drive is commissioned if the nameplate value is inaccurate. Either a fixed value can be entered in this parameter or an optimization system may be used to automatically adjust this parameter (see *Rated Speed Optimisation Select* (00.033), later in this table).

When Pr **00.042** is set to 'Automatic', the number of motor poles is automatically calculated from the motor *Rated Frequency* (00.047), and the motor *Rated Speed* (00.045).

Number of poles = 120 x (Motor Rated Frequency (00.047 / Motor Rated Speed (00.045) rounded to the nearest even number.

## Pr 00.043 {5.10} Rated Power Factor

## Defines the angle between the motor voltage and current

The power factor is the true power factor of the motor, i.e. the angle between the motor voltage and current. If the *Stator Inductance* (05.025) is set to zero then the power factor is used in conjunction with the motor *Rated Current* (00.046) and other motor parameters to calculate the rated active and magnetising currents of the motor, which are used in the vector control algorithm. If the stator inductance has a non-zero value this parameter is not used by the drive, but is continuously written with a calculated value of power factor. The stator inductance can be measured by the drive by performing a rotating autotune (see *Autotune* (Pr **00.040**), later in this table).

Safety Product Mechanical Electrical Getting Basic Running EtherCAT SD Card **UL** listing Advanced Onboard Optimization Diagnostics information installation parameters the moto

## Pr 00.040 {05.012} Autotune

There are four autotune tests available in RFC-A mode, a stationary autotune, a rotating autotune, two mechanical load measurement tests. A stationary autotune will give moderate performance whereas a rotating autotune will give improved performance as it measures the actual values of the motor parameters required by the drive. A mechanical load measurement test should be performed separately to a stationary or rotating autotune.

#### NOTE

It is highly recommended that a rotating autotune is performed (Pr 00.040 set to 2).

- A stationary autotune can be used when the motor is loaded and it is not possible to remove the load from the motor shaft. The stationary autotune measures the *Stator Resistance* (05.017) and *Transient Inductance* (05.024) of the motor. These are used to calculate the current loop gains, and at the end of the test the values in Pr **00.038** and Pr **00.039** are updated. A stationary autotune does not measure the power factor of the motor so the value on the motor nameplate must be entered into Pr **00.043**. To perform a Stationary autotune, set Pr **00.040** to 1, and provide the drive with both an enable signal (terminal 2 & 6) and a run signal (terminal 11 or 13).
- A rotating autotune should only be used if the motor is unloaded. A rotating autotune first performs a stationary autotune, a rotating test is then performed which the motor is accelerated with currently selected ramps up to a frequency of *Rated Frequency* (00.047) x 2/3, and the frequency is maintained at the level for up to 40 s. During the rotating autotune the *Stator Inductance* (05.025), and the motor saturation breakpoints (Pr 05.029, Pr 05.030, Pr 06.062 and Pr 05.063) are modified by the drive. The *Motor Rated Power Factor* (00.043) is also modified by the *Stator Inductance* (05.025). The No-Load motor core losses are measured and written to *No-Load Core Losses* (04.045). To perform a Rotating autotune, set Pr 00.040 to 2, and provide the drive with both an enable signal (terminal 2 & 6) and a run signal (terminal 11 or 13).
- · Mechanical load measurement test using signal injection.
  - This test measures the mechanical characteristic of the motor and load by rotating the motor at the speed defined by the present speed reference and injecting a series of speed test signals. This test should only be used provided all the basic control parameters have been set-up correctly and the speed controller parameters should be set to conservative levels, such as the default values, so that the motor is stable when it runs. The test measures the motor and load inertia, which can be used in automatic set-up of the speed controller gains and in producing a torque feed-forward term. If *Mechanical Load Test Level* (05.021) is left at its default value of zero then the peak level of the injection signal will be 1 % of the maximum speed reference subject to a maximum of 500 rpm. If a different test level is required then *Mechanical Load Test Level* (05.021) should be set to a non-zero value to define the speed of the maximum speed reference, again subject to a maximum of 500 rpm. The user defined speed reference which defines the speed of the motor should be set to a level higher than the test level, but not high enough for flux weakening to become active. In some cases however, it is possible to perform the test at zero speed provided the motor is free to move, but it may be necessary to increase the test signal from the default value. The test will give the correct results when there is a static load applied to the motor and in the presence of mechanical damping. This test should be used if possible, however for sensorless mode, or if the speed controller cannot be set up for stable operation an alternative test is provided (*Autotune* (00.040) = 4) where a series of torque levels are applied to accelerate and decelerate the motor to measure the inertia.
    - 1. A rotating test is performed in which the motor is accelerated with the currently selected ramps up to the currently selected speed reference, and this speed is maintained for the duration of the test. The *Motor And Load Inertia* (03.018) is set-up.

To perform this autotune test, set Pr 00.040 to 3 and provide the drive with both an enable signal (terminal 2 & 6) and a run signal (terminal 11 or 13).

• Mechanical load measurement test using applied torque.

Auto-tune test 3 should normally be used for mechanical load measurement, but under some circumstances this test may be used as an alternative. This test will not give such accurate results as test 3 if the motor rated speed is not set to the correct value for the motor. Also this test is likely to give incorrect results if standard ramp mode is active. A series of progressively larger torque levels are applied to the motor (20 %, 40 % ... 100 % of rated torque) to accelerate the motor up to 3/4 x Rated Speed (00.045) to determine the inertia from the acceleration/deceleration time. The test attempts to reach the required speed within 5 s, but if this fails the next torque level is used. When 100 % torque is used the test allows 60 s for the required speed to be reached, but if this is unsuccessful, an Autotune 1 trip is initiated. To reduce the time taken for the test it is possible to define the level of torque to be used for the test by setting Mechanical Load Test Level (05.021) to a non-zero value. When the test level is defined the test is only carried out at the defined test level and 60 s is allowed for the motor to reach the required speed. It should be noted that if the maximum speed allows for flux weakening then it may not be possible to achieve the required torque level to accelerate the motor fast enough. If this is the case, the maximum speed reference should be reduced.

- 1. The motor is accelerated in the required direction up to 3/4 of the maximum speed reference and then decelerated to zero speed.
- 2. The test is repeated with progressively higher torques until the required speed is reached.
- 3. Motor And Load Inertia (03.018) and Inertia Times 1000 (04.033) are set up.

To perform this autotune test, set Pr 00.040 to 4 and provide the drive with both an enable signal (terminal 2 & 6) and a run signal (terminal 11 or 13).

Following the completion of an autotune test the drive will go into the inhibit state. The drive must be placed into a controlled disable condition before the drive can be made to run at the required reference. The drive can be put in to a controlled disable condition by removing the Safe Torque Off signal from terminal 2 & 6, setting the *Drive Enable* (06.015) to Off (0) or disabling the drive via the control word (Pr **06.042** & Pr **06.043**).

## Pr 00.033 {05.016} Rated Speed Optimisation Select

The Rated Frequency (00.047) and Rated Speed (00.045) are used to define the rated slip of the motor. The rated slip is used in sensorless mode (Sensorless Mode Active (03.078) = 1) to correct the motor speed with load. When this mode is active Rated Speed Optimisation Select (00.033) has no effect.

If sensorless mode is not active (*Sensorless Mode Active* (03.078) = 0) the rated slip is used in the motor control algorithm and an incorrect value of slip can have a significant effect on the motor performance. If *Rated Speed Optimisation Select* (00.033) = 0 then the adaptive control system is disabled. However, if *Rated Speed Optimisation Select* (00.045) is set to a non-zero value the drive can automatically adjust the *Rated Speed* (00.045) to give the correct value of rated slip. *Rated Speed* (00.045) is not saved at power-down, and so when the drive is powered-down and up again it will return to the last value saved by the user. The rate of convergence and the accuracy of the adaptive controller reduces at low output frequency and low load. The minimum frequency is defined as a percentage of *Rated Frequency* (00.047) by *Rated Speed Optimisation Minimum Frequency* (05.019). The minimum load is defined as a percentage of rated load by *Rated Speed Optimisation Minimum Load* (05.020). The adaptive controller is enabled when a motoring or regenerative load rises above *Rated Speed Optimisation Minimum Load* (05.020) + 5%, and is disabled again when it falls below *Rated Speed Optimisation Minimum Load* (05.020). For best optimisation results the correct values of *Stator Resistance* (05.017), *Transient Inductance* (05.024), *Stator Inductance* (05.025), *Saturation Breakpoint 1* (05.029), *Saturation Breakpoint 3* (05.030) and *Saturation Breakpoint 4* (05.063) should be used.

Safety Product Mechanical Electrical Getting Basic Running EtherCAT SD Card Onboard Advanced UL listing Optimization Diagnostics installation information parameters the moto PLC

## Pr 00.038 {04.013} / Pr 00.039 {04.014} Current Loop Gains

The current loop gains proportional (Kp) and integral (Ki) gains control the response of the current loop to a change in current (torque) demand. The default values give satisfactory operation with most motors. However, for optimal performance in dynamic applications it may be necessary to change the gains to improve the performance. The *Current Controller Kp Gain* (00.038) is the most critical value in controlling the performance. The values for the current loop gains can be calculated by performing a stationary or rotating autotune (see *Autotune Pr* 00.040, earlier in this table) the drive measures the *Stator Resistance* (05.017) and *Transient Inductance* (05.024) of the motor and calculates the current loop gains.

This will give a step response with minimum overshoot after a step change of current reference. The proportional gain can be increased by a factor of 1.5 giving a similar increase in bandwidth; however, this gives a step response with approximately 12.5 % overshoot. The equation for the integral gain gives a conservative value. In some applications where it is necessary for the reference frame used by the drive to dynamically follow the flux very closely (i.e. high speed Sensorless RFC-A induction motor applications) the integral gain may need to have a significantly higher value.

Safety Product Mechanical Electrical Getting Basic Running EtherCAT SD Card **UL** listing Onboard Advanced Optimization Diagnostics information installation

## Speed Loop Gains (Pr 00.007 {03.010}, Pr 00.008 {03.011}, Pr 00.009 {03.012})

The speed loop gains control the response of the speed controller to a change in speed demand. The speed controller includes proportional (Kp) and integral (Ki) feed forward terms, and a differential (Kd) feedback term. The drive holds two sets of these gains and either set may be selected for use by the speed controller with Pr 03.016. If Pr 03.016 = 0, gains Kp1, Ki1 and Kd1 (Pr 00.007 to Pr 00.009) are used, and if Pr 03.016 = 1, gains Kp2, Ki2 and Kd2 (Pr 03.013 to Pr 03.015) are used. Pr 03.016 may be changed when the drive is enabled or disabled. If the load is predominantly a constant inertia and constant torque, the drive can calculate the required Kp and Ki gains to give a required compliance angle or bandwidth dependant on the setting of Pr 03.017.

Speed Controller Proportional Gain (Kp), Pr 00.007 {03.010} and Pr 03.013

If the proportional gain has a value and the integral gain is set to zero the controller will only have a proportional term, and there must be a speed error to produce a torque reference. Therefore as the motor load increases there will be a difference between the reference and actual speeds. This effect, called regulation, depends on the level of the proportional gain, the higher the gain the smaller the speed error for a given load. If the proportional gain is too high either the acoustic noise produced by speed feedback quantization becomes unacceptable, or the stability limit is reached.

Speed Controller Integral Gain (Ki), Pr 00.008 (03.011) and Pr 03.014

The integral gain is provided to prevent speed regulation. The error is accumulated over a period of time and used to produce the necessary torque demand without any speed error. Increasing the integral gain reduces the time taken for the speed to reach the correct level and increases the stiffness of the system, i.e. it reduces the positional displacement produced by applying a load torque to the motor. Unfortunately increasing the integral gain also reduces the system damping giving overshoot after a transient. For a given integral gain the damping can be improved by increasing the proportional gain. A compromise must be reached where the system response, stiffness and damping are all adequate for the application. For RFC-A Sensorless mode, it is unlikely that the integral gain can be increased much above 0.50.

Differential Gain (Kd), Pr 00.009 (0 3.012) and Pr 03.015

The differential gain is provided in the feedback of the speed controller to give additional damping. The differential term is implemented in a way that does not introduce excessive noise normally associated with this type of function. Increasing the differential term reduces the overshoot produced by under-damping, however, for most applications the proportional and integral gains alone are sufficient.

There are six methods of tuning the speed loop gains dependant on the setting of Pr 03.017:

1. Pr **03.017** = 0, User set-up.

This involves the connecting of an oscilloscope to analog output 1 to monitor the speed feedback.

Give the drive a step change in speed reference and monitor the response of the drive on the oscilloscope.

The proportional gain (Kp) should be set up initially. The value should be increased up to the point where the speed overshoots and then reduced slightly.

The integral gain (Ki) should then be increased up to the point where the speed becomes unstable and then reduced slightly.

It may now be possible to increase the proportional gain to a higher value and the process should be repeated until the system response matches the ideal response as shown.

The diagram shows the effect of incorrect P and I gain settings as well as the ideal response.

2. Pr **03.017** = 1, Bandwidth set-up

If bandwidth based set-up is required, the drive can calculate Kp and Ki if the following parameters are set up correctly:

Pr 03.020 - Required bandwidth,

Pr 03.021 - Required damping factor,

Pr 03.018 - Motor and load inertia.

The drive can be made to measure the motor and load inertia by performing a mechanical load measurement autotune (see *Autotune* Pr **00.040**, earlier in this table).

3. Pr 03.017 = 2, Compliance angle set-up

If compliance angle based set-up is required, the drive can calculate Kp and Ki if the following parameters are set up correctly:

Pr 03.019 - Required compliance angle,

Pr 03.021 - Required damping factor,

Pr **03.018** - Motor and load inertia The drive can be made to measure the motor and load inertia by performing a mechanical load measurement autotune (see *Autotune* Pr **00.040**, earlier in this table).

4. Pr 03.017 = 3, Kp gains times 16

If Speed Controller Set-up Method (03.017) = 3 the selected proportional gain used by the drive is multiplied by 16.

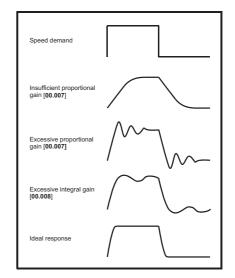

### Pr **03.017** = 4 - 6

If Speed Controller Set-up Method (03.017) is set to a value from 4 to 6 the Speed Controller Proportional Gain Kp1 (03.010) and Speed Controller Integral Gain Ki1 (03.011) are automatically set up to give the bandwidths given in the table below and a damping factor of unity. These settings give low, standard or high performance.

| Speed Controller<br>Set-up Method (03.017) | Performance | Bandwidth |  |  |
|--------------------------------------------|-------------|-----------|--|--|
| 4                                          | Low         | 5 Hz      |  |  |
| 5                                          | Standard    | 25 Hz     |  |  |
| 6                                          | High        | 100 Hz    |  |  |

## 6. Pr **03.017** = 7

If Speed Controller Set-up Method (03.017) = 7 then Speed Controller Proportional Gain Kp1 (03.010), Speed Controller Integral Gain Ki1 (03.011) and Speed Controller Differential Feedback Gain Kd1 (03.012) are set up to give a closed-loop speed controller response that approximates to a first order system with a transfer function of 1 / (s $\tau$  + 1), where  $\tau$ = 1/ $\omega$ bw and  $\omega$ bw = 2 $\pi$  x Bandwidth (03.020). In this case the damping factor is meaningless, and Damping Factor (03.021) and Compliance Angle (03.019) have no effect.

Safety Product Mechanical Electrical Getting Basic Running EtherCAT SD Card **UL** listing Onboard Advanced Optimization Diagnostics informatio installation installation paramete the moto PLC

## 8.1.5 RFC-A Sensorless mode

## Induction motor without position feedback

## Pr 00.046 {05.007} Motor Rated Current

## Defines the maximum motor continuous current

The motor rated current parameter must be set to the maximum continuous current of the motor. The motor rated current is used in the following:

- Current limits (see section 8.2 Current limits on page 92, for more information).
- · Motor thermal overload protection (see section 8.3 Motor thermal protection on page 92, for more information)
- Vector control algorithm

### Pr 00.044 {05.009} Rated Voltage

## Pr 00.047 {05.006} Rated Frequency

The Rated Voltage (00.044) and the Rated Frequency (00.047) are used to define the voltage to frequency characteristic applied to the motor (see Open Loop Control Mode (00.007), later in this table). The motor rated frequency is also used in conjunction with the motor rated speed to calculate the rated slip for slip compensation (see motor Rated Speed (00.045), later in this table).

Defines the voltage applied to the motor at rated frequency

Defines the frequency at which rated voltage is applied

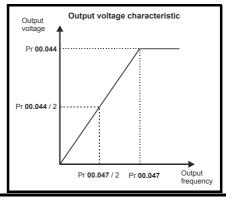

## Pr 00.045 {05.008} Rated Speed

## Pr 00.042 {05.011} Number Of Motor Poles

Defines the full load rated speed of the motor

Defines the number of motor poles

The motor rated speed and motor rated frequency are used to determine the full load slip of the motor which is used by the vector control algorithm. Incorrect setting of this parameter has the following effects:

- Reduced efficiency of motor operation
- · Reduction of maximum torque available from the motor
- Reduced transient performance
- · Inaccurate control of absolute torque in torque control modes

The nameplate value is normally the value for a hot motor; however, some adjustment may be required when the drive is commissioned if the nameplate value is inaccurate. Either a fixed value can be entered in this parameter or an optimization system may be used to automatically adjust this parameter (see *Rated Speed Optimization Select* (05.016), later in this table).

When Pr **00.042** is set to 'Automatic', the number of motor poles is automatically calculated from the motor *Rated Frequency* (00.047), and the motor *Rated Speed* (00.045).

Number of poles = 120 x (Motor Rated Frequency (00.047) / Motor Rated Speed (00.045)) / Motor rounded to the nearest even number.

## Pr 00.043 {5.010} Rated Power Factor

## Defines the angle between the motor voltage and current

The power factor is the true power factor of the motor, i.e. the angle between the motor voltage and current. If the *Stator Inductance* (05.025) is set to zero then the power factor is used in conjunction with the motor *Rated Current* (00.046) and other motor parameters to calculate the rated active and magnetising currents of the motor, which are used in the vector control algorithm. If the stator inductance has a non-zero value this parameter is not used by the drive, but is continuously written with a calculated value of power factor. The stator inductance can be measured by the drive by performing a rotating autotune (see *Autotune* (Pr 00.040), later in this table).

Safety Product Mechanical Electrical Getting Basic Running EtherCAT SD Card **UL** listing Onboard Advanced Optimization Diagnostics information information installation installation parameters the moto PLC

## Pr 00.040 {05.012} Autotune

There are three autotune tests available in RFC-A mode, a stationary test, a rotating test and a mechanical load measurement test. A stationary autotune will give moderate performance whereas a rotating autotune will give improved performance as it measures the actual values of the motor parameters required by the drive. A mechanical load measurement test should be performed separately to a stationary or rotating autotune.

It is highly recommended that a rotating autotune is performed (Pr 00.040 set to 2).

- A stationary autotune can be used when the motor is loaded and it is not possible to remove the load from the motor shaft. The stationary autotune measures the Stator Resistance (05.017) and Transient Inductance (05.024) of the motor. These are used to calculate the current loop gains, and at the end of the test the values in Pr 00.038 and Pr 00.039 are updated. Maximum Deadtime Compensation (05.059) and Current At Maximum Deadtime Compensation (05.060) for the drive are also measured. Additionally, if Enable Stator Compensation (05.049) = 1, then Stator Base Temperature (05.048) is made equal to Stator Temperature (05.046). A stationary autotune does not measure the power factor of the motor so the value on the motor nameplate must be entered into Pr 00.043. To perform a stationary autotune, set Pr 00.040 to 1, and provide the drive with both an enable signal (terminal 2 & 6) and a run signal (terminal 11 or 13).
- A rotating autotune should only be used if the motor is unloaded. A rotating autotune first performs a stationary autotune, a rotating test is then performed in which the motor is accelerated with currently selected ramps up to a frequency of *Rated Frequency* (00.047) x 2/3, and the frequency is maintained at the level for up to 40 s. During the rotating autotune the *Stator Inductance* (05.025), and the motor saturation breakpoints (Pr **05.029**, Pr **05.030**, Pr **06.062** and Pr **05.063**) are modified by the drive. The power factor is also modified for user information only, but is not used after this point as the stator inductance is used in the vector control algorithm instead. To perform a Rotating autotune, set Pr **00.040** to 2, and provide the drive with both an enable signal (terminal 2 & 6) and a run signal (terminal 11 or 13).
- The mechanical load measurement test can measure the total inertia of the load and the motor. This is used to set the speed loop gains (see Speed loop gains) and to provide torque feed-forwards when required during acceleration.

  Applied torque (sensorless mode) This test may give inaccurate results, if the motor rated speed is not set to the correct value for the motor, or if standard ramp mode is active. During the mechanical load measurement test a series of progressively larger torque levels are applied to the motor (20 %, 40 % ... 100 % of rated torque) to accelerate the motor up to  $^{3}$ /<sub>4</sub> x Rated Speed (00.045) to determine the inertia from the acceleration/deceleration time. The test attempts to reach the required speed within 5 s, but if this fails the next torque level is used. When 100 % torque is used the test allows 60 s for the required speed to be reached, but if this is unsuccessful an Autotune 1 trip is initiated. To reduce the time taken for the test it is possible to define the level of torque to be used for the test by setting Mechanical Load Test Level (05.021) to a non-zero value. When the test level is defined the test is only carried out at the defined test level and 60 s is allowed for the motor to reach the required speed. It should be noted that if the maximum speed allows for flux weakening then it may not be possible to achieve the required torque level to accelerate the motor quickly enough. If this is the case, the maximum speed reference should be reduced. To perform a mechanical load measurement autotune, set Pr 00.040 to 4, and provide the drive with both an enable signal (terminal 2 & 6) and a run signal (terminal 11 or 13).

Following the completion of an autotune test the drive will go into the inhibit state. The drive must be placed into a controlled disable condition before the drive can be made to run at the required reference. The drive can be put in to a controlled disable condition by removing the Safe Torque Off signal from terminal 2 & 6, setting the *Drive Enable* (06.015) to OFF (0) or disabling the drive via the control word (Pr **06.042** & Pr **06.043**).

## Pr 00.038 {04.013} / Pr 00.039 {04.014} Current Loop Gains

The current loop gains proportional (Kp) and integral (Ki) gains control the response of the current loop to a change in current (torque) demand. The default values give satisfactory operation with most motors. However, for optimal performance in dynamic applications it may be necessary to change the gains to improve the performance. The *Current Controller Kp Gain* (00.038) is the most critical value in controlling the performance. The values for the current loop gains can be calculated by performing a stationary or rotating autotune (see *Autotune Pr* **00.040**, earlier in this table) the drive measures the *Stator Resistance* (05.017) and *Transient Inductance* (05.024) of the motor and calculates the current loop gains.

This will give a step response with minimum overshoot after a step change of current reference. The proportional gain can be increased by a factor of 1.5 giving a similar increase in bandwidth; however, this gives a step response with approximately 12.5 % overshoot. The equation for the integral gain gives a conservative value. In some applications where it is necessary for the reference frame used by the drive to dynamically follow the flux very closely (i.e. high speed Sensorless RFC-A induction motor applications) the integral gain may need to have a significantly higher value.

| Safety      | Product     | Mechanical   | Electrical   | Getting | Basic      | Running   | Optimization | EtherCAT  | SD Card   | Onboard | Advanced   | Diagnostics | UL listing  |
|-------------|-------------|--------------|--------------|---------|------------|-----------|--------------|-----------|-----------|---------|------------|-------------|-------------|
| information | information | installation | installation | started | parameters | the motor | Optimization | interface | Operation | PLC     | parameters | Diagnostics | information |

## Speed Loop Gains (Pr 00.007 {03.010}, Pr 00.008 {03.011}, Pr 00.009 {03.012})

The speed loop gains control the response of the speed controller to a change in speed demand. The speed controller includes proportional (Kp) and integral (Ki) feed forward terms, and a differential (Kd) feedback term. The drive holds two sets of these gains and either set may be selected for use by the speed controller with Pr 03.016. If Pr 03.016 = 0, gains Kp1, Ki1 and Kd1 (Pr 00.007 to Pr 00.009) are used, and if Pr 03.016 = 1, gains Kp2, Ki2 and Kd2 (Pr 03.013 to Pr 03.015) are used. Pr 03.016 may be changed when the drive is enabled or disabled. If the load is predominantly a constant inertia and constant torque, the drive can calculate the required Kp and Ki gains to give a required compliance angle or bandwidth dependant on the setting of Pr 03.017.

Speed Controller Proportional Gain (Kp), Pr 00.007 (03.010) and Pr 03.013

If the proportional gain has a value and the integral gain is set to zero the controller will only have a proportional term, and there must be a speed error to produce a torque reference. Therefore as the motor load increases there will be a difference between the reference and actual speeds. This effect, called regulation, depends on the level of the proportional gain, the higher the gain the smaller the speed error for a given load. If the proportional gain is too high either the acoustic noise produced by speed feedback quantization becomes unacceptable, or the stability limit is reached.

Speed Controller Integral Gain (Ki), Pr 00.008 {03.011} and Pr 03.014

The integral gain is provided to prevent speed regulation. The error is accumulated over a period of time and used to produce the necessary torque demand without any speed error. Increasing the integral gain reduces the time taken for the speed to reach the correct level and increases the stiffness of the system, i.e. it reduces the positional displacement produced by applying a load torque to the motor. Unfortunately increasing the integral gain also reduces the system damping giving overshoot after a transient. For a given integral gain the damping can be improved by increasing the proportional gain. A compromise must be reached where the system response, stiffness and damping are all adequate for the application. For RFC-A Sensorless mode, it is unlikely that the integral gain can be increased much above 0.50.

### Differential Gain (Kd), Pr 00.009 (0 3.012) and Pr 03.015

The differential gain is provided in the feedback of the speed controller to give additional damping. The differential term is implemented in a way that does not introduce excessive noise normally associated with this type of function. Increasing the differential term reduces the overshoot produced by under-damping, however, for most applications the proportional and integral gains alone are sufficient.

There are six methods of tuning the speed loop gains dependant on the setting of Pr 03.017:

1. Pr **03.017** = 0, User set-up.

This involves the connecting of an oscilloscope to analog output 1 to monitor the speed feedback.

Give the drive a step change in speed reference and monitor the response of the drive on the oscilloscope.

The proportional gain (Kp) should be set up initially. The value should be increased up to the point where the speed overshoots and then reduced slightly.

The integral gain (Ki) should then be increased up to the point where the speed becomes unstable and then reduced slightly.

It may now be possible to increase the proportional gain to a higher value and the process should be repeated until the system response matches the ideal response as shown.

The diagram shows the effect of incorrect P and I gain settings as well as the ideal response.

2. Pr **03.017** = 1, Bandwidth set-up

If bandwidth based set-up is required, the drive can calculate Kp and Ki if the following parameters are set up correctly:

Pr 03.020 - Required bandwidth,

Pr 03.021 - Required damping factor,

Pr 03.018 - Motor and load inertia.

The drive can be made to measure the motor and load inertia by performing a mechanical load measurement autotune (see Autotune Pr **00.040**, earlier in this table).

3. Pr 03.017 = 2, Compliance angle set-up

If compliance angle based set-up is required, the drive can calculate Kp and Ki if the following parameters are set up correctly:

Pr 03.019 - Required compliance angle,

Pr 03.021 - Required damping factor,

Pr **03.018** - Motor and load inertia The drive can be made to measure the motor and load inertia by performing a mechanical load measurement autotune (see *Autotune* Pr **00.040**, earlier in this table).

4. Pr **03.017** = 3, Kp gains times 16

If Speed Controller Set-up Method (03.017) = 3 the selected proportional gain used by the drive is multiplied by 16.

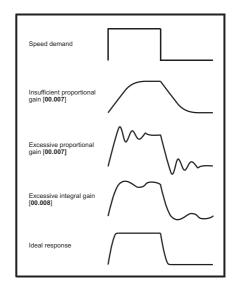

## 5. Pr **03.017** = 4 - 6

If Speed Controller Set-up Method (03.017) is set to a value from 4 to 6 the Speed Controller Proportional Gain Kp1 (03.010) and Speed Controller Integral Gain Ki1 (03.011) are automatically set up to give the bandwidths given in the table below and a damping factor of unity. These settings give low, standard or high performance.

| Pr 03.017 | Performance | Bandwidth |  |  |
|-----------|-------------|-----------|--|--|
| 4         | Low         | 5 Hz      |  |  |
| 5         | Standard    | 25 Hz     |  |  |
| 6         | High        | 100 Hz    |  |  |

## 6 Pr **03.017** = 7

If Speed Controller Set-up Method (03.017) = 7 then Speed Controller Proportional Gain Kp1 (03.010), Speed Controller Integral Gain Ki1 (03.011) and Speed Controller Differential Feedback Gain Kd1 (03.012) are set up to give a closed-loop speed controller response that approximates to a first order system with a transfer function of 1 / (s $\tau$  + 1), where  $\tau$ = 1/ $\omega$ bw and  $\omega$ bw = 2 $\pi$  x Bandwidth (03.020). In this case the damping factor is meaningless, and Damping Factor (03.021) and Compliance Angle (03.019) have no effect.

| Safety      | Product     | Mechanical   | Electrical   | Getting | Basic      | Running   | Ontimization | EtherCAT  | SD Card   | Onboard | Advanced   | Diagnostics | UL listing  |
|-------------|-------------|--------------|--------------|---------|------------|-----------|--------------|-----------|-----------|---------|------------|-------------|-------------|
| information | information | installation | installation | started | parameters | the motor | Optimization | interface | Operation | PLC     | parameters | Diagnostics | information |

#### 8.2 **Current limits**

The default setting for the current limit parameters is:

- 165 % x motor rated torque producing current for open loop mode
- 250 % x motor rated torque producing current for RFC-A and RFC-S modes

There are three parameters which control the current limits:

- Motoring current limit: power flowing from the drive to the motor
- Regen current limit: power flowing from the motor to the drive
- Symmetrical current limit: current limit for both motoring and regen operation

The lowest of either the motoring and regen current limit, or the symmetrical current limit applies.

The maximum setting of these parameters depends on the values of motor rated current, drive rated current and the power factor.

The drive can be oversized to permit a higher current limit setting to provide higher accelerating torque as required up to a maximum of 1000 %.

#### 8.3 Motor thermal protection

A dual time constant thermal model is provided to estimate the motor temperature as a percentage of its maximum allowed temperature.

The motor thermal protection is modelled using losses in the motor. The losses in the motor are calculated as a percentage value, so that under these conditions the Motor Protection Accumulator (04.019) would eventually reach 100 %.

Percentage losses = 100 % x [Load related losses + Iron losses] Where:

Load related losses =  $(1 - K_{fe}) \times [(I / (K_1 \times I_{Rated}))]^2$ 

Iron losses =  $K_{fe} \times (w / w_{Rated})^{1.6}$ 

Where:

I = Current Magnitude (00.012)

I<sub>Rated</sub> = Rated Current (00.046)

 $K_{fe}$  = Rated Iron Losses As Percentage Of Losses (04.039) / 100 %

The Motor Protection Accumulator (04.019) is given by:

Pr **04.019** = Percentage Losses x [(1 -  $K_2$ ) (1 -  $e^{-t/\tau 1}$ ) +  $K_2$  (1 -  $e^{-t/\tau 2}$ )]

Where:

T = Motor Protection Accumulator (04.019)

K<sub>2</sub> = Motor Thermal Time Constant 2 Scaling (04.038) / 100 %

 $\tau^{1}$  = Motor Thermal Time Constant 1 (00.053)

 $\tau^2$  = Motor Thermal Time Constant 2 (04.037)

 $K_1$  = Varies, see below

If Rated Current (00.046) ≤ Maximum Heavy Duty Current (00.032)

Motor thermal protection (Heavy Duty) Figure 8-1

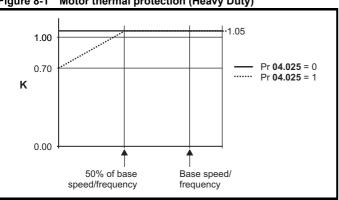

If Pr **04.025** is 0 the characteristic is for a motor which can operate at rated current over the whole speed range. Induction motors with this type of characteristic normally have forced cooling. If Pr 04.025 is 1 the characteristic is intended for motors where the cooling effect of motor fan reduces with reduced motor speed below 50 % of base speed/ frequency. The maximum value for K1 is 1.05, so that above the knee of the characteristics the motor can operate continuously up to 105 %

When the estimated temperature in Pr **04.019** reaches 100 % the drive takes some action depending on the setting of Pr 04.016. If Pr 04.016 is 0, the drive trips when Pr 04.019 reaches 100 %. If Pr 04.016 is 1, the current limit is reduced to (K - 0.05) x 100 % when Pr 04.019 reaches 100 %

The current limit is set back to the user defined level when Pr 04.019 falls below 95 %. The thermal model temperature accumulator accumulates the temperature of the motor while the drive remains powered-up. By default, the accumulator is set to the power down value at power-up. If the rated current defined by Pr 00.046 is altered, the accumulator is reset to zero.

The default setting of the thermal time constant (Pr 00.053) is 89 s which is equivalent to an overload of 150 % for 100 s from cold.

#### 8.4 Switching frequency

The default switching frequency is 8 kHz, however this can be increased up to a maximum of 16 kHz by Pr 00.041 (dependent on drive size). The available switching frequencies are shown below.

Table 8-1 Available switching frequencies

| Drive<br>size | Model | 2<br>kHz | 3<br>kHz | 4<br>kHz | 6<br>kHz | 8<br>kHz | 12<br>kHz | 16<br>kHz |
|---------------|-------|----------|----------|----------|----------|----------|-----------|-----------|
| 1             |       |          |          |          |          |          |           |           |
| 2             | All   | ✓        | ✓        | ✓        | ✓        | ✓        | ✓         | ✓         |
| 3             |       |          |          |          |          |          |           |           |

If switching frequency is increased from 8 kHz the following apply:

- 1. Increased heat loss in the drive, which means that derating to the output current must be applied. See the derating tables for switching frequency and ambient temperature in the Digitax HD M75X Series Installation and Technical Guide.
- 2. Reduced heating of the motor due to improved output waveform
- 3. Reduced acoustic noise generated by the motor.
- 4. Increased sample rate on the speed and current controllers. A trade off must be made between motor heating, drive heating and the demands of the application with respect to the sample time required.

Table 8-2 Sample rates for various control tasks at each switching frequency

| Level      | 3, 6, 12 kHz                                      | 2, 4, 8, 16 kHz                                                         | Open<br>loop                  | RFC-A<br>RFC-S             |  |
|------------|---------------------------------------------------|-------------------------------------------------------------------------|-------------------------------|----------------------------|--|
| Level 1    | 3 kHz - 167 μs<br>6 kHz - 83 μs<br>12 kHz - 83 μs | 2 kHz - 250 μs<br>4 kHz - 125 μs<br>8 kHz - 62.5 μs<br>16 kHz - 62.5 μs | Peak limit                    | Current controllers        |  |
| Level 2    | 250 μs                                            | 2 kHz - 500 μs<br>4 kHz - 250 μs<br>8 kHz - 250 μs<br>16 kHz - 250 μs   | Current<br>limit and<br>ramps | Speed controller and ramps |  |
| Level 3    | 1                                                 | ms                                                                      | Voltage                       | controller                 |  |
| Level 4    | 4                                                 | ms                                                                      | Time critical user interface  |                            |  |
| Background |                                                   |                                                                         |                               | critical user<br>rface     |  |

## 8.5 High speed operation

## 8.5.1 Encoder feedback limits

The maximum encoder frequency should be prevented from exceeding 500 kHz. In RFC-A and RFC-S modes the maximum speed that can be entered in to the speed reference clamps (Pr 00.002 and Pr 00.001) can be limited by the drive. This is defined by the following (subject to an absolute maximum of 33,000 rpm):

Maximum speed limit (rpm) = 
$$\frac{500 \text{ kHz x } 60}{\text{ELPR}}$$
$$= \frac{3.0 \times 10^7}{\text{ELPR}}$$

#### Where:

ELPR is the equivalent encoder lines per revolution and is the number of lines that would be produced by a quadrature encoder.

- · Quadrature encoder ELPR = number of lines per revolution
- F and D encoder ELPR = number of lines per revolution / 2
- SINCOS encoder ELPR = number of sine waves per revolution

This maximum speed limit is defined by the device selected with the speed feedback selector (Pr 03.026), and the ELPR set for the position feedback device. In RFC-A mode it is possible to disable this limit via Pr 03.024, so that the drive can be switched between operation with and without feedback when the speed becomes too high for the feedback device.

# **8.5.2** Field weakening (constant power) operation (Open loop and RFC-A mode only)

The drive can be used to run an induction machine above synchronous speed into the constant power region. The speed continues to increase and the available shaft torque reduces. The characteristics below show the torque and output voltage characteristics as the speed is increased above the rated value.

Figure 8-2 Torque and rated voltage against speed

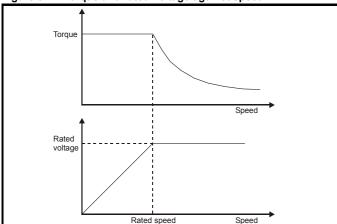

Care must be taken to ensure the torque available above base speed is sufficient for the application to run satisfactorily. The saturation breakpoint parameters (Pr 05.029, Pr 05.030, Pr 05.062 and Pr 05.063) found during the autotune in RFC-A mode ensure the magnetizing current is reduced in the correct proportion for the specific motor. (In open loop mode the magnetizing current is not actively controlled).

## 8.5.3 Permanent magnet motor high speed operation

High speed servo mode is enabled by setting Pr **05.022** =1. Care must be taken when using this mode with permanent magnet motor to avoid damaging the drive. The voltage produced by the permanent magnet motor magnets is proportional to speed. For high speed operation the drive must apply currents to the motor to counter-act the flux produced by the magnets. It is possible to operate the motor at very high speeds that would give a very high motor terminal voltage, but this voltage is prevented by the action of the drive.

If however, the drive is disabled (or tripped) when the motor voltages would be higher than the rating of the drive without the currents to counter-act the flux from the magnets, it is possible to damage the drive. If high speed mode is enabled the motor speed must be limited to the levels given in the table below unless an additional hardware protection system is used to limit the voltages applied to the drive output terminals to a safe level.

| Drive voltage rating | Maximum motor speed (rpm) | Maximum safe line to line voltage at the motor terminals (V rms) |
|----------------------|---------------------------|------------------------------------------------------------------|
| 200                  | 400 x 1000 / (Ke x √2)    | 400 / √2                                                         |
| 400                  | 800 x 1000 / (Ke x √2)    | 800 / √2                                                         |
| 575                  | 955 x 1000 / (Ke x √2)    | 955 / √2                                                         |
| 690                  | 1145 x 1000 / (Ke x √2)   | 1145 / √2                                                        |

Ke is the ratio between r.m.s. line to line voltage produced by the motor and the speed in V/1000 rpm. Care must also be taken not to demagnetize the motor. The motor manufacturer should always be consulted before using this mode.

By default, high speed operation is disabled (Pr 05.022 = 0).

It is also possible to enable high speed operation and allow the drive to automatically limit the motor speed to the levels specified in the table and generate an *Overspeed.1* trip if the level is exceeded (Pr **05.022** = -1).

## 8.5.4 Switching frequency

Ideally a minimum ratio of 12:1 should be maintained between the switching frequency and the output frequency. This ensures the number of switchings per cycle is sufficient to ensure the output waveform quality is maintained at a minimum level. If this is not possible, quasi-square switching should be enabled (Pr 05.020 =1). The output waveform will be quasi square above base speed ensuring a symmetrical output waveform, which results in a better quality output than would otherwise result.

## 8.5.5 Maximum speed / frequency

In all operating modes (Open loop, RFC-A and RFC-S) the maximum output frequency is limited to 550 Hz. However, in RFC-S mode the speed is also limited by the voltage constant (Ke) of the motor. Ke is a specific constant for the servo motor being used. It can normally be found on the motor data sheet in V/k rpm (volts per 1,000 rpm).

| Safety Product M               | Acchaniage  | Electrical   | Gettina | Dooio      | Dunning   |              | EtherCAT  | CD Cord   | Onboard | Advanced   |             | III linting   |
|--------------------------------|-------------|--------------|---------|------------|-----------|--------------|-----------|-----------|---------|------------|-------------|---------------|
| Safety Product M               | Mechanical  | Electrical   | Getting | Basic      | Running   | Ontimination | EllierCAI | SD Card   | Onboard | Advanced   | D:          | UL listing    |
| information information in     |             | 1 4 - H - 41 | -441    |            | 41        | Optimization | :-46      | 0         | DI C    | narameters | Diagnostics | : <b>6</b> 4: |
| Information I information I in | nstallation | installation | started | parameters | the motor | •            | interface | Operation | PLC     | parameters |             | information   |

## 8.5.6 Quasi-Square wave (open-loop only)

The maximum output voltage level of the drive is normally limited to an equivalent of the drive input voltage minus voltage drops within the drive (the drive will also retain a few percent of the voltage in order to maintain current control). If the motor rated voltage is set at the same level as the supply voltage, some pulse deletion will occur as the drive output voltage approaches the rated voltage level. If Pr 05.020 (Quasi-square wave enable) is set to 1 the modulator will allow over modulation, so that as the output frequency increases beyond the rated frequency the voltage continues to increase above the rated voltage. The modulation depth will increase beyond unity; first producing trapezoidal and then quasi-square waveforms.

This can be used for example:

 To obtain high output frequencies with a low switching frequency which would not be possible with space vector modulation limited to unity modulation depth,

or

 In order to maintain a higher output voltage with a low supply voltage.

The disadvantage is that the machine current will be distorted as the modulation depth increases above unity, and will contain a significant amount of low order odd harmonics of the fundamental output frequency. The additional low order harmonics cause increased losses and heating in the motor.

Safety Product Information Installation Installation Inst

## 9 EtherCAT interface

## 9.1 Features

- Standard RJ45 with support for shielded twisted pair, half-duplex / full-duplex and 10 Mbs /100 Mbs connectivity
- Dual 100 Mbps EtherCAT interfaces for use in line topologies i.e. daisy chaining
- · Control loop synchronization
- Control cycle times down to 250 μs
- Configured Station Alias
- · CANopen over EtherCAT (CoE) which includes:
- Support of CANopen CiA402
- Cyclic sync position mode
- · Interpolated position mode
- · Velocity mode
- · Homing mode
- One transmit and one receive PDOs via cyclic synchronous communication
- Additional one transmit and one receive PDOs via non-synchronised cyclic communication
- · SDO access to all profile objects and drive parameters
- Cyclic sync velocity mode
- Cyclic sync torque mode

## 9.2 What is EtherCAT?

EtherCAT is an open high performance Ethernet-based fieldbus system that overcomes the system limitations of other Ethernet solutions. The Ethernet packet is no longer received, then interpreted and copied as process data at every connection; instead the Ethernet frame is processed on the fly.

The development goal of EtherCAT was to apply Ethernet to automation applications that require short data update times (also called cycle times) with low communication jitter (for synchronization purposes) and low hardware costs. Typical application fields for EtherCAT are machine controls (e.g. semiconductor tools, metal forming, packaging, injection moulding, assembly systems, printing machines, robotics and many others).

## 9.3 EtherCAT interface information

## 9.3.1 Bus media

The EtherCAT interface incorporates two 100 BASE-TX RJ45 ports.

## 9.3.2 Cabling considerations

To ensure long-term reliability it is recommended that any cables used to connect a system together be tested using a suitable Ethernet cable tester, this is of particular importance when cables are constructed on site.

## 9.3.3 Cable

Cables should be shielded and as a minimum, meet TIA Cat 5e requirements.

### NOTE

Cabling issues are the single biggest cause of network downtime. Ensure cabling is correctly routed, wiring is correct, connectors are correctly installed and any switches or routers used are rated for industrial use. Office grade Ethernet equipment does not generally offer the same degree of noise immunity as equipment intended for industrial use.

## 9.3.4 Maximum network length

The main restriction imposed on Ethernet cabling is the length of a single segment of cable.

The EtherCAT interface has two 100BASE-TX Ethernet ports, which support segment lengths of up to 100 m. This means that the maximum cable length which can be used between one EtherCAT port and another 100BASE-TX port is 100 m however it is not recommended that the full 100 m cable length is used. The total network length is not restricted by

the Ethernet standard but depends on the number of devices on the network and the transmission media (copper, fiber optic, etc.).

### NOTE

The EtherCAT system designer must consider the impact that the selected network structure will have on performance.

# 9.4 EtherCAT interface terminal descriptions

The EtherCAT interface has two RJ45 Ethernet ports for the EtherCAT network.

The *Digitax HD M753* has two RJ45 Ethernet ports for the EtherCAT network, refer to Figure 9-1 Location of the communication connectors.

A: EtherCAT port 1.

B: EtherCAT port 2.

The shell of the RJ45 connector is capacitively coupled to ground.

Figure 9-1 Location of the communication connectors

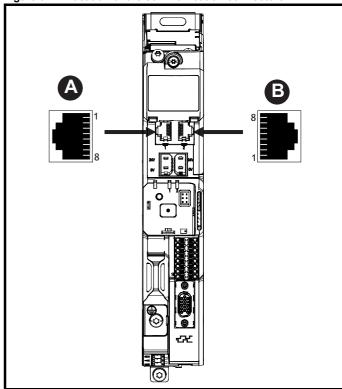

Table 9-1 EtherCAT terminal descriptions

| Pin | EtherCAT port 1 - IN | Pin | EtherCAT port 2 - OUT |
|-----|----------------------|-----|-----------------------|
| 1   | Transmit +           | 1   | Transmit +            |
| 2   | Transmit -           | 2   | Transmit -            |
| 3   | Receive +            | 3   | Receive +             |
| 4   | Not used             | 4   | Not used              |
| 5   | Not used             | 5   | Not used              |
| 6   | Receive -            | 6   | Receive -             |
| 7   | Not used             | 7   | Not used              |
| 8   | Not used             | 8   | Not used              |

Safety Product Mechanical Electrical Getting Basic Running SD Card Advanced **UL** listing Onboard Optimization Diagnostics information installation installation paramete the moto PLC

## 9.5 Network topology

Daisy chain implementation is recommended on EtherCAT networks (see Figure 9-2). Other Ethernet network topologies can be used but care must be taken to ensure that the system still operates within the constraints specified by the designer.

Figure 9-2 EtherCAT interface daisy chain network topology

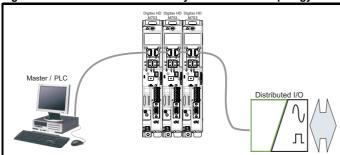

## 9.6 Minimum node-to-node cable length

There is no minimum length of cable recommended in the Ethernet standards. To avoid possible problems it is recommended that you allow sufficient cable length to ensure good bend radii on cables and avoid unnecessary strain on connectors.

## 9.7 Quick start guide

This section is intended to provide a generic guide for setting up EtherCAT interface with a master/controller PLC. It will cover the basic steps required to get cyclic data communicating using the CANopen over EtherCAT (CoE) protocol on the EtherCAT interface.

Table 9-2 PDO test mappings

|           | RxPDO1                                   | TxPDO1                                    |
|-----------|------------------------------------------|-------------------------------------------|
| Mapping 1 | 0x6040 (controlword)<br>(16-bits)        | 0x6041 ( <i>statusword</i> )<br>(16-bits) |
| Mapping 2 | 0x6042 (vl_target_velocity)<br>(16-bits) | 0x6064 (position_actual_value) (32-bits)  |
| Mapping 3 | Pr 20.021 (32-bits)                      | N/A                                       |

## NOTE

It is strongly recommended that the latest firmware be used where possible to ensure that all features are supported.

Due to the large number of different masters that support CoE, details cannot be provided for a specific master. Generic support is available through the supplier of the drive. Before contacting your supplier or local Drive Centre for support please ensure you have referred to section 13 *Diagnostics* on page 222 and have checked that the SDO/PDO configurations are correct.

## 9.7.1 EtherCAT XML file

EtherCAT device description files are provided (in the form of .xml files). These files provide the master with information about the EtherCAT interface and drive configuration to aid with its configuration. These files are available from your local Drive Centre or supplier. They should be placed in the directory specified by the master e.g. when using TwinCAT this could be C:\TwinCAT\3.1\Config\\old{be}CEHerCAT.

### NOTE

The master may have to be re-started for the file to be loaded.

## 9.7.2 Configuring the EtherCAT interface for cyclic communications

Unlike other fieldbus communication protocols, CoE does not require that any module parameters be changed in order to achieve communications. The baud rate of the network is fixed and the module is automatically allocated an address.

To check that the ethernet cable connected to the EtherCAT interface on the drive is connected correctly, look at the LED on the front of the

EtherCAT interface relating to the connector being used, if this light is a solid green color then a link is established with the master, if this light if off then check the cabling and also check that the master has started communications

In the master, scan the network ensuring that the EtherCAT interface is connected correctly to the master. If the network is configured correctly the EtherCAT node(s) should be visible in the PLC master.

Decide on the input / output data you wish to send cyclically (objects and/or parameters). Cyclic data is implemented on CoE networks by using "Process Data Objects" or PDOs. Separate data objects are used for receiving (TxPDOs - from the slave to the master) and transmitting (RxPDOs - from the master to the slave) data.

These PDOs contain the cyclic data (objects and/or parameters), the RxPDOs available are 1, 2, 3, 5 and 6, the TxPDOs available are 1, 2, 3, 5 and 6 (for more information on these PDOs including default mappings please see section 9.13.2 *RxPDO mappings* on page 100 and section 9.13.3 *TxPDO mappings* on page 101).

Figure 9-3 EtherCAT PDO configuration

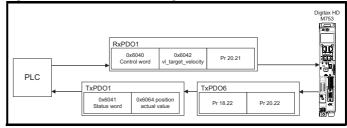

RxPDO1 and TxPDO1 will need to be enabled in the master. Once enabled you will need to add mappings to the PDOs.

The format used when mapping objects to PDOs is as follows:

- Index: Object index number (0x0000)
- Sub-index: Object sub-index number (0x00)
- Size: Dependant on the size (in bytes) of the object to be mapped (range: 1-4)

The format used when mapping drive parameters to PDOs is as follows:

- Index: 0x2000 + (0x100 x S) + menu number
- Sub-index: 0x00 + parameter number
- Size: Dependant on the size (in bytes) of the object to be mapped (range: 1-4)

For example Pr 20.021 would be index 0x2014, sub-index 0x15 and the size would be 4 (the parameter is a 32-bit signed value).

### NOTE

The values are normally expressed in hexadecimal, so care must be taken to enter the correct parameter number.

For this example the following objects will need to be set in order to achieve the mappings of the parameters/objects in the PDOs.

Table 9-3 Cyclic data mapping configuration

| R          | xPDO1:     | T          | xPDO1:     |
|------------|------------|------------|------------|
| Object:    | 0x1600     | Object:    | 0x1A00     |
| Sub-index: | 0x00       | Sub-index: | 0x00       |
| Size:      | 1          | Size:      | 1          |
| Value:     | 3          | Value:     | 2          |
| Sub-index: | 0x01       | Sub-index: | 0x01       |
| Size:      | 4          | Size:      | 4          |
| Value:     | 0x60400010 | Value:     | 0x60410010 |
| Sub-index: | 0x02       | Sub-index: | 0x02       |
| Size:      | 4          | Size:      | 4          |
| Value:     | 0x60420010 | Value:     | 0x60640020 |
| Sub-index: | 0x03       | Not Used   |            |
| Size:      | 4          |            |            |
| Value:     | 0x20141520 |            |            |

NOTE

The format used to define the value of a mapped object is as follows: Bit 0 to 7: Length of the mapped object in bits (if a gap, bit length of the gap).

Bit 8 to 15: Sub-index of the mapped object (if a gap, zero). Bit 16 to 31: Index of the mapped object (if a gap, zero).

## 9.7.3 Configuring the sync managers

The sync manager is used to control the transmission of CANopen PDOs over the EtherCATnetwork.

The EtherCAT interface supports two pair of sync managers. In addition to sync manager 2 and sync manager 3 which are used for synchronized cyclic communication, EtherCAT interface also supports sync manager 4 and sync manager 5 which are non-synchronous and can be used for non-synchronized cyclic communication.

The two pair of sync managers can work at the same time in parallel, and each sync manager can be assigned with one PDO (RxPDO or TxPDO).

## NOTE

The maximum number of mappings in one PDO is twelve. There are no restrictions on the data length of these parameters (i.e. It is possible to map twelve 32-bit parameters in one PDO).

Special for sync manager 4 and sync manager 5, the number of mappings can be up to thirty two, when PDO 6 (RxPDO 6 or TxPDO 6) is used. These extra number of mappings are helpful to applications which require a large number of non-synchronous low priority data exchange.

## NOTE

The master (PC/PLC) may not support sync manager 4 and sync manager 5, please refer to the master controller documentation for the details on the support for sync manager 4 and sync manager 5.

The following objects 0x1C12 - sync manager 2 PDO assignment (RxPDO) and 0x1C13 - sync manager 3 PDO assignment (TxPDO) are required to assign PDOs to the synchronization task.

For the purpose of the example assign one RxPDO to sync manager 2 and one TxPDOs to sync manager 3.

Figure 9-4 EtherCAT interface sync manager configuration

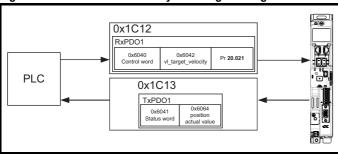

### Assigning RxPDO to the sync manager

To assign RxPDO1 to sync manager 2 PDO assignment set the values below to the following objects:

Index: 0x1C12Sub index: 0x00Size: 1

Value: 1

Setting object 0x1C12, sub-index 0 to a value of 1 (as above) indicates that one RxPDO will be assigned to the sync manager 2 assignment.

Index: 0x1C12Sub index: 0x01

Size: 2

Value: 0x1600

Setting object 0x1C12, sub-index 1 to a value of 0x1600 (as above) maps RxPDO1 to the process data output sync.

### Assigning TxPDO to the sync manager

To assign TxPDO1 to sync manager 3 PDO assignment set the values below to the following objects:

Index: 0x1C13Sub index: 0x00

Size: 1Value: 1

Setting object 0x1C13, sub-index 0 to a value of 1 (as above) indicates that one TxPDOs will be assigned to the sync manager 3 assignment.

Index: 0x1C13Sub index: 0x01

Size: 2

Value: 0x1A00

Setting object 0x1C13, sub-index 1 to a value of 0x1A00 (as above) maps TxPDO1 to the process data input sync.

## Configuring sync manager 4 and sync manager 5

Similar to the configuration of sync manager 2 and sync manager 3 described above, objects 0x1C14-sync manager 4 PDO assignment (RxPDO) and 0x1C15-sync manager 5 PDO assignment (TxPDO) are used to assign PDOs to non-synchronized task.

Sync manager 4 and sync manager 5 require support from master (PC/PLC) side. Depending on the master, the PDOs assigned to the sync managers may require to be configured to a different sync unit manually, please refer to the master controller documentation for full details about configuration at master side.

## Download the configuration to the master.

After downloading the configuration to the master the LED(s) on the front of the EtherCAT interface should flash, depending on the port(s) connected.

Values written to parameters over RxPDOs should now be viewable using the drive's keypad so long as the master has put the slave into the operational state; also, parameter values changed using the drive keypad will be updated on the master.

Safety Product Mechanical Electrical Getting Basic Running SD Card **UL** listing Onboard Advanced Optimization Diagnostics information installation installation paramete the moto PLC

#### 9.8 Quick start flowchart

Figure 9-5 details the steps required to achieve cyclic communications on the EtherCAT network. This flowchart should be used as the starting point for all configurations.

Figure 9-5 Quick start flowchart

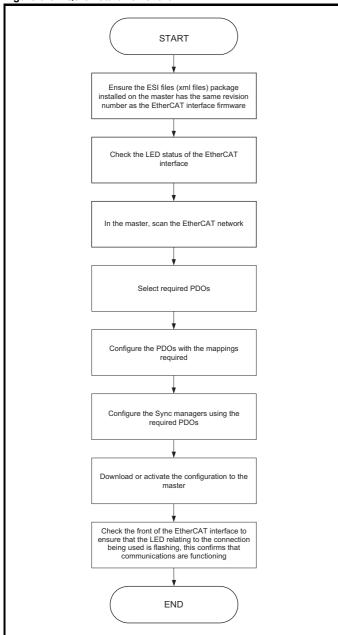

#### 9.9 Saving parameters to the drive

To avoid loss of the configured settings when the drive is powered down a save function must be carried out.

To store drive parameters:

Using a KI-Remote Keypad

- Select 'save parameters in PR mm.000 (alternatively enter a value of 1000 in PR mm.000.
- Press the red reset button.

## **Using Connect**

Select the save parameters in drive function

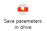

#### 9.10 Station alias configuration

A station alias can be used to uniquely identify a particular slave on the EtherCAT network, however it is unnecessary for a user to set a station alias in order to initiate EtherCAT communications.

When a Digitax HD M753 is fitted with a KI-Compact Display the rotary dials on the display allow for an EtherCAT station alias to be configured when set to a non zero value. The station alias feature will also need to be configured in the EtherCAT master.

The station alias setting configured using the KI-Compact Display is an 8 bit value (decimal 1 to 255). The most significant nibble is set by adjusting the top dial and the least significant nibble is set by the bottom dial (see Figure 5-1 KI-Compact Display).

Dial settings and equivalent decimal values are shown in Table 9-4.

Table 9-4 Dial settings and equivalent decimal value

| Most signif  | icant nibble  | Least signif | ficant nibble |
|--------------|---------------|--------------|---------------|
| Dial setting | Decimal value | Dial setting | Decimal value |
| 1            | 16            | 1            | 1             |
| 2            | 32            | 2            | 2             |
| 3            | 48            | 3            | 3             |
| 4            | 64            | 4            | 4             |
| 5            | 80            | 5            | 5             |
| 6            | 96            | 6            | 6             |
| 7            | 112           | 7            | 7             |
| 8            | 128           | 8            | 8             |
| 9            | 144           | 9            | 9             |
| Α            | 160           | Α            | 10            |
| В            | 176           | В            | 11            |
| С            | 192           | С            | 12            |
| D            | 208           | D            | 13            |
| Е            | 224           | Е            | 14            |
| F            | 240           | F            | 15            |

The station alias will be set to the sum of the most significant nibble and the least significant nibble (in decimal).

As the dials are adjusted each setting is shown on the display. Once the dials are set to the desired configurations the display will confirm the dial settings in hexadecimal followed by the station alias setting in decimal, dial settings and station alias setting are separated with a hyphen (-).

Once the desired dial configurations have been set, the KI-Compact Display will transfer the value to Pr 11.017 Keypad defined node address and if the value is not zero it will be updated as the station alias in the EtherCAT background. In this case Pr 17.035 Configured station alias is ignored.

To set a node address of 55 via the display, with reference to Table 9-4, set the most significant dial to 3 (decimal 48) and the least significant dial to 7 (decimal 7).

### NOTE

The station alias setting can be configured from the rotary dials of the KI-Compact Display with no power applied to the drive (with the exception of a zero value setting). Non zero configured settings will be transferred to the drive on the next power up.

The KI-Compact Display can be installed/removed while the drive is powered. A delay of 10 seconds should be maintained following power up or following a node address dial adjustment before the KI-Compact Display can be removed from the drive, to ensure correct transfer of station alias configuration data.

| Safety      | Product     | Mechanical   | Electrical   | Getting | Basic      | Running   | Ontimization | EtherCAT  | SD Card   | Onboard | Advanced   | Diagnostics | UL listing  |
|-------------|-------------|--------------|--------------|---------|------------|-----------|--------------|-----------|-----------|---------|------------|-------------|-------------|
| information | information | installation | installation | started | parameters | the motor | Optimization | interface | Operation | PLC     | parameters | Diagnostics | information |

## 9.11 Process Data Objects (PDOs)

Cyclic data is implemented on EtherCAT networks by using "Process Data Objects" or PDOs. Separate data objects are used for transmitting (TxPDOs) and receiving (RxPDOs) data. PDO configuration objects are usually pre-configured in the EtherCAT master controller and downloaded to the EtherCAT interface at network Initialization using SDOs.

# 9.12 Service Data Object (SDO) parameter access

The service data object (SDO) provides access to all objects in the EtherCAT object dictionary and the drive parameters are mapped into the object dictionary as 0x2XXX objects in the following way:

Index: 0x2000 + (0x100 x S) + menu number Sub-index: 0x00 + parameter number

For example Pr **20.021** would be index 0x2014 and the sub-index would be 0x15. The values are usually expressed in base 16 (hexadecimal), so care must be taken to enter the correct parameter number.

All other supported entries in the EtherCAT interface object dictionary can also be accessed using SDOs. Refer to the master controller documentation for full details about implementing SDO transfers within the particular master controller.

## Bit parameter mapping

When mapping to drive bit parameters, the parameter is stored in the drive as an 8-bit value, therefore for correct operation, the data type SINT (short integer) should be used for mapping to these parameters.

The following table shows the drive bit parameter value for a given value in the EtherCAT master.

| EtherC    | Parameter Value |                 |
|-----------|-----------------|-----------------|
| Decimal   | Hex (0x)        | Farameter value |
| -128 to 0 | 80 to 00        | 0 (Off)         |
| 1 to 127  | 01 to 7F        | 1 (On)          |

### NOTE

This is contrary to other option modules where any value other than zero will result in the parameter being set to a 1 (On).

### NOTE

Sub-index 0 for any menu will return the highest sub-index available for the object (i.e. the highest parameter number).

### NOTE

The following SDO services are supported:

- Initiate SDO Download (Write)
- Initiate SDO Upload (Read)
- Abort SDO Transfer (Error)

## 9.13 CANopen over EtherCAT (CoE)

The CoE protocol over EtherCAT uses a modified form of the CANopen object dictionary. This is specified in Table 9-5 *CoE object dictionary*.

Table 9-5 CoE object dictionary

| Index            | Object dictionary area     |
|------------------|----------------------------|
| 0x0000 to 0x0FFF | Data type area             |
| 0x1000 to 0x1FFF | CoE communication area     |
| 0x2000 to 0x5FFF | Manufacturer specific area |
| 0x6000 to 0x9FFF | Profile area               |
| 0xA000 to 0xFFFF | Reserved area              |

The object description format describes object related information such as size, range and descriptions and is detailed in Table 9-6 *Object description format*.

## Table 9-6 Object description format

| <index></index>                                                                                                    | <object r<="" th=""><th colspan="4"><object name=""></object></th></object> | <object name=""></object> |                     |                     |  |
|----------------------------------------------------------------------------------------------------|-----------------------------------------------------------------------------|---------------------------|---------------------|---------------------|--|
| Sub-index 0                                                                                                    |                                                                             |                           |                     |                     |  |
| Access: <acces< td=""><td>SS&gt;</td><td>Range: <range></range></td><td>Size: <size></size></td><td>Unit: <unit></unit></td></acces<> | SS>                                                                         | Range: <range></range>    | Size: <size></size> | Unit: <unit></unit> |  |
| Default:                                                                                                    | <default></default>                                                         |                           | Type: <type></type> | •                   |  |
| Description:                                                                                                    | <descriptio< td=""><td>n&gt;</td><td></td><td></td></descriptio<>           | n>                        |                     |                     |  |

For entries having sub-indices

Table 9-7 Object description format with sub-indices

| <index></index>                                                                                                    | <object r<="" th=""><th>name&gt;</th><th></th><th></th></object>   | name>                  |                     |                     |
|----------------------------------------------------------------------------------------------------|--------------------------------------------------------------------|------------------------|---------------------|---------------------|
| Sub-index 0                                                                                                    |                                                                    |                        |                     |                     |
| Access: <access></access>                                                                                                    |                                                                    | Range: <range></range> | Size: <size></size> | Unit: <unit></unit> |
| Default:                                                                                                    | <default></default>                                                | •                      | Type: <type></type> | •                   |
| Description:                                                                                                    | <descriptio< td=""><td>n&gt;</td><td></td><td></td></descriptio<>  | n>                     |                     |                     |
| Sub-index 1                                                                                                    |                                                                    |                        |                     |                     |
| Access: <acce< td=""><td>ss&gt;</td><td>Range: <range></range></td><td>Size: <size></size></td><td>Unit: <unit></unit></td></acce<> | ss>                                                                | Range: <range></range> | Size: <size></size> | Unit: <unit></unit> |
| Default:                                                                                                    | <default></default>                                                |                        | Type: <type></type> | •                   |
| Description:                                                                                                    | <descriptio< td=""><td>n&gt;</td><td></td><td></td></descriptio<>  | n>                     |                     |                     |
| Sub-index                                                                                                    |                                                                    |                        |                     |                     |
| Access: <acce< td=""><td>ss&gt;</td><td>Range: <range></range></td><td>Size: <size></size></td><td>Unit: <unit></unit></td></acce<> | ss>                                                                | Range: <range></range> | Size: <size></size> | Unit: <unit></unit> |
| Default:                                                                                                    | <default></default>                                                |                        | Type: <type></type> |                     |
| Description:                                                                                                    | <descriptio< td=""><td>n&gt;</td><td></td><td></td></descriptio<>  | n>                     |                     |                     |
| Sub-index n-1                                                                                                    |                                                                    |                        |                     |                     |
| Access: <acce< td=""><td>ss&gt;</td><td>Range: <range></range></td><td>Size: <size></size></td><td>Unit: <unit></unit></td></acce<> | ss>                                                                | Range: <range></range> | Size: <size></size> | Unit: <unit></unit> |
| Default:                                                                                                    | <default></default>                                                |                        | Type: <type></type> |                     |
| Description:                                                                                                    | <descriptio< td=""><td>n&gt;</td><td></td><td></td></descriptio<>  | n>                     |                     |                     |
| Sub-index n                                                                                                    |                                                                    |                        |                     |                     |
| Access: <acce< td=""><td>ss&gt;</td><td>Range: <range></range></td><td>Size: <size></size></td><td>Unit: <unit></unit></td></acce<> | ss>                                                                | Range: <range></range> | Size: <size></size> | Unit: <unit></unit> |
| Default:                                                                                                    | <default></default>                                                |                        | Type: <type></type> |                     |
| Description:                                                                                                    | <descriptio< td=""><td>n&gt;</td><td>•</td><td></td></descriptio<> | n>                     | •                   |                     |

#### Definitions:

- <index>: A signed 16-bit number. This is the index of the object dictionary entry specified in four hexadecimal characters.
- <access>: A value describing how the object may be accessed (RW = read/write, RO = read-only and WO = write-only).
- <size>: The size of the object/sub-index in bytes.
- <unit>: The physical unit (e.g. ms, counts per second etc.).
- <type>: Data type:-

| Data type | Size (bytes) | Range                                  | Description             |
|-----------|--------------|----------------------------------------|-------------------------|
| USINT     | 1            | 0 to 255                               | Unsigned short integer  |
| SINT      | 1            | -128 to 127                            | Signed short integer    |
| UINT      | 2            | 0 to 65535                             | Unsigned integer        |
| INT       | 2            | -32768 to 32767                        | Signed integer          |
| UDINT     | 4            | 0 to 2 <sup>32</sup>                   | Unsigned double integer |
| DINT      | 4            | -2 <sup>31</sup> to 2 <sup>31</sup> -1 | Signed double integer   |

| Safety      | Product     | Mechanical   | Electrical   | Getting | Basic      | Running   | Ontimization | <b>EtherCAT</b> | SD Card   | Onboard | Advanced   | Diagnostics | UL listing  |
|-------------|-------------|--------------|--------------|---------|------------|-----------|--------------|-----------------|-----------|---------|------------|-------------|-------------|
| information | information | installation | installation | started | parameters | the motor | Optimization | interface       | Operation | PLC     | parameters | Diagnostics | information |

## 9.13.1 CoE communication area

The first set of objects specify general communication settings.

Table 9-8 Device type object

| 0x1000       | Device                                                                                                 | type                                                                                                    |                                            |                                         |
|--------------|----------------------------------------------------------------------------------------------------|----------------------------------------------------------------------------------------------------|--------------------------------------------|-----------------------------------------|
| Access: RO   |                                                                                                    | Range: N/A                                                                                                    | Size: 4 bytes                              | Unit: N/A                               |
| Default:     |                                                                                                    | nt on drive type /<br>e description).                                                                                                    | Type: UDINT                                |                                         |
| Description: | object is of Bits 0 to Bit 16 (Fr Bit 17 (Se Bit 18 (St Bit 24 (De Bits 25-3))  This value or type. In | defined as follows:  15 (Device Profile lequency Converte ervo Drive): y epper Motor): 0  C Drive - Manufact 1 (Manufacturer speed will be dependen open-loop and R | Number): 402<br>r): x<br>urer specific): 0 | ating mode and /<br>e set, while bit 17 |

Table 9-9 Identity object

| Table 3-3    | identity object                            |                                                                                                    |                                                         |                  |  |  |
|--------------|--------------------------------------------|----------------------------------------------------------------------------------------------------|---------------------------------------------------------|------------------|--|--|
| 0x1018       | Identity o                                 | bject                                                                                                    |                                                         |                  |  |  |
| Sub-index 0  |                                            |                                                                                                    |                                                         |                  |  |  |
| Access: RO   |                                            | Range: N/A                                                                                                    | Size: 1 byte                                            | Unit: N/A        |  |  |
| Default:     | 4                                          |                                                                                                    | Type: USINT                                             |                  |  |  |
| Description: | The numbe                                  | r of the last sub-ind                                                                                              | dex in this object.                                     |                  |  |  |
| Sub-index 1  |                                            |                                                                                                    |                                                         |                  |  |  |
| Access: RO   |                                            | Range: N/A                                                                                                    | Size: 4 bytes                                           | Unit: N/A        |  |  |
| Default:     | 0x000000F                                  | 9 (249)                                                                                                    | Type: UDINT                                             |                  |  |  |
| Description: |                                            | ns the EtherCAT Te<br>hniques (0x000000                                                                            |                                                         | endor ID for     |  |  |
| Sub-index 2  |                                            |                                                                                                    |                                                         |                  |  |  |
| Access: RO   |                                            | Range: N/A                                                                                                    | Size: 4 bytes                                           | Unit: N/A        |  |  |
| Default:     | 0x01mmvvt                                  | t                                                                                                    | Type: UDINT                                             |                  |  |  |
| Description: | Byte0 (tt): D<br>Byte1 (vv):<br>Byte2 (mm) | le.<br>ns the drive produc<br>prive type (2 =M75:<br>Drive variant/deriva<br>: Drive mode (derivative generation ( | 3)<br>ative (derived from<br>ved from Pr <b>11.08</b> 4 | <b>1</b> )       |  |  |
| Sub-index 3  |                                            |                                                                                                    |                                                         |                  |  |  |
| Access: RO   |                                            | Range: N/A                                                                                                    | Size: 4 bytes                                           | Unit: N/A        |  |  |
| Default:     | Derived from                               | n Pr <b>S.00.002</b>                                                                                               | Type: UDINT                                             | •                |  |  |
| Description: | Module firm                                | ware version in the                                                                                                | e format <i>major.min</i>                               | or.version.build |  |  |
| Sub-index 4  |                                            |                                                                                                    |                                                         |                  |  |  |
| Access: RO   |                                            | Range: N/A                                                                                                    | Size: 4 bytes                                           | Unit: N/A        |  |  |
| Default:     | 0                                          | •                                                                                                    | Type: UDINT                                             | •                |  |  |
| Description: | A value of z<br>number                     | ero will be returne                                                                                                | d rather than the n                                     | nodule serial    |  |  |

## 9.13.2 RxPDO mappings

Objects with indices from 0x1600 to 0x17FF specify receive PDO mappings. The mappings from CiA402 are included as standard (the PDO mappings will have the following default values).

Table 9-10 RxPDO mappings

| PDO No. | Mapped object indices | Mapped default object names       |
|---------|-----------------------|-----------------------------------|
| 1       | 0x6040                | controlword                       |
| 2       | 0x6040<br>0x6060      | controlword<br>modes_of_operation |
| 3       | 0x6040<br>0x607A      | controlword target_position       |
| 5       | 0x6040<br>0x6071      | controlword target_torque         |
| 6       | 0x6040<br>0x6042      | controlword<br>vl_target_velocity |
| 8       | 0x2006:2A             | drive controlword                 |

The RxPDO mapping objects are defined in the following tables. Each mapping object has the maximum number of sub-indices (each representing an object mapped to a PDO) defined in the XML configuration file (specified as "CF" in the following descriptions).

#### NOTE

Depending on the drive type and operation mode, not all the RxPDO mappings are defined in the XML configuration file.

Table 9-11 RxPDO mapping 1

| 0x1600                                | Receive PDO mapping 1                                                                                                    |                                |                |           |  |  |  |
|---------------------------------------|----------------------------------------------------------------------------------------------------|--------------------------------|----------------|-----------|--|--|--|
| Sub-index 0: Number of mapped objects |                                                                                                    |                                |                |           |  |  |  |
| Access: RW                            |                                                                                                    | Range: 0 to 12                 | Size: 1 byte   | Unit: N/A |  |  |  |
| Default:                              | 1                                                                                                    | •                              | Type: USINT    |           |  |  |  |
| Description:                          | The numb                                                                                                    | er of mapped obje              | cts in the PDO |           |  |  |  |
| Sub-index 1: 1:                       | Sub-index 1: 1st mapped object                                                                                                    |                                |                |           |  |  |  |
| Access: RW                            |                                                                                                    | Range: 0 to<br>0xFFFFFFF       | Size: 4 bytes  | Unit: N/A |  |  |  |
| Default:                              |                                                                                                    | 10 - the CiA402<br>rd (0x6040) | Type: UDINT    |           |  |  |  |
| Description:                          | A mapping to an object with the following format:  Bits 0 to 7: Length of the mapped object in bits, e.g. a 32-bit parameter would have a length of 32 or 0x20.  Bits 8 to 15: Sub-index of the mapped object.  Bits 16 to 31: Index of the mapped object. |                                |                |           |  |  |  |

Table 9-12 RxPDO mapping 2

| Table 3-12                            | KXPDO mapping 2                                                                                                    |                                                                                     |                   |                 |  |  |
|---------------------------------------|----------------------------------------------------------------------------------------------------|-------------------------------------------------------------------------------------|-------------------|-----------------|--|--|
| 0x1601                                | Receive                                                                                                    | PDO mapping                                                                         | 2                 |                 |  |  |
| Sub-index 0: Number of mapped objects |                                                                                                    |                                                                                     |                   |                 |  |  |
| Access: RW                            |                                                                                                    | Range: 0 to 12                                                                      | Size: 1 byte      | Unit: N/A       |  |  |
| Default:                              | 2                                                                                                    |                                                                                     | Type: USINT       |                 |  |  |
| Description:                          | The numb                                                                                                    | er of mapped obje                                                                   | ects in this PDO. |                 |  |  |
| Sub-index 1: 1                        | st mapped o                                                                                                    | bject                                                                               |                   |                 |  |  |
| Access: RW                            |                                                                                                    | Range: 0 to<br>0xFFFFFFF                                                            | Size: 4 bytes     | Unit: N/A       |  |  |
| Default:                              |                                                                                                    | 10 - the CiA402<br>ord (0x6040)                                                     | Type: UDINT       |                 |  |  |
| Description:                          | parameter<br>Bits 8 to 1                                                                                                    | : Length of the ma<br>would have a len<br>5: Sub-index of the<br>31: Index of the m | e mapped object.  | , e.g. a 32-bit |  |  |
| Sub-index 2: 2                        | nd mapped                                                                                                    | object                                                                              |                   |                 |  |  |
| Access: RW                            |                                                                                                    | Range: 0 to<br>0xFFFFFFF                                                            | Size: 4 bytes     | Unit: N/A       |  |  |
| Default:                              |                                                                                                    | 0x60600008 - the CiA402<br>modes of operation object (0x6060) Type: UDINT           |                   |                 |  |  |
| Description:                          | A mapping to an object with the following format:  Bits 0 to 7: Length of the mapped object in bits, e.g. a 32-bit parameter would have a length of 32 or 0x20.  Bits 8 to 15: Sub-index of the mapped object.  Bits 16 to 31: Index of the mapped object. |                                                                                     |                   |                 |  |  |

| Safety information | Product information | Mechanical installation | Electrical installation | Getting<br>started | Basic parameters | Running the motor | Optimization | EtherCAT interface | SD Card<br>Operation | Onboard<br>PLC | Advanced parameters | Diagnostics | UL listing information |
|--------------------|---------------------|-------------------------|-------------------------|--------------------|------------------|-------------------|--------------|--------------------|----------------------|----------------|---------------------|-------------|------------------------|
|--------------------|---------------------|-------------------------|-------------------------|--------------------|------------------|-------------------|--------------|--------------------|----------------------|----------------|---------------------|-------------|------------------------|

## Table 9-13 RxPDO mapping 3

|                                       |                                                                                                    | apping 0                 |                  |           |  |  |  |
|---------------------------------------|----------------------------------------------------------------------------------------------------|--------------------------|------------------|-----------|--|--|--|
| 0x1602                                | Receive PDO mapping 3                                                                                                    |                          |                  |           |  |  |  |
| Sub-index 0: Number of mapped objects |                                                                                                    |                          |                  |           |  |  |  |
| Access: RW                            |                                                                                                    | Range: 0 to 12           | Size: 1 byte     | Unit: N/A |  |  |  |
| Default:                              | 2                                                                                                    |                          | Type: USINT      |           |  |  |  |
| Description:                          | The number                                                                                                    | er of mapped object      | cts in this PDO. |           |  |  |  |
| Sub-index 1: 1s                       | st mapped o                                                                                                    | bject                    |                  |           |  |  |  |
| Access: RW                            |                                                                                                    | Range: 0 to<br>0xFFFFFFF | Size: 4 bytes    | Unit: N/A |  |  |  |
| Default:                              | 0x60400010 - the CiA402                                                                                                    |                          |                  |           |  |  |  |
| Description:                          | A mapping to an object. This will have the following format:<br>Bits 0 to 7: Length of the mapped object in bits (if a gap, bit length<br>of the gap).<br>Bits 8 to 15: Sub-index of the mapped object (if a gap, zero).<br>Bits 16 to 31: Index of the mapped object (if a gap, zero).                                        |                          |                  |           |  |  |  |
| Sub-index 2: 2r                       | nd mapped o                                                                                                    | object                   |                  |           |  |  |  |
| Access: RW                            |                                                                                                    | Range: 0 to<br>0xFFFFFFF | Size: 4 bytes    | Unit: N/A |  |  |  |
| Default:                              | 0x607A0020 - the CiA402<br>target position (0x607A). Type: UDINT                                                                                                    |                          |                  |           |  |  |  |
| Description:                          | A mapping to an object with the following format:  A mapping to an object. This will have the following format: Bits 0 to 7: Length of the mapped object in bits (if a gap, bit length of the gap). Bits 8 to 15: Sub-index of the mapped object (if a gap, zero). Bits 16 to 31: Index of the mapped object (if a gap, zero). |                          |                  |           |  |  |  |

## Table 9-14 RxPDO mapping 5

| 0x1604          | Receive PDO mapping 5                                                                                                    |                          |                  |           |  |  |  |
|-----------------|----------------------------------------------------------------------------------------------------|--------------------------|------------------|-----------|--|--|--|
|                 |                                                                                                    | 0                        | ,                |           |  |  |  |
|                 | index 0: Number of mapped objects                                                                                                    |                          |                  |           |  |  |  |
| Access: RW      |                                                                                                    | Range: 0 to 12           | Size: 1 byte     | Unit: N/A |  |  |  |
| Default:        | 2                                                                                                    |                          | Type: USINT      |           |  |  |  |
| Description:    | The number                                                                                                    | er of mapped object      | cts in this PDO. |           |  |  |  |
| Sub-index 1: 1: | st mapped o                                                                                                    | bject                    |                  |           |  |  |  |
| Access: RW      |                                                                                                    | Range: 0 to<br>0xFFFFFFF | Size: 4 bytes    | Unit: N/A |  |  |  |
| Default:        | 0x60400010 - the CiA402<br>control word (0x6040) Type: UDINT                                                                                                    |                          |                  |           |  |  |  |
| Description:    | A mapping to an object. This will have the following format: Bits 0 to 7: Length of the mapped object in bits (if a gap, bit length of the gap). Bits 8 to 15: Sub-index of the mapped object (if a gap, zero). Bits 16 to 31: Index of the mapped object (if a gap, zero).                                                    |                          |                  |           |  |  |  |
| Sub-index 2: 2: | nd mapped o                                                                                                    | object                   |                  |           |  |  |  |
| Access: RW      |                                                                                                    | Range: 0 to<br>0xFFFFFFF | Size: 4 bytes    | Unit: N/A |  |  |  |
| Default:        | 0x60710010 - the CiA402 target torque (0x6071). Type: UDINT                                                                                                    |                          |                  |           |  |  |  |
| Description:    | A mapping to an object with the following format:  A mapping to an object. This will have the following format: Bits 0 to 7: Length of the mapped object in bits (if a gap, bit length of the gap). Bits 8 to 15: Sub-index of the mapped object (if a gap, zero). Bits 16 to 31: Index of the mapped object (if a gap, zero). |                          |                  |           |  |  |  |

Table 9-15 RxPDO mapping 6

| 0x1605         | Receive PDO mapping 6                                                                                                    |                                    |                 |           |  |  |  |
|----------------|----------------------------------------------------------------------------------------------------|------------------------------------|-----------------|-----------|--|--|--|
| Sub-index 0: N | Sub-index 0: Number of mapped objects                                                                                                    |                                    |                 |           |  |  |  |
| Access: RW     |                                                                                                    | Range: 0 to 32                     | Size: 1 byte    | Unit: N/A |  |  |  |
| Default:       | 2                                                                                                    |                                    | Type: USINT     |           |  |  |  |
| Description:   | The number                                                                                                    | er of mapped object                | ts in this PDO. |           |  |  |  |
| Sub-index 1: 1 | st mapped o                                                                                                    | bject                              |                 |           |  |  |  |
| Access: RW     |                                                                                                    | Range: 0 to<br>0xFFFFFFF           | Size: 4 bytes   | Unit: N/A |  |  |  |
| Default:       | 0x60400010 - the CiA402                                                                                                    |                                    |                 |           |  |  |  |
| Description:   | A mapping to an object. This will have the following format: Bits 0 to 7: Length of the mapped object in bits (if a gap, bit length of the gap). Bits 8 to 15: Sub-index of the mapped object (if a gap, zero). Bits 16 to 31: Index of the mapped object (if a gap, zero).                                                    |                                    |                 |           |  |  |  |
| Sub-index 2: 2 | and mapped                                                                                                    | object                             |                 |           |  |  |  |
| Access: RW     |                                                                                                    | Range: 0 to<br>0xFFFFFFF           | Size: 4 bytes   | Unit: N/A |  |  |  |
| Default:       |                                                                                                    | 0 - the CiA402 vl<br>city (0x6042) | Type: UDINT     |           |  |  |  |
| Description:   | A mapping to an object with the following format:  A mapping to an object. This will have the following format: Bits 0 to 7: Length of the mapped object in bits (if a gap, bit length of the gap). Bits 8 to 15: Sub-index of the mapped object (if a gap, zero). Bits 16 to 31: Index of the mapped object (if a gap, zero). |                                    |                 |           |  |  |  |

Table 9-16 RxPDO mapping 8

| 14510 0 10                            | 100 0                                                                                                    | apping c                     |                  |           |  |  |  |
|---------------------------------------|----------------------------------------------------------------------------------------------------|------------------------------|------------------|-----------|--|--|--|
| 0x1607                                | Receive                                                                                                    | Receive PDO mapping 8        |                  |           |  |  |  |
| Sub-index 0: Number of mapped objects |                                                                                                    |                              |                  |           |  |  |  |
| Access: RW                            |                                                                                                    | Range: 0 to 12               | Size: 1 byte     | Unit: N/A |  |  |  |
| Default:                              | 1                                                                                                    |                              | Type: USINT      |           |  |  |  |
| Description:                          | The number                                                                                                    | er of mapped object          | cts in this PDO. |           |  |  |  |
| Sub-index 1:                          | Sub-index 1: 1st mapped object                                                                                                    |                              |                  |           |  |  |  |
| Access: RW                            |                                                                                                    | Range: 0 to<br>0xFFFFFFF     | Size: 4 bytes    | Unit: N/A |  |  |  |
| Default:                              | 0x20062A1<br>word (Pr <b>0</b> 0                                                                                                    | 10 - Drive control<br>6.042) | Type: UDINT      |           |  |  |  |
| Description:                          | A mapping to an object. This will have the following format: Bits 0 to 7: Length of the mapped object in bits (if a gap is required, bit length of the gap). Bits 8 to 15: Sub-index of the mapped object (if a gap, zero). Bits 16 to 31: Index of the mapped object (if a gap, zero). |                              |                  |           |  |  |  |

## 9.13.3 TxPDO mappings

Objects with the indices from 0x1A00 to 0x1BFF specify transmit PDO mappings. The following mappings from CiA402 are included as standard.

Table 9-17 TxPDO mappings

| PDO<br>number | Mapping object index | Mapping object name                      |
|---------------|----------------------|------------------------------------------|
| 1             | 0x6041               | statusword                               |
| 2             | 0x6041<br>0x6061     | statusword<br>modes_of_operation_display |
| 3             | 0x6041<br>0x6064     | statusword<br>position_actual_value      |
| 5             | 0x6041<br>0x6077     | statusword<br>torque_actual_value        |
| 6             | 0x6041<br>0x6044     | statusword<br>vl_velocity_actual_value   |
| 8             | 0x200A:28            | drive statusword                         |

The PDO mapping objects are defined below. Each mapping object has the maximum number of sub-indices (each representing an object mapped to a PDO) defined in the XML configuration file.

### NOTE

Depending on the drive type and operation mode, not all the TxPDO mappings are defined in the XML configuration file.

| Safety         | Product         | Mechanical   | Electrical   | Getting | Basic      | Running     | Ontingination | EtherCAT   | SD Card   | Onboard | Advanced   | D:          | UL listing      |
|----------------|-----------------|--------------|--------------|---------|------------|-------------|---------------|------------|-----------|---------|------------|-------------|-----------------|
| information    | information     | installation | installation | started | parameters | the motor   | Optimization  | interface  | Operation | PLC     | parameters | Diagnostics | information     |
| illioilliation | IIIIOIIIIatioii | motanation   | motanation   | Started | parameters | tile illete |               | IIILEITACE | Operation | 1 20    | parameters |             | iiiioiiiiatioii |

## Table 9-18 TxPDO mapping 1

| 0x1A00          | Transmit                                          | PDO mapping                  | 1              | ·         |  |  |  |  |
|-----------------|---------------------------------------------------|------------------------------|----------------|-----------|--|--|--|--|
| Sub-index 0: N  | umber of ma                                       | apped objects                |                |           |  |  |  |  |
| Access: RW      |                                                   | Range: 0 to 12               | Size: 1 byte   | Unit: N/A |  |  |  |  |
| Default:        | 1                                                 |                              | Type: USINT    | •         |  |  |  |  |
| Description:    | The number                                        | er of mapped object          | cts in the PDO |           |  |  |  |  |
| Sub-index 1: 1s | st mapped o                                       | bject                        |                |           |  |  |  |  |
| Access: RW      |                                                   | Range: 0 to<br>0xFFFFFFF     | Size: 4 bytes  | Unit: N/A |  |  |  |  |
| Default:        | 0x6041001<br>status work                          | 0 - the CiA402<br>d (0x6041) | Type: UDINT    |           |  |  |  |  |
| Description:    | A mapping to an object with the following format: |                              |                |           |  |  |  |  |

## Table 9-19 TxPDO mapping 2

| IUDIC O IO     | ixi bo mapping 2                                                                                                    |                                                                                                    |                  |           |  |  |  |  |
|----------------|----------------------------------------------------------------------------------------------------|----------------------------------------------------------------------------------------------------|------------------|-----------|--|--|--|--|
| 0x1A01         | Transmit PDO ma                                                                                                    | pping                                                                                                    | 2                |           |  |  |  |  |
| Sub-index 0: N | lumber of mapped object                                                                                                    | cts                                                                                                    |                  |           |  |  |  |  |
| Access: RW     | Range: 0 t                                                                                                    | o 12                                                                                                    | Size: 1 byte     | Unit: N/A |  |  |  |  |
| Default:       | 2                                                                                                    |                                                                                                    | Type: USINT      | 1         |  |  |  |  |
| Description:   | The number of mappe                                                                                                    | ed obje                                                                                                    | cts in this PDO. |           |  |  |  |  |
| Sub-index 1: 1 | st mapped object                                                                                                    |                                                                                                    |                  |           |  |  |  |  |
| Access: RW     | Range: 0 t                                                                                                    |                                                                                                    | Size: 4 bytes    | Unit: N/A |  |  |  |  |
| Default:       | 0x60410010 - the CiA<br>status word (0x6041)                                                                                                    | 402                                                                                                    | Type: UDINT      | 1         |  |  |  |  |
| Description:   | Bits 0 to 7: Length of the mapped object in bits, e.g. a 32-bit parameter would have a length of 32 or 0x20.  Bits 8 to 15: Sub-index of the mapped object.  Bits 16 to 31: Index of the mapped object. |                                                                                                    |                  |           |  |  |  |  |
| Sub-index 2: 2 | nd mapped object                                                                                                    |                                                                                                    |                  |           |  |  |  |  |
| Access: RW     | Range: 0 t<br>0xFFFFF                                                                                                    |                                                                                                    | Size: 4 bytes    | Unit: N/A |  |  |  |  |
| Default:       | 0x60610008 - the CiA<br>modes of operation di<br>object (0x6061)                                                                                                    |                                                                                                    | Type: UDINT      |           |  |  |  |  |
| Description:   | Bits 0 to 7: Length of parameter would have Bits 8 to 15: Sub-inde                                                                                                    | object (0x6061)  A mapping to an object with the following format:  Bits 0 to 7: Length of the mapped object in bits, e.g. a 32-bit parameter would have a length of 32 or 0x20.  Bits 8 to 15: Sub-index of the mapped object.  Bits 16 to 31: Index of the mapped object. |                  |           |  |  |  |  |

## Table 9-20 Tx PDO mapping 3

|                 |                                                                                                    | •                               |                 |           |  |  |  |  |
|-----------------|----------------------------------------------------------------------------------------------------|---------------------------------|-----------------|-----------|--|--|--|--|
| 0x1A02          | Transmit                                                                                                    | PDO mapping                     | 3               |           |  |  |  |  |
| Sub-index 0: N  | umber of ma                                                                                                    | apped objects                   |                 |           |  |  |  |  |
| Access: RW      |                                                                                                    | Range: 0 to 12                  | Size: 1 byte    | Unit: N/A |  |  |  |  |
| Default:        | 2                                                                                                    |                                 | Type: USINT     |           |  |  |  |  |
| Description:    | The number                                                                                                    | er of mapped object             | ts in this PDO. |           |  |  |  |  |
| Sub-index 1: 1: | st mapped o                                                                                                    | bject                           |                 |           |  |  |  |  |
| Access: RW      |                                                                                                    | Range: 0 to<br>0xFFFFFFF        | Size: 4 bytes   | Unit: N/A |  |  |  |  |
| Default:        | 0x6041001<br>status word                                                                                                    | 0 - the CiA402<br>I (0x6041)    | Type: UDINT     |           |  |  |  |  |
| Description:    | A mapping to an object with the following format:  Description:  Bits 0 to 7: Length of the mapped object in bits, e.g. a 32-bit parameter would have a length of 32 or 0x20.  Bits 8 to 15: Sub-index of the mapped object.  Bits 16 to 31: Index of the mapped object. |                                 |                 |           |  |  |  |  |
| Sub-index 2: 2  | nd mapped o                                                                                                    | object                          |                 |           |  |  |  |  |
| Access: RW      |                                                                                                    | Range: 0 to<br>0xFFFFFFF        | Size: 4 bytes   | Unit: N/A |  |  |  |  |
| Default:        |                                                                                                    | 0 - the CiA402<br>tion (0x6064) | Type: UDINT     |           |  |  |  |  |
| Description:    | A mapping to an object with the following format:  Bits 0 to 7: Length of the mapped object in bits, e.g. a 32-bit parameter would have a length of 32 or 0x20.  Bits 8 to 15: Sub-index of the mapped object.  Bits 16 to 31: Index of the mapped object.               |                                 |                 |           |  |  |  |  |

## Table 9-21 TxPDO mapping 5

| 0x1A04          | Transmi                                                                                                    | t PDO mapping                                                                                                    | 5                |           |  |  |  |  |
|-----------------|----------------------------------------------------------------------------------------------------|----------------------------------------------------------------------------------------------------|------------------|-----------|--|--|--|--|
| Sub-index 0: N  | umber of ma                                                                                                    | apped objects                                                                                                    |                  |           |  |  |  |  |
| Access: RW      |                                                                                                    | Range: 0 to 12                                                                                                    | Size: 1 byte     | Unit: N/A |  |  |  |  |
| Default:        | 2                                                                                                    |                                                                                                    | Type: USINT      |           |  |  |  |  |
| Description:    | The numb                                                                                                    | er of mapped obje                                                                                                    | cts in this PDO. |           |  |  |  |  |
| Sub-index 1: 1: | st mapped c                                                                                                    | bject                                                                                                    |                  |           |  |  |  |  |
| Access: RW      |                                                                                                    | Range: 0 to<br>0xFFFFFFF                                                                                                    | Size: 4 bytes    | Unit: N/A |  |  |  |  |
| Default:        |                                                                                                    | 10 - the CiA402<br>d (0x6041).                                                                                                    | Type: UDINT      |           |  |  |  |  |
| Description:    | A mapping to an object. This will have the following format: Bits 0 to 7: Length of the mapped object in bits (if a gap, bit length of the gap). Bits 8 to 15: Sub-index of the mapped object (if a gap, zero). Bits 16 to 31: Index of the mapped object (if a gap, zero). |                                                                                                    |                  |           |  |  |  |  |
| Sub-index 2: 2  | nd mapped                                                                                                    | object                                                                                                    |                  |           |  |  |  |  |
| Access: RW      |                                                                                                    | Range: 0 to<br>0xFFFFFFF                                                                                                    | Size: 4 bytes    | Unit: N/A |  |  |  |  |
| Default:        |                                                                                                    | 10 - the CiA402<br>jue (0x6077)                                                                                                    | Type: UDINT      |           |  |  |  |  |
| Description:    | Bits 0 to 7:<br>of the gap<br>Bits 8 to 1                                                                                                    | A mapping to an object. This will have the following format: Bits 0 to 7: Length of the mapped object in bits (if a gap, bit length of the gap). Bits 8 to 15: Sub-index of the mapped object (if a gap, zero). Bits 16 to 31: Index of the mapped object (if a gap, zero). |                  |           |  |  |  |  |

| Safety      | Product     | Mechanical   | Electrical   | Getting | Basic      | Runnina      |              | EtherCAT  | SD Card   | Onboard | Advanced   |             | UL listina     |
|-------------|-------------|--------------|--------------|---------|------------|--------------|--------------|-----------|-----------|---------|------------|-------------|----------------|
| ou.or,      |             | moonanoa     |              | ooug    | 200.0      |              | Optimization |           | 05 04.4   |         | , .a.a     | Diagnostics | 0 L 110 til 19 |
| information | information | installation | installation | started | parameters | the motor    | Optimization | interface | Operation | PLC:    | parameters | Diagnostics | information    |
| imormation  | imonnation  | motanation   | motanation   | Started | parameters | tile illotoi |              | Interrace | Operation | 1 20    | parameters |             | miormation     |

## Table 9-22 TxPDO mapping 6

|                | . X. DO                                     |                                                                                                    |                  |           |  |  |  |  |
|----------------|---------------------------------------------|----------------------------------------------------------------------------------------------------|------------------|-----------|--|--|--|--|
| 0x1A05         | Transmit                                    | PDO mapping                                                                                                    | 6                |           |  |  |  |  |
| Sub-index 0: N | Number of ma                                | apped objects                                                                                                    |                  |           |  |  |  |  |
| Access: RW     |                                             | Range: 0 to 32                                                                                                    | Size: 1 byte     | Unit: N/A |  |  |  |  |
| Default:       | 2                                           | •                                                                                                    | Type: USINT      |           |  |  |  |  |
| Description:   | The numbe                                   | r of mapped object                                                                                                    | ts in this PDO.  |           |  |  |  |  |
| Access: RW     |                                             | Range: 0 to<br>0xFFFFFFF                                                                                                    | Size: 4 bytes    | Unit: N/A |  |  |  |  |
| Default:       | 0x6041001<br>status word                    | 0 - the CiA402<br>(0x6041).                                                                                                    | Type: UDINT      |           |  |  |  |  |
| Default:       | 0x6041001                                   | 0 - the CiA402 stat                                                                                                    | us word (0x6041) |           |  |  |  |  |
| Description:   | parameter v<br>Bits 8 to 15                 | Bits 0 to 7: Length of the mapped object in bits, e.g. a 32-bit parameter would have a length of 32 or 0x20. Bits 8 to 15: Sub-index of the mapped object. Bits 16 to 31: Index of the mapped object.                                                      |                  |           |  |  |  |  |
| Sub-index 2: 2 | 2nd mapped o                                | object                                                                                                    |                  |           |  |  |  |  |
| Access: RW     |                                             | Range: 0 to<br>0xFFFFFFF                                                                                                    | Size: 4 bytes    | Unit: N/A |  |  |  |  |
| Default:       |                                             | 0 - the CiA402<br>or speed (0x6044).                                                                                                    | Type: UDINT      |           |  |  |  |  |
| Description:   | Bits 0 to 7:<br>parameter v<br>Bits 8 to 15 | A mapping to an object with the following format:  Bits 0 to 7: Length of the mapped object in bits, e.g. a 32-bit parameter would have a length of 32 or 0x20.  Bits 8 to 15: Sub-index of the mapped object.  Bits 16 to 31: Index of the mapped object. |                  |           |  |  |  |  |

## Table 9-23 TxPDO mapping 8

|                |                                                           | · · · ·                                                                                |                                                                                                    |                                             |  |
|----------------|-----------------------------------------------------------|----------------------------------------------------------------------------------------|----------------------------------------------------------------------------------------------------|---------------------------------------------|--|
| 0x1A07         | Transmit                                                  | PDO mapping                                                                            | 8                                                                                                    |                                             |  |
| Sub-index 0: N | lumber of ma                                              | apped objects                                                                          |                                                                                                    |                                             |  |
| Access: RW     |                                                           | Range: 0 to 12                                                                         | Size: 1 byte                                                                                                    | Unit: N/A                                   |  |
| Default:       | 1                                                         |                                                                                        | Type: USINT                                                                                                    |                                             |  |
| Description:   | The numbe                                                 | r of mapped objec                                                                      | ts in this PDO.                                                                                                    |                                             |  |
| Sub-index 1: 1 | st mapped o                                               | bject                                                                                  |                                                                                                    |                                             |  |
| Access: RW     |                                                           | Range: 0 to<br>0xFFFFFFF                                                               | Size: 4 bytes                                                                                                    | Unit: N/A                                   |  |
| Default:       | 0x200A281<br>word (Pr <b>10</b>                           | 0 - Drive status<br>1. <b>040</b> )                                                    | Type: UDINT                                                                                                    |                                             |  |
| Description:   | A mapping<br>Bits 0 to 7:<br>required, bi<br>Bits 8 to 15 | to an object. This v<br>Length of the map<br>t length of the gap<br>: Sub-index of the | ne following format<br>will have the follow<br>ped object in bits (i).<br>mapped object (if a<br>pped object (if a gapped object) | ing format:<br>if a gap is<br>a gap, zero). |  |

## 9.13.4 Sync manager configuration

The sync managers are the EtherCAT means for setting access attributes for different areas of memory and triggering or notifying the application when the memory is accessed. The following objects specify how the sync managers (and thus corresponding memory areas) are utilized by the CoE protocol.

Table 9-24 Sync manager communication type object

|                                                                                              | _                      | ager communi                            |                   |                   |  |  |  |  |  |
|----------------------------------------------------------------------------------------------|------------------------|-----------------------------------------|-------------------|-------------------|--|--|--|--|--|
| 0x1C00                                                                                       | Sync mar               | nager communi                           | ication type      |                   |  |  |  |  |  |
| Sub-index 0 -                                                                                | number of sy           | nc manager chanr                        | nels used         |                   |  |  |  |  |  |
| Access: RO                                                                                   |                        | Range: N/A                              | Size: 1 byte      | Unit: N/A         |  |  |  |  |  |
| Default:                                                                                     | 6                      |                                         | Type: USINT       |                   |  |  |  |  |  |
| Description:                                                                                 | The numbe              | er of sync manager                      | protocols used by | the CoE protocol. |  |  |  |  |  |
| Sub-index 1 -                                                                                | Usage of syr           | nc manager 0                            |                   |                   |  |  |  |  |  |
| Access: RO                                                                                   |                        | Range: N/A                              | Size: 1 byte      | Unit: N/A         |  |  |  |  |  |
| Default:                                                                                     | 1                      |                                         | Type: USINT       |                   |  |  |  |  |  |
| Description: Sync manager 0 is used by CoE as the mailbox receive channel (master to slave). |                        |                                         |                   |                   |  |  |  |  |  |
| Sub-index 2 -                                                                                | Usage of syr           | nc manager 1                            |                   |                   |  |  |  |  |  |
| Access: RO                                                                                   |                        | Range: N/A                              | Size: 1 byte      | Unit: N/A         |  |  |  |  |  |
| Default:                                                                                     | 2                      |                                         | Type: USINT       |                   |  |  |  |  |  |
| Description: Sync manager 1 is used by CoE as the mailbox send channel (slave to master).    |                        |                                         |                   |                   |  |  |  |  |  |
| Sub-index 3 -                                                                                | Usage of syr           | nc manager 2                            |                   |                   |  |  |  |  |  |
| Access: RO                                                                                   |                        | Range: N/A                              | Size: 1 byte      | Unit: N/A         |  |  |  |  |  |
| Default:                                                                                     | 3                      | •                                       | Type: USINT       |                   |  |  |  |  |  |
| Description:                                                                                 | Sync mana<br>(RxPDOx - | ger 2 is used by C master to slave).    | oE as the process | data output       |  |  |  |  |  |
| Sub-index 4 -                                                                                | Usage of syr           | nc manager 3                            |                   |                   |  |  |  |  |  |
| Access: RO                                                                                   |                        | Range: N/A                              | Size: 1 byte      | Unit: N/A         |  |  |  |  |  |
| Default:                                                                                     | 4                      |                                         | Type: USINT       |                   |  |  |  |  |  |
| Description:                                                                                 |                        | ger 3 is used by C slave to master).    | oE as the process | data input        |  |  |  |  |  |
| Sub-index 5 -                                                                                | Usage of syr           | nc manager 4                            |                   |                   |  |  |  |  |  |
| Access: RO                                                                                   |                        | Range: N/A                              | Size: 1 byte      | Unit: N/A         |  |  |  |  |  |
| Default:                                                                                     | 3                      |                                         | Type: USINT       |                   |  |  |  |  |  |
| Description:                                                                                 |                        | ger 4 is used by C<br>master to slave). | oE as the process | data output       |  |  |  |  |  |
| Sub-index 6 -                                                                                | Usage of syr           | nc manager 5                            |                   |                   |  |  |  |  |  |
| Access: RO                                                                                   |                        | Range: N/A                              | Size: 1 byte      | Unit: N/A         |  |  |  |  |  |
| Default:                                                                                     | 4                      |                                         | Type: USINT       | •                 |  |  |  |  |  |
| Description:                                                                                 |                        | ger 5 is used by C slave to master).    | oE as the process | data input        |  |  |  |  |  |

Table 9-25 Sync manager 0 PDO assignment object

|              | . *     | •                                                                                              | •            |           |  |  |  |  |  |
|--------------|---------|------------------------------------------------------------------------------------------------|--------------|-----------|--|--|--|--|--|
| 0x1C10       | Sync ma | anager 0 PDO a                                                                                 | ssignment    |           |  |  |  |  |  |
| Sub-index 0  |         |                                                                                                |              |           |  |  |  |  |  |
| Access: RO   |         | Range: N/A                                                                                     | Size: 1 byte | Unit: N/A |  |  |  |  |  |
| Default:     | 0       |                                                                                                | Type: USINT  |           |  |  |  |  |  |
| Description: |         | Number of assigned PDOs. The mailbox received sync manager can never have PDOs assigned to it. |              |           |  |  |  |  |  |

Table 9-26 Sync manager 1 PDO assignment object

| 0x1C11       | Sync ma | nager 1 PDO as                                                                             | signment     |           |  |  |  |  |
|--------------|---------|--------------------------------------------------------------------------------------------|--------------|-----------|--|--|--|--|
| Sub-index 0  |         |                                                                                            |              |           |  |  |  |  |
| Access: RO   |         | Range: N/A                                                                                 | Size: 1 byte | Unit: N/A |  |  |  |  |
| Default:     | 0       |                                                                                            | Type: USINT  |           |  |  |  |  |
| Description: |         | Number of assigned PDOs. The mailbox send sync manager can never have PDOs assigned to it. |              |           |  |  |  |  |

| Safety      | Product     | Mechanical   | Electrical   | Getting | Basic      | Running   | Ontimization | <b>EtherCAT</b> | SD Card   | Onboard | Advanced   | Diagnostics | UL listing  |
|-------------|-------------|--------------|--------------|---------|------------|-----------|--------------|-----------------|-----------|---------|------------|-------------|-------------|
| information | information | installation | installation | started | parameters | the motor | Optimization | interface       | Operation | PLC     | parameters | Diagnostics | information |

## Table 9-27 Sync manager 2 PDO assignment object

| 0x1C12                         | Sync man                                                                                     | ager 2 PDO as:                                                                                                    | signment                                                    |                                              |  |  |  |  |  |
|--------------------------------|----------------------------------------------------------------------------------------------|----------------------------------------------------------------------------------------------------|-------------------------------------------------------------|----------------------------------------------|--|--|--|--|--|
| Sub-index 0                    |                                                                                              |                                                                                                    |                                                             |                                              |  |  |  |  |  |
| Access: RW                     |                                                                                              | Range: 0 to 255                                                                                                   | Size: 1 byte                                                | Unit: N/A                                    |  |  |  |  |  |
| Default:                       | 1                                                                                            |                                                                                                    | Type: USINT                                                 |                                              |  |  |  |  |  |
| Description:                   | cription: The number of RxPDOs assigned to this sync manager (used for process data output). |                                                                                                    |                                                             |                                              |  |  |  |  |  |
| Sub-indices 1 to (sub-index 0) |                                                                                              |                                                                                                    |                                                             |                                              |  |  |  |  |  |
| Access: RW                     |                                                                                              | Range: 0x1600 to 0x17FF                                                                                           | Size: 2 bytes                                               | Unit: N/A                                    |  |  |  |  |  |
| Default:                       | One of the omappings                                                                         | defined RxPDO                                                                                                    | Type: UINT                                                  |                                              |  |  |  |  |  |
| Description:                   | default RxPl<br>type and op<br>mode, by de                                                   | ndex of an RxPDO<br>DO assigned to the<br>eration mode. For<br>fault this is assign<br>elocity and control<br>il. | e object is dependi<br>example, with M75<br>ed to RxPDO map | ng on the drive<br>53 in open loop<br>ping 6 |  |  |  |  |  |

Table 9-28 Sync manager 3 PDO assignment object

|                                | -,                                                                                          | .go. o oo.                                                                           |                                                            | •                                             |  |  |  |  |  |
|--------------------------------|---------------------------------------------------------------------------------------------|--------------------------------------------------------------------------------------|------------------------------------------------------------|-----------------------------------------------|--|--|--|--|--|
| 0x1C13                         | Sync mar                                                                                    | ager 3 PDO as                                                                        | signment                                                   |                                               |  |  |  |  |  |
| Sub-index 0                    |                                                                                             |                                                                                      |                                                            |                                               |  |  |  |  |  |
| Access: RW                     |                                                                                             | Range: 0 to 255                                                                      | Size: 1 byte                                               | Unit: N/A                                     |  |  |  |  |  |
| Default:                       | 1                                                                                           |                                                                                      | Type: USINT                                                |                                               |  |  |  |  |  |
| Description:                   | cription: The number of TxPDOs assigned to this sync manager (used for process data input). |                                                                                      |                                                            |                                               |  |  |  |  |  |
| Sub-indices 1 to (sub-index 0) |                                                                                             |                                                                                      |                                                            |                                               |  |  |  |  |  |
| Access: RW                     |                                                                                             | Range: 0x1A00 to 0x1BFF                                                              | Size: 2 bytes                                              | Unit: N/A                                     |  |  |  |  |  |
| Default:                       | One of the omappings                                                                        | defined TxPDO                                                                        | Type: UINT                                                 |                                               |  |  |  |  |  |
| Description:                   | default TxP<br>type and op<br>mode, by de                                                   | ndex of a TxPDO to the paration mode. For efault this is assign actual_value and al. | e object is depend<br>example, with M7<br>led to TxPDO map | ing on the drive<br>53 in open loop<br>ping 6 |  |  |  |  |  |

Table 9-29 Sync manager 4 PDO assignment object

|                | -                                                                                               | Ū                       | •                    |             |  |  |  |  |
|----------------|-------------------------------------------------------------------------------------------------|-------------------------|----------------------|-------------|--|--|--|--|
| 0x1C14         | Sync mar                                                                                        | ager 4 PDO as           | signment             |             |  |  |  |  |
| Sub-index 0    |                                                                                                 |                         |                      |             |  |  |  |  |
| Access: RW     |                                                                                                 | Range: 0 to 255         | Size: 1 byte         | Unit: N/A   |  |  |  |  |
| Default:       | 1                                                                                               |                         | Type: USINT          |             |  |  |  |  |
| Description:   | The number of RxPDOs assigned to this sync manager (used for low priority process cyclic data). |                         |                      |             |  |  |  |  |
| Sub-index 1 to | (sub-index 0                                                                                    | ))                      |                      |             |  |  |  |  |
| Access: RW     |                                                                                                 | Range: 0x1A00 to 0x1BFF | Size: 2 bytes        | Unit: N/A   |  |  |  |  |
| Default:       | 0                                                                                               | •                       | Type: UINT           | •           |  |  |  |  |
| Description:   | The object i                                                                                    | ndex of a RxPDO         | to assign to this sy | nc manager. |  |  |  |  |

Table 9-30 Sync manager 5 PDO assignment object

| 14510 0 00     | <b>OyOu</b>  | ugo. o . Do uo                                                                                  | yne manager o'r 20 accigimioni object |             |  |  |  |  |  |  |  |  |  |
|----------------|--------------|-------------------------------------------------------------------------------------------------|---------------------------------------|-------------|--|--|--|--|--|--|--|--|--|
| 0x1C15         | Sync mar     | Sync manager 5 PDO assignment                                                                   |                                       |             |  |  |  |  |  |  |  |  |  |
| Sub-index 0    |              |                                                                                                 |                                       |             |  |  |  |  |  |  |  |  |  |
| Access: RW     |              | Range: 0 to 255                                                                                 | Size: 1 byte                          | Unit: N/A   |  |  |  |  |  |  |  |  |  |
| Default:       | 1            |                                                                                                 | Type: USINT                           |             |  |  |  |  |  |  |  |  |  |
| Description:   | low priority | The number of TxPDOs assigned to this sync manager (used for low priority process cyclic data). |                                       |             |  |  |  |  |  |  |  |  |  |
| Sub-index 1 to | (sub-index ( | ))                                                                                              |                                       |             |  |  |  |  |  |  |  |  |  |
| Access: RW     |              | Range: 0x1A00 to 0x1BFF                                                                         | Size: 2 bytes                         | Unit: N/A   |  |  |  |  |  |  |  |  |  |
| Default:       | 0            | •                                                                                               | Type: UINT                            |             |  |  |  |  |  |  |  |  |  |
| Description:   | The object i | ndex of a TxPDO                                                                                 | to assign to this sy                  | nc manager. |  |  |  |  |  |  |  |  |  |

Sync managers 2 and 3 are used for high-priority deterministic process cyclic data.

Sync managers 4 and 5 are used for low-priority non-deterministic process cyclic data, they support:

- A maximum of 32 x 32-bit parameters allowed in each PDO when PDO6 is used (maximum of 12 x 32-bit parameters only in other PDOs).
- Slot parameter mapping (e.g. SI-Applications Plus menu 7x parameters)
- Note: when using slot parameter mapping, the data size must be 4 bytes (32 bits)
- · Minimum cycle time of 2 ms.

#### 9.13.5 Feedback encoder source

Table 9-31 Feedback encoder source

| 0x3000       | Position F                                                                                                    | eedback Encod                                                                                                    | der Configuration                                                                                                    | on                                                                                             |  |
|--------------|----------------------------------------------------------------------------------------------------|----------------------------------------------------------------------------------------------------|----------------------------------------------------------------------------------------------------|------------------------------------------------------------------------------------------------|--|
| Sub-index 0  |                                                                                                    |                                                                                                    |                                                                                                    |                                                                                                |  |
| Access: RW   |                                                                                                    | Range: 0 to 11                                                                                                    | Size: 1 byte                                                                                                    | Unit: N/A                                                                                      |  |
| Default:     | 0 Type: USINT                                                                                                    |                                                                                                    |                                                                                                    |                                                                                                |  |
| Description: | source for C control is no  0 - The feed drive motor of 1 - Drive fee 2 - Drive fee 3 - Slot 1 po 4 - Slot 2 po 6 - Slot 2 po 6 - Slot 2 po 11 - Sensorli feedback). This value w present. This object w | es the source for point 402 position feet to being performed. back source for the control feedback source, P1 dback source, P2 is sition feedback mosition feedback mosition f | dback objects, even This will have a value position controlle ource (as specified interface. Interface. Interface. Interface. Interface odule, P1 interface odule, P2 interface odule, P2 interface odule, P2 interface is algorithm estimatives where no end transition from the | n when position alue as follows:  r will match the l in menu 3).  tes position  coder input is |  |

#### NOTE

If the position feedback encoder configuration is changed then the change will only be made active upon a module reset or changing the mode of operation (0x6060), however, if the module is reset to activate the change then a "Sync Task Orun" trip may be seen.

### NOTE

The value of objects 0x3000 will be ignored on drives which do not support position feedback.

## 9.14 Ethernet over EtherCAT(EoE)

This protocol allows standard Ethernet messages and protocols to be tunnelled through the EtherCAT network; it is an EtherCAT mailbox protocol which provides a means to fragment Ethernet frames and pass the fragments within EtherCAT datagrams.

It is possible to upgrade the Digitax HD M753 host drive firmware via EoE and the EtherCAT master using the change firmware function in Connect.

Updating the EtherCAT interface firmware via the EtherCAT master is not possible. To update the EtherCAT interface firmware it is necessary to connect to the drive via the KI-Compact 485 Adaptor and a USB to EIA-485 or EIA-232 to EIA485 isolated converter. A suitable USB to EIA-485 converter is available from the supplier of the drive (Part number 4500-0096). The EtherCAT interface firmware can then be upgraded using the change firmware function in Connect.

### NOTE

When a drive firmware update or a file download via EoE is performed, EtherCAT interface may report a "Drive Sync Loss" warning and send an 'SafeOp' state.

Some configuration of the PLC is required to establish the EoE tunnel which involves allocation of IP addresses to the EtherCAT modules and to allow forwarding of packets. This is documented with the PLC documentation.

| Safety information | Product information | Mechanical installation | Electrical installation | Getting<br>started | Basic parameters | Running the motor | Optimization | EtherCAT interface | SD Card<br>Operation | Onboard<br>PLC | Advanced parameters | Diagnostics | UL listing information |
|--------------------|---------------------|-------------------------|-------------------------|--------------------|------------------|-------------------|--------------|--------------------|----------------------|----------------|---------------------|-------------|------------------------|
|--------------------|---------------------|-------------------------|-------------------------|--------------------|------------------|-------------------|--------------|--------------------|----------------------|----------------|---------------------|-------------|------------------------|

Some additional configuration of the routing tables within the PC is also required to allow the PC operating system to know to route the packets via the PLC. This is standard network routing configuration required whenever there is a gateway or router between it and the destination network

## 9.15 Additional position loop scaling

For the cases where different feedback devices with different resolutions are required for the drive velocity loop and the position loop, scaling of the position loop output will be provided.

When the value of these objects are configured to non-default values, they will be applied to the AMC scaling ratio. It will be simplified and multiplied to the AMC output user unit's ratio.

In order to prevent the overflow risk of AMC scaling parameters, before the new AMC output user unit's ratio taking action, it will be checked to make sure the numerator and the denominator of the multiplied result are within 1 to  $2^{31}$ -1 range. If outside the range, the AMC scaling ratios will stay at the previous values and the module will trip with 'APLS Failure'.

## NOTE

This calculation occurs only during certain state transitions.

Table 9-32 Additional position loop scaling

|              |              | . poortion loop          | - · · · J            |           |
|--------------|--------------|--------------------------|----------------------|-----------|
| 0x3004       | Addition     | al position loop         | scaling              |           |
| Sub-index 0  |              |                          |                      |           |
| Access: RO   |              | Range: N/A               | Size: 1 byte         | Unit: N/A |
| Default:     | 2            |                          | Type: USINT          |           |
| Description: | The number   | er of the last sub-ir    | ndex in this object. |           |
| Sub-index 1  |              |                          |                      |           |
| Access: RW   |              | Range: 1 to<br>0xFFFFFFF | Size: 4 bytes        | Unit: N/A |
| Default:     | 1            | •                        | Type: UDINT          | •         |
| Description: | The addition | onal position loop o     | output scaling num   | erator    |
| Sub-index 2  |              |                          |                      |           |
| Access: RW   |              | Range: 1 to<br>0xFFFFFFF | Size: 4 bytes        | Unit: N/A |
| Default:     | 1            | •                        | Type: UDINT          | •         |
| Description: | The addition | onal position loop o     | output scaling den   | ominator  |

## 9.16 Cyclic data loss behaviour

If the timeout period in sub-index 1 is set to 0 then no PDO loss actions will occur. If sub-index 1 is set to a non-zero value and no mapped synchronous PDOs have been accessed for longer than a specified timeout period according to Sub-index 1, the cyclic data loss behaviour will occur.

The drive will first be stopped using the Fault reaction option code object; while this is occurring, the PDO Loss alarm will be set. The cyclic data loss trip will occur according to the setting in Subindex 2. A setting will also be provided to allow a cyclic data loss trip to be forced instantly, if required, regardless of the Fault reaction option code. The number of missed cyclic data objects will be counted and stored in Sub-index 3.

Cyclic data loss detection is only provided for default data task configuration (0x3006, 0x3007).

Table 9-33 Cyclic data loss behaviour

| 0x3005       | Cvclic dat                                                                                                    | a loss behavio                                                                                                    | ır                                                                                                    |                                                                                                    |  |  |  |  |
|--------------|----------------------------------------------------------------------------------------------------|----------------------------------------------------------------------------------------------------|----------------------------------------------------------------------------------------------------|----------------------------------------------------------------------------------------------------|--|--|--|--|
| Sub-index 0  | ,                                                                                                    |                                                                                                    | •                                                                                                    |                                                                                                    |  |  |  |  |
| Access: RO   |                                                                                                    | Range: N/A                                                                                                    | Size: 1 byte                                                                                                    | Unit: N/A                                                                                                    |  |  |  |  |
| Default:     | 2                                                                                                    | l                                                                                                    | Type: USINT                                                                                                    | l                                                                                                    |  |  |  |  |
| Description: | The number                                                                                                    | of the last sub-ind                                                                                                    | ex in this object.                                                                                                    |                                                                                                    |  |  |  |  |
| Sub-index 1  |                                                                                                    |                                                                                                    |                                                                                                    |                                                                                                    |  |  |  |  |
| Access: RW   |                                                                                                    | Range: 0 to 65535                                                                                                    | Size: 2 byte                                                                                                    | Unit: ms                                                                                                    |  |  |  |  |
| Default:     | 0                                                                                                    |                                                                                                    | Type: UINT                                                                                                    | •                                                                                                    |  |  |  |  |
| Description: | this period, to for zero is see When used mode-specif (maximum to start of a cyc So for a position 2 cycles or 8 the next cyc cycle time the start of the start of the start o | synchronous PDOs (read or writes). If no PDO access occurs for this period, the option will start cyclic data loss handling. If a value of zero is set, no cyclic data loss handling will occur. When used in modes that provide interpolation, thus having a mode-specific cycle time, the loss must be for the duration of (maximum time) cycle. The maximum time will be aligned to the start of a cycle. So for a position cycle time of 4 ms and a maximum time configuration of 6 ms, this would result in a loss detection of 2 cycles or 8 ms of PDO's. The time will always be rounded up to the next cycle. If the maximum time is configured to less than the cycle time then this will be rounded up to the cycle time. For a time of 0 ms the cyclic data loss detection will not trigger for any loss. |                                                                                                    |                                                                                                    |  |  |  |  |
| Sub-index 2  |                                                                                                    |                                                                                                    |                                                                                                    |                                                                                                    |  |  |  |  |
| Access: RW   |                                                                                                    | Range: 0 to 3                                                                                                    | Size: 1 byte                                                                                                    | Unit: N/A                                                                                                    |  |  |  |  |
| Default:     | 0                                                                                                    |                                                                                                    | Type: USINT                                                                                                    |                                                                                                    |  |  |  |  |
| Description: | 0: a trip will handled by i option code 1: the cyclic stopped accumotor stop cactually in use 2: a trip will the motor will                                                                                                    | Loss Action; the vanever occur; howe never occur; howe nitiating a motor st and indicating an a data loss trip will cording to the Fault can actually be determined in a county occur immediately ill coast; no other nd no motor stop.                                                                                                    | ver, a cyclic data lo<br>op according to tha<br>alarm as previously<br>occur only after the<br>reaction option coo-<br>ected, depending of<br>on cyclic data loss | oss will still be<br>e Fault reaction<br>y described.<br>motor has been<br>de; in so far as the<br>on the feedback |  |  |  |  |
| Sub-index 3  |                                                                                                    |                                                                                                    |                                                                                                    |                                                                                                    |  |  |  |  |
| Access: RO   |                                                                                                    | Range: 0 to 32767                                                                                                    | Size: 2 byte                                                                                                    | Unit: N/A                                                                                                    |  |  |  |  |
| Default:     | 0                                                                                                    |                                                                                                    | Type: INT                                                                                                    |                                                                                                    |  |  |  |  |
| Description: | The counter                                                                                                    | counter<br>indication of the notice<br>is limited so when<br>is reset when the                                                                                                    | it reaches 32767                                                                                                    | it stops counting.                                                                                                 |  |  |  |  |

## NOTE

There are two mechanisms monitoring the cyclic data communication, they are cyclic data loss and PDO loss. Cyclic data loss means the complete cyclic link connection has been lost, for example, unplugging the EtherCAT cable. PDO loss means one or more PDO data packets have been lost within one sync cycle, while the cyclic link connection is still running.

Object 0x3005 configures the behaviour on a cyclic data loss, which allows the user to define the time period of loosing cyclic data to be treated as cyclic data loss and what action should the drive take in the event of it.

In the event of the PDO data not being detected within the synchronisation cycle the drive will indicate a 'PDOs Lost' alarm.

## 9.17 Drive profile (CiA402) support

The EtherCAT interface supports the following modes of the CiA402 profile:

- Homing Mode
- Cyclic Synchronous Position Mode
- · Interpolated Position Mode
- · vl velocity mode
- Cyclic Synchronous Velocity Mode
- Cyclic Synchronous Torque Mode

## 9.17.1 0x6040 Controlword

This provides the primary method of controlling the behavior of the drive e.g. enabling, disabling, resetting, etc. Table 9-34 describes the format of the control word. The individual bits are used in combinations (see Table 9-35) to sequence the drive through the state machine described in Figure 9-6.

Table 9-34 Controlword

| 0x6040       | Со  | Controlword                                                           |    |     |   |    |                  |    |   |   |    |   |   |  |
|--------------|-----|-----------------------------------------------------------------------|----|-----|---|----|------------------|----|---|---|----|---|---|--|
| Access: RW   |     | Range: 0 to 65535 Size: 2 bytes Unit: f                               |    |     |   |    | nit: N           | /A |   |   |    |   |   |  |
| Default:     | N/A | N/A Type: UINT                                                        |    |     |   |    |                  |    |   |   |    |   |   |  |
| Description: |     | Provides the primary method of controlling the behavior of the drive. |    |     |   |    |                  |    | е |   |    |   |   |  |
| 15   14   13 | 12  | 11                                                                    | 10 | 9   | 8 | 7  | 6                | 5  | 4 | 3 | 2  | 1 | 0 |  |
| Reserved     | 1   | ila                                                                   | r  | ome | h | fr | ome has ea as ev |    |   |   | 90 |   |   |  |

LEGEND: ms = manufacturer-specific; r = reserved; oms = operation mode specific; h = halt; fr = fault reset; hos = homing operation start; eo = enable operation; qs = quick stop; ev = enable voltage; so = switch on

Table 9-35 Command coding

| Command                      |       | Bits of | the contr | olword |       |
|------------------------------|-------|---------|-----------|--------|-------|
| Command                      | Bit 7 | Bit 3   | Bit 2     | Bit 1  | Bit 0 |
| Shutdown                     | 0     | Х       | 1         | 1      | 0     |
| Switch on                    | 0     | 0       | 1         | 1      | 1     |
| Switch on + enable operation | 0     | 1       | 1         | 1      | 1     |
| Disable voltage              | 0     | Х       | Х         | 0      | Х     |
| Quick stop                   | 0     | Х       | 0         | 1      | Х     |
| Disable operation            | 0     | 0       | 1         | 1      | 1     |
| Enable operation             | 0     | 1       | 1         | 1      | 1     |
| Fault reset                  |       | Х       | Х         | Х      | х     |

NOTE: Automatic transition to Enable operation state after executing SWITCHED ON state functionality.

## 9.17.2 0x6041 Statusword

This provides feedback about the current operating state of the drive. Table 9-36 describes the format of the status word and illustrates how the individual statusword bits are combined to represent the current state of the drive.

Table 9-36 Statusword bit functions

| 15 | 14 | 13 | 12 | 11  | 10 | 9  | 8  | 7 | 6   | 5  | 4  | 3 | 2  | 1  | 0    |
|----|----|----|----|-----|----|----|----|---|-----|----|----|---|----|----|------|
|    | ms |    | ha | ila | tr | rm | ms | W | sod | qs | ve | f | oe | so | rtso |

LEGEND: ms = manufacturer-specific; ha = homing attained; oms = operation mode specific; ila = internal limit active; tr = target reached; rm = remote; w = warning; sod = switch on disabled; qs = quick stop; ve = voltage enabled; f = fault; oe = operation enabled; so = switched on; rtso = ready to switch on

Table 9-37 State coding

| •                    |                        |
|----------------------|------------------------|
| Statusword           | State                  |
| xxxx xxxx x0xx 0000b | Not ready to switch on |
| xxxx xxxx x1xx 0000b | Switch on disabled     |
| xxxx xxxx x01x 0001b | Ready to switch on     |
| xxxx xxxx x01x 0011b | Switched on            |
| xxxx xxxx x01x 0111b | Operation enabled      |
| xxxx xxxx x00x 0111b | Quick stop active      |
| xxxx xxxx x0xx 1111b | Fault reaction active  |
| xxxx xxxx x0xx 1000b | Fault                  |

When using CoE to control the motor position, if the status word indicates a fault due to a drive trip, then to clear the fault, the fault reset command should be executed; if the drive is reset by the keypad then the status word will not be reset and will still indicate a fault condition.

## 9.18 Common profile features

## 9.18.1 Sequencing control

These are the supported objects used to control the drive:

Table 9-38 Sequencing control supported objects

| Index | Name                          |
|-------|-------------------------------|
| 6040  | Controlword                   |
| 6041  | Statusword                    |
| 605B  | shutdown_option_code          |
| 605C  | disable_operation_option_code |
| 605A  | quick_stop_option_code        |
| 605D  | halt_option_code              |
| 605E  | fault_reaction_option_code    |
| 6060  | modes_of_operation            |
| 6061  | modes_of_operation_display    |
| 6080  | max_motor_speed               |
| 6084  | profile_deceleration          |
| 6085  | quick_stop_deceleration       |
| 6502  | supported_drive_modes         |

The behaviour of the sequencing control is shown in Figure 9-6 on page 107. This state machine indicates how the drive will be controlled. Status word is abbreviated to "SW" in the diagram.

The initial state of the CiA402 state machine is "NOT READY TO SWITCH ON". The module must be in the EtherCAT operational state before any further state transitions can happen. If the module goes back to pre-operational state when the CiA402 state machine is in the "SWITCH ON DISABLED", "READY TO SWITCH ON", "SWITCHED ON", "OPERATION ENABLE" or "QUICK STOP ACTIVE" states, the option will transition to the "NOT READY TO SWITCH ON" state. This implies that the drive will stop according to the configured stopping method and the drive will be inhibited after the motor has stopped.

In the state "QUICK STOP ACTIVE", the currently selected mode of operation indicates how a quick stop should be handled. When the drive is stopped (using the ramp defined in 0x605A Quick\_Stop\_Option\_Code object), and the Quick stop option code doesn't indicate that the state should remain at "QUICK STOP ACTIVE", the state will move to "SWITCH ON DISABLED".

If one of the drive limit switches becomes active, the drive will be slowed down with the ramp specified by the quick stop option code.

The "internal limit active" bit (11) of the status word will be updated in states "OPERATION ENABLED" and "QUICK STOP ACTIVE". It will be set as soon as the hardware/software limit becomes active, and it will be cleared as soon as the limit becomes inactive. This bit is supported in cyclic sync position mode, cyclic sync velocity mode, interpolation position mode and homing mode.

The default value in mode\_of\_operation will be 2 (i.e. velocity mode) on an Open loop drive or mode, and it will be 8 (Cyclic Sync Position mode) with RFC-A or RFC-S (and on any drive and mode combination that can support position control). It can be changed at any time as long as the motor is at zero speed. If the mode of operation is correct and any associated data is correct, the change will occur and the new operation mode will be reflected in the mode\_of\_operation\_display object. If the mode is invalid, or data is incorrect, the mode of operation will not be changed.

| Safety information | Product information | Mechanical installation | Electrical installation | Getting started | Basic parameters | Running the motor | Optimization | EtherCAT interface | SD Card<br>Operation | Onboard<br>PLC | Advanced parameters | Diagnostics | UL listin |
|--------------------|---------------------|-------------------------|-------------------------|-----------------|------------------|-------------------|--------------|--------------------|----------------------|----------------|---------------------|-------------|-----------|
| momation           | miomiation          | motanation              | motanation              | otartoa         | parameters       | tile illetoi      |              | mitoriaco          | opolation.           | . 20           | parameters          |             |           |

The mode\_of\_operation object is read in all CiA402 states so that the operating mode can be changed at any time, which is necessary for homing: some axes (e.g. vertical axes) have to be homed and start ordinary positioning operation without the need to remove power from the motor, which, on a vertical axis, might allow a tool, to fall and be damaged or cause damage. However, the state machine will not perform a mode change until the motor is at zero speed, as far as can be determined.

The max\_motor\_speed object specifies a maximum speed in RPM; it will have a default value matching the drive parameter Pr 01.006 ("Maximum reference clamp", the object value will be set to the value of Pr 01.006 at power up, or if Pr 01.006 is explicitly changed), and it will be used to set this parameter. It will also be scaled and used to set the position controller output speed clamp (Pr 39.011). It will be applied in all of the CiA402 operating modes. For example, if the max\_motor\_speed object is set to 6000, the position controller output speed clamp will be set to a value to give a limit of 6000 rpm.

The initial value of gear\_ratio, feed\_constant and additional\_position\_loop\_scaling objects (e.g. user configuration in start-up list) will be checked during the EtherCAT operational state transition 'READY TO SWITCH ON' to 'SWITCHED ON'. During earlier CiA402 state machine transitions, the value of these objects can be changed at any time. However the change won't take effect until a CiA402 state transition from 'READY TO SWITCH ON' to 'SWITCHED ON' happens.

If any ratio fails to be applied, the EtherCAT module will not apply new values to the AMC.

Figure 9-6 CoE state machine diagram

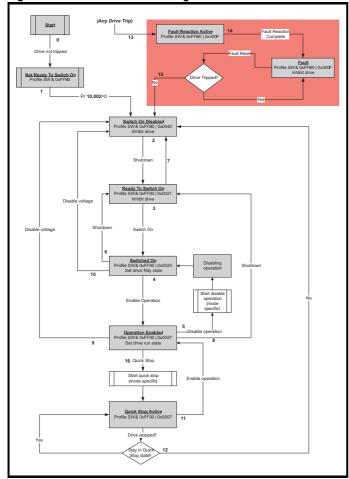

Table 9-39 CoE state machine transition and events

|            | Table 9-39 CoE state machine transition and events                                                                                                    |                                                                                                    |  |  |  |  |  |  |
|------------|----------------------------------------------------------------------------------------------------|----------------------------------------------------------------------------------------------------|--|--|--|--|--|--|
| Transition | Event(s)                                                                                                    | Action(s)                                                                                                    |  |  |  |  |  |  |
| 0          | Automatic transition after power-on or reset application                                                                                                    | Drive device self-test and/or self Initialization shall be performed                                                                                                    |  |  |  |  |  |  |
| 1          | Automatic transition                                                                                                    | Communication shall be activated                                                                                                    |  |  |  |  |  |  |
| 2          | Shutdown command from control device or local signal                                                                                                    | None                                                                                                    |  |  |  |  |  |  |
| 3          | Switch on command received from control device or local signal                                                                                                    | Power section shall be switched on if not already switched on                                                                                                    |  |  |  |  |  |  |
| 4          | Enable operation command received from control device or local signal                                                                                                    | Drive function shall be enabled and clear all internal set-points                                                                                                    |  |  |  |  |  |  |
| 5          | Disable operation command received from control device or local signal                                                                                                    | Drive function shall be disabled                                                                                                    |  |  |  |  |  |  |
| 6          | Shutdown command received from control device or local signal                                                                                                    | The high-power shall be switched off immediately, and the motor shall be free to rotate if not braked; additional action depends on the shutdown option code                                                  |  |  |  |  |  |  |
| 7          | Quick stop or disable voltage command from control device or local signal                                                                                                    | None                                                                                                    |  |  |  |  |  |  |
| 8          | Shutdown command from control device or local signal                                                                                                    | The high-power shall be switched off immediately if possible, and the motor shall be free to rotate if not braked                                                                                             |  |  |  |  |  |  |
| 9          | Disable voltage command from control device or local signal                                                                                                    | The high-power shall be switched off immediately if possible, and the motor shall be free to rotate if not braked                                                                                             |  |  |  |  |  |  |
| 10         | Disable voltage or quick stop<br>command from control device<br>or local signal                                                                                                    | The high-power shall be switched off immediately if possible, and the motor shall be free to rotate if not braked                                                                                             |  |  |  |  |  |  |
| 11         | Quick stop command from control device or local signal                                                                                                    | The quick stop function shall be started                                                                                                    |  |  |  |  |  |  |
| 12         | Automatic transition when the quick stop function is completed and quick stop option code 1, 2, 3 or 4 disable voltage command received from control device (dependant on the quick stop option code) | The power section shall be switched off                                                                                                    |  |  |  |  |  |  |
| 13         | Fault signal                                                                                                    | The configure fault reaction function shall be executed                                                                                                    |  |  |  |  |  |  |
| 14         | Automatic transition                                                                                                    | The drive function shall be disabled; the high-power may be switched off                                                                                                    |  |  |  |  |  |  |
| 15         | Fault reset command from control device or local signal                                                                                                    | A reset of the fault condition is carried out, if no fault exists currently on the drive device; after leaving the Fault state, the Fault reset bit in the controlword shall be cleared by the control device |  |  |  |  |  |  |
| 16         | Enable operation command from control device, if the quick stop option code is 5, 6, 7 or 8                                                                                                    | The drive function shall be enabled                                                                                                    |  |  |  |  |  |  |

| Safety      | Product     | Mechanical   | Electrical   | Getting | Basic      | Runnina   |              | EtherCAT  | SD Card   | Onboard | Advanced   |             | UL listing  |
|-------------|-------------|--------------|--------------|---------|------------|-----------|--------------|-----------|-----------|---------|------------|-------------|-------------|
|             |             |              |              |         |            |           | Optimization |           |           | DLC     |            | Diagnostics |             |
| information | information | installation | installation | started | parameters | the motor |              | interface | Operation | PLC     | parameters |             | information |

## 9.18.2 0x605A Quick stop option code

This object indicates what action is performed when the quick stop function is executed. The slow down ramp is the deceleration value of the used mode of operations.

Table 9-40 Quick\_stop\_option\_code

|              | _                                                                                                    | . – . –       |               |           |  |  |  |  |
|--------------|----------------------------------------------------------------------------------------------------|---------------|---------------|-----------|--|--|--|--|
| 0x605A       | Quick_stop_option_code                                                                                                    |               |               |           |  |  |  |  |
| Sub-index 0  |                                                                                                    |               |               |           |  |  |  |  |
| Access: RW   |                                                                                                    | Range: 0 to 6 | Size: 2 bytes | Unit: N/A |  |  |  |  |
| Default:     | 2                                                                                                    |               | Type: INT     | •         |  |  |  |  |
| Description: | Specifies what action is performed in the event of a quick stop function. See Table 9-39 <i>CoE state machine transition and events</i> on page 107 for more information. |               |               |           |  |  |  |  |

Table 9-41 Quick stop value definitions

| Value | Definition                                                       |
|-------|------------------------------------------------------------------|
| 0     | Disable drive function                                           |
| 1     | Slow down on slow down ramp and transit into Switch on disabled  |
| 2     | Slow down on quick stop ramp and transit into Switch on disabled |
| 5     | Slow down on slow down ramp and stay in Quick stop active        |
| 6     | Slow down on quick stop ramp and stay in Quick stop active       |

## 9.18.3 0x605B Shutdown\_option\_code

This object is used to control what action is performed if there is a transition from the Operation Enabled state to the Ready To Switch On state.

Table 9-42 Shutdown\_option\_code

| 0x605B       | Shutdown | n_option_code                                                                                                    |               |           |  |  |  |
|--------------|----------|----------------------------------------------------------------------------------------------------|---------------|-----------|--|--|--|
| Sub-index 0  |          |                                                                                                    |               |           |  |  |  |
| Access: RW   |          | Range: -1 to 1                                                                                                    | Size: 2 bytes | Unit: N/A |  |  |  |
| Default:     | N/A      |                                                                                                    | Type: INT     |           |  |  |  |
| Description: |          | Used to control what action is performed if there is a transition from the Operation Enabled state to the Ready To Switch On state. |               |           |  |  |  |

Table 9-43 Shutdown\_option\_code values

| Value | Definition                                                                                                    |
|-------|----------------------------------------------------------------------------------------------------|
| 0     | Disable drive function (switch off the drive power stage)                                                                                |
| 1     | Slow down with slow down ramp; disable the drive function                                                                                |
| -1    | Slow down with slow down ramp, wait for brake to be fully applied (by waiting for Zero Hold (Pr 6.008) to clear); then disable the drive |

## 9.18.4 0x605C Disable\_operation\_option\_code

Disable drive function (switch off the drive power stage).

This object is used to control what action is performed if there is a transition from the 'Operation Enabled' state to the 'Switched On' state.

Table 9-44 Disabled\_operation\_option\_code

| 0x605C       | Disable_operation_option_code                                                                                                    |               |               |           |  |  |  |
|--------------|----------------------------------------------------------------------------------------------------|---------------|---------------|-----------|--|--|--|
| Sub-index 0  |                                                                                                    |               |               |           |  |  |  |
| Access: RW   |                                                                                                    | Range: 0 to 1 | Size: 2 bytes | Unit: N/A |  |  |  |
| Default:     | N/A                                                                                                    |               | Type: INT     |           |  |  |  |
| Description: | This object is used to control what action is performed if there is a transition from the Operation Enabled state to the Switched On state. |               |               |           |  |  |  |

Table 9-45 Disable\_operation\_option\_code values

| Value | Definition                                                |
|-------|-----------------------------------------------------------|
| 0     | Disable drive function (switch off the drive power stage) |
| 1     | Slow down with slow down ramp; disable the drive function |

## 9.18.5 0x605D Halt\_option\_code

This object shall indicate what action is performed when the halt function is executed.

## Fault\_reaction\_option\_code

| 0x605D       | Halt_option         | on_code              |                      |                    |
|--------------|---------------------|----------------------|----------------------|--------------------|
| Sub-index 0  |                     |                      |                      |                    |
| Access: RW   |                     | Range: 0 to 2        | Size: Signed 16      | Unit: N/A          |
| Default:     | 0                   |                      | Type: INT            |                    |
| Description: | This object called. | is used to control v | vhat action is perfo | ormed if a Halt is |

## Fault\_reaction\_option\_code values

| Value | Definition                                                |
|-------|-----------------------------------------------------------|
| 0     | Reserved (no action)                                      |
| 1     | Slow down with slow down ramp; stay in Operation enabled  |
| 2     | Slow down with quick stop ramp; stay in Operation enabled |

## 9.18.6 0x605E Fault\_reaction\_option\_code

This object is used to control what action is performed when a fault is detected (PDO loss).

This object is ignored if the drive is tripped.

## Table 9-46 Fault\_reaction\_option\_code

| 0x605E       | Fault_reaction_option_code                                                        |               |               |           |
|--------------|-----------------------------------------------------------------------------------|---------------|---------------|-----------|
| Sub-index 0  |                                                                                   |               |               |           |
| Access: RW   |                                                                                   | Range: 0 to 2 | Size: 2 bytes | Unit: N/A |
| Default:     | N/A                                                                               |               | Type: INT     |           |
| Description: | This object is used to control what action is performed when a fault is detected. |               |               |           |

Table 9-47 Fault\_reaction\_option\_code values

| Value | Definition                                      |
|-------|-------------------------------------------------|
| 0     | Disable drive function, motor is free to rotate |
| 1     | Slow down on slow down ramp                     |
| 2     | Slow down on quick stop ramp                    |

## 9.18.7 0x6060 Modes\_of\_operation

This object is used to request a change in the mode of operation.

Table 9-48 Modes\_of\_operation

| 0x6060       | Modes_of_operation                                                |                |              |           |
|--------------|-------------------------------------------------------------------|----------------|--------------|-----------|
| Sub-index 0  |                                                                   |                |              |           |
| Access: RW   |                                                                   | Range: 0 to 10 | Size: 1 byte | Unit: N/A |
| Default:     | 2                                                                 |                | Type: SINT   |           |
| Description: | This object is used to request a change in the mode of operation. |                |              |           |

### NOTE

The default for this object is dependent on the drive operating mode. In Open-loop the default is 2. In RFC-S the default is 8.

Table 9-49 Modes\_of\_operation values

| Value | Definition                 |
|-------|----------------------------|
| 0     | No mode change             |
| 2     | vl velocity mode           |
| 6     | Homing mode                |
| 7     | Interpolated Position mode |
| 8     | Cyclic Sync Position mode  |
| 9     | Cyclic Sync Velocity mode  |
| 10    | Cyclic Sync Torque mode    |

| Safety      | Product information | Mechanical installation | Electrical installation | Getting<br>started | Basic parameters | Running<br>the motor | Optimization | EtherCAT interface | SD Card<br>Operation | Onboard<br>PLC | Advanced parameters | Diagnostics | UL listing information |
|-------------|---------------------|-------------------------|-------------------------|--------------------|------------------|----------------------|--------------|--------------------|----------------------|----------------|---------------------|-------------|------------------------|
| inionnation | IIIIOIIIIatioii     | motanation              | motanation              | Started            | parameters       | tile illotoi         |              | IIItoriaco         | Operation            | 1.20           | parameters          |             | miormation             |

#### 9.18.8 0x6061 Modes\_of\_operation\_display

This read only object indicates the active mode of operation.

Table 9-50 Modes\_of\_operation\_display

| 0x6061       | Modes_of_operation_display                    |                |              |           |  |  |  |  |
|--------------|-----------------------------------------------|----------------|--------------|-----------|--|--|--|--|
| Sub-index 0  |                                               |                |              |           |  |  |  |  |
| Access: RO   |                                               | Range: 0 to 10 | Size: 1 byte | Unit: N/A |  |  |  |  |
| Default:     | N/A                                           |                | Type: SINT   |           |  |  |  |  |
| Description: | Used to provide the active mode of operation. |                |              |           |  |  |  |  |

Table 9-51 Modes\_of\_operation\_display values

| Value | Definition                 |
|-------|----------------------------|
| 0     | No mode change             |
| 2     | vl velocity mode           |
| 6     | Homing mode                |
| 7     | Interpolated Position mode |
| 8     | Cyclic Sync Position mode  |
| 9     | Cyclic Sync Velocity mode  |
| 10    | Cyclic Sync Torque mode    |

#### 0x6084 Profile deceleration 9.18.9

This object is used to configure the deceleration rate used to stop the motor when the guick stop function is activated and the guick stop code object (0x605A) is set to 1 or 5. This object is also used for shutdown when shutdown option code (0x605B) is set to 1, and for disable operation when disable operation option code (0x605C) is set to 1. It is also used if the fault reaction code object (0x605E) is 1. The value is given in user defined acceleration units. This object will not be used for vI velocity mode. This object will not be used for vI velocity mode.

Table 9-52 Profile deceleration

| 0x6084       | Profile deceleration |                                                          |               |           |  |  |  |  |
|--------------|----------------------|----------------------------------------------------------|---------------|-----------|--|--|--|--|
| Access: RW   |                      | Range:0 to 65536                                         | Size: 4 bytes | Unit: N/A |  |  |  |  |
| Default:     | 65536                |                                                          | Type: UDINT   |           |  |  |  |  |
| Description: | Provides th          | Provides the deceleration ramp for the positioning modes |               |           |  |  |  |  |

## 9.18.10 0x6085 Quick\_stop\_deceleration

This object is used to configure the deceleration rate used to stop the motor when the guick stop function is activated and the guick stop code object (0x605A) is set to 2 or 6. The quick stop deceleration is also used if the fault reaction code object (0x605E) is 2. The value is given in userdefined acceleration units. This object will not be used for vI velocity mode.

Table 9-53 Quick\_stop\_deceleration

| 0x6085       | Quick_stop_deceleration                                |                           |               |           |  |  |  |
|--------------|--------------------------------------------------------|---------------------------|---------------|-----------|--|--|--|
| Sub-index 0  |                                                        |                           |               |           |  |  |  |
| Access: RW   |                                                        | Range:Range:0<br>to 65536 | Size: 4 bytes | Unit: N/A |  |  |  |
| Default:     | 65536                                                  |                           | Type: UDINT   |           |  |  |  |
| Description: | Quick stop function for the positioning related modes. |                           |               |           |  |  |  |

## 9.18.11 Profile units

The EtherCAT interface implementation provides a means to convert profile units into position controller and drive units. All scaling values are standard profile objects. The following objects are supported:

Table 9-54 Supported profile units

|        | • • •                       |
|--------|-----------------------------|
| Index  | Name                        |
| 0x608F | position_encoder_resolution |
| 0x6091 | gear_ratio                  |
| 0x6092 | feed constant               |

The initial value of the feed constant object (0x6092) shall be calculated from the normalization turns parameter of the associated encoder channel if the default values have not been modified.

If either value is non default the values will be taken as is.

For positions, the scaling control will include a feed constant, a gear ratio and an encoder resolution. These values will be combined together to scale the drive position (i.e. encoder increments) to position in userdefined unit by the following formula.

$$user\ defined\ unit\ position\ =\ \frac{drive\ position\cdot feed\ constant}{position\ encoder\ resolution\cdot gear\ ratio}$$

It will be possible to change these values non-cyclically (i.e. using SDOs), It will not, however, be possible to change these values cyclically (i.e. by mapping PDOs to them).

The position encoder resolution object 0x608F will be read-only and its value will be derived from drive parameter values. The numerator of 0x608F will be derived from the normalization turns parameter of the associated encoder channel. The denominator of 608F will be always 1.

The user-defined position and velocity values will be handled in signed 32-bit values. The scaled position will rollover the boundary if it is too large.

When the gear ratio or the feed constant is applied, the combination of

 $\frac{}{\text{position encoder resolution} \cdot \text{gear ration}}$  will be calculated and simplified.

The result will be applied to the AMC slave user unit's ratio and its inverse value will be put in the AMC output user unit's ratio. To prevent the overflow risk of AMC ratio parameters, before being applied, the size will be checked to make sure the numerator and the denominator of the combined results are within 1 to 231-1 range. If not, the module will trip 'Scaling failure' and the AMC scaling ratios will stay previous value.

The Gear ratio object will not be used for Homing mode.

#### 9.18.12 0x608F Position encoder resolution

This read only object indicates the configured encoder increments per number of motor revolutions.

The information is read from the drive's encoder configuration.

Table 9-55 Position\_encoder\_resolution

| 0x608F       | Position_    | Position_encoder_resolution          |                   |                   |  |  |  |  |  |
|--------------|--------------|--------------------------------------|-------------------|-------------------|--|--|--|--|--|
| Sub-index 0  | •            |                                      |                   |                   |  |  |  |  |  |
| Access: RO   |              | Range: N/A                           | Size: 1 byte      | Unit: N/A         |  |  |  |  |  |
| Default:     | 2            |                                      | Type: USINT       |                   |  |  |  |  |  |
| Description: |              |                                      |                   |                   |  |  |  |  |  |
| Sub-index 1  |              |                                      |                   |                   |  |  |  |  |  |
| Access: RO   |              | Range: 0 to<br>0xFFFFFFF             | Size: 4 bytes     | Unit: N/A         |  |  |  |  |  |
| Default:     | 65536        |                                      | Type: UDINT       |                   |  |  |  |  |  |
| Description: |              | rements, derived f<br>ncoder channel | rom the normaliza | tion turns of the |  |  |  |  |  |
| Sub-index 2  |              |                                      |                   |                   |  |  |  |  |  |
| Access: RO   |              | Range: N/A                           | Size: 4 bytes     | Unit: N/A         |  |  |  |  |  |
| Default:     | 1            | •                                    | Type: UDINT       | •                 |  |  |  |  |  |
| Description: | Motor revolu | utions, always 1                     | •                 |                   |  |  |  |  |  |

| Safety      | Product     | Mechanical   | Electrical   | Getting | Basic      | Runnina   |              | EtherCAT  | SD Card   | Onboard | Advanced   |             | UL listing  |
|-------------|-------------|--------------|--------------|---------|------------|-----------|--------------|-----------|-----------|---------|------------|-------------|-------------|
|             |             |              |              |         |            |           | Optimization |           |           | DLC     |            | Diagnostics |             |
| information | information | installation | installation | started | parameters | the motor |              | interface | Operation | PLC     | parameters |             | information |

### 9.18.13 0x6091 Gear\_ratio

This object is used to apply scaling. When configured, appropriate user units can be used to control the position of the shaft beyond a gearbox. The gear ratio is calculated using the following formula:

gear ratio = motor shaft revolutions / driving shaft revolutions

Table 9-56 Gear ratio

|              |              | -                        |               |           |
|--------------|--------------|--------------------------|---------------|-----------|
| 0x6091       | Gear_rati    | 0                        |               |           |
| Sub-index 0  |              |                          |               |           |
| Access: RO   |              | Range: N/A               | Size: 1 byte  | Unit: N/A |
| Default:     | 2            |                          | Type: USINT   | •         |
| Description: |              |                          |               |           |
| Sub-index 1  |              |                          |               |           |
| Access: RW   |              | Range: 0 to<br>0xFFFFFFF | Size: 4 bytes | Unit: N/A |
| Default:     | 1            | •                        | Type: UDINT   |           |
| Description: | Motor revol  | utions                   | 1             |           |
| Sub-index 2  |              |                          |               |           |
| Access: RW   |              | Range: 0 to 0xFFFFFFF    | Size: 4 bytes | Unit: N/A |
| Default:     | 1            | •                        | Type: UDINT   | •         |
| Description: | Shaft revolu | utions                   | •             |           |

### 9.18.14 0x6092 Feed constant

This is used to configure a feed constant. This is the measurement distance per one revolution of the output shaft of the gearbox. The feed constant is calculated using the following formula:

feed constant = feed / driving shaft revolutions

Table 9-57 Feed\_constant

| 0x6092       | Feed_coi    | nstant                   |               |           |
|--------------|-------------|--------------------------|---------------|-----------|
| Sub-index 0  |             |                          |               |           |
| Access: RO   |             | Range: N/A               | Size: 1 byte  | Unit: N/A |
| Default:     | 2           | •                        | Type: USINT   |           |
| Description: |             |                          | •             |           |
| Sub-index 1  |             |                          |               |           |
| Access: RW   |             | Range: 0 to<br>0xFFFFFFF | Size: 4 bytes | Unit: N/A |
| Default:     | 65536       | •                        | Type: UDINT   |           |
| Description: | Feed        |                          | •             |           |
| Sub-index 2  |             |                          |               |           |
| Access: RW   |             | Range: 0 to<br>0xFFFFFFF | Size: 4 bytes | Unit: N/A |
| Default:     | 1           | •                        | Type: UDINT   | •         |
| Description: | Shaft revol | utions                   | •             |           |

## 9.18.15 Touch Probe Functionality

### 9.18.15.1 General touch probe definition

Touch probe function is supported in RFC-S mode and RFC-A mode. It is not available in open-loop mode.

Touch probe 1 only is supported, which allows a positive and/or a negative edge to be registered and distinguished between; both of the two drive freeze sources will be utilised in order to achieve this function (F1 will be used to detect positive edges and F2 will be used to detect negative edges).

The position capture source of the touch probe 1 will follow the object 0x3000 Position Feedback Encoder Configuration. Currently touch probe function only supports the drive P1 or P2 interface as the position capture source.

The trigger source of the touch probe 1 can be configured to use either: drive digital inputs (currently only digital input 4 and digital input 5 are supported) or, the position encoder zero impulse signal through object 0x60B8 and 0x60D0. When the hardware zero impulse signal is used as the trigger source, the position capture source interface marker input will be used to trigger the freeze system. When the software zero impulse signal is used, the freeze system will be trigger when the normalized

position value of the position capture source interface passes through zero in either direction.

The following objects are supported:

| Index | Name                        |
|-------|-----------------------------|
| 60B8  | Touch probe function        |
| 60B9  | Touch probe status          |
| 60BA  | Touch probe 1 positive edge |
| 60BB  | Touch probe 1 negative edge |
| 60D0  | Touch probe source          |

Table 9-58 Touch probe function

| 0x60B8     | Touche probe function |            |               |           |  |  |  |  |
|------------|-----------------------|------------|---------------|-----------|--|--|--|--|
| Access: RW |                       | Range: N/A | Size: 2 bytes | Unit: N/A |  |  |  |  |
| Default:   | 0                     |            | Type: UINT    |           |  |  |  |  |

This will specify the touch probe functionality; the following bits are supported:

|              | Bit  | Value           | Definition                                                    |
|--------------|------|-----------------|---------------------------------------------------------------|
|              | DIL  |                 |                                                               |
|              | 0    | 0               | Switch off touch probe 1                                      |
|              | ŭ    | 1               | Enable touch probe 1                                          |
|              | 1    | 0               | Trigger first event                                           |
|              | ' '  | 1               | Continuous trigger                                            |
|              |      | 00 <sub>b</sub> | Trigger with touch probe 1 input (drive digital input 4)      |
| Description: | 3, 2 | 01 <sub>b</sub> | Trigger with hardware zero impulse signal of position encoder |
|              | 4 5  | 10 <sub>b</sub> | Touch probe source as defined in object 0x60D0,sub-index 0x01 |
|              |      | 11 <sub>b</sub> | Reserved                                                      |
|              |      | 0               | Switch off sampling at positive edge of touch probe 1         |
|              |      | 1               | Enable sampling at positive edge of touch probe 1             |
|              |      | 0               | Switch off sampling at negative edge of touch probe 1         |
|              |      | 1               | Enable sampling at negative edge of touch probe 1             |
|              | 6-15 | -               | <unused; effect="" have="" no=""></unused;>                   |

Table 9-59 Touch probe status

| 0x60B9       | Touch | ouch probe status |                                             |                                                        |                        |  |  |
|--------------|-------|-------------------|---------------------------------------------|--------------------------------------------------------|------------------------|--|--|
| Access: RO   | -     | Range             | e: N/A                                      | Size: 2 bytes                                          | Unit: N/A              |  |  |
| Default:     | 0     | •                 |                                             | Type: UINT                                             |                        |  |  |
|              |       |                   |                                             | e touch probe fur<br>ng meanings:<br><b>Definitior</b> | nctionality; the bits, |  |  |
|              | •     | 0                 | Touch probe 1 is switched off               |                                                        |                        |  |  |
|              | 0     | 1                 | Touch probe 1 is enabled                    |                                                        |                        |  |  |
| Description: | 1     | 0                 | Touch probe 1 no positive edge value stored |                                                        |                        |  |  |
|              | l '   | 1                 | Touch probe 1 positive edge position stored |                                                        |                        |  |  |
|              | 2     | 0                 | Touch probe 1 no negative edge value stored |                                                        |                        |  |  |
|              |       | 1                 | Touch probe 1 negative edge position stor   |                                                        |                        |  |  |
|              | 3-15  | -                 | <unused; 0="" always=""></unused;>          |                                                        |                        |  |  |

| information information installation stated parameters the motor |  | Safety information | Product information | Mechanical installation | Electrical installation | Getting<br>started | Basic parameters | Running the motor | Optimization | EtherCAT interface | SD Card<br>Operation | Onboard<br>PLC | Advanced parameters | Diagnostics | UL listing information |
|------------------------------------------------------------------|--|--------------------|---------------------|-------------------------|-------------------------|--------------------|------------------|-------------------|--------------|--------------------|----------------------|----------------|---------------------|-------------|------------------------|
|------------------------------------------------------------------|--|--------------------|---------------------|-------------------------|-------------------------|--------------------|------------------|-------------------|--------------|--------------------|----------------------|----------------|---------------------|-------------|------------------------|

Table 9-60 Touch probe source

| 0x60D0       | Touch pr   | obe source          |                      |           |
|--------------|------------|---------------------|----------------------|-----------|
| Sub-index 0  |            |                     |                      |           |
| Access: RO   |            | Range: N/A          | Size: 1 byte         | Unit: N/A |
| Default:     | 1          |                     | Type: USINT          | •         |
| Description: | The numbe  | er of the highest s | sub-index of this ob | ject      |
| Sub-index 1  |            |                     |                      |           |
| Access: RW   |            | 1 to 5              | Size: 2 bytes        | Unit: N/A |
| Default:     | 1          | •                   | Type: INT            | •         |
| Description: | Touch prob | e 1 source          | •                    |           |

The touch probe source can be defined with the following values:

| Value | Definition                                       |
|-------|--------------------------------------------------|
| 1     | Drive digital input 4                            |
| 2     | Drive digital input 5                            |
| 3     | Not supported                                    |
| 4     | Not supported                                    |
| 5     | Hardware zero impulse signal of position encoder |
| 6     | Software zero impulse signal of position encoder |
| -1    | P1 marker                                        |
| -2    | P2 marker                                        |

Table 9-61 Touch probe 1 positive edge

| 0x60BA       | Touch probe 1 positive edge |                                                                                                    |  |  |  |  |  |  |
|--------------|-----------------------------|----------------------------------------------------------------------------------------------------|--|--|--|--|--|--|
| Access: RO   |                             | Range: N/A Size: 4 bytes Unit: User-defined position units                                                                                                    |  |  |  |  |  |  |
| Default:     | 0                           | 0 Type: DINT                                                                                                    |  |  |  |  |  |  |
| Description: | occurred or                 | This will contain a position value frozen when a positive edge occurred on the touch probe 1 input. The value will only be valid when the positive position stored bit is set. |  |  |  |  |  |  |

Table 9-62 Touch probe 1 negative edge

| 0x60BB       | Touch probe 1 negative edge |                                                                                                    |  |  |  |  |  |  |
|--------------|-----------------------------|----------------------------------------------------------------------------------------------------|--|--|--|--|--|--|
| Access: RO   |                             | Range: N/A Size: 4 bytes Unit: User-defined position units                                                                                                    |  |  |  |  |  |  |
| Default:     | 0                           | 0 Type: DINT                                                                                                    |  |  |  |  |  |  |
| Description: | occurred or                 | This will contain a position value frozen when a negative edge occurred on the touch probe 1 input. The value will only be valid when the negative position stored bit is set. |  |  |  |  |  |  |

The Touch Probe Status (0x60B9), Touch probe 1 positive edge (0x60BA) and Touch probe 1 negative (0x60BB) objects will be updated every 250 µs, and it will be possible to include them in TxPDOs.

The enable touch probe 1 (bit 0), enable positive edge sampling (bit 4) and enable negative edge sampling (bit 5) of the Touch probe function (0x60B8) objects will be read and acted upon every 250  $\mu$ s.

The other bits of the touch probe function object and the touch probe source object 0x60D0 which are used for touch probe configuration (i.e. trigger source, trigger mode) will be acted up on in the background. However the touch probe configuration will not manipulate the drive freeze system until first time enabled, this is to make sure customer configuration for the drive freeze system will not be changed if they are not using touch probe. After drive system first been configured, the new touch probe configuration will take effect when the CANopen state machine leaves operating states (i.e. operation-enabled and quick-stopactive).

It will be possible to include touch probe function object 0x60B8 in the RxPDOs. The touch probe source (0x60D0) object can only be accessed by SDO.

## 9.18.15.2 Trigger mode of touch probe

There are two trigger modes that can be configured via trigger mode (bit 1) of the touch probe function object (0x60B8):

Trigger first event: this mode captures the position and set the
position stored bit when the first event of the trigger source occurs.
The further events won't be captured until the enable bit(s) is cleared
and reset.

 Continuous: this mode captures the position each time an event occurs from the trigger source.

The position stored bit will only set for the first trigger, no further indication when additional events occur. The value in the stored position object(s) will reflect the most recent record. The position stored bit will be cleared once the associate enable bit is cleared, however the stored position will retain.

Here are two example timing diagrams, to explain the operation sequence of the touch probe function:

Figure 9-7 Trigger first event (0x60B8 bit1 = 0)

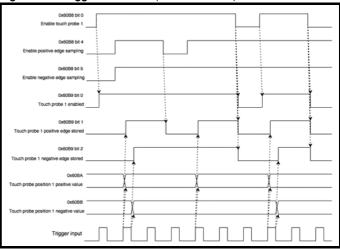

Figure 9-8 Continuous (0x60B8 bit1 = 1)

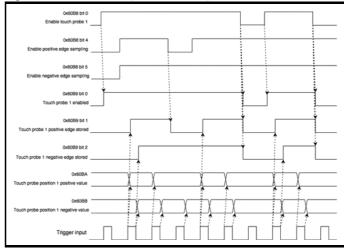

### 9.18.16 Basic position control

Basic position control is supported in RFC-A and RFC-S modes.

The position control described here is used under the interpolated position mode of operation. Table 9-63 lists the objects that are supported:

Table 9-63 Basic position control supported objects

| Index  | Name                           |
|--------|--------------------------------|
| 0x6062 | position_demand_value          |
| 0x6065 | following_error_window         |
| 0x6067 | position_window                |
| 0x60F4 | following_error_actual_value   |
| 0x60FB | position_control_parameter_set |

| Safety      | Product     | Mechanical   | Electrical   | Getting | Basic      | Runnina   |              | EtherCAT  | SD Card   | Onboard | Advanced   |             | UL listing  |
|-------------|-------------|--------------|--------------|---------|------------|-----------|--------------|-----------|-----------|---------|------------|-------------|-------------|
|             |             |              |              |         |            |           | Optimization |           |           | DLC     |            | Diagnostics |             |
| information | information | installation | installation | started | parameters | the motor |              | interface | Operation | PLC     | parameters |             | information |

## 9.18.17 0x6062 Position\_demand\_value

This read only object is used to provide the currently demanded position value. The value is given in user defined position units.

Table 9-64 Position\_demand\_value

|              | . –                                                     | _                                                      |            |  |  |  |  |  |  |  |
|--------------|---------------------------------------------------------|--------------------------------------------------------|------------|--|--|--|--|--|--|--|
| 0x6062       | Position_                                               | Position_demand_value                                  |            |  |  |  |  |  |  |  |
| Sub-index 0  |                                                         |                                                        |            |  |  |  |  |  |  |  |
| Access: RO   | Range: 0x80000000 to 0x7FFFFFFF Size: 4 bytes Unit: N/A |                                                        |            |  |  |  |  |  |  |  |
| Default:     | N/A                                                     |                                                        | Type: DINT |  |  |  |  |  |  |  |
| Description: | Used to pro                                             | Used to provide the currently demanded position value. |            |  |  |  |  |  |  |  |

## 9.18.18 0x6064 Position\_actual\_value

This read only object provides the actual value of the position feedback device. The value is given in internal units.

Table 9-65 Position\_actual\_value

| 0x6064       | Position_actual_value |                                                                                                    |  |  |  |  |  |  |
|--------------|-----------------------|----------------------------------------------------------------------------------------------------|--|--|--|--|--|--|
| Sub-index 0  |                       |                                                                                                    |  |  |  |  |  |  |
| Access: RO   |                       | Range: 0x80000000 to 0x7FFFFFFF Size: 4 bytes Unit: N/A                                                                |  |  |  |  |  |  |
| Default:     | N/A                   | N/A Type: DINT                                                                                                    |  |  |  |  |  |  |
| Description: |                       | This read only object provides the actual value of the position feedback device. The value is given in internal units. |  |  |  |  |  |  |

## 9.18.19 Following error window

This object can be used to indicate and configure the range of position values, symmetrical to the position demand value, outside of which a following error occurs. The value is given in user-defined position units.

Table 9-66 Following error window

| 0x6065       | Following error window                                              |  |  |  |  |  |  |  |
|--------------|---------------------------------------------------------------------|--|--|--|--|--|--|--|
| Sub-index 0  |                                                                     |  |  |  |  |  |  |  |
| Access: RW   | Range: Range: 0 to 0x7FFFFFFF Size: 4 bytes Unit: N/A               |  |  |  |  |  |  |  |
| Default:     | 0x7FFFFFF Type: UDINT                                               |  |  |  |  |  |  |  |
| Description: | Permitted range of position values before a following error occurs. |  |  |  |  |  |  |  |

#### 9.18.20 Position window

This object can be used to indicate and configure the symmetrical range of acceptable position values relative to the target position, within which the target position will be regarded as having been reached. The value is given in user-defined position units.

Table 9-67 Position window

| Tubic 0 01   | 1 00111011 1 | ····aow                                                                           |               |           |  |  |
|--------------|--------------|-----------------------------------------------------------------------------------|---------------|-----------|--|--|
| 0x6067       | Position v   | window                                                                            |               |           |  |  |
| Sub-index 0  |              |                                                                                   |               |           |  |  |
| Access: RW   |              | Range: 0 to<br>0x7FFFFFFF                                                         | Size: 4 bytes | Unit: N/A |  |  |
| Default:     | 0x7FFFFF     | F                                                                                 | Type: UDINT   |           |  |  |
| Description: |              | Permitted range of position values for target position to be regarded as reached. |               |           |  |  |

#### 9.18.21 Motor rated current

This object indicates the configured motor rated current. The value is given in mA.

Table 9-68 Motor rated current

| 0x6075       | Motor rated current                               |                          |               |          |  |  |  |  |
|--------------|---------------------------------------------------|--------------------------|---------------|----------|--|--|--|--|
| Sub-index 0  |                                                   |                          |               |          |  |  |  |  |
| Access: RW   |                                                   | Range: 0 to<br>0xFFFFFFF | Size: 4 bytes | Unit: mA |  |  |  |  |
| Default:     | 0xFFFFFF                                          | F                        | Type: UDINT   |          |  |  |  |  |
| Description: | Motor rated current value derived from Pr 05.007. |                          |               |          |  |  |  |  |

## 9.18.22 0x6080 Max motor speed

#### Table 9-69 Max motor speed

| 0x6080       | Max motor speed                             |                                                                    |                                                                                                    |                                                  |  |  |  |  |
|--------------|---------------------------------------------|--------------------------------------------------------------------|----------------------------------------------------------------------------------------------------|--------------------------------------------------|--|--|--|--|
| Sub-index 0  |                                             |                                                                    |                                                                                                    |                                                  |  |  |  |  |
| Access: RW   |                                             | Range: 0 to 40000                                                  | 4 bytes                                                                                                   | Unit: rpm                                        |  |  |  |  |
| Default:     | N/A                                         |                                                                    | Type: UDINT                                                                                               |                                                  |  |  |  |  |
| Description: | the motor in<br>changing th<br>The value is | either direction. It<br>e value of this obje<br>given in rotations | gured maximum al<br>is used to protect<br>ect will also change<br>per minute (rpm).<br>y update the value | the motor and<br>e Pr <b>1.006</b> .<br>Changing |  |  |  |  |

### 9.18.23 0x60F4 Following\_error\_actual\_value

This read only object provides the actual value of the following error. The value is given in userdefined position units.

Table 9-70 Following\_error actual\_value

| 0x60F4       | Following_error actual_value |                                                                         |               |           |  |  |  |  |  |
|--------------|------------------------------|-------------------------------------------------------------------------|---------------|-----------|--|--|--|--|--|
| Sub-index 0  |                              |                                                                         |               |           |  |  |  |  |  |
| Access: RO   |                              | Range: 0 to<br>0xFFFFFFF                                                | Size: 4 bytes | Unit: N/A |  |  |  |  |  |
| Default:     | N/A                          |                                                                         | Type: DINT    |           |  |  |  |  |  |
| Description: | This read o<br>error.        | This read only object provides the actual value of the following error. |               |           |  |  |  |  |  |

# 9.18.24 0x60FB Position\_control\_parameter\_set object

Table 9-71 Position\_control\_parameter\_set object

| 0x60FB       | Position_                                        | control_param        | eter_set      |                            |  |  |  |
|--------------|--------------------------------------------------|----------------------|---------------|----------------------------|--|--|--|
| Sub-index 0  |                                                  |                      |               |                            |  |  |  |
| Access: RO   |                                                  | Range: N/A           | Size: 1 byte  | Unit: N/A                  |  |  |  |
| Default:     | 2                                                | •                    | Type: USINT   |                            |  |  |  |
| Description: | The number of control loop parameters.           |                      |               |                            |  |  |  |
| Sub-index 1  |                                                  |                      |               |                            |  |  |  |
| Access: RW   |                                                  | Range: 0 to 500000   | Size: 4 bytes | Unit: Depends on Pr 39.007 |  |  |  |
| Default:     | 2500                                             |                      | Type: DINT    | •                          |  |  |  |
| Description: | The position                                     | n controller proport | ional gain.   |                            |  |  |  |
| Sub-index 2  |                                                  |                      |               |                            |  |  |  |
| Access: RW   |                                                  | Range: 0 to 2000     | Size: 2 bytes | Unit: Depends on Pr 39.010 |  |  |  |
| Default:     | 1000 (i.e. a                                     | gain of 1)           | Type: INT     |                            |  |  |  |
| Description: | The position controller speed feed forward gain. |                      |               |                            |  |  |  |

The AMC position controller (Advanced Motion Controller) kernel is used by the basic internal position control, this object is only available when the AMC is enabled.

The position\_demand\_value object contains the value supplied by either the interpolated position mode or the profile position mode (in user units). It is updated every control loop cycle. The values in the position\_control\_parameter\_set will be read in the background, so they cannot be mapped cyclically (i.e. including them in PDOs is not allowed).

| information information installation stated parameters the motor |  | Safety information | Product information | Mechanical installation | Electrical installation | Getting<br>started | Basic parameters | Running the motor | Optimization | EtherCAT interface | SD Card<br>Operation | Onboard<br>PLC | Advanced parameters | Diagnostics | UL listing information |
|------------------------------------------------------------------|--|--------------------|---------------------|-------------------------|-------------------------|--------------------|------------------|-------------------|--------------|--------------------|----------------------|----------------|---------------------|-------------|------------------------|
|------------------------------------------------------------------|--|--------------------|---------------------|-------------------------|-------------------------|--------------------|------------------|-------------------|--------------|--------------------|----------------------|----------------|---------------------|-------------|------------------------|

## 9.18.25 Supported drive modes

This object provides information on the supported drive modes.

Table 9-72 Supported drive modes

|              | -                   |                                                                   |          |          |         |         |        |         |       |         |         |
|--------------|---------------------|-------------------------------------------------------------------|----------|----------|---------|---------|--------|---------|-------|---------|---------|
| 0x6502       | Supporte            | d drive                                                           | mod      | les      |         |         |        |         |       |         |         |
| Sub-index 0  |                     |                                                                   |          |          |         |         |        |         |       |         |         |
| Access: RO   |                     | Range:<br>0xFFFF                                                  |          | =        | Size    | : 4 b   | ytes   |         | Unit: | N/A     |         |
| Default:     | N/A                 | •                                                                 |          |          | Туре    | e: UD   | INT    | •       |       |         |         |
|              | Provides in below.  | Provides information on the supported drive modes as shown below. |          |          |         |         |        |         |       |         |         |
| Description: | 31 16 15 11<br>ms r | 10 9<br>cstca cst                                                 | 8<br>csv | 7<br>csp | 6<br>ip | 5<br>hm | 4<br>r | 3<br>tq | pv    | 1<br>vl | 0<br>pp |
| Description. |                     |                                                                   |          |          |         |         |        |         |       |         |         |

| Mnemonic | Description                                      | Value                                                         |
|----------|--------------------------------------------------|---------------------------------------------------------------|
| r        | Reserved                                         | 0                                                             |
| ms       | Manufacturer specific bits                       | 0 = Function is not<br>supported<br>1 = Function is supported |
| cstca    | Cyclic sync torque mode with communication angle |                                                               |
| cst      | Cyclic sync torque mode                          |                                                               |
| csv      | Cyclic sync velocity mode                        |                                                               |
| csp      | Cyclic sync position mode                        | 0 = Mode is not supported                                     |
| ip       | Interpolated position mode                       | 1 = Mode is supported                                         |
| hm       | Homing mode                                      |                                                               |
| tq       | Torque profile mode                              |                                                               |
| pv       | Profile velocity                                 |                                                               |
| vl       | Velocity mode                                    |                                                               |
| рр       | Profile position mode                            |                                                               |

## 9.19 Interpolated position mode

Interpolated position mode operates in RFC-A and RFC-S modes. Table 9-73 lists the objects that are supported:

Table 9-73 Supported Interpolated position mode objects

| Index  | Name                         |
|--------|------------------------------|
| 0x60C0 | interpolation_submode_select |
| 0x60C1 | interpolation_data_record    |
| 0x60C2 | interpolation_time_period    |

#### NOTE

When using one of the CiA402 positioning modes, Distributed Clocks must be enabled. Failure to do so may result in the EtherCAT interface going into the SAFEOPERATIONAL state.

## 9.19.1 0x60C0 Interpolation\_sub-mode\_select

Table 9-74 0x60C0 Interpolation\_sub-mode\_select

| 0x60C0       | Interpolation_sub-mode_select                                                                                     |                                    |               |           |  |  |  |  |
|--------------|----------------------------------------------------------------------------------------------------|------------------------------------|---------------|-----------|--|--|--|--|
| Sub-index 0  |                                                                                                    |                                    |               |           |  |  |  |  |
| Access: RW   |                                                                                                    | Range: 0                           | Size: 2 bytes | Unit: N/A |  |  |  |  |
| Default:     | 0 (Linear inte                                                                                                    | 0 (Linear interpolation) Type: INT |               |           |  |  |  |  |
| Description: | Specifies the interpolation type. At present the only supported Interpolation Sub-Mode is 'Linear Interpolation'. |                                    |               |           |  |  |  |  |

## 9.19.2 0x60C1 Interpolation\_data\_record

This object is used to specify the target position. Linear interpolation is used to generate position demand values every 250  $\mu s$ . The position is specified in user-defined position units. The value is written into sub-index 1.

Table 9-75 0x60C1 Interpolation data record

| 0x60C1       | Interpolation_data_record                           |                                      |               |           |  |  |  |  |  |
|--------------|-----------------------------------------------------|--------------------------------------|---------------|-----------|--|--|--|--|--|
| Sub-index 0  |                                                     |                                      |               |           |  |  |  |  |  |
| Access: RO   |                                                     | Range: N/A                           | Size: 1 byte  | Unit: N/A |  |  |  |  |  |
| Default:     | 1 Type: USINT                                       |                                      |               |           |  |  |  |  |  |
| Description: | This object is used to specify the target position. |                                      |               |           |  |  |  |  |  |
| Sub-index 1  |                                                     |                                      |               |           |  |  |  |  |  |
| Access: RW   |                                                     | Range:<br>0x80000000 to<br>0x7FFFFFF | Size: 4 bytes | Unit: N/A |  |  |  |  |  |
| Default:     | N/A                                                 |                                      | Type: DINT    |           |  |  |  |  |  |
| Description: | The set-poin                                        | t.                                   |               |           |  |  |  |  |  |

## 9.19.3 0x60C2 Interpolation\_time\_period

Table 9-76 Interpolation\_time\_period

|              | •                                                                                                    |                     |                        |           |  |  |
|--------------|----------------------------------------------------------------------------------------------------|---------------------|------------------------|-----------|--|--|
| 0x60C2       | Interpolati                                                                                                    | on_time_period      | d                      |           |  |  |
| Sub-index 0  |                                                                                                    |                     |                        |           |  |  |
| Access: RO   |                                                                                                    | Range: N/A          | Size: 1 byte           | Unit: N/A |  |  |
| Default:     | 2                                                                                                    |                     | Type: USINT            |           |  |  |
| Description: | The number                                                                                                    | of the last sub-ind | ex in this object.     |           |  |  |
| Sub-index 1  |                                                                                                    |                     |                        |           |  |  |
| Access: RW   | Range: 0 to 255 Size: 1 byte Unit: (sub-                                                                                                    |                     | Unit:<br>(sub-index 2) |           |  |  |
| Default:     | 250 (units are dependent on the value in sub-index 2)  Type: USINT                                                                                                    |                     |                        |           |  |  |
| Description: | The number of time units between interpolator re-starts. A time unit is defined by sub-index 2. The interpolator time period value is checked to ensure that it is valid. Valid values are 250 µs, 500 µs or any multiple of 1 ms. An attempt to write other values results in an SDO Abort code. |                     |                        |           |  |  |
| Sub-index 2  |                                                                                                    |                     |                        |           |  |  |
| Access: RW   |                                                                                                    | Range: -6 to 0      | Size: 1 byte           | Unit: N/A |  |  |
| Default:     | -6 (a time unit of 1 μs) Type: SINT                                                                                                    |                     |                        |           |  |  |
| Description: | This specifies the time unit for the interpolation time period. Sub-index 2 specifies the unit exponent. The time unit, therefore, is $10^{(\text{sub-index 2})}$ . The range of values allows for the shortest time unit to be 1 $\mu$ s, and the longest to be 1 s.                             |                     |                        |           |  |  |

The implementation of interpolated position mode allows synchronous operation only, where a fixed, common interpolation interval is defined. The time specified must always be an integer multiple of the control loop cycle time. The time period index has a minimum value of -6 (i.e. the smallest time unit will be microseconds), see Table 9-77 for more information.

Table 9-77 Interpolation time period units

| Value in 0x60C2,<br>sub-index 2 | Description          |
|---------------------------------|----------------------|
| 0                               | 1 second             |
| -1                              | 0.1 of a second      |
| -2                              | 0.01 of a second     |
| -3                              | 0.001 of a second    |
| -4                              | 0.0001 of a second   |
| -5                              | 0.00001 of a second  |
| -6                              | 0.000001 of a second |

The time period is checked to ensure that it is an integer multiple of the control loop cycle time. Only linear interpolation is currently supported, this type inserts a delay of one interpolation time period.

The input buffer has a maximum size of 1 data record, and a data record contains one position in profile-defined units. The buffer is a FIFO buffer. On each interpolator time period, a value is read from this buffer. The correct number of data points for a specific interpolation mode are stored internally. When a new position command is loaded in, the oldest position command in the data set is discarded.

| Safety      | Product     | Mechanical   | Electrical   | Getting | Basic      | Running   | Ontimization | <b>EtherCAT</b> | SD Card   | Onboard | Advanced   | Diagnostics | UL listing  |
|-------------|-------------|--------------|--------------|---------|------------|-----------|--------------|-----------------|-----------|---------|------------|-------------|-------------|
| information | information | installation | installation | started | parameters | the motor | Optimization | interface       | Operation | PLC     | parameters | Diagnostics | information |

## 9.20 vl velocity mode

When the drive is in either of the RFC-A or RFC-S operating modes the scaled velocity is written to the drive internal speed shortcut. When the drive is in an open-loop operating mode the scaled velocity is written to the user preset reference parameter (Pr **01.021**). Table 9-78 lists the objects that are supported:

Table 9-78 vl velocity mode supported objects

| Index  | Name                             |
|--------|----------------------------------|
| 0x3008 | Active velocity mode redirection |
| 0x6042 | vl_target_velocity               |
| 0x6043 | vl_velocity_demand               |
| 0x6044 | vl_velocity_actual_value         |
| 0x6046 | vl_velocity_min_max_amount       |
| 0x6048 | vl_velocity_accleration          |
| 0x6049 | vl_velocity_deceleration         |
| 0x604A | vl_velocity_quick_stop           |
| 0x604B | vl_setpoint_factor               |
| 0x604C | vl_dimension_factor              |

## 9.20.1 Activate velocity mode redirection

This object provides the facility to redirect the velocity mode reference from the normal velocity mode object (0x6042) to the cyclic sync velocity mode object (0x60FF).

Table 9-79 Activate velocity mode redirection

| 0x3008       | Activate velocity mode redirection |               |              |           |  |  |  |  |  |
|--------------|------------------------------------|---------------|--------------|-----------|--|--|--|--|--|
| Sub-index 0  |                                    |               |              |           |  |  |  |  |  |
| Access: RW   |                                    | Range: 0 to 1 | Size: 1 byte | Unit: N/A |  |  |  |  |  |
| Default:     | 0 Type: USINT                      |               |              |           |  |  |  |  |  |
| Description: |                                    |               |              |           |  |  |  |  |  |

### 9.20.2 0x6042 vl\_target\_velocity

This object is used to set the required velocity of the system. It is multiplied by the *vl\_dimension\_factor* and the *vl\_setpoint\_factor*. The value is given in rpm, If the *vl\_dimension\_factor* has the value of 1, otherwise the value is in user units. Positive values indicate forward direction and negative values indicate reverse direction.

Table 9-80 vl\_target\_velocity

| 0x6042       | vl_target_velocity                               |                            |               |           |  |  |  |  |
|--------------|--------------------------------------------------|----------------------------|---------------|-----------|--|--|--|--|
| Sub-index 0  |                                                  |                            |               |           |  |  |  |  |
| Access: RW   |                                                  | Range: -32768<br>to +32767 | Size: 2 bytes | Unit: rpm |  |  |  |  |
| Default:     | 0                                                |                            | Type: INT     |           |  |  |  |  |
| Description: | Used to set the required velocity of the system. |                            |               |           |  |  |  |  |

## 9.20.3 0x6043 vl\_velocity\_demand

This read only object provides the instantaneous velocity demand generated by the drive ramp function. The value is given in rpm if the *vl\_dimension\_factor* and the *vl\_setpoint\_factor* have the value 1, otherwise the value is in user units. Positive values indicate forward direction and negative values indicate reverse direction.

Table 9-81 vl\_velocity\_demand

| 0x6043       | vl_velocity_demand |                                                                                  |               |           |  |  |  |  |  |
|--------------|--------------------|----------------------------------------------------------------------------------|---------------|-----------|--|--|--|--|--|
| Sub-index 0  |                    |                                                                                  |               |           |  |  |  |  |  |
| Access: RO   |                    | Range: -32768<br>to +32767                                                       | Size: 2 bytes | Unit: rpm |  |  |  |  |  |
| Default:     | 0                  |                                                                                  | Type: INT     |           |  |  |  |  |  |
| Description: |                    | Provides the instantaneous velocity demand generated by the drive ramp function. |               |           |  |  |  |  |  |

### 9.20.4 0x6044 vl\_velocity\_actual\_value

This read only object provides the velocity at the motor spindle or load. In a closed loop system this is determined from the motor feedback device and in an open loop system it is derived from the drive's estimated velocity.

The value is given in rpm if the *vl\_dimension\_factor* has the value of 1, otherwise the value is in user units. Positive values indicate forward direction and negative values indicate reverse direction.

Table 9-82 velocity\_actual\_value

| 0x6044       | vl_velocity_actual_value |                                                     |               |           |  |  |  |
|--------------|--------------------------|-----------------------------------------------------|---------------|-----------|--|--|--|
| Sub-index 0  |                          |                                                     |               |           |  |  |  |
| Access: RO   |                          | Range: -32768<br>to +32767                          | Size: 2 bytes | Unit: N/A |  |  |  |
| Default:     | 0                        |                                                     | Type: INT     |           |  |  |  |
| Description: | Provides th              | Provides the velocity at the motor spindle or load. |               |           |  |  |  |

#### 9.20.5 0x6046 vl velocity min max amount

This object is used to configure the minimum and maximum velocity.

The value is given in rpm if the *vl\_dimension\_factor* has the value of 1, otherwise the value is in user units.

Table 9-83 vl\_velocity\_min\_max\_amount

| 0x6046       | vl_velocity_min_max_amount                                                                                                    |                                                                                                    |                    |                     |  |  |  |  |
|--------------|----------------------------------------------------------------------------------------------------|----------------------------------------------------------------------------------------------------|--------------------|---------------------|--|--|--|--|
| Sub-index 0  |                                                                                                    |                                                                                                    |                    |                     |  |  |  |  |
| Access: RO   |                                                                                                    | Range: N/A                                                                                          | Size: 1 byte       | Unit: N/A           |  |  |  |  |
| Default:     | 2                                                                                                    |                                                                                                    | Type: USINT        |                     |  |  |  |  |
| Description: | The number                                                                                                    | er of sub-indices in                                                                                | this object.       |                     |  |  |  |  |
| Sub-index 1  |                                                                                                    |                                                                                                    |                    |                     |  |  |  |  |
| Access: RW   |                                                                                                    | Range: 0 to 40000                                                                                   | Size: 4 bytes      | Unit: rpm           |  |  |  |  |
| Default:     | 0 Type: UDINT                                                                                                    |                                                                                                    |                    |                     |  |  |  |  |
| Description: | reverse dir<br>sub index v                                                                                                    | nfigure the minimu<br>ection) that the sys<br>will overwrite <i>vl_ve</i><br>_ <i>min</i> negative. | stem can operate a | at. Writing to this |  |  |  |  |
| Sub-index 2  |                                                                                                    |                                                                                                    |                    |                     |  |  |  |  |
| Access: RW   |                                                                                                    | Range: 0 to 40000                                                                                   | Size: 4 bytes      | Unit: rpm           |  |  |  |  |
| Default:     | 40000                                                                                                    |                                                                                                    | Type: UDINT        |                     |  |  |  |  |
| Description: | Used to configure the maximum velocity (both in the forward and reverse direction) that the system can operate at. Writing to this sub index will overwrite vl_velocity_max positive and vl_velocity_max negative. |                                                                                                    |                    |                     |  |  |  |  |

| Safety information | Product information | Mechanical installation | Electrical installation | Getting started | Basic parameters | Running the motor | Optimization | EtherCAT interface | SD Card<br>Operation | Onboard<br>PLC | Advanced parameters | Diagnostics | UL listing information |
|--------------------|---------------------|-------------------------|-------------------------|-----------------|------------------|-------------------|--------------|--------------------|----------------------|----------------|---------------------|-------------|------------------------|
| IIIIOIIIIalioii    | IIIIOIIIIalioii     | IIIStaliation           | IIIStaliation           | Starteu         | parameters       | the motor         |              | IIILEITACE         | Operation            | FLO            | parameters          |             | iiiioiiiialioi         |

## 9.20.6 0x6048 vl\_velocity\_acceleration

This object is used to configure the delta speed and delta time of the slope of the acceleration ramp.

Example: To ramp to 1000 rpm in 5 s, possible values for delta speed and delta time are 10000 and 50 respectively.

vl\_velocity\_acceleration = delta speed / delta time

Table 9-84 0x6048 vl\_velocity\_acceleration

| 0x6048       | vl_veloci                                    | ty_acceleration                                |               |           |  |  |  |  |  |
|--------------|----------------------------------------------|------------------------------------------------|---------------|-----------|--|--|--|--|--|
| Sub-index 0  |                                              |                                                |               |           |  |  |  |  |  |
| Access: RO   |                                              | Range: N/A                                     | Size: 1 byte  | Unit: N/A |  |  |  |  |  |
| Default:     | 2                                            | •                                              | Type: USINT   | •         |  |  |  |  |  |
| Description: | The number                                   | The number of sub-indices in this object.      |               |           |  |  |  |  |  |
| Sub-index 1  |                                              |                                                |               |           |  |  |  |  |  |
| Access: RW   |                                              | Range: 0 to<br>0xFFFFFFF                       | Size: 4 bytes | Unit: rpm |  |  |  |  |  |
| Default:     | 1000                                         | •                                              | Type: UDINT   | •         |  |  |  |  |  |
| Description: |                                              | of delta speed is giver setpoint_factor haves. |               |           |  |  |  |  |  |
| Sub-index 2  |                                              |                                                |               |           |  |  |  |  |  |
| Access: RW   |                                              | Range: 0 to 65535                              | Size: 2 bytes | Unit: s   |  |  |  |  |  |
| Default:     | 2                                            | •                                              | Type: UINT    | •         |  |  |  |  |  |
| Description: | The value of delta time is given in seconds. |                                                |               |           |  |  |  |  |  |

## 9.20.7 0x6049 vl\_velocity\_deceleration

This object is used to configure the delta speed and delta time of the slope of the deceleration ramp.

Example: To decelerate by 800 rpm in 10 s, possible values for delta speed and delta time are 8000 and 100 respectively.

vl\_velocity\_deceleration = delta speed / delta time

Table 9-85 0x6049 vl\_velocity\_deceleration

| 0x6049       | vl_velocity_deceleration |                                              |                                            |           |  |  |  |  |
|--------------|--------------------------|----------------------------------------------|--------------------------------------------|-----------|--|--|--|--|
| Sub-index 0  |                          |                                              |                                            |           |  |  |  |  |
| Access: RO   |                          | Range: N/A                                   | Size: 1 byte                               | Unit: N/A |  |  |  |  |
| Default:     | 2                        |                                              | Type: USINT                                |           |  |  |  |  |
| Description: | The number               | er of sub-indices in                         | this object.                               |           |  |  |  |  |
| Sub-index 1  |                          |                                              |                                            |           |  |  |  |  |
| Access: RW   |                          | Range: 0 to<br>0xFFFFFFF                     | Size: 4 bytes                              | Unit: rpm |  |  |  |  |
| Default:     | 1000                     |                                              | Type: UDINT                                |           |  |  |  |  |
| Description: |                          | setpoint_factor hav                          | ven in rpm if the vl_ve the value 1, other |           |  |  |  |  |
| Sub-index 2  |                          |                                              |                                            |           |  |  |  |  |
| Access: RW   |                          | Range: 0 to 65535                            | Size: 2 bytes                              | Unit: s   |  |  |  |  |
| Default:     | 2                        |                                              | Type: UINT                                 |           |  |  |  |  |
| Description: | The value of             | The value of delta time is given in seconds. |                                            |           |  |  |  |  |

## 9.20.8 0x604A vl\_velocity\_quick\_stop

This object is used to configure the delta speed and delta time of the slope of the deceleration ramp for quick stop.

Example: To decelerate by 800 rpm in 10 s, possible values for delta speed and delta time are 8000 and 100 respectively.

vI velocity deceleration = delta speed / delta time

Table 9-86 0x604A vl\_velocity\_quick\_stop

| 0x604A       | vl_veloci                                    | ty_quick_stop                                 |               |           |  |  |
|--------------|----------------------------------------------|-----------------------------------------------|---------------|-----------|--|--|
| Sub-index 0  |                                              |                                               |               |           |  |  |
| Access: RO   |                                              | Range: N/A                                    | Size: 1 byte  | Unit: N/A |  |  |
| Default:     | 2                                            | •                                             | Type: USINT   | •         |  |  |
| Description: | The number                                   | er of sub-indices in                          | this object.  |           |  |  |
| Sub-index 1  |                                              |                                               |               |           |  |  |
| Access: RW   |                                              | Range: 0 to<br>0xFFFFFFF                      | Size: 4 bytes | Unit: rpm |  |  |
| Default:     | 1000                                         |                                               | Type: UDINT   |           |  |  |
| Description: |                                              | of delta speed is give setpoint_factor haves. |               |           |  |  |
| Sub-index 2  |                                              |                                               |               |           |  |  |
| Access: RW   |                                              | Range: 0 to 65535                             | Size: 2 bytes | Unit: s   |  |  |
| Default:     | 2                                            | •                                             | Type: UINT    | •         |  |  |
| Description: | The value of delta time is given in seconds. |                                               |               |           |  |  |

## 9.20.9 0x604B vl\_setpoint\_factor

This object is used to configure the numerator and denominator of the  $vl\_setpoint\_factor$ . The  $vl\_setpoint\_factor$  modifies the resolution or directing range of the specified setpoint. It does not influence the velocity limit function and the ramp function. A value of 0 must not be used.

Table 9-87 0x604B vl\_setpoint\_factor

| 0x604B       | vl_setpoi   | nt_factor                  |                       |            |
|--------------|-------------|----------------------------|-----------------------|------------|
| Sub-index 0  |             |                            |                       |            |
| Access: RO   |             | Range: N/A                 | Size: 1 byte          | Unit: N/A  |
| Default:     | 2           |                            | Type: USINT           |            |
| Description: | The number  | er of sub-indices in       | this object.          |            |
| Sub-index 1  |             |                            |                       |            |
| Access: RW   |             | Range: -32768<br>to +32767 | Size: 2 bytes         | Unit: N/A  |
| Default:     | 1           | •                          | Type: INT             | •          |
| Description: | vl_setpoint | <i>factor</i> numerator    | (a value of 0 is not  | valid).    |
| Sub-index 2  |             |                            |                       |            |
| Access: RW   |             | Range: -32768<br>to +32767 | Size: 2 bytes         | Unit: N/A  |
| Default:     | 1           |                            | Type: INT             |            |
| Description: | vl_setpoint | _factor denominate         | or (a value of 0 is n | ot valid). |

## 9.20.10 0x604C vl\_dimension\_factor

This object is used to configure the numerator and denominator of the  $vl\_dimension\_factor$ . The  $vl\_dimension\_factor$  is used to scale the user units so that they can be used in a way that relates to the specific application.

#### Calculating the vI dimension factor:

Every user-specific velocity consists of a specific unit referred to as a specific unit of time (e.g. 1/s, bottles/min, m/s,...). The purpose of the *vl\_dimension\_factor* is to convert this specific unit to the revolutions/minute unit. A value of 0 must not be used.

Velocity [user-defined unit] / Dimension factor [rpm/user-defined unit] = Velocity [rpm]

| Safety      | Product     | Mechanical   | Electrical   | Getting | Basic      | Running   | Ontimization | <b>EtherCAT</b> | SD Card   | Onboard | Advanced   | Diagnostics | UL listing  |
|-------------|-------------|--------------|--------------|---------|------------|-----------|--------------|-----------------|-----------|---------|------------|-------------|-------------|
| information | information | installation | installation | started | parameters | the motor | Optimization | interface       | Operation | PLC     | parameters | Diagnostics | information |

Table 9-88 0x604C vI dimension factor

| 0x604C       | vl_dimen   | sion_factor                |                       |               |
|--------------|------------|----------------------------|-----------------------|---------------|
| Sub-index 0  |            |                            |                       |               |
| Access: RO   |            | Range: N/A                 | Size: 1 byte          | Unit: N/A     |
| Default:     | 2          |                            | Type: USINT           |               |
| Description: | The number | r of sub-indices in        | this object.          |               |
| Sub-index 1  |            |                            |                       |               |
| Access: RW   |            | Range: -32768<br>to +32767 | Size: 2 bytes         | Unit: N/A     |
| Default:     | 1          | -                          | Type: INT             |               |
| Description: | vl_dimensi | on_factor numerate         | or (a value of 0 is r | not valid).   |
| Sub-index 2  |            |                            |                       |               |
| Access: RW   |            | Range: -32768<br>to +32767 | Size: 2 bytes         | Unit: N/A     |
| Default:     | 1          |                            | Type: INT             |               |
| Description: | vl_dimensi | on_factor denomin          | ator (a value of 0 is | s not valid). |

The *vl\_target\_velocity* object is re-read every new profile cycle. It is scaled to appropriate units using the *vl\_dimension\_factor* and *vl\_setpoint\_factor* objects and then written to the drive preset reference 1 parameter (Pr **01.021**).

The object  $vl\_velocity\_min\_max$  is handled every profile cycle. The  $vl\_target\_velocity$  is limited according to the values set in the object  $vl\_velocity\_min\_max$ , which is read every profile cycle. The object  $vl\_velocity\_min\_max\_amount$  is mapped to  $vl\_velocity\_min\_max$ .

The value of the *vl\_velocity\_demand* object is calculated in the background. The option reads the value of parameter Pr **02.001** (post ramp reference), scaled from RPM to user units using *vl\_dimension\_factor* and *vl\_setpoint\_factor*, and writes the value to the *vl\_velocity\_demand object*.

On a closed-loop drive, the speed feedback is calculated internally every profile cycle, scaled to the same units as <code>vl\_target\_velocity</code> and written to the <code>vl\_velocity\_actual\_value</code> object. On an openloop drive, the estimated motor speed is read from Pr **05.004** (motor RPM) in the background, scaled to the units of <code>vl\_target\_velocity</code> and written to the <code>vl\_velocity\_actual\_value</code> object.

The *vl\_velocity\_acceleration* and *vl\_velocity\_deceleration* objects are handled in the background. They are read, scaled to drive acceleration units (depending on the drive operating mode), and written to the drive acceleration rate and deceleration rate presets. In addition, if the drive acceleration rate preset is changed, the *vl\_velocity\_acceleration* object is updated, and if the drive deceleration rate preset is changed (Pr **02.021**), the *vl\_velocity\_deceleration* object is updated.

## 9.21 Homing mode

This section describes the method by which a drive seeks the home position (also called, the datum, reference point or zero point).

Figure 9-9 shows the defined input objects as well as the output objects. The user may specify the speeds, acceleration and the method of homing. There is a further object named home offset, which allows the user to displace zero in the user's coordinate system from the home position.

There is no output data except for those bits in the statusword, which return the status or result of the homing process and the demand to the position control loops.

Figure 9-9 Homing mode function

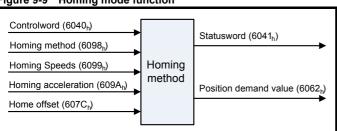

By choosing a homing method the following behavior is determined: The homing signal (home switch), the direction of actuation and where appropriate the position of the index pulse.

An encircled number in Figure 9-10 to Figure 9-15 indicates the code for selection of this homing position. The direction of movement is also indicated.

There are two sources of homing signal available: These are the home switch and the index pulse from an encoder.

### 9.21.1 General homing definitions

**Method 3 and 4: Homing on positive home switch and index pulse** Using these methods as shown in Figure 9-10 *Homing on positive home switch and index pulse* on page 116, the initial direction of movement shall be dependent on the state of the home switch.

The home position shall be at the index pulse either to the left or the right of the point where the home switch changes state. If the initial position is sited so that the direction of movement shall reverse during homing, the point at which the reversal takes place is anywhere after a change of state of the home switch.

Figure 9-10 Homing on positive home switch and index pulse

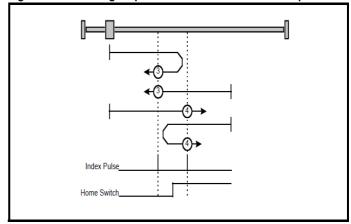

Method 5 and 6: Homing on negative home switch and index pulse Using these methods as shown in Figure 9-11 Homing on negative home switch and index pulse on page 116, the initial direction of movement shall be dependent on the state of the home switch. The home position shall be at the index pulse either to the left or the right of the point where the home switch changes state. If the initial position is sited so that the direction of movement shall reverse during homing, the point at which the reversal takes place is anywhere after a change of state of the home switch.

Figure 9-11 Homing on negative home switch and index pulse

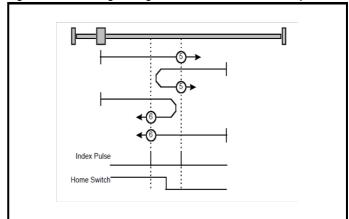

Safety Product Mechanical Electrical Getting Basic Running SD Card Advanced **UL** listing Onboard Optimization Diagnostics information installation the moto PLC

#### Method 7 to 14: Homing on home switch and index pulse

These methods use a home switch, which is active over only a portion of the travel; in effect the switch has a 'momentary' action as the axis's position sweeps past the switch. Using the methods 7 to 10, the initial direction of movement shall be to the right, and using methods 11 to 14 the initial direction of movement shall be to the left except if the home switch is active at the start of the motion. In this case the initial direction of motion shall be dependent on the edge being sought. The home position shall be at the index pulse on either side of the rising or falling edges of the home switch, as shown in Figure 9-12 *Homing on home switch and index pulse - positive initial motion* on page 117 and Figure 9-13 *Homing on home switch and index pulse - negative initial motion* on page 117. If the initial direction of movement leads away from the home switch, the drive shall reverse on encountering the relevant limit switch.

Figure 9-12 Homing on home switch and index pulse - positive initial motion

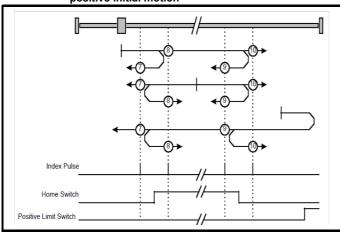

Figure 9-13 Homing on home switch and index pulse - negative initial motion

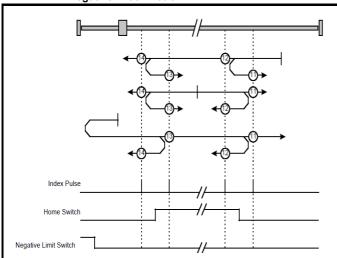

Method 15 and 16: Reserved

These methods are reserved.

#### Method 17 to 30: Homing without index pulse

These methods are similar to methods 3 to 14 except that the home position is not dependent on the index pulse but only dependent on the relevant home transitions. For example methods 19 and 20 are similar to methods 3 and 4 as shown in Figure 9-14 *Homing on positive home switch* on page 117.

Figure 9-14 Homing on positive home switch

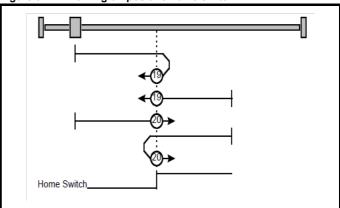

#### Method 31 and 32: Reserved

These methods are reserved.

#### Method 33 and 34: Homing on index pulse

Using these methods, the direction of homing is negative or positive respectively. The home position shall be at the index pulse found in the selected direction as shown in Figure 9-15 *Homing on index pulse* on page 117.

Figure 9-15 Homing on index pulse

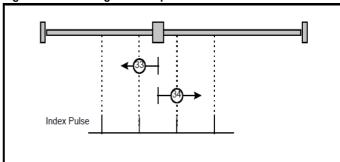

## Method 35: Homing on the current position

In this method, the current position shall be taken to be the home position. This method does not require the drive device to be in operational enabled state.

## Use of controlword and statusword

The homing mode uses some bits of the controlword and the statusword for mode-specific purposes. Table 9-89 *Definition of bits 4 and 8 of the controlword* on page 117 defines the values for bits 4 and 8 of the controlword.

Table 9-89 Definition of bits 4 and 8 of the controlword

| Bit | Value | Definition                                                         |
|-----|-------|--------------------------------------------------------------------|
| 4   | 0     | Do not start homing procedure.                                     |
| 4   | 1     | Start or continue homing procedure.                                |
|     | 0     | Enable bit 4.                                                      |
| 8   | 1     | Stop Axis according to the configured Slow down or Quick stop ramp |

Table 9-90 Definition of bits 10 and 12 of the statusword

| Bit 12 | Bit 10 | Definition                                      |
|--------|--------|-------------------------------------------------|
| 0      | 0      | Homing procedure is in progress.                |
| 0      | 1      | Homing procedure is interrupted or not started. |
| 1      | 0      | Homing is attained, but target is not reached.  |
| 1      | 1      | Homing procedure was completed successfully.    |
| 0      | 0      | Homing error occurred, velocity is not 0.       |
| 0      | 1      | Homing error occurred, velocity is 0.           |
| 1      | Х      | Reserved.                                       |

| Safety      | Product     | Mechanical   | Electrical   | Getting | Basic      | Running   |              | EtherCAT  | SD Card   | Onboard | Advanced   |             | UL listina  |
|-------------|-------------|--------------|--------------|---------|------------|-----------|--------------|-----------|-----------|---------|------------|-------------|-------------|
| information | information | installation | installation | started | parameters | the motor | Optimization | interface | Operation | PLC     | parameters | Diagnostics | information |

## 9.21.2 Homing mode object definitions

0x3003 Homing source

This object indicates the configured source of the homing switch used during the homing procedure. Table 9-91 *Homing source* on page 118 specifies the object description.

Table 9-91 Homing source

| 0x3003                                                                                                    | Homing s       | ource object                                                  |                     |                |  |  |  |
|----------------------------------------------------------------------------------------------------|----------------|---------------------------------------------------------------|---------------------|----------------|--|--|--|
| Sub-index 0                                                                                                    |                |                                                               |                     |                |  |  |  |
| Access: RO                                                                                                    |                | Range: N/A                                                    | Size: 1 byte        | Unit: N/A      |  |  |  |
| Default:                                                                                                    | 2              |                                                               | Type: USINT         |                |  |  |  |
| Description: T                                                                                                    | he number of   | f the last sub-index                                          | in this object.     |                |  |  |  |
| Sub-index 1                                                                                                    |                |                                                               |                     |                |  |  |  |
| Access: RW                                                                                                    |                | Range: 1 to 6                                                 | Size: 1 byte        | Unit: N/A      |  |  |  |
| Default:                                                                                                    | 5              |                                                               | Type: USINT         |                |  |  |  |
| digital input/ou<br>This value will                                                                                                    | tput; the sele | homing switch. The<br>ected DIO also need<br>on CiA402 homing | eds to be configure | d as an input. |  |  |  |
| Sub-index 2                                                                                                    |                |                                                               |                     |                |  |  |  |
| Access: RW                                                                                                    |                | Range: 0 to 1                                                 | Size: 1 byte        | Unit: N/A      |  |  |  |
| Default:                                                                                                    | 0              |                                                               | Type: USINT         |                |  |  |  |
| Default: 0 Type: USINT  Description: Freeze or marker source for homing; this value will be read when CiA402 homing operation mode is selected. This will have a value as follows: 0 - Use the marker of the feedback source selected for position feedback (see object 0x3000)  1 - Use the F1 freeze of the selected feedback source (drive or numbered option module).  2 - Use the F2 freeze of the selected feedback source (drive or numbered option |                |                                                               |                     |                |  |  |  |

#### 0x607C Home offset

module).

This object indicates the configured difference between the zero position for the application and the machine home position (found during homing). During homing the machine home position is found and once the homing is completed, the zero position is offset from the home position by adding the home offset to the home position. All subsequent absolute moves shall be taken relative to this new zero position. This is illustrated in Figure 9-16 *Home offset definition* on page 118. The value of this object shall be given in user-defined position units. Negative values indicate the opposite direction.

Figure 9-16 Home offset definition

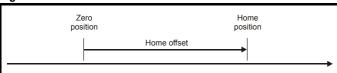

Table 9-92 Home offset

| 0x607C       | Home  | offset                               |               |                                   |
|--------------|-------|--------------------------------------|---------------|-----------------------------------|
| Sub-index 0  |       |                                      |               |                                   |
| Access: RW   |       | Range:<br>0x80000000 to<br>0x7FFFFFF | Size: 4 bytes | Unit: User-defined position units |
| Default:     | 0     |                                      | Type: DINT    |                                   |
| Description: | Homin | g offset value.                      | •             |                                   |

#### 0x6098 Homing method

This object indicates the configured homing method that shall be used. Table 9-93 *Homing method* on page 118 specifies the object description, and Table 9-94 *Homing method values* on page 118 specifies the value ranges for this object.

Table 9-93 Homing method

| 0x6098       | Homing method |                    |              |           |  |  |  |
|--------------|---------------|--------------------|--------------|-----------|--|--|--|
| Sub-index 0  |               |                    |              |           |  |  |  |
| Access: RW   |               | Range: 0 - 37      | Size: 1 byte | Unit: N/A |  |  |  |
| Default:     | 0             |                    | Type: USINT  |           |  |  |  |
| Description: | The homin     | g method that shal | be used.     |           |  |  |  |

#### Table 9-94 Homing method values

| Value | Definition                |
|-------|---------------------------|
| 0     | No homing method assigned |
| 3     | Method 3 shall be used    |
|       | to                        |
| 34    | Method 34 shall be used   |
| 35    | Method 35 shall be used   |

### 0x6099 Homing speeds

This object indicates the configured speeds used during the homing procedure. The values shall be given in user-defined velocity units. Table 9-95 *Homing speeds* on page 118 specifies the object description.

Table 9-95 Homing speeds

| 0x6099 Homin            | g speeds                 |                    |           |
|-------------------------|--------------------------|--------------------|-----------|
| Sub-index 0             |                          |                    |           |
| Access: RO              | Range: 2                 | Size: 1 byte       | Unit: N/A |
| Default: 2              | •                        | Type: USINT        | •         |
| Description: The number | er of the last sub-inde  | ex in this object. |           |
| Sub-index 1             |                          |                    |           |
| Access: RW              | Range: 0 to 0xFFFFFFF    | Size: 4 bytes      | Unit: N/A |
| Default: 0              | •                        | Type: UDINT        |           |
| Description: Speed duri | ng search for a swite    | ch.                |           |
| Sub-index 2             |                          |                    |           |
| Access: RW              | Range: 0 to<br>0xFFFFFFF | Size: 4 bytes      | Unit: N/A |
| Default: 0              | •                        | Type: UDINT        |           |
| Description: Speed duri | ng search for a zero     |                    |           |

#### 0x609A Homing acceleration

This object indicates the configured acceleration and deceleration to be used during the homing operation. The value shall be given in user-defined acceleration units. Table 9-96 *Homing acceleration* on page 118 specifies the object description.

Table 9-96 Homing acceleration

| 0x609A       | Homing a | acceleration                                                                               |               |                                       |  |  |  |
|--------------|----------|--------------------------------------------------------------------------------------------|---------------|---------------------------------------|--|--|--|
| Sub-index 0  |          |                                                                                            |               |                                       |  |  |  |
| Access: RW   |          | Range: 0 to<br>0xFFFFFFF                                                                   | Size: 4 bytes | Unit: User-defined acceleration units |  |  |  |
| Default:     | 65536    |                                                                                            | Type: UDINT   |                                       |  |  |  |
| Description: |          | Indicates the configured acceleration and deceleration to be used during homing operation. |               |                                       |  |  |  |

## 9.22 Cyclic sync position mode

Cyclic sync position mode is supported in RFC-A and RFC-S modes. It is not supported in open-loop.

Table 9-97 Cyclic sync position mode

| Index  | Name                          |
|--------|-------------------------------|
| 0x607A | target_position               |
| 0x60C0 | Interpolation sub-mode select |
| 0x60C2 | interpolation_time_period     |

#### NOTE

When using one of the CiA402 positioning modes, Distributed Clocks must be enabled. Failure to do so may result in the EtherCAT interface going into the SAFEOPERATIONAL state.

Cyclic sync position mode provides linear interpolation which will always insert a delay of one position command. The time specified must always be an integer multiple of the control loop cycle

time. The time period index has a minimum value of -6 (i.e. the smallest time unit will be microseconds). The time period is checked to ensure that it an integer multiple of the control loop cycle time.

| Safety      | Product     | Mechanical   | Electrical   | Getting | Basic      | Running   | Optimization | EtherCAT  | SD Card   | Onboard | Advanced   | Diagnostics | UL listing  |
|-------------|-------------|--------------|--------------|---------|------------|-----------|--------------|-----------|-----------|---------|------------|-------------|-------------|
| information | information | installation | installation | started | parameters | the motor | Optimization | interface | Operation | PLC     | parameters | Diagnostics | information |

A velocity feed forward will be calculated for the position controller. On each interpolator time period, a value is read from the target\_position object. The correct number of data points for linear interpolation is stored internally. When a new target position is loaded in, the oldest position command in the data set will be discarded.

## 9.22.1 0x607A Target\_position

This object indicates the commanded position that the drive should move to in cyclic sync position mode using the current settings of motion control parameters such as velocity, acceleration, deceleration, motion profile type etc. The value of this object is given in user-defined position units.

Table 9-98 Target position

| 0x607A       | Target po | sition                                                                                      |                  |                                   |  |  |
|--------------|-----------|---------------------------------------------------------------------------------------------|------------------|-----------------------------------|--|--|
| Sub-index 0  |           |                                                                                             |                  |                                   |  |  |
| Access: RW   |           | Range:<br>0x8000000 to<br>0x7FFFFFF                                                         | Size:<br>4 bytes | Unit: User-defined position units |  |  |
| Default:     | N/A       | •                                                                                           | Type: DINT       |                                   |  |  |
| Description: |           | Indicates the command positions that the drive should move to in cyclic sync position mode. |                  |                                   |  |  |

Table 9-99 Interpolation sub-mode select

| 0x60C0       | Interpolation sub-mode select                                                                               |               |               |           |  |  |  |
|--------------|----------------------------------------------------------------------------------------------------|---------------|---------------|-----------|--|--|--|
| Sub-index 0  |                                                                                                    |               |               |           |  |  |  |
| Access: RW   |                                                                                                    | Range: 0 to 0 | Size: 2 bytes | Unit: N/A |  |  |  |
| Default:     | 0 (Linear Inte                                                                                              | erpolation)   | Type: INT     |           |  |  |  |
| Description: | This will specify the interpolation type. The values have the following meanings: 0 = Linear Interpolation. |               |               |           |  |  |  |

Table 9-100 Interpolation time period

| 0x60C2       | Interneleti                                                                                                    | ion timo noriod                                                                    |                                            |                                          |  |
|--------------|----------------------------------------------------------------------------------------------------|------------------------------------------------------------------------------------|--------------------------------------------|------------------------------------------|--|
|              | interpolati                                                                                                    | ion time period                                                                    |                                            |                                          |  |
| Sub-index 0  |                                                                                                    |                                                                                    |                                            |                                          |  |
| Access: RO   |                                                                                                    | Range: N/A                                                                         | Size: 1 byte                               | Unit: N/A                                |  |
| Default:     | 2                                                                                                    |                                                                                    | Type: USINT                                |                                          |  |
| Description: | The number                                                                                                    | of the last sub-ind                                                                | ex in this object.                         |                                          |  |
| Sub-index 1  |                                                                                                    |                                                                                    |                                            |                                          |  |
| Access: RW   |                                                                                                    | Range: 0 to 255                                                                    | Size: 1 byte                               | Unit: (sub-index 2)                      |  |
| Default:     | 250 Type: USINT                                                                                                    |                                                                                    |                                            |                                          |  |
| Description: | is defined by<br>checked to e                                                                                                    | of time units betwood sub-index 2. The ensure that it is valing of 1 ms. Selecting | interpolator time p<br>d. Valid values are | eriod value will be<br>250 µs, 500 µs or |  |
| Sub-index 2  |                                                                                                    |                                                                                    |                                            |                                          |  |
| Access: RW   |                                                                                                    | Range: -6 to 0                                                                     | Size: 1 byte                               | Unit: N/A                                |  |
| Default:     | -6 (a time ur                                                                                                    | nit of 1 µs)                                                                       | Type: SINT                                 | •                                        |  |
| Description: | This specifies the time unit for the interpolation time period. Sub-index 2 specifies the unit exponent. The time unit, therefore, is $10^{\text{(sub-index 2)}}$ . The range of values allows for the shortest time unit to be 1 µs, and the longest to be 1s. |                                                                                    |                                            |                                          |  |

## 9.23 Cyclic Synchronous Velocity Mode

Cyclic Synchronous Velocity mode is supported in RFC-A and RFC-S operating modes.

This profile will operate on the control loop cycle time, using the drive's AMC speed reference (which is read by the drive every 250  $\mu$ s, and the AMC will be configured to run in velocity mode).

The following objects are supported:

| Index | Name                      |
|-------|---------------------------|
| 606C  | Velocity actual value     |
| 60B1  | Velocity Offset           |
| 60C2  | interpolation_time_period |
| 60FF  | target_velocity           |

The target\_velocity object will be re-read every new profile cycle (as specified by the interpolation\_time\_period. This velocity demand will be scaled appropriately and written to the drive; interpolation will be used to generate additional intermediate values if the interpolation\_time\_period is greater than the interval at which the drive will read the hard speed reference parameter.

#### 9.23.1 Velocity actual value

This object provides the facility to read the actual velocity feedback value.

Table 9-101 Velocity actual value

| 0x606C       | Velocity a                                                                                  | ctual value                                    |               |           |  |  |
|--------------|---------------------------------------------------------------------------------------------|------------------------------------------------|---------------|-----------|--|--|
| Sub-index 0  |                                                                                             |                                                |               |           |  |  |
| Access: RO   |                                                                                             | Range: -2 <sup>31</sup> to +2 <sup>31</sup> -1 | Size: 4 bytes | Unit: N/A |  |  |
| Default:     | 0                                                                                           |                                                | Type: DINT    |           |  |  |
| Description: | Indicates the actual velocity feedback value. Value is given in user-defined velocity unit. |                                                |               |           |  |  |

#### 9.23.2 Target velocity

This object is used to specify the target velocity value. The value is given in user-defined units.

Table 9-102 Target velocity

| 0x60FF       | Target ve    | elocity                                        |                     |                    |
|--------------|--------------|------------------------------------------------|---------------------|--------------------|
| Sub-index 0  |              |                                                |                     |                    |
| Access: RW   |              | Range: -2 <sup>31</sup> to +2 <sup>31</sup> -1 | Size: 4 bytes       | Unit: N/A          |
| Default:     | 0            |                                                | Type: DINT          | •                  |
| Description: | Specifies th | ne target velocity v                           | alue in user-define | ed velocity units. |

## 9.23.3 Velocity offset

This object is used to specify the velocity offset value. The value is given in user-defined units.

Table 9-103 Velocity offset

| 0x60B1       | Velocity                | offset                                                                                                    |               |           |  |  |  |
|--------------|-------------------------|----------------------------------------------------------------------------------------------------|---------------|-----------|--|--|--|
| Sub-index 0  |                         |                                                                                                    |               |           |  |  |  |
| Access: RW   |                         | Range: -2 <sup>31</sup> to +2 <sup>31</sup> -1                                                                                                    | Size: 4 bytes | Unit: N/A |  |  |  |
| Default:     | 0                       |                                                                                                    | Type: DINT    |           |  |  |  |
| Description: | The target give the fin | Specifies the velocity offset value in user-defined velocity units.  The target velocity value is added to the velocity offset value to give the final velocity reference value. |               |           |  |  |  |

| Safety      | Product     | Mechanical   | Electrical   | Getting | Basic      | Running   | Ontimization | <b>EtherCAT</b> | SD Card   | Onboard | Advanced   | Diagnostics | UL listing  |
|-------------|-------------|--------------|--------------|---------|------------|-----------|--------------|-----------------|-----------|---------|------------|-------------|-------------|
| information | information | installation | installation | started | parameters | the motor | Optimization | interface       | Operation | PLC     | parameters | Diagnostics | information |

## 9.24 Cyclic Synchronous Torque Mode

Cyclic Synchronous Torque Mode will operate on the control loop cycle time, using the drive's torque reference (which is read by the drive every  $250~\mu s$ ).

The following objects will be supported:

| Index | Name                      |
|-------|---------------------------|
| 6071  | target_torque             |
| 6073  | max_current               |
| 6075  | motor_rated_current       |
| 6077  | torque_actual_value       |
| 6078  | Current actual value      |
| 60B2  | Torque Offset             |
| 60C2  | Interpolation_time_period |

The target\_torque object will be re-read every new control loop cycle; this torque value will be limited by the max\_current object (which is read in the background). This torque demand will be scaled appropriately and written to the drive *Torque Reference* (Pr **04.008**); interpolation will be used to generate additional intermediate values if the interpolation\_time\_period is greater than the interval at which the drive will read the torque reference parameter. The drive *Motor Rated Current* (Pr **05.007** or the second motor map equivalent) will be read in the background and written to the object motor\_rated\_current, which will be read-only.

## 9.24.1 Target torque

This object is used to specify the target torque value. The value is given in user-defined units.

Table 9-104 Target torque

|              | Ū             | •                                                                                                    |               |           |  |  |  |
|--------------|---------------|----------------------------------------------------------------------------------------------------|---------------|-----------|--|--|--|
| 0x6071       | Target to     | rque                                                                                                    |               |           |  |  |  |
| Sub-index 0  |               |                                                                                                    |               |           |  |  |  |
| Access: RW   |               | Range: -32768<br>to 32767                                                                                                    | Size: 2 bytes | Unit: N/A |  |  |  |
| Default:     | 0             |                                                                                                    | Type: INT     |           |  |  |  |
| Description: | Value is in ( | Specifies the target torque value. Value is in 0.1 % units. (e.g. A value of 1000 equates to 100.00 % in Pr <b>04.008</b> ). |               |           |  |  |  |

### 9.24.2 Maximum current

This object is used to specify the maximum current value. The value is given in user-defined units.

Table 9-105 Maximum current

| 0x6073       | Maximum current                                                                                                    |  |  |  |  |  |  |  |  |
|--------------|----------------------------------------------------------------------------------------------------|--|--|--|--|--|--|--|--|
| Sub-index 0  |                                                                                                    |  |  |  |  |  |  |  |  |
| Access: RW   | Range: 0 to 65535 Size: 2 bytes Unit: N/A                                                                                                    |  |  |  |  |  |  |  |  |
| Default:     | 0 Type: UINT                                                                                                    |  |  |  |  |  |  |  |  |
| Description: | Specifies the maximum current value.  Value is in 0.1 % units. (e.g. A value of 1000 equates to 100.0 % in Pr <b>04.007</b> ).  This value is also changed when Pr <b>04.007</b> is written to. |  |  |  |  |  |  |  |  |

## 9.24.3 Torque actual value

This object provides the actual instantaneous torque value. The value is given in user-defined units.

Table 9-106 Torque actual value

| 0x6077       | Torque actual value                                                                                                    |  |  |  |  |  |  |  |  |
|--------------|----------------------------------------------------------------------------------------------------|--|--|--|--|--|--|--|--|
| Sub-index 0  |                                                                                                    |  |  |  |  |  |  |  |  |
| Access: RO   | Range: -32768 to 32767 Size: 2 bytes Unit: N/A                                                                                                    |  |  |  |  |  |  |  |  |
| Default:     | 0 Type: INT                                                                                                    |  |  |  |  |  |  |  |  |
| Description: | Indicates the actual instantaneous torque value.  Value is in 0.1 % units. (e.g. A value of 1000 equates to 100.0 % in Pr <b>04.003</b> ).  For open-loop mode, this value is taken from Pr <b>04.026</b> , for closed-loop mode this value is taken from Pr <b>04.003</b> . |  |  |  |  |  |  |  |  |

## 9.24.4 Current actual value

This object provides the actual instantaneous current value. The value is given in user-defined units.

#### Table 9-107 Current actual value

| 0x6078       | Current actual value |                                                                                                    |  |  |  |  |  |  |  |  |
|--------------|----------------------|----------------------------------------------------------------------------------------------------|--|--|--|--|--|--|--|--|
| Sub-index 0  |                      |                                                                                                    |  |  |  |  |  |  |  |  |
| Access: RO   |                      | Range: -32768 to 32767 Size: 2 bytes Unit: N/A                                                                                              |  |  |  |  |  |  |  |  |
| Default:     | 0 Type: INT          |                                                                                                    |  |  |  |  |  |  |  |  |
| Description: | Value is in          | Indicates the actual instantaneous current value.  Value is in 0.1 % units. (e.g. A value of 1000 equates to 100.0 % in Pr <b>04.004</b> ). |  |  |  |  |  |  |  |  |

## 9.24.5 Torque offset

This object is used to specify the torque offset value. The value is given in user-defined units.

Table 9-108 Torque offset

| 0x60B2       | Torque offset                                             |                                                                                                    |                                                                                                    |                                                                             |  |  |  |  |
|--------------|-----------------------------------------------------------|----------------------------------------------------------------------------------------------------|----------------------------------------------------------------------------------------------------|-----------------------------------------------------------------------------|--|--|--|--|
| Sub-index 0  |                                                           |                                                                                                    |                                                                                                    |                                                                             |  |  |  |  |
| Access: RW   | Range: -32768<br>to 32767 Size: 2 bytes Unit: N/A         |                                                                                                    |                                                                                                    |                                                                             |  |  |  |  |
| Default:     | 0 Type: INT                                               |                                                                                                    |                                                                                                    |                                                                             |  |  |  |  |
| Description: | motor torque Value is in The value defined by and other p | ue,<br>0.1 % units,. (e.g. <i>l</i><br>is written to Pr <b>04.</b> 0<br>parameter Pr <b>4.02</b><br>parameters). It is th | value as a percen<br>A value of 1000 equ<br><b>108</b> ). The maximur<br><b>4</b> (which itself is lin<br>erefore for this rea<br>m range for a signo | uates to 100.0 %). In and minimum is nited by drive size son that range for |  |  |  |  |

## 9.25 Error Handling

The following objects will be provided to indicate an error condition:

|   | Index | Name           |
|---|-------|----------------|
| Ī | 1001  | error_register |
| ſ | 603F  | error_code     |

Table 9-109 Error register

| 0x1001       | Error register                                                                   |                                           |                                            |                                    |  |  |  |  |  |  |
|--------------|----------------------------------------------------------------------------------|-------------------------------------------|--------------------------------------------|------------------------------------|--|--|--|--|--|--|
| Sub-index 0  |                                                                                  |                                           |                                            |                                    |  |  |  |  |  |  |
| Access: RO   | Range: 0 to 255 Size: 1 byte Unit: N/A                                           |                                           |                                            |                                    |  |  |  |  |  |  |
| Default:     | 0 Type: USINT                                                                    |                                           |                                            |                                    |  |  |  |  |  |  |
| Description: | occurred. The followin 0: Generic 6 1: Current 2: Voltage 3: Temperat When an er | The bit(s) set ing bits will be supperror | dicate the type orted: this object, the pa | nat an error has of error present. |  |  |  |  |  |  |

Table 9-110 Error code

| 0x603F       | Error cod | de                                                                                                    |  |  |  |  |  |  |  |
|--------------|-----------|----------------------------------------------------------------------------------------------------|--|--|--|--|--|--|--|
| Sub-index 0  |           |                                                                                                    |  |  |  |  |  |  |  |
| Access: RO   |           | Range: 0x0 to 0xFFFF Size: 2 bytes Unit: N/A                                                                                                    |  |  |  |  |  |  |  |
| Default:     | 0         | 0 Type: UINT                                                                                                    |  |  |  |  |  |  |  |
| Description: | occurred. | A non-zero value in this object indicates that an error has occurred. The value will be one of the codes described in the Error code table below. |  |  |  |  |  |  |  |

| Safety information | Product information | Mechanical installation | Electrical installation | Getting<br>started | Basic parameters | Running<br>the motor | Optimization | EtherCAT interface | SD Card<br>Operation | Onboard<br>PLC | Advanced parameters | Diagnostics | UL listing information |
|--------------------|---------------------|-------------------------|-------------------------|--------------------|------------------|----------------------|--------------|--------------------|----------------------|----------------|---------------------|-------------|------------------------|
| information        | mormation           | installation            | installation            | started            | parameters       | the motor            | ·            | interrace          | Operation            | PLC            | parameters          |             | mormation              |

## Table 9-111 Error code definitions

| Error code | Meaning                                        | Corresponding drive trip code (if available)                                                                                                    |
|------------|------------------------------------------------|----------------------------------------------------------------------------------------------------|
| 0x0000     | Error reset / No error                         | 0 – None                                                                                                    |
| 0xFFO1     | Generic error                                  | (Any trip code not elsewhere in table)                                                                                                    |
| 0x2300     | Current, device output side                    | 3 – Ol ac                                                                                                    |
| 0x3130     | Phase failure                                  | 32 – Phase Loss<br>98 - Out Phase Loss                                                                                                    |
| 0x2230     | Short circuit/ground leakage (device internal) | 5 – PSU<br>9 – PSU 24V<br>92 - Snubber OI                                                                                                    |
| 0x3210     | DC link over-voltage                           | 2 – Over Volts                                                                                                    |
| 0x3230     | Load error                                     | 38 - Low Load                                                                                                    |
| 0x4310     | Excess temperature drive                       | 21 – OHt Inverter<br>22 – OHt Power<br>23 – OHt Control<br>27 – OHt dc bus<br>101 - OHt Brake                                                                                                    |
| 0x5112     | "Supply low voltage" and "U2 = supply +24 V"   | 91 - User 24V                                                                                                    |
| 0x5200     | Control device hardware                        | 200 - Slot 1 Hardware Fault 203 - Slot 1 Not Fitted 204 - Slot 1 Different 205 - Slot 2 Hardware Fault 208 - Slot 2 Not Fitted 209 - Slot 2 Different 210 - Slot 3 Hardware Fault 213 - Slot 3 Not Fitted 214 - Slot 3 Different 250 - Slot 4 Hardware Fault 253 - Slot 4 Not Fitted 254 - Slot 4 Different 221 - Stored HF |
| 0x5400     | Power section                                  | 111 - Config P<br>220 - Power Data<br>223 - Rating Mismatch                                                                                                    |
| 0x5510     | RAM                                            | 227 - Sub Array RAM Allocation                                                                                                    |
| 0x5530     | Data storage (Non-volatile data memory)        | 31 – EEPROM Fail<br>36 – User Save<br>37 – Power Down Save                                                                                                    |
| 0x5430     | Input stages                                   | 94 - Rectifier set up                                                                                                    |
| 0x5440     | Contacts                                       | 226 - Soft Start                                                                                                    |
| 0x6010     | Software reset (watchdog)                      | 30 – Watchdog                                                                                                    |
| 0x6320     | Parameter Error                                | 199 - Destination<br>216 - Slot App Menu Crash<br>217 - App menu changed                                                                                                    |
| 0x7112     | Brake chopper (over current brake chopper)     | 4 – OI Brake<br>19 – Brake R Too Hot                                                                                                    |
| 0x7113     | Protective circuit break chopper               | 10 - Th Brake Res                                                                                                    |
| 0x7120     | Motor                                          | 11 - Autotune 1<br>12 - Autotune 2<br>13 - Autotune 3<br>20 - Motor Too Hot                                                                                                    |
| 0x7122     | Motor error or commutation malfunction         | 14 – Autotune 4<br>15 – Autotune 5<br>16 – Autotune 6<br>24 - Thermistor<br>25 - Th Short Circuit<br>33 - Resistance                                                                                                    |
| 0x7300     | Sensor                                         | 17 - Autotune 7<br>162 to 163 – Encoder 12 to Encoder 13<br>176 – Name Plate<br>189 to 198 – Encoder 1 to Encoder 10<br>218 - Temp Feedback                                                                                                    |
| 0x7310     | Speed                                          | 7 - Over speed                                                                                                    |

| Error code | Meaning                 | Corresponding drive trip code (if available)                                                                                                    |
|------------|-------------------------|----------------------------------------------------------------------------------------------------|
| 0x7500     | Communication           | 90 - Power Comms<br>103 - Interconnect                                                                                                    |
| 0x7600     | Data storage (external) | 174 - Card Slot 175 - Card Product 177 - Card Boot 178 - Card Busy 179 - Card Data Exists 180 - Card Option 181 - Card Read Only 182 - Card Fror 183 - Card No Data 184 - Card Full 185 - Card Access 186 - Card Access 186 - Card Rating 187 - Card Compare |

Safety Product Mechanical Electrical Getting Basic Running SD Card Advanced **UL** listing Onboard Optimization Diagnostics information installation paramete the moto

## 9.26 Advanced features

#### 9.26.1 Distributed clocks

The EtherCAT interface supports Distributed clocks. This is the scheme used by EtherCAT to accurately time synchronize slave devices. Position, speed and current control loops can all be synchronized.

The EtherCAT Distributed Clocks facility can be used to provide a time synchronization signal so the drive speed and current tasks are synchronized to the network. The position controller, and appropriate motion features will also be synchronized to the drive speed task.

#### NOTE

In CoE interpolated position mode the position command provided by the master every interpolation cycle time is used to generate a position command for the drive every 250  $\mu$ s.

## 9.26.2 Time synchronization support

The EtherCAT distributed clocks facility can be used to provide a time synchronisation signal so that the drive tasks (including the motion, speed and current tasks) are synchronised to the network. The option synchronous task will also be synchronized to the drive OPT\_SYNC signal.

If possible, the Ethernet interface will provide a synchronization signal suitable for the longest interval drive cyclic task (this will also, of course, synchronize the higher rate tasks, if they are phase locked to the lowest rate task).

The drive motion and speed loops are executed every 250  $\mu$ s, which coincides with OPT\_SYNC edges. This will be referred to as the control loop cycle. Synchronization must be enabled if the Cyclic Sync or Interpolated Position modes are used; an error will be indicated if this is not the case. These modes have an operating mode cycle time of the interpolation cycle time; other modes will have an operating mode cycle time matching the synchronous task (250  $\mu$ s).

Any operating mode cycle will be restarted every operating mode cycle time, in phase with the synchronisation events; if synchronization is enabled, the operating mode will not start execution until the first synchronization event occurs. If synchronization is lost, an error will be indicated, and the standard EtherCAT action for this event will occur.

Command and feedback values which are handled cyclically will be read at defined times in the cycle. Command values handled/used every cycle (operating mode or control loop) will be cached from the object dictionary in the task immediately before the drive critical update period. Any feedback values read during a cycle will be scaled as appropriate in that cycle, cached, and then written to the object dictionary in the task occurring immediately after the drive critical update period. Feedback values that change internally between control loop cycles (but whose objects are only updated every profile cycle) will be read from the last control loop cycle in the operating mode cycle. PDO data will be copied to and from the object dictionary (from and to the sync manager memory areas) in the drive critical update period at the beginning of every operating mode cycle.

PDO data mapped to drive parameters (but not parameters accessed using Inter-Option Communications, or eCMP), will be written to those parameters in the critical update period at the beginning of every control loop cycle. This behaviour can be modified by the advanced cyclic data configuration objects.

Figure 9-17 Profile Cycle Timing

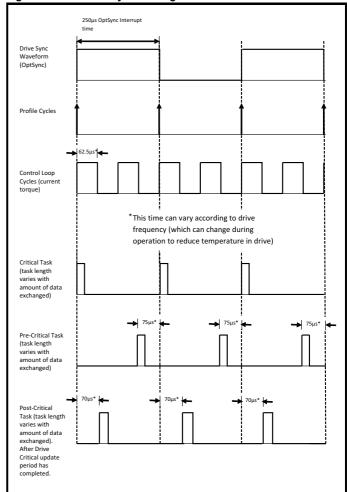

## 9.27 EtherCAT protocol support

The following are supported:

- Four Sync Managers. Two are used for the Mailbox Protocol (non-cyclic data) and two are used for process data (cyclic data)
- · Distributed Clocks
- CANopen over EtherCAT (CoE)

| information information installation stated parameters the motor |  | Safety information | Product information | Mechanical installation | Electrical installation | Getting<br>started | Basic parameters | Running the motor | Optimization | EtherCAT interface | SD Card<br>Operation | Onboard<br>PLC | Advanced parameters | Diagnostics | UL listing information |
|------------------------------------------------------------------|--|--------------------|---------------------|-------------------------|-------------------------|--------------------|------------------|-------------------|--------------|--------------------|----------------------|----------------|---------------------|-------------|------------------------|
|------------------------------------------------------------------|--|--------------------|---------------------|-------------------------|-------------------------|--------------------|------------------|-------------------|--------------|--------------------|----------------------|----------------|---------------------|-------------|------------------------|

# 9.28 Advanced Cyclic Data Task Configuration

This configuration will allow the timing behaviour of the cyclic data handling to be modified; specifically, it will allow the tasks in which cyclic data is handled to be changed. The default configuration will be specified to reduce delays as much as possible, in case it is necessary to close control loops over the network.

Table 9-112 Out cyclic data configuration

| 0x3006       | Out cyclic data configuration                                                                                                    |                       |                      |           |  |  |  |  |  |
|--------------|----------------------------------------------------------------------------------------------------|-----------------------|----------------------|-----------|--|--|--|--|--|
| Sub-index 0  |                                                                                                    |                       |                      |           |  |  |  |  |  |
| Access: RO   |                                                                                                    | Range: N/A            | Size: 1 byte         | Unit: N/A |  |  |  |  |  |
| Default:     | 2 Type: USINT                                                                                                    |                       |                      |           |  |  |  |  |  |
| Description: | The number                                                                                                    | er of the last sub-ir | ndex in this object. |           |  |  |  |  |  |
| Sub-index 1  |                                                                                                    |                       |                      |           |  |  |  |  |  |
| Access: RW   |                                                                                                    | Range: 0 to 2         | Size: 1 byte         | Unit: ms  |  |  |  |  |  |
| Default:     | 0 Type: USINT                                                                                                    |                       |                      |           |  |  |  |  |  |
|              | High priority cyclic data task; selects the task in which high priority out (master to slave) cyclic data is copied from the intermediate buffer to the mapped objects, parameters, etc. |                       |                      |           |  |  |  |  |  |
|              | 0 - Pre-Drive Critical update period. The default; this is the task that, on Digitax HD, starts execution 75 μs before the drive critical update period.                                 |                       |                      |           |  |  |  |  |  |
| Description: | $1$ - Drive Critical update period. Occurs for the first 70 $\mu s$ following an edge of the OPT_SYNC signal.                                                                            |                       |                      |           |  |  |  |  |  |
|              | 2 - Post-Drive Critical update period. The task that occurs<br>immediately after the critical update period, up until the Pre Drive<br>Critical Update Period.                           |                       |                      |           |  |  |  |  |  |
|              | - Sync Manager task. This is the AL event task which occurs upon a sync manager access.                                                                                                  |                       |                      |           |  |  |  |  |  |
| Sub-index 2  |                                                                                                    |                       |                      |           |  |  |  |  |  |
| Access: RW   |                                                                                                    | Range: 0 to 2         | Size: 1 byte         | Unit: N/A |  |  |  |  |  |
| Default:     | 3                                                                                                    | •                     | Type: USINT          |           |  |  |  |  |  |
| Description: | Reserved                                                                                                    |                       | -                    |           |  |  |  |  |  |

## Table 9-113 In cyclic data configuration

| 0x3007       | In cyclic                                                                                                    | data configura                                                                                                    | tion                                                                                                    |                                                                                                    |  |  |  |  |  |
|--------------|----------------------------------------------------------------------------------------------------|----------------------------------------------------------------------------------------------------|----------------------------------------------------------------------------------------------------|----------------------------------------------------------------------------------------------------|--|--|--|--|--|
| Sub-index 0  |                                                                                                    |                                                                                                    |                                                                                                    |                                                                                                    |  |  |  |  |  |
| Access: RO   |                                                                                                    | Range: N/A                                                                                                    | Size: 1 byte                                                                                                    | Unit: N/A                                                                                                    |  |  |  |  |  |
| Default:     | 2                                                                                                    | •                                                                                                    | Type: USINT                                                                                                    | •                                                                                                    |  |  |  |  |  |
| Description: | The numb                                                                                                    | er of the last sub-ir                                                                                                    | ndex in this object.                                                                                                    |                                                                                                    |  |  |  |  |  |
| Sub-index 1  |                                                                                                    |                                                                                                    |                                                                                                    |                                                                                                    |  |  |  |  |  |
| Access: RW   |                                                                                                    | Range: 0 to 2                                                                                                    | Size: 1 byte                                                                                                    | Unit: ms                                                                                                    |  |  |  |  |  |
| Default:     | 2                                                                                                    |                                                                                                    | Type: USINT                                                                                                    |                                                                                                    |  |  |  |  |  |
| Description: | priority in (intermedia 0 - Pre-Dri that, on Micritical upo measuring at a time of 1 - Drive O                                                                                                    | ity cyclic data task;<br>(slave to master) cy<br>ite buffer from the in<br>tive Critical update<br>600 and above, sta<br>date period. This tird<br>gactual task period<br>closer to the critical<br>Critical update perion<br>an edge of the OPT | yclic data is copied mapped objects, period. The defaul arts execution 75 µme may need to be see (hopefully it will be update period). | If to the<br>arameters, etc.<br>t; this is the task<br>is before the drive<br>e modified after<br>the possible to start |  |  |  |  |  |
|              | immediate<br>Critical Up<br>3 - Sync M                                                                                                    | rive Critical update<br>ly after the critical<br>date Period.<br>fanager task. The<br>ager access.                                                                                                    | update period, up                                                                                                    | until the Pre Drive                                                                                                    |  |  |  |  |  |
| Sub-index 2  |                                                                                                    |                                                                                                    |                                                                                                    |                                                                                                    |  |  |  |  |  |
| Access: RW   |                                                                                                    | Range: 0 to 2                                                                                                    | Size: 1 byte                                                                                                    | Unit: N/A                                                                                                    |  |  |  |  |  |
| Default:     | 2                                                                                                    |                                                                                                    | Type: USINT                                                                                                    |                                                                                                    |  |  |  |  |  |
| Description: | Intermediate buffer copy task. Selects the task in which the high priority in (slave to master) cyclic data is copied from the intermediate buffer into the sync manager space.  0 - Pre Drive Critical update period. The task that, on M600 and above, starts execution 75 µs before the drive critical update period. This time may need to be modified after measuring actual task periods (hopefully it will be possible to start at a time closer to the critical update period).  1 - Drive Critical update period. Occurs during the first 70 µs |                                                                                                    |                                                                                                    |                                                                                                    |  |  |  |  |  |
|              | 2 - Post Dr<br>occurs imr                                                                                                    | an edge of the OPT<br>rive Critical update<br>mediately after the<br>Critical Update Per                                                                                                    | period. The defaul<br>critical update per                                                                                              |                                                                                                    |  |  |  |  |  |
|              |                                                                                                    | Manager task. The A                                                                                                    | AL event task which                                                                                                    | ch occurs upon a                                                                                                    |  |  |  |  |  |

| Safetv      | Product     | Mechanical    | Electrical   | Gettina | Basic      | Runnina   |              | EtherCAT  | SD Card   | Onboard  | Advanced   |             | UL listina  |
|-------------|-------------|---------------|--------------|---------|------------|-----------|--------------|-----------|-----------|----------|------------|-------------|-------------|
| Jaiety      | 1 Toduct    | Mechanical    | Liectifical  | Getting | Dasic      | rxuriinig | Ontimization | EtnerCAI  | 3D Caru   | Olibbalu | Auvanceu   | Diognostico | OL listing  |
| information | information | installation  | inotallation | atartad | noromotoro | the meter | Optimization | intorfooo | Operation | DI C     | parameters | Diagnostics | information |
| information | information | IIIStaliation | installation | started | parameters | the motor |              | Interrace | Operation | FLC      | parameters | -           | information |

## 9.29 Supported objects

Table 9-114 lists the objects currently supported by the EtherCAT interface.

Table 9-114 EtherCAT Interface Object Dictionary

|                     |                                                         |           |       |        |          |              | Pro    | file        |             | Т |
|---------------------|---------------------------------------------------------|-----------|-------|--------|----------|--------------|--------|-------------|-------------|---|
| Object Ref.<br>(0x) | Description                                             | Data      | Туре  | Access | Velocity | Interpolated | Homing | Cyclic Sync | Cyclic Sync |   |
|                     |                                                         | Sub-index | Туре  |        |          | ed           |        | nc          | nc          |   |
| 1000                | Device type                                             | 0         | UDINT | RO     | Υ        | Υ            | Υ      | Υ           | Υ           | • |
| 1001                | Error register                                          | 0         | USINT | RO     | Υ        | Υ            | Υ      | Υ           | Υ           |   |
|                     | Identity object<br>(Number of last sub-index)           | 0         | USINT | RO     | Υ        | Υ            | Υ      | Υ           | Υ           |   |
| 1018                | Identity object (Vendor ID)                             | 1         | UDINT | RO     | Υ        | Υ            | Υ      | Υ           | Υ           |   |
| 1016                | Identity object (Product Code)                          | 2         | UDINT | RO     | Υ        | Υ            | Υ      | Υ           | Υ           |   |
|                     | Identity object (Software Version)                      | 3         | UDINT | RO     | Υ        | Υ            | Υ      | Υ           | Υ           |   |
|                     | (Reserved)                                              | 4         | UDINT | RO     | Υ        | Υ            | Υ      | Υ           | Υ           |   |
| 1600                | Receive PDO mapping 1 (Number of objects)               | 0         | USINT | RW     | Υ        | Υ            | Υ      | Υ           | Υ           |   |
| 1000                | Receive PDO mapping 1 (Mapped object 1 to si0)          | 1 to si0  | UDINT | RW     | Υ        | Υ            | Υ      | Υ           | Υ           |   |
| 1601                | Receive PDO mapping 2 (Number of objects)               | 0         | USINT | RW     | Υ        | Υ            | Υ      | Υ           | Υ           |   |
| 1001                | Receive PDO mapping 2 (Mapped object 1 to si0)          | 1 to si0  | UDINT | RW     | Υ        | Υ            | Υ      | Υ           | Υ           |   |
| 1602                | Receive PDO mapping 3 (Number of objects)               | 0         | USINT | RW     | Υ        | Υ            | Υ      | Υ           | Υ           |   |
| 1002                | Receive PDO mapping 3 (Mapped object 1 to si0)          | 1 to si0  | UDINT | RW     | Υ        | Υ            | Υ      | Υ           | Υ           |   |
| 1604                | Receive PDO mapping 5 (Number of objects)               | 0         | USINT | RW     | Υ        | Υ            | Υ      | Υ           | Υ           |   |
| 1001                | Receive PDO mapping 5 (Mapped object <i>1 to si0</i> )  | 1 to si0  | UDINT | RW     | Υ        | Υ            | Υ      | Υ           | Υ           |   |
| 1605                | Receive PDO mapping 6 (Number of objects)               | 0         | USINT | RW     | Υ        | Υ            | Υ      | Υ           | Υ           |   |
|                     | Receive PDO mapping 6 (Mapped object 1 to si0)          | 1 to si0  | UDINT | RW     | Υ        | Υ            | Υ      | Υ           | Υ           |   |
| 1607                | Receive PDO mapping 8 (Number of objects)               | 0         | USINT | RW     | Υ        | Υ            | Υ      | Υ           | Υ           |   |
|                     | Receive PDO mapping 8 (Mapped object 1 to si0)          | 1 to si0  | UDINT | RW     | Υ        | Υ            | Υ      | Υ           | Υ           |   |
| 1A00                | Transmit PDO mapping 1 (Number of objects)              | 0         | USINT | RW     | Υ        | Υ            | Υ      | Υ           | Υ           |   |
|                     | Transmit PDO mapping 1 (Mapped object 1 to si0)         | 1 to si0  | UDINT | RW     | Υ        | Υ            | Υ      | Υ           | Υ           |   |
| 1A01                | Transmit PDO mapping 2 (Number of objects)              | 0         | USINT | RW     | Y        | Υ            | Υ      | Υ           | Υ           |   |
|                     | Transmit PDO mapping 2 (Mapped object 1 to si0)         | 1 to si0  | UDINT | RW     | Y        | Υ            | Υ      | Υ           | Υ           |   |
| 1A02                | Transmit PDO mapping 3 (Number of objects)              | 0         | USINT | RW     | Y        | Υ            | Υ      | Υ           | Υ           |   |
|                     | Transmit PDO mapping 3 (Mapped object 1 to si0)         | 1 to si0  | UDINT | RW     | Υ        | Υ            | Υ      | Υ           | Υ           |   |
| 1A04                | Transmit PDO mapping 5 (Number of objects)              | 0         | USINT | RW     | Υ        | Υ            | Υ      | Υ           | Υ           | _ |
|                     | Transmit PDO mapping 5 (Mapped object 1 to si0)         | 1 to si0  | UDINT | RW     | Υ        | Υ            | Υ      | Υ           | Υ           |   |
| 1A05                | Transmit PDO mapping 6 (Number of objects)              | 0         | USINT | RW     | Υ        | Υ            | Υ      | Υ           | Υ           |   |
|                     | Transmit PDO mapping 6 (Mapped object <i>1 to si0</i> ) | 1 to si0  | UDINT | RW     | Υ        | Υ            | Υ      | Υ           | Υ           |   |

| Safety      | Product     | Mechanical   | Electrical   | Getting | Basic      | Running   | Optimization | EtherCAT  | SD Card   | Onboard | Advanced   | Diagnostics | UL listing  |
|-------------|-------------|--------------|--------------|---------|------------|-----------|--------------|-----------|-----------|---------|------------|-------------|-------------|
| information | information | installation | installation | started | parameters | the motor | Optimization | interface | Operation | PLC     | parameters | Diagnostics | information |

|                     |                                                                    |                                |       |        |          | 1            | Pro    | file        | 1           |             |
|---------------------|--------------------------------------------------------------------|--------------------------------|-------|--------|----------|--------------|--------|-------------|-------------|-------------|
| Object Ref.<br>(0x) | Description                                                        | Data                           | Туре  | Access | Velocity | Interpolated | Homing | Cyclic Sync | Cyclic Sync | Cyclic Sync |
|                     |                                                                    | Sub-index                      | Туре  |        | ~        | ted          | g      | 'nc         | 'nc         | 'nc         |
| 1007                | Transmit PDO mapping 8 (Number of objects)                         | 0                              | USINT | RW     | Υ        | Υ            | Υ      | Υ           | Υ           | Υ           |
| 1A07                | Transmit PDO mapping 8<br>(Mapped object <i>1 to si0</i> )         | 1 to si0                       | UDINT | RW     | Υ        | Υ            | Υ      | Υ           | Υ           | Υ           |
|                     | Sync manager communication type (Number of SM protocols)           | 0                              | USINT | RO     | Υ        | Υ            | Υ      | Υ           | Υ           | Υ           |
|                     | Sync manager communication type<br>(SM0 Usage)                     | 1                              | USINT | RO     | Υ        | Υ            | Υ      | Υ           | Υ           | Υ           |
|                     | Sync manager communication type<br>(SM1 Usage)                     | 2                              | USINT | RO     | Υ        | Υ            | Υ      | Υ           | Υ           | Υ           |
| 1C00                | Sync manager communication type<br>(SM2 Usage)                     | 3                              | USINT | RO     | Υ        | Υ            | Υ      | Υ           | Υ           | Υ           |
|                     | Sync manager communication type<br>(SM3 Usage)                     | 4                              | USINT | RO     | Υ        | Υ            | Υ      | Υ           | Υ           | Υ           |
|                     | Sync manager communication type<br>(SM4 Usage)                     | 5                              | USINT | RO     | Υ        | Υ            | Υ      | Υ           | Υ           | Υ           |
|                     | Sync manager communication type<br>(SM5 Usage)                     | 6                              | USINT | RO     | Υ        | Υ            | Υ      | Υ           | Υ           | Υ           |
| 1C10                | SM0 PDO assignment<br>(Number of PDOs)                             | 0                              | USINT | RO     | Υ        | Υ            | Υ      | Υ           | Υ           | Υ           |
| 1C11                | SM1 PDO assignment<br>(Number of PDOs)                             | 0                              | USINT | RO     | Υ        | Υ            | Υ      | Υ           | Υ           | Υ           |
| 1010                | SM2 PDO assignment<br>(Number of PDOs)                             | 0                              | USINT | RW     | Υ        | Υ            | Υ      | Υ           | Υ           | Υ           |
| 1C12                | SM2 PDO assignment<br>(Assigned PDO index)                         | 1                              | UINT  | RW     | Υ        | Υ            | Υ      | Υ           | Υ           | Υ           |
| 4042                | SM3 PDO assignment<br>(Number of PDOs)                             | 0                              | USINT | RW     | Υ        | Υ            | Υ      | Υ           | Υ           | Υ           |
| 1C13                | SM3 PDO assignment<br>(Assigned PDO index)                         | 1                              | UINT  | RW     | Υ        | Υ            | Υ      | Υ           | Υ           | Υ           |
| 4044                | SM4 PDO assignment<br>(Number of PDOs)                             | 0                              | USINT | RW     | Υ        | Υ            | Υ      | Υ           | Υ           | Υ           |
| 1C14                | SM4 PDO assignment<br>(Assigned PDO index)                         | 1                              | UINT  | RW     | Υ        | Υ            | Υ      | Υ           | Υ           | Υ           |
| 1015                | SM5 PDO assignment<br>(Number of PDOs)                             | 0                              | USINT | RW     | Υ        | Υ            | Υ      | Υ           | Υ           | Υ           |
| 1C15                | SM5 PDO assignment<br>(Assigned PDO index)                         | 1                              | UINT  | RW     | Υ        | Υ            | Υ      | Υ           | Υ           | Υ           |
| 2smm                | Drive parameter access (s = slot 0x0 to 0xF, mm=menu 0x00 to 0xFF) | pp<br>(pp=par 0x00<br>to 0xFF) | [var] | RW     | Υ        | Υ            | Υ      | Υ           | Υ           | Υ           |
| 3000                | Position feedback encoder configuration                            | 0                              | USINT | RW     | Υ        | Υ            | Υ      | Υ           | Υ           | Υ           |
|                     | Homing source<br>(Number of last sub-index)                        | 0                              | USINT | RO     | N        | N            | Υ      | N           | N           | N           |
| 3003                | Homing source (Homing switch source)                               | 1                              | USINT | RW     | N        | N            | Υ      | N           | N           | N           |
|                     | Homing source<br>(Freeze/marker source)                            | 2                              | USINT | RW     | N        | N            | Υ      | N           | N           | N           |
|                     | Additional position loop scaling (Number of last sub-index)        | 0                              | USINT | RO     | N        | Υ            | Υ      | Υ           | Υ           | Υ           |
| 3004                | Additional position loop scaling (Numerator)                       | 1                              | DINT  | RW     | N        | Υ            | Υ      | Υ           | Υ           | Υ           |
|                     | Additional position loop scaling (Denominator)                     | 2                              | DINT  | RW     | N        | Υ            | Υ      | Υ           | Υ           | Υ           |

| Safety Production information |                                                            | nning<br>motor Optimization | EtherCAT interface | SD Card<br>Operation | Onboard<br>PLC | Advano<br>parame |              | Diagno | ostics      | UL li:      | sting<br>nation |
|-------------------------------|------------------------------------------------------------|-----------------------------|--------------------|----------------------|----------------|------------------|--------------|--------|-------------|-------------|-----------------|
|                               |                                                            |                             |                    |                      |                |                  |              | Pro    | file        |             |                 |
| Object Ref.<br>(0x)           | Description                                                | Si                          | Data<br>ub-index   | Туре                 | Access         | Velocity         | Interpolated | Homing | Cyclic Sync | Cyclic Sync | Cyclic Sync     |
|                               | Cyclic data loss behaviour                                 |                             | 0                  | USINT                | RO             | Υ                | Υ            | Υ      | Υ           | Υ           | Υ               |
|                               | (Number of last sub-index)  Cyclic data loss behaviour     |                             | 1                  | UINT                 | RW             | Y                | Υ            | Υ      | Υ           | Υ           | Υ               |
| 3005                          | (Timeout (ms))  Cyclic data loss behaviour                 |                             | 1                  | UINT                 | RW             | Y                | Υ            | Υ      | Υ           | Υ           | Υ               |
|                               | (Timeout (ms))                                             |                             |                    |                      |                |                  |              |        |             |             |                 |
|                               | Cyclic Loss counter  Out cyclic data configuration         |                             | 3                  | INT                  | RO             | Y                | Υ            | Υ      | Y           | Υ           | Υ               |
|                               | (Number of last sub-index)                                 |                             | 0                  | USINT                | RO             | Υ                | Υ            | Υ      | Υ           | Υ           | Υ               |
| 3006                          | Out cyclic data configuration (Copy to drive task)         |                             | 1                  | USINT                | RW             | Υ                | Υ            | Υ      | Υ           | Υ           | Υ               |
|                               | Out cyclic data configuration (Copy from master task)      |                             | 2                  | USINT                | RW             | Υ                | Υ            | Υ      | Υ           | Υ           | Υ               |
|                               | In cyclic data configuration<br>(Number of last sub-index) |                             | 0                  | USINT                | RO             | Υ                | Υ            | Υ      | Υ           | Υ           | Υ               |
| 3007                          | In cyclic data configuration (Copy from drive task)        |                             | 1                  | USINT                | RW             | Y                | Υ            | Υ      | Υ           | Υ           | Υ               |
|                               | In cyclic data configuration<br>(Copy to master task)      |                             | 2                  | USINT                | RW             | Υ                | Υ            | Υ      | Υ           | Υ           | Υ               |
| 3008                          | Activate velocity mode redirection                         |                             | 0                  | USINT                | RW             | Υ                | N            | N      | Υ           | N           | N               |
| 603F                          | Error code                                                 |                             | 0                  | UINT                 | RO             | Υ                | Υ            | Υ      | Υ           | Υ           | Υ               |
| 6040                          | Control word                                               |                             | 0                  | UINT                 | WO             | Υ                | Υ            | Υ      | Υ           | Υ           | Υ               |
| 6041                          | Status word                                                |                             | 0                  | UINT                 | RO             | Υ                | Υ            | Υ      | Υ           | Υ           | Υ               |
| 6042                          | vl_target_velocity                                         |                             | 0                  | INT                  | RW             | Υ                | N            | N      | N           | N           | N               |
| 6043                          | vl velocity demand                                         |                             | 0                  | INT                  | RO             | Υ                | N            | N      | N           | N           | N               |
| 6044                          | vl_velocity_actual_value                                   |                             | 0                  | INT                  | RO             | Υ                | N            | N      | N           | N           | N               |
|                               | vl_velocity_min_max_amount<br>(Number of last sub-index)   |                             | 0                  | USINT                | RO             | Υ                | N            | N      | N           | N           | N               |
| 6046                          | vl_velocity_min_max_amount<br>(Minimum velocity (rpm))     |                             | 1                  | UDINT                | RW             | Υ                | N            | N      | N           | N           | N               |
|                               | vl_velocity_min_max_amount<br>(Maximum velocity (rpm))     |                             | 2                  | UDINT                | RW             | Υ                | N            | N      | N           | N           | N               |
|                               | vl_velocity_acceleration<br>(Number of last sub-index)     |                             | 0                  | USINT                | RO             | Υ                | N            | N      | N           | N           | N               |
| 6048                          | vl_velocity_acceleration<br>(Delta speed value (rpm))      |                             | 1                  | UDINT                | RW             | Υ                | N            | Ν      | N           | N           | Z               |
|                               | vl_velocity_acceleration<br>(Delta time value (s))         |                             | 2                  | UINT                 | RW             | Υ                | N            | N      | N           | N           | N               |
|                               | vl_velocity_deceleration<br>(Number of last sub-index)     |                             | 0                  | USINT                | RO             | Υ                | N            | N      | N           | N           | N               |
| 6049                          | vl_velocity_deceleration<br>(Delta speed value (rpm))      |                             | 1                  | UDINT                | RW             | Υ                | N            | N      | N           | N           | N               |
|                               | vl_velocity_deceleration<br>(Delta time value (s))         |                             | 2                  | UINT                 | RW             | Υ                | N            | Ν      | N           | N           | N               |
|                               | vl_velocity_quick_stop<br>(Number of last sub-index)       |                             | 0                  | USINT                | RO             | Υ                | N            | N      | N           | N           | N               |
| 604A                          | vl_velocity_ quick_stop<br>(Delta speed value (rpm))       |                             | 1                  | UDINT                | RW             | Υ                | N            | N      | N           | N           | N               |
|                               | vl_velocity_ quick_stop<br>(Delta time value (s))          |                             | 2                  | UINT                 | RW             | Υ                | N            | N      | N           | N           | Ν               |
|                               | vl_setpoint_factor<br>(Number of last sub-index)           |                             | 0                  | USINT                | RO             | Υ                | N            | N      | N           | N           | N               |
| 604B                          | vl_setpoint_factor<br>(Numerator)                          |                             | 1                  | INT                  | RW             | Υ                | N            | N      | N           | N           | N               |
|                               | vl_setpoint_factor<br>(Denominator)                        |                             | 2                  | INT                  | RW             | Υ                | N            | N      | N           | N           | N               |

| Safety      | Product     | Mechanical   | Electrical   | Getting | Basic      | Running   | Optimization | EtherCAT  | SD Card   | Onboard | Advanced   | Diagnostics | UL listing  |
|-------------|-------------|--------------|--------------|---------|------------|-----------|--------------|-----------|-----------|---------|------------|-------------|-------------|
| information | information | installation | installation | started | parameters | the motor | Optimization | interface | Operation | PLC     | parameters | Diagnostics | information |

|                     |                                                        |           |               |          |          |              | Pro    | ofile       | 1           | <b>T</b> |
|---------------------|--------------------------------------------------------|-----------|---------------|----------|----------|--------------|--------|-------------|-------------|----------|
| Object Ref.<br>(0x) | Description                                            | Data      | Туре          | Access   | Velocity | Interpolated | Homing | Cyclic Sync | Cyclic Sync |          |
|                     |                                                        | Sub-index | Туре          |          | Ÿ        | ted          | g      | /nc         | /nc         |          |
|                     | vl_dimension_factor<br>(Number of last sub-index)      | 0         | USINT         | RO       | Υ        | N            | N      | N           | N           | Ī        |
| 604C                | vl_dimension_factor                                    | 1         | INT           | RW       | Υ        | N            | N      | N           | N           | İ        |
|                     | (Numerator)  vl_dimension_factor                       | 2         | INT           | RW       | Y        | N            | N      | N           | N           | t        |
| 0054                | (Denominator)                                          |           | LUNT          | DIA      |          |              |        |             |             | +        |
| 605A                | Quick stop option code                                 | 0         | UINT          | RW       | Y        | Y            | Y      | Y           | Y           | +        |
| 605B                | Shutdown option code                                   | 0         | UINT          | RW       | Y        | Y            | Y      | Y           | Y           | +        |
| 605C                | Disable operation option code                          | 0         | UINT          | RW       | Y        | Y            | Y      | Y           | Y           | +        |
| 605D                | Halt option code                                       | 0         | INT           | RW       | Y        | Y            | Y      | Y           | Y           | $^{+}$   |
| 605E                | Fault reaction option code                             | 0         | UINT          | RW       | Y        | Y            | Y      | Y           | Y           | +        |
| 6060                | Modes of operation                                     | 0         | USINT         | RW       | Y        | Y            | Y      | Y           | Y           | +        |
| 6061                | Modes of operation display                             | 0         | USINT         | RO       | Y        | Y            | Y      | Y           | Y           | +        |
| 6062                | Position demand value                                  | 0         | DINT          | RO       | Y        | Y            | Y      | Y           | Y           | $^{+}$   |
| 6064                | Position actual value                                  | 0         | DINT          | RO       | Y        | Y            | Y      | Y           | Y           | +        |
| 6065                | Following error window                                 | 0         | UDINT         | RW       | N        | Y            | N      | N           | N           | +        |
| 6067                | Position window                                        | 0         | UDINT         | RW       | N        | Y            | N      | N           | N           | +        |
| 606C                | Velocity actual value                                  | 0         | DINT          | RO       | Y        | Y            | Y      | Y           | Y           | +        |
| 6071                | Target torque                                          | 0         | INT           | RW       | N        | N            | N      | N           | Y           | +        |
| 6073                | Max current                                            | 0         | UINT          | RW       | Y        | Y            | Y      | Y           | Y           | +        |
| 6075                | Motor rated current                                    | 0         | UDINT         | RO       | Y        | Υ            | Υ      | Y           | Y           | +        |
| 6077                | Torque actual value                                    | 0         | INT           | RO       | Y        | Y            | Y      | Y           | Y           | +        |
| 6078                | Current actual value                                   | 0         | INT           | RO       | Y        | Y            | Y      | Y           | Y           | +        |
| 607A                | Target position                                        | 0         | DINT          | RW       | N        | N            | N      | N           | N           | +        |
| 607C                | Home offset                                            | 0         | DINT          | RW       | N        | N            | Y      | N           | N           | +        |
| 6080                | Max motor speed                                        | 0         | UDINT         | RW       | Y        | Υ            | Υ      | Y           | Y           | +        |
| 6084                | Profile deceleration                                   | 0         | UDINT         | RW       | N        | Υ            | Υ      | Υ           | Υ           | +        |
| 6085                | Quick stop deceleration                                | 0         | UDINT         | RW       | N        | Υ            | Υ      | Υ           | Υ           | +        |
|                     | Position encoder resolution (Number of last sub-index) | 0         | USINT         | RO       | Y        | Υ            | Υ      | Y           | Υ           | 1        |
| 608F                | Position encoder resolution (Encoder increments)       | 1         | UDINT         | RO       | Υ        | Υ            | Υ      | Υ           | Υ           |          |
|                     | Position encoder resolution<br>(Motor revolutions)     | 2         | UDINT         | RO       | Υ        | Υ            | Υ      | Υ           | Υ           |          |
|                     | Gear ratio<br>(Number of last sub-index)               | 0         | USINT         | RO       | Υ        | Υ            | Υ      | Υ           | Υ           |          |
| 6091                | Gear ratio<br>(Motor revolutions)                      | 1         | UDINT         | RW       | Υ        | Υ            | Υ      | Υ           | Υ           |          |
|                     | Gear ratio<br>(Shaft revolutions)                      | 2         | UDINT         | RW       | Υ        | Υ            | Υ      | Υ           | Υ           | Ī        |
|                     | Feed constant<br>(Number of last sub-index)            | 0         | USINT         | RO       | Υ        | Υ            | Υ      | Υ           | Υ           | Ī        |
| 6092                | Feed constant<br>(Feed value)                          | 1         | UDINT         | RW       | Υ        | Υ            | Υ      | Υ           | Υ           | 1        |
|                     | Feed constant<br>(Shaft revolutions)                   | 2         | UDINT         | RW       | Υ        | Υ            | Υ      | Υ           | Υ           | 1        |
| 6098                | Homing method                                          | 0         | USINT         | RW       | N        | N            | Υ      | N           | N           | t        |
|                     | Homing speeds (Number of last sub-index)               | 0         | USINT         | RO       | N        | N            | Y      | N           | N           | t        |
| 6099                | Homing speeds                                          | 1         | UDINT         | RW       | N        | N            | Υ      | N           | N           | 1        |
|                     | (Speed during switch search)  Homing speeds            | 2         | UDINT         | RW       | N        | N            | Y      | N           | N           | 1        |
| 6004                | (Speed during zero point search)                       |           |               |          | <u> </u> |              |        |             |             | +        |
| 609A                | Homing acceleration  Velocity offset                   | 0         | UDINT<br>DINT | RW<br>RW | N<br>N   | N<br>N       | Y<br>N | N<br>Y      | N<br>N      | 1        |

127

| Safety Product information | Mechanical Electrical Getting Basic Running installation started parameters the motor Op | imization EtherCAT interface |       |        | Advand   |              | Diagno | ostics      | UL li:      | sting<br>nation |
|----------------------------|------------------------------------------------------------------------------------------|------------------------------|-------|--------|----------|--------------|--------|-------------|-------------|-----------------|
|                            |                                                                                          |                              |       |        |          |              | Pro    | file        |             |                 |
| Object Ref.<br>(0x)        | Description                                                                              | Data                         | Туре  | Access | Velocity | Interpolated | Homing | Cyclic Sync | Cyclic Sync | Cyclic S        |
|                            |                                                                                          | Sub-index                    | Туре  |        | ty       | ated         | g      | ync         | ync         | Sync            |
| 60B2                       | Torque offset                                                                            | 0                            | INT   | RW     | N        | N            | N      | Υ           | Υ           | Υ               |
| 60C0                       | Interpolation sub-mode select                                                            | 0                            | INT   | RW     | N        | Υ            | Ν      | Υ           | Υ           | Υ               |
| 60C1                       | Interpolation data record<br>(Number of last sub-index)                                  | 0                            | USINT | RO     | N        | Y            | N      | N           | N           | N               |
| 0001                       | Interpolation data record<br>(Target position)                                           | 1                            | UDINT | RW     | Z        | Υ            | N      | Z           | Z           | N               |
|                            | Interpolation time period<br>(Number of last sub-index)                                  | 0                            | USINT | RO     | Ν        | Υ            | N      | Υ           | Υ           | Υ               |
| 60C2                       | Interpolation time period (Number of time periods)                                       | 1                            | USINT | RW     | Ν        | Υ            | N      | Υ           | Υ           | Υ               |
|                            | Interpolation time period (Time period exponent)                                         | 2                            | SINT  | RW     | Z        | Υ            | N      | Υ           | Υ           | Υ               |
| 60F4                       | Following error actual value                                                             | 0                            | DINT  | RO     | N        | Υ            | N      | Ν           | Ν           | Υ               |
|                            | Position control parameter set (Number of last sub-index)                                | 0                            | USINT | RO     | N        | Υ            | N      | Υ           | Υ           | Υ               |
| 60FB                       | Position control parameter set<br>(Proportional gain)                                    | 1                            | DINT  | RO     | N        | Υ            | N      | Υ           | Υ           | Υ               |
|                            | Position control parameter set (Speed feed forward gain)                                 | 2                            | DINT  | RO     | N        | Υ            | N      | Υ           | Υ           | Υ               |

Target velocity

Supported drive modes

DINT

UDINT

0

0

RW

RO

60FF

6502

| Safety information | Product information | Mechanical installation | Electrical installation | Getting<br>started | Basic parameters | Running the motor | Optimization | EtherCAT interface | SD Card<br>Operation | Onboard<br>PLC | Advanced parameters | Diagnostics | UL listing information |
|--------------------|---------------------|-------------------------|-------------------------|--------------------|------------------|-------------------|--------------|--------------------|----------------------|----------------|---------------------|-------------|------------------------|
|--------------------|---------------------|-------------------------|-------------------------|--------------------|------------------|-------------------|--------------|--------------------|----------------------|----------------|---------------------|-------------|------------------------|

## 9.30 EtherCAT Interface - Setup

|          | Parameter                                                 | Ran      | ge(‡)                                                 |    | Default(⇔) | )     |    |     | т   | _  |    |    |
|----------|-----------------------------------------------------------|----------|-------------------------------------------------------|----|------------|-------|----|-----|-----|----|----|----|
|          | Parameter                                                 | OL       | RFC-A / S                                             | OL | RFC-A      | RFC-S |    |     | Тур | e  |    |    |
| 3.00.001 | Module ID                                                 | 0 to     | 65535                                                 |    |            |       | RO | Num | ND  | NC | PT |    |
| 3.00.002 | Software Version                                          | 0 to 99  | 999999                                                |    |            |       | RO | Num | ND  | NC | PT |    |
| 3.00.003 | Hardware version                                          | 0.00 to  | 655.35                                                |    |            |       | RO | Num | ND  | NC | PT |    |
| 3.00.004 | Serial Number LS                                          | 00000000 | to 99999999                                           |    |            |       | RO | Num | ND  | NC | PT |    |
| 3.00.005 | Serial Number MS                                          | 0 to 99  | 999999                                                |    |            |       | RO | Num | ND  | NC | PT |    |
| 3.00.006 | Status                                                    |          | 2), Bootldr - Idle (-1),<br>1), Config (2), Error (3) |    |            |       | RO | Txt | ND  | NC | PT |    |
| 3.00.007 | Reset                                                     | Off (0)  | or On (1)                                             |    | Off (0)    |       | RW | Bit |     | NC |    |    |
| 3.00.008 | Default                                                   | Off (0)  | or On (1)                                             |    | Off (0)    |       | RW | Bit |     | NC |    |    |
| 3.00.031 | Slot indicator                                            | 1        | to 8                                                  |    |            |       | RO | Num | ND  | NC | PT |    |
| 3.00.032 | Slot menu number                                          | 0 to     | 255                                                   |    |            |       | RO | Num | ND  | NC | PT |    |
| 3.00.033 | Disable drive control                                     | Off (0)  | or On (1)                                             |    | Off (0)    |       | RW | Bit |     |    |    | US |
| 3.00.034 | Allow EEPROM Upgrade                                      | Off (0)  | or On (1)                                             |    | Off (0)    |       | RW | Bit |     |    |    |    |
| 3.00.035 | Configured station alias                                  | 0 to     | 65535                                                 |    | 0          |       | RW | Num |     | NC | PT | US |
| 3.00.036 | Consistency trigger for synchronous outputs               | Off (0)  | or On (1)                                             |    | Off (0)    |       | RW | Bit |     |    |    | US |
| 3.00.037 | Consistency trigger parameter for synchronous outputs     | 0 to 9   | 99999                                                 |    | 0          |       | RW | Num | DE  |    |    | US |
| 3.00.038 | Consistency trigger for synchronous inputs                | Off (0)  | or On (1)                                             |    | Off (0)    |       | RW | Bit |     |    |    | US |
| 3.00.039 | Consistency trigger parameter for synchronous inputs      | 0 to 9   | 99999                                                 |    | 0          |       | RW | Num | DE  |    |    | US |
| 3.00.040 | Consistency trigger for non-synchronous outputs           | Off (0)  | or On (1)                                             |    | Off (0)    |       | RO | Bit |     |    |    | US |
| 3.00.041 | Consistency trigger parameter for non-synchronous outputs | 0 to 9   | 999999                                                |    | 0          |       | RO | Num | DE  |    |    | US |
| 3.00.042 | Consistency trigger for non-synchronous inputs            | Off (0)  | or On (1)                                             |    | Off (0)    |       | RW | Bit |     |    |    | US |
| 3.00.043 | Consistency trigger parameter for non-synchronous inputs  | 0 to 9   | 999999                                                |    | 0          |       | RW | Num | DE  |    |    | US |
| 3.00.045 | Homing Position Save                                      | Off (0)  | or On (1)                                             |    | Off (0)    |       | RO | Bit |     |    | PT | US |
| 3.00.046 | Homing Position Parameter                                 | 51       | to 54                                                 |    | 51         |       | RW | Num |     |    | PT | US |

## 9.31 EtherCAT Interface - Status and Configuration

|          | Parameter               | Rang                               | ge(\$)                                                                               |    | Default(⇔ | )     |    |     | Tun | _  |    |
|----------|-------------------------|------------------------------------|--------------------------------------------------------------------------------------|----|-----------|-------|----|-----|-----|----|----|
|          | Farameter               | OL                                 | RFC-A / S                                                                            | OL | RFC-A     | RFC-S |    |     | Тур | е  |    |
| 3.01.001 | EtherCAT run indicator  | Unknown State<br>Unknown State (5) | , Init (1), PreOp (2),<br>(3), SafeOp (4),<br>, SafeOp to Op (6),<br>ate (7), Op (8) |    |           |       | RO | Txt | ND  | NC | PT |
| 3.01.002 | PDO Accesses per second | 0 to 6                             | 35535                                                                                |    |           |       | RO | Num | ND  | NC | PT |
| 3.01.004 | Mapped parameter xx.000 | 0 to 6                             | 55535                                                                                |    |           |       | RW | Num | ND  | NC | PT |

## 9.32 EtherCAT Interface - EoE Status

|          | Parameter                 | Ran                  | ge(ၞ)                                                           |    | Туре  |       |     |     |     |    |    |  |
|----------|---------------------------|----------------------|-----------------------------------------------------------------|----|-------|-------|-----|-----|-----|----|----|--|
|          | i didilietei              | OL                   | RFC-A / S                                                       | OL | RFC-A | RFC-S |     |     | ijΡ |    |    |  |
| 3.02.003 | EoE Status                | Not Applicable (2)   | Link Down (1),<br>Not Applicable (3),<br>, Active With Errs (6) |    |       |       | RO  | Txt | ND  | NC | PT |  |
| 3.02.004 | EoE Network Message Count | 0.0 to 6553.         | Messages/s                                                      |    |       |       | RO  | Num | ND  | NC | PT |  |
| 3.02.006 | EoE IP Address            | 0.0.0.0 to 25        | 5.255.255.255                                                   |    |       |       | RO  | ΙP  | ND  | NC | PT |  |
| 3.02.007 | EoE Subnet Mask           | 0.0.0.0 to 25        | 5.255.255.255                                                   |    |       |       | RO  | ΙP  | ND  | NC | PT |  |
| 3.02.008 | EoE Default Gateway       | 0.0.0.0 to 25        | 5.255.255.255                                                   |    |       |       | RO  | IP  | ND  | NC | PT |  |
| 3.02.011 | EoE Virtual MAC Address   | 00:00:00:00:00:00 to |                                                                 |    |       | RO    | Mac | ND  | NC  | PT |    |  |

## 9.33 EtherCAT Interface – Resources

|          | Parameter                      | Rang    | ge(�)      |    | )     | Туре  |     |     |     |      |    |  |
|----------|--------------------------------|---------|------------|----|-------|-------|-----|-----|-----|------|----|--|
|          | raiailletei                    | OL      | RFC-A/S    | OL | RFC-A | RFC-S |     |     | ıyı | JE . |    |  |
| 3.09.010 | PreCritical Task % Free        | 0 to 1  | 00 %       |    |       | RO    | Num | ND  | NC  | PT   |    |  |
| 3.09.011 | Critical Task % Free           | 0 to 1  | 00 %       |    | RO    | Num   | ND  | NC  | PT  |      |    |  |
| 3.09.012 | PostCritical Task % Free       | 0 to 1  | 00 %       |    |       |       |     | Num | ND  | NC   | PT |  |
| 3.09.020 | PreCritical Worst Task % Free  | 0 to 1  | 0 to 100 % |    |       |       |     | Num | ND  | NC   | PT |  |
| 3.09.021 | Critical Task Worst % Free     | 0 to 1  | 0 to 100 % |    |       |       |     | Num | ND  | NC   | PT |  |
| 3.09.022 | PostCritical Task Worst % Free | 0 to 1  | 0 to 100 % |    |       |       |     | Num | ND  | NC   | PT |  |
| 3.09.023 | OutDataPositionPercent         | 0 to 1  | 0 to 100 % |    |       |       |     | Num | ND  | NC   | PT |  |
| 3.09.030 | PCB Temperature                | -128 to |            |    |       |       | Num | ND  | NC  |      |    |  |

Safety Product Mechanical Electrical information information installation stallation installation in the motor information in the motor information in the motor information in the motor information in the motor in the motor in

## 10 SD Card Operation

## 10.1 Introduction

The Non-Volatile Media Card feature enables simple configuration of parameters, parameter back-up, storing / reading PLC programs and drive copying using an SD card storing / reading PLC programs.

The SD Card can be used for:

- · Parameter copying between drives
- · Saving drive parameter sets
- · Saving an onboard user program

The SC Card slot is located at the middle of the module, adjacent to the drive compact display (if installed) on the right-hand side.

Ensure the SD Card is inserted with the contacts facing the left-hand side of the drive.

The drive only communicates with the SD Card when commanded to read or write, meaning the card may be "hot swapped".

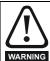

Beware of possible live terminals when installing the SD Card.  $\label{eq:card_special}$ 

Figure 10-1 Installation of the SD Card

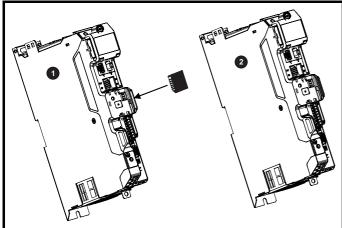

- 1. Installing the SD Card
- 2. SD Card installed

## 10.2 SD Card support

The SD Card can be used to store drive parameter sets and / or PLC programs set from the Digitax HD in data blocks 001 to 499 on the card.

#### NOTE

If the read only flag is set then only codes 6yyy or 9777 are effective.

Figure 10-2 Basic SD Card operation

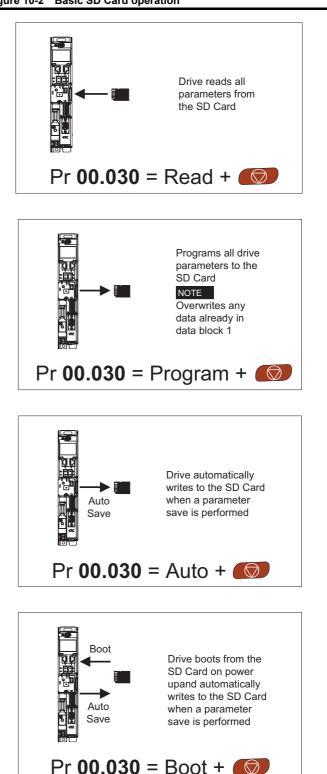

The whole card may be protected from writing or erasing by setting the read-only flag as detailed section 10.3.9 9888/9777 - Setting and clearing the SD Card read only flag on page 132.

The card should not be removed during data transfer, as the drive will produce a trip. If this occurs then either the transfer should be reattempted or in the case of a card to drive transfer, default parameters should be loaded.

| Safetv          | Product         | Mechanical    | Electrical    | Getting | Basic      | Runnina       |              | EtherCAT    | SD Card   | Onboard | Advanced     |             | UL listina      |
|-----------------|-----------------|---------------|---------------|---------|------------|---------------|--------------|-------------|-----------|---------|--------------|-------------|-----------------|
|                 | 1 100000        | Wiconamoan    | Liectrical    | Cotting | Daoio      | i tarii ii ig | Optimization | Ethol O/ th | OD Gara   |         | / la varioca | Diagnostics | OL nothing      |
| information     | information     | installation  | installation  | started | parameters | the motor     | Optimization | interface   | Operation | PLC     | parameters   | Diagnostics | information     |
| IIIIOIIIIatioii | IIIIOIIIIalioii | IIIStaliation | IIIStaliation | Starteu | parameters | the motor     |              | IIILEITACE  | Operation | FLC     | parameters   |             | IIIIOIIIIalioii |

## 10.3 Transferring data

Data transfer, erasing and protecting the information is performed by entering a code in Pr mm.000 and then resetting the drive as shown in Table 10-

Table 10-1 SD card codes

| Code | Operation                                                                                                    | SD card |
|------|----------------------------------------------------------------------------------------------------|---------|
| 2001 | Transfer the drive parameters to parameter file 001 and sets the block as bootable. This will include the parameters from attached option modules.                                                                                                    | ✓       |
| 4ууу | Transfer the drive parameters to parameter file yyy. This will include the parameters from attached option modules.                                                                                                    | ✓       |
| 5ууу | Transfer the onboard user program to onboard user program file yyy.                                                                                                    | ✓       |
| 6ууу | Load the drive parameters from parameter file yyy or the onboard user program from onboard user program file yyy.                                                                                                    | ✓       |
| 7ууу | Erase file yyy.                                                                                                    | ✓       |
| 8ууу | Compare the data in the drive with file yyy. If the files are the same then <i>Pr mm.000</i> (mm.000) is simply reset to 0 when the compare is complete. If the files are different a 'Card Compare' trip is initiated. All other SD card trips also apply. | ✓       |
| 9555 | Clear the warning suppression flag                                                                                                    | ✓       |
| 9666 | Set the warning suppression flag                                                                                                    | ✓       |
| 9777 | Clear the read-only flag                                                                                                    | ✓       |
| 9888 | Set the read-only flag                                                                                                    | ✓       |
| 9999 | Erase and format the SD card                                                                                                    |         |

Where yyy indicates the block number 001 to 999.

#### NOTE

If the read only flag is set then only codes 6yyy or 9777 are effective.

#### 10.3.1 Writing to the SD Card

## 4yyy - Writes defaults differences to the SD Card

The data block only contains the parameter differences from the last time default settings were loaded.

All parameters except those with the NC (Not copied) coding bit set are transferred to the SD Card. In addition to these parameters all menu 20 parameters (except Pr 20.000), can be transferred to the SD Card.

## Writing a parameter set to the SD Card (Pr 00.030 = Program (2))

Setting Pr **00.030** to Program (2) and resetting the drive will save the parameters to the SD Card, i.e. this is equivalent to writing 4001 to Pr **mm.000**. All SD Card trips apply except 'Card Change'. If the data block already exists it is automatically overwritten. When the action is complete this parameter is automatically reset to None (0).

# 10.3.2 Reading from the SD Card 6yyy - Reading from SD Card

When the data is transferred back to the drive, using 6yyy in Pr mm.000, it is transferred to the drive RAM and the EEPROM. A parameter save is not required to retain the data after-power down. Set up data for any option modules installed stored on the card are transferred to the drive. If the option modules installed are different between source and destination drives, the menus for the option module slots where the option module categories are different are not updated from the card and will contain their default values after the copying action. The drive will produce a 'Card Option' trip if the option module installed to the source and the destination drives are different or are in different slots. If the data is being transferred to the drive with different voltage or current rating a 'Card Rating' trip will occur.

The following drive rating dependant parameters (RA coding bit set) will not be transferred to the destination drive by a SD Card when the voltage rating of the destination drive is different from the source drive and the file is a parameter file.

However, drive rating dependent parameters will be transferred if only the current rating is different. If drive rating dependant parameters are not transferred to the destination drive they will contain their default values.

Pr 02.008 Standard Ramp Voltage

Pr **04.005** to Pr **04.007** and Pr **21.027** to Pr **21.029** *Motoring Current Limits* 

Pr 04.024, User Current Maximum Scaling

Pr 05.007, Pr 21.007 Rated Current

Pr 05.009, Pr 21.009 Rated Voltage

Pr 05.010, Pr 21.010 Rated Power Factor

Pr 05.017, Pr 21.012 Stator Resistance

Pr 05.018 Maximum Switching Frequency

Pr 05.024, Pr 21.014 Transient Inductance

Pr 05.025, Pr 21.024 Stator Inductance

Pr 06.006 Injection Braking Level

Pr 06.048 Supply Loss Detection Level

Pr **06.065** Standard Under Voltage Threshold

Pr **06.066** Low Under Voltage Threshold

Pr **06.073** Braking IGBT Lower Threshold

Pr **06.074** Braking IGBT Upper Threshold

Pr 06.075 Low Voltage Braking IGBT Threshold

# Reading a parameter set from the SD Card (Pr 00.030 = Read (1))

Setting Pr **00.030** to Read (1) and resetting the drive will transfer the parameters from the card into the drive parameter set and the drive EEPROM, i.e. this is equivalent to writing 6001 to Pr **mm.000**.

All SD Card trips apply. Once the parameters are successfully copied this parameter is automatically reset to None (0). Parameters are saved to the drive EEPROM after this action is complete.

## 10.3.3 Auto saving parameter changes (Pr 00.030 = Auto (3))

This setting causes the drive to automatically save any changes made to menu 0 parameters on the drive to the SD Card. The latest menu 0 parameter set in the drive is therefore always backed up on the SD Card. Changing Pr **00.030** to Auto (3) and resetting the drive will immediately save the complete parameter set from the drive to the card, i.e. all parameters except parameters with the NC coding bit set. Once the whole parameter set is stored only the individual modified menu 0 parameter setting is updated.

Advanced parameter changes are only saved to the SD Card when Pr mm.000 is set to 'Save Parameters' or a 1001 and the drive reset.

All SD Card trips apply, except 'Card Change'. If the data block already contains information it is automatically overwritten.

Safety Product Mechanical Electrical Getting Basic Running EtherCAT SD Card Onboard Advanced **UL** listing Optimization Diagnostics information installation installation parameters Operation

If the card is removed when Pr **00.030** is set to 3 Pr **00.030** is then automatically set to None (0).

When a new SD Card is installed Pr **00.030** must be set back to Auto (3) by the user and the drive reset so the complete parameter set is rewritten to the new SD Card if auto mode is still required.

When Pr **00.030** is set to Auto (3) and the parameters in the drive are saved, the SD Card is also updated, and therefore the SD Card becomes a copy of the drives stored configuration.

At power up, if Pr **00.030** is set to Auto (3), the drive will save the complete parameter set to the SD Card. The drive will display 'Card Write' during this operation. This is done to ensure that if a user puts a new SD Card in during power down the new SD Card will have the correct data.

#### NOTE

When Pr 00.030 is set to Auto (3) the setting of Pr 00.030 itself is saved to the drive EEPROM but not the SD Card.

# 10.3.4 Booting up from the SD Card on every power up (Pr 00.030 = Boot (4))

When Pr **00.030** is set to Boot (4) the drive operates the same as Auto mode except when the drive is powered-up. The parameters on the SD Card will be automatically transferred to the drive at power up if the following are true:

- · A card is inserted in the drive
- · Parameter data block 1 exists on the card
- The data in block 1 is type 1 to 4 (as defined in Pr 11.038)
- Pr 00.030 on the card set to Boot (4)

The drive will display 'Booting Parameters during this operation. If the drive mode is different from that on the card, the drive gives a 'Card Drive Mode' trip and the data is not transferred.

If 'Boot' mode is stored on the copying SD Card this makes the copying SD Card the master device. This provides a very fast and efficient way of re-programming a number of drives.

#### NOTE

'Boot' mode is saved to the card, but when the card is read, the value of Pr **00.030** is not transferred to the drive.

## 10.3.5 Booting up from the SD Card on every power up (Pr mm.000 = 2001)

It is possible to create a bootable parameter data block by setting Pr mm.000 to 2001 and initiating a drive reset. This data block is created in one operation and is not updated when further parameter changes are made.

Setting Pr mm.000 to 2001 will overwrite the data block 1 on the card if it already exists.

# 10.3.6 8yyy - Comparing the drive full parameter set with the SD Card values

Setting 8yyy in Pr mm.000, will compare the SD Card file with the data in the drive. If the compare is successful Pr mm.000 is simply set to 0. If the compare fails a 'Card Compare' trip is initiated.

## 10.3.7 7yyy - Erasing data from the SD Card values

Data can be erased from the SD Card one block at a time.

· Setting 7yyy in Pr mm.000 will erase SD Card data block yyy.

# 10.3.8 9666 / 9555 - Setting and clearing the SD Card warning suppression flag

If the option modules installed to the source and destination drive are different or are in different slots the drive will produce a 'Card Option' trip.

If the data is being transferred to a drive of a different voltage or current rating a 'Card Rating' trip will occur. It is possible to suppress these trips by setting the warning suppression flag. If this flag is set the drive will not trip if the option module(s) or drive ratings are different between the source and destination drives. The options module or rating dependent parameters will not be transferred.

- Setting 9666 in Pr mm.000 will set the warning suppression flag
- · Setting 9555 in Pr mm.000 will clear the warning suppression flag

# 10.3.9 9888 / 9777 - Setting and clearing the SD Card read only flag

The SD Card may be protected from writing or erasing by setting the read only flag. If an attempt is made to write or erase a data block when the read only flag is set, a 'Card Read Only' trip is initiated. When the read only flag is set only codes 6yyy or 9777 are eff.

- Setting 9888 in Pr mm.000 will set the read only flag
- Setting 9777 in Pr mm.000 will clear the read only flag

## 10.4 Data block header information

Each data block stored on an SD Card has header information detailing the following:

- NV Media Card File Number (11.037)
- NV Media Card File Type (11.038)
- NV Media Card File Version (11.039)
- NV Media Card File Checksum (11.040)

The header information for each data block which has been used can be viewed in Pr 11.038 to Pr 11.040 by increasing or decreasing the data block number set in Pr 11.037. If there is no data on the card Pr 11.037 can only have a value of 0.

## 10.5 NV Media / SD Card parameters

Table 10-2 Key to parameter table coding

| RW  | Read / Write     | ND | No default value    |
|-----|------------------|----|---------------------|
| RO  | Read only        | NC | Not copied          |
| Num | Number parameter | PT | Protected parameter |
| Bit | Bit parameter    | RA | Rating dependant    |
| Txt | Text string      | US | User save           |
| Bin | Binary parameter | PS | Power-down save     |
| FI  | Filtered         | DE | Destination         |

| 11.036 | {00 | .029} | NV Media Card File Previously Loaded |  |  |  |  |    |    |  |  |  |
|--------|-----|-------|--------------------------------------|--|--|--|--|----|----|--|--|--|
| RO     |     | Num   |                                      |  |  |  |  | NC | PT |  |  |  |
| OL     |     |       |                                      |  |  |  |  |    |    |  |  |  |
| RFC-A  | Û   |       | 0 to 999                             |  |  |  |  |    | 0  |  |  |  |
| RFC-S  |     |       |                                      |  |  |  |  |    |    |  |  |  |

This parameter shows the number of the data block last transferred from an SD Card to the drive. If defaults are subsequently reloaded this parameter is set to 0.

| 11    | .03             | 7   | NV Media Card File Number |     |  |            |  |  |   |  |  |  |
|-------|-----------------|-----|---------------------------|-----|--|------------|--|--|---|--|--|--|
| RW    |                 | Num |                           |     |  |            |  |  |   |  |  |  |
| OL    |                 |     |                           |     |  |            |  |  |   |  |  |  |
| RFC-A | ${\mathfrak J}$ |     | 0 to                      | 999 |  | $\Diamond$ |  |  | 0 |  |  |  |
| RFC-S |                 |     |                           |     |  |            |  |  |   |  |  |  |

This parameter is used to select a data block file by its file identification number and can only be changed to values that correspond to files that are recognised by the drive on the SD card or a value of 0.

When *NV Media Card File Number* (Pr 11.037) corresponds to the number of a data block file. Pr 11.038, Pr 11.039, and Pr 11.040 are

number of a data block file, Pr 11.038, Pr 11.039 and Pr 11.040 are populated with data relating to that specific file number.

| 11    | .038                      | 3                                                                              | NV Me | edia Ca | ard File | Ту | pe |    |    |  |
|-------|---------------------------|--------------------------------------------------------------------------------|-------|---------|----------|----|----|----|----|--|
| RO    | RO Txt                    |                                                                                |       |         |          | N  | ID | NC | PT |  |
| OL    |                           |                                                                                |       |         | , .      |    |    |    |    |  |
| RFC-A | ${\mathfrak J}$           | None (0), Open-loop (1),<br>RFC-A (2), RFC-S (3),<br>Regen (4), User Prog (5), |       |         |          |    |    |    |    |  |
| RFC-S | Regen (4), User Prog (5), |                                                                                |       |         |          |    |    |    |    |  |

| Safety information | Product information | Mechanical installation | Electrical installation | Getting<br>started | Basic parameters | Running the motor | Optimization | EtherCAT interface | SD Card<br>Operation | Onboard<br>PLC | Advanced parameters | Diagnostics | UL listing information |
|--------------------|---------------------|-------------------------|-------------------------|--------------------|------------------|-------------------|--------------|--------------------|----------------------|----------------|---------------------|-------------|------------------------|
|--------------------|---------------------|-------------------------|-------------------------|--------------------|------------------|-------------------|--------------|--------------------|----------------------|----------------|---------------------|-------------|------------------------|

Displays the type/mode of the data block selected with Pr 11.037.

| Pr 11.038 | String     | Type / mode                    |
|-----------|------------|--------------------------------|
| 0         | None       | No file selected               |
| 1         | Open-loop  | Open-loop mode parameter file  |
| 2         | RFC-A      | RFC-A mode parameter file      |
| 3         | RFC-S      | RFC-S mode parameter file      |
| 4         | Regen      | Regen mode parameter file      |
| 5         | User Prog  | Onboard user program file      |
| 6         | Option App | Option module application file |

| 11    | .03 | 9   | NV Me     | edia Ca | ard File | Ve     | rsic | n  |    |  |
|-------|-----|-----|-----------|---------|----------|--------|------|----|----|--|
| RO    |     | Num |           |         |          | N      | D    | NC | PT |  |
| OL    |     |     |           |         |          |        |      |    |    |  |
| RFC-A | Û   |     | 0 to 9999 |         |          | $\Box$ |      |    |    |  |
| RFC-S |     |     |           |         |          |        |      |    |    |  |

Displays the version number of the file selected in Pr 11.037.

| 11    | .04             | 0   | NV Me           | edia Ca | ard File | e Checksum |   |    |    |  |  |  |  |
|-------|-----------------|-----|-----------------|---------|----------|------------|---|----|----|--|--|--|--|
| RO    |                 | Num |                 |         |          | Ν          | D | NC | PT |  |  |  |  |
| OL    |                 |     |                 |         |          |            |   |    |    |  |  |  |  |
| RFC-A | ${\bf \hat{v}}$ | -   | 214748<br>21474 |         | 0        | $\Diamond$ |   |    |    |  |  |  |  |
| RFC-S |                 |     | 2147483647      |         |          |            |   |    |    |  |  |  |  |

Displays the checksum of the data block selected in Pr 11.037.

| 11.042 | {00             | .030} | Paran                                         | neter C | loning |  |  |  |      |     |  |
|--------|-----------------|-------|-----------------------------------------------|---------|--------|--|--|--|------|-----|--|
| RW     |                 | Txt   |                                               | NC US*  |        |  |  |  |      |     |  |
| OL     |                 | No    | ne (0).                                       | Read    | (1).   |  |  |  |      |     |  |
| RFC-A  | ${\bf \hat{v}}$ |       | None (0), Read (1),<br>Program (2), Auto (3), |         |        |  |  |  | None | (0) |  |
| RFC-S  |                 |       | Воо                                           | t (4)   |        |  |  |  |      |     |  |

<sup>\*</sup> Only a value of 3 or 4 in this parameter is saved.

#### NOTE

If Pr 11.042 is equal to 1 or 2, this value is not transferred to the drive or saved to the EEPROM. If Pr 11.042 is set to 3 or 4 the value is saved to the EEPROM

None (0) = Inactive

Read (1) = Read parameter set from the SD Card

Program (2) = Program a parameter set to the SD Card

Auto (3) = Auto save

Boot (4) = Boot mode

| 11    | .07             | 2   | NV Media Card Create Special File |       |  |               |  |  |   |  |  |
|-------|-----------------|-----|-----------------------------------|-------|--|---------------|--|--|---|--|--|
| RW    |                 | Num |                                   | NC NC |  |               |  |  |   |  |  |
| OL    |                 |     |                                   |       |  |               |  |  |   |  |  |
| RFC-A | ${\mathfrak J}$ |     | 0 t                               | o 1   |  | $\Rightarrow$ |  |  | 0 |  |  |
| RFC-S |                 |     |                                   |       |  |               |  |  |   |  |  |

If NV Media Card Create Special File (11.072) = 1 when a parameter file is transferred to an SD card the file is created as a macro file. NV Media Card Create Special File (11.072) is reset to 0 after the file is created or the transfer fails.

| 11          | 11.073 |     |          | edia Ca | ard Typ | е |   |    |    |  |
|-------------|--------|-----|----------|---------|---------|---|---|----|----|--|
| RO          |        | Txt |          |         |         | N | D | NC | PT |  |
| OL<br>RFC-A | ₿      | Non | e (0), S | SD Car  | d (1)   | 仓 |   |    |    |  |
| RFC-S       |        |     |          |         |         |   |   |    |    |  |

This will display the type of media card inserted; it will contain one of the following values:

"None" (0) - No SD Card has been inserted.

"SD Card" (1) - A FAT formatted SD card has been inserted.

| 11    | 11.075 NV Media Card Re |     |           |          |    | ad-o          | nly | Flag |    |  |
|-------|-------------------------|-----|-----------|----------|----|---------------|-----|------|----|--|
| RO    |                         | Bit |           |          |    | N             | D   | NC   | PT |  |
| OL    |                         |     |           |          |    |               |     |      |    |  |
| RFC-A | ${\mathfrak J}$         | C   | Off (0) c | or On (1 | 1) | $\Rightarrow$ |     |      |    |  |
| RFC-S |                         |     |           |          |    |               |     |      |    |  |

NV Media Card Read-only Flag (11.075) shows the state of the read-only flag for the currently installed card.

| 11    |                 |     |           |          |    | arning Suppression Flag |   |    |    |  |  |
|-------|-----------------|-----|-----------|----------|----|-------------------------|---|----|----|--|--|
| RO    |                 | Bit |           |          |    | Ν                       | D | NC | PT |  |  |
| OL    |                 |     |           |          |    |                         |   |    |    |  |  |
| RFC-A | ${\mathfrak J}$ | C   | Off (0) c | or On (1 | 1) | $\Rightarrow$           |   |    |    |  |  |
| RFC-S |                 |     |           |          |    |                         |   |    |    |  |  |

NV Media Card Warning Suppression Flag (11.076) shows the state of the warning flag for the currently installed card.

| 11    | .07 | 7   | NV Me | edia Ca | ard File | Re | qui |    |    |  |
|-------|-----|-----|-------|---------|----------|----|-----|----|----|--|
| RW    |     | Num |       |         |          | N  | D   | NC | PT |  |
| OL    |     |     |       |         |          |    |     |    |    |  |
| RFC-A | ₿   |     | 0 to  | 9999    |          | 合  |     |    |    |  |
| RFC-S |     |     |       |         |          |    |     |    |    |  |

The value of *NV Media Card File Required Version* (11.077) is used as the version number for a file when it is created on an SD Card. *NV Media Card File Required Version* (11.077) is reset to 0 when the file is created or the transfer fails.

## 10.6 SD Card trips

After an attempt to read, write or erase data from an SD ard, a trip is initiated if there has been a problem with the command.

See Chapter 13 *Diagnostics* on page 222 for more information on SD Card trips.

Safety Product Mechanical Electrical Getting Basic Running EtherCAT SD Card Advanced **UL** listing Onboard Optimization Diagnostics information installation installation paramete the moto

## 11 Onboard PLC

# 11.1 Onboard PLC and Machine Control Studio

The drive has the ability to store and execute a 16 kB Onboard PLC user program without the need for additional hardware in the form of an option module.

Machine Control Studio is an IEC61131-3 development environment designed for use with Digitax HD and compatible application modules.

All of the programming languages defined in the IEC standard IEC 61131-3 are supported in the Machine Control Studio development environment.

- · ST (Structured text)
- · LD (Ladder diagram)
- · FBD (Function block diagram)
- IL (Instruction list)
- · SFC (Sequential function chart)
- CFC (Continuous Function Chart). CFC is an extension to the standard IEC programming languages

Machine Control Studio provides a complete environment for the development of user programs. Programs can be created, compiled and downloaded to a Digitax HD for execution, via the communications port on the front of the drive. The run-time operation of the compiled program on the target can also be monitored using Machine Control Studio and facilities are provided to interact with the program on the target by setting new values for target variables and parameters.

The Onboard PLC and Machine Control Studio form the first level of functionality in a range of programmable options for Digitax HD.

Machine Control Studio can be downloaded from www.drive-setup.com.

See the Machine Control Studio help file for more information regarding using Machine Control Studio, creating user programs and downloading user programs to the drive.

### 11.2 Benefits

The combination of the Onboard PLC and Machine Control Studio, means that the drive can replace nano and some micro PLCs in many applications Machine Control Studio benefits from access to function and function block libraries as well as those from third parties. Functions and function blocks available as standard in Machine Control Studio include, but not limited to, the following:

- Arithmetic blocks
- · Comparison blocks
- · Timers
- Counters
- Multiplexers
- Latches
- · Bit manipulation

Typical applications for the Onboard PLC include:

- · Ancillary pumps
- · Fans and control valves
- Interlocking logic
- Sequences routines
- Custom control words.

## 11.3 Features

The Digitax HD M Onboard PLC user program has the following features:

#### 11.3.1 Tasks

The Onboard PLC allows use of two tasks.

 Clock: A high priority real time task. The clock task interval can be set from 4 ms to 262 s in multiples of 4 ms. The parameter Onboard User Program: Clock Task Time Used (11.051) shows the percentage of the available time used by clock task. A read or write of a drive parameter by the user program takes a finite period of time. It is possible to select up to 10 parameters as fast access parameter which reduced the amount of time it takes for the user program to read from or write to a drive parameter. This is useful when using a clock task with a fast update rate as selecting a parameter for fast access reduces the amount of the clock task resource required to access parameters.

Freewheeling: A non-real time background task. The freewheeling task is scheduled for a short period once every 64 ms. The time for which the task is scheduled will vary depending on the loading of the drive's processor. When scheduled, several scans of the user program may be performed. Some scans may execute in microseconds. However, when the main drive functions are scheduled there will be a pause in the execution of the program causing some scans to take many milliseconds. The parameter Onboard User Program: Freewheeling Tasks Per Second (11.050) shows the number of times the freewheeling task has started per second.

#### 11.3.2 Variables

The Onboard PLC supports the use of variables with the data types of Boolean, integer (8 bit, 16 bit and 32 bit, signed and unsigned), floating point (64 bit only), strings and time.

#### 11.3.3 Custom menu

Machine Control Studio can construct a custom drive menu to reside in menu 30 on the drive. The following properties of each parameter can be defined using Machine Control Studio:

- Parameter name
- Number of decimal places
- · The units for the parameter to be display on the keypad.
- · The minimum, maximum and default values
- Memory handling (i.e. power down save, user save or volatile)
- Data type. The drive provides a limited set of 1 bit, 8 bit, 16 bit and 32 bit integer parameters to create the customer menu.

Parameters in this customer menu can be accessed by the user program and will appear on the keypad.

#### 11.3.4 Limitations

The Onboard PLC user program has the following limitations:

- The flash memory allocated to the Onboard PLC is 16 kB which includes the user program and its header which results in a maximum user program size of about 12 kB
- · The Onboard PLC is provided with 2 kB of RAM.
- The drive is rated for 100 program downloads. This limitation is imposed by the flash memory used to store the program within the drive.
- There is only one real-time task with a minimum period of 4 ms.
- The freewheeling background task runs at a low priority. The drive is
  prioritized to perform the clock task and its major functions first, e.g.
  motor control, and will use any remaining processing time to execute
  the freewheeling task as a background activity. As the drive's
  processor becomes more heavily loaded, less time is spent
  executing the freewheeling task.
- Breakpoints, single stepping and online program changes are not possible.
- The Graphing tool is not supported.
- The variable data types REAL (32 bit floating point), LWORD (64 bit integer) and WSTRING (Unicode string), and retained variables are not supported.

## 11.4 Onboard PLC parameters

The following parameters are associated with the Onboard PLC user program.

| 11.0     | 047  | Onboard   | User Pro | gram: Er      | nable |       |
|----------|------|-----------|----------|---------------|-------|-------|
| RW       | Txt  |           |          |               | US    |       |
| <b>Û</b> | Stop | (0) or Ru | n (1)    | $\Rightarrow$ | Rur   | า (1) |

This parameter stops and starts the user program.

| Safety      | Product     | Mechanical   | Electrical   | Getting | Basic      | Running   | Optimization | EtherCAT  | SD Card   | Onboard | Advanced   | Diagnostics | UL listing  |
|-------------|-------------|--------------|--------------|---------|------------|-----------|--------------|-----------|-----------|---------|------------|-------------|-------------|
| information | information | installation | installation | started | parameters | the motor | Optimization | interface | Operation | PLC     | parameters | Diagnostics | information |

#### 0 - Stop the User Program

The onboard user program is stopped. If it is restarted by setting *Onboard User Program: Enable* (11.047) to a non-zero value the background task starts from the beginning.

### 1 - Run the User Program

The user program will execute.

| 11.0      | 048                       | Onboard | Onboard User Program: Status |    |  |  |  |  |  |
|-----------|---------------------------|---------|------------------------------|----|--|--|--|--|--|
| RO        | Txt                       |         | NC                           | PT |  |  |  |  |  |
| <b>\$</b> | -2147483648 to 2147483647 |         |                              |    |  |  |  |  |  |

This parameter is read-only and indicates the status of the user program in the drive. The user program writes the value to this parameter.

- 0: Stopped
- 1: Running
- 2: Exception
- 3: No user program present

| 11.       | 049 | Onboard User Program: Programming Events |    |    |    |  |  |  |  |
|-----------|-----|------------------------------------------|----|----|----|--|--|--|--|
| RO        | Uni |                                          | NC | PT | PS |  |  |  |  |
| <b>\$</b> |     | 0 to 65535                               |    |    |    |  |  |  |  |

This parameter holds the number of times an Onboard PLC user program download has taken place and is 0 on dispatch from the factory. The drive is rated for one hundred program downloads. This parameter is not altered when defaults are loaded.

| 11.0     | 050 | Onboard User Program: Freewheeling Tasks Per<br>Second |    |               |  |  |  |  |  |
|----------|-----|--------------------------------------------------------|----|---------------|--|--|--|--|--|
| RO       | Uni |                                                        | NC | PT            |  |  |  |  |  |
| <b>Û</b> |     | 0 to 65535                                             | 5  | $\Rightarrow$ |  |  |  |  |  |

This parameter shows the number of times the freewheeling task has started per second.

| 11.0     | 051 | Onboard User Program: Clock Task Time Used |    |               |  |  |  |  |  |
|----------|-----|--------------------------------------------|----|---------------|--|--|--|--|--|
| RO       |     |                                            | NC | PT            |  |  |  |  |  |
| <b>Û</b> | 0.0 | 0 to 100.0                                 | %  | $\Rightarrow$ |  |  |  |  |  |

This parameter shows the percentage of the available time used by the user program clock task.

| 11.0     | 055 | Onboard<br>Interval | User Pro | ogram: Cl     | Onboard User Program: Clock Task Scheduled<br>Interval |  |  |  |  |  |  |  |  |  |  |
|----------|-----|---------------------|----------|---------------|--------------------------------------------------------|--|--|--|--|--|--|--|--|--|--|
| RO       |     |                     | NC       | PT            |                                                        |  |  |  |  |  |  |  |  |  |  |
| <b>Û</b> | 0 t | o 262128            | ms       | $\Rightarrow$ |                                                        |  |  |  |  |  |  |  |  |  |  |

This parameter shows the interval at which the clock task is scheduled to run at in ms.

## 11.5 Onboard PLC trips

If the drive detects an error in the user program it will initiate a User Program trip. The sub-trip number for the User Program trip details the reason for the error. See Chapter 13 *Diagnostics* on page 222 for more information on the User Program trip.

Safety Product Mechanical Electrical Getting Basic Running EtherCAT SD Card Onboard **UL** listing Advanced Optimization Diagnostics information installation the moto interface Operation **PLC** parameters

## 12 Advanced parameters

This is a quick reference to all parameters in the drive showing units, ranges limits etc, with block diagrams to illustrate their function. Full descriptions of the parameters can be found in the *Parameter Reference Guide*.

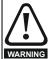

These advanced parameters are listed for reference purposes only. The lists in this chapter do not include sufficient information for adjusting these parameters. Incorrect adjustment can affect the safety of the system, and damage the drive and or external equipment. Before attempting to adjust any of these parameters, refer to the *Parameter Reference Guide*.

Table 12-1 Menu descriptions

| Table 12- | i Menu descriptions                                       |
|-----------|-----------------------------------------------------------|
| Menu      | Description                                               |
| 0         | Commonly used basic set up parameters for quick / easy    |
| U         | programming                                               |
| 1         | Frequency / Speed reference                               |
| 2         | Ramps                                                     |
| 3         | Frequency slaving, speed feedback and speed control       |
| 4         | Torque and current control                                |
| 5         | Motor control                                             |
| 6         | Sequencer and clock                                       |
| 7         | Analog I/O / Temperature monitoring                       |
| 8         | Digital I/O                                               |
| 9         | Programmable logic, motorized pot, binary sum, timers and |
| 9         | scope                                                     |
| 10        | Status and trips                                          |
| 11        | Drive set-up and identification, serial communications    |
| 12        | Threshold detectors and variable selectors                |
| 13        | Standard motion control                                   |
| 14        | User PID controller                                       |
| 15        | Option module slot 1 set-up menu                          |
| 16        | Option module slot 2 set-up menu                          |
| 17        | Option module slot 3 set-up menu                          |
| 18        | General option module application menu 1                  |
| 19        | General option module application menu 2                  |
| 20        | General option module application menu 3                  |
| 21        | Second motor parameters                                   |
| 22        | Menu 0 set-up                                             |
| 23        | Not allocated                                             |
| 25        | Option module slot 1 application parameters               |
| 26        | Option module slot 2 application parameters               |
| 27        | Option module slot 3 application parameters               |
| 29        | Reserved menu                                             |
| 30        | Onboard user programming application menu                 |
| 31-41     | Advanced motion controller setup parameters               |
| Slot 1    | Slot 1 option menus*                                      |
| Slot 2    | Slot 2 option menus*                                      |
| Slot 3    | Slot 3 option menus*                                      |

<sup>\*</sup> Only displayed when the option modules are installed.

#### Operation mode abbreviations:

Open-loop: Sensorless control for induction motors

RFC-A: Asynchronous Rotor Flux Control for induction motors

**RFC-S**: Synchronous Rotor Flux Control for synchronous motors including permanent magnet motors.

#### Default abbreviations:

Standard default value (50 Hz AC supply frequency)

USA default value (60 Hz AC supply frequency)

#### NOTE

Parameter numbers shown in brackets {...} are the equivalent Menu 0 parameters. Some Menu 0 parameters appear twice since their function depends on the operating mode.

The Range - RFC-A / S column applies to both RFC-A and RFC-S. For some parameters, this column applies to only one of these modes, this is indicated accordingly in the Default columns.

In some cases, the function or range of a parameter is affected by the setting of another parameter. The information in the lists relates to the default condition of any parameters affected in this way.

Table 12-2 Key to parameter table coding

| Table 12-2 | ., ,                                                                                                    |
|------------|----------------------------------------------------------------------------------------------------|
| Coding     | Attribute                                                                                                    |
| RW         | Read/Write: can be written by the user                                                                                                    |
| RO         | Read only: can only be read by the user                                                                                                    |
| Bit        | 1 bit parameter. 'On' or 'Off' on the display                                                                                                    |
| Num        | Number: can be uni-polar or bi-polar                                                                                                    |
| Txt        | Text: the parameter uses text strings instead of numbers.                                                                                                    |
| Bin        | Binary parameter                                                                                                    |
| IP         | IP Address parameter                                                                                                    |
| Mac        | Mac Address parameter                                                                                                    |
| Date       | Date parameter                                                                                                    |
| Time       | Time parameter                                                                                                    |
| Chr        | Character parameter                                                                                                    |
| FI         | Filtered: some parameters which can have rapidly changing values are filtered when displayed on the drive keypad for easy viewing.                                                                                                    |
| DE         | Destination: This parameter selects the destination of an input or logic function.                                                                                                    |
| RA         | Rating dependent: this parameter is likely to have different values and ranges with drives of different voltage and current ratings. Parameters with this attribute will be transferred to the destination drive by non-volatile storage media when the rating of the destination drive is different from the source drive and the file is a parameter file. However, the values will be transferred if only the current rating is different and the file is a difference from default type file. |
| ND         | No default: The parameter is not modified when defaults are loaded                                                                                                    |
| NC         | Not copied: not transferred to or from non-volatile media during copying.                                                                                                    |
| PT         | Protected: cannot be used as a destination.                                                                                                    |
| US         | User save: parameter saved in drive EEPROM when the user initiates a parameter save.                                                                                                    |
| PS         | Power-down save: parameter automatically saved in drive EEPROM when the under volts (UV) state occurs.                                                                                                    |

| Safety      | Product     | Mechanical   |              | Getting | Basic      | Running   | Optimization | EtherCAT  | SD Card   | Onboard | Advanced   | Diagnostics | UL listing  |
|-------------|-------------|--------------|--------------|---------|------------|-----------|--------------|-----------|-----------|---------|------------|-------------|-------------|
| information | information | installation | installation | started | parameters | the motor | Optimization | interface | Operation | PLC     | parameters | Diagnostics | information |

## Table 12-3 Feature look-up table

| Feature                             |        |            |                 |        |          | Related | parame | ters (Pr) |        |        |          |        |        |
|-------------------------------------|--------|------------|-----------------|--------|----------|---------|--------|-----------|--------|--------|----------|--------|--------|
| Acceleration rates                  | 02.010 |            | 11 to           | 02.032 | 02.033   | 02.034  | 02.002 |           |        |        |          |        |        |
| Analog speed reference 1            | 01 036 | 07.010     | 019<br>07 001   | 07.007 | 07 008   | 07.009  | 07 025 | 07 026    | 07.030 |        |          |        |        |
| Analog I/O                          | Menu 7 | 07.010     | 01.001          | 01.001 | 07.000   | 01.000  | 01.020 | 01.020    | 01.000 |        |          |        |        |
| Analog input 1                      | 07.001 | 07.007     | 07 008          | 07 009 | 07.010   | 07 025  | 07 026 | 07 030    |        |        |          |        |        |
| Application menu                    |        | iu 18      |                 | u 19   |          | u 20    | 07.020 | 07.000    |        |        |          |        |        |
| At speed indicator bit              | 03.006 |            | 03.009          |        | 10.005   |         |        |           |        |        |          |        |        |
| Auto reset                          | 10.034 |            | 10.036          |        | 10.000   | 10.007  |        |           |        |        |          |        |        |
| Autotune                            | 05.010 |            | 05.017          |        | 05.025   | 05.029  | 05 030 | 05 059    | 05.060 | 05.062 |          |        |        |
| Binary sum                          | 09.029 | 09.030     | 09.031          |        | 09.033   | 09.034  | 00.000 | 00.000    | 00.000 | 00.002 |          |        |        |
| Bipolar speed                       | 01.010 | 00.000     | 00.001          | 00.002 | 00.000   | 00.001  |        |           |        |        |          |        |        |
| Brake control                       |        | 040 to 12  | 055             |        |          |         |        |           |        |        |          |        |        |
| Braking                             | 10.011 |            |                 | 10.031 | 06 001   | 02 004  | 02 002 | 10 012    | 10.039 | 10.040 | 10.061   |        |        |
| Catch a spinning motor              | 06.009 | 05.040     | 10.000          | 10.001 | 00.001   | 02.004  | 02.002 | 10.012    | 10.000 | 10.040 | 10.001   |        |        |
| Coast to stop                       | 06.001 | 00.040     |                 |        |          |         |        |           |        |        |          |        |        |
| Comms                               |        | )23 to 11. | 027             |        |          |         |        |           |        |        |          |        |        |
| Copying                             | 11.042 |            | 36 to 11        | 040    |          |         |        |           |        |        |          |        |        |
| Cost - per kWh electricity          | 06.016 | 06.017     | 06.024          |        | 06.026   | 06.027  | 06.028 |           |        |        |          |        |        |
| Current controller                  | 04.013 |            | 00.024          | 00.023 | 00.020   | 00.027  | 00.028 |           |        |        |          |        |        |
| Current feedback                    | 04.013 |            | 04.017          | 04 004 | 04 012   | 04.020  | 04 023 | 04.024    | 04.026 | 10.008 | 10.009   | 10.017 |        |
| Current limits                      | 04.001 |            | 04.017          | 04.004 |          | 04.020  |        | 05.007    | 05.010 | 10.008 |          | 10.017 |        |
| DC bus voltage                      | 05.005 | 02.008     | 04.007          | 04.018 | 04.015   | 04.019  | 04.010 | 05.007    | 03.010 | 10.008 | 10.009   | 10.017 |        |
| DC bus voltage DC injection braking | 06.006 |            | 06.004          |        | <u> </u> |         |        |           |        |        |          |        |        |
| DC injection braking                | 00.000 |            | 06.001<br>21 to |        | 00.0     | 35 to   |        |           |        |        |          |        |        |
| Deceleration rates                  | 02.020 | 02.        | 029             | 02.004 |          | 037     | 02.002 | 02.008    | 06.001 | 10.030 | 10.031   | 10.039 | 02.009 |
| Defaults                            | 11.043 |            |                 |        |          |         |        |           |        |        |          |        |        |
| Digital I/O                         | Menu 8 |            |                 |        |          |         |        |           |        |        |          |        |        |
| Digital I/O read word               | 08.020 |            |                 |        |          |         |        |           |        |        |          |        |        |
| Digital Output 1 T14                | 08.001 | 08.011     | 08.021          | 08.031 |          |         |        |           |        |        |          |        |        |
| Digital Output 2 T16                | 08.002 | 08.012     | 08.022          | 08.032 |          |         |        |           |        |        |          |        |        |
| Digital input 4 T11                 | 08.004 |            |                 |        |          |         |        |           |        |        |          |        |        |
| Digital input 5 T13                 | 08.005 |            | 08.025          |        |          |         |        |           |        |        |          |        |        |
| Digital lock                        | 13.010 |            | 01 to 13        | .009   | 13.011   | 13.012  | 13.016 | 03.022    | 03.023 | 13.0   | 19 to 13 | .023   |        |
| Digital output T12                  | 800.80 |            | 08.028          |        |          |         |        |           |        |        |          |        |        |
| Direction                           | 10.013 |            | 06.031          | 01.003 | 10.014   | 02.001  | 03.002 |           | 08.004 | 10.040 |          |        |        |
| Drive active                        | 10.002 | 10.040     |                 |        |          |         |        |           |        |        |          |        |        |
| Drive derivative                    | 11.028 |            |                 |        |          |         |        |           |        |        |          |        |        |
| Drive OK                            | 10.001 | 08.027     |                 |        | 10.036   | 10.040  |        |           |        |        |          |        |        |
| Dynamic performance                 | 05.026 |            |                 |        |          |         |        |           |        |        |          |        |        |
| Dynamic V/F                         | 05.013 |            |                 |        |          |         |        |           |        |        |          |        |        |
| Enable                              |        | 08.009     |                 |        |          |         |        |           |        |        |          |        |        |
| Encoder reference                   | 03.043 | 03.044     | 03.045          | 03.046 |          |         |        |           |        |        |          |        |        |
| Encoder set-up                      | 03.033 |            | 34 to 03        | .042   | 03.047   | 03.048  |        |           |        |        |          |        |        |
| External trip                       |        | 08.010     |                 |        |          |         |        |           |        |        |          |        |        |
| Fan speed                           | 06.045 |            |                 |        |          |         |        |           |        |        |          |        |        |
| Fast disable                        | 06.029 |            |                 |        |          |         |        |           |        |        |          |        |        |
| Field weakening - induction motor   |        | 05.030     |                 | 05.028 | 05.062   | 05.063  |        |           |        |        |          |        |        |
| Field weakening - servo             |        | 01.006     |                 |        |          |         |        |           |        |        |          |        |        |
| Filter change                       | 06.019 | 06.018     | 06.021          | 06.022 | 06.023   |         |        |           |        |        |          |        |        |
| Frequency reference selection       |        | 01.015     |                 |        |          |         |        |           |        |        |          |        |        |
| Frequency slaving                   |        | 03.013     | 03.014          | 03.015 | 03.016   | 03.017  |        |           |        |        |          |        |        |
| Hard speed reference                | 03.022 | 03.023     |                 |        |          |         |        |           |        |        |          |        |        |
| Heavy duty rating                   | 05.007 | 11.032     |                 |        |          |         |        |           |        |        |          |        |        |
| High stability space vector         | 05.019 |            |                 |        |          |         |        |           |        |        |          |        |        |
| modulation                          |        |            |                 |        |          |         |        |           |        |        |          |        |        |
| I/O sequencer                       |        | 06.031     |                 |        |          | 06.042  | 06.043 | 06.041    |        |        |          |        |        |
| Inertia compensation                | 02.038 | 05.012     | 04.022          | 03.018 |          |         |        |           |        |        |          |        |        |
| Jog reference                       |        | 02.019     |                 |        |          |         |        |           |        |        |          |        |        |
| Keypad reference                    | 01.017 | 01.014     | 01.043          | 01.051 | 06.012   | 06.013  |        |           |        |        |          |        |        |
| Kt                                  | 05.032 | 1          |                 |        | 1        |         |        |           |        |        |          |        |        |
| Limit switches                      | 06.035 | 06.036     |                 |        |          |         |        |           |        |        |          |        |        |
| Line power supply loss              | 06.003 | 10.015     | 10.016          | 05.005 | 06.048   |         |        |           |        |        |          |        |        |
| Local position reference            |        | 20 to 13   |                 |        |          |         |        |           |        |        |          |        |        |
| Logic function 1                    |        | 09.004     |                 | 09.006 | 09.007   | 09.008  | 09.009 | 09.010    |        |        |          |        |        |
| =                                   |        | 1          |                 | l .    | 1        |         | 1      |           | 1      | 1      |          |        |        |

| Safety information         | Product information | Mechanical installation | Electrical installation | Getting started     | Basic parameter | Runni    |           | mization | EtherCAT interface | SD Card   |           |        | anced<br>neters | Diagnostics | UL listing information                           |
|----------------------------|---------------------|-------------------------|-------------------------|---------------------|-----------------|----------|-----------|----------|--------------------|-----------|-----------|--------|-----------------|-------------|--------------------------------------------------|
|                            | Feature             | 1                       |                         |                     |                 |          |           | Related  | l parame           | ters (Pr) |           |        |                 |             |                                                  |
| Logic func                 |                     |                         | 09.002                  | 09.014              | 09.015          | 09.016   | 09.017    |          | 109.019            |           | 1         |        |                 | T           | $\overline{}$                                    |
| Low voltage                |                     |                         | 06.044                  |                     |                 |          |           |          |                    |           |           |        |                 |             | +                                                |
| Marker pu                  |                     |                         | 03.032                  | 03.031              |                 |          |           |          |                    |           |           |        |                 |             |                                                  |
| Maximum                    |                     |                         | 01.006                  |                     |                 |          |           |          |                    |           |           |        |                 |             |                                                  |
| Menu 0 se                  |                     |                         |                         | 018 to 11           | .022            | Men      | u 22      |          |                    |           |           |        |                 |             |                                                  |
| Minimum s                  | •                   |                         |                         | 10.004              |                 |          |           |          |                    |           |           |        |                 |             |                                                  |
| Motor map                  |                     |                         |                         |                     |                 | 05.009   | 05.010    | 05.011   |                    |           |           |        |                 |             | <u> </u>                                         |
| Motor map<br>Motorized     |                     | otor                    | 09 021                  | u 21                | 11.45<br>09.023 | 09.024   | 09.025    | 00.026   | 09.027             | 09.028    |           |        |                 |             | <u> </u>                                         |
| Offset spe                 | •                   |                         | 00.02.                  | 01.038              |                 | 09.024   | 09.025    | 09.020   | 09.027             | 09.026    |           |        |                 |             |                                                  |
| Onboard F                  |                     | -                       |                         | 047 to 11           |                 |          |           |          | 1                  |           |           |        |                 |             |                                                  |
| Open loop                  |                     | de                      |                         | 05.017              |                 |          |           |          | 1                  |           |           |        |                 |             | 1                                                |
| Operating                  |                     |                         | 00.048                  | 11.031              | 03.024          | 05.014   |           |          |                    |           |           |        |                 |             |                                                  |
| Orientation                | 1                   |                         | 13.010                  |                     | 13 to 13        |          |           |          |                    |           |           |        |                 |             |                                                  |
| Output                     |                     |                         | 05.001                  | 05.002              | 05.003          | 05.004   |           |          |                    |           |           |        |                 |             |                                                  |
| Overspeed                  |                     |                         | 03.008                  |                     |                 |          |           |          |                    |           |           |        |                 |             |                                                  |
| Phase and                  |                     |                         |                         | 05.012              |                 |          |           |          | 1                  |           |           |        |                 |             | <u> </u>                                         |
| PID contro                 |                     | lrivo.                  |                         | u 14                | 02.000          | 02.050   |           |          | 1                  |           |           |        |                 |             | <u> </u>                                         |
| Position fe                |                     |                         | 11.022                  | 11.021              | 03.030          | 03.050   |           |          | 1                  |           |           |        |                 | -           | <del>                                     </del> |
| Precision r                |                     |                         | 01.022                  |                     | 01.020          | 01 044   |           |          |                    |           |           |        |                 |             | +                                                |
| Preset spe                 |                     |                         | 01.016                  |                     | 21 to 01.       |          | 01 016    | 01 014   | 01.042             | 01.0      | 045 to 01 | .048   | 01.050          |             | +                                                |
| Programm                   |                     |                         | Menu 9                  | 31.0                |                 | 3_3      | 5510      | 51.514   | 31.042             | 51.0      |           |        | 3 1.500         | -           | +                                                |
| Quasi squ                  |                     | ion                     | 05.020                  |                     |                 |          |           |          |                    |           |           |        |                 |             | +                                                |
| Ramp (acc                  |                     |                         | 02.004                  | 02.008              | 06.001          | 02.002   | 02.003    | 10.030   | 10.031             | 10.039    |           |        |                 |             |                                                  |
| Rated spe                  |                     | ie                      | 05.016                  | 05.008              |                 |          |           |          |                    |           |           |        |                 |             |                                                  |
| Regenerat                  |                     |                         | 10.010                  |                     |                 | 10.031   | 06.001    | 02.004   | 02.002             | 10.012    | 10.039    | 10.040 |                 |             |                                                  |
| Relative jo                |                     |                         |                         | 017 to 13           |                 |          |           |          |                    |           |           |        |                 |             |                                                  |
| Relay outp                 | out                 |                         | 08.007                  | 08.017              | 08.027          | 40.004   | 40.005    | 40.000   | 10.001             | 10.000    |           |        |                 |             | <u> </u>                                         |
| Reset                      | . /                 | Jana CIV                | 10.033                  |                     |                 | 10.034   | 10.035    | 10.036   | 10.001             | 10.038    |           |        |                 |             |                                                  |
| RFC mode mode)             | e (encoder          | iess CLV                | 03.024                  | 03.042              | 04.012          |          |           |          |                    |           |           |        |                 |             |                                                  |
| S ramp                     |                     |                         | 02.006                  | 02.007              |                 |          |           |          | 1                  |           |           |        |                 |             | _                                                |
| Sample ra                  | tes                 |                         | 05.018                  | 02.00.              |                 |          |           |          |                    |           |           |        |                 |             |                                                  |
| Safe Torqu                 |                     | t                       | 08.009                  | 08.040              |                 |          |           |          |                    |           |           |        |                 |             | +                                                |
| Security co                | ode                 |                         | 11.030                  | 11.044              |                 |          |           |          |                    |           |           |        |                 |             |                                                  |
| Serial com                 |                     |                         |                         | 23 to 11            | -               | 11.020   |           |          |                    |           |           |        |                 |             |                                                  |
| Skip speed                 | ds                  |                         | 01.029                  | 01.030              | 01.031          | 01.032   | 01.033    | 01.034   | 01.035             |           |           |        |                 |             |                                                  |
| Slip compe                 |                     |                         |                         | 05.008              |                 | 11.010   |           |          |                    |           |           |        |                 |             |                                                  |
| NV media                   |                     |                         |                         | 036 to 11           |                 | 11.042   |           |          |                    |           |           |        |                 |             | <u> </u>                                         |
| Firmware v<br>Speed con    |                     |                         |                         | 11.034<br>010 to 03 |                 | 03 040   | 03.020    | U3 U34   |                    |           |           |        |                 |             | <del>                                     </del> |
| Speed con                  |                     |                         |                         | 03.003              |                 | 03.019   | 03.020    | U3.U21   | 1                  |           |           |        |                 | -           | +                                                |
| Speed fee                  |                     | ve                      |                         |                     |                 | 03 029   | 03 030    | 03 031   | 03.042             |           |           |        |                 |             | +                                                |
| Speed fee                  |                     | . •                     |                         | 01.040              |                 | 00.020   | 23.000    | 33.301   | 33.372             |           |           |        |                 |             | +                                                |
| Speed refe                 |                     | ection                  |                         |                     | 01.049          | 01.050   | 01.001    |          |                    |           |           |        |                 |             |                                                  |
| Status wor                 |                     |                         | 10.040                  | <u> </u>            |                 |          |           |          | 1                  |           |           |        |                 |             | 1                                                |
| Supply                     |                     |                         |                         | 05.005              |                 |          |           |          |                    |           |           |        |                 |             |                                                  |
| Switching                  |                     | -                       |                         |                     | 07.034          |          |           |          |                    |           |           |        |                 |             |                                                  |
| Thermal p                  |                     |                         |                         |                     |                 |          |           |          | 07.035             | 07.036    | 10.018    |        |                 |             |                                                  |
| Thermal p                  | rotection -         | motor                   |                         |                     | 04.019          | 04.016   | 04.025    | 07.015   | 1                  |           |           |        |                 |             | <u> </u>                                         |
| Thermistor                 |                     |                         | 03.                     | 18 to<br>123        |                 |          |           |          |                    |           |           |        |                 |             |                                                  |
|                            | detector 1          |                         | 12.001                  |                     | 003 to 12.      |          |           |          | 1                  |           |           |        |                 |             | <u> </u>                                         |
| Threshold                  |                     |                         | 12.002                  |                     | 023 to 12.      |          | 06.000    |          | 1                  |           |           |        |                 |             | <u> </u>                                         |
| Time - filte<br>Time - pov |                     | na -                    |                         | 06.018              |                 | 00.022   | 00.023    |          | 1                  |           |           |        |                 |             | <del>                                     </del> |
| Time - pov                 |                     | <b>'</b> 9              | 06.019                  |                     |                 |          |           |          |                    |           |           |        |                 |             | +                                                |
| Torque                     | .~9                 |                         |                         | 04.026              | 05.032          |          |           | 1        | 1                  |           |           |        |                 |             | +                                                |
| Torque mo                  | de                  |                         |                         |                     | 04.009          | 04.010   |           |          |                    |           |           |        |                 |             | +                                                |
| Trip detect                |                     |                         |                         | 10.038              |                 | 20 to 10 | .029      |          | 1                  |           |           |        |                 | 1           | +                                                |
| Trip log                   |                     |                         |                         | 20 to 10            | .029            |          | 041 to 10 | .060     | 1                  | 10.0      | 70 to 10  | .079   |                 |             | 1                                                |
| Under volt                 | age                 |                         |                         | 10.016              |                 |          |           |          |                    |           |           |        |                 |             |                                                  |
| V/F mode                   |                     | -                       |                         | 05.014              |                 |          |           |          |                    |           |           |        |                 |             |                                                  |
| Variable se                | elector 1           |                         | 12.0                    | 008 to 12           | .016            |          |           |          |                    |           |           |        |                 |             |                                                  |

| Safety Product Mechanical information information installation | Electrical installation | Getting started | Basic parameters | Runnin<br>the mot |        | mization | EtherCAT interface | SD Card<br>Operation | Onboard<br>PLC | Advanced parameters | Diagnostics | UL listing information |
|----------------------------------------------------------------|-------------------------|-----------------|------------------|-------------------|--------|----------|--------------------|----------------------|----------------|---------------------|-------------|------------------------|
| Feature                                                        | d parame                | ters (Pr)       |                  |                   |        |          |                    |                      |                |                     |             |                        |
| Variable selector 2                                            | 12.0                    | )28 to 12       | .036             |                   |        |          |                    |                      |                |                     |             |                        |
| Voltage controller                                             | 05.031                  |                 |                  |                   |        |          |                    |                      |                |                     |             |                        |
| Voltage mode                                                   | 05.014                  | 05.017          |                  | 05.015            |        |          |                    |                      |                |                     |             |                        |
| Voltage rating                                                 | 11.033                  | 05.009          | 05.005           |                   |        |          |                    |                      |                |                     |             |                        |
| Voltage supply                                                 | 06.044                  |                 | 05.005           |                   |        |          |                    |                      |                |                     |             |                        |
| Warning                                                        | 10.019                  | 10.012          | 10.017           | 10.018            | 10.040 |          |                    |                      |                |                     |             |                        |
| Zero speed indicator bit                                       | 03.005                  | 10.003          |                  |                   |        |          |                    |                      |                |                     |             |                        |

#### Parameter ranges and Variable minimum/maximums 12.1

Some parameters in the drive have a variable range with a variable minimum and a variable maximum value which is dependent on one of the following:

The settings of other parameters

- The drive rating
- The drive mode
- Combination of any of the above

The tables below give the definition of variable minimum/maximum and the maximum range of these.

| •              |               | 3                                                        |
|----------------|---------------|----------------------------------------------------------|
| VM_            | AC_VOLTAGE    | Range applied to parameters showing AC voltage           |
| Units          | V             |                                                          |
| Range of [MIN] | 0             |                                                          |
| Range of [MAX] | 0 to 930      |                                                          |
| Definition     | VM_AC_VOLTAGE | [MAX] is drive voltage rating dependent. See Table 12-4. |
| Delilition     | VM_AC_VOLTAGE | [MIN] = 0                                                |

| VM_AC_         | VOLTAGE_SET   | Range applied to the AC voltage set-up parameters        |
|----------------|---------------|----------------------------------------------------------|
| Units          | V             |                                                          |
| Range of [MIN] | 0             |                                                          |
| Range of [MAX] | 0 to 690      |                                                          |
| Definition     | VM_AC_VOLTAGE | [MAX] is drive voltage rating dependent. See Table 12-4. |
| Deminion       | VM_AC_VOLTAGE | [MIN] = 0                                                |

| VM_ACC         | Maximum applied to the ramp rate parameters                                                                                                    |
|----------------|----------------------------------------------------------------------------------------------------|
| Units          | s / 100 Hz, s / 1000 rpm, s / 1000 mm/s                                                                                                    |
| Range of [MIN] | Open-loop: 0.0<br>RFC-A, RFC-S: 0.000                                                                                                    |
| Range of [MAX] | Open-loop: 0.0 to 3200.0<br>RFC-A, RFC-S: 0.000 to 3200.000                                                                                                    |
| Definition     | Open-loop mode  If Ramp Rate Units (02.039) = 0:  VM_ACCEL_RATE[MAX] = 3200.0  If Ramp Rate Units (02.039) = 1:  VM_ACCEL_RATE[MAX] = 3200.0 x Pr 01.006 / 100.0  VM_ACCEL_RATE[MIN] = 0.0  RFC-A, RFC-S modes  If Ramp Rate Units (02.039) = 0:  VM_ACCEL_RATE[MAX] = 3200.000  If Ramp Rate Units (02.039) = 1:  VM_ACCEL_RATE[MAX] = 3200.000 x Pr 01.006 / 1000.0  VM_ACCEL_RATE[MAX] = 3200.000 x Pr 01.006 / 1000.0  VM_ACCEL_RATE[MIN] = 0.000  If the second motor map is selected (Pr 11.045 = 1) Pr 21.001 is used instead of Pr 01.006. |

| VM_AMC_JER     | K_UNIPOLAR Range applied to the parameters showing the AMC jerk                                               |
|----------------|----------------------------------------------------------------------------------------------------|
| Units          | User units / ms / ms                                                                                          |
| Range of [MIN] | 0                                                                                                    |
| Range of [MAX] | 107374.1823                                                                                                   |
| Definition     | VM_AMC_JERK_UNIPOLAR[MAX] = 107374.1823 / AMC Auto Resolution Scaling (31.016)  VM_AMC_JERK_UNIPOLAR[MIN] = 0 |

|             | 1           |              |              |         | 1          |           |              |           |           |         |            |             |             |
|-------------|-------------|--------------|--------------|---------|------------|-----------|--------------|-----------|-----------|---------|------------|-------------|-------------|
| Safety      | Product     | Mechanical   | Electrical   | Getting | Basic      | Runnina   |              | EtherCAT  | SD Card   | Onboard | Advanced   |             | UL listina  |
|             |             |              |              |         |            |           | Optimization |           |           | DI C    |            | Diagnostics |             |
| information | information | installation | installation | started | parameters | the motor |              | interface | Operation | PLC     | parameters | -           | information |

| VM_AMC_POSITION |                                | Range applie | ed to the parameters showing the AMC p                | osition                          |  |  |  |  |
|-----------------|--------------------------------|--------------|-------------------------------------------------------|----------------------------------|--|--|--|--|
| Unit            | User units                     |              |                                                       |                                  |  |  |  |  |
| Range of [MIN]  | -2147483648                    | -2147483648  |                                                       |                                  |  |  |  |  |
| Range of [MAX]  | 2147483647                     | 2147483647   |                                                       |                                  |  |  |  |  |
|                 | table below.  AMC Roll Over Li | •            | C Auto Resolution Scaling (31.016) and a              | > 0                              |  |  |  |  |
| Definition      | VM_AMC_POSIT                   | TION[MAX]    | 2147483647 / AMC Auto Resolution<br>Scaling (31.016)  | AMC Roll Over Limit (31.010) - 1 |  |  |  |  |
|                 | VM_AMC_POSIT                   | TION[MIN]    | -2147483648 / AMC Auto Resolution<br>Scaling (31.016) | 0                                |  |  |  |  |

| _POSITION_CAM        | Range applied                                                              | d to the parameters showing the AMC o                               | am position                       |  |  |  |  |
|----------------------|----------------------------------------------------------------------------|---------------------------------------------------------------------|-----------------------------------|--|--|--|--|
| User units           | Jser units                                                                 |                                                                     |                                   |  |  |  |  |
| -1073741824          | -1073741824                                                                |                                                                     |                                   |  |  |  |  |
| 1073741823           | 1073741823                                                                 |                                                                     |                                   |  |  |  |  |
| See the table below. | <u>-</u>                                                                   | = 0                                                                 | > 0                               |  |  |  |  |
| VM_AMC_POSIT         |                                                                            | 1073741823 / AMC Auto Resolution<br>Scaling (31.016)                | AMC Roll Over Limit (31.010) - 1  |  |  |  |  |
| VM AMC BOSE          | TION CAMIMINI                                                              | -1073741824 / AMC Auto                                              | -AMC Roll Over Limit (31.010) + 1 |  |  |  |  |
|                      | -1073741824 1073741823 VM_AMC_POSITION See the table below.  AMC Roll Over | User units -1073741824 1073741823 VM_AMC_POSITION_CAM is modified b | User units                        |  |  |  |  |

| VM_AMC_POSI    | TION_CAM_UNIPOLAR Unipolar version of VM                                        | _AMC_POSITION_CAM                                                                                                    |                                  |  |  |  |  |  |
|----------------|---------------------------------------------------------------------------------|----------------------------------------------------------------------------------------------------|----------------------------------|--|--|--|--|--|
| Unit           | User units                                                                      |                                                                                                    |                                  |  |  |  |  |  |
| Range of [MIN] | 0                                                                               | 0                                                                                                    |                                  |  |  |  |  |  |
| Range of [MAX] | 1073741823                                                                      | 1073741823                                                                                                    |                                  |  |  |  |  |  |
|                | VM_AMC_POSITION_CAM_UNIPOLAR is modified<br>Limit (31.010). See the table below | VM_AMC_POSITION_CAM_UNIPOLAR is modified by AMC Auto Resolution Scaling (31.016) and AMC Roll Over Limit (31.010). See the table below. |                                  |  |  |  |  |  |
| <b>-</b>       | AMC Roll Over Limit (31.010)                                                    | = 0                                                                                                    | > 0                              |  |  |  |  |  |
| Definition     | VM_AMC_POSITION_CAM_UNIPOLAR[MAX]                                               | 1073741823 / AMC Auto<br>Resolution Scaling (31.016)                                                                                    | AMC Roll Over Limit (31.010) - 1 |  |  |  |  |  |
|                | VM_AMC_POSITION_CAM_UNIPOLAR[MIN]                                               | 0                                                                                                    | 0                                |  |  |  |  |  |

| VM_AMC         | POSITION_REF Range applie                                                                               | d to the AMC position re                                 | ference                             |                                                          |  |  |  |  |  |
|----------------|----------------------------------------------------------------------------------------------------|----------------------------------------------------------|-------------------------------------|----------------------------------------------------------|--|--|--|--|--|
| Unit           | User units                                                                                              | User units                                               |                                     |                                                          |  |  |  |  |  |
| Range of [MIN] | -2147483648                                                                                             | -2147483648                                              |                                     |                                                          |  |  |  |  |  |
| Range of [MAX] | 2147483647                                                                                              | 2147483647                                               |                                     |                                                          |  |  |  |  |  |
|                | VM_AMC_POSITION_REF is modified b  AMC Rotary Mode (34.005). See the tabl  AMC Roll Over Limit (31.010) | ,                                                        | > 0                                 | > 0                                                      |  |  |  |  |  |
|                | AMC Rotary Mode (34.005)                                                                                | Not active                                               | < 4                                 | = 4                                                      |  |  |  |  |  |
| Definition     | VM_AMC_POSITION_REF[MAX]                                                                                | 2147483647 / AMC<br>Auto Resolution<br>Scaling (31.016)  | AMC Roll Over Limit<br>(31.010) - 1 | 1073741823 / AMC<br>Auto Resolution<br>Scaling (31.016)  |  |  |  |  |  |
|                | VM_AMC_POSITION_REF[MIN]                                                                                | -2147483648 / AMC<br>Auto Resolution<br>Scaling (31.016) | 0                                   | -1073741824 / AMC<br>Auto Resolution<br>Scaling (31.016) |  |  |  |  |  |

| Safety          | Product         | Mechanical    | Electrical    | Getting | Basic      | Runnina      |              | EtherCAT   | SD Card   | Onboard  | Advanced   |             | UL listina      |
|-----------------|-----------------|---------------|---------------|---------|------------|--------------|--------------|------------|-----------|----------|------------|-------------|-----------------|
| Calcty          | 1 100000        | Miconamoai    | Licotilloai   | Cotting | Daoio      | rtariiiig    | Optimization | Etholo, th | OD Cara   | Oliboala | Advantood  | Diagnostics | OL nothing      |
| information     | information     | installation  | installation  | started | parameters | the motor    | Optimization | interface  | Operation | PLC      | narameters |             | information     |
| IIIIOIIIIatioii | iiiioiiiiatioii | IIIStaliation | IIIStaliation | Starteu | parameters | tile illotoi |              | IIILEITACE | Operation | I LC     | parameters |             | iiiioiiiiatioii |

| VM_AMC_P       | OSITION_UNIPOLAR Unipolar version                                                                 | of VM_AMC_POSITION                                   |                                  |  |  |  |  |  |
|----------------|---------------------------------------------------------------------------------------------------|------------------------------------------------------|----------------------------------|--|--|--|--|--|
| Unit           | User units                                                                                        | User units                                           |                                  |  |  |  |  |  |
| Range of [MIN] | 0                                                                                                 | 0                                                    |                                  |  |  |  |  |  |
| Range of [MAX] | 2147483647                                                                                        | 2147483647                                           |                                  |  |  |  |  |  |
|                | VM_AMC_POSITION_UNIPOLAR is modified (31.010). See the table below.  AMC Roll Over Limit (31.010) | ed by AMC Auto Resolution Scaling (3                 | 1.016) and AMC Roll Over Limit   |  |  |  |  |  |
| Definition     | AMC Roll Over Little (31.010)                                                                     |                                                      |                                  |  |  |  |  |  |
| Delinition     | VM_AMC_POSITION_UNIPOLAR[MAX]                                                                     | 2147483647 / AMC Auto Resolution<br>Scaling (31.016) | AMC Roll Over Limit (31.010) - 1 |  |  |  |  |  |
|                | VM_AMC_POSITION_UNIPOLAR[MIN]                                                                     | 0                                                    | 0                                |  |  |  |  |  |
| 1              | ·                                                                                                 | •                                                    |                                  |  |  |  |  |  |

| V              | M_AMC_RATE           | Range applied to the parameters showing the AMC acceleration                                                                                |
|----------------|----------------------|----------------------------------------------------------------------------------------------------|
| Unit           | User units / ms / ms |                                                                                                    |
| Range of [MIN] | 1073742.824          |                                                                                                    |
| Range of [MAX] | 1073741.823          |                                                                                                    |
| Definition     |                      | NIPOLAR[MAX] = 1073741.823 / <i>AMC Auto Resolution Scaling</i> (31.016)  NIPOLAR[MIN] = 1073741.824 / AMC Auto Resolution Scaling (31.016) |

| VM_AMC_RAT     | E_UNIPOLAR Unipolar version of VM_AMC_RATE                                                                    |
|----------------|----------------------------------------------------------------------------------------------------|
| Unit           | User units / ms / ms                                                                                          |
| Range of [MIN] | 0                                                                                                    |
| Range of [MAX] | 1073741.823                                                                                                   |
| Definition     | VM_AMC_RATE_UNIPOLAR[MAX] = 1073741.823 / AMC Auto Resolution Scaling (31.016)  VM_AMC_RATE_UNIPOLAR[MIN] = 0 |

| VM_AMC_I       | ROLLOVER Maximum applied to the AMC Rollover parameter                                             |
|----------------|----------------------------------------------------------------------------------------------------|
| Unit           | User units / ms / ms                                                                               |
| Range of [MIN] | 0                                                                                                  |
| Range of [MAX] | 1073741823                                                                                         |
| Definition     | VM_AMC_ROLLOVER[MAX] = 1073741823 / AMC Auto Resolution Scaling (31.016)  VM_AMC_ROLLOVER[MIN] = 0 |

| VM_AMC         | _SPEED               | Range applied to the parameters showing the AMC speed    |
|----------------|----------------------|----------------------------------------------------------|
| Unit           | User units / ms / ms |                                                          |
| Range of [MIN] | -21474836.48         |                                                          |
| Range of [MAX] | 21474836.47          |                                                          |
| Definition     |                      | = 21474836.47 / AMC Auto Resolution Scaling (31.016)<br> |

| VM_AMC_SPE     | Unipolar version of VM_AMC_SPEED                                                                        |
|----------------|----------------------------------------------------------------------------------------------------|
| Unit           | User units / ms                                                                                         |
| Range of [MIN] | 0                                                                                                    |
| Range of [MAX] | 21474836.47                                                                                             |
| Definition     | VM_SPEED_UNIPOLAR[MAX] = 21474836.47 / AMC Auto Resolution Scaling (31.016)  VM_SPEED_UNIPOLAR[MIN] = 0 |

| VM_DC          | <b>VOLTAGE</b> Range applied to parameters showing DC voltage                                                                                       |                                             |
|----------------|----------------------------------------------------------------------------------------------------|---------------------------------------------|
| Units          | V                                                                                                    |                                             |
| Range of [MIN] | 0                                                                                                    |                                             |
| Range of [MAX] | 0 to 1190                                                                                                    |                                             |
| Definition     | VM_DC_VOLTAGE[MAX] is the full scale d.c. link voltage feedback (over volta drive voltage rating dependent. See Table 12-4.  VM_DC_VOLTAGE[MIN] = 0 | ge trip level) for the drive. This level is |

| Safetv          | Product        | Mechanical    | Electrical    | Gettina | Basic      | Runnina   |              | EtherCAT  | SD Card   | Onboard  | Advanced   |             | UL listina      |
|-----------------|----------------|---------------|---------------|---------|------------|-----------|--------------|-----------|-----------|----------|------------|-------------|-----------------|
| Carcty          | 1 Todact       | Micchailicai  | Licotrical    | Octing  | Dasic      | rturing   | Ontimization | Luicioni  | OD Cara   | Olibbalu | Advanced   | Diognostico | OL listing      |
| information     | information    | installation  | installation  | started | parameters | the motor | Optimization | interface | Operation | PLC      | parameters | Diagnostics | information     |
| IIIIOIIIIalioii | illioilliation | IIIStaliation | IIIStaliation | Starteu | parameters | the motor |              | interiace | Operation | FLC      | parameters |             | IIIIOIIIIalioii |

| VM_DC_VOI      | TAGE_SET Range applied to DC voltage reference parameters                                             |
|----------------|----------------------------------------------------------------------------------------------------|
| Units          | V                                                                                                    |
| Range of [MIN] | 0                                                                                                    |
| Range of [MAX] | 0 to 1150                                                                                             |
| Definition     | VM_DC_VOLTAGE_SET[MAX] is drive voltage rating dependent. See Table 12-4.  VM_DC_VOLTAGE_SET[MIN] = 0 |

| VM_DRIVE       | CURRENT                   | Range applied to parameters showing current in A                                                                                 |
|----------------|---------------------------|----------------------------------------------------------------------------------------------------|
| Units          | Α                         |                                                                                                    |
| Range of [MIN] | -99999.999 to 0.000       |                                                                                                    |
| Range of [MAX] | 0.000 to 99999.999        |                                                                                                    |
| Definition     | Scale Current Kc (11.061) | AX] is equivalent to the full scale (over current trip level) for the drive and is given by Full  IIN] = - VM_DRIVE_CURRENT[MAX] |

| VM_DRIVE_CUR   | RENT_UNIPOLAR Unipolar version of VM_DRIVE_CURRENT     |
|----------------|--------------------------------------------------------|
| Units          | A                                                      |
| Range of [MIN] | 0.000                                                  |
| Range of [MAX] | 0.000 to 99999.999                                     |
| Definition     | VM_DRIVE_CURRENT_UNIPOLAR[MAX] = VM_DRIVE_CURRENT[MAX] |
|                | VM_DRIVE_CURRENT_UNIPOLAR[MIN] = 0.000                 |

| VM_HIGH_D      | C_VOLTAGE Range applied to parameters showing high DC voltage                                                                                                    |
|----------------|----------------------------------------------------------------------------------------------------|
| Units          | V                                                                                                    |
| Range of [MIN] | 0                                                                                                    |
| Range of [MAX] | 0 to 1500                                                                                                    |
| Definition     | VM_HIGH_DC_VOLTAGE[MAX] is the full scale d.c. link voltage feedback for the high d.c. link voltage measurement which can measure the voltage if it goes above the normal full scale value. See Table 12-4.  VM_HIGH_DC_VOLTAGE[MIN] = 0 |

| VM_LOW         | UNDER_VOLTS Range applied to the low under-voltage threshold                                                                                                    |  |  |  |  |
|----------------|----------------------------------------------------------------------------------------------------|--|--|--|--|
| Units          | V                                                                                                    |  |  |  |  |
| Range of [MIN] | 24                                                                                                    |  |  |  |  |
| Range of [MAX] | ge of [MAX] 24 to 1150                                                                                                    |  |  |  |  |
| Definition     | If Back-up Mode Enable (06.068) = 0:  VM_LOW_UNDER_VOLTS[MAX] = VM_STD_UNDER_VOLTS[MIN]  If Back-up Mode Enable (06.068) = 1:  VM_LOW_UNDER_VOLTS[MAX] = VM_STD_UNDER_VOLTS[MIN] / 1.1.  VM_LOW_UNDER_VOLTS[MIN] = 24. |  |  |  |  |

| VM_MIN_SWITCH  | ING_FREQUENCY | Range applied to the minimum switching frequency parameter                                                                         |  |  |
|----------------|---------------|----------------------------------------------------------------------------------------------------|--|--|
| Units          | User units    |                                                                                                    |  |  |
| Range of [MIN] | ge of [MIN] 0 |                                                                                                    |  |  |
| Range of [MAX] | 0 to 6        |                                                                                                    |  |  |
| Definition     |               | EQUENCY[MAX] = Maximum Switching Frequency (05.018)  EQUENCY[MIN] = 0 for motor control modes, or 1 for Regen mode (subject to the |  |  |

| Safety          | Product         | Mechanical   | Electrical    | Gettina | Basic      | Running      |              | EtherCAT   | SD Card   | Onboard  | Advanced   |             | UL listina      |
|-----------------|-----------------|--------------|---------------|---------|------------|--------------|--------------|------------|-----------|----------|------------|-------------|-----------------|
| Culcty          | 1 Todaot        | Miconanioai  | Licotiloai    | Cotting | Daoio      | i turining   | Optimization | Line of th | OD Odia   | Chiboara | Advanced   | Diognostico | OL nothing      |
| information     | information     | installation | installation  | started | parameters | the motor    | Optimization | interface  | Operation | DI C     | parameters | Diagnostics | information     |
| IIIIOIIIIatioii | IIIIOIIIIatioii | installation | IIIStaliation | Starteu | parameters | tile illotoi |              | IIILEITACE | Operation | I LC     | parameters |             | IIIIOIIIIatioii |

|                | R1_CURRENT_LIMIT  Range applied to current limit parameters                                                                                                    |
|----------------|----------------------------------------------------------------------------------------------------|
| Units          | %                                                                                                    |
| Range of [MIN] | 0.0                                                                                                    |
| Range of [MAX] | 0.0 to 1000.0                                                                                                    |
|                | VM_MOTOR1_CURRENT_LIMIT[MIN] = 0.0                                                                                                    |
|                | Open-loop $ \begin{array}{l} \text{VM\_MOTOR1\_CURRENT\_LIMIT[MAX]} = (I_{Tlimit} \ / \ I_{Trated}) \times 100 \ \% \\ \text{Where:} \\ I_{Tlimit} = I_{MaxRef} \times \cos(\sin^{-1}(I_{Mrated} \ / \ I_{MaxRef})) \\ I_{Mrated} = \text{Pr } \textbf{05.007} \sin \phi \\ I_{Trated} = \text{Pr } \textbf{05.007} \times \cos \phi \\ \cos \phi = \text{Pr } \textbf{05.010} \\ I_{MaxRef} \sin 0.7 \times \text{Pr } \textbf{11.061} \text{ when the motor rated current set in Pr } \textbf{05.007} \text{ is less than or equal to Pr } \textbf{11.032} \\ \text{(i.e. Heavy duty)}. \end{array} $                                                                                                    |
| Definition     | RFC-A  VM_MOTOR1_CURRENT_LIMIT[MAX] = (I <sub>Tlimit</sub> / I <sub>Trated</sub> ) x 100 %  Where:  I <sub>Tlimit</sub> = I <sub>MaxRef</sub> x cos(sin <sup>-1</sup> (I <sub>Mrated</sub> / I <sub>MaxRef</sub> ))  I <sub>Mrated</sub> = Pr 05.007 x sin φ <sub>1</sub> ITrated = Pr 05.007 x cos φ <sub>1</sub> φ <sub>1</sub> = cos-1 (Pr 05.010) + φ <sub>2</sub> . φ <sub>1</sub> is calculated during an autotune. See the variable minimum / maximum calculations in the <i>Parameter Reference Guide</i> for more information regarding φ <sub>2</sub> .  I <sub>MaxRef</sub> is 0.9 x Pr 11.061 when the motor rated current set in Pr 05.007 is less than or equal to Pr 11.032 (i.e. Heavy duty).  RFC-S and Regen  VM_MOTOR1_CURRENT_LIMIT[MAX] = (I <sub>MaxRef</sub> / Pr 05.007) x 100 %  Where:  I <sub>MaxRef</sub> is 0.9 x Pr 11.061 when the motor rated current set in Pr 05.007 is less than or equal to Pr 11.032 (i.e. Heavy duty). |

| VE_REF_CLAMP1<br>VE_REF_CLAMP2                        | Limits applied to the                                                                                                    | negative frequency or speed clamp                                                                                                    |                                                                                                    |  |  |  |  |  |
|-------------------------------------------------------|----------------------------------------------------------------------------------------------------|----------------------------------------------------------------------------------------------------|----------------------------------------------------------------------------------------------------|--|--|--|--|--|
| Open-loop: Hz<br>RFC-A, RFC-S: rpm or mm              |                                                                                                    |                                                                                                    |                                                                                                    |  |  |  |  |  |
| Open-loop: -550.0 to 0.0<br>RFC-A, RFC-S: -50000.0 to |                                                                                                    |                                                                                                    |                                                                                                    |  |  |  |  |  |
| Open-loop: 0.0 to 550.0<br>RFC-A, RFC-S: 0.0 to 5000  | Open-loop: 0.0 to 550.0<br>RFC-A, RFC-S: 0.0 to 50000.0                                                                                                    |                                                                                                    |                                                                                                    |  |  |  |  |  |
| Negative Reference<br>Clamp Enable (01.008)           | Bipolar Reference<br>Enable (01.010)                                                                                                    | VM_NEGATIVE_REF_<br>CLAMP1[MIN]                                                                                                    | VM_NEGATIVE_REF_<br>CLAMP1[MAX]                                                                                                    |  |  |  |  |  |
| 0                                                     | 0                                                                                                    | 0.0                                                                                                    | Pr <b>01.006</b>                                                                                                    |  |  |  |  |  |
| 0                                                     | 1                                                                                                    | 0.0                                                                                                    | 0.0                                                                                                    |  |  |  |  |  |
| 1                                                     | Х                                                                                                    | -VM_POSITIVE_REF_CLAMP1[MAX]                                                                                                    | 0.0                                                                                                    |  |  |  |  |  |
|                                                       | VE_REF_CLAMP2  Open-loop: Hz RFC-A, RFC-S: rpm or mm Open-loop: -550.0 to 0.0 RFC-A, RFC-S: -50000.0 t  Open-loop: 0.0 to 550.0 RFC-A, RFC-S: 0.0 to 5000  Negative Reference Clamp Enable (01.008)  0 | Comparison of Comparison of | Clamp Enable (01.008)   Clamp Enable (01.010)   Clamp Enable (01.010)   Clamp Enable (01.008)   Clamp Enable (01.008)   Clam |  |  |  |  |  |

| _  |           |             |              |               |         |            | _         |              | EU OAT    | 00.0      |         |            |             |             |
|----|-----------|-------------|--------------|---------------|---------|------------|-----------|--------------|-----------|-----------|---------|------------|-------------|-------------|
|    | Safety    | Product     | Mechanical   | Electrical    | Getting | Basic      | Running   | 0-4          | EtherCAT  | SD Card   | Onboard | Advanced   | D: ::       | UL listing  |
| :  |           | :f          | installation | in atallation |         |            | 41        | Optimization | intentana | Onensties | DI C    |            | Diagnostics | information |
| In | formation | information | installation | installation  | started | parameters | the motor | · ·          | interface | Operation | PLC     | parameters | •           | information |

|                | REF_CLAMP1 Limits                                                                                                    | applied to the positive frequency or speed reference clamp                                                                                                    |  |  |  |  |  |  |
|----------------|----------------------------------------------------------------------------------------------------|----------------------------------------------------------------------------------------------------|--|--|--|--|--|--|
| Units          | Open-loop: Hz<br>RFC-A, RFC-S: rpm or mm/s                                                                                                    |                                                                                                    |  |  |  |  |  |  |
| Range of [MIN] | Open-loop: 0.0<br>RFC-A, RFC-S: 0.0                                                                                                    |                                                                                                    |  |  |  |  |  |  |
| Range of [MAX] | Open-loop: 550.0<br>RFC-A, RFC-S: 0.0 to 50000.0                                                                                                    |                                                                                                    |  |  |  |  |  |  |
|                | VM_POSITIVE_REF_CLAMP1[MAX] defines the range of the positive reference clamp, <i>Maximum Reference Clan</i> (01.006), which in turn limit the references. In RFC-A and RFC-S modes a limit is applied so that the position feedb does not exceed the speed where the drive can no longer interpret the feedback signal correctly as given in the tab below. The limit is based on the position feedback device selected with <i>Motor Control Feedback Select</i> (03.026). It possible to disable this limit if the <i>RFC Feedback Mode</i> (03.024) ≥ 1 (i.e. VM_POSITIVE_REF_CLAMP1 = 50000.0 so that the motor can be operated at a speed above the level where the drive can interpret the feedback in sensorl mode. It should be noted that the position feedback device itself may have a maximum speed limit that is lower that those given in the table. Care should be taken not to exceed a speed that would cause damage to the position feedbackies. |                                                                                                    |  |  |  |  |  |  |
|                | Feedback device                                                                                                    | VM_POSITIVE_REF_CLAMP1[MAX]                                                                                                    |  |  |  |  |  |  |
|                | AB,<br>AB Servo                                                                                                    | (500 kHz x 60 / rotary lines per revolution) rpm<br>(500 kHz x linear line pitch in mm) mm/s<br>(500 kHz x 60 / rotary lines per revolution)/2 rpm             |  |  |  |  |  |  |
| Definition     | FD Servo, FR Servo                                                                                                    | (500 kHz x linear line pitch in mm)/2 mm/s                                                                                                    |  |  |  |  |  |  |
| Delimition     | SC,<br>SC Hiper, SC EnDat,<br>SC SSI, SC Servo                                                                                                    | (500 kHz x 60 / sine waves per revolution) rpm<br>(500 kHz x linear line pitch in mm) mm/s                                                                     |  |  |  |  |  |  |
|                | Resolver                                                                                                    | (250 Hz x 60) rpm<br>(250 Hz x pole pitch in mm) mm/s                                                                                                    |  |  |  |  |  |  |
|                | Any other device                                                                                                    | 50000.0 rpm or mm/s                                                                                                    |  |  |  |  |  |  |
|                | In open-loop mode VM_POSITIVE                                                                                                    | E_REF_CLAMP1[MAX] is fixed at 550.0 Hz                                                                                                    |  |  |  |  |  |  |
|                | In RFC mode a limit is applied to the speed reference of 550 x 60 / Motor pole pairs. Therefore, with a 4 pole motor the limit for VM_POSITIVE_REF_CLAMP1[MAX] will be 16,500 rpm.                                                                                                    |                                                                                                    |  |  |  |  |  |  |
|                | VM_POSITIVE_REF_CLAMP1[MIN] = 0.0                                                                                                    |                                                                                                    |  |  |  |  |  |  |
|                |                                                                                                    | defined in the same way as VM_POSITIVE_REF_CLAMP1 except AX] defines the range of the positive reference clamp, <i>M2 Maximum Reference</i> ts the references. |  |  |  |  |  |  |

| VM_POWER       |                   | Range applied to parameters that either set or display power                                                                                                    |  |
|----------------|-------------------|----------------------------------------------------------------------------------------------------|--|
| Units          | kW                |                                                                                                    |  |
| Range of [MIN] | -99999.999 to 0.0 | -99999.999 to 0.000                                                                                                    |  |
| Range of [MAX] | 0.000 to 99999.9  | 0.000 to 99999.999                                                                                                    |  |
| Definition     | with maximum a.   | X] is rating dependent and is chosen to allow for the maximum power that can be output by the drive c. output voltage, at maximum controlled current and unity power factor.  X] = \sqrt{3} x VM_AC_VOLTAGE[MAX] x VM_DRIVE_CURRENT[MAX] / 1000 |  |
|                |                   | N] = -VM_POWER[MAX]                                                                                                    |  |

| VM_RATED       | CURRENT             | Range applied to rated current parameters |
|----------------|---------------------|-------------------------------------------|
| Units          | Α                   |                                           |
| Range of [MIN] | 0.000               |                                           |
| Range of [MAX] | 0.000 to 99999.999  |                                           |
| Definition     |                     |                                           |
|                | VM_RATED_CURRENT [I | MIN] = 0.000                              |

| 1 | Safety      | Product     | Mechanical   | Electrical   | Getting | Basic      | Running   |              | EtherCAT  | SD Card   | Onboard  | Advanced   |             | III lieting |
|---|-------------|-------------|--------------|--------------|---------|------------|-----------|--------------|-----------|-----------|----------|------------|-------------|-------------|
|   | Salety      | FIOUUCI     | Mechanical   | Electrical   | Getting | Dasic      | Rulling   | Ontimization | EllielCAI | 3D Caru   | Olibbalu | Auvanceu   | Diagnostics | UL listing  |
| ı | information | information | installation | installation | started | parameters | the motor | Optimization | interface | Operation | PLC      | parameters | Diagnostics | information |

| VM_REGEN       | REACTIVE                  | Range applied to the reactive current reference in Regen mode                                                              |
|----------------|---------------------------|----------------------------------------------------------------------------------------------------|
| Units          | %                         |                                                                                                    |
| Range of [MIN] | -1000.0 to 0.0            |                                                                                                    |
| Range of [MAX] | 0.0 to 1000.0             |                                                                                                    |
| Definition     | reference does not exceed | MAX] Applies a limit to the reactive current reference in Regen mode so that the total current dist maximum allowed level. |
|                | VM_REGEN_REACTIVE[        | MIN] = - VM_REGEN_REACTIVE[MAX]                                                                                            |

|                                                        | VM_SPEED       | Range applied to parameters showing speed                                                                                                   |  |  |  |  |  |
|--------------------------------------------------------|----------------|----------------------------------------------------------------------------------------------------|--|--|--|--|--|
| Units                                                  | Open-loop, RFC | -A, RFC-S: rpm or mm/s                                                                                                    |  |  |  |  |  |
| Range of [MIN]                                         | Open-loop, RFC | Open-loop, RFC-A, RFC-S: -50000.0 to 0.0                                                                                                    |  |  |  |  |  |
| Range of [MAX] Open-loop, RFC-A, RFC-S: 0.0 to 50000.0 |                |                                                                                                    |  |  |  |  |  |
|                                                        |                | nimum/maximum defines the range of speed monitoring parameters. To allow headroom for overshoot to twice the range of the speed references. |  |  |  |  |  |
| Definition  VM_SPEED[MAX] = 2 x VM_SPEED_FREQ_REF[MAX] |                |                                                                                                    |  |  |  |  |  |
|                                                        | VM_SPEED[MIN   | I] = 2 x VM_SPEED_FREQ_REF[MIN]                                                                                                    |  |  |  |  |  |

| VM_SPEED_      | FREQ_KEYPAD_REF Range applied to the keypad reference                                                                                                    |  |  |  |  |  |  |  |  |  |
|----------------|----------------------------------------------------------------------------------------------------|--|--|--|--|--|--|--|--|--|
| Units          | Open-loop: Hz<br>RFC-A, RFC-S: rpm or mm/s                                                                                                    |  |  |  |  |  |  |  |  |  |
| Range of [MIN] | Open-loop: -550.0 to 550.0<br>RFC-A, RFC-S: -50000.0 to 50000.0                                                                                                    |  |  |  |  |  |  |  |  |  |
| Range of [MAX] | Open-loop: 0.0 to 550.0<br>RFC-A, RFC-S: 0.0 to 50000.0                                                                                                    |  |  |  |  |  |  |  |  |  |
| i              | This variable maximum is applied to <i>Keypad Control Mode Reference</i> (01.017). The maximum applied to these parameters is the same as other frequency reference parameters.  VM_SPEED_FREQ_USER_REFS [MAX] = VM_SPEED_FREQ_REF[MAX]  However the minimum is dependent on <i>Negative Reference Clamp Enable</i> (01.008) and <i>Bipolar Reference Enable</i> (01.010). |  |  |  |  |  |  |  |  |  |
|                | VM_SPEED_FREQ_USER_REFS [MAX] = VM_SPEED_FREQ_REF[MAX] However the minimum is dependent on Negative Reference Clamp Enable (01.008) and Bipolar Reference Enable (01.010).  Negative Reference Bipolar Reference                                                                                                    |  |  |  |  |  |  |  |  |  |
| Definition     | VM_SPEED_FREQ_USER_REFS [MAX] = VM_SPEED_FREQ_REF[MAX]  However the minimum is dependent on Negative Reference Clamp Enable (01.008) and Bipolar Reference Enable (01.010).  Negative Reference Clamp Enable (01.008)  Bipolar Reference Clamp Enable (01.008)  VM_SPEED_FREQ_USER_REFS[MIN]                                                                               |  |  |  |  |  |  |  |  |  |
| Definition     | VM_SPEED_FREQ_USER_REFS [MAX] = VM_SPEED_FREQ_REF[MAX] However the minimum is dependent on Negative Reference Clamp Enable (01.008) and Bipolar Reference Enable (01.010).  Negative Reference                                                                                                    |  |  |  |  |  |  |  |  |  |
| Definition     | VM_SPEED_FREQ_USER_REFS [MAX] = VM_SPEED_FREQ_REF[MAX]  However the minimum is dependent on Negative Reference Clamp Enable (01.008) and Bipolar Reference Enable (01.010).    Negative Reference Clamp Enable (01.008)   Bipolar Reference Enable (01.010)                                                                                                    |  |  |  |  |  |  |  |  |  |
| Definition     | VM_SPEED_FREQ_USER_REFS [MAX] = VM_SPEED_FREQ_REF[MAX]  However the minimum is dependent on Negative Reference Clamp Enable (01.008) and Bipolar Reference Enable (01.010).    Negative Reference Clamp Enable (01.008)   Sipolar Reference Enable (01.010)                                                                                                    |  |  |  |  |  |  |  |  |  |

| VM_SP          | EED_FREQ_REF                                                               | Range applied to the frequency or speed reference parameters                                                                                                    |
|----------------|----------------------------------------------------------------------------|----------------------------------------------------------------------------------------------------|
| Units          | Open-loop: Hz<br>RFC-A, RFC-S: rpm                                         | or mm/s                                                                                                    |
| Range of [MIN] | Open-loop: -550.0 to<br>RFC-A, RFC-S: -500                                 |                                                                                                    |
| Range of [MAX] | Open-loop: 0.0 to 55<br>RFC-A, RFC-S: 0.0 t                                |                                                                                                    |
| Definition     | If Pr <b>01.008</b> = 1: VM<br>If the second motor r<br>Pr <b>01.007</b> . | _SPEED_FREQ_REF[MAX] = Pr 01.006 _SPEED_FREQ_REF[MAX] = Pr 01.006 or  Pr 01.007 , whichever is larger. map is selected (Pr 11.045 = 1) Pr 21.001 is used instead of Pr 01.006 and Pr 21.002 instead of _REF[MIN] = -VM_SPEED_FREQ_REF[MAX]. |

| Safetv          | Product        | Mechanical    | Electrical    | Gettina | Basic      | Runnina   |              | EtherCAT  | SD Card   | Onboard  | Advanced   |             | UL listina     |
|-----------------|----------------|---------------|---------------|---------|------------|-----------|--------------|-----------|-----------|----------|------------|-------------|----------------|
| Carcty          | 1 Todact       | Micchaillean  | Liccuitai     | Octing  | Dasic      | rturining | Optimization | Lincioni  | OD Cara   | Oliboala | Advanced   | Diagnostics | OL libility    |
| information     | information    | installation  | installation  | ctarted | parameters | the motor | Optimization | interface | Operation | PLC      | parameters | Diagnostics | information    |
| IIIIOIIIIalioii | illioilliation | IIIStaliation | IIIStaliation | started | parameters | the motor |              | interiace | Operation | FLC      | parameters |             | illioilliation |

| VM_SPEED_FREC  | _REF_UNIPOLAR Unipolar version of VM_SPEED_FREQ_REF                                             |
|----------------|-------------------------------------------------------------------------------------------------|
| Units          | Open-loop: Hz<br>RFC-A, RFC-S: rpm or mm/s                                                      |
| Range of [MIN] | Open-loop: 0.0<br>RFC-A, RFC-S: 0.0                                                             |
| Range of [MAX] | Open-loop: 0.0 to 550.0<br>RFC-A, RFC-S: 0.0 to 50000.0                                         |
| Definition     | VM_SPEED_FREQ_REF_UNIPOLAR[MAX] = VM_SPEED_FREQ_REF[MAX]  VM_SPEED_FREQ_REF_UNIPOLAR[MIN] = 0.0 |

| VIVI_SPEEI     | D_FREQ_USER_REFS                                              | Range applied to Anal                                             | og reference parameters       |  |  |  |  |  |  |  |  |
|----------------|---------------------------------------------------------------|-------------------------------------------------------------------|-------------------------------|--|--|--|--|--|--|--|--|
| Units          | Open-loop: Hz<br>RFC-A, RFC-S: rpm or mm/                     | s                                                                 |                               |  |  |  |  |  |  |  |  |
| Range of [MIN] |                                                               | Open-loop: -550.00 to 550.00<br>RFC-A, RFC-S: -50000.0 to 50000.0 |                               |  |  |  |  |  |  |  |  |
| Range of [MAX] | Open-loop: 0.00 to 550.00<br>RFC-A, RFC-S: 0.0 to 50000       | Open-loop: 0.00 to 550.00<br>RFC-A, RFC-S: 0.0 to 50000.0         |                               |  |  |  |  |  |  |  |  |
|                | VM_SPEED_FREQ_USER_  Negative Reference Clamp Enable (01.008) | Bipolar Reference Enable (01.010)                                 | VM_SPEED_FREQ_USER_REFS [MIN] |  |  |  |  |  |  |  |  |
| Definition     | 0                                                             | 0                                                                 | Pr 01.007                     |  |  |  |  |  |  |  |  |
| Delililition   | 0                                                             | 1                                                                 | -VM_SPEED_FREQ_REF[MAX]       |  |  |  |  |  |  |  |  |
|                | 1                                                             | 0                                                                 | 0.0                           |  |  |  |  |  |  |  |  |
|                |                                                               |                                                                   |                               |  |  |  |  |  |  |  |  |

| VM_STD_UN      | Range applied to the standard under-voltage threshold               |  |
|----------------|---------------------------------------------------------------------|--|
| Units          | V                                                                   |  |
| Range of [MIN] | 0 to 1150                                                           |  |
| Range of [MAX] | 0 to 1150                                                           |  |
| Definition     | VM_STD_UNDER_VOLTS[MAX] = VM_DC_VOLTAGE_SET / 1.1                   |  |
|                | VM_STD_UNDER_VOLTS[MIN] is voltage rating dependent. See Table 12-4 |  |

| VM_SUPF        | PLY_LOSS_LEVEL | Range applied to the supply loss threshold                                                         |
|----------------|----------------|----------------------------------------------------------------------------------------------------|
| Units          | V              |                                                                                                    |
| Range of [MIN] | 0 to 1150      |                                                                                                    |
| Range of [MAX] | 0 to 1150      |                                                                                                    |
| Definition     |                | _LEVEL[MAX] = VM_DC_VOLTAGE_SET[MAX] _LEVEL[MIN] is drive voltage rating dependent. See Table 12-4 |

| Range applied to the maximum switching frequency parameters                                                                                              |
|----------------------------------------------------------------------------------------------------|
| ser units                                                                                                    |
|                                                                                                    |
| to 6                                                                                                    |
| M_SWITCHING_FREQUENCY[MAX] = Power stage dependent  M_SWITCHING_FREQUENCY[MIN] = 0 for motor control modes, or 1 for Regen mode (subject to the maximum) |
| ):<br>)<br>/I                                                                                                    |

| Safetv          | Product         | Mechanical   | Electrical   | Getting | Basic      | Runnina   |              | EtherCAT  | SD Card   | Onboard  | Advanced   |             | UL listina      |
|-----------------|-----------------|--------------|--------------|---------|------------|-----------|--------------|-----------|-----------|----------|------------|-------------|-----------------|
| Calcty          | 1 Todact        | Micchaillean | Licotrical   | Octung  | Dasic      | rturining | Ontimization | Luicioni  | OD Cara   | Oliboala | Advanced   | Diagnostics | OL listing      |
| information     | information     | inctallation | inctallation | started | narameters | the motor | Optimization | intorfoco | Operation | DI C     | parameters | Diagnostics | information     |
| IIIIOIIIIalioii | IIIIOIIIIalioii | installation | installation | started | parameters | the motor |              | interface | Operation | FLC      | parameters |             | IIIIOIIIIalioii |

| VM_TOR         |                                    | rque and torque producing current parameters (where this is used in rs to the active current) |
|----------------|------------------------------------|-----------------------------------------------------------------------------------------------|
| Units          | %                                  |                                                                                               |
| Range of [MIN] | -1000.0 to 0.0                     |                                                                                               |
| Range of [MAX] | 0.0 to 1000.0                      |                                                                                               |
|                | Select Motor 2 Parameters (11.045) | VM_TORQUE_CURRENT [MAX]                                                                       |
| Definition     | 0                                  | VM_MOTOR1_CURRENT_LIMIT[MAX]                                                                  |
| Definition     | 1                                  | VM_MOTOR2_CURRENT_LIMIT[MAX]                                                                  |
|                |                                    |                                                                                               |

| VM_TORQUE_     | CURRENT_UNIPOLAR Unipolar version of VM_TORQUE_CURRENT   |
|----------------|----------------------------------------------------------|
| Units          | %                                                        |
| Range of [MIN] | 0.0                                                      |
| Range of [MAX] | 0.0 to 1000.0                                            |
| Definition     | VM_TORQUE_CURRENT_UNIPOLAR[MAX] = VM_TORQUE_CURRENT[MAX] |
|                | VM_TORQUE_CURRENT_UNIPOLAR[MIN] =0.0                     |

| VM_USER        | CURRENT                                                                                                    | Range applied to torque reference and percentage load parameters with one decimal place                                                                                                    |
|----------------|----------------------------------------------------------------------------------------------------|----------------------------------------------------------------------------------------------------|
| Units          | %                                                                                                    |                                                                                                    |
| Range of [MIN] | -1000.0 to 0.0                                                                                                    |                                                                                                    |
| Range of [MAX] | 0.0 to 1000.0                                                                                                    |                                                                                                    |
| Definition     | VM_USER_CURREN<br>User Current Maximus<br>VM_USER_CURREN<br>Torque Offset (04.009<br>output value to be def<br>The maximum value ( | IT[MAX] = User Current Maximum Scaling (04.024)  IT[MIN] = -VM_USER_CURRENT[MAX]  IT Scaling (04.024) defines the variable maximum/minimums VM_USER_CURRENT and IT_HIGH_RES which are applied to Percentage Load (04.020), Torque Reference (04.008) and (09). This is useful when routing these parameters to an analog output as it allows the full scale fined by the user.  IT WM_TORQUE_CURRENT_UNIPOLAR [MAX]) varies between drive sizes with default or some drive sizes the default value may be reduced below the value given by the parameter |

| VM_USER_CUR    | RENT_HIGH_RES                                                                                                    | Range applied to torque reference and percentage load parameters with two decimal places                                                                                                    |
|----------------|----------------------------------------------------------------------------------------------------|----------------------------------------------------------------------------------------------------|
| Units          | %                                                                                                    |                                                                                                    |
| Range of [MIN] | -1000.00 to 0.00                                                                                                    |                                                                                                    |
| Range of [MAX] | 0.00 to 1000.00                                                                                                    |                                                                                                    |
| Definition     | VM_USER_CURRENT_HI User Current Maximum So VM_USER_CURRENT_HI Torque Offset (04.009). Th output value to be defined The maximum value (VM_ | GH_RES[MAX] = User Current Maximum Scaling (04.024) with an additional decimal place GH_RES[MIN] = -VM_USER_CURRENT_HIGH_RES[MAX] valing (04.024) defines the variable maximum/minimums VM_USER_CURRENT and GH_RES which are applied to Percentage Load (04.020), Torque Reference (04.008) and is is useful when routing these parameters to an analog output as it allows the full scale by the user.  TORQUE_CURRENT_UNIPOLAR [MAX]) varies between drive sizes with default me drive sizes the default value may be reduced below the value given by the parameter |

Table 12-4 Voltage ratings dependant values

| Variable min/max          | Voltage | level (V) |
|---------------------------|---------|-----------|
| variable Illii/Illax      | 200 V   | 400 V     |
| VM_DC_VOLTAGE_SET[MAX]    | 400     | 800       |
| VM_DC_VOLTAGE[MAX]        | 415     | 830       |
| VM_AC_VOLTAGE_SET[MAX]    | 265     | 530       |
| VM_AC_VOLTAGE[MAX]        | 325     | 650       |
| VM_STD_UNDER_VOLTS[MIN]   | 175     | 330       |
| VM_SUPPLY_LOSS_LEVEL[MIN] | 205     | 410       |
| VM_HIGH_DC_VOLTAGE[MAX]   | 1500    | 1500      |

| Safety      | Product     | Mechanical   | Electrical   | Getting | Basic      | Running   | Ontimization | EtherCAT  | SD Card   | Onboard | Advanced   | Diagnostics | UL listing  |
|-------------|-------------|--------------|--------------|---------|------------|-----------|--------------|-----------|-----------|---------|------------|-------------|-------------|
| information | information | installation | installation | started | parameters | the motor | Optimization | interface | Operation | PLC     | parameters | Diagnostics | information |

# 12.2 Menu 1: Frequency / speed reference

Figure 12-1 Menu 1 logic diagram

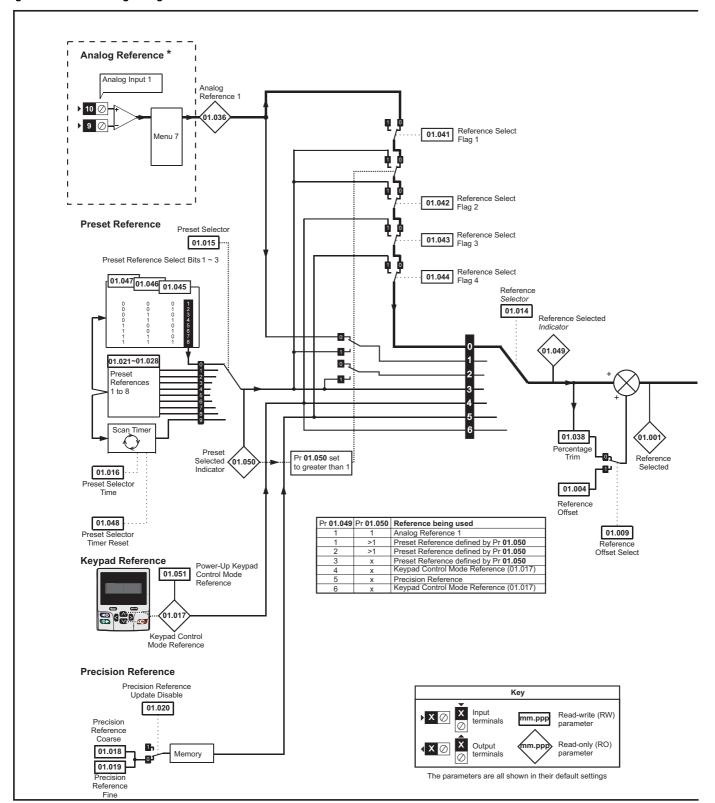

Advanced parameters Safety Product Mechanical Electrical Getting Basic EtherCAT SD Card UL listing Running Onboard Optimization Diagnostics information information installation installation started parameters the motor interface Operation PLC information

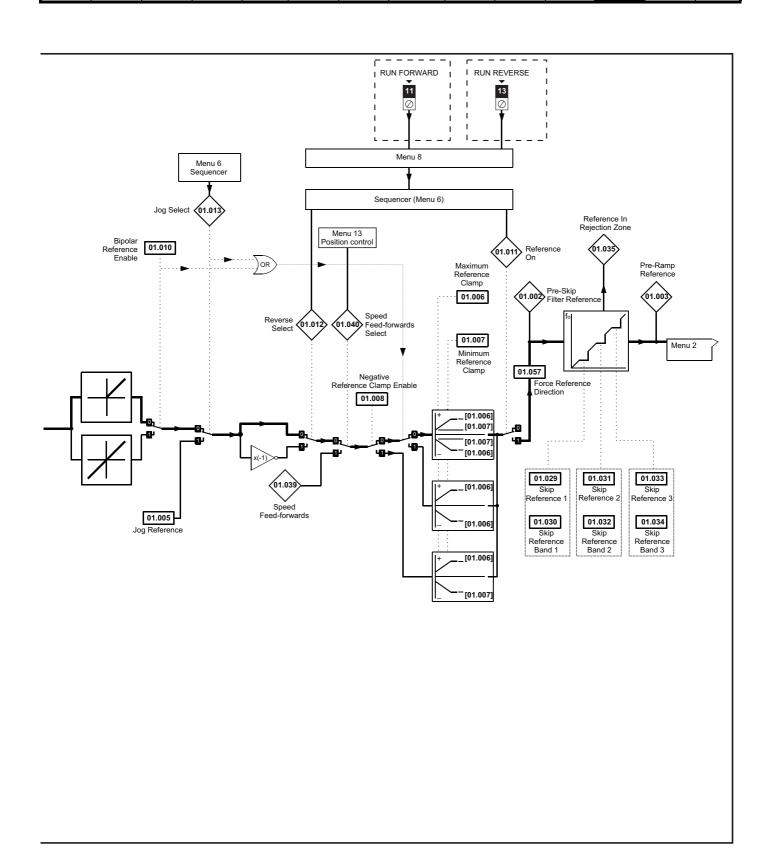

| Safety      | Product     | Mechanical   | Electrical   | Getting | Basic      | Running   | Ontimization | EtherCAT  | SD Card   | Onboard | Advanced   | Diagnostics | UL listing  |
|-------------|-------------|--------------|--------------|---------|------------|-----------|--------------|-----------|-----------|---------|------------|-------------|-------------|
| information | information | installation | installation | started | parameters | the motor | Optimization | interface | Operation | PLC     | parameters | Diagnostics | information |

|        |                                           | Rang                                | ge(‡)                          |                            | Default(⇒)                   |        | _        |            |                                                  |             |          |    |  |
|--------|-------------------------------------------|-------------------------------------|--------------------------------|----------------------------|------------------------------|--------|----------|------------|--------------------------------------------------|-------------|----------|----|--|
|        | Parameter                                 | OL                                  | RFC-A/S                        | OL                         | RFC-A                        | RFC-S  | 1        |            | Тур                                              | е           |          |    |  |
| 01.001 | Reference Selected                        | VM_SPEED_FREQ_REF Hz                | VM_SPEED_FREQ_REF rpm          |                            |                              |        | RO       | Num        | ND                                               | NC          | PT       |    |  |
| 01.002 | Pre-Skip Filter Reference                 | VM_SPEED_FREQ_REF Hz                | VM_SPEED_FREQ_REF rpm          |                            |                              |        | RO       | Num        | ND                                               | NC          | PT       |    |  |
| 01.003 | Pre-Ramp Reference                        | VM_SPEED_FREQ_REF Hz                | VM_SPEED_FREQ_REF rpm          |                            |                              |        | RO       | Num        | ND                                               | NC          | PT       |    |  |
| 01.004 | Reference Offset                          | VM SPEED FREQ REF Hz                | VM SPEED FREQ REF rpm          |                            | 0.0                          |        | RW       | Num        |                                                  |             |          | US |  |
| 01.005 | Jog Reference                             | 0.0 to 400.0 Hz                     | 0.0 to 4000.0 rpm              |                            | 0.0                          |        | RW       | Num        |                                                  |             |          | US |  |
| 01.006 | Maximum Reference Clamp                   | VM_POSITIVE_REF_<br>CLAMP1 Hz       | VM_POSITIVE_REF_<br>CLAMP1 rpm | 50 Hz: 50.0<br>60 Hz: 60.0 | 50Hz: 1500.0<br>60Hz: 1800.0 | 3000.0 | RW       | Num        |                                                  |             |          | US |  |
| 01.007 | Minimum Reference Clamp                   | VM_NEGATIVE_REF_<br>CLAMP1 Hz       | VM_NEGATIVE_REF_<br>CLAMP1 rpm |                            | 0.0                          |        | RW       | Num        |                                                  |             |          | US |  |
| 01.008 | Negative Reference Clamp Enable           | Off (0) o                           | or On (1)                      |                            | Off (0)                      |        | RW       | Bit        |                                                  |             |          | US |  |
| 01.009 | Reference Offset Select                   | Off (0) o                           | or On (1)                      |                            | Off (0)                      |        | RW       | Bit        |                                                  |             |          | US |  |
| 01.010 | Bipolar Reference Enable                  | Off (0) o                           | or On (1)                      |                            | Off (0)                      |        | RW       | Bit        |                                                  |             |          | US |  |
| 01.011 | Reference On                              | , ,                                 | or On (1)                      |                            | .,                           |        | RO       | Bit        | ND                                               | NC          | PT       |    |  |
| 01.012 | Reverse Select                            | , ,                                 | or On (1)                      |                            |                              |        | RO       | Bit        | ND                                               | NC          | PT       |    |  |
| 01.013 | Jog Select                                | , ,                                 | or On (1)                      |                            |                              |        | RO       | Bit        | ND                                               | NC          | PT       |    |  |
|        | -                                         | A1 A2 (0), A1 Preset (1), A2 Pr     | . ,                            |                            |                              |        | _        |            |                                                  |             | $\dashv$ |    |  |
| 01.014 | Reference Selector  Preset Selector       | Precision (5),                      | Keypad Ref (6)                 |                            | A1 Preset (1)                |        | RW       | Txt<br>Num |                                                  |             |          | US |  |
|        |                                           |                                     | 400.0 s                        |                            | 10.0 s                       |        |          |            | -                                                |             |          | US |  |
| 01.016 | Preset Selector Time                      |                                     |                                |                            | 0.0                          | RW     | Num      | <u> </u>   | NO                                               | DT          | PS       |    |  |
| 01.017 | Keypad Control Mode Reference             |                                     | EQ_KEYPAD_REF                  |                            | 0.0                          | RO     | Num      |            | NC                                               | PT          |          |    |  |
| 01.018 | Precision Reference Coarse                |                                     | _FREQ_REF                      |                            | RW                           | Num    | <u> </u> |            |                                                  | US          |          |    |  |
| 01.019 | Precision Reference Fine                  | 0.000 to 0.099 Hz                   | 0.000 to 0.099 rpm             |                            | RW                           | Num    |          |            |                                                  | US          |          |    |  |
| 01.020 | Precision Reference Update Disable        | , ,                                 | or On (1)                      |                            | Off (0)                      |        | RW       | Bit        |                                                  | NC          |          |    |  |
| 01.021 | Preset Reference 1                        |                                     | _FREQ_REF                      |                            | 0.0                          |        | RW       | Num        |                                                  |             |          | US |  |
| 01.022 | Preset Reference 2                        | VM_SPEED                            |                                | 0.0                        |                              | RW     | Num      |            |                                                  |             | US       |    |  |
| 01.023 | Preset Reference 3                        | VM_SPEED                            |                                | RW                         | Num                          |        |          |            | US                                               |             |          |    |  |
| 01.024 | Preset Reference 4                        |                                     | _FREQ_REF                      |                            | RW                           | Num    |          |            |                                                  | US          |          |    |  |
| 01.025 | Preset Reference 5                        | VM_SPEED                            | _FREQ_REF                      |                            | RW                           | Num    |          |            |                                                  | US          |          |    |  |
| 01.026 | Preset Reference 6                        | VM_SPEED                            | _FREQ_REF                      |                            | RW                           | Num    |          |            |                                                  | US          |          |    |  |
| 01.027 | Preset Reference 7                        | VM_SPEED                            | _FREQ_REF                      |                            | 0.0                          |        | RW       | Num        |                                                  |             |          | US |  |
| 01.028 | Preset Reference 8                        | VM_SPEED                            | _FREQ_REF                      |                            | 0.0                          |        | RW       | Num        |                                                  |             |          | US |  |
| 01.029 | Skip Reference 1                          | 0.0 to 550.0 Hz                     | 0 to 33, 000 rpm               | 0.0                        | 0                            |        | RW       | Num        |                                                  |             |          | US |  |
| 01.030 | Skip Reference Band 1                     | 0.0 to 25.0 Hz                      | 0 to 250 rpm                   | 0.0                        | 0                            |        | RW       | Num        |                                                  |             |          | US |  |
| 01.031 | Skip Reference 2                          | 0.0 to 550.0 Hz                     | 0 to 33, 000 rpm               | 0.0                        | 0                            |        | RW       | Num        |                                                  |             |          | US |  |
| 01.032 | Skip Reference Band 2                     | 0.0 to 25.0 Hz                      | 0 to 250 rpm                   | 0.0                        | 0                            |        | RW       | Num        |                                                  |             |          | US |  |
| 01.033 | Skip Reference 3                          | 0.0 to 550.0 Hz                     | 0 to 33, 000 rpm               | 0.0                        | 0                            |        | RW       | Num        |                                                  |             |          | US |  |
| 01.034 | Skip Reference Band 3                     | 0.0 to 25.0 Hz                      | 0 to 250 rpm                   | 0.0                        | 0                            |        | RW       | Num        |                                                  |             | -        | US |  |
| 01.035 | Reference In Rejection Zone               | Off (0) o                           | or On (1)                      |                            |                              |        | RO       | Bit        | ND                                               | NC          | PT       |    |  |
| 01.036 | Analog Reference 1                        | VM SPEED FREQ USER                  | VM SPEED FREQ USER             |                            | 0.0                          |        | RO       | Num        |                                                  | NC          |          |    |  |
| 01.037 | Analog Reference 2                        | REFS Hz                             | REFS rpm                       |                            | 0.0                          |        | RO       | Num        |                                                  | NC          |          |    |  |
| 01.038 | Percentage Trim                           | ±100                                | .00 %                          |                            | 0.00 %                       |        | RW       | Num        |                                                  | NC          |          |    |  |
| 01.039 | Speed Feed-forwards                       |                                     | FREQ REF                       |                            |                              |        | RO       | Num        | ND                                               | NC          | PT       |    |  |
| 01.040 | Speed Feed-forwards Select                |                                     | or On (1)                      |                            |                              |        | RO       | Bit        | ND                                               | NC          | PT       |    |  |
| 01.041 | Reference Select Flag 1                   |                                     | or On (1)                      |                            | Off (0)                      |        | RW       | Bit        | <del>                                     </del> | NC          | $\dashv$ |    |  |
|        | Reference Select Flag 2                   |                                     | or On (1)                      |                            | Off (0)                      |        | RW       | Bit        | <del>                                     </del> | NC          | $\dashv$ |    |  |
|        | Reference Select Flag 3                   |                                     | or On (1)                      | <b>.</b>                   | Off (0)                      |        | RW       | Bit        | -                                                | NC          | $\dashv$ |    |  |
| 01.043 | Reference Select Flag 4                   | , ,                                 | or On (1)                      |                            | Off (0)                      |        | RW       | Bit        |                                                  | NC          | $\dashv$ |    |  |
| 01.044 | Preset Select Flag 1                      | Off (0) 0                           |                                | Off (0)                    |                              | RW     | Bit      |            | NC                                               | $\dashv$    |          |    |  |
| 01.045 | Preset Select Flag 2                      | , ,                                 |                                |                            |                              | RW     | Bit      | 1          | NC                                               | <del></del> |          |    |  |
| 01.046 | Preset Select Flag 3                      | Off (0) or On (1) Off (0) or On (1) |                                |                            | Off (0)                      |        |          |            |                                                  | NC          | $\dashv$ |    |  |
| 01.047 | Preset Selection Timer Reset              | Off (0) or On (1)                   |                                |                            | Off (0)                      |        |          |            |                                                  | NC          |          |    |  |
|        |                                           | Off (0) or On (1)  1 to 6           |                                |                            | Off (0)                      |        | RW       | Bit        | NIC                                              |             | DT .     |    |  |
| 01.049 | Reference Selected Indicator              |                                     |                                |                            |                              |        | RO       | Num        |                                                  |             | PT       |    |  |
| 01.050 | Preset Selected Indicator                 | 1 to 8                              |                                |                            |                              |        | RO       | Num        | ND                                               | NC          | PΤ       |    |  |
| 01.051 | Power-up Keypad Control Mode<br>Reference | Reset (0), Last (1), Preset (2)     |                                |                            | Reset (0)                    |        | RW       | Txt        |                                                  |             |          | US |  |
| 01.055 | Linear Speed Select                       | Off (0) or On (1)                   |                                |                            | Off (0)                      | )      | RW       | Bit        |                                                  |             |          | US |  |
| 01.056 | Linear Speed Selected                     | Off (0) or On (1)                   |                                |                            | None (0)                     |        | RO       | Bit        | ND                                               | NC          | PT       |    |  |
| 01.057 | Force Reference Direction                 | None (0), Forwar                    |                                |                            | RW                           | Txt    | 1        |            | . T                                              | _           |          |    |  |

| RW | Read / Write     | RO | Read only  | Num | Number parameter    | Bit | Bit parameter    | Txt | Text string | Bin | Binary parameter | FI | Filtered    |
|----|------------------|----|------------|-----|---------------------|-----|------------------|-----|-------------|-----|------------------|----|-------------|
| ND | No default value | NC | Not copied | PT  | Protected parameter | RA  | Rating dependent | US  | User save   | PS  | Power-down save  | DE | Destination |

Safety Product Mechanical Electrical Getting Basic Running information installation installation installation started parameters the motor of the motor of the mo

## 12.3 Menu 2: Ramps

Figure 12-2 Menu 2 logic diagram

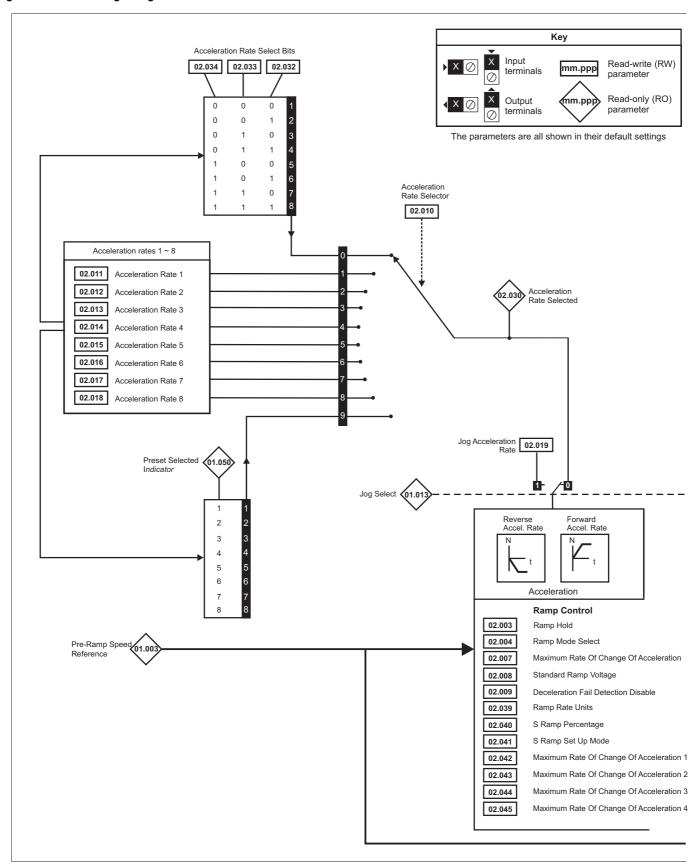

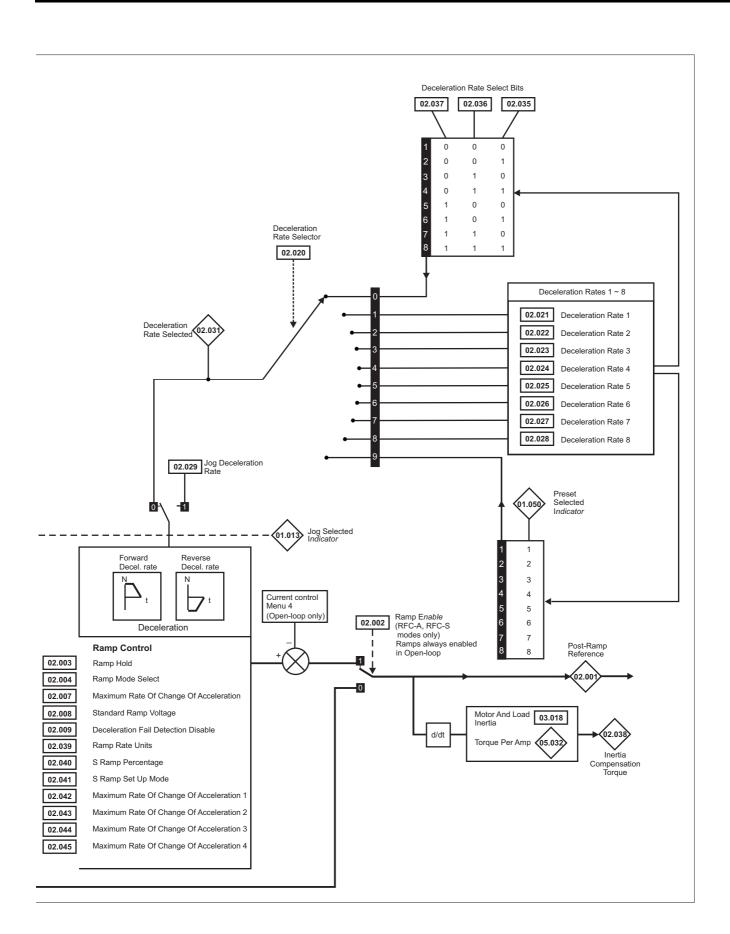

| Representation                                                                                                    | Safety<br>informati |              |                  | Mechanica installation |                           |           | Getting started      | Basic parameters           | Runni<br>the mo |                        | Optimization                 |          | erCAT<br>erface | SD Ca<br>Operat | -         | Onbo<br>PL |       | Advance<br>aramete |        | agnos |     | UL list  |          |
|----------------------------------------------------------------------------------------------------|---------------------|--------------|------------------|------------------------|---------------------------|-----------|----------------------|----------------------------|-----------------|------------------------|------------------------------|----------|-----------------|-----------------|-----------|------------|-------|--------------------|--------|-------|-----|----------|----------|
| Value   Value   Val   |                     |              |                  |                        |                           |           |                      | F                          | Range(‡         | )                      |                              |          |                 | De              | fault(    | (⇒)        |       |                    |        |       |     |          |          |
| SEEF File                                                                                                    |                     | F            | arar             | neter                  |                           | ŀ         |                      |                            |                 | •                      | RFC-A / S                    |          | О               |                 |           |            | RFC-  | s                  |        | Тур   | oe  |          |          |
| Application                                                                                                    | 02.001              | Post Ramp    | Refere           | ence                   |                           |           |                      |                            |                 | VM_S                   |                              |          |                 |                 |           |            |       | RO                 | Num    | ND    | NC  | PT       |          |
| 2.002   Parco Mode                                                                                                    |                     |              |                  |                        |                           |           | R                    | EF HZ                      |                 | Off                    | •                            |          |                 |                 |           | On         | (1)   |                    |        |       |     |          | US       |
| Company   Company   Comp  | 02.003              |              |                  |                        |                           |           |                      | Off                        | (0) or On       |                        | . (0) 0. 0 (1)               |          |                 |                 | Off (0)   |            | (.,   |                    |        |       |     |          | US       |
| Description   Description     | 02.004              | Ramp Mode    |                  |                        |                           |           |                      |                            |                 | Fast (                 | (0), Standard (1)            | ,        | Stand           | ard (1)         |           | Fast       | : (0) | RW                 | Txt    |       |     |          | US       |
| 2.2006   Sandard Riser   Charge Of Acceleration   0.00 to 10.000 0 PH00 PM   0.000 to 10.000 0 PH00 PM   0.000 to 10.000 0 PH00 PM   0.000 to 10.000 0 PH00 PM   0.000 to 10.000 0 PH00 PM   0.000 to 10.000 0 PH00 PM   0.000 to 10.000 0 PH00 PM   0.000 to 10.000 0 PH00 PM   0.000 to 10.000 0 PH00 PM   0.000 to 10.000 0 PH00 PM   0.000 to 10.000 0 PH00 PM   0.000 to 10.000 0 PH00 PM   0.000 to 10.000 0 PM   0.000 to 10.000 0 PM   0.   |                     |              |                  | tout                   |                           |           | Sta                  | 000st (2)                  |                 |                        |                              |          |                 |                 |           |            |       |                    |        |       |     |          | US       |
| 20.006   Standard Ramp Voltage                                                                                                    | 02.006              |              |                  | tput                   |                           | -1        |                      | Off                        | (0) or On       |                        | . (0) 0. 0 (1)               |          |                 |                 | Off (0)   |            | (0)   |                    |        |       |     |          | US       |
| 20.009   Seculeration Rate   Secular   Secular   Secul  | 02.007              | Maximum R    | ate O            | f Change Of            | Acceleration              | on        | 0.0 to 30            | 0.0 s <sup>2</sup> /100 Hz | 0.00            | 0 to 1                 | 100.000 s <sup>2</sup> /1000 | rpm      | 3               | 5.1             | 1.5       | 500        | 0.030 | RW                 | Num    |       |     |          | US       |
| 02.000   Deceleration Flat Detection Disable   Off (0) or On (1)   Off (0)                                                                                                    | 02 008              | Standard Pa  | mn \/            | oltage                 |                           |           |                      | 0 to VM D                  | C VOLTA         | GE S                   | SET V                        |          | E               |                 |           |            |       | ÐW                 | Num    |       | РΔ  |          | US       |
| Acceleration Rate                                                                                                    | 02.000              | Otandard 14  | iiip v           | onage                  |                           |           |                      | 0 to VIVI_D                | O_VOLIA         | OL_C                   | )L                           |          |                 |                 |           |            |       |                    | IVaiii |       | IVA |          |          |
| 20.011   Acceleration Rate 1                                                                                                    | 02.009              |              |                  |                        | sable                     |           |                      | Off                        | • •             | (1)                    |                              |          |                 |                 |           | 1          |       |                    |        |       |     |          | US       |
| STOD 17                                                                                                    | 02.010              | Acceleration | Rate             | Selector               |                           |           | 0.0 to V/M           | ACCEL DAT                  |                 | nn to                  | VM ACCEL D                   | ATE.     |                 |                 |           |            |       |                    | Num    |       |     |          | US       |
| 3100 Pt                                                                                                    | 02.011              | Acceleration | Rate             | 1                      |                           |           | s/                   | 100 Hz                     |                 | :                      | s/1000 rpm                   |          | 5.0             | 0 s             | 2.00      | 00 s       | 0.200 | s RW               | Num    |       |     |          | US       |
| 0.0 to VM_ACCEL_RATE   0.000 to VM_ACCEL_RATE   5.0 s   2.000 s   0.200 s   RW   Num   0.0 s   0.200 s   0.200 s   RW   Num   0.0 s   0.200 s   0.200 s     | 02.012              | Acceleration | Rate             | 2                      |                           |           |                      |                            | TE 0.0          |                        |                              | ATE      | 5.0             | 0 s             | 2.00      | 00 s       | 0.200 | s RW               | Num    |       |     |          | US       |
| December   December   | 02.013              | Acceleration | Rate             | 3                      |                           | 1         | 0.0 to VM            | ACCEL_RAT                  | E 0.0           | 00 to                  | VM_ACCEL_R                   | ATE      | E 5.0 s 2.      |                 |           | 00 s       | 0.200 | s RW               | Num    |       |     |          | US       |
| ## 20.00 by Contention Nate 4 ## 3-00 by M ACCEL RATE   0.00 by M ACCEL RATE   1.00 by M ACCEL RATE   1.00 by M A |                     |              |                  |                        |                           |           |                      |                            | TE 0.0          |                        |                              | ATE      |                 |                 |           |            |       |                    |        |       |     |          |          |
| ### Secretarion Nate 5   ### Secretarion Nate 5   ### Secretarion Nate | U2.U14              | Acceleration | Kate             | 4                      |                           | [         | s/                   | 100 Hz                     |                 | :                      | s/1000 rpm                   |          | 5.0             | U S             | 2.00      | UU S       | 0.200 | s RW               | Num    |       |     |          | US       |
| Continue   Continue   | 02.015              | Acceleration | Rate             | 5                      |                           |           |                      |                            | E 0.0           |                        |                              | AIE      | 5.0             | 0 s             | 2.00      | 00 s       | 0.200 | s RW               | Num    |       |     |          | US       |
| 10.00   Acceleration Rate 7                                                                                                    | 02.016              | Acceleration | Rate             | 6                      |                           |           |                      |                            | TE 0.0          |                        |                              | ATE      | 5.0             | 0 s             | 2.00      | 00 s       | 0.200 | s RW               | Num    |       |     |          | US       |
| 0.0 to VM_ACCEL_RATE                                                                                                    | 02 017              | Acceleration | eleration Rate 7 |                        |                           | 0.0 to VM | ACCEL_RAT            | TE 0.0                     | 00 to           | VM_ACCEL_R             | ATE                          | 5.1      | Λ s             | 2.0             | 00 s      | 0.200      | s RW  | Num                |        |       |     | US       |          |
| 2.2015   O.0 to VM_ACCEL_RATE   O.0 to VM_ACCEL_RATE   O.0 to VM_AC |                     |              |                  |                        |                           |           |                      |                            | F 0.0           |                        | •                            | ΔTE      |                 |                 |           |            |       |                    |        |       |     |          |          |
| 2.2019 Deceleration Rate Selector                                                                                                    | 02.018              | Acceleration | Rate             | 8                      |                           |           | s/                   | 100 Hz                     |                 | :                      | s/1000 rpm                   |          | 5.0             | 0 s             | 2.00      | 00 s       | 0.200 | s RW               | Num    |       |     |          | US       |
| Deceleration Rate 1                                                                                                    | 02.019              | Jog Acceler  |                  |                        |                           |           |                      |                            | TE 0.0          |                        |                              | ATE      | 0.:             | 2 s             |           | 0.00       | 00 s  | RW                 | Num    |       |     |          | US       |
| Deceleration Rate   Si700 Hz                                                                                                    | 02.020              | Deceleration |                  |                        |                           |           |                      |                            | 0 to 9          |                        | ·                            |          |                 |                 | 0         |            |       | RW                 | Num    |       |     |          | US       |
| Deceleration Rate 2                                                                                                    | 02.021              | Deceleration | Rate             | : 1                    |                           |           |                      |                            | TE 0.0          |                        |                              | ATE      | 10.             | .0 s            | 2.00      | 00 s       | 0.200 | s RW               | Num    |       |     |          | US       |
| Deceleration Rate 3                                                                                                    | 02.022              | Deceleration | Rate             | 2                      |                           |           | 0.0 to VM_ACCEL_RATE |                            | TE 0.0          | 00 to                  | VM_ACCEL_R                   | ATE      | 10.             | .0 s            | 2.00      | 00 s       | 0.200 | s RW               | Num    |       |     | -        | US       |
| 10.0   2.00   2.00   3.00   3.00   3.00   3.00   3.00   3.00   3.00   3.00   3.00   3.00   3.00   3.00   3.00   3.00   3.00   3.00   3.00   3.00   3.00   3.00   3.00   3.00   3.00   3.00   3.00   3.00   3.00   3.00   3.00   3.00   3.00   3.00   3.00   3.00   3.00   3.00   3.00   3.00   3.00   3.00   3.00   3.00   3.00   3.00   3.00   3.00   3.00   3.00   3.00   3.00   3.00   3.00   3.00   3.00   3.00   3.00   3.00   3.00   3.00   3.00   3.00   3.00   3.00   3.00   3.00   3.00   3.00   3.00   3.00   3.00   3.00   3.00   3.00   3.00   3.00   3.00   3.00   3.00   3.00   3.00   3.00   3.00   3.00   3.00   3.00   3.00   3.00   3.00   3.00   3.00   3.00   3.00   3.00   3.00   3.00   3.00   3.00   3.00   3.00   3.00   3.00   3.00   3.00   3.00   3.00   3.00   3.00   3.00   3.00   3.00   3.00   3.00   3.00   3.00   3.00   3.00   3.00   3.00   3.00   3.00   3.00   3.00   3.00   3.00   3.00   3.00   3.00   3.00   3.00   3.00   3.00   3.00   3.00   3.00   3.00   3.00   3.00   3.00   3.00   3.00   3.00   3.00   3.00   3.00   3.00   3.00   3.00   3.00   3.00   3.00   3.00   3.00   3.00   3.00   3.00   3.00   3.00   3.00   3.00   3.00   3.00   3.00   3.00   3.00   3.00   3.00   3.00   3.00   3.00   3.00   3.00   3.00   3.00   3.00   3.00   3.00   3.00   3.00   3.00   3.00   3.00   3.00   3.00   3.00   3.00   3.00   3.00   3.00   3.00   3.00   3.00   3.00   3.00   3.00   3.00   3.00   3.00   3.00   3.00   3.00   3.00   3.00   3.00   3.00   3.00   3.00   3.00   3.00   3.00   3.00   3.00   3.00   3.00   3.00   3.00   3.00   3.00   3.00   3.00   3.00   3.00   3.00   3.00   3.00   3.00   3.00   3.00   3.00   3.00   3.00   3.00   3.00   3.00   3.00   3.00   3.00   3.00   3.00   3.00   3.00   3.00   3.00   3.00   3.00   3.00   3.00   3.00   3.00   3.00   3.00   3.00   3.00   3.00   3.00   3.00   3.00   3.00   3.00   3.00   3.00   3.00   3.00   3.00   3.00   3.00   3.00   3.00   3.00   3.00   3.00   3.00   3.00   3.00   3.00   3.00   3.00   3.00   3.00   3.00   3.00   3.00   3.00   3.00   3.00   3.00   3.00   3.00   3.00   3.00     | 00.000              | Dandantin    | D-4-             |                        |                           |           |                      |                            | TE 0.0          | 0.000 to VM_ACCEL_RATE |                              |          | 40              | 0 -             | 0.00      | 00 -       | 0.000 | - DW               | Nicon  |       |     |          |          |
| 10.0   10.0   10.0   10.0   10.0   10.0   10.0   10.0   10.0   10.0   10.0   10.0   10.0   10.0   10.0   10.0   10.0   10.0   10.0   10.0   10.0   10.0   10.0   10.0   10.0   10.0   10.0   10.0   10.0   10.0   10.0   10.0   10.0   10.0   10.0   10.0   10.0   10.0   10.0   10.0   10.0   10.0   10.0   10.0   10.0   10.0   10.0   10.0   10.0   10.0   10.0   10.0   10.0   10.0   10.0   10.0   10.0   10.0   10.0   10.0   10.0   10.0   10.0   10.0   10.0   10.0   10.0   10.0   10.0   10.0   10.0   10.0   10.0   10.0   10.0   10.0   10.0   10.0   10.0   10.0   10.0   10.0   10.0   10.0   10.0   10.0   10.0   10.0   10.0   10.0   10.0   10.0   10.0   10.0   10.0   10.0   10.0   10.0   10.0   10.0   10.0   10.0   10.0   10.0   10.0   10.0   10.0   10.0   10.0   10.0   10.0   10.0   10.0   10.0   10.0   10.0   10.0   10.0   10.0   10.0   10.0   10.0   10.0   10.0   10.0   10.0   10.0   10.0   10.0   10.0   10.0   10.0   10.0   10.0   10.0   10.0   10.0   10.0   10.0   10.0   10.0   10.0   10.0   10.0   10.0   10.0   10.0   10.0   10.0   10.0   10.0   10.0   10.0   10.0   10.0   10.0   10.0   10.0   10.0   10.0   10.0   10.0   10.0   10.0   10.0   10.0   10.0   10.0   10.0   10.0   10.0   10.0   10.0   10.0   10.0   10.0   10.0   10.0   10.0   10.0   10.0   10.0   10.0   10.0   10.0   10.0   10.0   10.0   10.0   10.0   10.0   10.0   10.0   10.0   10.0   10.0   10.0   10.0   10.0   10.0   10.0   10.0   10.0   10.0   10.0   10.0   10.0   10.0   10.0   10.0   10.0   10.0   10.0   10.0   10.0   10.0   10.0   10.0   10.0   10.0   10.0   10.0   10.0   10.0   10.0   10.0   10.0   10.0   10.0   10.0   10.0   10.0   10.0   10.0   10.0   10.0   10.0   10.0   10.0   10.0   10.0   10.0   10.0   10.0   10.0   10.0   10.0   10.0   10.0   10.0   10.0   10.0   10.0   10.0   10.0   10.0   10.0   10.0   10.0   10.0   10.0   10.0   10.0   10.0   10.0   10.0   10.0   10.0   10.0   10.0   10.0   10.0   10.0   10.0   10.0   10.0   10.0   10.0   10.0   10.0   10.0   10.0   10.0   10.0   10.0   10.0   10.0   10.0   10.0   10.0   10.0   10.0     | 02.023              | Deceleration | Rate             | : 3                    |                           |           | s/                   | 100 Hz                     |                 | ;                      | s/1000 rpm                   |          | 10.             | .U S            | 2.00      | 00 s       | 0.200 | s RW               | Num    |       |     |          | US       |
| 10.02   10.02   10.02   10.02   10.02   10.02   10.02   10.02   10.02   10.02   10.02   10.02   10.02   10.02   10.02   10.02   10.02   10.02   10.02   10.02   10.02   10.02   10.02   10.02   10.02   10.02   10.02   10.02   10.02   10.02   10.02   10.02   10.02   10.02   10.02   10.02   10.02   10.02   10.02   10.02   10.02   10.02   10.02   10.02   10.02   10.02   10.02   10.02   10.02   10.02   10.02   10.02   10.02   10.02   10.02   10.02   10.02   10.02   10.02   10.02   10.02   10.02   10.02   10.02   10.02   10.02   10.02   10.02   10.02   10.02   10.02   10.02   10.02   10.02   10.02   10.02   10.02   10.02   10.02   10.02   10.02   10.02   10.02   10.02   10.02   10.02   10.02   10.02   10.02   10.02   10.02   10.02   10.02   10.02   10.02   10.02   10.02   10.02   10.02   10.02   10.02   10.02   10.02   10.02   10.02   10.02   10.02   10.02   10.02   10.02   10.02   10.02   10.02   10.02   10.02   10.02   10.02   10.02   10.02   10.02   10.02   10.02   10.02   10.02   10.02   10.02   10.02   10.02   10.02   10.02   10.02   10.02   10.02   10.02   10.02   10.02   10.02   10.02   10.02   10.02   10.02   10.02   10.02   10.02   10.02   10.02   10.02   10.02   10.02   10.02   10.02   10.02   10.02   10.02   10.02   10.02   10.02   10.02   10.02   10.02   10.02   10.02   10.02   10.02   10.02   10.02   10.02   10.02   10.02   10.02   10.02   10.02   10.02   10.02   10.02   10.02   10.02   10.02   10.02   10.02   10.02   10.02   10.02   10.02   10.02   10.02   10.02   10.02   10.02   10.02   10.02   10.02   10.02   10.02   10.02   10.02   10.02   10.02   10.02   10.02   10.02   10.02   10.02   10.02   10.02   10.02   10.02   10.02   10.02   10.02   10.02   10.02   10.02   10.02   10.02   10.02   10.02   10.02   10.02   10.02   10.02   10.02   10.02   10.02   10.02   10.02   10.02   10.02   10.02   10.02   10.02   10.02   10.02   10.02   10.02   10.02   10.02   10.02   10.02   10.02   10.02   10.02   10.02   10.02   10.02   10.02   10.02   10.02   10.02   10.02   10.02   10.02   10.02   10.02   10.02   10.0  | 02.024              | Deceleration | Rate             | : 4                    |                           |           |                      |                            | E 0.0           |                        |                              | AIE      | 10.0 s          |                 | 2.000 s 0 |            | 0.200 | s RW               | Num    |       |     |          | US       |
| Deceleration Rate 6   0.0 to VM_ACCEL_RATE   0.000 to VM_ACCEL_RATE   10.0 s   2.000 s   0.200 s   RW   Num   0.000 to VM_ACCEL_RATE   10.0 s   2.000 s   0.200 s   RW   Num   0.000 to VM_ACCEL_RATE   10.0 s   2.000 s   0.200 s   RW   Num   0.000 to VM_ACCEL_RATE   10.0 s   2.000 s   0.200 s   RW   Num   0.000 to VM_ACCEL_RATE   10.0 s   2.000 s   0.200 s   RW   Num   0.000 to VM_ACCEL_RATE   10.0 s   2.000 s   0.200 s   RW   Num   0.000 to VM_ACCEL_RATE   10.0 s   2.000 s   0.200 s   RW   Num   0.000 to VM_ACCEL_RATE   10.0 s   2.000 s   0.200 s   RW   Num   0.000 to VM_ACCEL_RATE   0.000 to VM_ACCEL_RATE   10.0 s   2.000 s   0.200 s   RW   Num   0.000 to VM_ACCEL_RATE   0.000 to VM_ACCEL_RATE   10.0 s   2.000 s   RW   Num   0.000 to VM_ACCEL_RATE   0.000 to VM_ACCEL_RATE   0.0000 to VM_ACCEL_RATE   0.000 to VM_ACCEL_RATE   0.000 to VM_ACCEL_RATE   0.000 to VM_ACCEL_RATE   0.000 to VM_ACCEL_RATE   0.000 to VM_ACCEL_RATE   0.0000 to VM_ACCEL_RATE   0.000 to VM_ACCEL_RATE   0.000 t  | 02.025              | Deceleration | Rate             | : 5                    |                           |           |                      |                            | E 0.0           |                        |                              | ATE      | 10.0 s 2.000 s  |                 | 00 s      | 0.200      | s RW  | Num                |        |       |     | US       |          |
| Deceleration Rate 7                                                                                                    | 02.026              | Deceleration | Rate             | : 6                    |                           |           |                      |                            | TE 0.0          |                        |                              | ATE      | 10.             | .0 s            | 2.00      | 00 s       | 0.200 | s RW               | Num    |       |     |          | US       |
| 10.0   2.00   2.00   3.700   12   3.7000   10.0   3.7000   10.0   3.700   10.0   3.700   10.0   3.700   10.0   3.700   10.0   3.700   10.0   3.700   10.0   3.700   10.0   3.700   10.0   3.700   10.0   3.700   10.0   3.700   10.0   3.700   10.0   3.700   10.0   3.700   10.0   3.700   10.0   3.700   10.0   3.700   10.0   3.700   10.0   3.700   10.0   3.700   10.0   3.700   10.0   3.700   10.0   3.700   10.0   3.700   10.0   3.700   10.0   3.700   10.0   3.700   10.0   3.700   10.0   3.700   10.0   3.700   10.0   3.700   10.0   3.700   10.0   3.700   10.0   3.700   10.0   3.700   10.0   3.700   10.0   3.700   10.0   3.700   10.0   3.700   10.0   3.700   10.0   3.700   10.0   3.700   10.0   3.700   10.0   3.700   10.0   3.700   10.0   3.700   10.0   3.700   3.700   10.0   3.700   3.700   3.700   3.700   3.700   3.700   3.700   3.700   3.700   3.700   3.700   3.700   3.700   3.700   3.700   3.700   3.700   3.700   3.700   3.700   3.700   3.700   3.700   3.700   3.700   3.700   3.700   3.700   3.700   3.700   3.700   3.700   3.700   3.700   3.700   3.700   3.700   3.700   3.700   3.700   3.700   3.700   3.700   3.700   3.700   3.700   3.700   3.700   3.700   3.700   3.700   3.700   3.700   3.700   3.700   3.700   3.700   3.700   3.700   3.700   3.700   3.700   3.700   3.700   3.700   3.700   3.700   3.700   3.700   3.700   3.700   3.700   3.700   3.700   3.700   3.700   3.700   3.700   3.700   3.700   3.700   3.700   3.700   3.700   3.700   3.700   3.700   3.700   3.700   3.700   3.700   3.700   3.700   3.700   3.700   3.700   3.700   3.700   3.700   3.700   3.700   3.700   3.700   3.700   3.700   3.700   3.700   3.700   3.700   3.700   3.700   3.700   3.700   3.700   3.700   3.700   3.700   3.700   3.700   3.700   3.700   3.700   3.700   3.700   3.700   3.700   3.700   3.700   3.700   3.700   3.700   3.700   3.700   3.700   3.700   3.700   3.700   3.700   3.700   3.700   3.700   3.700   3.700   3.700   3.700   3.700   3.700   3.700   3.700   3.700   3.700   3.700   3.700   3.700   3.700   3.700   3.700   3.700   3  |                     |              |                  |                        |                           |           |                      |                            | TE 0.0          |                        |                              | ATE      |                 |                 |           |            | 0.000 | - DW               |        |       |     |          |          |
| 10.00   10.00   10.00   10.00   10.00   10.00   10.00   10.00   10.00   10.00   10.00   10.00   10.00   10.00   10.00   10.00   10.00   10.00   10.00   10.00   10.00   10.00   10.00   10.00   10.00   10.00   10.00   10.00   10.00   10.00   10.00   10.00   10.00   10.00   10.00   10.00   10.00   10.00   10.00   10.00   10.00   10.00   10.00   10.00   10.00   10.00   10.00   10.00   10.00   10.00   10.00   10.00   10.00   10.00   10.00   10.00   10.00   10.00   10.00   10.00   10.00   10.00   10.00   10.00   10.00   10.00   10.00   10.00   10.00   10.00   10.00   10.00   10.00   10.00   10.00   10.00   10.00   10.00   10.00   10.00   10.00   10.00   10.00   10.00   10.00   10.00   10.00   10.00   10.00   10.00   10.00   10.00   10.00   10.00   10.00   10.00   10.00   10.00   10.00   10.00   10.00   10.00   10.00   10.00   10.00   10.00   10.00   10.00   10.00   10.00   10.00   10.00   10.00   10.00   10.00   10.00   10.00   10.00   10.00   10.00   10.00   10.00   10.00   10.00   10.00   10.00   10.00   10.00   10.00   10.00   10.00   10.00   10.00   10.00   10.00   10.00   10.00   10.00   10.00   10.00   10.00   10.00   10.00   10.00   10.00   10.00   10.00   10.00   10.00   10.00   10.00   10.00   10.00   10.00   10.00   10.00   10.00   10.00   10.00   10.00   10.00   10.00   10.00   10.00   10.00   10.00   10.00   10.00   10.00   10.00   10.00   10.00   10.00   10.00   10.00   10.00   10.00   10.00   10.00   10.00   10.00   10.00   10.00   10.00   10.00   10.00   10.00   10.00   10.00   10.00   10.00   10.00   10.00   10.00   10.00   10.00   10.00   10.00   10.00   10.00   10.00   10.00   10.00   10.00   10.00   10.00   10.00   10.00   10.00   10.00   10.00   10.00   10.00   10.00   10.00   10.00   10.00   10.00   10.00   10.00   10.00   10.00   10.00   10.00   10.00   10.00   10.00   10.00   10.00   10.00   10.00   10.00   10.00   10.00   10.00   10.00   10.00   10.00   10.00   10.00   10.00   10.00   10.00   10.00   10.00   10.00   10.00   10.00   10.00   10.00   10.00   10.00   10.00   10.00   10.00   10.0  | U2.U27              | Deceleration | Kate             | : /                    |                           |           | s/                   | 100 Hz                     |                 | ;                      | s/1000 rpm                   |          | 10.             | .U S            | 2.00      | UU S       | 0.200 | s RW               | Num    |       |     |          | US       |
| 102.029   30g Deceleration Rate   102.029   30g Deceleration Rate   102.029   30g Deceleration Rate Selected   3 to 8   RO   Num   ND   NC   PT                                                                                                    | 02.028              | Deceleration | Rate             | 8                      |                           |           |                      |                            | E 0.0           |                        |                              | AIE      | 10.             | .0 s            | 2.00      | 00 s       | 0.200 | s RW               | Num    |       |     |          | US       |
| 20.030   Acceleration Rate Selected   0 to 8   RO   Num   ND   NC   PT                                                                                                    | 02.029              | Jog Deceler  | ation            | Rate                   |                           |           |                      |                            | TE 0.0          |                        |                              | ATE      | 0.:             | 2 s             |           | 0.00       | 00 s  | RW                 | Num    |       |     |          | US       |
| 02.032         Acceleration Rate Select Bit 0         Off (0) or On (1)         Off (0)         RW         Bit         NC           02.033         Acceleration Rate Select Bit 1         Off (0) or On (1)         Off (0)         RW         Bit         NC           02.034         Acceleration Rate Select Bit 2         Off (0) or On (1)         Off (0)         RW         Bit         NC           02.035         Deceleration Rate Select Bit 0         Off (0) or On (1)         Off (0)         RW         Bit         NC           02.036         Deceleration Rate Select Bit 1         Off (0) or On (1)         Off (0)         RW         Bit         NC           02.037         Deceleration Rate Select Bit 2         Off (0) or On (1)         Off (0)         RW         Bit         NC           02.037         Deceleration Rate Select Bit 2         Off (0) or On (1)         Off (0)         RW         Bit         NC           02.038         Inertia Compensation Torque         ±1000.0%         Off (0)         RW         Bit         NC           02.039         Ramp Rate Units         Off (0) or On (1)         Off (0)         RW         Bit         NC         PT           02.040         S Ramp Percentage         Off (0) or On (1)         Off (0) or On (1)                                                                                                    | 02.030              | Acceleration | Rate             | Selected               |                           |           |                      |                            | 0 to 8          |                        | o, 1000 1p                   |          |                 |                 |           |            |       | RO                 | Num    | ND    | NC  | PT       |          |
| D2.033   Acceleration Rate Select Bit 1   Off (0) or On (1)   Off (0)   RW   Bit   NC                                                                                                    | 02.031              | Deceleration | Rate             | Selected               |                           |           |                      |                            | 0 to 8          |                        |                              |          |                 |                 |           |            |       | RO                 | Num    | ND    | NC  | PT       |          |
| 02.034         Acceleration Rate Select Bit 2         Off (0) or On (1)         Off (0)         RW         Bit         NC           02.035         Deceleration Rate Select Bit 0         Off (0) or On (1)         Off (0)         RW         Bit         NC           02.036         Deceleration Rate Select Bit 1         Off (0) or On (1)         Off (0)         RW         Bit         NC           02.037         Deceleration Rate Select Bit 2         Off (0) or On (1)         Off (0)         RW         Bit         NC           02.038         Inertia Compensation Torque         ±1000.0 %         RO         Num         ND         NC         PT           02.039         Ramp Rate Units         Off (0) or On (1)         Off (0)         RW         Bit         NC         PT         Bit         NC         PT         Bit         N         N         PT         N         Bit         N         N         PT         N         PT         N         N         N         N         N         N         N         N         N         N         N         N         N         N         N         N         N         N         N         N         N         N         N         N         N         N                                                                                                    | 02.032              | Acceleration | Rate             | Select Bit 0           |                           |           |                      | Off                        | (0) or On       | (1)                    |                              |          |                 |                 | Off (0)   | ١          |       |                    | Bit    |       |     |          |          |
| 02.035         Deceleration Rate Select Bit 0         Off (0) or On (1)         Off (0)         RW         Bit         NC           02.036         Deceleration Rate Select Bit 1         Off (0) or On (1)         Off (0)         RW         Bit         NC           02.037         Deceleration Rate Select Bit 2         Off (0) or On (1)         Off (0)         RW         Bit         NC           02.038         Inertia Compensation Torque         ±1000.0 %         RO         Num         ND         NC         PT           02.039         Ramp Rate Units         Off (0) or On (1)         Off (0)         RW         Bit         N         PT           02.040         S Ramp Percentage         0.0 to 50.0 %         0.0 %         RW         RW         I           02.041         S Ramp Set-up Mode         Single (0), Percentage (1), Independent (2)         Single (0)         RW         Txt         I           02.042         Maximum Rate Of Change Of Acceleration 1         0.0 to 300.0         0.000 to 100.000         0.0         0.000         RW         Num         I           02.044         Maximum Rate Of Change Of Acceleration 2         0.0 to 300.0         0.000 to 100.000         0.0         0.000         RW         Num         I <t< td=""><td>02.033</td><td></td><th></th><td></td><td></td><td></td><td></td><td></td><td></td><td></td><td></td><td></td><td></td><td></td><td></td><td></td><td></td><td></td><td></td><td></td><td></td><td><u> </u></td><td><u> </u></td></t<>                                                                                                    | 02.033              |              |                  |                        |                           |           |                      |                            |                 |                        |                              |          |                 |                 |           |            |       |                    |        |       |     | <u> </u> | <u> </u> |
| 02.036         Deceleration Rate Select Bit 1         Off (0) or On (1)         Off (0)         RW         Bit         NC           02.037         Deceleration Rate Select Bit 2         Off (0) or On (1)         Off (0)         RW         Bit         NC           02.038         Inertia Compensation Torque         ±1000.0 %         RO         Num         ND         NC         PT           02.039         Ramp Rate Units         Off (0) or On (1)         Off (0)         RW         Bit         NC         PT           02.040         S Ramp Percentage         0.0 to 50.0 %         0.0 %         RW         RW         I           02.041         S Ramp Set-up Mode         Single (0), Percentage (1), Independent (2)         Single (0)         RW         Txt         I           02.042         Maximum Rate Of Change Of Acceleration 1         0.0 to 300.0         0.000 to 100.000         0.0         0.000         RW         Num         I           02.043         Maximum Rate Of Change Of Acceleration 2         0.0 to 300.0         0.000 to 100.000         0.0         0.000         RW         Num         I           02.044         Maximum Rate Of Change Of Acceleration 3         0.0 to 300.0         0.000 to 100.000         0.0         0.000         RW <td< td=""><td></td><td></td><th></th><td></td><td></td><td></td><td></td><td></td><td></td><td></td><td></td><td></td><td></td><td></td><td></td><td></td><td></td><td></td><td></td><td></td><td></td><td></td><td></td></td<>                                                                                                    |                     |              |                  |                        |                           |           |                      |                            |                 |                        |                              |          |                 |                 |           |            |       |                    |        |       |     |          |          |
| 02.037         Deceleration Rate Select Bit 2         Off (0) or On (1)         Off (0)         RW         Bit         NC           02.038         Inertia Compensation Torque         ±1000.0 %         RO         Num         ND         NC         PT           02.039         Ramp Rate Units         Off (0) or On (1)         Off (0)         RW         Bit         Bit         DI         DI                                                                                                    | 02.035              |              |                  |                        |                           |           |                      |                            | • •             | • •                    |                              |          |                 |                 |           |            |       |                    |        |       |     |          | -        |
| 02.038         Inertia Compensation Torque         ±1000.0 %         RO         Num         ND         NC         PT           02.039         Ramp Rate Units         Off (0) or On (1)         Off (0)         RW         Blt         I           02.040         S Ramp Percentage         0.0 to 50.0 %         0.0 %         RW         I           02.041         S Ramp Set-up Mode         Single (0), Percentage (1), Independent (2)         Single (0)         RW         Txt         I           02.042         Maximum Rate Of Change Of Acceleration 1         0.0 to 300.0         0.000 to 100.000         0.0         0.000         RW         Num         I           02.043         Maximum Rate Of Change Of Acceleration 2         0.0 to 300.0         0.000 to 100.000         0.0         0.000         RW         Num         I           02.044         Maximum Rate Of Change Of Acceleration 3         0.0 to 300.0         0.000 to 100.000         0.0         0.000         RW         Num         I           02.045         Maximum Rate Of Change Of Acceleration 4         0.0 to 300.0         0.000 to 100.000         0.0         0.000         RW         Num         I           02.045         Maximum Rate Of Change Of Acceleration 4         0.0 to 300.0         0.000 to 100.000                                                                                                    | 02.037              |              |                  |                        |                           | -         |                      |                            | • •             | • •                    |                              |          |                 |                 |           |            |       |                    |        |       |     |          |          |
| 02.040         S Ramp Percentage         0.0 to 50.0 %         0.0 %         RW         I           02.041         S Ramp Set-up Mode         Single (0), Percentage (1), Independent (2)         Single (0)         RW         Txt         I           02.042         Maximum Rate Of Change Of Acceleration 1         0.0 to 300.0         0.000 to 100.000         0.0         0.000         RW         Num         I           02.043         Maximum Rate Of Change Of Acceleration 2         0.0 to 300.0         0.000 to 100.000         0.0         0.000         RW         Num         I           02.044         Maximum Rate Of Change Of Acceleration 3         0.0 to 300.0         0.000 to 100.000         0.0         0.000         RW         Num         I           02.045         Maximum Rate Of Change Of Acceleration 4         0.0 to 300.0         0.000 to 100.000         0.0         0.000         RW         Num         I           RW         Read / Write         RO         Read only         Num         Number parameter         Bit         Bit parameter         Txt         Text string         Bin         Binary parameter         FI         Filtered                                                                                                    | 02.038              |              |                  |                        | 1                         |           |                      |                            |                 | ±1000.0 %              |                              |          |                 |                 |           |            | RO    | Num                | ND     | NC    | PT  |          |          |
| 02.041         S Ramp Set-up Mode         Single (0), Percentage (1), Independent (2)         Single (0)         RW         Txt         I           02.042         Maximum Rate Of Change Of Acceleration 1         0.0 to 300.0         0.000 to 100.000         0.0         0.000         RW         Num         I           02.043         Maximum Rate Of Change Of Acceleration 2         0.0 to 300.0         0.000 to 100.000         0.0         0.000         RW         Num         I           02.044         Maximum Rate Of Change Of Acceleration 3         0.0 to 300.0         0.000 to 100.000         0.0         0.000         RW         Num         I           02.045         Maximum Rate Of Change Of Acceleration 4         0.0 to 300.0         0.000 to 100.000         0.0         0.000         RW         Num         I           RW         Read / Write         RO         Read only         Num         Number parameter         Bit         Bit parameter         Txt         Text string         Bin         Binary parameter         FI         Filtered                                                                                                    | 02.039              |              |                  |                        |                           |           | Off                  | (0) or On                  | (1)             |                        |                              |          |                 | Off (0)         |           |            | RW    | Blt                |        |       |     | US       |          |
| 02.042         Maximum Rate Of Change Of Acceleration 1         0.0 to 300.0         0.000 to 100.000         0.0         0.000 RW Num         Num         0.0           02.043         Maximum Rate Of Change Of Acceleration 2         0.0 to 300.0         0.000 to 100.000         0.0         0.000 RW Num         Num         0.0           02.044         Maximum Rate Of Change Of Acceleration 3         0.0 to 300.0         0.000 to 100.000         0.0         0.000 RW Num         Num         0.0           02.045         Maximum Rate Of Change Of Acceleration 4         0.0 to 300.0         0.000 to 100.000         0.0         0.000 RW Num         Num         0.0           RW         Read / Write         RO         Read only         Num         Number parameter         Bit         Bit parameter         Txt         Text string         Bin Binary parameter         FI         Filtered                                                                                                    | 02.040              | , ,          |                  |                        |                           |           |                      |                            | -               |                        |                              |          |                 |                 |           |            |       |                    |        |       | US  |          |          |
| 02.043         Maximum Rate Of Change Of Acceleration 2         0.0 to 300.0         0.000 to 100.000         0.0         0.000         RW         Num         I           02.044         Maximum Rate Of Change Of Acceleration 3         0.0 to 300.0         0.000 to 100.000         0.0         0.000         RW         Num         I           02.045         Maximum Rate Of Change Of Acceleration 4         0.0 to 300.0         0.000 to 100.000         0.0         0.000         RW         Num         I           RW         Read / Write         RO         Read only         Num         Number parameter         Bit         Bit parameter         Txt         Text string         Bin         Binary parameter         FI         Filtered                                                                                                    | 02.041              | · '          |                  |                        | <b>9</b> 17 <b>9</b> 17 1 |           |                      |                            |                 |                        |                              |          |                 | <u> </u>        | ļ         | <u> </u>   | US    |                    |        |       |     |          |          |
| 02.044         Maximum Rate Of Change Of Acceleration 3         0.0 to 300.0         0.000 to 100.000         0.0         0.000         RW         Num         I           02.045         Maximum Rate Of Change Of Acceleration 4         0.0 to 300.0         0.000 to 100.000         0.0         0.000         RW         Num         I           RW         Read / Write         RO         Read only         Num         Number parameter         Bit         Bit parameter         Txt         Text string         Bin         Binary parameter         FI         Filtered                                                                                                    |                     |              |                  |                        |                           |           |                      |                            |                 |                        |                              |          |                 |                 |           |            | US    |                    |        |       |     |          |          |
| 02.045     Maximum Rate Of Change Of Acceleration 4     0.0 to 300.0     0.000 to 100.000     0.0     0.0     0.000     RW     Num       RW     Read / Write     RO     Read only     Num     Number parameter     Bit     Bit parameter     Txt     Text string     Bin     Binary parameter     FI     Filtered                                                                                                    | 02.043              |              |                  |                        |                           |           |                      |                            |                 |                        |                              |          |                 |                 |           |            | US    |                    |        |       |     |          |          |
|                                                                                                    | 02.045              |              |                  |                        |                           |           |                      |                            |                 |                        |                              |          |                 |                 |           |            | US    |                    |        |       |     |          |          |
|                                                                                                    | RW I P              | ead / Write  |                  | RO I Ro                | ad only                   |           |                      |                            |                 |                        |                              | naramet  | er              | FI              | Filt-     | ered       | _     |                    |        |       |     |          |          |
|                                                                                                    |                     |              | ie               |                        |                           |           |                      |                            |                 | _                      | •                            | $\dashv$ |                 |                 |           |            |       |                    |        |       | _   |          | on       |

Safety Product Mechanical Electrical Getting Basic Running EtherCAT SD Card Onboard Advanced parameters UL listing Diagnostics Optimization information installation parameters Operation PLC

#### 12.4 Menu 3: Frequency slaving, speed feedback and speed control

Figure 12-3 Menu 3 Open-loop logic diagram

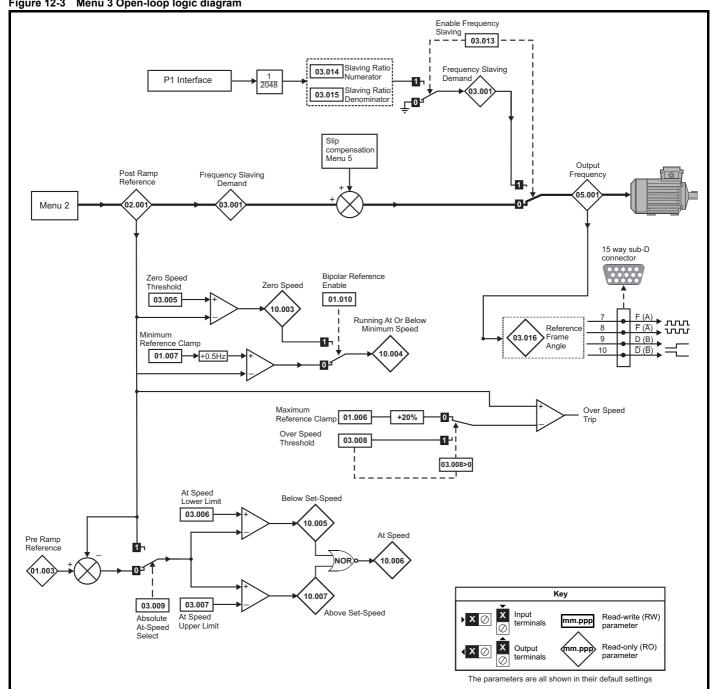

Getting started Safety Electrical Basic Running EtherCAT SD Card UL listing Product Mechanical Onboard Advanced parameters Optimization Diagnostics information installation installation parameters the motor interface Operation PLC informatio

Figure 12-4 Menu 3 RFC-A, RFC-S logic diagram

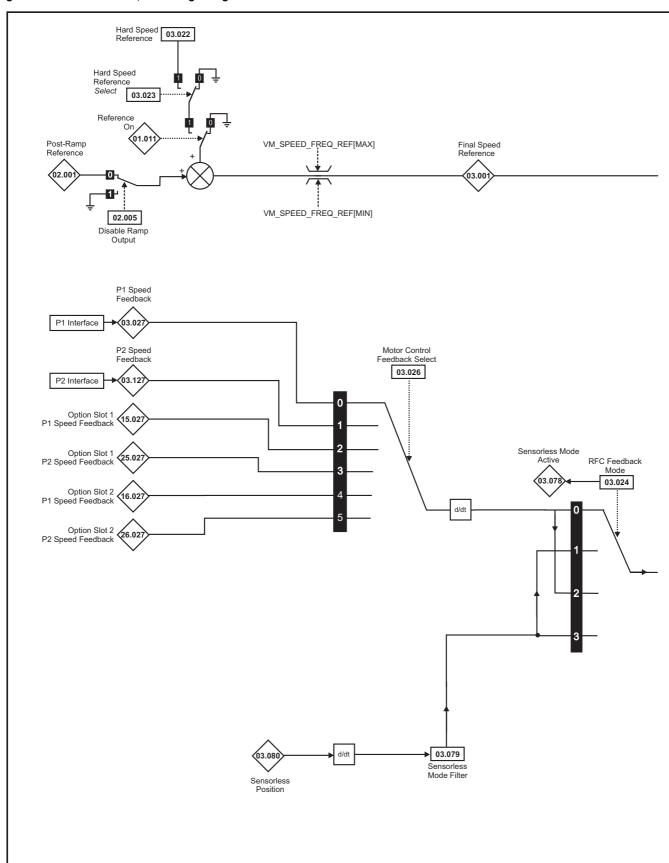

NOTE

<sup>\*</sup> Automatic change over if the relevant 'bit' of Position Feedback Initialized (03.076) is 0.

Safety Getting Basic Running UL listing Product Mechanical Electrical EtherCAT SD Card Onboard Advanced parameters Optimization Diagnostics information information installation installation started parameters the motor interface Operation PLC information

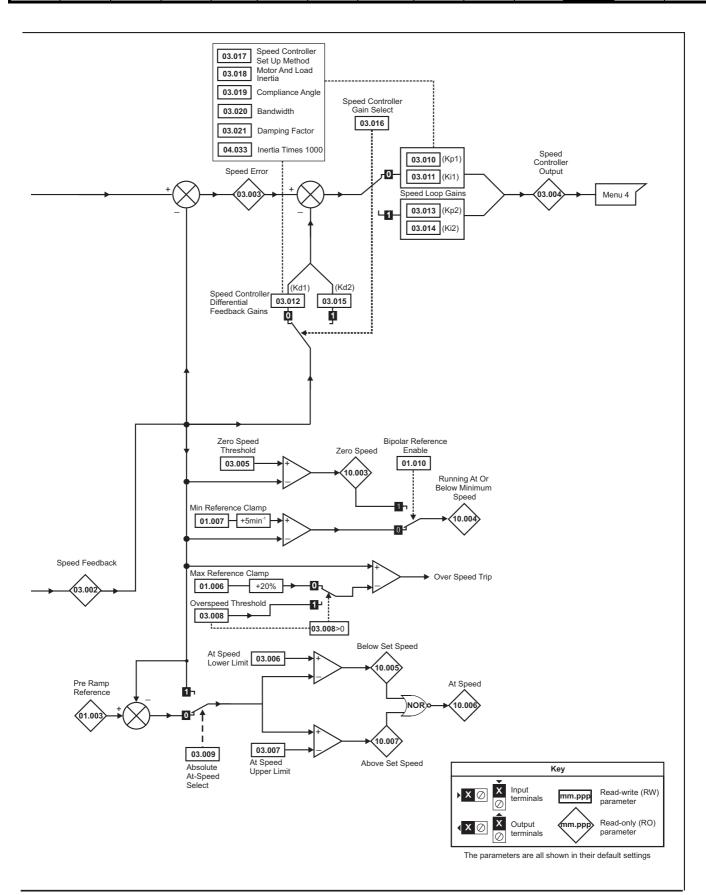

Safety Product Mechanical Electrical Getting Basic Running EtherCAT SD Card Onboard UL listing Advanced Optimization Diagnostics information information installation installation started parameters the moto interface Operation PLC parameters informatio

Figure 12-5 P1 Interface

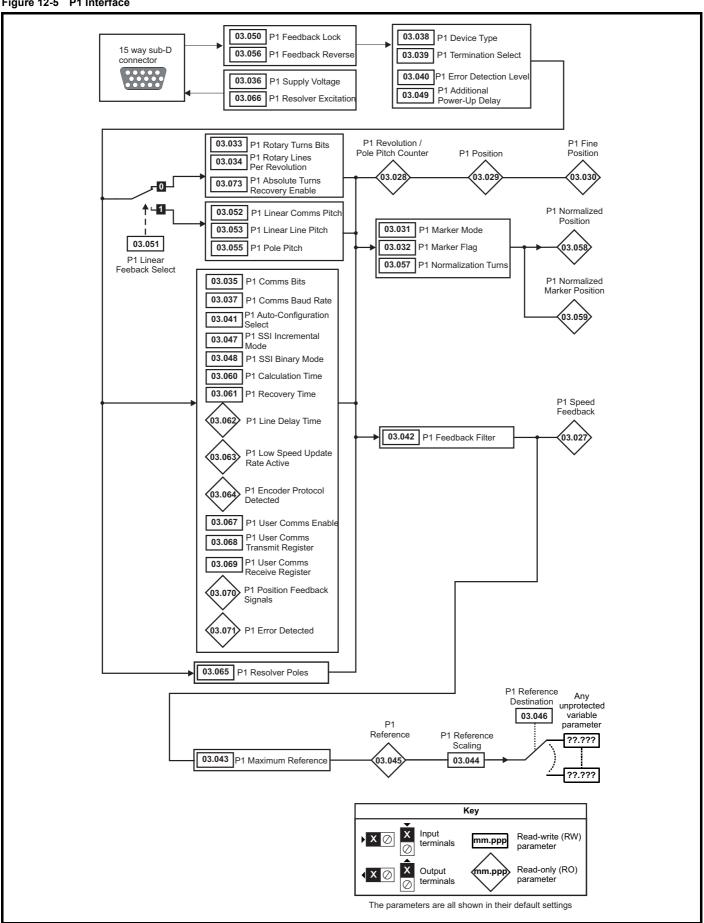

Safety Product Mechanical Electrical Getting Basic Running EtherCAT SD Card Onboard Advanced parameters **UL** listing Optimization Diagnostics information information installation installation started parameters the moto interface Operation PLC information

Figure 12-6 P2 Interface

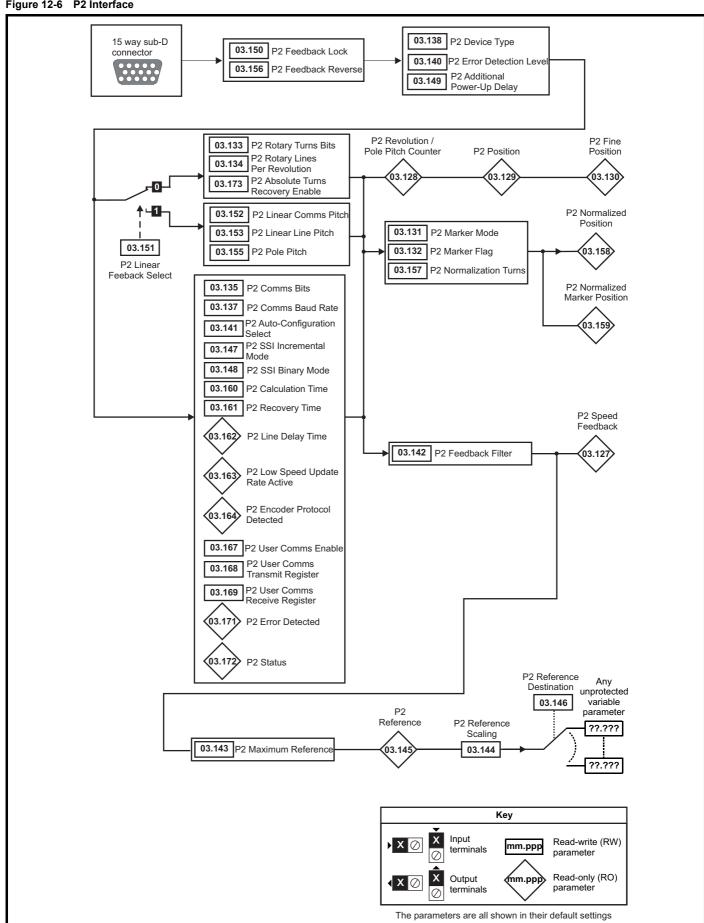

Safety Product Mechanical Electrical Getting Basic Running EtherCAT SD Card Onboard Advanced parameters **UL** listing Optimization Diagnostics information information installation installation started parameters the motor interface Operation PLC informatio

Figure 12-7 Freeze system logic

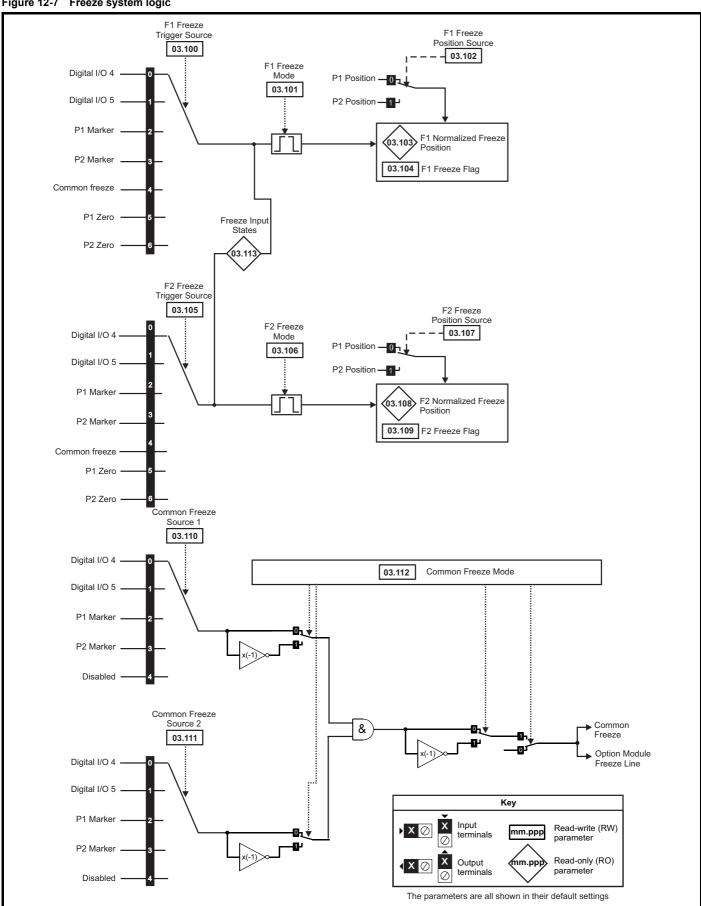

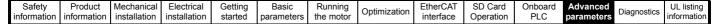

Figure 12-8 P1 Position feedback interface thermistor input

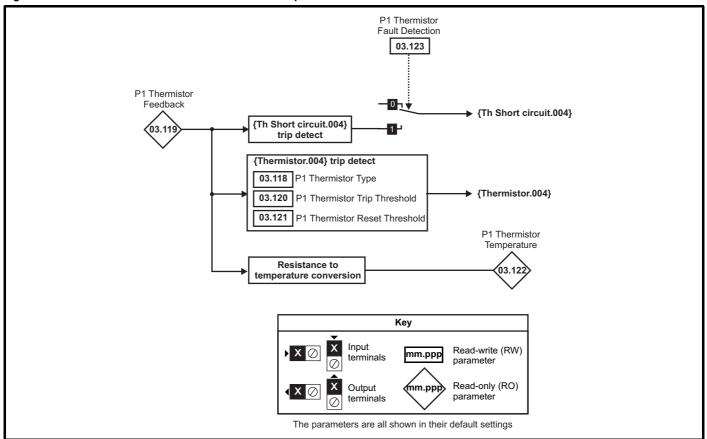

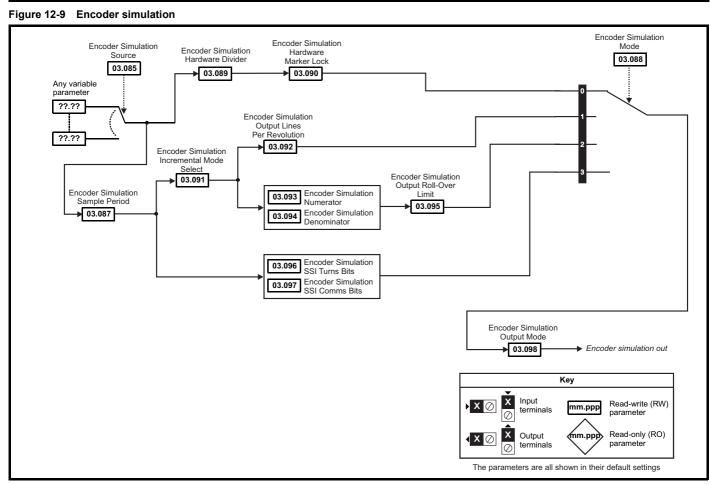

| Safety      | Product     | Mechanical   | Electrical   | Getting | Basic      | Running   | Ontimization | EtherCAT  | SD Card   | Onboard | Advanced   | Diagnostics | UL listing  |
|-------------|-------------|--------------|--------------|---------|------------|-----------|--------------|-----------|-----------|---------|------------|-------------|-------------|
| information | information | installation | installation | started | parameters | the motor | Optimization | interface | Operation | PLC     | parameters | Diagnostics | information |

|        |                                                                                                    |                                                                                                    | Range                           |                                               |                          | Default                                  |                                          | T    |            |          |          |     |     |  |
|--------|----------------------------------------------------------------------------------------------------|----------------------------------------------------------------------------------------------------|---------------------------------|-----------------------------------------------|--------------------------|------------------------------------------|------------------------------------------|------|------------|----------|----------|-----|-----|--|
|        | Parameter                                                                                                    | OL                                                                                                    | RFC-A                           | RFC-S                                         | OL                       | RFC-A                                    | RFC-S                                    |      |            | Тур      | Эе       |     |     |  |
| 03.001 | Open-loop> Frequency Slaving Demand                                                                                        | ±1000.0 Hz                                                                                                    |                                 | _                                             |                          |                                          | <u>'</u>                                 | RO   | Num        | ND       | NC       | PT  | FI  |  |
| 05.001 | RFC> Final Speed Reference                                                                                                 |                                                                                                    | VM_SI                           | PEED                                          |                          |                                          |                                          | RO   | Num        | ND       | NC       | PT  | FI  |  |
| 03.002 | Speed Feedback                                                                                                    |                                                                                                    | VM_SI                           | PEED                                          |                          |                                          |                                          | RO   | Num        | ND       | NC       | PT  | FI  |  |
| 03.003 | Speed Error                                                                                                    |                                                                                                    | VM_SI                           | PEED                                          |                          |                                          |                                          | RO   | Num        | ND       | NC       | PT  | FI  |  |
| 03.004 | Speed Controller Output                                                                                                    |                                                                                                    | VM_TORQUE_                      | CURRENT %                                     |                          | 1                                        |                                          | RO   | Num        | ND       | NC       | PT  | FI  |  |
| 03.005 | Zero Speed Threshold                                                                                                    | 0.0 to 20.0 Hz                                                                                                    | 0 to 20                         | 0 rpm                                         | 1.0 Hz                   |                                          | rpm                                      | RW   | Num        |          |          |     | US  |  |
| 03.006 | At Speed Lower Limit                                                                                                    | 0.0 to 550.0 Hz                                                                                                    | 0 to 33,0                       | 000 rpm                                       | 1.0 Hz                   |                                          | rpm                                      | RW   | Num        |          |          |     | US  |  |
| 03.007 | At Speed Upper Limit                                                                                                    | 0.0 to 550.0 Hz                                                                                                    | 0 to 33,0                       |                                               | 1.0 Hz                   |                                          | rpm                                      | RW   | Num        |          |          |     | US  |  |
| 03.008 | Over Speed Threshold                                                                                                    | 0.0 to 550.0 Hz                                                                                                    | 0 to 40,0                       | 000 rpm                                       | 0.0 Hz                   |                                          | rpm                                      | RW   | Num        |          |          |     | US  |  |
| 03.009 | Absolute At Speed Select                                                                                                   |                                                                                                    | Off (0) or On (1)               |                                               |                          | Off (0)                                  | 0.0400 -/                                | RW   | Bit        |          |          |     | US  |  |
| 03.010 | Speed Controller Proportional Gain Kp1                                                                                     |                                                                                                    | 0.0000 to 20                    |                                               |                          | 0.0300 s/rad<br>0.10 s <sup>2</sup> /rad | 0.0100 s/rad<br>1.00 s <sup>2</sup> /rad | RW   | Num        |          |          |     | US  |  |
|        | Speed Controller Integral Gain Ki1                                                                                         |                                                                                                    | 0.00 to 655                     | 5.35 s²/rad                                   |                          | 0.10 s²/rad                              | 1.00 s²/rad                              | RVV  | Num        |          |          |     | US  |  |
| 03.012 | Speed Controller Differential Feedback Gain Kd1                                                                            |                                                                                                    | 0.00000 to 0.                   | 65535 1/rad                                   |                          | 0.0000                                   | 00 1/rad                                 | RW   | Num        |          |          |     | US  |  |
| 03.013 | Open-loop> Enable Frequency Slaving                                                                                        | Off (0) or On (1)                                                                                                    |                                 |                                               | Off (0)                  |                                          |                                          | RW   | Bit        |          |          |     | US  |  |
| 03.013 | RFC> Speed Controller Proportional Gain Kp2                                                                                |                                                                                                    | 0.0000 to 20                    | 0.0000 s/rad                                  |                          | 0.0300 s/rad                             | 0.0100 s/rad                             | RW   | Num        |          |          |     | US  |  |
| 03.014 | Open-loop> Slaving Ratio Numerator                                                                                         | 0.000 to 1.000                                                                                                    |                                 |                                               | 1.000                    |                                          |                                          | RW   | Num        |          |          |     | US  |  |
| 05.014 | RFC> Speed Controller Integral Gain Ki2                                                                                    |                                                                                                    | 0.00 to 655                     | 5.35 s <sup>2</sup> /rad                      |                          | 0.10 s <sup>2</sup> /rad                 | 1.00 s <sup>2</sup> /rad                 | RW   | Num        |          |          |     | US  |  |
|        | Open-loop> Slaving Ratio Denominator                                                                                       | 0.001 to 1.000                                                                                                    |                                 |                                               | 1.000                    |                                          |                                          | RW   | Num        |          |          |     | US  |  |
| 03.015 | RFC> Speed Controller Differential Feedback                                                                                |                                                                                                    | 0.00000 to 0.                   | .65535 1/rad                                  |                          | 0.0000                                   | 00 1/rad                                 | RW   | Num        |          |          |     | US  |  |
|        | Gain Kd2 Open-loop> Reference Frame Angle                                                                                  | 0 to 65535                                                                                                    |                                 |                                               |                          |                                          |                                          | RO   | Num        | ND       | NC       | PT  |     |  |
| 03.016 | RFC> Speed Controller Gain Select                                                                                          | 0 10 05555                                                                                                    | Off (0) o                       | r On (1)                                      |                          | Off                                      | f (0)                                    | RW   | Bit        | ND       | INC      | гі  | US  |  |
|        | IXI G2 Speed Controller Gain Select                                                                                        |                                                                                                    | Disabled (0), E                 |                                               |                          |                                          | . (0)                                    |      | DIL        |          |          |     | 03  |  |
|        |                                                                                                    |                                                                                                    | Comp Ai<br>Kp Gain Tir          | ngle (2),                                     |                          |                                          |                                          |      |            |          |          |     |     |  |
| 03.017 | Speed Controller Set-up Method                                                                                             |                                                                                                    | Low Perfor                      | mance (4),                                    |                          | Disab                                    | led (0)                                  | RW   | Txt        |          |          |     | US  |  |
|        |                                                                                                    |                                                                                                    |                                 | Std Performance (5),<br>High Performance (6), |                          |                                          |                                          |      |            |          |          |     |     |  |
|        |                                                                                                    | First Order (7)                                                                                                    |                                 |                                               |                          |                                          |                                          |      |            |          |          |     |     |  |
| 03.018 | Motor And Load Inertia                                                                                                    |                                                                                                    | 0.00000 to 100                  | 0.00000 kgm <sup>2</sup>                      |                          |                                          | 00 kgm <sup>2</sup>                      | RW   | Num        |          |          |     | US  |  |
| 03.019 | Compliance Angle                                                                                                    |                                                                                                    | 0.0 to 3                        | 360.0°                                        |                          | 4.0°                                     |                                          | RW   | Num        |          |          |     | US  |  |
| 03.020 | Bandwidth                                                                                                    |                                                                                                    | 5 to 10                         | 00 Hz                                         |                          |                                          | Hz                                       | RW   | Num        |          |          |     | US  |  |
| 03.021 | Damping Factor                                                                                                    |                                                                                                    | 0.0 to                          | 10.0                                          |                          | 1.0                                      |                                          | RW   | Num        |          |          |     | US  |  |
| 03.022 | Hard Speed Reference                                                                                                    |                                                                                                    | VM_SPEED_                       | FREQ_REF                                      |                          |                                          | 0.0                                      | RW   | Num        |          |          |     | US  |  |
| 03.023 | Hard Speed Reference Select                                                                                                |                                                                                                    | Off (0) o                       |                                               |                          | Off                                      | f (0)                                    | RW   | Bit        |          |          |     | US  |  |
| 03.024 | RFC Feedback Mode                                                                                                    |                                                                                                    | Feedback (0), S                 |                                               |                          | Feedb                                    | ack (0)                                  | RW   | Txt        |          |          |     | US  |  |
|        |                                                                                                    |                                                                                                    | Sensorless                      |                                               |                          |                                          |                                          |      |            |          |          |     |     |  |
| 03.025 | Position Feedback Phase Angle                                                                                              |                                                                                                    |                                 | 0.0 to 359.9°                                 |                          |                                          | 0.0°                                     | RW   | Num        | ND       |          |     | US  |  |
| 03.026 | Motor Control Feedback Select                                                                                              |                                                                                                    | P1 Drive (0),<br>P1 Slot 1 (2), | P2 Slot 1 (3),                                |                          | P1 Dr                                    | rive (0)                                 | RW   | Txt        |          |          |     | US  |  |
| 03.027 | D1 Chand Foodback                                                                                                    |                                                                                                    | P1 Slot 2 (4),                  | P2 Slot 2 (5),                                |                          |                                          |                                          | RO   | Nium       | ND       | NC       | PT  | FI  |  |
| 03.028 | P1 Speed Feedback  P1 Revolution/Rela Pitch Counter                                                                        |                                                                                                    | VM_SPEED                        |                                               |                          |                                          |                                          | RO   | Num        |          | -        | PT  | PS  |  |
| 03.029 | P1 Revolution/Pole Pitch Counter P1 Position                                                                               |                                                                                                    | 0 to 65535<br>0 to 65535        |                                               |                          |                                          |                                          | RO   | Num        | ND<br>ND | NC<br>NC | PT  | PS  |  |
| 03.030 | P1 Fine Position                                                                                                    |                                                                                                    | 0 to 65535                      |                                               |                          |                                          |                                          | RO   | Num        | ND       | NC       | PT  | 1.3 |  |
| 03.031 | P1 Marker Mode                                                                                                    |                                                                                                    | 0000 to 1111                    |                                               |                          | 0100                                     |                                          | RW   | Bin        | 1,10     | .,0      | - ' | US  |  |
| 03.032 | P1 Marker Flag                                                                                                    |                                                                                                    | Off (0) or On (1)               |                                               |                          | Off (0)                                  |                                          | RW   | Bit        |          | NC       |     | -   |  |
| 03.033 | P1 Rotary Turns Bits                                                                                                    |                                                                                                    | 0 to 16                         |                                               |                          | 16                                       |                                          | RW   | Num        |          | 1.0      |     | US  |  |
| 03.034 | P1 Rotary Lines Per Revolution                                                                                             |                                                                                                    | 1 to 100000                     |                                               | 1                        | 024                                      | 4096                                     | RW   | Num        |          |          |     | US  |  |
| 03.035 | P1 Comms Bits                                                                                                    |                                                                                                    | 0 to 48                         |                                               |                          | 0                                        | 1                                        | RW   | Num        |          |          |     | US  |  |
| 03.036 | P1 Supply Voltage                                                                                                    | 0 to 48<br>5V (0), 8V (1), 15V (2)                                                                                                    |                                 |                                               |                          | 5V (0)                                   |                                          | RW   | Txt        |          |          |     | US  |  |
| 03.037 | P1 Comms Baud Rate                                                                                                    | 5V (0), 8V (1), 15V (2)<br>100k (0), 200k (1), 300k (2), 400k (3), 500k (4),                                                                               |                                 |                                               |                          | 300k (2)                                 |                                          | RW   | Txt        |          |          |     | US  |  |
| 55.551 | F I CUITIIIS DAUU RALE                                                                                                    | 1M (5), 1.5M (6), 2M (7), 4M (8)                                                                                                    |                                 |                                               | 500K (Z)                 | ı                                        |                                          | 1 11 |            |          |          | US  |     |  |
| 03.038 | P1 Device Type                                                                                                    | AB (0), FD (1), FR (2), AB Servo (3), FD Servo (4), FR Servo (5), SC (6), SC Hiperface (7), EnDat (8), SC EnDat (9), SSI (10), SC SSI (11), SC Servo (12), |                                 |                                               | AE                       | 3 (0)                                    | AB Servo (3)                             | RW   | Txt        |          |          |     | US  |  |
|        | 550 . , , po                                                                                                    | BiSS (13), Resolver (14), SC SC (15),                                                                                                    |                                 | AB (0) AB Servo (3                            |                          |                                          | Ī                                        |      |            |          |          | -   |     |  |
| 02.000 |                                                                                                    | Commutation Only (16), SC BiSS (17)                                                                                                    |                                 |                                               | 1                        |                                          |                                          |      |            | -        |          |     |     |  |
| 03.039 | P1 Termination Select                                                                                                    | 0 to 2                                                                                                    |                                 |                                               |                          |                                          |                                          |      | Num        | -        |          |     | US  |  |
| 03.040 | P1 Error Detection Level                                                                                                   |                                                                                                    |                                 |                                               | 0000 0001<br>Enabled (1) |                                          |                                          |      | Bin        |          |          |     | US  |  |
| 03.041 | P1 Auto-configuration Select  Disabled (0) or Enabled (1)  P1 Feedback Filter  Disabled (0) 1 (1) 2 (2) 4 (3) 8 (4) 16 (6) |                                                                                                    |                                 | . ,                                           |                          |                                          |                                          | RW   | Txt<br>Txt |          |          |     | US  |  |
| 03.042 | P1 Feedback Filter Disabled (0), 1 (1), 2 (2), 4 (3), 8 (4), 16 P1 Maximum Reference 0 to 33,000 rpm                       |                                                                                                    |                                 | (4), 16 (5) ms                                | 1500 rpm 3000 rpm        |                                          |                                          |      |            |          |          |     | US  |  |
| 03.043 |                                                                                                    | ence 0 to                                                                                                    |                                 |                                               | 150                      | JUUU IPM                                 | RW                                       | Num  | 1          | 1        | 1        | US  |     |  |

| information information installation installation started parameters the motor optimization interface Operation PLC parameters information information information interface operation parameters information information interface operation interface operation interface operation information information info |    | Safety    | Product     | Mechanical   | Electrical   | Getting | Basic      | Running   | Ontimization | EtherCAT  | SD Card   | Onboard | Advanced   | Diagnostics | UL listing  |
|----------------------------------------------------------------------------------------------------|----|-----------|-------------|--------------|--------------|---------|------------|-----------|--------------|-----------|-----------|---------|------------|-------------|-------------|
|                                                                                                    | in | formation | information | installation | installation | started | parameters | the motor | Optimization | interface | Operation | PLC     | parameters | Diagnostics | information |

|        |                                                   | Range                                                                                                    | I                                    | Default         |                     | ı  |     |     |    |    |    |
|--------|---------------------------------------------------|----------------------------------------------------------------------------------------------------|--------------------------------------|-----------------|---------------------|----|-----|-----|----|----|----|
|        | Parameter                                         | OL RFC-A RFC-S                                                                                                    | OL                                   | RFC-A           | RFC-S               | ı  |     | Тур | е  |    |    |
| 03.044 | P1 Reference Scaling                              | 0.000 to 4.000                                                                                                    |                                      | 1.000           |                     | RW | Num |     |    |    | US |
| 03.045 | P1 Reference                                      | ±100.0 %                                                                                                    |                                      |                 |                     | RO | Num | ND  | NC | PT | FI |
| 03.046 | P1 Reference destination                          | 0.000 to 59.999                                                                                                    |                                      | 0.000           |                     | RW | Num | DE  |    | PT | US |
| 03.047 | P1 SSI Incremental Mode                           | Off (0) or On (1)                                                                                                    |                                      | Off (0)         |                     | RW | Bit |     |    |    | US |
| 03.048 | P1 SSI Binary Mode                                | Off (0) or On (1)                                                                                                    |                                      | Off (0)         |                     | RW | Bit |     |    |    | US |
| 03.049 | P1 Additional Power-up Delay                      | 0.0 to 25.0 s                                                                                                    |                                      | 0.0 s           |                     | RW | Num |     |    |    | US |
| 03.050 | P1 Feedback Lock                                  | Off (0) or On (1)                                                                                                    |                                      | Off (0)         |                     | RW | Bit |     |    |    | US |
| 03.051 | P1 Linear Feedback Select                         | Off (0) or On (1)                                                                                                    |                                      | Off (0)         |                     | RW | Bit |     |    |    | US |
| 03.052 | P1 Linear Comms Pitch                             | 0.001 to 100.000                                                                                                    |                                      | 0.001           |                     | RW | Num |     |    |    | US |
| 03.053 | P1 Linear Line Pitch                              | 0.001 to 100.000                                                                                                    |                                      | 0.001           |                     | RW | Num |     |    |    | US |
| 03.054 | P1 Linear Comms And Line Pitch Units              | millimetres (0) or micrometres (1)                                                                                         |                                      | millimetres (0) |                     | RW | Txt |     |    |    | US |
| 03.055 | P1 Pole Pitch                                     | 0.01 to 1000.00 mm                                                                                                    |                                      | 10.00 mm        |                     | RW | Num |     |    |    | US |
| 03.056 | P1 Feedback Reverse                               | Off (0) or On (1)                                                                                                    |                                      | Off (0)         |                     | RW | Bit |     |    |    | US |
| 03.057 | P1 Normalization Turns                            | 0 to 16                                                                                                    |                                      | 16              |                     | RW | Num |     |    |    | US |
| 03.058 | P1 Normalized Position                            | -2147483648 to 2147483647                                                                                                  |                                      |                 |                     | RO | Num | ND  | NC | PT |    |
| 03.059 | P1 Normalized Marker Position                     | -2147483648 to 2147483647                                                                                                  |                                      |                 |                     | RO | Num | ND  | NC | PT |    |
| 03.060 | P1 Calculation Time                               | 0 to 20 μs                                                                                                    |                                      | 5 μs            |                     | RW | Num |     |    |    | US |
| 03.061 | P1 Recovery Time                                  | 5 to 100 µs                                                                                                    |                                      | 30 µs           |                     | RW | Num |     |    |    | US |
| 03.062 | P1 Line Delay Time                                | 0 to 5000 ns                                                                                                    |                                      |                 |                     | RO | Num | ND  | NC | PT | US |
| 03.063 | P1 Low Speed Update Rate Active                   | Off (0) or On (1)                                                                                                    |                                      |                 |                     | RO | Bit | ND  | NC | PT |    |
| 03.064 | P1 Encoder Protocol Detected                      | None (0), Hiperface (1), EnDat 2.1 (2),<br>EnDat 2.2 (3)                                                                   |                                      |                 |                     | RO | Txt | ND  | NC | PT |    |
| 03.065 | P1 Resolver Poles                                 | 2 Poles (1) to 20 Poles (10)                                                                                               |                                      | 2 Poles (1)     | 1                   | RW |     |     |    |    | US |
| 03.066 | P1 Resolver Excitation                            | 6kHz 3V (0), 8kHz 3V (1), 6kHz 2V (2), 8kHz 2V (3),<br>6kHz Fast (4), 8kHz Fast (5), 6kHz 2V Fast (6),<br>8kHz 2V Fast (7) | 6kHz                                 | 3V (0)          | 6kHz 3V<br>Fast (4) | RW | Txt |     |    |    | US |
| 03.067 | P1 User Comms Enable                              | 0 to 1                                                                                                    |                                      | 0               |                     | RW | Num |     | NC | PT |    |
| 03.068 | P1 User Comms Transmit Register                   | 0 to 65535                                                                                                    |                                      | 0               |                     | RW | Num |     | NC | PT |    |
| 03.069 | P1 User Comms Receive Register                    | 0 to 65535                                                                                                    |                                      | 0               |                     | RW | Num |     | NC | PT |    |
| 03.070 | P1 Position Feedback Signals                      | 000000 to 111111                                                                                                    |                                      |                 |                     | RO | Bin | ND  | NC | PT |    |
| 03.071 | P1 Error Detected                                 | Off (0) or On (1)                                                                                                    |                                      |                 |                     | RO | Bit | ND  | NC | PT |    |
| 03.073 | P1 Absolute Turns Recovery Enable                 | Off (0) or On (1)                                                                                                    | Off (0)<br>0<br>Off (0)              |                 |                     |    | Bit |     |    |    | US |
| 03.074 | P1 Additional Configuration                       | 0 to 511116116                                                                                                    | ` '                                  |                 |                     |    |     |     |    |    |    |
| 03.075 | Initialise Position Feedback                      | Off (0) or On (1)                                                                                                    |                                      | Off (0)         |                     | RW | Bit |     | NC |    |    |
| 03.076 | Position Feedback Initialized                     | 0000000000 to 1111111111                                                                                                   |                                      | 0000000000      |                     | RO | Bin |     | NC | PT |    |
| 03.078 | Sensorless Mode Active                            | Off (0) or On (1)                                                                                                    |                                      |                 |                     | RO | Bit | ND  | NC | PT |    |
| 03.079 | Sensorless Mode Filter                            | 4 (0), 8 (1), 16 (2), 32 (3), 64 (4) ms                                                                                    |                                      | 4 (0) ms        | 64 (4) ms           | RW | Txt |     |    |    | US |
| 03.080 | Sensorless Position                               | -2147483648 to 2147483647                                                                                                  |                                      |                 | •                   | RO | Num | ND  | NC | PT |    |
| 03.083 | Full Motor Object Nameplate Transfer              | Off (0) or On (1)                                                                                                    |                                      | Off (0)         |                     | RW | Bit |     |    |    | US |
| 03.085 | Encoder Simulation Source                         | 0.000 to 59.999                                                                                                    | 3.016                                | 0.0             | 000                 | RW | Num |     |    | PT | US |
| 03.086 | Encoder Simulation Status                         | None (0), Full (1), No Marker Pulse (2)                                                                                    |                                      |                 |                     | RO | Txt | ND  | NC | PT |    |
| 03.087 | Encoder Simulation Sample Period                  | 0.25 (0), 1 (1), 4, (2), 16 (3) ms                                                                                         | 4 (2) ms                             | 0.25            | (0) ms              | RW | Txt |     |    |    | US |
| 03.088 | Encoder Simulation Mode                           | Hardware (0), Lines Per Rev (1), Ratio (2), SSI (3)                                                                        | Lines Per Rev<br>(1)                 | Hardw           | /are (0)            | RW | Txt |     |    |    | US |
| 03.089 | Encoder Simulation Hardware Divider               | 0 to 7                                                                                                    |                                      | 0               |                     | RW | Num |     |    |    | US |
| 03.090 | Encoder Simulation Hardware Marker Lock           | Off (0) or On (1)                                                                                                    |                                      | Off (0)         |                     | RW | Bit |     |    |    | US |
| 03.091 | Encoder Simulation Incremental Mode Select        | Off (0) or On (1)                                                                                                    | On (1)                               | Off             | f (0)               | RW | Bit |     |    |    | US |
| 03.092 | Encoder Simulation Output Lines Per<br>Revolution | 1 to 16384                                                                                                    | On (1) Off (0) 1024 4096             |                 |                     | RW | Num |     |    |    | US |
| 03.093 | Encoder Simulation Numerator                      | 1 to 65536                                                                                                    | 65536                                |                 |                     | RW | Num |     |    |    | US |
| 03.094 | Encoder Simulation Denominator                    | 1 to 65536                                                                                                    | 65536                                |                 |                     | RW | Num |     |    |    | US |
| 03.095 | Encoder Simulation Output Roll-over Limit         | 1 to 65535                                                                                                    | 65535                                |                 |                     | RW | Num |     |    |    | US |
| 03.096 | Encoder Simulation SSI Turns Bits                 | 0 to 16                                                                                                    | 16                                   |                 |                     | RW | Num |     |    |    | US |
| 03.097 | Encoder Simulation SSI Comms Bits                 | 2 to 48                                                                                                    | 33                                   |                 |                     | RW | Num |     |    |    | US |
| 03.098 | Encoder Simulation Output Mode                    | AB/Gray (0), FD/Binary (1), FR/Binary (2)                                                                                  |                                      |                 |                     |    | Txt |     |    |    | US |
| 03.100 | F1 Freeze Trigger Source                          | Digital Input 4 (0), Digital Input 5 (1), P1 Marker (2), P2 Marker (3), Common (4), P1 Zero (5), P2 Zero (6)               | AB/Gray (0) (2), Digital Input 4 (0) |                 |                     |    | Txt |     |    |    | US |
| 03.101 | F1 Freeze Mode                                    | Rising 1st (0), Falling 1st (1), Rising all (2),<br>Falling all (3)                                                        |                                      | Rising 1st (0)  |                     | RW | Txt |     |    |    | US |
| 03.102 | F1 Freeze Position Source                         | P1 (0), P2 (1), Time (2)                                                                                                   |                                      | P1 (0)          |                     | RW | Txt |     |    |    | US |
| 03.103 | F1 Normalized Freeze Position                     | -2147483648 to 2147483647                                                                                                  |                                      |                 |                     | RO | Num | ND  | NC | PT |    |
| 03.104 | F1 Freeze Flag                                    | Off (0) or On (1)                                                                                                    | Digital Input 4 (0)  Rising 1st (0)  |                 |                     |    | Bit | ND  | NC | PT |    |

| Safety<br>information |                                   | Mechanical installation | Electrical installation | Getting<br>started | Basic parameters | Running the motor                  | Optimization                       | EtherCAT interface | SD Card<br>Operation | Onboard<br>PLC | Advan<br>parame |     | Dia        | gnost |     | UL lis | sting<br>nation |
|-----------------------|-----------------------------------|-------------------------|-------------------------|--------------------|------------------|------------------------------------|------------------------------------|--------------------|----------------------|----------------|-----------------|-----|------------|-------|-----|--------|-----------------|
|                       |                                   |                         |                         |                    | F                | Range                              |                                    |                    | Default              |                |                 |     |            | _     |     |        |                 |
|                       | Para                              | ımeter                  |                         | OL                 |                  | RFC-A                              | RFC-S                              | OL                 | RFC-A                | RFC-           | S               |     |            | Тур   | е   |        |                 |
| 03.105                | F2 Freeze Trigge                  | r Source                |                         | P2 Marke           | r (3), Commor    | n (4), P1 Zero                     | P1 Marker (2),<br>(5), P2 Zero (6) |                    | Digital Input        | 4 (0)          | R               | N . | Гхt        |       |     |        | US              |
| 03.106                | F2 Freeze Mode                    |                         |                         | Risir              |                  | ing 1st (1), Ris<br>ing all (3)    | ing all (2),                       |                    | Rising 1st (         | (0)            | R               | Ν.  | Γxt        |       |     |        | US              |
| 03.107                | F2 Freeze Positio                 | n Source                |                         |                    | P1 (0), P        | 2 (1), Time (2)                    | )                                  |                    | P1 (0)               |                | R               | ν . | Γxt        |       |     |        | US              |
|                       | F2 Normalized Fr                  | eeze Position           |                         |                    | -214748364       | 18 to 21474836                     | 647                                |                    |                      |                | R               |     | lum        | ND    | NC  | PT     |                 |
| 03.109                | F2 Freeze Flag                    |                         |                         | Disital In         | •                | o) or On (1)                       | P1 Marker (2),                     |                    | Off (0)              |                | R               |     | Bit        | ND    | NC  | PT     |                 |
|                       | Common Freeze                     |                         |                         |                    | P2 Marker        | (3), Disabled                      | , ,                                |                    | Digital Input        | .,             | R               |     | Γxt        |       |     |        | US              |
|                       | Common Freeze                     | Source 2                |                         |                    |                  | (3), Disabled                      | , ,                                |                    | Digital Input        | 4 (0)          | R               |     | Γxt        |       |     |        | US              |
|                       | Common Freeze                     |                         |                         |                    |                  | 0 to 1111                          |                                    |                    | 0000                 |                | R               |     | 3in        | .:    | 110 |        | US              |
|                       | Freeze Input Stat                 |                         |                         |                    |                  | 0 to 11                            | A (O)                              |                    | DIN44082 (           | (0)            | R               |     | 3in<br>Txt | ND    | NC  | PT     |                 |
|                       | P1 Thermistor Ty P1 Thermistor Fe |                         |                         |                    |                  | KTY84 (1), 0.8<br>ο 5000 Ω         | MA (2)                             |                    | DIN44002 (           | (0)            | R               |     | lum        | ND    | NC  | PT     | US              |
|                       | P1 Thermistor Tri                 |                         |                         |                    |                  | ο 5000 Ω                           |                                    |                    | 3300 Ω               |                | R               |     | lum        |       |     |        | US              |
|                       | P1 Thermistor Re                  |                         |                         |                    |                  | ο 5000 Ω                           |                                    |                    | 1800 Ω               |                | R               |     | lum        |       |     |        | US              |
|                       | P1 Thermistor Te                  |                         |                         |                    |                  | to 300 °C                          |                                    |                    |                      |                | R               |     | lum        | ND    | NC  | PT     |                 |
|                       | P1 Thermistor Fa                  |                         |                         | None               |                  | ure (1), Temp                      | or Short (2)                       |                    | None (0)             |                | R               |     | Γxt        | -     |     |        | US              |
| 03.127                | P2 Speed Feedba                   | ack                     |                         |                    |                  |                                    | . ,                                |                    |                      |                | R               | A C | lum        | ND    | NC  | PT     | FI              |
| 03.128                | P2 Revolution/Po                  | le Pitch Count          | er                      |                    |                  | o 65535                            |                                    |                    |                      |                | R               | N C | lum        | ND    | NC  | PT     | PS              |
| 03.129                | P2 Position                       |                         |                         |                    | 0 t              | o 65535                            |                                    |                    |                      |                | R               | ИС  | lum        | ND    | NC  | PT     | PS              |
| 03.130                | P2 Fine Position                  |                         |                         |                    | 0 t              | o 65535                            |                                    |                    |                      |                | R               | Л   | lum        | ND    | NC  | PT     |                 |
| 03.131                | P2 Marker Mode                    |                         |                         |                    | 000              | 0 to 1111                          |                                    |                    | 0100                 |                | R               | N I | 3in        |       |     |        | US              |
| 03.132                | P2 Marker Flag                    |                         |                         |                    | Off (0           | )) or On (1)                       |                                    |                    | Off (0)              |                | R               | Ν   | Bit        |       | NC  |        |                 |
| 03.133                | P2 Rotary Turns I                 | Bits                    |                         |                    | (                | ) to 16                            |                                    |                    | 16                   |                | R               | N N | lum        |       |     |        | US              |
| 03.134                | P2 Rotary Lines F                 | Per Revolution          |                         |                    | 0 to             | 100000                             |                                    |                    | 1024                 | 4096           | R               | N N | lum        |       |     |        | US              |
| 03.135                | P2 Comms Bits                     |                         |                         |                    | (                | 0 to 48                            |                                    |                    | 0                    |                | R               | N N | lum        |       |     |        | US              |
| 03.137                | P2 Comms Baud                     | Rate                    |                         | 11                 | M (5), 1.5M (6)  | 00k (2), 400k (<br>), 2M (7), 4M ( | 8) Baud                            |                    | 300k (2) Ba          | iud            | R               | ν . | Γxt        |       |     |        | US              |
| 03.138                | P2 Device type                    |                         |                         | None (0)           |                  | 2), FR (3), EnD<br>iSS (6)         | at (4), SSI (5),                   |                    | None (0)             | 1              | R               | ν . | Γxt        |       |     |        | US              |
|                       | P2 Error Detection                | n Level                 |                         |                    |                  | 0 to 1111                          |                                    |                    | 0001                 |                | R               |     | 3in        |       |     |        | US              |
|                       | P2 Auto-configura                 |                         |                         |                    |                  | (0), Enabled (                     |                                    |                    | Enabled (1           |                | R               |     | Γxt        |       |     |        | US              |
|                       | P2 Feedback Filte                 |                         |                         | Disabl             |                  | 2 (2), 4 (3), 8 (4                 | l), 16 (5) ms                      | 45                 | Disabled (           | ,              | R               |     | Γxt        |       |     |        | US              |
|                       | P2 Maximum Ref                    |                         |                         |                    |                  | 33,000 rpm                         |                                    | 150                | 00 rpm               | 3000 rp        |                 |     | lum        |       |     |        | US              |
|                       | P2 Reference Sca                  | aling                   |                         |                    |                  | 0 to 4.000<br>100.0 %              |                                    |                    | 1.000                |                | R'              |     | lum<br>lum | ND    | NC  | PT     | US              |
|                       | P2 Reference De                   | otination               |                         |                    |                  | to 59.999                          |                                    |                    | 0.000                |                | R               |     | lum        | DE    | NC  | PT     | US              |
|                       | P2 SSI Increment                  |                         |                         |                    |                  | 0) or On (1)                       |                                    |                    | Off (0)              |                | R               |     | Bit        | J_    |     |        | US              |
|                       | P2 SSI Binary Mo                  |                         |                         | 1                  |                  | 0) or On (1)                       |                                    |                    | Off (0)              |                | R               |     | Bit        |       |     |        | US              |
|                       | P2 Additional Pov                 |                         |                         |                    |                  | to 25.0 s                          |                                    |                    | 0.0 s                |                | R               |     | lum        |       |     |        | US              |
|                       | P2 Feedback Loc                   |                         |                         | 1                  |                  | )) or On (1)                       |                                    |                    | Off (0)              |                | R               |     | Bit        |       |     |        | US              |
|                       | P2 Linear Feedba                  |                         |                         |                    |                  | )) or On (1)                       |                                    |                    | Off (0)              |                | R               | N   | Bit        |       |     |        | US              |
| 03.152                | P2 Linear Comms                   | s Pitch                 |                         |                    | 0.001            | to 100.000                         |                                    |                    | 0.001                |                | R               | N N | lum        |       |     |        | US              |
| 03.153                | P2 Linear Line Pit                | tch                     |                         |                    | 0.001            | to 100.000                         |                                    |                    | 0.001                |                | R               | N N | lum        |       |     |        | US              |
| 03.154                | P2 Linear Comms                   | s And Line Pito         | ch Units                |                    | Millimetres (0   | ) or Micrometro                    | es (1)                             |                    | Millimetres          | (0)            | R               | Ν.  | Γxt        |       |     |        | US              |
| 03.155                | P2 Pole Pitch                     |                         |                         |                    | 0.01 to          | 1000.00 mm                         |                                    |                    | 10.00 mm             | 1              | R               | N N | lum        |       |     |        | US              |
| 03.156                | P2 Feedback Rev                   | /erse                   | -                       |                    | Off (0           | )) or On (1)                       |                                    |                    | Off (0)              | -              | R               |     | Bit        |       |     |        | US              |
|                       | P2 Normalization                  |                         |                         |                    | (                | ) to 16                            |                                    |                    | 16                   |                | R               |     | lum        |       |     |        | US              |
|                       | P2 Normalized Po                  |                         |                         |                    |                  | 18 to 21474836                     |                                    |                    |                      |                | R               |     | lum        | ND    | NC  | PT     |                 |
| -                     | P2 Normalized M                   |                         |                         |                    |                  | 48 to 2147483                      | 647                                |                    |                      |                | R               |     | lum        | ND    | NC  | PT     | 1.0             |
|                       | P2 Calculation Tin                |                         |                         | -                  |                  | to 20 µs                           |                                    |                    | 5 µs                 |                | R'              |     | lum        |       |     |        | US              |
|                       | P2 Recovery Time                  |                         |                         | 1                  |                  | o 100 µs                           |                                    |                    | 30 µs                |                | R               |     | lum<br>lum | ND    | NC  | PT     | US              |
|                       | P2 Line Delay Tin                 |                         | tive                    |                    |                  | ) 5000 ns<br>() or On (1)          |                                    |                    |                      |                | R               |     | Bit        | ND    | NC  | PT     | US              |
|                       | P2 Encoder Proto                  |                         | uvC                     | No                 | one (0), Hiperf  | ace (1), EnDat                     | 2.1 (2),                           |                    |                      |                | R               |     | Гхt        | ND    | NC  | PT     |                 |
| 03.167                | P2 User Comms I                   | Enable                  |                         |                    |                  | 0 at 2.2 (3)<br>0 to 1             |                                    |                    | 0                    |                | R               | N N | lum        |       | NC  | PT     |                 |
|                       | P2 User Comms                     |                         | ster                    | 1                  |                  | 0 65535                            |                                    |                    | 0                    |                | R               |     | lum        |       | NC  | PT     |                 |
|                       |                                   |                         |                         | 1                  |                  | o 65535                            |                                    |                    | 0                    |                | R               |     | lum        |       | NC  | PT     |                 |
| 03.169                | P2 User Comms I                   | Receive Reuis           |                         |                    | U I              |                                    |                                    |                    |                      |                |                 |     |            |       |     |        |                 |

|                               | Parameter |  |                    | R                   | ange                 |              |                       | Default              |                         | Time        |                        |
|-------------------------------|-----------|--|--------------------|---------------------|----------------------|--------------|-----------------------|----------------------|-------------------------|-------------|------------------------|
| Safety Production information |           |  | Getting<br>started | Basic<br>parameters | Running<br>the motor | Optimization | EtherCAT<br>interface | SD Card<br>Operation | <br>Advanced parameters | Diagnostics | UL listing information |

|        | Parameter                         |    | Range                                           |       |    | Default |       |    |     | Тур |    |    |    |
|--------|-----------------------------------|----|-------------------------------------------------|-------|----|---------|-------|----|-----|-----|----|----|----|
|        | raiailletei                       | OL | RFC-A                                           | RFC-S | OL | RFC-A   | RFC-S |    |     | ıyı | Je |    |    |
| 03.172 | P2 Status                         |    | i, FD (2), FR (3), En<br>Dat Alt (7), SSI Alt ( |       |    |         |       | RO | Txt | ND  | NC | PT |    |
| 03.173 | P2 Absolute Turns Recovery Enable |    | Off (0) or On (1)                               |       |    | Off (0) |       | RW | Bit |     |    |    | US |
| 03.174 | P1 Additional Configuration       |    | 0 to 511116116                                  |       |    | 0       |       | RW |     |     |    |    |    |

| RW | Read / Write     | RO | Read only  | Num | Number parameter    | Bit | Bit parameter    | Txt | Text string | Bin | Binary parameter | FI | Filtered    |
|----|------------------|----|------------|-----|---------------------|-----|------------------|-----|-------------|-----|------------------|----|-------------|
| ND | No default value | NC | Not copied | PT  | Protected parameter | RA  | Rating dependent | US  | User save   | PS  | Power-down save  | DE | Destination |

| Safety      | Product     | Mechanical   | Electrical   | Getting | Basic      | Running   | Ontimization | EtherCAT  | SD Card   | Onboard | Advanced   | Diagnostics | UL listing  |
|-------------|-------------|--------------|--------------|---------|------------|-----------|--------------|-----------|-----------|---------|------------|-------------|-------------|
| information | information | installation | installation | started | parameters | the motor | Optimization | interface | Operation | PLC     | parameters | Diagnostics | information |

# 12.5 Menu 4: Torque and current control

Figure 12-10 Menu 4 Open loop logic diagram

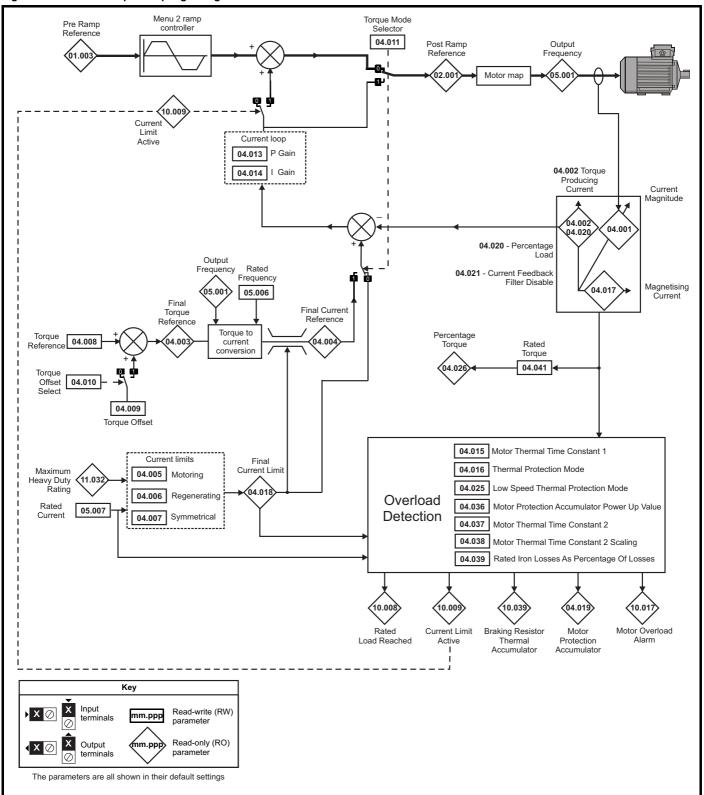

Basic Safety Product Mechanical Electrical Getting Running EtherCAT SD Card Onboard Advanced parameters UL listing Optimization Diagnostics information information installation installation started parameters the motor interface Operation PLC information

Figure 12-11 Menu 4 RFC-A logic diagram

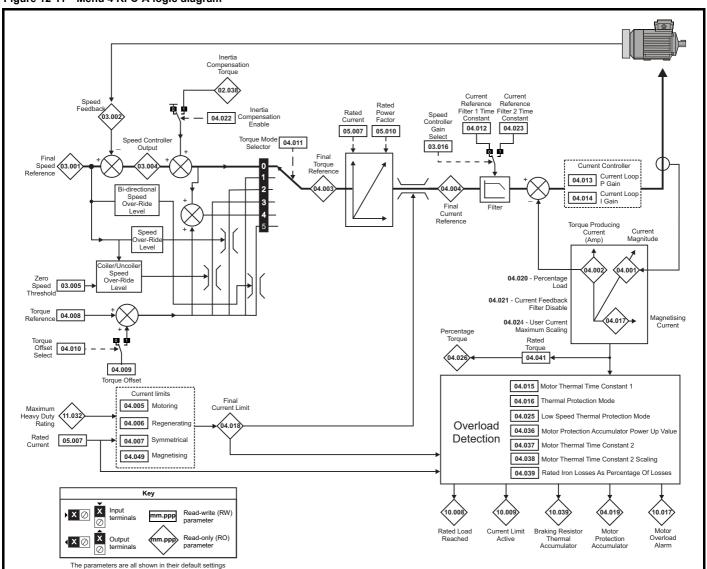

Getting Safety Product Mechanical Electrical Basic Running EtherCAT SD Card Onboard Advanced **UL** listing Optimization Diagnostics information installation installation parameters the motor interface Operation PLC parameters informatio

Figure 12-12 Menu 4 RFC-S logic diagram

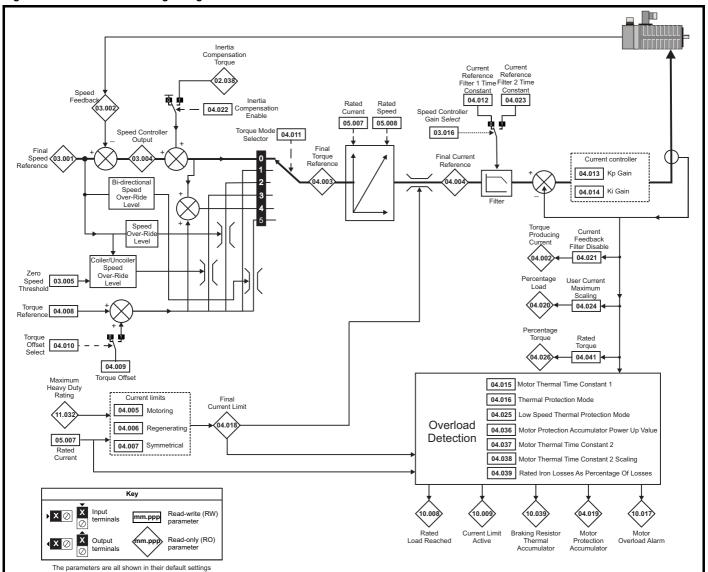

| information information installation installation started parameters the motor Optimization interface Operation PLC parameters information information information installation installation started parameters information information information installation installation installation installation information information information information information information information installation installation installation information informa |  | Safety information | Product information | Mechanical installation | Electrical installation | Getting<br>started | Basic parameters | Running the motor | Optimization | EtherCAT interface | SD Card<br>Operation | Onboard<br>PLC | Advanced parameters | Diagnostics | UL listing information |
|----------------------------------------------------------------------------------------------------|--|--------------------|---------------------|-------------------------|-------------------------|--------------------|------------------|-------------------|--------------|--------------------|----------------------|----------------|---------------------|-------------|------------------------|
|----------------------------------------------------------------------------------------------------|--|--------------------|---------------------|-------------------------|-------------------------|--------------------|------------------|-------------------|--------------|--------------------|----------------------|----------------|---------------------|-------------|------------------------|

|        |                                             | Range                                                               | ·(\$)              |          | Default(⇒)     |       |     |     |     |    |    |    |
|--------|---------------------------------------------|---------------------------------------------------------------------|--------------------|----------|----------------|-------|-----|-----|-----|----|----|----|
|        | Parameter                                   | OL                                                                  | RFC-A/S            | OL       | RFC-A          | RFC-S | l   |     | Тур | е  |    |    |
| 04.001 | Current Magnitude                           | 0.000 to VM_DRIVE_CUF                                               | RRENT_UNIPOLAR A   |          |                |       | RO  | Num | ND  | NC | PT | FI |
| 04.002 | Torque Producing Current / Iq               | VM_DRIVE_C                                                          | URRENT A           |          |                |       | RO  | Num | ND  | NC | PT | FI |
| 04.003 | Final Torque Reference                      | VM_TORQUE_C                                                         | CURRENT %          |          |                |       | RO  | Num | ND  | NC | PT | FI |
| 04.004 | Final Current Reference                     | VM_TORQUE_C                                                         | CURRENT %          |          |                |       | RO  | Num | ND  | NC | PT | FI |
| 04.005 | Motoring Current Limit                      | 0.0 to VM_MOTOR1_C                                                  | URRENT_LIMIT %     | 165.0 %  | 250            | 0.0 % | RW  | Num |     | RA |    | US |
| 04.006 | Regenerating Current Limit                  | 0.0 to VM_MOTOR1_C                                                  | URRENT_LIMIT %     | 165.0 %  | 250            | 0.0 % | RW  | Num |     | RA |    | US |
| 04.007 | Symmetrical Current Limit                   | 0.0 to VM_MOTOR1_C                                                  | URRENT_LIMIT %     | 165.0 %  | 250            | 0.0 % | RW  | Num |     | RA |    | US |
| 04.008 | Torque Reference                            | VM_USER_CURREN                                                      | IT_HIGH_RES %      |          | 0.00 %         |       | RW  | Num |     |    |    | US |
| 04.009 | Torque Offset                               | VM_USER_CU                                                          | JRRENT %           |          | 0.0 %          |       | RW  | Num |     |    |    | US |
| 04.010 | Torque Offset Select                        | Off (0) or (                                                        | On (1)             |          | Off (0)        |       | RW  | Bit |     |    |    | US |
| 04.011 | Torque Mode Selector                        | 0 to 1                                                              | 0 to 5             |          | 0              |       | RW  | Num |     |    |    | US |
| 04.012 | Current Reference Filter 1 Time Constant    |                                                                     | 0.0 to 25.0 ms     |          | 0.0            | ) ms  | RW  | Num |     |    |    | US |
| 04.013 | Current Controller Kp Gain                  | 0 to 300                                                            | 000                | 20       | 1              | 50    | RW  | Num |     |    |    | US |
| 04.014 | Current Controller Ki Gain                  | 0 to 300                                                            | 000                | 40       | 20             | 000   | RW  | Num |     |    |    | US |
| 04.015 | Motor Thermal Time Constant 1               | 1.0 to 300                                                          | 00.0 s             |          | 89.0 s         |       | RW  | Num |     |    |    | US |
| 04.016 | Thermal Protection Mode                     | Motor Trip (0), Motor<br>Drive Current<br>Motor and Drive Current I | Limit (2),         |          | Motor Trip (0) | l     | RW  | Bin |     |    |    | US |
| 04.017 | Magnetising Current / Id                    | VM_DRIVE_CI                                                         | URRENT A           |          |                |       | RO  | Num | ND  | NC | PT | FI |
| 04.018 | Final Current Limit                         | VM_TORQUE_C                                                         |                    |          |                | RO    | Num | ND  | NC  | PT |    |    |
| 04.019 | Motor Protection Accumulator                | 0.0 to 100                                                          |                    |          |                | RO    | Num | ND  | NC  | PT | PS |    |
| 04.020 | Percentage Load                             | VM_USER_CU                                                          | JRRENT %           |          |                |       | RO  | Num | ND  | NC | PT | FI |
| 04.021 | Current Feedback Filter Disable             | Off (0) or (                                                        | On (1)             |          | Off (0)        |       | RW  | Bit |     |    |    | US |
| 04.022 | Inertia Compensation Enable                 |                                                                     |                    | Of       | f (0)          | RW    | Bit |     |     |    | US |    |
| 04.023 | Current Reference Filter 2 Time Constant    |                                                                     | 0.0 to 25.0 ms     |          | 0.0            | ) ms  | RW  | Num |     |    |    | US |
| 04.024 | User Current Maximum Scaling                | 0.0 to VM_TORQUE_CUF                                                | RRENT_UNIPOLAR %   | 165.0 %  | 300            | 0.0 % | RW  | Num |     | RA |    | US |
| 04.025 | Low Speed Thermal Protection Mode           | 0 to                                                                | 1                  |          | 0              |       | RW  | Num |     |    |    | US |
| 04.026 | Percentage Torque                           | VM_USER_CU                                                          | JRRENT %           |          |                |       | RO  | Num | ND  | NC | PT | FI |
| 04.030 | Current Controller Mode                     |                                                                     | Off (0) or On (1)  |          | Of             | f (0) | RW  | Bit |     |    |    | US |
| 04.031 | Notch Filter Centre Frequency               |                                                                     | 50 to 1000 Hz      |          | 100            | ) Hz  | RW  | Num |     |    |    | US |
| 04.032 | Notch Filter Bandwidth                      |                                                                     | 0 to 500 Hz        |          | 0              | Hz    | RW  | Num |     |    |    | US |
| 04.033 | Inertia Times 1000                          |                                                                     | Off (0) or On (1)  |          | Of             | f (0) | RW  | Bit |     |    |    | US |
| 04.036 | Motor Protection Accumulator Power-up Value | Power down (0), Zero                                                | (1), Real time (2) | F        | Power down (0  | ))    | RW  | Txt |     |    |    | US |
| 04.037 | Motor Thermal Time Constant 2               | 1.0 to 300                                                          |                    | 89.0 s   |                | RW    | Num |     |     |    | US |    |
| 04.038 | Motor Thermal Time Constant 2 Scaling       | 0 to 100                                                            |                    | 0 %      |                | RW    | Num |     |     |    | US |    |
| 04.039 | Rated Iron Losses As Percentage Of Losses   | 0 to 100                                                            |                    | 0 %      |                | RW    | Num |     |     |    | US |    |
| 04.041 | Rated Torque                                | 0.00 to 5000                                                        |                    | 0.00 N m |                | RW    | Num |     |     |    | US |    |
| 04.042 | Torque Estimation Minimum Frequency         | 0 to 100                                                            |                    | 5 %      |                | RW    | Num |     |     |    | US |    |
| 04.043 | Torque Correction Time Constant             |                                                                     |                    | 0.0      | 00 s           | RW    | Num |     |     |    | US |    |
| 04.044 | Torque Correction Maximum                   |                                                                     |                    | 20       | ) %            | RW    | Num |     |     |    | US |    |
| 04.045 | No-load Core Loss                           | 0.000 to 9999                                                       | 9.999 kW           |          | 0.000 kW       |       | RW  | Num |     |    |    | US |
| 04.046 | Rated Core Loss                             | 0.000 to 9999                                                       | 9.999 kW           |          | 0.000 kW       |       | RW  | Num |     |    |    | US |
| 04.049 | Magnetising Current Limit                   |                                                                     | 0.0 to 100.0 %     |          | 100            | 0.0 % | RW  | Num |     |    | М  | US |

| RW | Read / Write     | RO | Read only  | Num | Number parameter    | Bit | Bit parameter    | Txt | Text string | Bin | Binary parameter | FI | Filtered    |
|----|------------------|----|------------|-----|---------------------|-----|------------------|-----|-------------|-----|------------------|----|-------------|
| ND | No default value | NC | Not copied | PT  | Protected parameter | RA  | Rating dependent | US  | User save   | PS  | Power-down save  | DE | Destination |

| Safety      | Product     | Mechanical   | Electrical   | Getting | Basic      | Running   | Ontimization | EtherCAT  | SD Card   | Onboard | Advanced   | Diagnostics | UL listing  |
|-------------|-------------|--------------|--------------|---------|------------|-----------|--------------|-----------|-----------|---------|------------|-------------|-------------|
| information | information | installation | installation | started | parameters | the motor | Optimization | interface | Operation | PLC     | parameters | Diagnostics | information |

#### 12.6 Menu 5: Motor control

Figure 12-13 Menu 5 Open-loop logic diagram

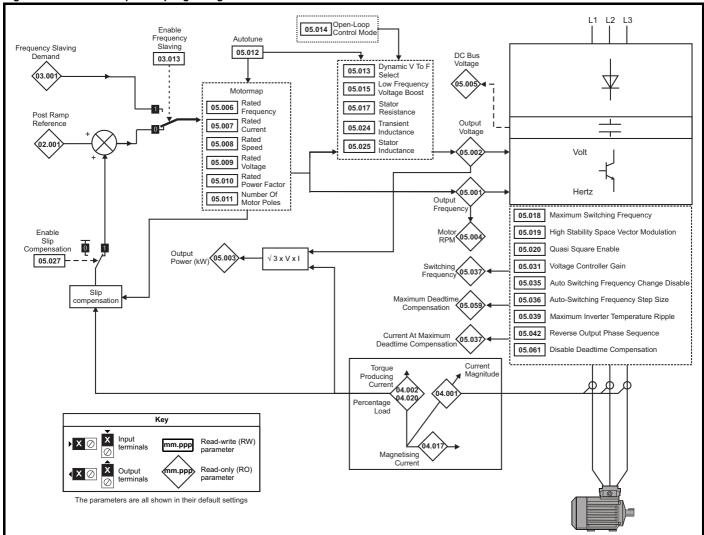

Safety information Product information Mechanical installation Electrical installation Getting started Basic parameters Running the motor EtherCAT interface SD Card Operation Onboard PLC Advanced parameters UL listing information Optimization Diagnostics

Figure 12-14 Menu 5 RFC-A, RFC-S logic diagram

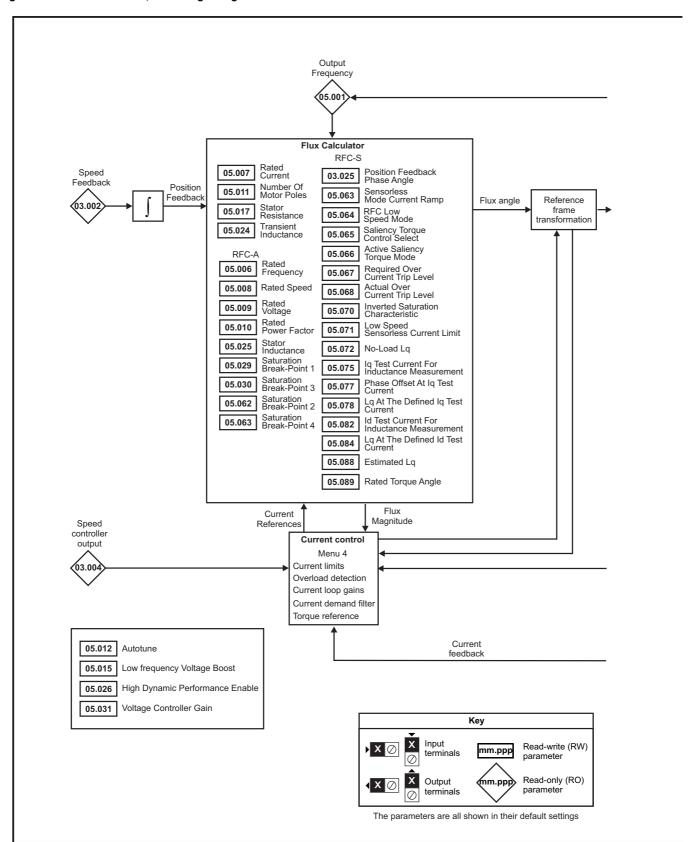

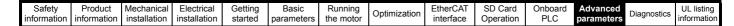

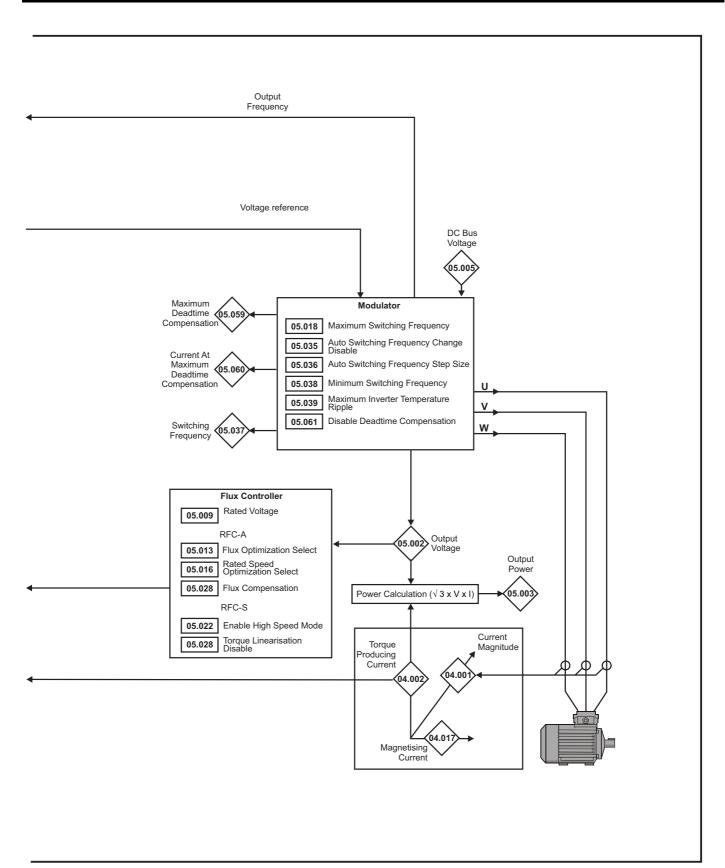

| Safety information | Product information            | Mechanical installation | Electrical installation | Getting<br>started                                           | Bas               |                                     | Running<br>the motor                                                        | Optimization                                                                                  | EtherCAT interface                     | SD Card<br>Operation                                                                        |                              | Advan<br>arame |            | Diagno | stics | UL lis |        |
|--------------------|--------------------------------|-------------------------|-------------------------|--------------------------------------------------------------|-------------------|-------------------------------------|-----------------------------------------------------------------------------|-----------------------------------------------------------------------------------------------|----------------------------------------|---------------------------------------------------------------------------------------------|------------------------------|----------------|------------|--------|-------|--------|--------|
|                    |                                |                         |                         |                                                              |                   | Rang                                | ge(\$)                                                                      |                                                                                               |                                        | Default(⇒                                                                                   | )                            |                |            |        |       |        | $\neg$ |
|                    | Parar                          | meter                   |                         | OL                                                           |                   |                                     | C-A                                                                         | RFC-S                                                                                         | OL                                     | RFC-A                                                                                       | RFC-S                        | l              |            | Тур    | е     |        | ı      |
| 05.001             | Output Frequence               | су                      |                         | VM_SPE                                                       | ED_               |                                     | ±2000.                                                                      | 0 Hz                                                                                          |                                        | _                                                                                           |                              | RO             | Num        | ND     | NC    | PT     | FI     |
| 05.002             | Output Voltage                 |                         |                         | TILEQ_IV                                                     |                   | VM_AC_                              | _VOLTAGE                                                                    | V                                                                                             |                                        |                                                                                             |                              | RO             | Num        | ND     | NC    | PT     | FI     |
| 05.003             | Output Power                   |                         |                         |                                                              | ,                 | VM_PO\                              | WER kW                                                                      |                                                                                               |                                        |                                                                                             |                              | RO             | Num        | ND     | NC    | PT     | FI     |
| 05.004             | Motor Rpm                      |                         |                         | ±180000                                                      | rpm               |                                     |                                                                             |                                                                                               |                                        |                                                                                             |                              | RO             | Num        | ND     | NC    | PT     | FI     |
| 05.005             | D.c. Bus Voltage               | 1                       |                         |                                                              | 0 to \            | VM_DC_                              | VOLTAGE                                                                     | V                                                                                             |                                        |                                                                                             |                              | RO             | Num        | ND     | NC    | PT     | FI     |
| 05.006             | Rated Frequency                | y                       |                         | C                                                            | 0.0 to 55         | 0.0 Hz                              |                                                                             |                                                                                               |                                        | z: 50.0<br>z: 60.0                                                                          |                              | RW             | Num        |        |       |        | US     |
| 05.007             | Rated Current                  |                         |                         | 0                                                            | 0.000 to \        | VM_RAT                              | <br>ΓED_CURR                                                                | ENT A                                                                                         |                                        | Heavy Duty Ra                                                                               | ating (11.032)               | RW             | Num        |        | RA    |        | US     |
| 05.008             | Rated Speed                    |                         |                         | 0 to 33000                                                   | ) rpm             | (                                   | 0.00 to 3300                                                                | 00.00 rpm                                                                                     | 50Hz: 1500<br>rpm<br>60Hz: 1800<br>rpm | 50Hz:<br>1450.00 rpm<br>60Hz:<br>1750.00 rpm                                                | 3000.00 rpm                  | RW             | Num        |        |       |        | US     |
| 05.009             | Rated Voltage                  |                         |                         |                                                              | 0 to VI           | M_AC_W                              | /OLTAGE_S                                                                   | SET                                                                                           | 50 H<br>60 H                           | 200 V drive: 23<br>z - 400 V drive<br>z - 400 V drive<br>575 V drive: 57<br>690 V drive: 69 | e: 400 V<br>e: 460 V<br>'5 V | RW             | Num        |        | RA    |        | US     |
| 05.010             | Rated Power Fa                 | ctor                    |                         | (                                                            | 0.000 to          | 1.000                               |                                                                             |                                                                                               | 0.                                     | 850                                                                                         |                              | RW             | Num        |        | RA    |        | US     |
| 05.011             | Number Of Moto                 | r Poles                 |                         |                                                              |                   | tic (0) to                          | 480 Poles                                                                   | (240)                                                                                         | Auton                                  | natic (0)                                                                                   | 6 Poles (3)                  | RW             | Num        |        |       |        | US     |
| 05.012             | Autotune                       |                         |                         | 0 to 2                                                       |                   | 0                                   | to 4                                                                        | 0 to 5                                                                                        |                                        | 0                                                                                           |                              | RW             | Num        |        | NC    |        | US     |
| 05.013             | Dynamic V To F                 |                         |                         | Off (0) or C                                                 | On (1)            | Off (0)                             | or On (1)                                                                   |                                                                                               | Off (0)                                | Off (0)                                                                                     |                              | RW             | Bit<br>Bit |        |       |        | US     |
| 05.014             | Open-loop Contr                |                         |                         | Ur S (0), U<br>Fixed (2<br>Ur Auto (<br>Ur I (4)<br>Square ( | 2),<br>(3),<br>), | S (8)                               | s. s (.)                                                                    |                                                                                               | Ur I (4)                               | S.1 (e)                                                                                     |                              | RW             | Txt        |        |       |        | US     |
|                    | Phasing Test On                |                         |                         |                                                              |                   |                                     |                                                                             | Disabled (0),<br>Short, (1),<br>Short Once (2),<br>Long (3),<br>Long Once (4)                 |                                        |                                                                                             | Disabled (0)                 | RW             | Txt        |        |       |        | US     |
| 05.015             | Low Frequency \ Minimal Moveme |                         | est Current             |                                                              | 0.0 to 2          | 5.0 %                               |                                                                             | 1 % (0),<br>2 % (1),<br>3 % (2), 6 % (3),<br>12 % (4),<br>25 % (5),<br>50 % (6),<br>100 % (7) | 1                                      | %                                                                                           | 1 % (0)                      | RW             | Num        |        |       |        | US     |
| 05.016             | Rated Speed Op                 | itimization Sele        | ect                     |                                                              |                   | Classic<br>Classic<br>Combi<br>VARs | oled (0),<br>Slow (1),<br>Fast (2),<br>ined (3),<br>Only (4),<br>e Only (5) |                                                                                               |                                        | Disabled (0)                                                                                |                              | RW             | Txt        |        |       |        | US     |
|                    | Minimal Moveme                 | ent Phasing Te          | st Angle                |                                                              |                   |                                     |                                                                             | 0.00 to 25.00°                                                                                |                                        |                                                                                             | 0.00°                        | RW             | Num        |        |       |        | US     |
| 05.017             | Stator Resistanc               | е                       |                         |                                                              | 0.000             | 000 to 1                            | 000.00000                                                                   | Ω                                                                                             |                                        | 0.000000 Ω                                                                                  |                              | RW             | Num        |        | RA    |        | US     |
| 05.018             | Maximum Switch                 | ning Frequency          | y                       | 2 kHz (0),                                                   |                   |                                     | z (2), 6 kHz<br>, 16 kHz (6)                                                | (3), 8 kHz (4),                                                                               |                                        | 8 kHz (4)                                                                                   |                              | RW             | Txt        |        | RA    |        | US     |
|                    | High Stability Spa             | ace Vector Mo           | dulation                | Off (0) or C                                                 |                   | (-),                                | (0)                                                                         |                                                                                               | Off (0)                                |                                                                                             |                              | RW             | Bit        |        |       |        | US     |
| 05.019             | Rated Speed Op<br>Frequency    | timization Mini         | imum                    |                                                              |                   | 0 to                                | 100 %                                                                       |                                                                                               |                                        | 10 %                                                                                        |                              | RW             | Num        |        |       |        | US     |
|                    | Quasi-square Er                | nable                   |                         | Off (0) or C                                                 | On (1)            |                                     |                                                                             |                                                                                               | Off (0)                                |                                                                                             |                              | RW             | Bit        |        |       |        | US     |
| 05.020             | Rated Speed Op                 |                         | imum Load               |                                                              |                   | 0 to                                | 100 %                                                                       |                                                                                               |                                        | 50 %                                                                                        |                              | RW             | Num        |        |       |        | US     |
| 05.021             | Mechanical Load                | d Test Level            |                         |                                                              |                   |                                     | 0 to 10                                                                     | 00 %                                                                                          |                                        | (                                                                                           | 0 %                          | RW             | Num        |        |       |        | US     |
| 05.022             | Enable High Spe                |                         |                         |                                                              |                   |                                     |                                                                             | Limit (-1),<br>Disable (0),<br>Enable (1)                                                     |                                        |                                                                                             | Disable (0)                  | RW             | Txt        |        |       |        | US     |
| 05.024             | Transient Inducta              | ance                    |                         | 0.00                                                         | 00 to 500         | 0.000 ml                            |                                                                             | 0.000 to 500 000                                                                              | 0.00                                   | 0 mH                                                                                        |                              | RW             | Num        |        | RA    |        | US     |
|                    | Ld                             |                         |                         |                                                              |                   |                                     |                                                                             | 0.000 to 500.000<br>mH                                                                        |                                        |                                                                                             | 0.000 mH                     | RW             | Num        | _      | RA    |        | US     |
| 05.025             | Stator Inductance              |                         |                         | 0.0                                                          | 00 to 500         | 0.00 mF                             |                                                                             |                                                                                               | 0.0                                    | 0 mH                                                                                        |                              | RW             | Num        |        | RA    |        | US     |
| 05.026             | High Dynamic Po                |                         | nable                   | 0.5                                                          |                   |                                     | Off (0) or                                                                  | On (1)                                                                                        |                                        | 0                                                                                           | ff (0)                       | RW             | Bit        |        |       |        | US     |
| 05.027             | Enable Slip Com                |                         |                         | Off (0) or C                                                 | On (1)            | 0.1.                                | n 10 0                                                                      |                                                                                               | On (1)                                 | 4.0                                                                                         | 4.0                          | RW             | Bit        |        |       |        | US     |
|                    | Flux Compensat                 |                         |                         |                                                              |                   |                                     | to 2                                                                        |                                                                                               |                                        | 1.0                                                                                         | 1.0                          | RW             | Num        |        |       |        | US     |
| 05.028             | Torque Lineariza               |                         |                         |                                                              |                   | U                                   | 2                                                                           | Off (0) or On (1)                                                                             |                                        |                                                                                             | On (1)                       | RW             | Bit        |        |       |        | US     |
| 05.029             | Saturation Break               |                         |                         |                                                              |                   | 0.0 to                              | 100.0 %                                                                     | (-) 311 (1)                                                                                   |                                        | 50.0 %                                                                                      | 5(1)                         | RW             | Num        |        |       |        | US     |
| 05.030             | Saturation Break               |                         |                         |                                                              |                   |                                     | 100.0 %                                                                     |                                                                                               |                                        | 75.0 %                                                                                      |                              | RW             | Num        |        |       |        | US     |
| 05.031             | Voltage Controlle              | er Gain                 |                         |                                                              |                   | 1 to                                | o 30                                                                        |                                                                                               |                                        | 1                                                                                           |                              | RW             | Num        |        |       |        | US     |

|  | ı | Safety information | Product information | Mechanical installation | Electrical installation | Getting<br>started | Basic parameters | Running the motor | Optimization | EtherCAT interface | SD Card<br>Operation | Onboard<br>PLC | Advanced parameters | Diagnostics | UL listing information |
|--|---|--------------------|---------------------|-------------------------|-------------------------|--------------------|------------------|-------------------|--------------|--------------------|----------------------|----------------|---------------------|-------------|------------------------|
|--|---|--------------------|---------------------|-------------------------|-------------------------|--------------------|------------------|-------------------|--------------|--------------------|----------------------|----------------|---------------------|-------------|------------------------|

|                  |                                                                  |                  | Range(む)                               |                                                |       | Default(⇔          | )                        |    |            |     |     |    |    |
|------------------|------------------------------------------------------------------|------------------|----------------------------------------|------------------------------------------------|-------|--------------------|--------------------------|----|------------|-----|-----|----|----|
|                  | Parameter                                                        | OL               | RFC-A                                  | RFC-S                                          | OL    | RFC-A              | RFC-S                    |    |            | Тур | е   |    |    |
|                  |                                                                  |                  | 0.00 to 500.00                         |                                                |       |                    |                          | RO | Num        | ND  | NC  | PT |    |
| 05.032           | Torque Per Amp                                                   |                  | Nm/A                                   | 0.00 to                                        |       |                    | 1.60 Nm/A                | RW | Niver      |     |     |    |    |
|                  | V II D 4000                                                      |                  |                                        | 500.00 Nm/A                                    |       |                    |                          |    | Num        |     |     |    | US |
| 05.033           | Volts Per 1000 rpm                                               |                  | 0.0 to 150.0 %                         | 0 to 10,000 V                                  |       |                    | 98                       | RW | Num        | ND  | NC  | PT | US |
| 05.034<br>05.035 | Percentage Flux  Auto-switching Frequency Change Disable         | Enabled (0) F    | 0.0 to 150.0 %<br>Disabled (1), No Rip | nle Detect (2)                                 |       | Enabled (0         | <u> </u>                 | RW | Num        | ND  | NC  | PI | US |
| 05.036           | Auto-switching Frequency Step Size                               | Lilabica (0), E  | 1 to 2                                 | pic Detect (2)                                 |       | 2                  | /                        | RW | Num        |     |     |    | US |
| 05.037           | Switching Frequency                                              |                  | 8 kHz (1), 4 kHz (2),                  |                                                |       |                    |                          | RO | Txt        | ND  | NC  | PT |    |
| 05.038           |                                                                  |                  | 4), 12 kHz (5), 16 k                   | ` '                                            |       | 4 (2) [4] =        |                          | RW | Txt        | 110 | 110 |    | US |
| 05.038           | Minimum Switching Frequency  Maximum Inverter Temperature Ripple | O to VIVI_IVIIN_ | SWITCHING_FREG                         | QUENCT KHZ                                     |       | 4 (2) kHz          |                          | RW | Num        |     |     |    | US |
| 05.040           | Spin Start Boost                                                 | 0.0 to           |                                        |                                                | 1     | .0                 |                          | RW | Num        |     |     |    | US |
| 05.041           | Voltage Headroom                                                 |                  | 0 to :                                 | 1<br>20 %                                      |       |                    | 0 %                      | RW | Num        |     |     |    | US |
| 05.042           | Reverse Output Phase Sequence                                    |                  | Off (0) or On (1)                      |                                                |       | Off (0)            |                          | RW | Bit        |     |     |    | US |
| 05.044           | Stator Temperature Source                                        |                  | ve (1), P1 Slot 1 (2)                  |                                                |       | User (0)           |                          | RW | Txt        |     |     |    | US |
| 05.045           | User Stator Temperature                                          | PIS              | Slot 3 (4), P1 Slot 4<br>-50 to 300 °C | (5)                                            |       | 0 °C               |                          | RW | Num        |     |     |    |    |
| 05.046           | Stator Temperature                                               |                  | -50 to 300 °C                          |                                                |       |                    |                          | RO | Num        | ND  | NC  | PT | -  |
| 05.047           | Stator Temperature Coefficient                                   | 0.0              | 00000 to 0.10000 °C                    | y-1                                            |       | 0.00390 °C         | 1                        | RW | Num        |     |     |    | US |
| 05.048           | Stator Base Temperature                                          | 0.0              | -50 to 300 °C                          |                                                |       | 0 °C               |                          | RW | Num        |     |     |    | US |
| 05.049           | Enable Stator Compensation                                       |                  | Off (0) or On (1)                      |                                                |       | Off (0)            |                          | RW | Bit        |     |     |    | US |
| 05.050           | Temperature Compensated Stator<br>Resistance                     | 0.00             | 0000 to 1000.00000                     | 0 Ω                                            |       |                    |                          | RO | Num        | ND  | NC  | PT |    |
| 05.051           | Rotor Temperature Source                                         |                  | ve (1), P1 Slot 1 (2)                  |                                                |       | User (0)           |                          | RW | Txt        |     |     |    | US |
| 05.052           | ·                                                                | P1 \$            | Slot 3 (4), P1 Slot 4<br>-50 to 300 °C | (5)                                            |       | 0 °C               |                          | RW | Num        |     |     |    | US |
| 05.052           | User Rotor Temperature  Rotor Temperature                        |                  | -50 to 300 °C                          |                                                |       | 0.0                |                          | RO | Num        | ND  | NC  | PT | 05 |
| 05.054           | Rotor Temperature Coefficient                                    | 0.0              | 10000 to 0.10000 °C                    | <b>\-1</b>                                     | 0.003 | 90°C <sup>-1</sup> | 0.00100 °C <sup>-1</sup> | RW | Num        | IVD | 140 |    | US |
| 05.055           | Rotor Base Temperature                                           | 0.0              | -50 to 300 °C                          | , '                                            | 0.003 | 0 °C               | 0.00100 C                | RW | Num        |     |     |    | US |
| 05.056           | Enable Rotor Compensation                                        |                  | Off (0) or On (1)                      |                                                |       | Off (0)            |                          | RW | Bit        |     |     |    | US |
|                  | Temperature compensated rated speed                              | 0.00 to          | 0.00 to                                |                                                |       |                    |                          | RO | Num        | ND  | NC  | PT |    |
| 05.057           | Rotor Temperature Compensation                                   | 18000.00 rpm     | 50000.00 rpm                           | 0.000 to 2.000                                 |       |                    |                          | RO | Num        | ND  | NC  | PT |    |
| 05.059           | Maximum Deadtime Compensation                                    |                  | 0.000 to 10.000 μs                     | 0.000 to 2.000                                 |       |                    |                          | RO | Num        | IND | NC  | PT | US |
| 05.060           | Current At Maximum Deadtime                                      |                  | 0.00 to 100.00 %                       |                                                |       |                    |                          | RO | Num        |     | NC  | PT | US |
|                  | Compensation                                                     |                  |                                        |                                                |       | Off (0)            |                          |    |            |     | 140 |    |    |
| 05.061<br>05.062 | Disable Deadtime Compensation  Saturation Breakpoint 2           |                  | Off (0) or On (1)<br>0.0 to 100.0 %    |                                                |       | Off (0)            |                          | RW | Bit<br>Num |     |     |    | US |
| 03.002           | Saturation Breakpoint 4                                          |                  | 0.0 to 100.0 %                         |                                                |       | 0.0 %              |                          | RW | Num        |     |     |    | US |
| 05.063           | Sensorless Mode Current Ramp                                     |                  |                                        | 0.00 to 1.00 s                                 |       | 510 10             | 0.20 s                   | RW |            |     |     |    | US |
|                  |                                                                  |                  |                                        | Injection (0),                                 |       |                    |                          |    |            |     |     |    |    |
| 05.064           | RFC Low Speed Mode                                               |                  |                                        | Non-salient (1),<br>Current (2),<br>Current No |       |                    | Current (2)              | RW | Txt        |     |     |    | US |
|                  |                                                                  |                  |                                        | Test (3) Disabled (0),                         |       |                    |                          |    |            |     |     |    |    |
| 05.065           | Saliency Torque Control Select                                   |                  |                                        | Low (1),<br>High (2),<br>Auto (3)              |       |                    | Disabled (0)             | RW | Txt        |     |     |    | US |
| 05.066           | Active Saliency Torque Mode                                      |                  |                                        | Disabled (0),<br>Low (1),<br>High (2)          |       |                    |                          | RO | Txt        | ND  | NC  | PT |    |
| 05.067           | Required Over-current Trip Level                                 |                  |                                        | 0 to 100 %                                     |       |                    | 0 %                      | RW | Num        |     |     |    | US |
| 05.068           | Actual Over-current Trip Level                                   |                  |                                        | 0 to 500 %                                     |       |                    |                          | RO | Num        | ND  | NC  | PT |    |
| 05.070           | Inverted Saturation Characteristic                               |                  |                                        | Off (0) or On (1)                              |       |                    | Off (0)                  | RW | Bit        |     |     |    | US |
| 05.071           | Low Speed Sensorless Mode Current Limit                          |                  |                                        | 0.0 to 1000.0 %                                |       |                    | 100.0 %                  | RW | Num        |     | RA  |    | US |
| 05.072           | No-load Lq                                                       |                  |                                        | 0.000 to 500.000<br>mH                         |       |                    | 0.000 mH                 | RW | Num        |     | RA  |    | US |
| 05.075           | lq Test Current For Inductance<br>Measurement                    |                  |                                        | 0 to 200 %                                     |       |                    | 100 %                    | RW | Num        |     |     |    | US |
| 05.077           | Phase Offset At Iq Test Current                                  |                  |                                        | ±90.0°                                         |       |                    | 0.0°                     | RW | Num        |     | RA  |    | US |
| 05.078           | Lq At The Defined Iq Test Current                                |                  |                                        | 0.000 to<br>500.000 mH                         |       |                    | 0.000 mH                 | RW | Num        |     | RA  |    | US |
| 05.082           | ld Test Current for Inductance Measurement                       |                  |                                        | -100 to 0 %                                    |       |                    | -100 %                   | RW | Num        |     |     |    | US |
| 05.084           | Lq At The Defined Id Test Current                                |                  |                                        | 0.000 to                                       |       |                    | 0.000 mH                 | RW | Num        |     | RA  |    | US |
|                  | Lq Incremental Inductance At Defined Id                          |                  |                                        | 500.000 mH<br>0.000 to                         |       |                    |                          |    |            |     |     |    |    |
| 05.085           | Current                                                          |                  |                                        | 500.000 mH                                     |       |                    | 0.000 mH                 | RW | Num        |     | RA  |    | US |

| Safety information | Product information | Mechanical installation | Electrical installation | Getting started | Basic parameters | Running the motor | Optimization           | EtherCAT interface | SD Card<br>Operation | Onboard<br>PLC | Advane<br>parame |     | Diagnos | stics |    | sting<br>nation |
|--------------------|---------------------|-------------------------|-------------------------|-----------------|------------------|-------------------|------------------------|--------------------|----------------------|----------------|------------------|-----|---------|-------|----|-----------------|
|                    | Parai               | meter                   |                         |                 | Rai              | nge(‡)            |                        |                    | Default( <b></b>     | ·)             |                  |     | Тур     | _     |    |                 |
|                    | i uiui              | illotto!                |                         | OL              | R                | FC-A              | RFC-S                  | OL                 | RFC-A                | RFC-S          |                  |     | 131     |       |    |                 |
| <b>05.087</b> U    | Iser Defined Ra     | ited Torque An          | gle                     |                 |                  |                   | 0 to 90°               |                    |                      | 0°             | RW               | Num |         |       |    | US              |
| 05.088 E           | stimated Lq         |                         |                         |                 |                  |                   | 0.000 to 500.000<br>mH |                    |                      |                | RO               | Num | ND      | NC    | PT | FI              |

| RW | Read / Write     | RO | Read only  | Num | Number parameter    | Bit | Bit parameter    | Txt | Text string | Bin | Binary parameter | FI | Filtered    |
|----|------------------|----|------------|-----|---------------------|-----|------------------|-----|-------------|-----|------------------|----|-------------|
| ND | No default value | NC | Not copied | PT  | Protected parameter | RA  | Rating dependent | US  | User save   | PS  | Power-down save  | DE | Destination |

0 to 90°

05.089 Rated Torque Angle

RO Num ND NC PT

| Safety      | Product     | Mechanical   | Electrical   | Getting | Basic      | Running   | Ontimization | EtherCAT  | SD Card   | Onboard | Advanced   | Diagnostics | UL listing  |
|-------------|-------------|--------------|--------------|---------|------------|-----------|--------------|-----------|-----------|---------|------------|-------------|-------------|
| information | information | installation | installation | started | parameters | the motor | Optimization | interface | Operation | PLC     | parameters | Diagnostics | information |

## 12.7 Menu 6: Sequencer and clock

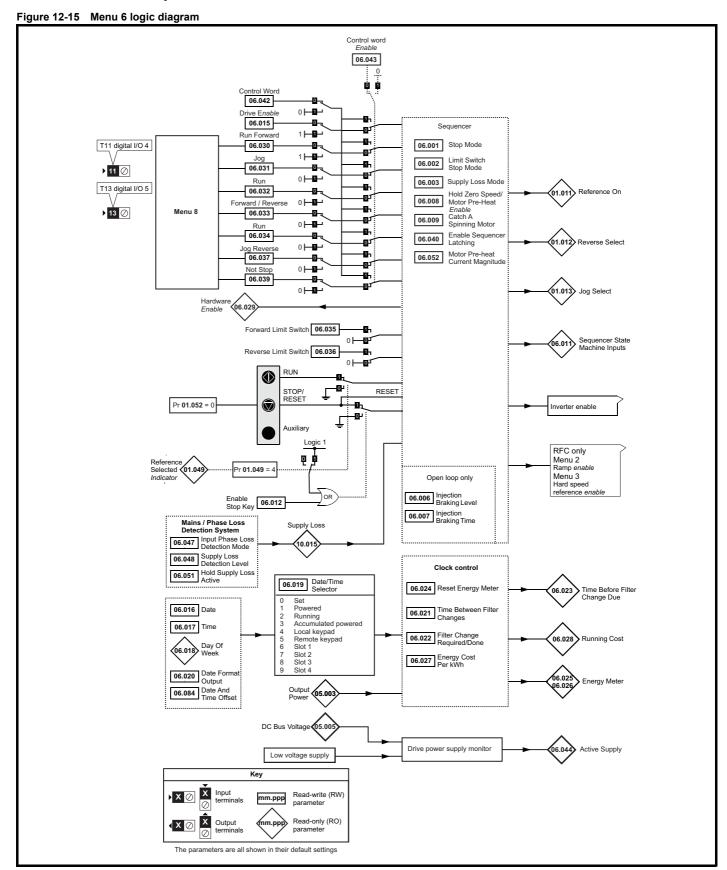

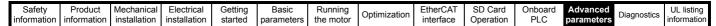

Figure 12-16 Menu 6 logic diagram: Under voltage and power supply control

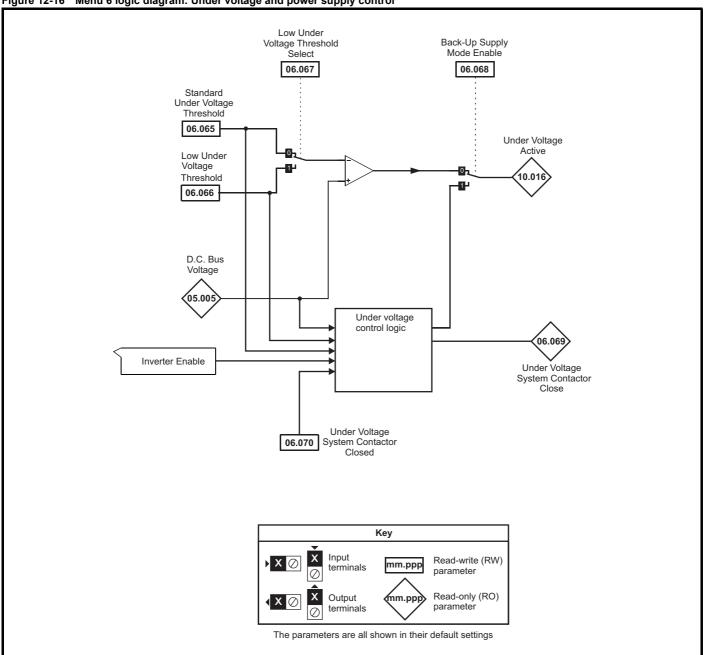

| Safety          | Product         | Mechanical    | Electrical    | Getting | Basic      | Runnina      |              | EtherCAT   | SD Card   | Onboard  | Advanced   |             | UL listina      |
|-----------------|-----------------|---------------|---------------|---------|------------|--------------|--------------|------------|-----------|----------|------------|-------------|-----------------|
| Calcty          | 1 100000        | Miconamoai    | Licotilloai   | Cotting | Daoio      | rtariiiig    | Optimization | Etholo, th | OD Cara   | Oliboala | Advantood  | Diagnostics | OL nothing      |
| information     | information     | installation  | installation  | started | parameters | the motor    | Optimization | interface  | Operation | PLC      | parameters |             | information     |
| iiiioiiiiatioii | IIIIOIIIIalioii | IIIStaliation | IIIStaliation | Starteu | parameters | tile illotoi |              | IIILEITACE | Operation | I LC     | parameters |             | iiiioiiiiatioii |

|                  | Dane with                                                       | Range(                                                                                | <b>(</b> )                                                         |             | Default(⇔)                                  |                |          |            | _    | _   |    |    |
|------------------|-----------------------------------------------------------------|---------------------------------------------------------------------------------------|--------------------------------------------------------------------|-------------|---------------------------------------------|----------------|----------|------------|------|-----|----|----|
|                  | Parameter                                                       | OL                                                                                    | RFC-A / S                                                          | OL          | RFC-A                                       | RFC-S          |          |            | Тур  | е   |    |    |
| 06.001           | Stop Mode                                                       | Coast (0), Ramp (1), Ramp d<br>c I (2), dc I (3), Timed dc I (4),<br>Disable (5)      | Coast (0), Ramp (1),<br>No Ramp (2)                                | Ramp (1)    | Ramp (1)                                    | No Ramp<br>(2) | RW       | Txt        |      |     |    | US |
| 06.002           | Limit Switch Stop Mode                                          | 2.000.0 (c)                                                                           | Stop (0) or Ramp (1)                                               |             | Sto                                         | p (0)          | RW       | Txt        |      |     |    | US |
| 06.003           | Supply Loss Mode                                                | Disable (0), Ramp Stop (1),<br>Ride Thru (2)                                          | Disable (0),<br>Ramp Stop (1),<br>Ride Thru (2),<br>Limit Stop (3) |             | Disable (0)                                 |                | RW       | Txt        |      |     |    | us |
| 06.006           | Injection Braking Level                                         | 0.0 to 150.0 %                                                                        |                                                                    | 100.0 %     |                                             |                | RW       | Num        |      | RA  |    | US |
| 06.007           | Injection Braking Time                                          | 0.0 to 100.0 s                                                                        |                                                                    | 1.0 s       |                                             |                | RW       | Num        |      |     |    | US |
| 06.008           | Hold Zero Speed                                                 | Off (0) or Or                                                                         | n (1)                                                              | Off         | (0)                                         | On (1)         | RW       | Bit        |      |     |    | US |
| 06.009           | Catch A Spinning Motor                                          | Disable (0), Enable (1), Fwd                                                          | Only (2), Rev Only (3)                                             | Disable (0) | Enab                                        | ole (1)        | RW       | Txt        |      |     |    | US |
| 06.010           | Enable Conditions                                               | 00000000000 to 1                                                                      |                                                                    |             |                                             |                | RO       | Bin        | ND   | NC  | PT |    |
| 06.011           | Sequencer State Machine Inputs                                  | 000000 to 11                                                                          |                                                                    |             |                                             |                | RO       | Bin        | ND   | NC  | PT |    |
| 06.012           | Enable Stop Key                                                 | Off (0) or Or                                                                         |                                                                    |             | Off (0)                                     |                | RW       | Bit        |      |     |    | US |
| 06.013           | Enable Auxiliary Key                                            | Disabled (0), Forward / Revers                                                        |                                                                    |             | Disabled (0)                                |                | RW       | Txt        |      |     |    | US |
| 06.015           | Drive Enable                                                    | Off (0) or Or                                                                         | , ,                                                                |             | On (1)                                      |                | RW       | Bit        |      |     |    | US |
| 06.016           | Date                                                            | 00-00-00 to 31                                                                        |                                                                    |             | 00-00-00                                    |                | RW       | Date       | ND   | NC  | PT |    |
| 06.017           | Time                                                            | 00:00:00 to 23                                                                        |                                                                    |             |                                             |                | RW       | Time       | ND   | NC  | PT |    |
| 06.018           | Day Of Week                                                     | Sunday (0), Monday (1), Tuesc<br>Thursday (4), Friday (5                              | 5), Saturday (6)                                                   |             |                                             |                | RO       | Txt        | ND   | NC  | PT |    |
| 06.019           | Date/Time Selector                                              | Set (0), Powered (1), Running<br>Local Keypad (4), Rem<br>Slot 1 (6), Slot 2 (7), Slo | ote Keypad (5),                                                    |             | Powered (1)                                 |                | RW       | Txt        |      |     |    | US |
| 06.020           | Date Format                                                     | Std (0) or US                                                                         | S (1)                                                              |             | Std (0)                                     |                | RW       | Txt        |      |     |    | US |
| 06.021           | Time Between Filter Changes                                     | 0 to 30000 H                                                                          | lours                                                              |             | 0 Hours                                     |                | RW       | Num        |      |     |    | US |
| 06.022           | Filter Change Required / Change Done                            | Off (0) or Or                                                                         | n (1)                                                              |             | Off (0)                                     |                | RW       | Bit        | ND   | NC  |    |    |
| 06.023           | Time Before Filter Change Due                                   | 0 to 30000 F                                                                          | lours                                                              |             |                                             |                | RO       | Num        | ND   | NC  | PT | PS |
| 06.024           | Reset Energy Meter                                              | Off (0) or Or                                                                         | n (1)                                                              |             | Off (0)                                     |                | RW       | Bit        |      |     |    |    |
| 06.025           | Energy Meter: MWh                                               | -999.9 to 999.9                                                                       | 9 MWh                                                              |             |                                             |                | RO       | Num        | ND   | NC  | PT | PS |
| 06.026           | Energy Meter: kWh                                               | ±99.99 kV                                                                             | Vh                                                                 |             |                                             |                | RO       | Num        | ND   | NC  | PT | PS |
| 06.027           | Energy Cost Per kWh                                             | 0.0 to 600                                                                            | 0.0                                                                |             | 0.0                                         |                | RW       | Num        |      |     |    | US |
| 06.028           | Running Cost                                                    | ±32000                                                                                |                                                                    |             |                                             |                | RO       | Num        | ND   | NC  | PT |    |
| 06.029           | Hardware Enable                                                 | Off (0) or Or                                                                         | n (1)                                                              |             |                                             |                | RO       | Bit        | ND   | NC  | PT |    |
| 06.030           | Run Forward                                                     | Off (0) or Or                                                                         | n (1)                                                              |             | Off (0)                                     |                | RW       | Bit        |      | NC  |    |    |
| 06.031           | Jog                                                             | Off (0) or Or                                                                         |                                                                    |             | Off (0)                                     |                | RW       | Bit        |      | NC  |    |    |
| 06.032           | Run Reverse                                                     | Off (0) or Or                                                                         | . ,                                                                |             | Off (0)                                     |                | RW       | Bit        |      | NC  |    |    |
| 06.033           | Forward/Reverse                                                 | Off (0) or Or                                                                         | . ,                                                                |             | Off (0)                                     |                | RW       | Bit        |      | NC  |    |    |
| 06.034           | Run                                                             | Off (0) or Or                                                                         |                                                                    |             | Off (0)                                     |                | RW       | Bit        |      | NC  |    |    |
| 06.035           | Forward Limit Switch                                            | Off (0) or O                                                                          |                                                                    |             | Off (0)                                     |                | RW       | Bit        |      | NC  |    |    |
| 06.036           | Reverse Limit Switch                                            | Off (0) or Or                                                                         | . ,                                                                |             | Off (0)                                     |                | RW       | Bit        |      | NC  |    |    |
| 06.037           | Jog Reverse                                                     | Off (0) or O                                                                          |                                                                    |             | Off (0)                                     |                | RW       | Bit        |      | NC  |    |    |
| 06.039           | Not Stop  Enable Sequencer Latching                             | Off (0) or O                                                                          | . ,                                                                |             | Off (0)                                     |                | RW       | Bit<br>Bit |      | NC  |    | US |
| 06.040<br>06.041 | Drive Event Flags                                               | Off (0) or Or<br>00 to 11                                                             |                                                                    |             | Off (0)                                     |                | RW       | Bin        |      | NC  |    | 05 |
| 06.042           | Control Word                                                    | 00000000000000000000000000000000000000                                                |                                                                    | 00          | 00000000000                                 | 00             | RW       | Bin        |      | NC  |    |    |
| 06.042           | Control Word Enable                                             | Off (0) or O                                                                          |                                                                    | 00          | Off (0)                                     |                | RW       | Bit        |      | NO  |    | US |
| 06.044           | Active Supply                                                   | Off (0) or Of                                                                         |                                                                    |             | Jii (0)                                     |                | RO       | Bit        | ND   | NC  | PT |    |
| 06.044           | Cooling Fan control                                             | 0 to 11                                                                               |                                                                    |             | 10                                          |                | RW       | Num        | שויי | .,, |    | US |
| 06.047           | Input Phase Loss Detection Mode                                 | Full (0), Ripple Only (1                                                              | ), Disabled (2)                                                    |             | Full (0)                                    |                | RW       | Txt        |      |     |    | US |
| 06.048           | Supply Loss Detection Level                                     | 0 to VM_SUPPLY_LC                                                                     |                                                                    |             | 0 V drive: 205<br>0 V drive: 410            |                | RW       | Num        |      | RA  |    | US |
| 06.051           | Hold Supply Loss Active                                         | Off (0) or Or                                                                         | n (1)                                                              |             | Off (0)                                     |                | RW       | Bit        |      | NC  |    |    |
| 06.052           | Motor Pre-heat Current Magnitude                                | 0 to 100                                                                              | %                                                                  |             | 0 %                                         |                | RW       | Num        |      |     |    | US |
| 06.058           | Output Phase Loss Detection Time                                | 0.5 s (0), 1.0 s (1), 2.0                                                             | s (2), 4.0 s (3)                                                   |             | 0.5 s (0)                                   |                | RW       | Txt        |      |     |    | US |
| 06.059           | Output Phase Loss Detection Enable                              | Disabled (0) or Er                                                                    | nabled (1)                                                         |             | Disabled (0)                                |                | RW       | Txt        |      |     |    | US |
| 06.060           | Standby Mode Enable                                             | Off (0) or Or                                                                         | n (1)                                                              |             | Off (0)                                     |                | RW       | Bit        |      |     |    | US |
| 06.061           | Standby Mode Mask                                               | 0000000 to 1                                                                          | 111111                                                             |             | 0000000                                     |                | RW       | Bin        |      |     |    | US |
| 06.065           | Standard Under Voltage Threshold                                | 0 to VM_STD_UNDE                                                                      | ER_VOLTS V                                                         | 40          | 0 V drive: 230<br>0 V drive: 330            | ) V            | RW       | Num        |      | RA  |    | US |
| 06.066<br>06.067 | Low Under Voltage Threshold  Low Under Voltage Threshold Select | 24 to VM_LOW_UND                                                                      |                                                                    |             | 0 V drive: 175<br>0 V drive: 330<br>Off (0) |                | RW<br>RW | Num<br>Bit |      | RA  |    | US |
| 33.007           | Low Orldon voltage Trinoshold Ocicol                            | Oii (0) 0i Oi                                                                         |                                                                    |             | Jii (0)                                     |                |          | ווט        | l    |     |    | 55 |

|     | Safetv      | Product     | Mechanical   | Electrical   | Gettina  | Basic      | Runnina    |              | EtherCAT  | SD Card   | Onboard | Advanced   |             | UL listina  |
|-----|-------------|-------------|--------------|--------------|----------|------------|------------|--------------|-----------|-----------|---------|------------|-------------|-------------|
|     |             |             |              |              |          | _ 0.0.0    |            | Optimization |           |           |         |            | Diagnostics |             |
| lin | formation   | information | installation | installation | started  | parameters | the motor  | Optimization | interface | Operation | PLC     | parameters |             | information |
|     | ioiiiatioii | miormation  | motanation   | motanation   | Star tou | parameters | tile motor |              | Interface | Operation | FLC     | parameters |             | imormation  |

|        | 6.069 Under-Voltage System Contactor Close 6.070 Under-Voltage System Contactor Closed 6.073 Braking IGBT Lower Threshold 6.074 Braking IGBT Upper Threshold 6.075 Low Voltage Braking IGBT Threshold 6.076 Low Voltage Braking IGBT Threshold Sele | Rang          | je(�)        |    | Default(⇒                          | )     |    |     | т   | _  |    |    |
|--------|----------------------------------------------------------------------------------------------------|---------------|--------------|----|------------------------------------|-------|----|-----|-----|----|----|----|
|        | Parameter                                                                                                    | OL            | RFC-A / S    | OL | RFC-A                              | RFC-S |    |     | Тур | е  |    |    |
| 06.068 | Back Up Supply Mode Enable                                                                                                    | Off (0) o     | r On (1)     |    | Off (0)                            | •     | RW | Bit |     |    |    | US |
| 06.069 | Under-Voltage System Contactor Close                                                                                                    | Off (0) o     | r On (1)     |    |                                    |       | RO | Bit | ND  | NC | PT |    |
| 06.070 | Under-Voltage System Contactor Closed                                                                                                    | Off (0) o     | r On (1)     |    | Off (0)                            |       | RW | Bit |     |    |    |    |
| 06.073 | Braking IGBT Lower Threshold                                                                                                    | 0 to VM_DC_VC | DLTAGE_SET V |    | 200 V drive: 39<br>400 V drive: 78 |       | RW | Num |     | RA |    | US |
| 06.074 | Braking IGBT Upper Threshold                                                                                                    | 0 to VM_DC_VC | DLTAGE_SET V |    | 200 V drive: 39<br>400 V drive: 78 |       | RW | Num |     | RA |    | US |
| 06.075 | Low Voltage Braking IGBT Threshold                                                                                                    | 0 to VM_DC_V  | OLTAGE_SET V |    | 0V                                 |       | RW | Num |     | RA |    | US |
| 06.076 | Low Voltage Braking IGBT Threshold Select                                                                                                    | Off (0) o     | r On (1)     |    | Off (0)                            |       | RW | Bit |     |    |    |    |
| 06.084 | Date And Time Offset                                                                                                    | ± 24.00       | Hours        |    | 0.00 Hours                         |       | RW | Num |     |    |    | US |

| П | ₹W | Read / Write     | RO | Read only  | Num | Number parameter    | Bit | Bit parameter    | Txt | Text string | Bin | Binary parameter | FI | Filtered    |
|---|----|------------------|----|------------|-----|---------------------|-----|------------------|-----|-------------|-----|------------------|----|-------------|
| Г | ND | No default value | NC | Not copied | PT  | Protected parameter | RA  | Rating dependent | US  | User save   | PS  | Power-down save  | DE | Destination |

Safety Product Mechanical Electrical Getting Basic Running EtherCAT SD Card Onboard Advanced parameters **UL** listing Optimization Diagnostics information installation parameters the motor Operation PLC

## 12.8 Menu 7: Analog I/O / Temperature Monitoring

#### Figure 12-17 Menu 7 logic diagram

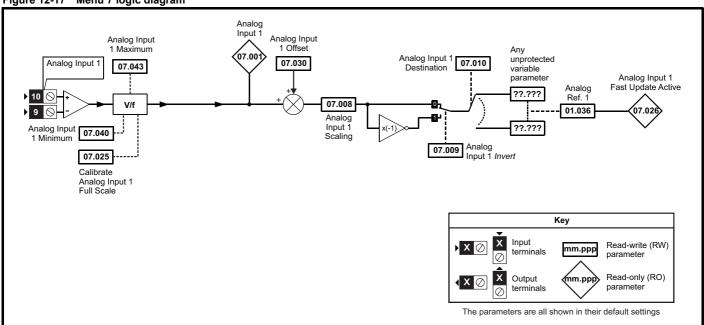

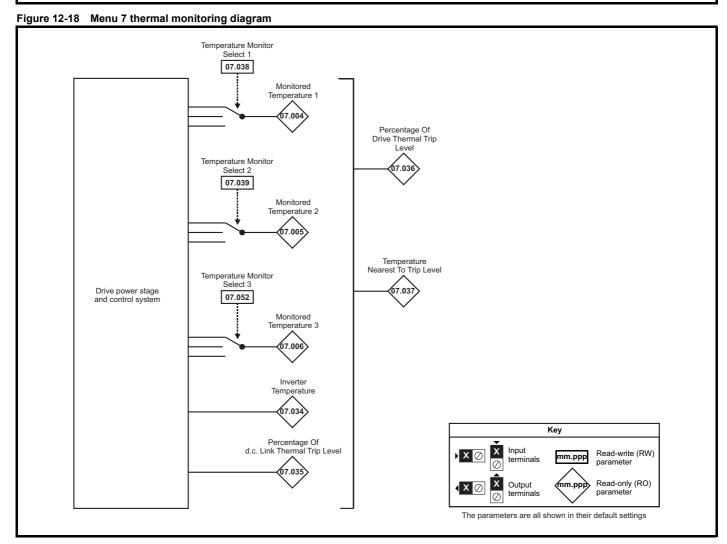

| Safetv        | Droduct     | Machanical    | Electrical       | Gettina | Pacia      | Dunning   |              | EtherCAT  | SD Cord   | Onhoord | Advanced   |             | III lioting |
|---------------|-------------|---------------|------------------|---------|------------|-----------|--------------|-----------|-----------|---------|------------|-------------|-------------|
| Salety        | Product     | Mechanical    | Electrical       | Getting | Basic      | Running   | Ontimization | EllierCAT | SD Card   | Onboard | Advanced   | Diagnostics | UL listing  |
| information : | :           | in atallation | in a tall a tion | -444    |            | 414       | Optimization | :         | 0         | DI C    |            | Diagnostics | information |
| information   | information | installation  | installation     | started | parameters | the motor |              | interface | Operation | PLC     | parameters | -           | information |

|        | D                                         | Rang      | e( <b>‡</b> ) |    | Default(⇒) |       |    |     | _   |    |    |    |
|--------|-------------------------------------------|-----------|---------------|----|------------|-------|----|-----|-----|----|----|----|
|        | Parameter                                 | OL        | RFC-A / S     | OL | RFC-A      | RFC-S |    |     | Тур | oe |    |    |
| 07.001 | Analog Input 1                            | ±100.     | 00 %          |    | <u>'</u>   |       | RO | Num | ND  | NC | PT | FI |
| 07.004 | Monitored Temperature 1                   | ±250      | ) °C          |    |            |       | RO | Num | ND  | NC | PT |    |
| 07.005 | Monitored Temperature 2                   | ±250      | ) °C          |    |            |       | RO | Num | ND  | NC | PT |    |
| 07.006 | Monitored Temperature 3                   | ±250      | ) °C          |    |            |       | RO | Num | ND  | NC | PT |    |
| 07.008 | Analog Input 1 Scaling                    | 0.000 to  | 10.000        |    | 1.000      |       | RW | Num |     |    |    | US |
| 07.009 | Analog Input 1 Invert                     | Off (0) o | r On (1)      |    | Off (0)    |       | RW | Bit |     |    |    | US |
| 07.010 | Analog Input 1 Destination                | 0.000 to  | 59.999        |    | 1.036      |       | RW | Num | DE  |    | PT | US |
| 07.025 | Calibrate Analog Input 1 Full Scale       | Off (0) o | r On (1)      |    | Off (0)    |       | RW | Bit |     | NC |    |    |
| 07.026 | Analog Input 1 Fast Update Active         | Off (0) o | r On (1)      |    |            |       | RO | Bit | ND  | NC | PT |    |
| 07.030 | Analog Input 1 Offset                     | ±100.     | 00 %          |    | 0.00 %     |       | RW | Num |     |    |    | US |
| 07.033 | Power Output                              | ±100      | .0 %          |    |            |       | RO | Num | ND  | NC | PT |    |
| 07.034 | Inverter Temperature                      | ±250      | ) °C          |    |            |       | RO | Num | ND  | NC | PT |    |
| 07.035 | Percentage Of d.c. Bus Thermal Trip Level | 0 to 1    | 00 %          |    |            |       | RO | Num | ND  | NC | PT |    |
| 07.036 | Percentage Of Drive Thermal Trip Level    | 0 to 1    | 00 %          |    |            |       | RO | Num | ND  | NC | PT |    |
| 07.037 | Temperature Nearest To Trip Level         | 0 to 2    | 0999          |    |            |       | RO | Num | ND  | NC | PT |    |
| 07.038 | Temperature Monitor Select 1              | 0 to 1    | 999           |    | 1001       |       | RW | Num |     |    |    | US |
| 07.039 | Temperature Monitor Select 2              | 0 to 1    | 999           |    | 1002       |       | RW | Num |     |    |    | US |
| 07.040 | Analog Input 1 Minimum                    | ±100.     | 00 %          |    | -100.00 %  |       | RW | Num |     |    |    | US |
| 07.043 | Analog Input 1 Maximum                    | ±100.     | 00 %          |    | 100.00 %   |       | RW | Num |     |    |    | US |
| 07.051 | Analog Input 1 Full Scale                 | 0 to 6    | 5535          |    |            |       | RO | Num | ND  | NC | PT | PS |
| 07.052 | Temperature Monitor Select 3              | 0 to 1    | 1999          |    | 1          |       | RW | Num |     |    |    | us |

| RW | Read / Write     | RO | Read only  | Num | Number parameter    | Bit | Bit parameter    | Txt | Text string | Bin | Binary parameter | FI | Filtered    |
|----|------------------|----|------------|-----|---------------------|-----|------------------|-----|-------------|-----|------------------|----|-------------|
| ND | No default value | NC | Not copied | PT  | Protected parameter | RA  | Rating dependent | US  | User save   | PS  | Power-down save  | DE | Destination |

Safety information Product information Mechanical installation Electrical installation Getting started Basic parameters Running the motor EtherCAT interface SD Card Operation Onboard PLC Advanced parameters UL listing information Optimization Diagnostics

| Safety          | Product     | Mechanical    | Electrical     | Getting  | Basic      | Running   |              | EtherCAT  | SD Card   | Onboard | Advanced   |             | UL listina      |
|-----------------|-------------|---------------|----------------|----------|------------|-----------|--------------|-----------|-----------|---------|------------|-------------|-----------------|
| ou.or,          |             |               |                |          | 200.0      |           | Ontimization |           | 00 00.0   | 0000.0  |            | Diagnostics | 0               |
| information     | information | installation  | installation   | started  | parameters | the motor | Optimization | interface | Operation | DI C    | parameters | Diagnostics | information     |
| IIIIOIIIIalioii | imonnation  | IIIotallation | IIIStailatiOII | stai leu | parameters | the motor |              | interrace | Operation | FLC     | parameters | I           | iiiioiiiialioii |

### 12.9 Menu 8: Digital I/O

Figure 12-19 Menu 8 Digital input and outputs logic diagram

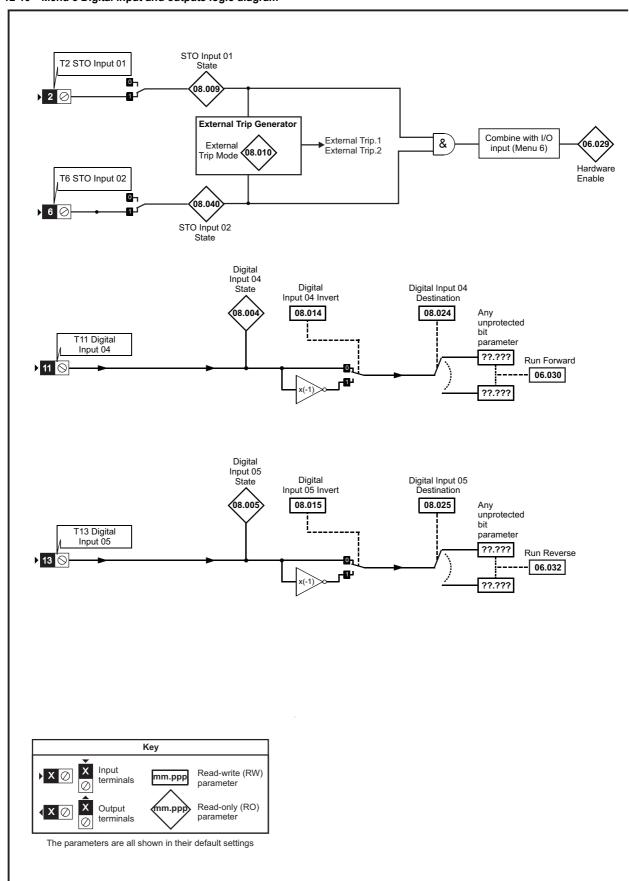

Getting started UL listing information Advanced parameters Safety Product Mechanical Electrical Basic Running EtherCAT SD Card Onboard Diagnostics Optimization information information installation installation parameters the motor interface Operation PLC

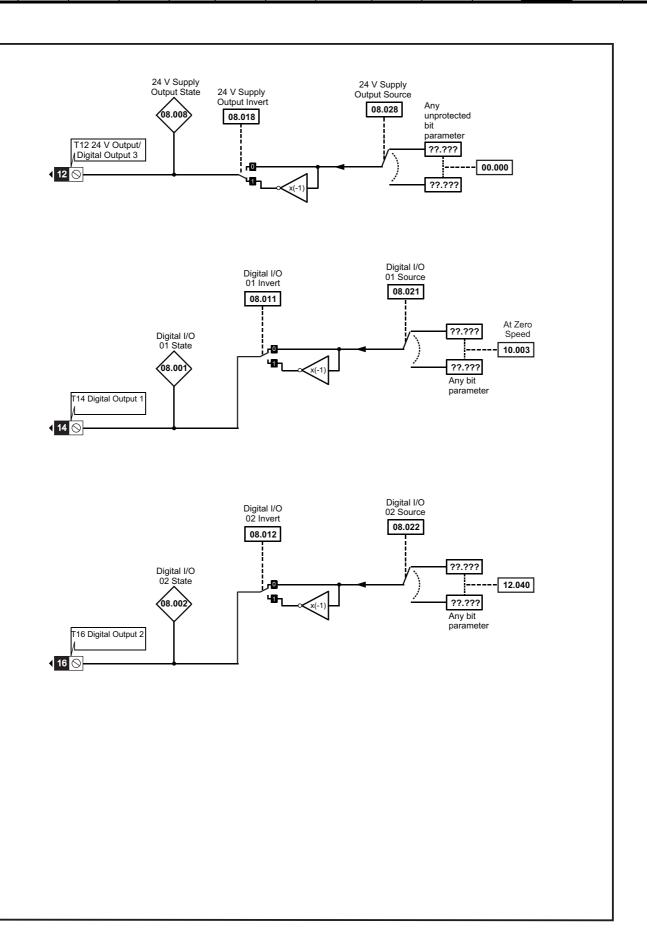

Getting started Safety Basic Running EtherCAT SD Card UL listing Product Mechanical Electrical Onboard Advanced parameters Diagnostics Optimization information information installation installation parameters the motor interface Operation PLC informatio

Figure 12-20 Menu 8 Remote Keypad RTC buttons logic diagram

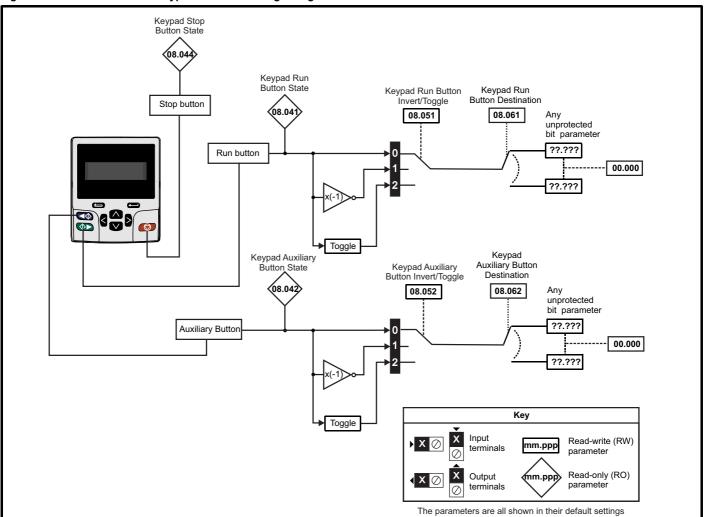

| Safety      | Product     | Mechanical   | Electrical   | Getting | Basic      | Running   | Ontimization | EtherCAT  | SD Card   | Onboard | Advanced   | Diagnostics | UL listing  |
|-------------|-------------|--------------|--------------|---------|------------|-----------|--------------|-----------|-----------|---------|------------|-------------|-------------|
| information | information | installation | installation | started | parameters | the motor | Optimization | interface | Operation | PLC     | parameters | Diagnostics | information |

|        | Dovernator                            | Rang                                    | je(�)                     |    | Default(⇔)                              |       |    |     | т   |    |    |    |
|--------|---------------------------------------|-----------------------------------------|---------------------------|----|-----------------------------------------|-------|----|-----|-----|----|----|----|
|        | Parameter                             | OL                                      | RFC-A / S                 | OL | RFC-A                                   | RFC-S |    |     | Тур | Эe |    |    |
| 08.001 | Digital I/O 01 State                  | Off (0) o                               | r On (1)                  |    |                                         |       | RO | Bit | ND  | NC | PT |    |
| 08.002 | Digital I/O 02 State                  | Off (0) o                               | r On (1)                  |    |                                         |       | RO | Bit | ND  | NC | PT |    |
| 08.004 | Digital Input 04 State                | Off (0) o                               | r On (1)                  |    |                                         |       | RO | Bit | ND  | NC | PT |    |
| 08.005 | Digital Input 05 State                | Off (0) o                               | r On (1)                  |    |                                         |       | RO | Bit | ND  | NC | PT |    |
| 08.008 | 24V Supply Output State               | Off (0) o                               | r On (1)                  |    |                                         |       | RO | Bit | ND  | NC | PT |    |
| 08.009 | STO Input 01 State                    | Off (0) o                               | r On (1)                  |    |                                         |       | RO | Bit | ND  | NC | PT |    |
| 08.010 | External Trip Mode                    | Disable (0), STO 1 (1), STO             | 2 (2), STO 1 OR STO 2 (3) |    | Disable (0)                             |       | RW | Txt |     |    |    | US |
| 08.011 | Digital I/O 01 Invert                 | Not Invert (0)                          | or Invert (1)             |    | Not Invert (0)                          |       | RW | Txt |     |    |    | US |
| 08.012 | Digital I/O 02 Invert                 | Not Invert (0)                          | or Invert (1)             |    | Not Invert (0)                          |       | RW | Txt |     |    |    | US |
| 08.014 | Digital Input 04 Invert               | Not Invert (0)                          | or Invert (1)             |    | Not Invert (0)                          |       | RW | Txt |     |    |    | US |
| 08.015 | Digital Input 05 Invert               | Not Invert (0)                          | or Invert (1)             |    | Not Invert (0)                          |       | RW | Txt |     |    |    | US |
| 08.018 | 24V Supply Output Invert              | Not Invert (0)                          | or Invert (1)             |    | Invert (1)                              |       | RW | Txt |     |    |    | US |
| 08.020 | Digital I/O Read Word                 | 0 to                                    | 511                       |    |                                         |       | RO | Num | ND  | NC | PT |    |
| 08.021 | Digital I/O 01 Source/Destination     | 0.000 to                                | 59.999                    |    | 10.003                                  |       | RW | Num | DE  |    | PT | US |
| 08.022 | Digital I/O 02 Source/Destination     | 0.000 to                                | 59.999                    |    | 12.040                                  |       | RW | Num | DE  |    | PT | US |
| 08.024 | Digital Input 04 Destination          | 0.000 to                                | 59.999                    |    | 6.030                                   |       | RW | Num | DE  |    | PT | US |
| 08.025 | Digital Input 05 Destination          | 0.000 to                                | 59.999                    |    | 6.032                                   |       | RW | Num | DE  |    | PT | US |
| 08.028 | 24V Supply Output Source              | 0.000 to                                | 59.999                    |    | 0.000                                   |       | RW | Num |     |    | PT | US |
| 08.040 | STO Input 02 State                    | Off (0) o                               | r On (1)                  |    |                                         |       | RO | Bit | ND  | NC | PT |    |
| 08.041 | Keypad Run Button State               | Off (0) o                               | r On (1)                  |    |                                         |       | RO | Bit | ND  | NC | PT |    |
| 08.042 | Keypad Auxiliary Button State         | Off (0) o                               | r On (1)                  |    |                                         |       | RO | Bit | ND  | NC | PT |    |
| 08.044 | Keypad Stop Button State              | Off (0) o                               | r On (1)                  |    |                                         |       | RO | Bit | ND  | NC | PT |    |
| 08.046 | Drive Reset Button State              | Off (0) o                               | r On (1)                  |    |                                         |       | RO | Bit | ND  | NC | PT |    |
| 08.051 | Keypad Run Button Invert/Toggle       | Not Invert (0), Inve                    | rt (1) or Toggle (2)      |    | Not Invert (0)                          |       | RW | Txt |     |    |    | US |
| 08.052 | Keypad Auxiliary Button Invert/Toggle | Not Invert (0), Inve                    | rt (1) or Toggle (2)      |    | Not Invert (0)                          |       | RW | Txt |     |    |    | US |
| 08.061 | Keypad Run Button Destination         | 0.000 to                                | 59.999                    |    | 0.000                                   |       | RW | Num | DE  |    | PT | US |
| 08.062 | Keypad Auxiliary Button Destination   | 0.000 to                                | 59.999                    |    | 0.000                                   |       | RW | Num | DE  |    | PT | US |
| 08.071 | DI/O Output Enable Register 1         | 000000000000000000000000000000000000000 | to 111111111111111        | 0  | 000000000000000000000000000000000000000 | 00    | RW | Bin |     |    | PT | US |
| 08.072 | DI/O Input Register 1                 | 000000000000000000000000000000000000000 | to 111111111111111        |    |                                         |       | RO | Bin | ND  | NC | PT |    |
| 08.073 | DI/O Output Register 1                | 000000000000000000000000000000000000000 | to 11111111111111         | 0  | 000000000000000000000000000000000000000 | 00    | RW | Bin |     |    | PT |    |

| RW | Read / Write     | RO | Read only  | Num | Number parameter    | Bit | Bit parameter    | Txt | Text string | Bin | Binary parameter | FI | Filtered    |
|----|------------------|----|------------|-----|---------------------|-----|------------------|-----|-------------|-----|------------------|----|-------------|
| ND | No default value | NC | Not copied | PT  | Protected parameter | RA  | Rating dependent | US  | User save   | PS  | Power-down save  | DE | Destination |

Safety Product Mechanical Electrical Getting Basic Running EtherCAT SD Card Onboard Advanced parameters UL listing Diagnostics Optimization information installation installation parameters the motor interface Operation PLC

#### 12.10 Menu 9: Programmable logic, motorized pot, binary sum and timers

Figure 12-21 Menu 9 logic diagram: Programmable logic

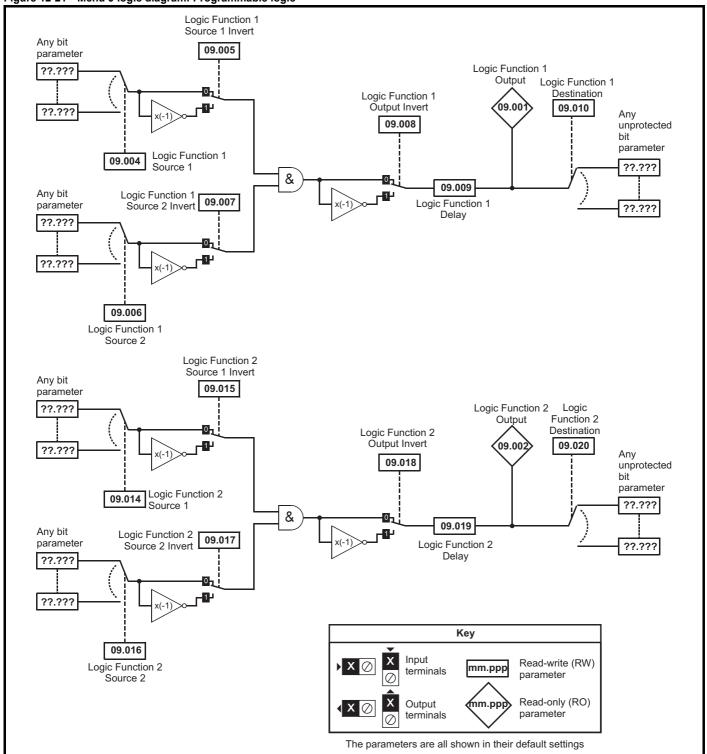

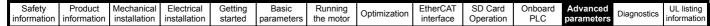

Figure 12-22 Menu 9 logic diagram: Motorized pot and binary sum Motorized Pot Bipolar Motorized Pot Motorized Select Output Motorized Pot Pot Rate Destination 09.022 09.023 (09.003 09.025 Motorized Pot Up unprotected variable 09.026 parameter ??.??? 09.024 Motorized Pot ??.??? Scaling 09.027 Function disabled if set to a non valid destination Motorized Pot Down 09.028 Motorized Pot 09.021 Mode Motorized Pot Reset Binary Sum Binary Sum Output Binary Sum Destination Offset 09.034 09.033 09.032 09.029 Any Binary Sum Ones(LSB) unprotected bit parameter ??.??? 09.030 Σ Binary Sum ??.??? Twos Function disabled if set to a non valid destination 09.031 Key Binary Sum Fours (MSB) Input Read-write (RW) mm.ppp terminals parameter Read-only (RO) Output mm.pp parameter terminals The parameters are all shown in their default settings

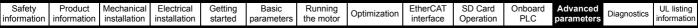

Figure 12-23 Menu 9 logic diagram: Timers Timer 1 Output Timer 1 Destination Timer 1 Invert (09.042 09.043 Any 09.041 09.035 unprotected Timer 1 Start Date bit Timer 1 parameter Timer 1 Start Time 09.036 Enable ??.??? 09.040 09.037 Timer 1 Stop Date 09.038 Timer 1 Stop Time x(-1 ??.??? Timer 1 Repeat Timer disabled if set 09.039 Function to a non valid destination Timer 2 Output Timer 2 Destination Timer 2 Invert 09.052 09.053 Any 09.051 unprotected 09.045 Timer 2 Start Date bit Timer 2 parameter 09.046 Timer 2 Start Time Enable ??.??? 09.050 09.047 Timer 2 Stop Date Timer 2 Stop Time x(-1) 09.048 ??.??? Timer 2 Repeat Timer disabled if set 09.049 to a non valid destination Function Key Input Read-write (RW) X mm.ppp terminals parameter Read-only (RO) Output mm.ppp parameter terminals

The parameters are all shown in their default settings

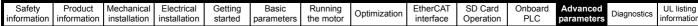

Figure 12-24 Menu 9 logic diagram: Scope function Scope Trace 1 Source Scope Data 09.065 Not Ready 09.055 09.063 Scope Mode Scope Trace 2 Source Scope Saving 09.067 Scope Sample Time 09.066 Data 09.056 09.068 Scope Trigger Delay Scope Trace 3 09.070 Scope Auto-save Mode Source Time Period 09.069 09.057 09.072 Scope Auto-save Reset Scope Trace 4 Scope Auto-save Source 09.07 File Number 09.058 Scope Arm Scope Auto-save **ó**9.07 09.064 Status Scope Trigger Invert 09.062 Scope Trigger 09.059 Scope Trigger Source 09.060 Scope Trigger Threshold 09.061 Key Input Read-write (RW) mm.ppp terminals parameter mm.ppp Read-only (RO) Output parameter terminals

The parameters are all shown in their default settings

Safety Product Mechanical Electrical Getting Information Information Installation Installation I

|                  | Damanatan                                                   | Range(兌)                                                                               | Default(⇔)       |    |      | Ŧ    |    |          |    |
|------------------|-------------------------------------------------------------|----------------------------------------------------------------------------------------|------------------|----|------|------|----|----------|----|
|                  | Parameter                                                   | OL RFC-A / S                                                                           | OL RFC-A RFC-S   |    |      | Тур  | е  |          |    |
| 09.001           | Logic Function 1 Output                                     | Off (0) or On (1)                                                                      |                  | RO | Bit  | ND   | NC | PT       |    |
| 09.002           | Logic Function 2 Output                                     | Off (0) or On (1)                                                                      |                  | RO | Bit  | ND   | NC | PT       |    |
| 09.003           | Motorized Pot Output                                        | ±100.00 %                                                                              |                  | RO | Num  | ND   | NC | PT       | PS |
| 09.004           | Logic Function 1 Source 1                                   | 0.000 to 59.999                                                                        | 0.000            | RW | Num  |      |    | PT       | US |
| 09.005           | Logic Function 1 Source 1 Invert                            | Off (0) or On (1)                                                                      | Off (0)          | RW | Bit  |      |    |          | US |
| 09.006           | Logic Function 1 Source 2                                   | 0.000 to 59.999                                                                        | 0.000            | RW | Num  |      |    | PT       | US |
| 09.007           | Logic Function 1 Source 2 Invert                            | Off (0) or On (1)                                                                      | Off (0)          | RW | Bit  |      |    |          | US |
| 09.008           | Logic Function 1 Output Invert                              | Off (0) or On (1)                                                                      | Off (0)          | RW | Bit  |      |    |          | US |
| 09.009           | Logic Function 1 Delay                                      | ±25.0 s                                                                                | 0.0 s            | RW | Num  | DE.  |    | DT       | US |
| 09.010           | Logic Function 1 Destination                                | 0.000 to 59.999                                                                        | 0.000            | RW | Num  | DE   |    | PT<br>PT | US |
| 09.014<br>09.015 | Logic Function 2 Source 1 Logic Function 2 Source 1 Invert  | 0.000 to 59.999                                                                        | 0.000<br>Off (0) | RW | Num  |      |    | PI       | US |
| 09.015           | Logic Function 2 Source 1 Invent  Logic Function 2 Source 2 | Off (0) or On (1)<br>0.000 to 59.999                                                   | 0.000            | RW | Num  |      |    | PT       | US |
| 09.017           | Logic Function 2 Source 2 Invert                            | Off (0) or On (1)                                                                      | Off (0)          | RW | Bit  |      |    | FI       | US |
| 09.018           | Logic Function 2 Output Invert                              | Off (0) or On (1)                                                                      | Off (0)          | RW | Bit  |      |    |          | US |
| 09.019           | Logic Function 2 Delay                                      | ±25.0 s                                                                                | 0.0 s            | RW | Num  |      |    |          | US |
| 09.019           | Logic Function 2 Delay  Logic Function 2 Destination        | 0.000 to 59.999                                                                        | 0.000            | RW | Num  | DE   |    | PT       | US |
| 09.021           | Motorized Pot Mode                                          | 0.000 to 39.999                                                                        | 0.000            | RW | Num  | - J- |    |          | US |
| 09.022           | Motorized Pot Bipolar Select                                | Off (0) or On (1)                                                                      | Off (0)          | RW | Bit  |      |    |          | US |
| 09.023           | Motorized Pot Rate                                          | 0 to 250 s                                                                             | 20 s             | RW | Num  |      |    |          | US |
| 09.024           | Motorized Pot Scaling                                       | 0.000 to 4.000                                                                         | 1.000            | RW | Num  |      |    |          | US |
| 09.025           | Motorized Pot Destination                                   | 0.000 to 59.999                                                                        | 0.000            | RW | Num  | DE   |    | PT       | US |
| 09.026           | Motorized Pot Up                                            | Off (0) or On (1)                                                                      | Off (0)          | RW | Bit  |      | NC |          |    |
| 09.027           | Motorized Pot Down                                          | Off (0) or On (1)                                                                      | Off (0)          | RW | Bit  |      | NC |          |    |
| 09.028           | Motorized Pot Reset                                         | Off (0) or On (1)                                                                      | Off (0)          | RW | Bit  |      | NC |          |    |
| 09.029           | Binary Sum Ones                                             | Off (0) or On (1)                                                                      | Off (0)          | RW | Bit  |      | NC |          |    |
| 09.030           | Binary Sum Twos                                             | Off (0) or On (1)                                                                      | Off (0)          | RW | Bit  |      | NC |          |    |
| 09.031           | Binary Sum Fours                                            | Off (0) or On (1)                                                                      | Off (0)          | RW | Bit  |      | NC |          |    |
| 09.032           | Binary Sum Output                                           | 0 to 255                                                                               |                  | RO | Num  | ND   | NC | PT       |    |
| 09.033           | Binary Sum Destination                                      | 0.000 to 59.999                                                                        | 0.000            | RW | Num  | DE   |    | PT       | US |
| 09.034           | Binary Sum Offset                                           | 0 to 248                                                                               | 0                | RW | Num  |      |    |          | US |
| 09.035           | Timer 1 Start Date                                          | 00-00-00 to 31-12-99                                                                   | 00-00-00         | RW | Date |      |    |          | US |
| 09.036           | Timer 1 Start Time                                          | 00:00:00 to 23:59:59                                                                   | 00:00:00         | RW | Time |      |    |          | US |
| 09.037           | Timer 1 Stop Date                                           | 00-00-00 to 31-12-99                                                                   | 00-00-00         | RW | Date |      |    |          | US |
| 09.038           | Timer 1 Stop Time                                           | 00:00:00 to 23:59:59                                                                   | 00:00:00         | RW | Time |      |    |          | US |
| 09.039           | Timer 1 Repeat Function                                     | None (0), Hour (1), Day (2), Week (3), Month (4), Year (5), One off (6),<br>Minute (7) | None (0)         | RW | Txt  |      |    |          | US |
| 09.040           | Timer 1 Enable                                              | Off (0) or On (1)                                                                      | Off (0)          | RW | Bit  |      |    |          | US |
| 09.041           | Timer 1 Invert                                              | Off (0) or On (1)                                                                      | Off (0)          | RW | Bit  |      |    |          | US |
| 09.042           | Timer 1 Output                                              | Off (0) or On (1)                                                                      |                  | RO | Bit  | ND   | NC | PT       |    |
| 09.043           | Timer 1 Destination                                         | 0.000 to 59.999                                                                        | 0.000            | RW | Num  | DE   |    | PT       | US |
| 09.045           | Timer 2 Start Date                                          | 00-00-00 to 31-12-99                                                                   | 00-00-00         | RW | Date |      |    |          | US |
| 09.046           | Timer 2 Start Time                                          | 00:00:00 to 23:59:59                                                                   | 00:00:00         | RW | Time |      |    |          | US |
| 09.047           | Timer 2 Stop Date                                           | 00-00-00 to 31-12-99                                                                   | 00-00-00         | RW | Date |      |    |          | US |
| 09.048           | Timer 2 Stop Time                                           | 00:00:00 to 23:59:59                                                                   | 00:00:00         | RW | Time |      |    |          | US |
| 09.049           | Timer 2 Repeat Function                                     | None (0), Hour (1), Day (2), Week (3), Month (4), Year (5),<br>One off (6), Minute (7) | None (0)         | RW | Txt  |      |    |          | US |
| 09.050           | Timer 2 Enable                                              | Off (0) or On (1)                                                                      | Off (0)          | RW | Bit  |      |    |          | US |
| 09.051           | Timer 2 Invert                                              | Off (0) or On (1)                                                                      | Off (0)          | RW | Bit  |      |    |          | US |
| 09.052           | Timer 2 Output                                              | Off (0) or On (1)                                                                      | (-/              | RO | Bit  | ND   | NC | PT       |    |
| 09.053           | Timer 2 Destination                                         | 0.000 to 59.999                                                                        | 0.000            | RW | Num  | DE   |    | PT       | US |
| 09.055           | Scope Trace 1 Source                                        | 0.000 to 59.999                                                                        | 5.001 3.002      | RW | Num  |      |    | PT       | US |
| 09.056           | Scope Trace 2 Source                                        | 0.000 to 59.999                                                                        | 4.002            | RW | Num  |      |    | PT       | US |
| 09.057           | Scope Trace 3 Source                                        | 0.000 to 59.999                                                                        | 0.000            | RW | Num  |      |    | PT       | US |
| 09.058           | Scope Trace 4 Source                                        | 0.000 to 59.999                                                                        | 0.000            | RW | Num  |      |    | PT       | US |
| 09.059           | Scope Trigger                                               | Off (0) or On (1)                                                                      | Off (0)          | RW | Bit  |      |    |          |    |
| 09.060           | Scope Trigger Source                                        | 0.000 to 59.999                                                                        | 10.001           | RW | Num  |      |    | PT       | US |
| 09.061           | Scope Trigger Threshold                                     | -2147483648 to 2147483647                                                              | 0                | RW | Num  |      |    |          | US |
| 09.062           | Scope Trigger Invert                                        | Off (0) or On (1)                                                                      | Off (0)          | RW | Bit  |      |    |          | US |
| 09.063           | Scope Mode                                                  | Single (0), Normal (1), Auto (2)                                                       | Normal (1)       | RW | Txt  |      |    |          | US |
|                  | *                                                           | ○ (·/· · · · ( // =·= (=/                                                              | \ /              |    |      | 1    | l  | 1        | 1  |

| Safety      | Product     | Mechanical   | Electrical   | Getting | Basic      | Running   | Optimization | EtherCAT  | SD Card   | Onboard | Advanced   | Diagnostics | UL listing  |
|-------------|-------------|--------------|--------------|---------|------------|-----------|--------------|-----------|-----------|---------|------------|-------------|-------------|
| information | information | installation | installation | started | parameters | the motor | Optimization | interface | Operation | PLC     | parameters | Diagnostics | information |

|        | Parameter                   | Ran                      | ge(\$)                     |    | Default(⇔)   | )     |    |     | Тур |    |    |    |
|--------|-----------------------------|--------------------------|----------------------------|----|--------------|-------|----|-----|-----|----|----|----|
|        | Farameter                   | OL                       | RFC-A / S                  | OL | RFC-A        | RFC-S |    |     | ıyı | Je |    |    |
| 09.064 | Scope Arm                   | Off (0)                  | or On (1)                  |    | Off (0)      | •     | RW | Bit |     | NC |    |    |
| 09.065 | Scope Data Not Ready        | Off (0)                  | or On (1)                  |    |              |       | RO | Bit | ND  | NC | PT |    |
| 09.066 | Scope Saving Data           | Off (0)                  | or On (1)                  |    |              |       | RO | Bit | ND  | NC | PT |    |
| 09.067 | Scope Sample Time           | 1 to                     | 200                        |    | 4            |       | RW | Num |     |    |    | US |
| 09.068 | Scope Trigger Delay         | 0 to                     | 100 %                      |    | 100 %        |       | RW | Num |     |    |    | US |
| 09.069 | Scope Time Period           | 0.00 to 20               | 0000.00 ms                 |    |              |       | RO | Num | ND  | NC | PT |    |
| 09.070 | Scope Auto-save Mode        | Disabled (0), Ove        | rwrite (1), Keep (2)       |    | Disabled (0) |       | RW | Txt |     |    |    | US |
| 09.071 | Scope Auto-save File Number | 0 t                      | o 99                       |    |              |       | RO | Num |     |    |    | PS |
| 09.072 | Scope Auto-save Reset       | Off (0)                  | or On (1)                  |    | Off (0)      |       | RW | Bit |     |    |    |    |
| 09.073 | Scope Auto-save Status      | Disabled (0), Active (1) | ), Stopped (2), Failed (3) |    |              |       | RO | Txt |     |    |    | PS |

| RW | Read / Write     | RO  | Read only   | Num  | Number parameter    | Bit  | Bit parameter    | Txt | Text string         | Bin | Binary parameter    | FI  | Filtered       |
|----|------------------|-----|-------------|------|---------------------|------|------------------|-----|---------------------|-----|---------------------|-----|----------------|
| ND | No default value | NC  | Not copied  | PT   | Protected parameter | RA   | Rating dependent | US  | User save           | PS  | Power-down save     | DE  | Destination    |
| IP | IP address       | Mac | Mac address | Date | Date parameter      | Time | Time parameter   | SMP | Slot,menu,parameter | Chr | Character parameter | Ver | Version number |

## 12.11 Menu 10: Status and trips

|        | Development                            | Range(≎)                                                  |    | Default(⇔) |       |    |      | T   | _  |    |    |
|--------|----------------------------------------|-----------------------------------------------------------|----|------------|-------|----|------|-----|----|----|----|
|        | Parameter                              | OL RFC-A / S                                              | OL | RFC-A      | RFC-S |    |      | Тур | е  |    |    |
| 10.001 | Drive OK                               | Off (0) or On (1)                                         |    |            |       | RO | Bit  | ND  | NC | PT |    |
| 10.002 | Drive Active                           | Off (0) or On (1)                                         |    |            |       | RO | Bit  | ND  | NC | PT |    |
| 10.003 | Zero Speed                             | Off (0) or On (1)                                         |    |            |       | RO | Bit  | ND  | NC | PT |    |
| 10.004 | Running At Or Below Minimum Speed      | Off (0) or On (1)                                         |    |            |       | RO | Bit  | ND  | NC | PT |    |
| 10.005 | Below Set Speed                        | Off (0) or On (1)                                         |    |            |       | RO | Bit  | ND  | NC | PT |    |
| 10.006 | At Speed                               | Off (0) or On (1)                                         |    |            |       | RO | Bit  | ND  | NC | PT |    |
| 10.007 | Above Set Speed                        | Off (0) or On (1)                                         |    |            |       | RO | Bit  | ND  | NC | PT |    |
| 10.008 | Rated Load Reached                     | Off (0) or On (1)                                         |    |            |       | RO | Bit  | ND  | NC | PT |    |
| 10.009 | Current Limit Active                   | Off (0) or On (1)                                         |    |            |       | RO | Bit  | ND  | NC | PT |    |
| 10.010 | Regenerating                           | Off (0) or On (1)                                         |    |            |       | RO | Bit  | ND  | NC | PT |    |
| 10.011 | Braking IGBT Active                    | Off (0) or On (1)                                         |    |            |       | RO | Bit  | ND  | NC | PT |    |
| 10.012 | Braking Resistor Alarm                 | Off (0) or On (1)                                         |    |            |       | RO | Bit  | ND  | NC | PT |    |
| 10.013 | Reverse Direction Commanded            | Off (0) or On (1)                                         |    |            |       | RO | Bit  | ND  | NC | PT |    |
| 10.014 | Reverse Direction Running              | Off (0) or On (1)                                         |    |            |       | RO | Bit  | ND  | NC | PT |    |
| 10.015 | Supply Loss                            | Off (0) or On (1)                                         |    |            |       | RO | Bit  | ND  | NC | PT |    |
| 10.016 | Under Voltage Active                   | Off (0) or On (1)                                         |    |            |       | RO | Bit  | ND  | NC | PT |    |
| 10.017 | Motor Overload Alarm                   | Off (0) or On (1)                                         |    |            |       | RO | Bit  | ND  | NC | PT |    |
| 10.018 | Drive Over-temperature Alarm           | Off (0) or On (1)                                         |    |            |       | RO | Bit  | ND  | NC | PT |    |
| 10.019 | Drive Warning                          | Off (0) or On (1)                                         |    |            |       | RO | Bit  | ND  | NC | PT |    |
| 10.020 | Trip 0                                 | 0 to 255                                                  |    |            |       | RO | Txt  | ND  | NC | PT | PS |
| 10.021 | Trip 1                                 | 0 to 255                                                  |    |            |       | RO | Txt  | ND  | NC | PT | PS |
| 10.022 | Trip 2                                 | 0 to 255                                                  |    |            |       | RO | Txt  | ND  | NC | PT | PS |
| 10.023 | Trip 3                                 | 0 to 255                                                  |    |            |       | RO | Txt  | ND  | NC | PT | PS |
| 10.024 | Trip 4                                 | 0 to 255                                                  |    |            |       | RO | Txt  | ND  | NC | PT | PS |
| 10.025 | Trip 5                                 | 0 to 255                                                  |    |            |       | RO | Txt  | ND  | NC | PT | PS |
| 10.026 | Trip 6                                 | 0 to 255                                                  |    |            |       | RO | Txt  | ND  | NC | PT | PS |
| 10.027 | Trip 7                                 | 0 to 255                                                  |    |            |       | RO | Txt  | ND  | NC | PT | PS |
| 10.028 | Trip 8                                 | 0 to 255                                                  |    |            |       | RO | Txt  | ND  | NC | PT | PS |
| 10.029 | Trip 9                                 | 0 to 255                                                  |    |            |       | RO | Txt  | ND  | NC | PT | PS |
| 10.030 | Braking Resistor Rated Power           | 0.000 to 99999.999 kW                                     |    | 0.050 kW   |       | RW | Num  |     |    |    | US |
| 10.031 | Braking Resistor Thermal Time Constant | 0.000 to 1500.000 s                                       |    | 2.000 s    |       | RW | Num  |     |    |    | US |
| 10.032 | External Trip                          | Off (0) or On (1)                                         |    | Off (0)    |       | RW | Bit  |     | NC |    |    |
| 10.033 | Drive Reset                            | Off (0) or On (1)                                         |    | Off (0)    |       | RW | Bit  |     | NC |    |    |
| 10.034 | Number Of Auto-reset Attempts          | None (0), 1 (1), 2 (2), 3 (3), 4 (4), 5 (5), Infinite (6) |    | None (0)   |       | RW | Txt  |     |    |    | US |
| 10.035 | Auto-reset Delay                       | 1.0 to 600.0 s                                            |    | 1.0 s      |       | RW | Num  |     |    |    | US |
| 10.036 | Auto-reset Hold Drive ok               | Off (0) or On (1)                                         |    | Off (0)    |       | RW | Bit  |     |    |    | US |
| 10.037 | Action On Trip Detection               | 00000 to 11111                                            |    | 00000      |       | RW | Bin  |     |    |    | US |
| 10.038 | User Trip                              | 0 to 255                                                  |    | 0          |       | RW | Num  | ND  | NC |    |    |
| 10.039 | Braking Resistor Thermal Accumulator   | 0.0 to 100.0 %                                            |    |            |       | RO | Num  | ND  | NC | PT |    |
| 10.040 | Status Word                            | 0000000000000000000 to 11111111111111111                  |    |            |       | RO | Bin  | ND  | NC | PT |    |
| 10.041 | Trip 0 Date                            | 00-00-00 to 31-12-99                                      |    |            |       | RO | Date | ND  | NC | PT | PS |
| 10.042 | Trip 0 Time                            | 00:00:00 to 23:59:59                                      |    |            |       | RO | Time | ND  | NC | PT | PS |
| 10.043 | Trip 1 Date                            | 00-00-00 to 31-12-99                                      |    |            |       | RO | Date | ND  | NC | PT | PS |
| 10.044 | Trip 1 Time                            | 00:00:00 to 23:59:59                                      |    |            |       | RO | Time | ND  | NC | PT | PS |
| 10.045 | Trip 2 Date                            | 00-00-00 to 31-12-99                                      |    |            |       | RO | Date | ND  | NC | PT | PS |
| 10.046 | Trip 2 Time                            | 00:00:00 to 23:59:59                                      |    |            |       | RO | Time | ND  | NC | PT | PS |
| 10.047 | Trip 3 Date                            | 00-00-00 to 31-12-99                                      |    |            |       | RO | Date | ND  | NC | PT | PS |
| 10.048 | Trip 3 Time                            | 00:00:00 to 23:59:59                                      |    |            |       | RO | Time | ND  | NC | PT | PS |
| 10.049 | Trip 4 Date                            | 00-00-00 to 31-12-99                                      |    |            |       | RO | Date | ND  | NC | PT | PS |
| 10.050 | Trip 4 Time                            | 00:00:00 to 23:59:59                                      |    |            |       | RO | Time | ND  | NC | PT | PS |
| 10.051 | Trip 5 Date                            | 00-00-00 to 31-12-99                                      |    |            |       | RO | Date | ND  | NC | PT | PS |
| 10.052 | Trip 5 Time                            | 00:00:00 to 23:59:59                                      |    |            |       | RO | Time | ND  | NC | PT | PS |
| 10.053 | Trip 6 Date                            | 00-00-00 to 31-12-99                                      |    |            |       | RO | Date | ND  | NC | PT | PS |
| 10.054 | Trip 6 Time                            | 00:00:00 to 23:59:59                                      |    |            |       | RO | Time | ND  | NC | PT | PS |
| 10.055 | Trip 7 Date                            | 00-00-00 to 31-12-99                                      |    |            |       | RO | Date | ND  | NC | PT | PS |
| 10.056 | Trip 7 Time                            | 00:00:00 to 23:59:59                                      |    |            |       | RO | Time | ND  | NC | PT | PS |
| 10.057 | Trip 8 Date                            | 00-00-00 to 31-12-99                                      |    |            |       | RO | Date | ND  | NC | PT | PS |
|        | 1                                      |                                                           |    |            |       | -  | 1    |     |    | 1  | 1  |

| Safety      | Product     | Mechanical   | Electrical   | Getting | Basic      | Running   | Optimization | EtherCAT  | SD Card   | Onboard | Advanced   | Diagnostics | UL listing  |
|-------------|-------------|--------------|--------------|---------|------------|-----------|--------------|-----------|-----------|---------|------------|-------------|-------------|
| information | information | installation | installation | started | parameters | the motor | Optimization | interface | Operation | PLC     | parameters | Diagnostics | information |

|        | Parameter                           | Rang                                                                                                    | je(�)                                                                      |    | Default(⇔) |       |    |      | Тур |    |    |    |
|--------|-------------------------------------|----------------------------------------------------------------------------------------------------|----------------------------------------------------------------------------|----|------------|-------|----|------|-----|----|----|----|
|        | Farameter                           | OL                                                                                                    | RFC-A / S                                                                  | OL | RFC-A      | RFC-S |    |      | ıyı | Je |    |    |
| 10.058 | Trip 8 Time                         | 00:00:00 t                                                                                                    | 0 23:59:59                                                                 |    |            |       | RO | Time | ND  | NC | PT | PS |
| 10.059 | Trip 9 Date                         | 00-00-00 t                                                                                                    | o 31-12-99                                                                 |    |            |       | RO | Date | ND  | NC | PT | PS |
| 10.060 | Trip 9 Time                         | 00:00:00 t                                                                                                    | o 23:59:59                                                                 |    |            |       | RO | Time | ND  | NC | PT | PS |
| 10.061 | Braking Resistor Resistance         | 0.00 to 10                                                                                                    | 000.00 Ω                                                                   |    | 70.00 Ω    |       | RW | Num  |     |    |    | US |
| 10.062 | Low Load Detected Alarm             | Off (0) o                                                                                                    | or On (1)                                                                  |    |            |       | RO | Bit  | ND  | NC | PT |    |
| 10.063 | Local Keypad Battery Low            | Off (0) o                                                                                                    | or On (1)                                                                  |    |            |       | RO | Bit  | ND  | NC | PT |    |
| 10.064 | Remote Keypad Battery Low           | Off (0) o                                                                                                    | or On (1)                                                                  |    |            |       | RO | Bit  | ND  | NC | PT |    |
| 10.065 | Auto-tune Active                    | Off (0) o                                                                                                    | or On (1)                                                                  |    |            |       | RO | Bit  | ND  | NC | PT |    |
| 10.066 | Limit Switch Active                 | Off (0) o                                                                                                    | or On (1)                                                                  |    |            |       | RO | Bit  | ND  | NC | PT |    |
| 10.068 | Hold Drive Healthy On Under Voltage | Off (0) o                                                                                                    | or On (1)                                                                  |    | Off (0)    |       | RW | Bit  |     |    |    | US |
| 10.069 | Additional Status Bits              | 0000000000                                                                                                    | to 1111111111                                                              |    |            |       | RO | Bin  | ND  | NC | PT |    |
| 10.070 | Trip 0 Sub-trip Number              | 0 to 6                                                                                                    | 55535                                                                      |    |            |       | RO | Num  | ND  | NC | PT | PS |
| 10.071 | Trip 1 Sub-trip Number              | 0 to 6                                                                                                    | 55535                                                                      |    |            |       | RO | Num  | ND  | NC | PT | PS |
| 10.072 | Trip 2 Sub-trip Number              | 0 to 6                                                                                                    | 55535                                                                      |    |            |       | RO | Num  | ND  | NC | PT | PS |
| 10.073 | Trip 3 Sub-trip Number              | 0 to 6                                                                                                    | 55535                                                                      |    |            |       | RO | Num  | ND  | NC | PT | PS |
| 10.074 | Trip 4 Sub-trip Number              | 0 to 6                                                                                                    | 55535                                                                      |    |            |       | RO | Num  | ND  | NC | PT | PS |
| 10.075 | Trip 5 Sub-trip Number              | 0 to 6                                                                                                    | 55535                                                                      |    |            |       | RO | Num  | ND  | NC | PT | PS |
| 10.076 | Trip 6 Sub-trip Number              | 0 to 6                                                                                                    | 55535                                                                      |    |            |       | RO | Num  | ND  | NC | PT | PS |
| 10.077 | Trip 7 Sub-trip Number              | 0 to 6                                                                                                    | 55535                                                                      |    |            |       | RO | Num  | ND  | NC | PT | PS |
| 10.078 | Trip 8 Sub-trip Number              | 0 to 6                                                                                                    | 55535                                                                      |    |            |       | RO | Num  | ND  | NC | PT | PS |
| 10.079 | Trip 9 Sub-trip Number              | 0 to 6                                                                                                    | 55535                                                                      |    |            |       | RO | Num  | ND  | NC | PT | PS |
| 10.080 | Stop Motor                          | Off (0) o                                                                                                    | or On (1)                                                                  |    |            |       | RO | Bit  | ND  | NC | PT |    |
| 10.081 | Phase Loss                          | Off (0) o                                                                                                    | or On (1)                                                                  |    |            |       | RO | Bit  | ND  | NC | PT |    |
| 10.101 | Drive Status                        | Inhibit (0), Ready (1), Str<br>Supply Loss (5), Deceler<br>Position (8), Trip (9),<br>Hand (12), Auto<br>Under Voltage (1 | ation (6), dc Injection (7),<br>Active (10), Off (11),<br>(13), Heat (14), |    |            |       | RO | Txt  | ND  | NC | PT |    |
| 10.102 | Trip Reset Source                   | 0 to                                                                                                    | 1023                                                                       |    |            |       | RO | Num  | ND  | NC | PT | PS |
| 10.103 | Trip Time Identifier                | -2147483648 to                                                                                                    | 2147483647 ms                                                              |    |            |       | RO | Num  | ND  | NC | PT |    |
| 10.104 | Active Alarm                        | Load (8), Option Slot 1 (9),                                                                                              |                                                                            |    |            |       | RO | Txt  | ND  | NC | PT |    |
| 10.105 | Hand Off Auto State                 | Not Active (0), Off (1                                                                                                    | ), Hand (2), Auto (3)                                                      |    |            |       | RO | Txt  | ND  | NC | PT | PS |
| 10.106 | Potential Drive Damage Conditions   | 0000 t                                                                                                    | o 1111                                                                     |    |            |       | RO | Bin  | ND  | NC | PT | PS |
| 10.107 | Auto-tune State                     | Not Active (0), Resista<br>Flux (4), Flux Repeat (5),<br>Ke (8), Ii                                                       |                                                                            |    |            |       | RO | Txt  | ND  | NC | PT |    |

| RW | Read / Write     | RO  | Read only   | Num  | Number parameter    | Bit  | Bit parameter    | Txt | Text string         | Bin | Binary parameter    | FI  | Filtered       |
|----|------------------|-----|-------------|------|---------------------|------|------------------|-----|---------------------|-----|---------------------|-----|----------------|
| ND | No default value | NC  | Not copied  | PT   | Protected parameter | RA   | Rating dependent | US  | User save           | PS  | Power-down save     | DE  | Destination    |
| IP | IP address       | Mac | Mac address | Date | Date parameter      | Time | Time parameter   | SMP | Slot,menu,parameter | Chr | Character parameter | Ver | Version number |

| Safety      | Product     | Mechanical   | Electrical   | Getting | Basic      | Running   | Ontimization | EtherCAT  | SD Card   | Onboard | Advanced   | Diagnostics | UL listing  |
|-------------|-------------|--------------|--------------|---------|------------|-----------|--------------|-----------|-----------|---------|------------|-------------|-------------|
| information | information | installation | installation | started | parameters | the motor | Optimization | interface | Operation | PLC     | parameters | Diagnostics | information |

# 12.12 Menu 11: General drive set-up

|        | Danier de la constante de la constante de la c | Range(≎)                                                                                       | Default(⇔)                           |    |     | T   | _  |          |    |
|--------|----------------------------------------------------------------------------------------------------|------------------------------------------------------------------------------------------------|--------------------------------------|----|-----|-----|----|----------|----|
|        | Parameter                                                                                                    | OL RFC-A / S                                                                                   | OL RFC-A RFC-S                       |    |     | Тур | e  |          |    |
| 11.001 | Option Synchronisation Select                                                                                                    | Not Active (0), Slot 1 (1), Slot 2 (2), Slot 3 (3),<br>Slot 4 (4), Automatic (5)               | Slot 3 (3)                           | RW | Txt |     |    |          | US |
| 11.002 | Option synchronisation Active                                                                                                    | Not Active (0), Slot 1 (1), Slot 2 (2), Slot 3 (3),<br>Slot 4 (4)                              |                                      | RO | Txt | ND  | NC | PT       |    |
| 11.017 | Keypad Defined Node Address                                                                                                    | 0.000 to 255                                                                                   |                                      | RO | Num |     |    |          | _  |
| 11.018 | Status Mode Parameter 1                                                                                                    | 0.000 to 59.999                                                                                | 0.000                                |    |     |     |    | PT       | US |
|        |                                                                                                    |                                                                                                |                                      | RW | Num |     |    |          |    |
| 11.019 | Status Mode Parameter 2                                                                                                    | 0.000 to 59.999                                                                                | 0.000                                | RW | Num |     |    | PT       | US |
| 11.021 | Parameter 00.030 Scaling                                                                                                    | 0.000 to 10.000                                                                                | 1.000                                | RW | Num |     |    | <u> </u> | US |
| 11.022 | Parameter Displayed At Power-up                                                                                                    | 0.000 to 0.080                                                                                 | 0.010                                | RW | Num |     |    | PT       | US |
| 11.028 | Drive Derivative                                                                                                    | 0 to 255                                                                                       |                                      | RO | Num | ND  | NC | PT       |    |
| 11.029 | Software Version                                                                                                    | 00.00.00.00 to 99.99.99                                                                        |                                      | RO | Num | ND  | NC | PT       |    |
| 11.030 | User Security Code                                                                                                    | 0 to 2147483647                                                                                | 0                                    | RW | Num | ND  | NC | PT       | US |
| 11.031 | User Drive Mode                                                                                                    | Open-loop (1), RFC-A (2), RFC-S (3)                                                            | Open-loop<br>(1) RFC-A (2) RFC-S (3) | RW | Txt | ND  | NC | PT       |    |
| 11.032 | Maximum Heavy Duty Rating                                                                                                    | 0.000 to 99999.999 A                                                                           |                                      | RO | Num | ND  | NC | PT       |    |
| 11.033 | Drive Rated Voltage                                                                                                    | 200 V (0), 400 V (1)                                                                           |                                      | RO | Txt | ND  | NC | PT       |    |
| 11.034 | Software Sub Version                                                                                                    | 0 to 99                                                                                        |                                      | RO | Num | ND  | NC | PT       |    |
| 11.036 | NV Media Card File Previously Loaded                                                                                                    | 0 to 999                                                                                       |                                      | RO | Num |     | NC | PT       |    |
| 11.037 | NV Media Card File Number                                                                                                    | 0 to 999                                                                                       | 0                                    | RW | Num |     |    |          |    |
| 11.038 | NV Media Card File Type                                                                                                    | None (0), Open-loop (1), RFC-A (2), RFC-S (3),<br>Regen (4), User Prog (5), Option App (6)     |                                      | RO | Txt | ND  | NC | PT       |    |
| 11.039 | NV Media Card File Version                                                                                                    | 0 to 9999                                                                                      |                                      | RO | Num | ND  | NC | PT       |    |
| 11.040 | NV Media Card File Checksum                                                                                                    | 2147483648 to 2147483647                                                                       |                                      | RO | Num | ND  | NC | PT       |    |
| 11.042 | Parameter Cloning                                                                                                    | None (0), Read (1), Program (2), Auto (3), Boot (4)                                            | None (0)                             | RW | Txt |     | NC |          | US |
| 11.043 | Load Defaults                                                                                                    | None (0), Standard (1), US (2)                                                                 | None (0)                             | RW | Txt |     | NC |          |    |
| 11.044 | User Security Status                                                                                                    | Menu 0 (0), All Menus (1), Read-only Menu 0 (2), Read-only (3), Status Only (4), No Access (5) | Menu 0 (0)                           | RW | Txt | ND  |    | PT       |    |
| 11.045 | Select Motor 2 Parameters                                                                                                    | Motor 1 (0) or Motor 2 (1)                                                                     | Motor 1 (0)                          | RW | Txt |     |    |          | US |
| 11.046 | Defaults Previously Loaded                                                                                                    | 0 to 2000                                                                                      |                                      | RO | Num | ND  | NC | PT       | US |
| 11.047 | Onboard User Program: Enable                                                                                                    | Stop (0) or Run (1)                                                                            | Run (1)                              | RW | Txt |     |    |          | US |
| 11.048 | Onboard User Program: Status                                                                                                    | -2147483648 to 2147483647                                                                      |                                      | RO | Num | ND  | NC | PT       |    |
| 11.049 | Onboard User Program: Programming Events                                                                                                    | 0 to 65535                                                                                     |                                      | RO | Num | ND  | NC | PT       |    |
| 11.050 | Onboard User Program: Freewheeling Tasks Per Second                                                                                                    | 0 to 65535                                                                                     |                                      | RO | Num | ND  | NC | PT       |    |
| 11.051 | Onboard User Program: Clock Task Time Used                                                                                                    | 0.0 to 100.0 %                                                                                 |                                      | RO | Num | ND  | NC | PT       |    |
| 11.052 | Serial Number LS                                                                                                    | 000000000 to 99999999                                                                          |                                      | RO | Num | ND  | NC | PT       |    |
| 11.053 | Serial Number MS                                                                                                    | 0 to 99999999                                                                                  |                                      | RO | Num | ND  | NC | PT       |    |
| 11.054 | Drive Date Code                                                                                                    | 0 to 65535                                                                                     |                                      | RO | Num | ND  | NC | PT       |    |
| 11.055 | Onboard User Program: Clock Task Scheduled Interval                                                                                                    | 0 to 262140 ms                                                                                 |                                      | RO | Num | ND  | NC | PT       |    |
| 11.060 | Maximum Rated Current                                                                                                    | 0.000 to 99999.999 A                                                                           |                                      | RO | Num | ND  | NC |          |    |
| 11.061 | Full Scale Current Kc                                                                                                    | 0.000 to 99999.999 A                                                                           |                                      | RO | Num | ND  | NC |          |    |
| 11.062 | Power Board Software Version Number                                                                                                    | 0.00 to 99.99                                                                                  |                                      | RO | Num | ND  | NC | PT       |    |
| 11.063 | Product Type                                                                                                    | 0 to 255                                                                                       |                                      | RO | Num | ND  | NC | PT       |    |
| 11.064 | Product Identifier Characters                                                                                                    | M753                                                                                           |                                      | RO | Chr | ND  | NC | PT       |    |
| 11.065 | Drive Rating And Configuration                                                                                                    | 00000000 to 99999999                                                                           |                                      | RO | Num | ND  | NC | PT       |    |
| 11.066 | Power Stage Identifier                                                                                                    | 0 to 255                                                                                       |                                      | RO | Num | ND  | NC | PT       |    |
| 11.067 | Control Board Identifier                                                                                                    | 0.000 to 65.535                                                                                |                                      | RO | Num | ND  | NC | PT       |    |
| 11.068 | Internal I/O Identifier                                                                                                    | 0 to 255                                                                                       |                                      | RO | Num | ND  | NC | PT       |    |
| 11.069 | Position Feedback Interface Identifier                                                                                                    | 0 to 255                                                                                       |                                      | RO | Num | ND  | NC | PT       |    |
| 11.070 | Core Parameter Database Version                                                                                                    | 0.00 to 99.99                                                                                  |                                      | RO | Num | ND  | NC | PT       |    |
| 11.072 | NV Media Card Create Special File                                                                                                    | 0 to 1                                                                                         | 0                                    | RW | Num |     | NC | <u> </u> |    |
| 11.073 | NV Media Card Type                                                                                                    | None (0), SMART Card (1), SD Card (2)                                                          |                                      | RO | Txt | ND  | NC |          |    |
| 11.075 | NV Media Card Read-only Flag                                                                                                    | Off (0) or On (1)                                                                              |                                      | RO | Bit | ND  | NC |          |    |
| 11.076 | NV Media Card Warning Suppression Flag                                                                                                    | Off (0) or On (1)                                                                              |                                      | RO | Bit | ND  | NC | PT       |    |
| 11.077 | NV Media Card File Required Version                                                                                                    | 0 to 9999                                                                                      | 0                                    | RW | Num | ND  | NC | PT       |    |

| Safety      | Product     | Mechanical   | Electrical   | Getting | Basic      | Running   | Ontimization | EtherCAT  | SD Card   | Onboard | Advanced   | Diagnostics | UL listing  |
|-------------|-------------|--------------|--------------|---------|------------|-----------|--------------|-----------|-----------|---------|------------|-------------|-------------|
| information | information | installation | installation | started | parameters | the motor | Optimization | interface | Operation | PLC     | parameters | Diagnostics | information |

|        | Parameter                          | Range                             | ·(\$)            |    | Default(⇔) |       |    |     | т   | _  |    |    |
|--------|------------------------------------|-----------------------------------|------------------|----|------------|-------|----|-----|-----|----|----|----|
|        | Parameter                          | OL                                | RFC-A / S        | OL | RFC-A      | RFC-S |    |     | Тур | e  |    |    |
| 11.079 | Drive Name Characters 1-4          | (-2147483648) to                  | (2147483647)     |    | (0)        |       | RW | Chr |     |    | PT | US |
| 11.080 | Drive Name Characters 5-8          | (-2147483648) to                  | (2147483647)     |    | (0)        |       | RW | Chr |     |    | PT | US |
| 11.081 | Drive Name Characters 9-12         | (-2147483648) to                  | (2147483647)     |    | (0)        |       | RW | Chr |     |    | PT | US |
| 11.082 | Drive Name Characters 13-16        | (-2147483648) to                  | (2147483647)     |    | (0)        |       | RW | Chr |     |    | PT | US |
| 11.084 | Drive Mode                         | Open-loop (1), RFC-               | A (2), RFC-S (3) |    |            |       | RO | Txt | ND  | NC | PT | US |
| 11.085 | Security Status                    | None (0), Read-only (<br>No Acces |                  |    |            |       | RO | Txt | ND  | NC | PT | PS |
| 11.086 | Menu Access Status                 | Menu 0 (0) or A                   | Il Menus (1)     |    |            |       | RO | Txt | ND  | NC | PT | PS |
| 11.090 | Keypad Port Serial Address         | 1 to 1                            | 6                |    | 1          |       | RW | Num |     |    |    | US |
| 11.091 | Additional Identifier Characters 1 | (-2147483648) to                  | (2147483647)     |    |            |       | RO | Chr | ND  | NC | PT |    |
| 11.092 | Additional Identifier Characters 2 | (-2147483648) to                  |                  |    | RO         | Chr   | ND | NC  | PT  |    |    |    |
| 11.093 | Additional Identifier Characters 3 | (-2147483648) to                  | (2147483647)     |    | 0          |       | RO | Txt | ND  | NC | PT |    |

| RW | Read / Write     | RO  | Read only   | Num  | Number parameter    | Bit  | Bit parameter    | Txt | Text string         | Bin | Binary parameter    | FI  | Filtered       |
|----|------------------|-----|-------------|------|---------------------|------|------------------|-----|---------------------|-----|---------------------|-----|----------------|
| ND | No default value | NC  | Not copied  | PT   | Protected parameter | RA   | Rating dependent | US  | User save           | PS  | Power-down save     | DE  | Destination    |
| IP | IP address       | Mac | Mac address | Date | Date parameter      | Time | Time parameter   | SMP | Slot,menu,parameter | Chr | Character parameter | Ver | Version number |

|             | 1           |              |              |         | 1          |           |              |           |           |         |            |             |             |
|-------------|-------------|--------------|--------------|---------|------------|-----------|--------------|-----------|-----------|---------|------------|-------------|-------------|
| Safety      | Product     | Mechanical   | Electrical   | Getting | Basic      | Runnina   |              | EtherCAT  | SD Card   | Onboard | Advanced   |             | UL listina  |
|             |             |              |              |         |            |           | Optimization |           |           | DI C    |            | Diagnostics |             |
| information | information | installation | installation | started | parameters | the motor |              | interface | Operation | PLC     | parameters | -           | information |

### 12.13 Menu 12: Threshold detectors, variable selectors and brake control function

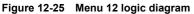

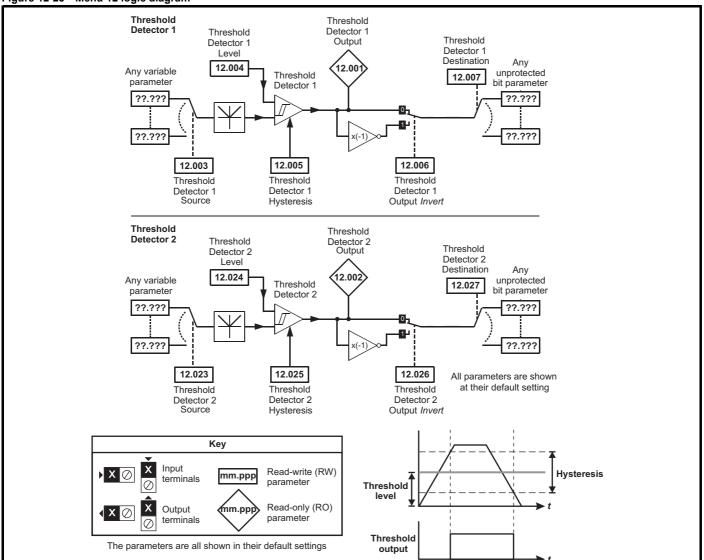

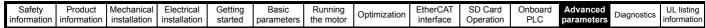

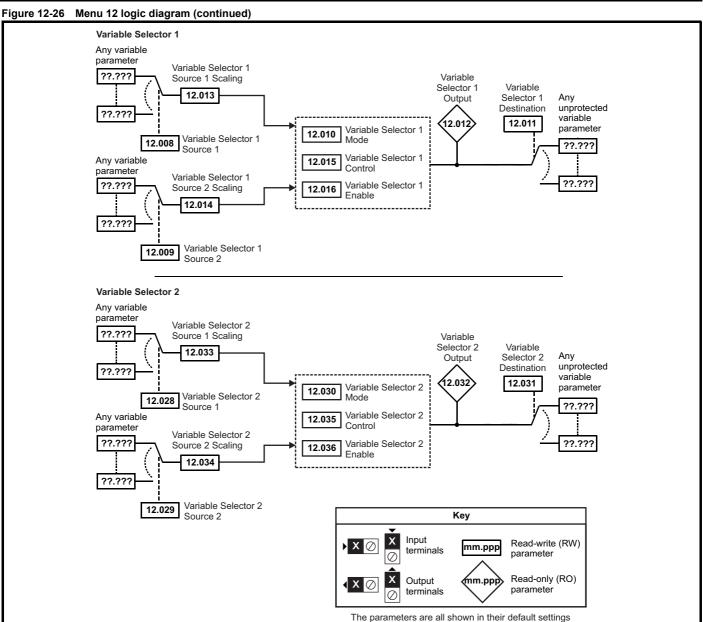

199

Safety Product Mechanical Electrical Getting Basic Running EtherCAT SD Card Onboard UL listing Advanced Optimization Diagnostics information installation information installation started paramete the moto interface Operation PLC parameters informatio

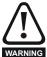

The brake control functions are provided to allow well co-ordinated operation of an external brake with the drive. While both hardware and software are designed to high standards of quality and robustness, they are not intended for use as safety functions, i.e. where a fault or failure would result in a risk of injury. In any application where the incorrect operation of the brake release mechanism could result in injury, independent protection devices of proven integrity must also be incorporated.

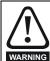

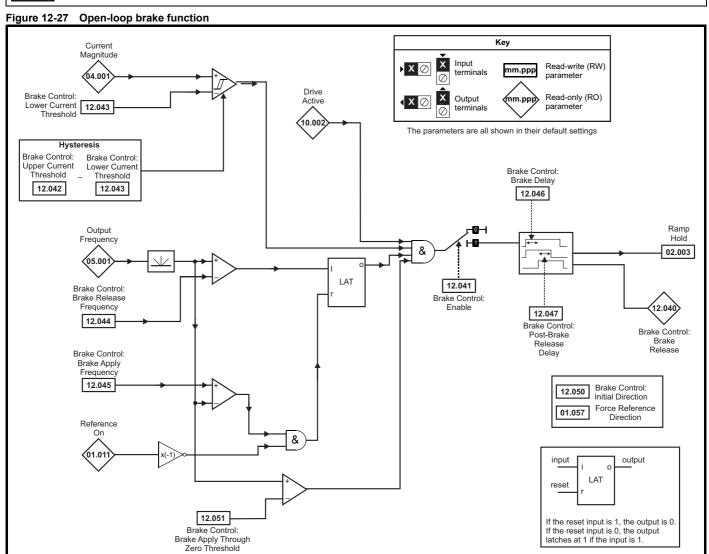

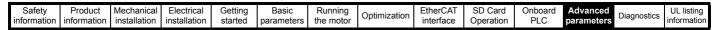

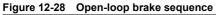

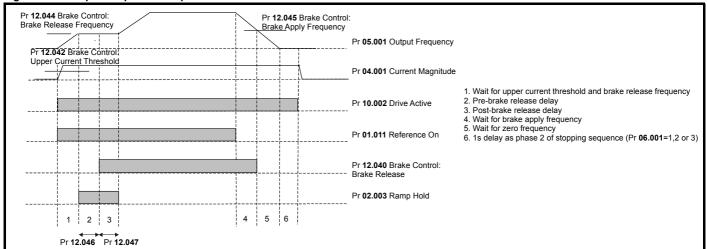

| Safety      | Product     | Mechanical   | Electrical   | Getting | Basic      | Running   | Ontimization | EtherCAT  | SD Card   | Onboard | Advanced   | Diagnostics | UL listing  |
|-------------|-------------|--------------|--------------|---------|------------|-----------|--------------|-----------|-----------|---------|------------|-------------|-------------|
| information | information | installation | installation | started | parameters | the motor | Optimization | interface | Operation | PLC     | parameters | Diagnostics | information |

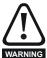

The brake control functions are provided to allow well co-ordinated operation of an external brake with the drive. While both hardware and software are designed to high standards of quality and robustness, they are not intended for use as safety functions, i.e. where a fault or failure would result in a risk of injury. In any application where the incorrect operation of the brake release mechanism could result in injury, independent protection devices of proven integrity must also be incorporated.

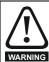

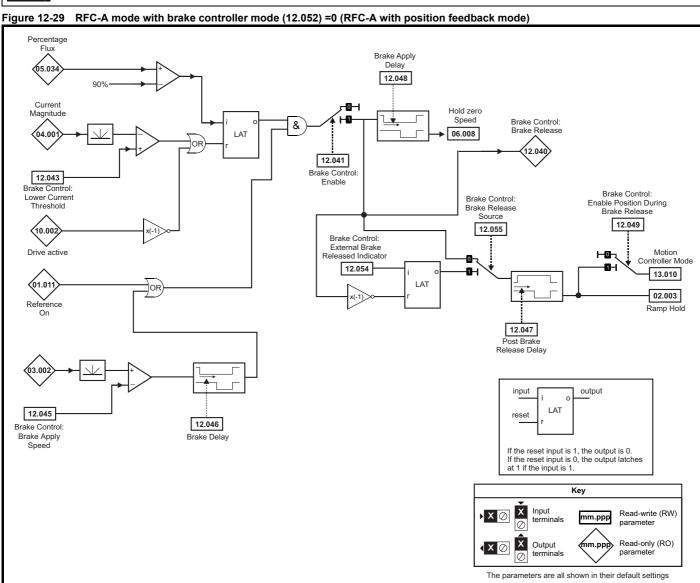

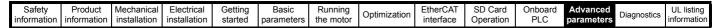

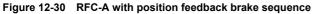

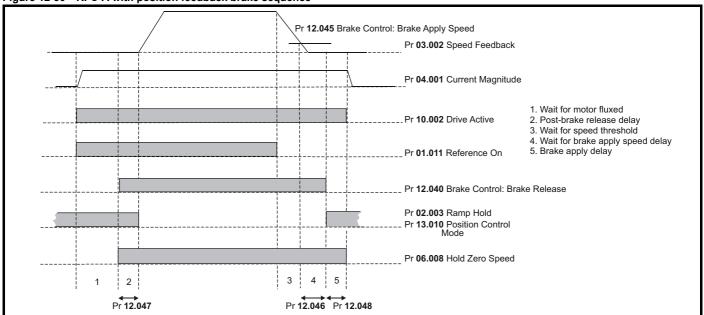

Safety Product Mechanical Electrical Getting Basic Running EtherCAT SD Card Onboard UL listing Advanced Optimization Diagnostics installation information information installation started parameters the moto interface Operation PLC parameters

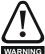

The brake control functions are provided to allow well co-ordinated operation of an external brake with the drive. While both hardware and software are designed to high standards of quality and robustness, they are not intended for use as safety functions, i.e. where a fault or failure would result in a risk of injury. In any application where the incorrect operation of the brake release mechanism could result in injury, independent protection devices of proven integrity must also be incorporated.

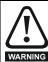

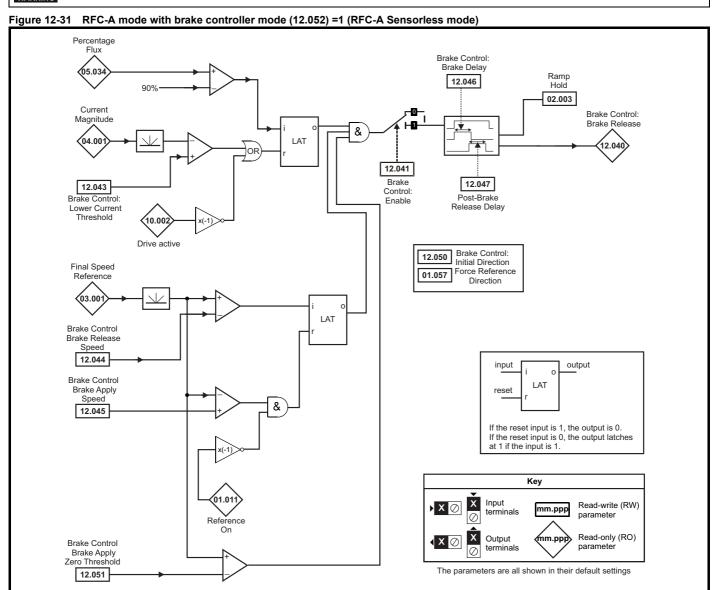

| Safety      | Product     | Mechanical   | Electrical   | Getting | Basic      | Running   | Ontimization | EtherCAT  | SD Card   | Onboard | Advanced   | Dinapostico | UL listing  |
|-------------|-------------|--------------|--------------|---------|------------|-----------|--------------|-----------|-----------|---------|------------|-------------|-------------|
| information | information | installation | installation | started | parameters | the motor | Optimization | interface | Operation | PLC     | parameters | Diagnostics | information |

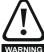

The brake control functions are provided to allow well co-ordinated operation of an external brake with the drive. While both hardware and software are designed to high standards of quality and robustness, they are not intended for use as safety functions, i.e. where a fault or failure would result in a risk of injury. In any application where the incorrect operation of the brake release mechanism could result in injury, independent protection devices of proven integrity must also be incorporated.

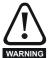

Figure 12-32 RFC-S brake function

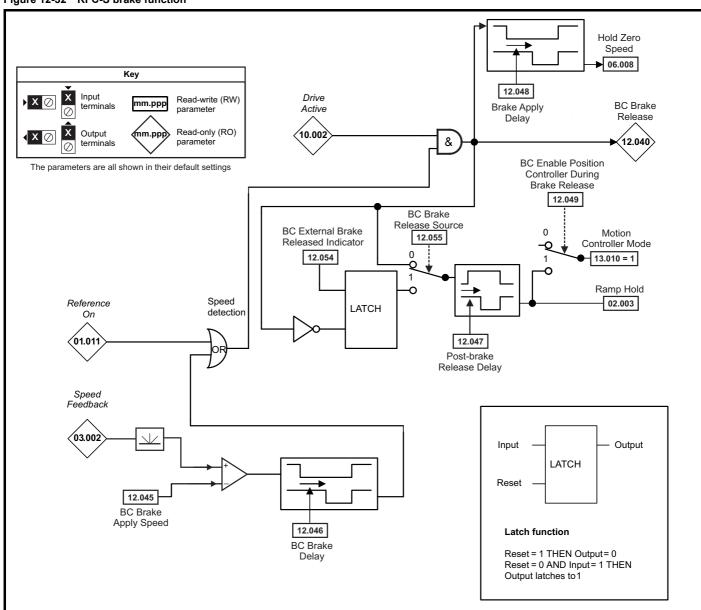

| Safety      | Product     | Mechanical   | Electrical   | Getting | Basic      | Running   | Ontingination | EtherCAT  | SD Card   | Onboard | Advanced   | Diamaratica | UL listing  |
|-------------|-------------|--------------|--------------|---------|------------|-----------|---------------|-----------|-----------|---------|------------|-------------|-------------|
| information | information | installation | installation | started | parameters | the motor | Optimization  | interface | Operation | PLC     | parameters | Diagnostics | information |

|                  |                                                                                                    |                  | Range(‡)                                                                 |                  |        | Default(⇒)       |       |          |     |     |    |    |    |
|------------------|----------------------------------------------------------------------------------------------------|------------------|--------------------------------------------------------------------------|------------------|--------|------------------|-------|----------|-----|-----|----|----|----|
|                  | Parameter                                                                                          | OL               | RFC- A                                                                   | RFC-S            | OL     | RFC-A            | RFC-S |          |     | Тур | е  |    |    |
| 12.001           | Threshold Detector 1 Output                                                                        |                  | Off (0) or On (1)                                                        |                  |        |                  |       | RO       | Bit | ND  | NC | PT |    |
| 12.002           | Threshold Detector 2 Output                                                                        |                  | Off (0) or On (1)                                                        |                  |        |                  |       | RO       | Bit | ND  | NC | PT |    |
| 12.003           | Threshold Detector 1 Source                                                                        |                  | 0.000 to 59.999                                                          |                  |        | 0.000            |       | RW       | Num |     |    | PT | US |
| 12.004           | Threshold Detector 1 Level                                                                         |                  | 0.00 to 100.00 %                                                         |                  |        | 0.00 %           |       | RW       | Num |     |    |    | US |
| 12.005           | Threshold Detector 1 Hysteresis                                                                    |                  | 0.00 to 25.00 %                                                          |                  |        | 0.00 %           |       | RW       | Num |     |    |    | US |
| 12.006           | Threshold Detector 1 Output Invert                                                                 |                  | Off (0) or On (1)                                                        |                  |        | Off (0)          |       | RW       | Bit |     |    |    | US |
| 12.007           | Threshold Detector 1 Destination                                                                   |                  | 0.000 to 59.999                                                          |                  |        | 0.000            |       | RW       | Num | DE  |    | PT | US |
| 12.008           | Variable Selector 1 Source 1                                                                       |                  | 0.000 to 59.999                                                          |                  |        | 0.000            |       | RW       | Num |     |    | PT | US |
| 12.009           | Variable Selector 1 Source 2                                                                       |                  | 0.000 to 59.999                                                          |                  |        | 0.000            |       | RW       | Num |     |    | PT | US |
| 12.010           | Variable Selector 1 Mode                                                                           | Divide (5), Time | 2 (1), Add (2), Subtra<br>e Const (6), Ramp (7<br>wers (9), Sectional (  | 7), Modulus (8), |        | Input 1 (0)      |       | RW       | Txt |     |    |    | US |
| 12.011           | Variable Selector 1 Destination                                                                    |                  | 0.000 to 59.999                                                          |                  |        | 0.000            |       | RW       | Num | DE  |    | PT | US |
| 12.012           | Variable Selector 1 Output                                                                         |                  | ±100.00 %                                                                |                  |        |                  |       | RO       | Num | ND  | NC | PT |    |
| 12.013           | Variable Selector 1 Source 1 Scaling                                                               |                  | ±4.000                                                                   |                  |        | 1.000            |       | RW       | Num |     |    |    | US |
| 12.014           | Variable Selector 1 Source 2 Scaling                                                               |                  | ±4.000                                                                   |                  |        | 1.000            |       | RW       | Num |     |    |    | US |
| 12.015           | Variable Selector 1 Control                                                                        |                  | 0.00 to 100.00                                                           |                  |        | 0.00             |       | RW       | Num |     |    |    | US |
| 12.016           | Variable Selector 1 Enable                                                                         |                  | Off (0) or On (1)                                                        |                  |        | On (1)           |       | RW       | Bit |     |    |    | US |
| 12.023           | Threshold Detector 2 Source                                                                        |                  | 0.000 to 59.999                                                          |                  |        | 0.000            |       | RW       | Num |     |    | PT | US |
| 12.024           | Threshold Detector 2 Level                                                                         |                  | 0.00 to 100.00 %                                                         |                  |        | 0.00 %           |       | RW       | Num |     |    |    | US |
| 12.025           | Threshold Detector 2 Hysteresis                                                                    |                  | 0.00 to 25.00 %                                                          |                  |        | 0.00 /6          |       | RW       | Num |     |    |    | US |
| 12.026           | Threshold Detector 2 Output Invert                                                                 |                  | Off (0) or On (1)                                                        |                  |        | Off (0)          |       | RW       | Bit |     |    |    | US |
| 12.027           | Threshold Detector 2 Destination                                                                   |                  | 0.000 to 59.999                                                          |                  |        | 0.000            |       | RW       | Num | DE  |    | PT | US |
| 12.028           | Variable Selector 2 Source 1                                                                       |                  | 0.000 to 59.999                                                          |                  |        | 0.000            |       | RW       | Num |     |    | PT | US |
| 12.029           | Variable Selector 2 Source 2                                                                       |                  | 0.000 to 59.999                                                          |                  |        | 0.000            |       | RW       | Num |     |    | PT | US |
| 12.030           | Variable Selector 2 Mode                                                                           | Divide (5), Time | 2 (1), Add (2), Subtra<br>e Const (6), Ramp (7<br>owers (9), Sectional ( | 7), Modulus (8), |        | Input 1 (0)      |       | RW       | Txt |     |    |    | US |
| 12.031           | Variable Selector 2 Destination                                                                    |                  | 0.000 to 59.999                                                          |                  |        | 0.000            |       | RW       | Num | DE  |    | PT | US |
| 12.032           | Variable Selector 2 Output                                                                         |                  | ±100.00 %                                                                |                  |        |                  |       | RO       | Num | ND  | NC | PT |    |
| 12.033           | Variable Selector 2 Source 1 Scaling                                                               |                  | ±4.000                                                                   |                  |        | 1.000            |       | RW       | Num |     |    |    | US |
| 12.034           | Variable Selector 2 Source 2 Scaling                                                               |                  | ±4.000                                                                   |                  |        | 1.000            |       | RW       | Num |     |    |    | US |
| 12.035           | Variable Selector 2 Control                                                                        |                  | 0.00 to 100.00                                                           |                  |        | 0.00             |       | RW       | Num |     |    |    | US |
| 12.036           | Variable Selector 2 Enable                                                                         |                  | Off (0) or On (1)                                                        |                  |        | On (1)           |       | RW       | Bit |     |    |    | US |
| 12.040           | Brake Control: Brake Release                                                                       |                  | Off (0) or On (1)                                                        |                  |        |                  |       | RO       | Bit | ND  | NC | PT |    |
| 12.041           | Brake Control: Enable                                                                              |                  | Off (0) or On (1)                                                        |                  |        | Off (0)          |       | RW       | Bit |     |    |    | US |
| 12.042           | Brake Control: Upper Current Threshold                                                             | 0 to 200 %       |                                                                          |                  | 50 %   |                  |       | RW       | Num |     |    |    | US |
| 12.043           | Brake Control: Lower Current Threshold                                                             |                  | 0 to 200 %                                                               |                  |        | 10 %             |       | RW       | Num |     |    |    | US |
| 12.044           | Brake Control: Brake Release Frequency                                                             | 0.0 to 20.0 Hz   |                                                                          |                  | 1.0 Hz |                  |       | RW       | Num |     |    |    | US |
|                  | Brake Control: Brake Release Speed                                                                 |                  | 0 to 200 rpm                                                             |                  |        | 10 rpm           |       | RW       | Num |     |    |    | US |
| 12.045           | Brake Control: Brake Apply Frequency                                                               | 0.0 to 20.0 Hz   |                                                                          |                  | 2.0 Hz |                  |       | RW       | Num |     |    |    | US |
|                  | Brake Control: Brake Apply Speed                                                                   |                  | 0 to 20                                                                  | 0 rpm            |        |                  | pm    | RW       | Num |     |    |    | US |
| 12.046           | Brake Control: Brake Delay                                                                         |                  | 0.0 to 25.0 s                                                            |                  |        | 1.0 s            |       | RW       | Num |     |    |    | US |
| 12.047           | Brake Control: Post-brake Release Delay                                                            |                  | 0.0 to 25.0 s                                                            |                  |        | 1.0 s            |       | RW       | Num |     |    |    | US |
| 12.048           | Brake Control: Brake Apply Delay                                                                   |                  | 0.0 to 2                                                                 | 25.0 s           |        | 1.0              | 0 s   | RW       | Num |     |    |    | US |
| 12.049<br>12.050 | Brake Control: Enable Position Control During<br>Brake Release<br>Brake Control: Initial Direction | Ref (0) Forward  | Off (0) of                                                               | On (1)           | Po     |                  | (0)   | RW<br>RW | Bit |     |    |    | US |
|                  | Brake Control: Initial Direction  Brake Control: Brake Apply Through Zero                          | , ,              | d (1), Reverse (2)                                                       |                  |        | f (0)            |       |          | Txt |     |    |    |    |
| 12.051<br>12.052 | Threshold  Brake Control: Mode                                                                     | 0.0 to 20.0 Hz   | 0 to 200 rpm  Off (0) or On (1)                                          |                  | 1.0 Hz | 5 rpm<br>Off (0) |       | RW       | Num |     |    |    | US |
| 12.052           | External Brake Released Indicator                                                                  |                  | Off (0) or Off (1)                                                       | On (1)           |        | , , ,            | (0)   | RW       | Bit |     |    |    | 55 |
| 12.054           | Brake Release Source                                                                               |                  | Off (0) of                                                               |                  |        |                  | (0)   | RW       | Bit |     |    |    | US |
| 12.055           | DIAKE KEIEASE SUUICE                                                                               |                  | Oii (0) 0i                                                               | OII (I)          |        | I OII            | (U)   | KVV      | DIL | 1   |    |    | US |

| RW | Read / Write     | RO | Read only  | Num | Number parameter    | Bit | Bit parameter    | Txt | Text string | Bin | Binary parameter | FI | Filtered    |
|----|------------------|----|------------|-----|---------------------|-----|------------------|-----|-------------|-----|------------------|----|-------------|
| ND | No default value | NC | Not copied | PT  | Protected parameter | RA  | Rating dependent | US  | User save   | PS  | Power-down save  | DE | Destination |

Safety Product Mechanical Electrical Getting Basic Running information installation installation installation started parameters the motor of the motor of the mo

| Safety      | Product     | Mechanical   | Electrical   | Getting | Basic      | Running   | Ontimization | EtherCAT  | SD Card   | Onboard | Advanced   | Diagnostics | UL listing  |
|-------------|-------------|--------------|--------------|---------|------------|-----------|--------------|-----------|-----------|---------|------------|-------------|-------------|
| information | information | installation | installation | started | parameters | the motor | Optimization | interface | Operation | PLC     | parameters | Diagnostics | information |

#### 12.14 Menu 13: Standard motion controller

Figure 12-33 Menu 13 logic diagram

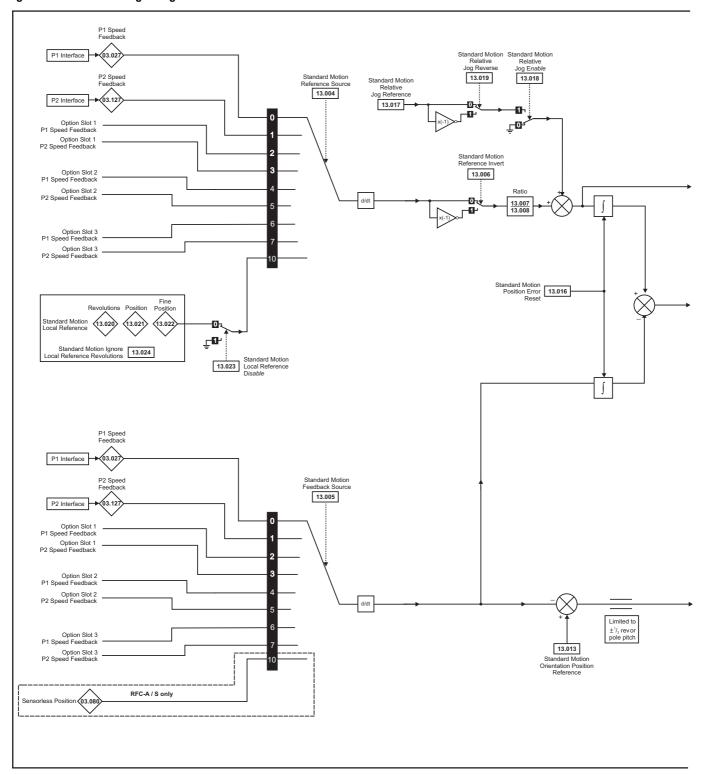

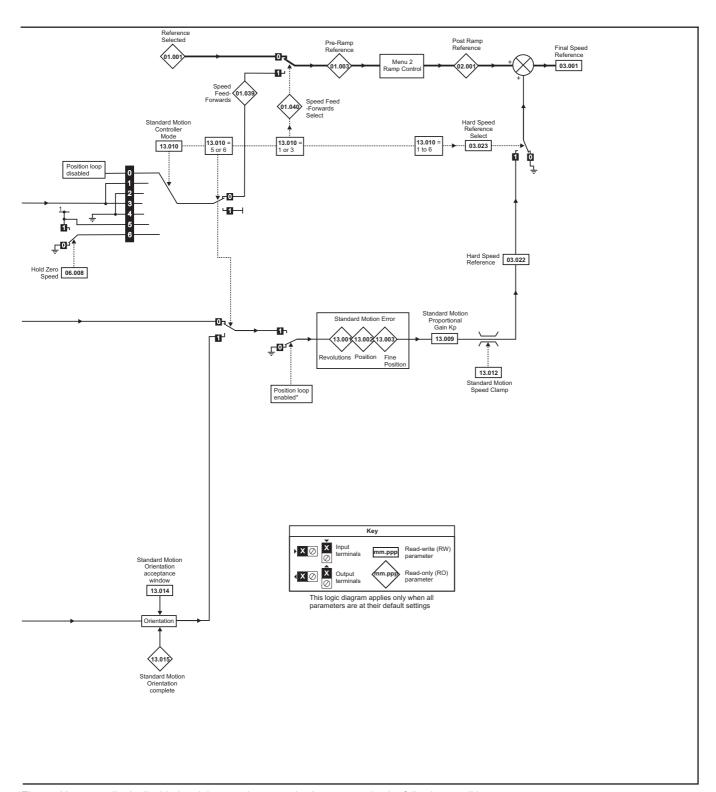

<sup>\*</sup>The position controller is disabled and the error integrator is also reset under the following conditions:

- 1. If the drive is disabled (i.e. inhibited, ready or tripped)
- 2. If the position controller mode (Pr 13.010) is changed. The position controller is disabled transiently to reset the error integrator.
- 3. The absolute mode parameter (Pr 13.011) is changed. The position controller is disabled transiently to reset the error integrator.
- 4. One of the position sources is invalid.
- 5. The position feedback initialized parameter (Pr 03.048) is zero.

| Safety      | Product     | Mechanical   | Electrical   | Getting | Basic      | Running   | Ontimization | EtherCAT  | SD Card   | Onboard | Advanced   | Diagnostics | UL listing  |
|-------------|-------------|--------------|--------------|---------|------------|-----------|--------------|-----------|-----------|---------|------------|-------------|-------------|
| information | information | installation | installation | started | parameters | the motor | Optimization | interface | Operation | PLC     | parameters | Diagnostics | information |

|        | <b>.</b>                                           | Ra                                                                                           | nge(‡)                                                                                                    | ı  | Default(⊏   | <b>&gt;</b> ) |    |     | _   |    |    |    |
|--------|----------------------------------------------------|----------------------------------------------------------------------------------------------|----------------------------------------------------------------------------------------------------|----|-------------|---------------|----|-----|-----|----|----|----|
|        | Parameter                                          | OL                                                                                           | RFC-A / S                                                                                                    | OL | RFC-A       | RFC-S         |    |     | Тур | oe |    |    |
| 13.001 | Standard Motion Revolutions Error                  | -32768 t                                                                                     | o 32767 revs                                                                                                    |    |             |               | RO | Num | ND  | NC | PT |    |
| 13.002 | Standard Motion Position Error                     | -3276                                                                                        | 8 to 32767                                                                                                    |    |             |               | RO | Num | ND  | NC | PT |    |
| 13.003 | Standard Motion Fine Position Error                | -3276                                                                                        | 8 to 32767                                                                                                    |    |             |               | RO | Num | ND  | NC | PT |    |
| 13.004 | Standard Motion Reference Source                   |                                                                                              | ), P1 Slot 1 (2), P2 Slot 1 (3),<br>Slot 2 (5), Local (10)                                                                 |    | P1 Drive (0 | ))            | RW | Txt |     |    |    | US |
| 13.005 | Standard Motion Feedback Source                    | P1 Drive (0), P2 Drive (1),<br>P1 Slot 1 (2), P2 Slot 1 (3),<br>P1 Slot 2 (4), P2 Slot 2 (5) | P1 Drive (0), P2 Drive (1),<br>P1 Slot 1 (2), P2 Slot 1 (3),<br>P1 Slot 2 (4), P2 Slot 2 (5),<br>Sensorless (10)           |    | P1 Drive (0 | ))            | RW | Txt |     |    |    | US |
| 13.006 | Standard Motion Reference Invert                   | Off (0                                                                                       | ) or On (1)                                                                                                    |    | Off (0)     |               | RW | Bit |     |    |    | US |
| 13.007 | Standard Motion Ratio Numerator                    | 0.000                                                                                        | to 10.000                                                                                                    |    | 1.000       |               | RW | Num |     |    |    | US |
| 13.008 | Standard Motion Ratio Denominator                  | 0.000                                                                                        | 0 to 4.000                                                                                                    |    | 1.000       |               | RW | Num |     |    |    | US |
| 13.009 | Standard Motion Proportional Gain Kp               | 0.00                                                                                         | to 100.00                                                                                                    |    | 25.00       |               | RW | Num |     |    |    | US |
| 13.010 | Standard Motion Controller Mode                    | Disabled (0),<br>Rigid Spd FF (1), Rigid (2),<br>Non-rigid Spd FF(3),<br>Non-Rigid (4)       | Disabled (0), Rigid Spd FF (1),<br>Rigid (2), Non-rigid Spd FF (3),<br>Non-Rigid (4),<br>Orientate Stop (5), Orientate (6) |    | Disabled (0 | ))            | RW | Txt |     |    |    | US |
| 13.011 | Standard Motion Absolute Mode Enable               | Off (0                                                                                       | ) or On (1)                                                                                                    |    | Off (0)     |               | RW | Bit |     |    |    | US |
| 13.012 | Standard Motion Speed Clamp                        | 0 to                                                                                         | 250 rpm                                                                                                    |    | 150 rpm     |               | RW | Num |     |    |    | US |
| 13.013 | Standard Motion Orientation Position Reference     | 0 to                                                                                         | o 65535                                                                                                    |    | 0           |               | RW | Num |     |    |    | US |
| 13.014 | Standard Motion Orientation Acceptance Window      | 0 t                                                                                          | to 4096                                                                                                    |    | 256         |               | RW | Num |     |    |    | US |
| 13.015 | Standard Motion Orientation Complete               | Off (0                                                                                       | ) or On (1)                                                                                                    |    |             |               | RO | Bit | ND  | NC | PT |    |
| 13.016 | Standard Motion Position Error Reset               | Off (0                                                                                       | ) or On (1)                                                                                                    |    | Off (0)     |               | RW | Bit |     | NC |    |    |
| 13.017 | Standard Motion Relative Jog Reference             | 0.0 to                                                                                       | 4000.0 rpm                                                                                                    |    | 0.0 rpm     |               | RW | Num |     |    |    | US |
| 13.018 | Standard Motion Relative Jog Enable                | Off (0                                                                                       | ) or On (1)                                                                                                    |    | Off (0)     |               | RW | Bit |     | NC |    |    |
| 13.019 | Standard Motion Relative Jog Reverse               | Off (0                                                                                       | ) or On (1)                                                                                                    |    | Off (0)     |               | RW | Bit |     | NC |    |    |
| 13.020 | Standard Motion Local Reference Revolutions        | 0 to 6                                                                                       | 5535 revs                                                                                                    |    | 0 revs      |               | RW | Num |     | NC |    |    |
| 13.021 | Standard Motion Local Reference Position           | 0 to                                                                                         | 65535                                                                                                    |    | 0           |               | RW | Num |     | NC |    |    |
| 13.022 | Standard Motion Local Reference Fine Position      | 0 to                                                                                         | 65535                                                                                                    |    | 0           |               | RW | Num |     | NC |    |    |
| 13.023 | Standard Motion Local Reference Disable            | Off (0) or On (1)                                                                            |                                                                                                    |    | Off (0)     |               | RW | Bit |     | NC |    |    |
| 13.024 | Standard Motion Ignore Local Reference Revolutions | Off (0                                                                                       | ) or On (1)                                                                                                    |    | Off (0)     |               | RW | Bit |     |    |    | US |
| 13.026 | Standard Motion Sample Rate                        | Not Activ                                                                                    | e (0), 4ms (1)                                                                                                    |    |             |               | RO | Txt |     |    |    | US |

| RW | Read / Write     | RO | Read only  | Num | Number parameter    | Bit | Bit parameter    | Txt | Text string | Bin | Binary parameter | FI | Filtered    |
|----|------------------|----|------------|-----|---------------------|-----|------------------|-----|-------------|-----|------------------|----|-------------|
| ND | No default value | NC | Not copied | PT  | Protected parameter | RA  | Rating dependent | US  | User save   | PS  | Power-down save  | DE | Destination |

Safety Product Mechanical Electrical Getting Basic Running information installation installation installation started parameters the motor of the motor of the mo

| Safety      | Product     | Mechanical   | Electrical   | Getting | Basic      | Running   | Ontimization | EtherCAT  | SD Card   | Onboard | Advanced   | Diagnostics | UL listing  |
|-------------|-------------|--------------|--------------|---------|------------|-----------|--------------|-----------|-----------|---------|------------|-------------|-------------|
| information | information | installation | installation | started | parameters | the motor | Optimization | interface | Operation | PLC     | parameters | Diagnostics | information |

#### 12.15 Menu 14: User PID controller

Figure 12-34 Menu 14 Logic diagram

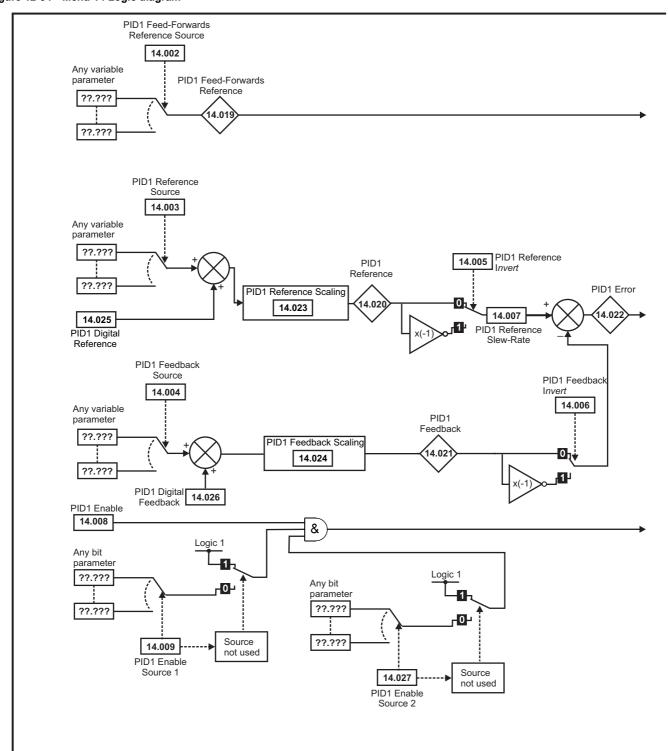

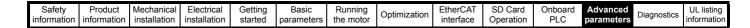

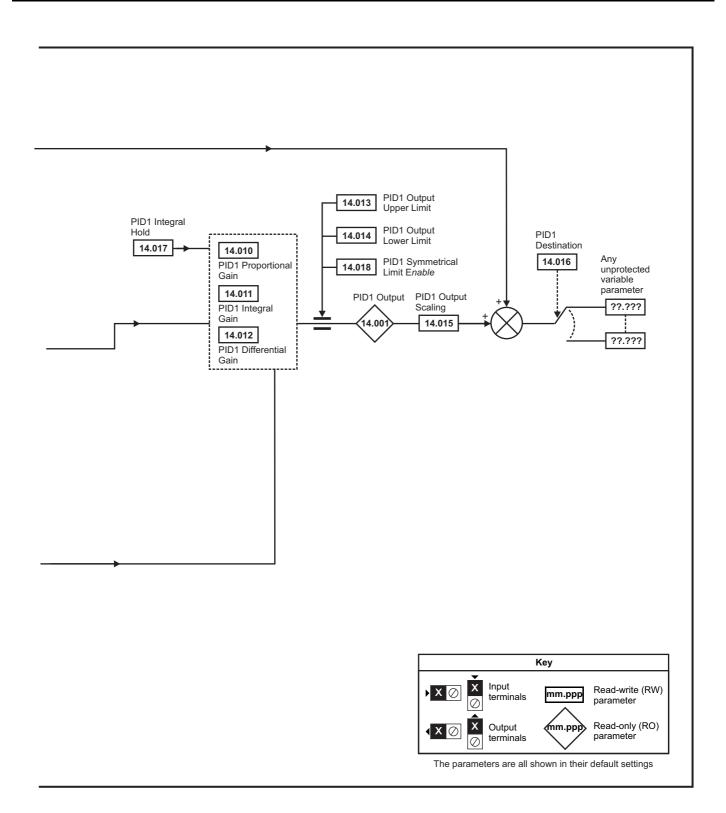

#### NOTE

The same logic diagram above (Menu 14) can also be used for PID2 as they are the same.

| Safety      | Product     | Mechanical   | Electrical   | Getting | Basic      | Running   | Ontimization | EtherCAT  | SD Card   | Onboard | Advanced   | Diagnostics | UL listing  |
|-------------|-------------|--------------|--------------|---------|------------|-----------|--------------|-----------|-----------|---------|------------|-------------|-------------|
| information | information | installation | installation | started | parameters | the motor | Optimization | interface | Operation | PLC     | parameters | Diagnostics | information |

|                  |                                                            | Rar     | ıge(‡)               |    | Default(⇔)       |       |    |            | _          |    |      |    |
|------------------|------------------------------------------------------------|---------|----------------------|----|------------------|-------|----|------------|------------|----|------|----|
|                  | Parameter                                                  | OL      | RFC-A / S            | OL | RFC-A            | RFC-S |    |            | Тур        | е  |      |    |
| 14.001           | PID1 Output                                                | ±10     | 0.00 %               |    |                  |       | RO | Num        | ND         | NC | PT   |    |
| 14.002           | PID1 Feed-forwards Reference Source                        | 0.000   | to 59.999            |    | 0.000            |       | RW | Num        |            |    | PT   | US |
| 14.003           | PID1 Reference Source                                      | 0.000   | to 59.999            |    | 0.000            |       | RW | Num        |            |    | PT   | US |
| 14.004           | PID1 Feedback Source                                       | 0.000   | to 59.999            |    | 0.000            |       | RW | Num        |            |    | PT   | US |
| 14.005           | PID1 Reference Invert                                      | Off (0) | or On (1)            |    | Off (0)          |       | RW | Bit        |            |    |      | US |
| 14.006           | PID1 Feedback Invert                                       | Off (0) | or On (1)            |    | Off (0)          |       | RW | Bit        |            |    |      | US |
| 14.007           | PID1 Reference Slew Rate                                   | 0.0 to  | 3200.0 s             |    | 0.0 s            |       | RW | Num        |            |    |      | US |
| 14.008           | PID1 Enable                                                | Off (0) | or On (1)            |    | Off (0)          |       | RW | Bit        |            |    |      | US |
| 14.009           | PID1 Enable Source 1                                       |         | to 59.999            |    | 0.000            |       | RW | Num        |            |    | PT   | US |
| 14.010           | PID1 Proportional Gain                                     |         | to 4.000             |    | 1.000            |       | RW | Num        |            |    |      | US |
| 14.011           | PID1 Integral Gain                                         |         | to 4.000             |    | 0.500            |       | RW | Num        |            |    |      | US |
| 14.012           | PID1 Differential Gain                                     |         | to 4.000             |    | 0.000            |       | RW | Num        |            |    |      | US |
| 14.013           | PID1 Output Upper Limit                                    |         | 100.00 %             |    | 100.00 %         |       | RW | Num        |            |    |      | US |
| 14.014           | PID1 Output Lower Limit                                    |         | 0.00 %               |    | -100.00 %        |       | RW | Num        |            |    |      | US |
| 14.015           | PID1 Output Scaling                                        |         | to 4.000             |    | 1.000            |       | RW | Num        | DE         |    | DT   | US |
| 14.016<br>14.017 | PID1 Destination PID1 Integral Hold                        |         | or On (1)            |    | 0.000<br>Off (0) |       | RW | Num<br>Bit | DE         |    | PT   | UO |
| 14.017           | PID1 Integral Hold PID1 Symmetrical Limit Enable           |         | or On (1)            |    | Off (0)          |       | RW | Bit        |            |    |      | US |
| 14.018           | PID1 Symmetrical Limit Enable PID1 Feed-forwards Reference |         | 0.00 %               |    | Jii (0)          |       | RO | Num        | ND         | NC | PT   | 00 |
| 14.019           | PID1 Reference                                             |         | 0.00 %               |    |                  |       | RO | Num        | ND         | NC | PT   |    |
| 14.021           | PID1 Feedback                                              |         | 0.00 %               |    |                  |       | RO | Num        | ND         | NC | PT   |    |
| 14.022           | PID1 Error                                                 |         | 0.00 %               |    |                  |       | RO | Num        | ND         | NC | PT   |    |
| 14.023           | PID1 Reference Scaling                                     |         | to 4.000             |    | 1.000            |       | RW | Num        |            |    |      | US |
| 14.024           | PID1 Feedback Scaling                                      | 0.000   | to 4.000             |    | 1.000            |       | RW | Num        |            |    |      | US |
| 14.025           | PID1 Digital Reference                                     | ±10     | 0.00 %               |    | 0.00 %           |       | RW | Num        |            |    |      | US |
| 14.026           | PID1 Digital Feedback                                      | ±10     | 0.00 %               |    | 0.00 %           |       | RW | Num        |            |    |      | US |
| 14.027           | PID1 Enable Source 2                                       | 0.000   | to 59.999            |    | 0.000            |       | RW | Num        |            |    | PT   | US |
| 14.028           | PID1 Pre-sleep Boost Level                                 | 0.00 to | 100.00 %             |    | 0.00 %           |       | RW | Num        |            |    |      | US |
| 14.029           | PID1 Maximum Boost Time                                    | 0.0 to  | 250.0 s              |    | 0.0 s            |       | RW | Num        |            |    |      | US |
| 14.030           | PID1 Pre-sleep Boost Level Enable                          | Off (0) | or On (1)            |    |                  |       | RO | Bit        | ND         | NC | PT   |    |
| 14.031           | PID2 Output                                                | ±10     | 0.00 %               |    |                  |       | RO | Num        | ND         | NC | PT   |    |
| 14.032           | PID2 Feed-forwards Reference Source                        | 0.000   | to 59.999            |    | 0.000            |       | RW | Num        |            |    | PT   | US |
| 14.033           | PID2 Reference Source                                      | 0.000   | to 59.999            |    | 0.000            |       | RW | Num        |            |    | PT   | US |
| 14.034           | PID2 Feedback Source                                       | 0.000   | to 59.999            |    | 0.000            |       | RW | Num        |            |    | PT   | US |
| 14.035           | PID2 Reference Invert                                      |         | or On (1)            |    | Off (0)          |       | RW | Bit        |            |    |      | US |
| 14.036           | PID2 Feedback Invert                                       |         | or On (1)            |    | Off (0)          |       | RW | Bit        |            |    |      | US |
|                  | PID2 Reference Slew Rate Limit                             |         | 3200.0 s             |    | 0.0 s            |       | RW | Num        |            |    |      | US |
| 14.038           | PID2 Enable                                                |         | or On (1)            |    | Off (0)          |       | RW | Bit        |            |    | D.T. | US |
| 14.039           | PID2 Enable Source 1                                       |         | to 59.999            |    | 0.000            |       | RW | Num        |            |    | PT   | US |
| 14.040           | PID2 Proportional Gain                                     |         | to 4.000             |    | 1.000            |       | RW | Num        |            |    |      | US |
| 14.041           | PID2 Integral Gain PID2 Differential Gain                  |         | to 4.000<br>to 4.000 |    | 0.500            |       | RW | Num        |            |    |      | US |
| 14.042           | PID2 Output Upper Limit                                    |         | 100.00 %             |    | 100.00 %         |       | RW | Num        |            |    |      | US |
| 14.043           | PID2 Output Lower Limit                                    |         | 0.00 %               |    | -100.00 %        |       | RW | Num        |            |    |      | US |
| 14.045           | PID2 Output Scaling                                        |         | to 4.000             |    | 1.000            |       | RW | Num        |            |    |      | US |
| 14.046           | PID2 Destination                                           |         | to 59.999            |    | 0.000            |       | RW | Num        | DE         |    | PT   | US |
| 14.047           | PID2 Integral Hold                                         |         | or On (1)            |    | Off (0)          |       | RW | Bit        | - <u>-</u> |    |      |    |
| 14.048           | PID2 Symmetrical Limit Enable                              |         | or On (1)            |    | Off (0)          |       | RW | Bit        |            |    |      | US |
| 14.049           | PID2 Feed-forwards Reference                               | ` '     | 0.00 %               |    | · , ,            |       | RO | Num        | ND         | NC | PT   |    |
| 14.050           | PID2 Reference                                             |         | 0.00 %               |    |                  |       | RO | Num        | ND         | NC | PT   |    |
| 14.051           | PID2 Feedback                                              | ±10     | 0.00 %               |    |                  |       | RO | Num        | ND         | NC | PT   |    |
| 14.052           | PID2 Error                                                 | ±10     | 0.00 %               |    |                  |       | RO | Num        | ND         | NC | PT   |    |
| 14.053           | PID2 Reference Scaling                                     | 0.000   | to 4.000             |    | 1.000            |       | RW | Num        |            |    |      | US |
| 14.054           | PID2 Feedback Scaling                                      | 0.000   | to 4.000             |    | 1.000            |       | RW | Num        |            |    |      | US |
| 14.055           | PID2 Digital Reference                                     | ±10     | 0.00 %               |    | 0.00 %           |       | RW | Num        |            |    |      | US |
| 14.056           | PID2 Digital Feedback                                      | ±10     | 0.00 %               |    | 0.00 %           |       | RW | Num        |            |    |      | US |
| 14.057           | PID2 Enable Source 2                                       | 0.000   | to 59.999            |    | 0.000            |       | RW | Num        |            |    | PT   | US |
| 14.058           | PID1 Feedback Output Scaling                               | 0.000   | to 4.000             |    | 1.000            |       | RW | Num        |            |    |      | US |
|                  |                                                            | _       |                      | _  |                  |       |    |            |            |    |      |    |

| Safety Product information | Mechanical installation | Electrical installation | Getting<br>started | Basic parameters | Running<br>the motor | Optimization | EtherCAT interface | SD Card<br>Operation | Onboard<br>PLC | Advanced parameters | Diagnostics | UL listing information |
|----------------------------|-------------------------|-------------------------|--------------------|------------------|----------------------|--------------|--------------------|----------------------|----------------|---------------------|-------------|------------------------|
|                            |                         |                         |                    |                  | (A)                  |              |                    | D. C. 1(-1)          |                |                     |             |                        |

|        | Parameter                          | Rang      | ge(ၞ)                                                    |    | Default(⇔) |       |    |     | Тур | ^ |    |
|--------|------------------------------------|-----------|----------------------------------------------------------|----|------------|-------|----|-----|-----|---|----|
|        | raidilietei                        | OL        | RFC-A/S                                                  | OL | RFC-A      | RFC-S |    |     | iyp | e |    |
| 14.059 | PID1 Mode Selector                 |           | + Fbk2 (2), Min Fbk (3),<br>Min Error (6), Max Error (7) |    | Fbk1 (0)   | •     | RW | Txt |     |   | US |
| 14.060 | PID1 Feedback Square Root Enable 1 | Off (0) o | or On (1)                                                |    | Off (0)    |       | RW | Bit |     |   | US |
| 14.061 | PID2 Feedback Square Root Enable   | Off (0) o | or On (1)                                                |    | Off (0)    |       | RW | Bit |     |   | US |
| 14.062 | PID1 Feedback Square Root Enable 2 | Off (0) o | or On (1)                                                |    | Off (0)    |       | RW | Bit |     |   | US |

| RW | Read / Write     | RO | Read only  | Num | Number parameter    | Bit | Bit parameter    | Txt | Text string | Bin | Binary parameter | FI | Filtered    |
|----|------------------|----|------------|-----|---------------------|-----|------------------|-----|-------------|-----|------------------|----|-------------|
| ND | No default value | NC | Not copied | PT  | Protected parameter | RA  | Rating dependent | US  | User save   | PS  | Power-down save  | DE | Destination |

| Safety      | Product     | Mechanical   | Electrical   | Getting | Basic      | Running   | Ontimization | EtherCAT  | SD Card   | Onboard | Advanced   | Diagnostics | UL listing  |
|-------------|-------------|--------------|--------------|---------|------------|-----------|--------------|-----------|-----------|---------|------------|-------------|-------------|
| information | information | installation | installation | started | parameters | the motor | Optimization | interface | Operation | PLC     | parameters | Diagnostics | information |

## 12.16 Menus 15, 16 and 17: Option module set-up

Figure 12-35 Location of option module slots and their corresponding menu numbers

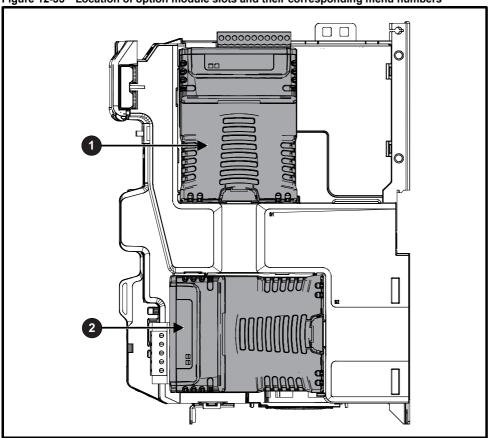

- 1. Solutions Module Slot 1 Menu 15
- 2. Solutions Module Slot 2 Menu 16

#### 12.16.1 Parameters common to all categories

| Parameter |                  | Range(≎)                      | Default(⇒) | Type |     |    |    |    |  |
|-----------|------------------|-------------------------------|------------|------|-----|----|----|----|--|
| mm.001    | Module ID        | 0 to 65535                    |            | RO   | Num | ND | NC | PT |  |
| mm.002    | Software Version | 00.00.00.00 to 99.99.99.99    |            | RO   | Ver | ND | NC | PT |  |
| mm.003    | Hardware Version | 0.00 to 99.99                 |            | RO   | Num | ND | NC | PT |  |
| mm.004    | Serial Number LS | 0 to 9999999                  |            | RO   | Num | ND | NC | PT |  |
| mm.005    | Serial Number MS | 0 10 9999999                  |            | RO   | Num | ND | NC | PT |  |
| mm.006    | Module Status    | Initialising (0) to Error (3) |            | RO   | Txt | ND | NC | PT |  |
| mm.007    | Module Reset     | Off (0) or On (1)             | Off (0)    | RW   | Bit |    | NC |    |  |

The option module ID indicates the type of module that is installed in the corresponding slot. See the relevant option module user guide for more information regarding the module.

| Option module ID | Module               | Category                   |  |  |  |  |
|------------------|----------------------|----------------------------|--|--|--|--|
| 0                | No module installed  |                            |  |  |  |  |
| 105              | SI-Encoder           | Feedback                   |  |  |  |  |
| 106              | SI-Universal Encoder |                            |  |  |  |  |
| 209              | SI-I/O               | Automation (I/O Expansion) |  |  |  |  |
| 310              | MCi210               | Automation (Applications)  |  |  |  |  |
| 311              | MCi200               | Automation (Applications)  |  |  |  |  |
| 431              | SI-EtherCAT          |                            |  |  |  |  |
| 432              | SI-PROFINET RT       |                            |  |  |  |  |
| 433              | SI-Ethernet          |                            |  |  |  |  |
| 434              | SI-PROFINET V2       | Fieldbus                   |  |  |  |  |
| 443              | SI-PROFIBUS          |                            |  |  |  |  |
| 447              | SI-DeviceNet         |                            |  |  |  |  |
| 448              | SI-CANopen           |                            |  |  |  |  |

| Information   Information   Installation   Installation   Started   parameters   the motor   '   Interface   Operation   PLC   <u>parameters</u> | CS UL listing | Diagnostics | Advanced parameters | Onboard<br>PLC | SD Card<br>Operation | EtherCAT interface | Optimization | Running<br>the motor | Basic parameters | Getting<br>started | Electrical installation | Mechanical installation | Product information | Safety information |  |
|----------------------------------------------------------------------------------------------------|---------------|-------------|---------------------|----------------|----------------------|--------------------|--------------|----------------------|------------------|--------------------|-------------------------|-------------------------|---------------------|--------------------|--|
|----------------------------------------------------------------------------------------------------|---------------|-------------|---------------------|----------------|----------------------|--------------------|--------------|----------------------|------------------|--------------------|-------------------------|-------------------------|---------------------|--------------------|--|

## 12.17 Menus 17: EtherCAT Interface - Setup

|        | Barranatan                                                | Ran               | ıge(ၞ)                                                 |    | Default(⇒ | )     |    |     | <b>T.</b> | _  |    |    |
|--------|-----------------------------------------------------------|-------------------|--------------------------------------------------------|----|-----------|-------|----|-----|-----------|----|----|----|
|        | Parameter                                                 | OL                | RFC-A / S                                              | OL | RFC-A     | RFC-S |    |     | Тур       | )e |    |    |
| 17.001 | Module ID                                                 | 0 to              | 65535                                                  |    |           |       | RO | Num | ND        | NC | PT |    |
| 17.002 | Software Version                                          | 0 to 9            | 9999999                                                |    |           |       | RO | Num | ND        | NC | PT |    |
| 17.003 | Hardware version                                          | 0.00 t            | o 655.35                                               |    |           |       | RO | Num | ND        | NC | PT |    |
| 17.004 | Serial Number LS                                          | 00000000          | to 99999999                                            |    |           |       | RO | Num | ND        | NC | PT |    |
| 17.005 | Serial Number MS                                          | 0 to 9            | 9999999                                                |    |           |       | RO | Num | ND        | NC | PT |    |
| 17.006 | Status                                                    |                   | -2), Bootldr - Idle (-1),<br>1), Config (2), Error (3) |    |           |       | RO | Txt | ND        | NC | PT |    |
| 17.007 | Reset                                                     | Off (0)           | or On (1)                                              |    | Off (0)   |       | RW | Bit |           | NC |    |    |
| 17.008 | Default                                                   | Off (0)           | or On (1)                                              |    | Off (0)   |       | RW | Bit |           | NC |    |    |
| 17.031 | Slot indicator                                            | 1                 | to 8                                                   |    |           |       | RO | Num | ND        | NC | PT |    |
| 17.032 | Slot menu number                                          | 0 t               | o 255                                                  |    |           |       | RO | Num | ND        | NC | PT |    |
| 17.033 | Disable drive control                                     | Off (0)           | or On (1)                                              |    | Off (0)   |       | RW | Bit |           |    |    | US |
| 17.034 | Allow EEPROM Upgrade                                      | Off (0)           | or On (1)                                              |    | Off (0)   |       | RW | Bit |           |    |    |    |
| 17.035 | Configured station alias                                  | 0 to              | 65535                                                  |    | 0         |       | RW | Num |           | NC | PT | US |
| 17.036 | Consistency trigger for synchronous outputs               | Off (0)           | or On (1)                                              |    | Off (0)   |       | RW | Bit |           |    |    | US |
| 17.037 | Consistency trigger parameter for synchronous outputs     | 0 to              | 999999                                                 |    | 0         |       | RW | Num | DE        |    |    | US |
| 17.038 | Consistency trigger for synchronous inputs                | Off (0)           | or On (1)                                              |    | Off (0)   |       | RW | Bit |           |    |    | US |
| 17.039 | Consistency trigger parameter for synchronous inputs      | 0 to              | 999999                                                 |    | 0         |       | RW | Num | DE        |    |    | US |
| 17.040 | Consistency trigger for non-synchronous outputs           | Off (0)           | or On (1)                                              |    | Off (0)   |       | RO | Bit |           |    |    | US |
| 17.041 | Consistency trigger parameter for non-synchronous outputs | ts 0 to 999999    |                                                        |    | 0         |       | RO | Num | DE        |    |    | US |
| 17.042 | Consistency trigger for non-synchronous inputs            | Off (0) or On (1) |                                                        |    | Off (0)   |       | RW | Bit |           |    |    | US |
| 17.043 | Consistency trigger parameter for non-synchronous inputs  | 0 to 999999       |                                                        |    | 0         |       | RW | Num | DE        |    |    | US |
| 17.045 | Homing Position Save                                      | Off (0) or On (1) |                                                        |    | Off (0)   |       | RO | Bit |           |    | PT | US |
| 17.046 | Homing Position Parameter                                 | 51                | to 54                                                  |    | 51        |       | RW | Num |           |    | PT | US |

## 12.18 Menu 18: Application menu 1

|                     | Parameter                                       | Range             | ·( <b>1</b> ) |    | Default(⇔ | )     |     |     | т.,, |                |    |
|---------------------|-------------------------------------------------|-------------------|---------------|----|-----------|-------|-----|-----|------|----------------|----|
|                     | Farameter                                       | OL                | RFC-A / S     | OL | RFC-A     | RFC-S |     |     | Ту   | р <del>е</del> |    |
| 18.001              | Application Menu 1 Power-down Save Integer      | -32768 to         | 32767         |    | 0         |       | RW  | Num |      |                | PS |
| 18.002 to<br>18.010 | Application Menu 1 Read-only Integer            | -32768 to         | 32767         |    |           |       | RO  | Num | ND   | NC             | US |
| 18.011 to<br>18.030 | Application Menu 1 Read-write Integer           | -32768 to         |               | 0  |           | RW    | Num |     |      | US             |    |
| 18.031 to<br>18.050 | Application Menu 1 Read-write bit               | Off (0) or On (1) |               |    | Off (0)   |       | RW  | Bit |      |                | US |
| 18.051 to<br>18.054 | Application Menu 1 Power-down Save long Integer | -2147483648 to    | 2147483647    |    | 0         |       | RW  | Num |      |                | PS |

## 12.19 Menu 19: Application menu 2

|                     | Parameter                                       | Range          | <b>(\$)</b> |    | Default(⇔) | )     |    |     | Туј  | 20        |    |
|---------------------|-------------------------------------------------|----------------|-------------|----|------------|-------|----|-----|------|-----------|----|
|                     | raiametei                                       | OL             | RFC-A / S   | OL | RFC-A      | RFC-S |    |     | ı yı | <b>JC</b> |    |
| 19.001              | Application Menu 2 Power-down Save Integer      | -32768 to      | 32767       |    | 0          |       | RW | Num |      |           | PS |
| 19.002 to<br>19.010 | Application Menu 2 Read-only Integer            | -32768 to      | 32767       |    |            |       | RO | Num | ND   | NC        | US |
| 19.011 to<br>19.030 | Application Menu 2 Read-write Integer           | -32768 to      | 32767       |    | 0          |       | RW | Num |      |           | US |
| 19.031 to<br>19.050 | Application Menu 2 Read-write bit               | Off (0) or     | On (1)      |    | Off (0)    |       | RW | Bit |      |           | US |
| 19.051 to<br>19.054 | Application Menu 2 Power-down Save long Integer | -2147483648 to | 2147483647  |    | 0          |       | RW | Num |      |           | PS |

## 12.20 Menu 20: Application menu 3

|                     | Parameter                                  | Range          | e( <b>(</b> )) |    | Default(⇔) |       |    |     | Тур   | ٠.  |  |
|---------------------|--------------------------------------------|----------------|----------------|----|------------|-------|----|-----|-------|-----|--|
|                     | i didilicici                               | OL             | RFC-A / S      | OL | RFC-A      | RFC-S |    |     | . 7 1 | ,,, |  |
| 20.001 to<br>20.020 | Application Menu 3 Read-write Integer      | -32768 to      | 32767          |    | 0          |       | RW | Num |       |     |  |
| 20.021 to<br>20.040 | Application Menu 3 Read-write Long Integer | -2147483648 to | 2147483647     |    | 0          |       | RW | Num |       |     |  |

| R | V Read / Write   | RO | Read only  | Num | Number parameter    | Bit | Bit parameter    | Txt | Text string | Bin | Binary parameter | FI | Filtered    |
|---|------------------|----|------------|-----|---------------------|-----|------------------|-----|-------------|-----|------------------|----|-------------|
| Ν | No default value | NC | Not copied | PT  | Protected parameter | RA  | Rating dependent | US  | User save   | PS  | Power-down save  | DE | Destination |

| Safety      | Product     | Mechanical   | Electrical   | Getting | Basic      | Running   | Ontimization | EtherCAT  | SD Card   | Onboard | Advanced   | Diagnostics | UL listing  |
|-------------|-------------|--------------|--------------|---------|------------|-----------|--------------|-----------|-----------|---------|------------|-------------|-------------|
| information | information | installation | installation | started | parameters | the motor | Optimization | interface | Operation | PLC     | parameters | Diagnostics | information |

## 12.21 Menu 21: Second motor parameters

|        |                                                       |                                                                  | Range(む)          |                                                         |                                          | Default(⇒)                                                          |                          | I   |      |     |    |          |    |
|--------|-------------------------------------------------------|------------------------------------------------------------------|-------------------|---------------------------------------------------------|------------------------------------------|---------------------------------------------------------------------|--------------------------|-----|------|-----|----|----------|----|
|        | Parameter                                             | OL                                                               | RFC-A             | RFC-S                                                   | OL                                       | RFC-A                                                               | RFC-S                    |     |      | Тур | е  |          |    |
| 21.001 | M2 Maximum Reference Clamp                            | VM_POSITIVE_R                                                    |                   | TIVE_REF_                                               | 50 Hz: 50.0                              | 50 Hz: 1500.0                                                       | 3000.0                   | RW  | Num  |     |    |          | US |
| 04.000 | MO Minimum Defended Clause                            | EF_CLAMP2 Hz VM_NEGATIVE                                         |                   | IP2 rpm<br>TIVE REF                                     | 60 Hz: 60.0                              | 60 Hz: 1800.0                                                       |                          | DVA | Nimm |     |    | $\vdash$ |    |
| 21.002 | M2 Minimum Reference Clamp                            | REF_CLAMP2 Hz A1 A2 (0), A1 Pres                                 | CLAN              | IP2 rpm                                                 |                                          | 0.0                                                                 |                          | RW  | Num  |     |    | <u> </u> | US |
| 21.003 | M2 Reference Selector                                 |                                                                  | recision (5), Key |                                                         |                                          | A1 Preset (1)                                                       | Т                        | RW  | Txt  |     |    |          | US |
| 21.004 | M2 Acceleration Rate 1                                | VM_ACCEL_<br>RATE s/100 Hz                                       |                   | ACCEL_RATE<br>0 rpm                                     | 5.0 s                                    | 2.000 s                                                             | 0.200 s                  | RW  | Num  |     |    |          | US |
| 21.005 | M2 Deceleration Rate 1                                | 0.0 to<br>VM_ACCEL_<br>RATE s/100 Hz                             |                   | ACCEL_RATE<br>0 rpm                                     | 10.0 s                                   | 2.000 s                                                             | 0.200 s                  | RW  | Num  |     |    |          | US |
| 21.006 | M2 Rated Frequency                                    | 0.0 to 550                                                       | ).0 Hz            |                                                         |                                          | z: 50.0<br>z: 60.0                                                  |                          | RW  | Num  |     |    |          | US |
| 21.007 | M2 Rated Current                                      | 0.000 to V                                                       | M_RATED_CUR       | RENT A                                                  | Maximum                                  | Heavy Duty Ratio                                                    | ng (11.032)              | RW  | Num  |     | RA |          | US |
| 21.008 | M2 Rated Speed                                        | 0 to 33000 rpm                                                   | 0.00 to 33        | 000.00 rpm                                              | 50 Hz: 1500<br>rpm<br>60 Hz: 1800<br>rpm | 50 Hz:<br>1450.00 rpm<br>60 Hz:<br>1750.00 rpm<br>200V drive: 230 V | 3000.00 rpm              | RW  | Num  |     |    |          | US |
| 21.009 | M2 Rated Voltage                                      | 0 to VM_                                                         | AC_VOLTAGE_       | SET V                                                   | 400                                      | V drive 50Hz: 40<br>V drive 60Hz: 46                                | 00 V                     | RW  | Num  |     | RA |          | US |
| 21.010 | M2 Rated Power Factor                                 | 0.000 to                                                         |                   |                                                         |                                          | 850                                                                 |                          | RW  | Num  |     | RA |          | US |
| 21.011 | M2 Number Of Motor Poles                              |                                                                  | c (0) to 480 Pole |                                                         | Autom                                    | natic (0)                                                           | 6 Poles (3)              | RW  | Txt  |     |    |          | US |
| 21.012 | M2 Stator Resistance                                  |                                                                  | 00 to 1000.0000   |                                                         |                                          | 0.000000 Ω                                                          |                          | RW  | Num  |     | RA |          | US |
| 21.014 | M2 Transient Inductance / Ld                          | 0.00                                                             | 00 to 500.000 m   | H                                                       |                                          | 0.000 mH                                                            |                          | RW  | Num  |     | RA |          | US |
| 21.015 | Motor 2 Active                                        |                                                                  | Off (0) or On (1) |                                                         |                                          |                                                                     |                          | RO  | Bit  | ND  | NC | PT       |    |
| 21.016 | M2 Motor Thermal Time Constant 1                      |                                                                  | 1.0 to 3000.0 s   |                                                         |                                          | 89.0 s                                                              |                          | RW  | Num  |     |    |          | US |
| 21.017 | M2 Speed Controller Proportional Gain Kp1             |                                                                  |                   | 00.0000 s/rad                                           |                                          | 0.0300 s/rad                                                        | 0.0100 s/rad             | RW  | Num  |     |    |          | US |
| 21.018 | M2 Speed Controller Integral Gain Ki1                 | 0.00 to 655.35 s <sup>2</sup> /rad<br>k 0.00000 to 0.65535 1/rad |                   |                                                         |                                          | 0.10 s <sup>2</sup> /rad                                            | 1.00 s <sup>2</sup> /rad | RW  | Num  |     |    |          | US |
| 21.019 | M2 Speed Controller Differential Feedback<br>Gain Kd1 | 0.00000 to 0.65535 1/rad                                         |                   |                                                         |                                          | 0.0000                                                              | 0 1/rad                  | RW  | Num  |     |    |          | US |
| 21.020 | M2 Position Feedback Phase Angle                      |                                                                  |                   | 0.0 to 359.9 °                                          |                                          |                                                                     | 0.0 °                    | RW  | Num  | ND  |    |          | US |
| 21.021 | M2 Motor Control Feedback Select                      |                                                                  | P1 Slot 1 (2)     | , P2 Drive (1),<br>, P2 Slot 1 (3),<br>), P2 Slot 2 (5) |                                          | P1 Dri                                                              | ive (0)                  | RW  | Txt  |     |    |          | US |
| 21.022 | M2 Current Controller Kp Gain                         |                                                                  | 0 to 30000        |                                                         | 20                                       | 15                                                                  | 50                       | RW  | Num  |     |    |          | US |
| 21.023 | M2 Current Controller Ki Gain                         |                                                                  | 0 to 30000        |                                                         | 40                                       | 20                                                                  | 00                       | RW  | Num  |     |    |          | US |
| 21.024 | M2 Stator Inductance                                  | 0.00 to 5000                                                     | 0.00 mH           |                                                         | 0.00                                     | ) mH                                                                |                          | RW  | Num  |     | RA |          | US |
| 21.025 | M2 Saturation Breakpoint 1                            |                                                                  | 0.0 to<br>100.0 % |                                                         |                                          | 50.0 %                                                              |                          | RW  | Num  |     |    |          | US |
| 21.026 | M2 Saturation Breakpoint 3                            |                                                                  | 0.0 to<br>100.0 % |                                                         |                                          | 75.0 %                                                              |                          | RW  | Num  |     |    |          | US |
| 21.027 | M2 Motoring Current Limit                             | 0.0 to VM_MC                                                     | TOR2_CURRE        | I<br>NT_LIMIT %                                         | 165.0 %                                  | 250.                                                                | .0 %                     | RW  | Num  |     | RA |          | US |
| 21.028 | M2 Regenerating Current Limit                         | 0.0 to VM_MC                                                     | TOR2_CURRE        | NT_LIMIT %                                              | 165.0 %                                  | 250.                                                                | .0 %                     | RW  | Num  |     | RA |          | US |
| 21.029 | M2 Symmetrical Current Limit                          | 0.0 to VM_MC                                                     | TOR2_CURRE        | NT_LIMIT %                                              | 165.0 %                                  | 250.                                                                | .0 %                     | RW  | Num  |     | RA |          | US |
| 21.030 | M2 Volts Per 1000 rpm                                 |                                                                  |                   | 0 to 10,000 V                                           |                                          |                                                                     | 98                       | RW  | Num  |     |    |          | US |
| 21.032 | M2 Current Reference Filter Time Constant 1           |                                                                  | 0.0 to            | 25.0 ms                                                 |                                          | 0.0                                                                 | ms                       | RW  | Num  |     |    |          | US |
| 21.033 | M2 Low Speed Thermal Protection Mode                  |                                                                  | 0 to 1            |                                                         |                                          | 0                                                                   |                          | RW  | Num  |     |    |          | US |
| 21.034 | M2 Current Controller Mode                            |                                                                  | Off (0)           | or On (1)                                               |                                          | Off                                                                 | (0)                      | RW  | Bit  |     |    |          | US |
| 21.035 | M2 Notch Filter Centre Frequency                      |                                                                  | 50 to             | 1000 Hz                                                 |                                          | 100                                                                 | Hz                       | RW  | Num  |     |    |          | US |
| 21.036 | M2 Notch Filter Bandwidth                             |                                                                  | 0 to !            | 500 Hz                                                  |                                          | 0 1                                                                 | Hz                       | RW  | Num  |     |    |          | US |
| 21.039 | M2 Motor Thermal Time Constant 2                      |                                                                  | 1.0 to 3000.0 s   |                                                         |                                          | 89.0 s                                                              |                          | RW  | Num  |     |    |          | US |
| 21.040 | M2 Motor Thermal Time Constant 2 Scaling              |                                                                  | 0 to 100 %        |                                                         |                                          | 0 %                                                                 |                          | RW  | Num  |     |    |          | US |
| 21.041 | M2 Saturation Breakpoint 2                            |                                                                  | 0.0 to 100.0 %    |                                                         |                                          | 0.0 %                                                               |                          | RW  | Num  |     |    |          | US |
| 21.042 | M2 Saturation Breakpoint 4                            |                                                                  | 0.0 to 100.0 %    |                                                         |                                          | 0.0 %                                                               |                          | RW  | Num  |     |    |          | US |
| 21.043 | M2 Torque Per Amp                                     | 0.00 to<br>500.00 Nm/A                                           |                   |                                                         |                                          |                                                                     | RO                       | Num | ND   | NC  | PT |          |    |
|        | M2 Torque Per Amp                                     |                                                                  |                   | 0.00 to<br>500.00 Nm/A                                  |                                          |                                                                     | 1.60 Nm/A                | RW  | Num  |     |    |          | US |
| 21.044 | M2 No-load Core Loss                                  | 0.00                                                             | 0 to 99999.999 H  | (W                                                      |                                          | 0.000 kW                                                            |                          | RW  | Num  |     |    |          | US |
| 21.045 | M2 Rated Core Loss                                    | 0.000 to 99999.999 kW                                            |                   |                                                         | 0.000 kW                                 |                                                                     | RW                       | Num |      |     |    | US       |    |
| 21.046 | M2 Magnetising Current Limit                          |                                                                  | 0.0 to 100.0 %    |                                                         |                                          | 100.0 %                                                             |                          | RW  | Num  |     |    |          | US |
| 21.047 | M2 Low Speed Sensorless Mode Current Limit            |                                                                  |                   | 0.0 to 1000.0 %                                         |                                          |                                                                     | 20.0 %                   | RW  | Num  |     | RA |          | US |
| 21.048 | M2 No-load Lq                                         |                                                                  |                   | 0.000 to<br>500.000 mH                                  |                                          |                                                                     | 0.000 mH                 | RW  | Num  |     | RA |          | US |
| 21.051 | M2 Iq Test Current For Inductance<br>Measurement      |                                                                  |                   | 0 to 200 %                                              |                                          |                                                                     | 100 %                    | RW  | Num  |     |    |          | US |

| Safety information | Product information | Mechanical installation | Electrical installation | <br>Basic parameters | Running the motor | Optimization | EtherCAT interface | SD Card<br>Operation | Onboard<br>PLC | Advanced parameters | Diagnostics | UL listing information |
|--------------------|---------------------|-------------------------|-------------------------|----------------------|-------------------|--------------|--------------------|----------------------|----------------|---------------------|-------------|------------------------|
|                    |                     |                         |                         |                      |                   |              |                    |                      |                |                     |             |                        |

|        | Parameter                                        |    | Range(\$) |                        |    | Default(⇔) |          |    |     | Туре |      |
|--------|--------------------------------------------------|----|-----------|------------------------|----|------------|----------|----|-----|------|------|
|        | Farameter                                        | OL | RFC-A     | RFC-S                  | OL | RFC-A      | RFC-S    |    |     | Type |      |
| 21.053 | M2 Phase Offset At Iq Test Current               |    |           | ± 90.0 °               |    |            | 0.0 °    | RW | Num | R    | \ US |
| 21.054 | M2 Lq At Defined Iq Test Current                 |    |           | 0.000 to<br>500.000 mH |    |            | 0.000 mH | RW | Num | R    | A US |
| 21.058 | M2 Id Test Current For Inductance<br>Measurement |    |           | -100 to 0 %            |    |            | -50 %    | RW | Num |      | US   |
| 21.060 | M2 Lq at the defined ld test current             |    |           | 0.000 to<br>500.000 mH |    |            | 0.000 mH | RW | Num | R    | A US |

| RW | Read / Write     | RO | Read only  | Num | Number parameter    | Bit | Bit parameter    | Txt | Text string | Bin | Binary parameter | FI | Filtered    |
|----|------------------|----|------------|-----|---------------------|-----|------------------|-----|-------------|-----|------------------|----|-------------|
| ND | No default value | NC | Not copied | PT  | Protected parameter | RA  | Rating dependent | US  | User save   | PS  | Power-down save  | DE | Destination |

## 12.22 Menu 22: Additional Menu 0 set-up

|        | Dames of the            | Range(≎)        |       | Default(⇒)  |    |     | <b>T</b> |    |    |
|--------|-------------------------|-----------------|-------|-------------|----|-----|----------|----|----|
|        | Parameter               | OL RFC-A RFC-S  | OL    | RFC-A RFC-S | 1  |     | Type     |    |    |
| 22.001 | Parameter 00.001 Set-up | 0.000 to 59.999 |       | 1.007       | RW | Num |          | PT | US |
| 22.002 | Parameter 00.002 Set-up | 0.000 to 59.999 |       | 1.006       | RW | Num |          | PT | US |
| 22.003 | Parameter 00.003 Set-up | 0.000 to 59.999 |       | 2.011       | RW | Num |          | PT | US |
| 22.004 | Parameter 00.004 Set-up | 0.000 to 59.999 |       | 2.021       | RW | Num |          | PT | US |
| 22.005 | Parameter 00.005 Set-up | 0.000 to 59.999 |       | 1.014       | RW | Num |          | PT | US |
| 22.006 | Parameter 00.006 Set-up | 0.000 to 59.999 |       | 4.007       | RW | Num |          | PT | US |
| 22.007 | Parameter 00.007 Set-up | 0.000 to 59.999 | 5.014 | 3.010       | RW | Num |          | PT | US |
| 22.008 | Parameter 00.008 Set-up | 0.000 to 59.999 | 5.015 | 3.011       | RW | Num |          | PT | US |
| 22.009 | Parameter 00.009 Set-up | 0.000 to 59.999 | 5.013 | 3.012       | RW | Num |          | PT | US |
| 22.010 | Parameter 00.010 Set-up | 0.000 to 59.999 | 5.004 | 3.002       | RW | Num |          | PT | US |
| 22.011 | Parameter 00.011 Set-up | 0.000 to 59.999 | 5.    | 001 3.029   | RW | Num |          | PT | US |
| 22.012 | Parameter 00.012 Set-up | 0.000 to 59.999 |       | 4.001       | RW | Num |          | PT | US |
| 22.013 | Parameter 00.013 Set-up | 0.000 to 59.999 |       | 4.002       | RW | Num |          | PT | US |
| 22.014 | Parameter 00.014 Set-up | 0.000 to 59.999 |       | 4.011       | RW | Num |          | PT | US |
| 22.015 | Parameter 00.015 Set-up | 0.000 to 59.999 |       | 2.004       | RW | Num |          | PT | US |
| 22.016 | Parameter 00.016 Set-up | 0.000 to 59.999 | 0.000 | 2.002       | RW | Num |          | PT | US |
| 22.017 | Parameter 00.017 Set-up | 0.000 to 59.999 | 8.026 | 4.012       | RW | Num |          | PT | US |
| 22.018 | Parameter 00.018 Set-up | 0.000 to 59.999 |       | 3.123       | RW | Num |          | PT | US |
| 22.019 | Parameter 00.019 Set-up | 0.000 to 59.999 |       | 0.000       | RW | Num |          | PT | US |
| 22.020 | Parameter 00.020 Set-up | 0.000 to 59.999 |       | 0.000       | RW | Num |          | PT | US |
| 22.021 | Parameter 00.021 Set-up | 0.000 to 59.999 |       | 0.000       | RW | Num |          | PT | US |
| 22.022 | Parameter 00.022 Set-up | 0.000 to 59.999 |       | 1.010       | RW | Num |          | PT | US |
| 22.023 | Parameter 00.023 Set-up | 0.000 to 59.999 |       | 1.005       | RW | Num |          | PT | US |
| 22.024 | Parameter 00.024 Set-up | 0.000 to 59.999 |       | 1.021       | RW | Num |          | PT | US |
| 22.025 | Parameter 00.025 Set-up | 0.000 to 59.999 |       | 1.022       | RW | Num |          | PT | US |
| 22.026 | Parameter 00.026 Set-up | 0.000 to 59.999 | 1.023 | 3.008       | RW | Num |          | PT | US |
| 22.027 | Parameter 00.027 Set-up | 0.000 to 59.999 | 1.024 | 3.034       | RW | Num |          | PT | US |
| 22.028 | Parameter 00.028 Set-up | 0.000 to 59.999 |       | 6.013       | RW | Num |          | PT | US |
| 22.029 | Parameter 00.029 Set-up | 0.000 to 59.999 |       | 11.036      | RW | Num |          | PT | US |
| 22.030 | Parameter 00.030 Set-up | 0.000 to 59.999 |       | 11.042      | RW | Num |          | PT | US |
| 22.031 | Parameter 00.031 Set-up | 0.000 to 59.999 |       | 11.033      | RW | Num |          | PT | US |
| 22.032 | Parameter 00.032 Set-up | 0.000 to 59.999 |       | 11.032      | RW | Num |          | PT | US |
| 22.033 | Parameter 00.033 Set-up | 0.000 to 59.999 | 6.009 | 5.016 0.000 | RW | Num |          | PT | US |
| 22.034 | Parameter 00.034 Set-up | 0.000 to 59.999 |       | 11.030      | RW | Num |          | PT | US |
| 22.035 | Parameter 00.035 Set-up | 0.000 to 59.999 |       | 11.024      | RW | Num |          | PT | US |
| 22.036 | Parameter 00.036 Set-up | 0.000 to 59.999 |       | 11.025      | RW | Num |          | PT | US |
| 22.037 | Parameter 00.037 Set-up | 0.000 to 59.999 |       | 11.023      | RW | Num |          | PT | US |
| 22.038 | Parameter 00.038 Set-up | 0.000 to 59.999 |       | 4.013       | RW | Num |          | PT | US |
| 22.039 | Parameter 00.039 Set-up | 0.000 to 59.999 |       | 4.014       | RW | Num |          | PT | US |
| 22.040 | Parameter 00.040 Set-up | 0.000 to 59.999 |       | 5.012       | RW | Num |          | PT | US |
| 22.041 | Parameter 00.041 Set-up | 0.000 to 59.999 |       | 5.018       | RW | Num |          | PT | US |
| 22.042 | Parameter 00.042 Set-up | 0.000 to 59.999 |       | 5.011       | RW | Num |          | PT | US |
| 22.043 | Parameter 00.043 Set-up | 0.000 to 59.999 | 5.    | 010 3.025   | RW | Num |          | PT | US |
| 22.044 | Parameter 00.044 Set-up | 0.000 to 59.999 |       | 5.009       | RW | Num |          | PT | US |
| 22.045 | Parameter 00.045 Set-up | 0.000 to 59.999 |       | 5.008       | RW | Num |          | PT | US |
| 22.046 | Parameter 00.046 Set-up | 0.000 to 59.999 |       | 5.007       | RW | Num |          | PT | US |
| 22.047 | Parameter 00.047 Set-up | 0.000 to 59.999 | 5.    | 006 5.033   | RW | Num |          | PT | US |
| 22.048 | Parameter 00.048 Set-up | 0.000 to 59.999 |       | 11.031      | RW | Num |          | PT | US |
| 22.049 | Parameter 00.049 Set-up | 0.000 to 59.999 |       | 11.044      | RW | Num |          | PT | US |
| 22.050 | Parameter 00.050 Set-up | 0.000 to 59.999 |       | 11.029      | RW | Num |          | PT | US |
| 22.051 | Parameter 00.051 Set-up | 0.000 to 59.999 |       | 10.037      | RW | Num |          | PT | US |
| 22.052 | Parameter 00.052 Set-up | 0.000 to 59.999 |       | 11.020      | RW | Num |          | PT | US |
| 22.053 | Parameter 00.053 Set-up | 0.000 to 59.999 |       | 4.015       | RW | Num |          | PT | US |
| 22.054 | Parameter 00.054 Set-up | 0.000 to 59.999 |       | 0.000       | RW | Num |          | PT | US |
| 22.055 | Parameter 00.055 Set-up | 0.000 to 59.999 |       | 0.000       | RW | Num |          | PT | US |
| 22.056 | Parameter 00.056 Set-up | 0.000 to 59.999 |       | 0.000       | RW | Num |          | PT | US |
| 22.057 | Parameter 00.057 Set-up | 0.000 to 59.999 |       | 0.000       | RW | Num |          | PT | US |
|        | 1                       |                 |       |             |    |     |          |    |    |

| Safety      | Product     | Mechanical   | Electrical   | Getting | Basic      | Running   | Ontimization | EtherCAT  | SD Card   | Onboard | Advanced   | Diagnostics | UL listing  |
|-------------|-------------|--------------|--------------|---------|------------|-----------|--------------|-----------|-----------|---------|------------|-------------|-------------|
| information | information | installation | installation | started | parameters | the motor | Optimization | interface | Operation | PLC     | parameters | Diagnostics | information |

|        | Parameter               |    | Range(३)        |       |    | Default(⇔) |       | Туре |     |      |    |    |
|--------|-------------------------|----|-----------------|-------|----|------------|-------|------|-----|------|----|----|
|        | Parameter               | OL | RFC-A           | RFC-S | OL | RFC-A      | RFC-S |      |     | туре | !  |    |
| 22.058 | Parameter 00.058 Set-up |    | 0.000 to 59.999 |       |    | 0.000      |       | RW   | Num |      | PT | US |
| 22.059 | Parameter 00.059 Set-up |    | 0.000 to 59.999 |       |    | 0.000      |       | RW   | Num |      | PT | US |
| 22.060 | Parameter 00.060 Set-up |    | 0.000 to 59.999 |       |    | 0.000      |       | RW   | Num |      | PT | US |
| 22.061 | Parameter 00.061 Set-up |    | 0.000 to 59.999 |       |    | 0.000      |       | RW   | Num |      | PT | US |
| 22.062 | Parameter 00.062 Set-up |    | 0.000 to 59.999 |       |    | 0.000      |       | RW   | Num |      | PT | US |
| 22.063 | Parameter 00.063 Set-up |    | 0.000 to 59.999 |       |    | 0.000      |       | RW   | Num |      | PT | US |
| 22.064 | Parameter 00.064 Set-up |    | 0.000 to 59.999 |       |    | 0.000      |       | RW   | Num |      | PT | US |
| 22.065 | Parameter 00.065 Set-up |    | 0.000 to 59.999 |       |    | 0.000      |       | RW   | Num |      | PT | US |
| 22.066 | Parameter 00.066 Set-up |    | 0.000 to 59.999 |       |    | 0.000      |       | RW   | Num |      | PT | US |
| 22.067 | Parameter 00.067 Set-up |    | 0.000 to 59.999 |       |    | 0.000      |       | RW   | Num |      | PT | US |
| 22.068 | Parameter 00.068 Set-up |    | 0.000 to 59.999 |       |    | 0.000      |       | RW   | Num |      | PT | US |
| 22.069 | Parameter 00.069 Set-up |    | 0.000 to 59.999 |       |    | 0.000      |       | RW   | Num |      | PT | US |
| 22.070 | Parameter 00.070 Set-up |    | 0.000 to 59.999 |       |    | 0.000      |       | RW   | Num |      | PT | US |
| 22.071 | Parameter 00.071 Set-up |    | 0.000 to 59.999 |       |    | 0.000      |       | RW   | Num |      | PT | US |
| 22.072 | Parameter 00.072 Set-up |    | 0.000 to 59.999 |       |    | 0.000      |       | RW   | Num |      | PT | US |
| 22.073 | Parameter 00.073 Set-up |    | 0.000 to 59.999 |       |    | 0.000      |       | RW   | Num |      | PT | US |
| 22.074 | Parameter 00.074 Set-up |    | 0.000 to 59.999 |       |    | 0.000      |       | RW   | Num |      | PT | US |
| 22.075 | Parameter 00.075 Set-up |    | 0.000 to 59.999 |       |    | 0.000      |       | RW   | Num |      | PT | US |
| 22.076 | Parameter 00.076 Set-up |    | 0.000 to 59.999 |       |    | 0.000      |       | RW   | Num |      | PT | US |
| 22.077 | Parameter 00.077 Set-up |    | 0.000 to 59.999 |       |    | 0.000      |       | RW   | Num |      | PT | US |
| 22.078 | Parameter 00.078 Set-up |    | 0.000 to 59.999 |       |    | 0.000      |       | RW   | Num |      | PT | US |
| 22.079 | Parameter 00.079 Set-up |    | 0.000 to 59.999 |       |    | 0.000      |       | RW   | Num |      | PT | US |
| 22.080 | Parameter 00.080 Set-up |    | 0.000 to 59.999 |       |    | 0.000      |       | RW   | Num |      | PT | US |

| RW | Read / Write     | RO | Read only  | Num | Number parameter    | Bit | Bit parameter    | Txt | Text string | Bin | Binary parameter | FI | Filtered    |
|----|------------------|----|------------|-----|---------------------|-----|------------------|-----|-------------|-----|------------------|----|-------------|
| ND | No default value | NC | Not copied | PT  | Protected parameter | RA  | Rating dependent | US  | User save   | PS  | Power-down save  | DE | Destination |

Safety Getting Running Product Mechanical Electrical Basic EtherCAT SD Card Onboard Advanced UL listing Optimization Diagnostics information installation parameters the motor Operation PLC

#### 13 **Diagnostics**

The KI-Compact Display and KI Remote Keypad RTC provide drive status information and drive trip indication for fault diagnosis.

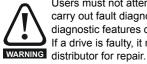

Users must not attempt to repair a drive if it is faulty, nor carry out fault diagnosis other than through the use of the diagnostic features described in this chapter. If a drive is faulty, it must be returned to an authorized

#### Status modes (KI-Compact Display, 13.1 KI-Remote Keypad and drive LED status)

Figure 13-1 KI-Compact Display status modes

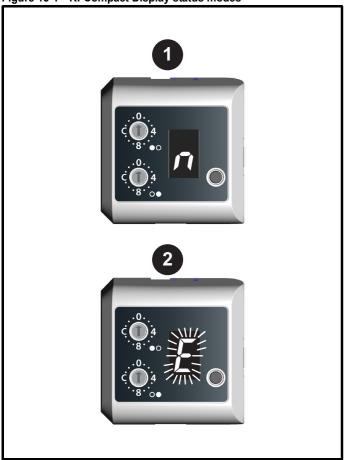

- Drive OK status 1.
- 2. Trip status (flashing)

Figure 13-2 KI-Remote Keypad status modes

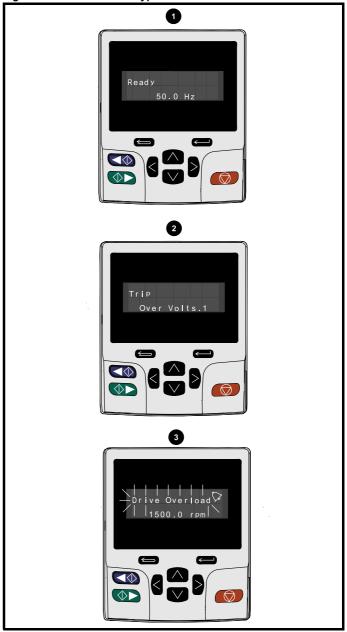

- Drive OK status 1.
- 2. Trip status
- Alarm status

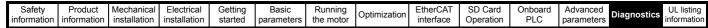

Figure 13-3 Location of the status LED

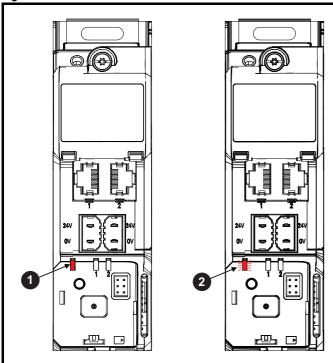

- 1. Non flashing: Normal status
- 2. Flashing: Trip status

## 13.2 Trip indications

The output of the drive is disabled under any trip condition so that the drive stops controlling the motor. If the motor is running when the trip occurs it will coast to a stop.

During a trip condition, where a KI-Compact Display is being used, a trip or HF (hardware fault) condition is indicated as a scrolling message, with an E prefix followed by a serial communications trip code and sub trip code where relevant. Refer to Table 13-1 for further information.

Table 13-1 Trips associated with xxyzz sub-trip number

| Display character | Trip code         | Separator | Sub-trip<br>code    |
|-------------------|-------------------|-----------|---------------------|
| E                 | Range 1 to<br>254 | •         | Range 1 to<br>65535 |
| HF                | Range 1 to<br>99  |           |                     |

During a trip condition, where a KI-Remote Keypad is being used, the upper row of the display indicates that a trip has occurred and the lower row of the keypad display will display the trip string. Some trips have a sub-trip number to provide additional information about the trip. If a trip has a sub-trip number, the sub-trip number is flashed alternately with the trip string unless there is space on the second row for both the trip string and the sub-trip number in which case both the trip string and sub-trip information is displayed separated by a decimal place.

If a display is not being used, the drive LED Status indicator will flash with 0.5 s duty cycle if the drive has tripped. Refer to Figure 13-3.

Trips are listed alphabetically in Table 13-4 based on the trip indication shown on the drive display. Alternatively, the drive status can be read in Pr 10.001 'Drive OK' using communication protocols. The most recent trip can be read in Pr 10.020 providing a trip number. It must be noted that the hardware trips (HF01 to HF20) do not have trip numbers. The trip number must be checked in Table 13-5 to identify the specific trip.

#### Example

- 1. Trip code 2 is read from Pr 10.020 via serial communications.
- 2. Checking Table 13-4 shows Trip 2 is an Over Volts trip.

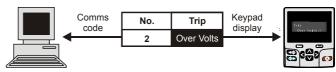

- 3. Look up Over Volts in Table 13-4.
- 4. Perform checks detailed under Diagnosis.

## 13.3 Identifying a trip / trip source

Some trips only contain a trip string whereas some other trips have a trip string along with a sub-trip number which provides the user with additional information about the trip.

A trip can be generated from a control system or from a power system. The sub-trip number associated with the trips listed in Table 13-2 is in the form xxyzz and used to identify the source of the trip.

Table 13-2 Trips associated with xxyzz sub-trip number

| Over Volts   | OHt dc bus    |
|--------------|---------------|
| OI ac        | Phase Loss    |
| OI Brake     | Power Comms   |
| PSU          | OI Snubber    |
| OHt Inverter | Temp Feedback |
| OHt Power    | Power Data    |
| OHt Control  |               |

The digits xx are 00 for a trip generated by the control system. For a single drive (not part of a multi-power module drive), if the trip is related to the power system then xx will have a value of 01, when displayed the leading zeros are suppressed.

The y digit is used to identify the location of a trip which is generated by a rectifier module connected to a power module (if xx is non zero). For a control system trip (xx is zero), the y digit, where relevant is defined for each trip. If not relevant, the y digit will have a value of zero.

The zz digits give the reason for the trip and are defined in each trip description.

| 0.61        | Б : :       |              |              | 0 ""    | - ·        | <b>.</b>  |              | EU OAT    | 00.0      | 0 1 1   |            |             |             |
|-------------|-------------|--------------|--------------|---------|------------|-----------|--------------|-----------|-----------|---------|------------|-------------|-------------|
| Safety      | Product     | Mechanical   | Electrical   | Getting | Basic      | Running   | Ontimization | EtherCAI  | SD Card   | Onboard | Advanced   | Diagnostica | UL listing  |
| information | information | installation | installation | started | parameters | the motor | Optimization | interface | Operation | PLC     | parameters | Diagnostics | information |

Figure 13-4 Key to sub-trip number

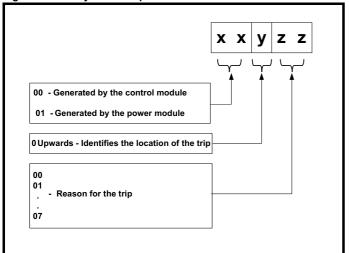

For example, if the drive has tripped and the lower line of the display shows 'OHt Control.2', with the help of Table 13-3 below the trip can be interpreted as; an over temperature has been detected; the trip was generated by fault in the control module, the control board thermistor 2 over temperature. For further information on individual sub-trips, refer to the diagnosis column in Table 13-4.

Table 13-3 Sub-trip identification

| Source         | ХХ | у | ZZ | Description                                 |
|----------------|----|---|----|---------------------------------------------|
| Control system | 00 | 0 | 01 | Control board thermistor 1 over temperature |
| Control system | 00 | 0 | 02 | Control board thermistor 2 over temperature |
| Control system | 00 | 0 | 03 | Control board thermistor 3 over temperature |

| Safety      | Product     | Mechanical   | Electrical   | Getting | Basic      | Running   | Ontimization | EtherCAT  | SD Card   | Onboard | Advanced   | Diagnostics | UL listing  |
|-------------|-------------|--------------|--------------|---------|------------|-----------|--------------|-----------|-----------|---------|------------|-------------|-------------|
| information | information | installation | installation | started | parameters | the motor | Optimization | interface | Operation | PLC     | parameters | Diagnostics | information |

## 13.4 Trips, Sub-trip numbers

| Trin             | cations                                                                                        | Diago                                                                                                    | onio                                                                                                    |  |  |  |  |  |  |
|------------------|------------------------------------------------------------------------------------------------|----------------------------------------------------------------------------------------------------|----------------------------------------------------------------------------------------------------|--|--|--|--|--|--|
| Trip             | Customizati                                                                                    | Diagn                                                                                                    |                                                                                                    |  |  |  |  |  |  |
| App Menu Changed |                                                                                                | on table for an application module has change                                                                                                    | able for an application menu has changed. The menu that                                                                                                    |  |  |  |  |  |  |
|                  |                                                                                                | anged can be identified by the sub-trip number.                                                                                                    | able for an application menu has changed. The menu that                                                                                                    |  |  |  |  |  |  |
|                  | Sub-trip                                                                                       | Reason                                                                                                    |                                                                                                    |  |  |  |  |  |  |
|                  | 1                                                                                              | Menu 18                                                                                                    |                                                                                                    |  |  |  |  |  |  |
| 217              | 2                                                                                              | Menu 19                                                                                                    |                                                                                                    |  |  |  |  |  |  |
| 217              | 3                                                                                              | Menu 20                                                                                                    |                                                                                                    |  |  |  |  |  |  |
|                  | If more than on the next p                                                                     |                                                                                                    | rity. Drive user parameters must be saved to prevent this trip                                                                                                    |  |  |  |  |  |  |
|                  | Recommend                                                                                      | led actions:                                                                                                    |                                                                                                    |  |  |  |  |  |  |
|                  | <ul> <li>Reset the</li> </ul>                                                                  | e trip and perform a parameter save to accept the                                                                                                    | new settings                                                                                                    |  |  |  |  |  |  |
| Autotune 1       | Position fee                                                                                   | dback did not change or required speed could                                                                                                    | I not be reached                                                                                                    |  |  |  |  |  |  |
|                  | The drive has                                                                                  | s tripped during an autotune. The cause of the trip                                                                                                    | can be identified from the sub-trip number.                                                                                                    |  |  |  |  |  |  |
|                  | Sub-trip                                                                                       | Reason                                                                                                    | Recommended actions                                                                                                    |  |  |  |  |  |  |
|                  |                                                                                                | <del>-</del>                                                                                                    | Ensure that the motor is free to turn (i.e. mechanical                                                                                                    |  |  |  |  |  |  |
|                  |                                                                                                | The position feedback did not change when position feedback is being used during rotating                                                                        | brake is released).                                                                                                    |  |  |  |  |  |  |
|                  | 1 1                                                                                            | auto-tune.                                                                                                    | Check that the position feedback is selected correctly                                                                                                    |  |  |  |  |  |  |
|                  |                                                                                                |                                                                                                    | and operates correctly.                                                                                                    |  |  |  |  |  |  |
|                  |                                                                                                | The motor did not reach the required speed during mechanical load measurement.                                                                                   | Ensure that the motor is free to turn and that the static load plus inertia is not too large for the drive to accelerate within the test time.                                                 |  |  |  |  |  |  |
|                  | 3                                                                                              | The required commutation signal edge could not be found during a rotating auto-tune with a Commutation Only position feedback device.                            | Check that the position feedback signals are connected correctly.                                                                                                    |  |  |  |  |  |  |
|                  | 4                                                                                              | The required movement angle cannot be produced during a minimal movement test.                                                                                   | Reduce the angular movement required.                                                                                                    |  |  |  |  |  |  |
| 11               | 5                                                                                              | The second part of the minimal movement test during auto-tuning cannot locate the motor flux position accurately.                                                | Reduce the angular movement required.                                                                                                    |  |  |  |  |  |  |
|                  | 6                                                                                              | The phasing offset angle is measured twice during a stationary auto-tune and the results are not within 30° of each other.                                       | If a minimal movement test is being used and excessive motor movement is occurring during the test reduce the required angle movement. Otherwise try and increase the required angle movement. |  |  |  |  |  |  |
|                  | 7                                                                                              | The motor is moving when a phasing test on enable is selected and the drive is enabled, but the motor is still moving at a speed above the zero speed threshold. | Ensure that the motor is stationary before the drive is enabled.                                                                                                    |  |  |  |  |  |  |
|                  | 11 8 1                                                                                         | An auto-tune has been attempted while the AMC is selected.                                                                                                    | Set AMC Select (31.001) to zero to deselect the AMC.                                                                                                    |  |  |  |  |  |  |
|                  | Recommend                                                                                      | led actions:                                                                                                    |                                                                                                    |  |  |  |  |  |  |
|                  |                                                                                                | ne motor is free to turn i.e. mechanical brake was                                                                                                    |                                                                                                    |  |  |  |  |  |  |
|                  |                                                                                                | r 03.026 and Pr 03.038 are set correctly (or appre                                                                                                    | opriate 2 <sup>nd</sup> motor map parameters)                                                                                                    |  |  |  |  |  |  |
|                  |                                                                                                | edback device wiring is correct                                                                                                    |                                                                                                    |  |  |  |  |  |  |
|                  |                                                                                                | ncoder mechanical coupling to the motor                                                                                                    |                                                                                                    |  |  |  |  |  |  |
| Autotune 2       |                                                                                                | dback direction incorrect                                                                                                    |                                                                                                    |  |  |  |  |  |  |
|                  | The drive has number.                                                                          | s tripped during a rotating autotune. The cause of                                                                                                    | the trip can be identified from the associated sub-trip                                                                                                    |  |  |  |  |  |  |
|                  | Sub-trip                                                                                       |                                                                                                    | Reason                                                                                                    |  |  |  |  |  |  |
|                  | 1                                                                                              | The position feedback direction is incorrect will autotune                                                                                                    | hen position feedback is being used during a rotating                                                                                                    |  |  |  |  |  |  |
| 12               | 2                                                                                              | A SINCOS encoder with comms is being used in the opposite direction to the sine wave base                                                                        | d for position feedback and the comms position is rotating ed position                                                                                                    |  |  |  |  |  |  |
|                  | Pacamera :                                                                                     | led actions:                                                                                                    |                                                                                                    |  |  |  |  |  |  |
|                  | Recommend                                                                                      | led actions:<br>otor cable wiring is correct                                                                                                    |                                                                                                    |  |  |  |  |  |  |
|                  |                                                                                                |                                                                                                    |                                                                                                    |  |  |  |  |  |  |
|                  | <ul> <li>Check feedback device wiring is correct</li> <li>Swap any two motor phases</li> </ul> |                                                                                                    |                                                                                                    |  |  |  |  |  |  |

| Safety information | Product information | Mechanical installation  | Electrical installation                                                                          | Getting started                          | Basic parameters                                         | Running<br>the motor            | Optimization                                         | EtherCAT interface | SD Card<br>Operation | Onboard<br>PLC | Advanced parameters | Diagnosti   | UL listing information |  |
|--------------------|---------------------|--------------------------|--------------------------------------------------------------------------------------------------|------------------------------------------|----------------------------------------------------------|---------------------------------|------------------------------------------------------|--------------------|----------------------|----------------|---------------------|-------------|------------------------|--|
|                    | Trip                |                          |                                                                                                  |                                          |                                                          |                                 | Diag                                                 | nosis              |                      |                |                     |             |                        |  |
| Aut                | otune 3             | Measu                    | ıred inerti                                                                                      | a has exc                                | eeded the                                                | paramete                        | er range or o                                        | ommutati           | ion signals          | s changed      | d in wrong          | direction   | n                      |  |
|                    |                     |                          |                                                                                                  | •                                        | g a rotatino<br>ed sub-trip                              | •                               | or mechanio                                          | cal load me        | easuremen            | t test. The    | cause of t          | he trip car | n be                   |  |
|                    |                     | Su                       | b-trip                                                                                           |                                          |                                                          |                                 |                                                      | Reaso              | n                    |                |                     |             |                        |  |
|                    |                     |                          | 1                                                                                                | Measured                                 | inertia has                                              | exceeded                        | d the parame                                         | ter range o        | during a me          | echanical l    | load measi          | urement     |                        |  |
|                    |                     |                          |                                                                                                  |                                          |                                                          |                                 | ged in the wr                                        |                    |                      |                | autotune            |             |                        |  |
|                    | 13                  |                          | 3                                                                                                | The mech                                 | anical load                                              | test has b                      | een unable                                           | to identify t      | the motor in         | nertia.        |                     |             |                        |  |
|                    |                     | • Ch                     | neck motor<br>neck feedb                                                                         | cable wiri<br>ack device                 | or sub-trip<br>ng is corre<br>e U,V and \<br>or sub-trip | ct<br>V commut                  | ation signal                                         | wiring is co       | orrect               |                |                     |             |                        |  |
|                    |                     | • Ind                    | crease the                                                                                       | test level                               | ·                                                        |                                 | t the test witl                                      | n the moto         | r rotating w         | vithin the r   | ecommend            | led speed   | range                  |  |
| Aut                | otune 4             |                          |                                                                                                  |                                          | ation sign                                               |                                 |                                                      |                    |                      |                |                     |             |                        |  |
|                    | 14                  | Comm                     |                                                                                                  | nly encode                               |                                                          |                                 | gnals is bein<br>tation signal                       |                    |                      |                |                     |             | rvo, or                |  |
|                    |                     |                          |                                                                                                  |                                          | U commu                                                  | tation sign                     | nal wiring is o                                      | orrect (En         | coder term           | inals 7 and    | d 8)                |             |                        |  |
| Aut                | otune 5             |                          |                                                                                                  |                                          | ation sign                                               |                                 |                                                      | •                  |                      |                |                     |             |                        |  |
|                    | 15                  | A posi                   | tion feedba                                                                                      | ack device                               | with comn                                                | nutation si                     | gnals is bein<br>tation signal                       |                    |                      |                |                     |             | rvo, or                |  |
|                    | 13                  | Recor                    | nmended                                                                                          |                                          |                                                          |                                 |                                                      |                    |                      |                |                     |             |                        |  |
|                    |                     |                          | heck feedback device V commutation signal wiring is correct (Encoder terminals 9 and 10)         |                                          |                                                          |                                 |                                                      |                    |                      |                |                     |             |                        |  |
| Aut                | otune 6             |                          |                                                                                                  |                                          | tation sign                                              |                                 | and the facility of the                              |                    | AD 0                 | ED 0           | - FD 0              | - 00.0      |                        |  |
|                    | 16                  | Comm                     | utations or                                                                                      | nly encode                               |                                                          |                                 | gnals is bein<br>itation signal                      |                    |                      |                |                     |             | vo, or                 |  |
|                    |                     |                          | nmended                                                                                          |                                          | . W commi                                                | itation sign                    | nal wiring is                                        | correct (En        | ooder term           | ninale 11 a    | nd 12)              |             |                        |  |
| Aut                | otune 7             |                          |                                                                                                  |                                          |                                                          |                                 | esolution se                                         |                    |                      | illiais II a   | iiu 12)             |             |                        |  |
| Aut                | otano r             | An Au                    | totune 7 tri                                                                                     | p is initiate                            |                                                          | rotating a                      | utotune, if th                                       |                    |                      | position fe    | edback res          | solution ha | ave been               |  |
|                    | 17                  | Recor                    | nmended                                                                                          | actions:                                 |                                                          |                                 |                                                      |                    |                      |                |                     |             |                        |  |
|                    |                     |                          |                                                                                                  |                                          | on for feedl<br>oles in Pr (                             |                                 | e                                                    |                    |                      |                |                     |             |                        |  |
| Autotu             | ne Stoppe           |                          |                                                                                                  | • • • • • • • • • • • • • • • • • • • •  | fore comp                                                |                                 |                                                      |                    |                      |                |                     |             |                        |  |
|                    |                     | The dr                   | ive was pr                                                                                       | evented fr                               | om comple                                                | ting an au                      | totune test, l                                       | oecause ei         | ther the dri         | ive enable     | or the driv         | e run wer   | e removed.             |  |
|                    | 18                  | Recor                    | nmended                                                                                          | actions:                                 |                                                          |                                 |                                                      |                    |                      |                |                     |             |                        |  |
|                    |                     | • Ch                     |                                                                                                  |                                          |                                                          |                                 | 6) were activ<br><b>3.005</b> during                 |                    | e autotune           | •              |                     |             |                        |  |
| Brake              | R Too Hot           |                          | ~                                                                                                |                                          | l timed ou                                               | • •                             |                                                      |                    |                      |                |                     |             |                        |  |
|                    | 19                  | Accum<br>(10.03<br>Accum | nulator (10.<br>1) and <i>Bra</i><br>nulator (10.                                                | .039) is ca<br>aking Resis<br>.039) reac | lculated us                                              | ing <i>Brakin</i><br>ance (10.0 | stor overload<br>g Resistor R<br>61). The <i>Bra</i> | ated Powe          | r (10.030),          | Braking R      | Resistor The        | ermal Time  | e Constant             |  |
|                    |                     |                          | ecommended actions:  Ensure the values entered in Pr 10.030, Pr 10.031 and Pr 10.061 are correct |                                          |                                                          |                                 |                                                      |                    |                      |                |                     |             |                        |  |
|                    |                     | • If a                   | an external                                                                                      | I thermal p                              | rotection d                                              | evice is be                     | <b>10.031</b> and Feing used an <b>061</b> to 0 to d | d the brak         | ing resistor         |                | overload p          | rotection i | is not                 |  |

| Safety information | Product information | Mechanical installation                | Electrical installation                                       | Getting started                                  | Basic parameters                     | Running<br>the motor                                            | Optimization                                                        | EtherCAT interface                  | SD Card<br>Operation                      | Onboard<br>PLC                     | Advanced parameters                          | Diagnostics                       | UL listing information |
|--------------------|---------------------|----------------------------------------|---------------------------------------------------------------|--------------------------------------------------|--------------------------------------|-----------------------------------------------------------------|---------------------------------------------------------------------|-------------------------------------|-------------------------------------------|------------------------------------|----------------------------------------------|-----------------------------------|------------------------|
|                    | Trip                |                                        |                                                               |                                                  |                                      |                                                                 | Dia                                                                 | gnosis                              |                                           |                                    |                                              |                                   |                        |
|                    | CAM                 | Advar                                  | nced motic                                                    | on contro                                        | ller CAM f                           | ailure                                                          |                                                                     | -                                   |                                           |                                    |                                              |                                   |                        |
|                    |                     | The C                                  | AM trip ind                                                   | icates tha                                       | t the advar                          | ced motio                                                       | n controller                                                        | CAM has d                           | letected a                                | problem.                           |                                              |                                   |                        |
|                    |                     | Su                                     | ıb-trip                                                       |                                                  |                                      |                                                                 |                                                                     | Reaso                               | n                                         |                                    |                                              |                                   |                        |
|                    |                     |                                        | •                                                             | AMC Cam                                          | Start Inde                           | x (35.001)                                                      | > AMC Car                                                           |                                     |                                           | IC Cam Si                          | art Position                                 | ı In Seame                        | nt                     |
|                    | 00                  |                                        |                                                               |                                                  |                                      |                                                                 | start index                                                         | - (                                 | , ,                                       |                                    |                                              |                                   |                        |
|                    | 99                  |                                        | 2 /                                                           | AMC CAN                                          | 1 Index (35                          | .007) has I                                                     | peen made                                                           | to change t                         | by more that                              | an 2 in on                         | e sample                                     |                                   |                        |
|                    |                     |                                        |                                                               |                                                  |                                      |                                                                 | nt boundary                                                         |                                     |                                           |                                    |                                              |                                   |                        |
|                    |                     |                                        | 4                                                             |                                                  | of the <i>AMC</i><br>the maxim       |                                                                 | tion In Segn                                                        | nent (35.00                         | 8) and the                                | change o                           | f master po                                  | sition has                        |                        |
|                    |                     |                                        |                                                               | exceeded                                         | me maxim                             | um value.                                                       |                                                                     |                                     |                                           |                                    |                                              |                                   |                        |
| Card               | Access              | SD Ca                                  | rd Write fa                                                   | ail                                              |                                      |                                                                 |                                                                     |                                     |                                           |                                    |                                              |                                   |                        |
|                    | 185                 | the cal<br>data tr<br>param            | rd then the<br>ansfer may                                     | file being be incom ot saved t                   | written ma                           | y be corrup<br>parameter                                        | s unable to a<br>pted. If the to<br>file is transf<br>ry, and so th | rip occurs verred to the            | vhen the da<br>e drive and                | ata being t<br>I this trip o       | ransferred<br>ccurs durir                    | to the drive                      | then the<br>fer, the   |
|                    |                     | • Ch                                   | nmended<br>neck SD Ca<br>eplace the                           | ard is insta                                     | alled / locat                        | ed correct                                                      | у                                                                   |                                     |                                           |                                    |                                              |                                   |                        |
| Car                | d Boot              | The M                                  | enu 0 para                                                    | ameter m                                         | odificatior                          | cannot b                                                        | e saved to                                                          | the SD Ca                           | rd                                        |                                    |                                              |                                   |                        |
|                    |                     |                                        | •                                                             |                                                  | •                                    |                                                                 | ting edit mo                                                        |                                     |                                           |                                    |                                              |                                   |                        |
|                    | 177                 | and Pronew passible subsets  Recor  Er | r 11.042 is arameter variantly resummended in the sure that F | set for autalue. This et. The actions: Pr 11.042 | to or boot noccurs whetion of resets | node, but t<br>en Pr <b>11.0</b><br>etting the t<br>set, and th | 0 paramete<br>he necessa<br>42 is change<br>rip will creat          | ry boot file ed to Auto e the neces | has not be<br>(3) or Boot<br>ssary file a | en create<br>(4) mode<br>nd preven | d on the SI<br>, but the dr<br>t further tri | O Card to ta<br>ive is not<br>os. |                        |
| Car                | d Busy              |                                        |                                                               |                                                  |                                      |                                                                 | 0 paramete                                                          |                                     | modulo                                    |                                    |                                              |                                   |                        |
|                    | u Busy              | The Caccess                            | <i>ard Busy</i> tr<br>sed by an (                             | ip indicate<br>Option Mo                         | es that an a                         | ttempt has                                                      | been made<br>the Applicat                                           | to access                           | a file on S                               |                                    |                                              | ard is alrea                      | ady being              |
|                    |                     |                                        | nmended                                                       |                                                  |                                      |                                                                 |                                                                     |                                     |                                           |                                    |                                              |                                   |                        |
| OI                 | 0                   |                                        |                                                               |                                                  |                                      |                                                                 | g the SD Ca                                                         | ard and re-                         | attempt the                               | e required                         | function                                     |                                   |                        |
| - Card             | Compare             |                                        | rd file/dat                                                   |                                                  |                                      |                                                                 | on the SD C                                                         | ard and the                         | drive A                                   | Card Com-                          | nare trin in                                 | initiated if +1                   | he                     |
|                    |                     |                                        | eters on th                                                   |                                                  |                                      |                                                                 |                                                                     | aru ariu trie                       | dilve. A C                                | Jaiu Com                           | Date trip is                                 | iiiilialeu ii li                  | iic                    |
|                    | 188                 | Recor                                  | nmended                                                       | actions:                                         |                                      |                                                                 |                                                                     |                                     |                                           |                                    |                                              |                                   |                        |
|                    |                     | • Se                                   | et Pr <b>mm.0</b>                                             | <b>00</b> to 0 an                                | d reset the                          | trip                                                            |                                                                     |                                     |                                           |                                    |                                              |                                   |                        |
|                    |                     | • Ch                                   | neck to ens                                                   | sure the co                                      | rrect data                           | block on th                                                     | ne SD Card                                                          | has been u                          | sed for the                               | compare                            |                                              |                                   |                        |
| Card D             | ata Exists          | SD Ca                                  | ırd data lo                                                   | cation alr                                       | eady cont                            | ains data                                                       |                                                                     |                                     |                                           |                                    |                                              |                                   |                        |
|                    |                     | alread                                 | y contains                                                    | data. No d                                       |                                      |                                                                 | npt has beer<br>ne data shou                                        |                                     |                                           |                                    |                                              |                                   | hich                   |
| '                  | 179                 | Recor                                  | nmended                                                       | actions:                                         |                                      |                                                                 |                                                                     |                                     |                                           |                                    |                                              |                                   |                        |
|                    |                     |                                        | ase the dat<br>rite data to                                   |                                                  |                                      | ocation                                                         |                                                                     |                                     |                                           |                                    |                                              |                                   |                        |
| Card D             | rive Mode           |                                        |                                                               |                                                  |                                      |                                                                 | urrent drive                                                        | e mode                              |                                           |                                    |                                              |                                   |                        |
| — Gara D           | A-ING-MOGIC         |                                        |                                                               |                                                  |                                      |                                                                 | ompare if th                                                        |                                     | de in the da                              | ata block o                        | on the SD (                                  | Card is diffe                     | rent from              |
|                    | 187                 | the cu                                 | rrent drive                                                   | mode. Thi                                        | s trip is als                        | o produce                                                       | d if an attem<br>the allowe                                         | pt is made                          | to transfer                               | paramete                           |                                              |                                   |                        |
|                    | .01                 | • Er                                   | nsure the deear the value                                     | estination<br>ue in Pr <b>m</b>                  | ı <b>m.000</b> and                   | I reset the                                                     | ive operating drive.                                                | -                                   |                                           |                                    |                                              |                                   |                        |

Ensure destination drive operating mode is the same as the source parameter file.

| Safety information | Product information | Mechan<br>installat  |                                                                                                    |                                                                                                  | Basic parameters                                                             | Running<br>the motor                                                                                                    | Optimization                                                          | EtherCAT interface                                                                                                    | SD Card<br>Operation                                            | Onboard<br>PLC                                           | Advanced parameters                           |                                                                      |  |  |
|--------------------|---------------------|----------------------|----------------------------------------------------------------------------------------------------|--------------------------------------------------------------------------------------------------|------------------------------------------------------------------------------|----------------------------------------------------------------------------------------------------|-----------------------------------------------------------------------|----------------------------------------------------------------------------------------------------|-----------------------------------------------------------------|----------------------------------------------------------|-----------------------------------------------|----------------------------------------------------------------------|--|--|
|                    | Trip                |                      |                                                                                                    |                                                                                                  |                                                                              |                                                                                                    | Diaç                                                                  | nosis                                                                                                    |                                                                 |                                                          |                                               |                                                                      |  |  |
| Car                | d Error             | SD                   | Card data                                                                                                    | structure e                                                                                      | error                                                                        |                                                                                                    |                                                                       |                                                                                                    |                                                                 |                                                          |                                               |                                                                      |  |  |
|                    |                     | dat                  | a structure                                                                                                    | •                                                                                                | Resetting t                                                                  | he trip will                                                                                                    |                                                                       |                                                                                                    | se and crea                                                     |                                                          |                                               | een detected in the<br>structure. The cause                          |  |  |
|                    |                     |                      | 1                                                                                                    | The requi                                                                                        | red folder a                                                                 | nd file stru                                                                                                    | cture is not                                                          | oresent                                                                                                    |                                                                 |                                                          |                                               |                                                                      |  |  |
| ,                  | 182                 |                      | 2                                                                                                    |                                                                                                  | > file is con                                                                | •                                                                                                    |                                                                       |                                                                                                    |                                                                 |                                                          |                                               |                                                                      |  |  |
|                    |                     |                      | 3                                                                                                    | Two or m                                                                                         | ore files in t                                                               | he <mcdi< th=""><th>-\&gt; folder ha</th><th>ve the san</th><th>ne file ident</th><th>ification n</th><th>umber.</th><th></th></mcdi<> | -\> folder ha                                                         | ve the san                                                                                                    | ne file ident                                                   | ification n                                              | umber.                                        |                                                                      |  |  |
|                    |                     | •                    | Erase all t<br>Ensure the<br>Replace the                                                                                                    | ed actions:<br>he data bloce<br>e card is loce<br>ne SD Card                                     |                                                                              | •                                                                                                    | process                                                               |                                                                                                    |                                                                 |                                                          |                                               |                                                                      |  |  |
| Cai                | rd Full             |                      | Card full                                                                                                    |                                                                                                  |                                                                              |                                                                                                    |                                                                       |                                                                                                    |                                                                 |                                                          |                                               |                                                                      |  |  |
|                    | 184                 | spa                  | ce left on t                                                                                                    | he card.<br>ed actions:                                                                          |                                                                              |                                                                                                    |                                                                       |                                                                                                    | data block                                                      | on an SD                                                 | Card, but                                     | there is not enough                                                  |  |  |
|                    |                     |                      |                                                                                                    | erent SD Ca                                                                                      |                                                                              | SD Card to                                                                                                    | create spac                                                           | е                                                                                                    |                                                                 |                                                          |                                               |                                                                      |  |  |
| Card               | No Data             | SD                   | Card data                                                                                                    | not found                                                                                        |                                                                              |                                                                                                    |                                                                       |                                                                                                    |                                                                 |                                                          |                                               |                                                                      |  |  |
|                    | 183                 | is t                 | ransferred.                                                                                                    | Data trip indi                                                                                   | cates that a                                                                 | n attempt l                                                                                                    | nas been ma                                                           | de to acce                                                                                                    | ess non-exis                                                    | stent file o                                             | r block on                                    | an SD Card. No data                                                  |  |  |
|                    |                     | •                    | Ensure da                                                                                                    | ıta block nur                                                                                    | nber is corr                                                                 | ect                                                                                                    |                                                                       |                                                                                                    |                                                                 |                                                          |                                               |                                                                      |  |  |
| Card               | Option              | SD                   | Card trip;                                                                                                    | option mod                                                                                       | dules insta                                                                  | lled are di                                                                                                    | fferent betv                                                          | een sour                                                                                                    | ce drive ar                                                     | nd destina                                               | ation drive                                   | Э                                                                    |  |  |
|                    | 180                 | driv<br>trar<br>vali | ve, but the consfer, but is ues from the commender Ensure the Ensure the Press the their defau                                                                                                    | option module a warning to be card. This ed actions: e correct option modured reset built values | le categorie hat the data trip also ap tion module dules are in tton to ackn | s are differ<br>of for the op-<br>plies if a constant<br>s are instant<br>the same<br>owledge the                                      | rent between ofton module: ompare is at led. option modunat the paran | source are to the state of the state of the | nd destination different will etween the the parame one or more | on drives. I be set to data bloc ter set sto e of the op | This trip d<br>the defau<br>k and the<br>red. | an SD Card to the oes not stop the data It values and not the drive. |  |  |
| Cand               | Duaduat             |                      |                                                                                                    |                                                                                                  | -                                                                            |                                                                                                    | m.000 to 96                                                           |                                                                                                    | etting the c                                                    | irive.                                                   |                                               |                                                                      |  |  |
| Card               | Product             |                      |                                                                                                    |                                                                                                  | •                                                                            |                                                                                                    | the drive d                                                           |                                                                                                    | een the so                                                      | urce and t                                               | arget drive                                   | es then this trip is                                                 |  |  |
|                    |                     | initi                |                                                                                                    |                                                                                                  |                                                                              |                                                                                                    | 063) are differences                                                  |                                                                                                    | ne of the fo                                                    |                                                          |                                               |                                                                      |  |  |
|                    |                     |                      | 1                                                                                                    | power-up or                                                                                      | when the soressed by                                                         | SD Card is<br>entering co                                                                                                    | accessed. I<br>de 9666 in p                                           | Data is still                                                                                                    | transferred                                                     | d, since th                                              | is is a warı                                  | nitiated either at<br>ning trip; the trip<br>(this applies the       |  |  |
|                    | 175                 |                      | 2                                                                                                    | the parame                                                                                       | ter file, this<br>no data ar                                                 | trip is initia<br>e transferr                                                                                                    | ted either at<br>ed in either o                                       | power-up<br>lirection be                                                                                                    | or when the                                                     | e SD Card<br>drive and                                   | is access the card.                           | n is detected in ed. This trip can                                   |  |  |
|                    |                     |                      | 3                                                                                                    | Data is still                                                                                    | transferred,                                                                 | since this                                                                                                    | is a warning                                                          | trip; the tr                                                                                                    | ip can be s                                                     | uppressed                                                | d by enteri                                   | tination drive.<br>ng code 9666 in<br>).                             |  |  |
|                    |                     | Red<br>•             | Pr xx.000, and resetting the drive (this applies the warning suppression flag to the card).  Recommended actions:  Use a different SD Card  This trip can be suppressed by setting Pr mm.000 to 9666 and resetting the drive |                                                                                                  |                                                                              |                                                                                                    |                                                                       |                                                                                                    |                                                                 |                                                          |                                               |                                                                      |  |  |

| Safety information | Product information | Mechanical installation                                     | Electrical installation                                                                                     | Getting<br>started                                                                                                    | Basic parameters                                                          | Running the motor                                                 | Optimization                                                                                                    | EtherCAT interface                                                                                                    | SD Card<br>Operation                                                      | Onboard<br>PLC                                         | Advanced parameters                              | Diagnostic                              | UL listing information                  |
|--------------------|---------------------|-------------------------------------------------------------|----------------------------------------------------------------------------------------------------|----------------------------------------------------------------------------------------------------|---------------------------------------------------------------------------|-------------------------------------------------------------------|----------------------------------------------------------------------------------------------------|----------------------------------------------------------------------------------------------------|---------------------------------------------------------------------------|--------------------------------------------------------|--------------------------------------------------|-----------------------------------------|-----------------------------------------|
| 7                  | Trip                |                                                             |                                                                                                    |                                                                                                    |                                                                           |                                                                   | Dia                                                                                                    | gnosis                                                                                                    |                                                                           |                                                        |                                                  |                                         | 1                                       |
| Card               | Rating              |                                                             |                                                                                                    |                                                                                                    |                                                                           |                                                                   | ting of the                                                                                                    |                                                                                                    |                                                                           |                                                        |                                                  |                                         |                                         |
|                    | 186                 | or volta<br>set to 8<br>transfe<br>drive.<br>Recon          | age ratings Byyy) is atter or but is a w  nmended a  eset the drivi                                         | are different empted be empted be earning the earning the earning the earning the earning to clean the drive range end of the earning the earning the earning earning the earning earning the earning the earning earning the earning the earning earning the earning earning the earning earning the earning earning the earning earning the earning earning | ent betwee<br>etween the<br>at rating sp<br>r the trip<br>ating deper     | n source a<br>data block<br>ecific para                           | ata is being to and destination on an SD Commeters with the ameters have am. 100 to 96                                                                                                    | on drives. The condition of the RA attention of the condition of the condi | This trip als e drive. Th ribute may d correctly                          | o applies<br>e Card Ra<br>not be tra                   | if a compa<br>ating trip do                      | re (using F<br>bes not sto              | op the data                             |
| Card R             | Read Only           |                                                             | rd has the                                                                                                  |                                                                                                    |                                                                           | -                                                                 |                                                                                                    |                                                                                                    | - U                                                                       |                                                        |                                                  |                                         |                                         |
|                    | 181                 | An SD<br>Recon                                              | Card is rea                                                                                                 | ad-only if actions: d only flag                                                                                                    | the read-or                                                               | nly flag ha                                                       | pt has been<br>s been set.<br><b>00</b> to 9777 a                                                                                                    |                                                                                                    |                                                                           | -                                                      |                                                  | -                                       |                                         |
| Car                | d Slot              | SD Ca                                                       | rd Trip; Op                                                                                                 | tion mod                                                                                                    | dule applic                                                               | ation pro                                                         | gram trans                                                                                                    | fer has fai                                                                                                    | led                                                                       |                                                        |                                                  |                                         |                                         |
| ,                  | 174                 | becaus<br>option                                            |                                                                                                    | n module<br>t number.                                                                                                    | does not r                                                                |                                                                   | n option mod<br>orrectly. If thi                                                                                                    |                                                                                                    |                                                                           |                                                        |                                                  |                                         |                                         |
|                    |                     | • En                                                        | sure the so                                                                                                 | urce / de                                                                                                    | stination or                                                              | otion mod                                                         | ule is installe                                                                                                    | d on the co                                                                                                    | orrect slot                                                               |                                                        |                                                  |                                         |                                         |
| Contr              | rol Word            | •                                                           | itiated fror                                                                                                |                                                                                                    |                                                                           | ` ,                                                               |                                                                                                    |                                                                                                    |                                                                           |                                                        |                                                  |                                         |                                         |
|                    | 35                  | (Pr 06. Recon                                               | .043 = On).  nmended a neck the val sable the co Bit 12 of t                                                | actions:<br>ue of Pr (<br>ontrol wor<br>he contro                                                                                                    | <b>06.042.</b> In Contro                                                  | ol Word Er<br>to a one c                                          | 2 on the con<br>nable (Pr 06.<br>auses the dr<br>rip can only                                                                                                    | <b>043</b> )<br>ive to trip c                                                                                                    | n Control \                                                               | Vord                                                   |                                                  | ora lo criac                            | Jou                                     |
| Curre              | nt Offset           | Curre                                                       | nt feedbac                                                                                                  |                                                                                                    |                                                                           |                                                                   |                                                                                                    | 0.00.00                                                                                                    | 2) comg                                                                   |                                                        |                                                  |                                         |                                         |
|                    |                     | The cu                                                      |                                                                                                    | ack offse                                                                                                    |                                                                           | e to be trir                                                      | mmed correc                                                                                                    | tly. The sul                                                                                                    | o-trip relate                                                             | s to the o                                             | utput phas                                       | e for which                             | n the offset                            |
|                    |                     |                                                             | Sub-trip                                                                                                    |                                                                                                    | Ph                                                                        | ase                                                               |                                                                                                    |                                                                                                    |                                                                           |                                                        |                                                  |                                         |                                         |
|                    |                     |                                                             | 1                                                                                                    |                                                                                                    |                                                                           | J                                                                 |                                                                                                    |                                                                                                    |                                                                           |                                                        |                                                  |                                         |                                         |
| 1 2                | 225                 |                                                             | 2                                                                                                    |                                                                                                    |                                                                           | V                                                                 |                                                                                                    |                                                                                                    |                                                                           |                                                        |                                                  |                                         |                                         |
|                    |                     |                                                             | 3                                                                                                    |                                                                                                    | \                                                                         | N                                                                 |                                                                                                    |                                                                                                    |                                                                           |                                                        |                                                  |                                         |                                         |
|                    |                     | • En                                                        | ırdware fau                                                                                                 | nere is no<br>It – Conta                                                                                                    | ct the supp                                                               | olier of the                                                      | flowing in the                                                                                                    | e output pl                                                                                                    | nases of the                                                              | e drive wh                                             | nen the driv                                     | /e is not ei                            | nabled                                  |
| Data C             | Changing            |                                                             | parameters                                                                                                  |                                                                                                    |                                                                           |                                                                   |                                                                                                    |                                                                                                    |                                                                           |                                                        |                                                  |                                         |                                         |
|                    | 97                  | enable<br>mode,<br>will cau<br>or tran<br>drive is<br>Recon | e, i.e. Drive<br>or transferr<br>use this trip<br>sferring a d<br>s active, and<br>nmended a<br>sure the dr | Active (10 ing data for to be init derivative d so the tactions:                                                                                                    | 0.002) = 1.7<br>from an NV<br>iated if the<br>or user pro<br>rip only occ | The user a<br>memory<br>drive is er<br>gram to the<br>curs if the | t is changing actions that ocard or a postabled during the drive. It shaction is stated the following of the following the collowing the following action is stated to the following the following action is stated to the following the following action is stated to the following the following the f | change driversition feedby the transformation of the transformation of the transformatio | e paramete<br>lack device<br>er are writing<br>of that no<br>en the drive | ers are loate<br>to the driving a paran<br>one of thes | ading defauve. The file<br>meter or made actions | ults, chang<br>system a<br>acro file to | ging drive<br>ctions that<br>the drive, |
|                    |                     |                                                             | Loading d<br>Changing<br>Transferri<br>Transferri                                                           | drive mo<br>ng data fr                                                                                                    | om SD Ca                                                                  | rd or posit                                                       | tion feedbacl                                                                                                    | k device                                                                                                    |                                                                           |                                                        |                                                  |                                         |                                         |

| Safety<br>information i |          | echanical Electr<br>stallation installa |                                     | Basic parameters | Running the motor | Optimization   | EtherCAT interface | SD Card<br>Operation |                         | Advanced parameters | Diagnostic   | UL listing information |
|-------------------------|----------|-----------------------------------------|-------------------------------------|------------------|-------------------|----------------|--------------------|----------------------|-------------------------|---------------------|--------------|------------------------|
| Tı                      | rip      |                                         |                                     |                  |                   | Dia            | gnosis             |                      |                         |                     |              |                        |
| Deriva                  | ative ID | Derivative ic                           | lentification e                     | error            |                   |                |                    |                      |                         |                     |              |                        |
|                         |          |                                         | oblem with the<br>sub-trip as foll  |                  | ssociated         | with derivati  | ve image v         | vhich cus            | tomizes the             | drive. The          | reason for   | the trip is            |
|                         |          | Sub-trip                                |                                     |                  |                   |                | Reason             |                      |                         |                     |              |                        |
| •                       | 47       | 1                                       | There should                        | d be a deriv     | ative imag        | ge in the pro  | duct but th        | is has be            | en erased.              |                     |              |                        |
| 2                       | 47       | 2                                       | The identifie                       | r is out of r    | ange.             |                |                    |                      |                         |                     |              |                        |
|                         |          | 3                                       | The derivative                      | /e image h       | as been ch        | anged.         |                    |                      |                         |                     |              |                        |
|                         |          | Recommend                               | led actions:                        |                  |                   |                |                    |                      |                         |                     |              |                        |
|                         |          | Contact the s                           | supplier of the                     | drive            |                   |                |                    |                      |                         |                     |              |                        |
| Derivati                | ve Image | Derivative In                           | nage error                          |                  |                   |                |                    |                      |                         |                     |              |                        |
|                         |          | The <i>Derivativ</i> the reason fo      | re Image trip in refer the trip.    | ndicates th      | at an error       | has been d     | etected in t       | the deriva           | itive image.            | The sub-tr          | ip number    | indicates              |
|                         |          | Sub-trip                                |                                     |                  | Reaso             | n              |                    |                      |                         | Commer              | ıts          |                        |
|                         |          | 1 to 52                                 | An error has the supplier           | of the drive     | ).                |                | <b>3</b> ,         | tact                 |                         |                     |              |                        |
|                         |          | 61                                      | The option n                        | age              |                   |                |                    |                      |                         |                     |              |                        |
|                         |          | 62                                      | The option n derivative im          | nage             |                   |                |                    |                      | curs when tage is progr |                     |              |                        |
|                         |          | 63                                      | The option n derivative im          | age              |                   |                |                    |                      | I not run.              |                     |              |                        |
| 2                       | 48       | 64                                      | The option n derivative im          | age              |                   |                |                    |                      |                         |                     |              |                        |
|                         |          | 70                                      | An option me<br>not fitted in a     | any slot         |                   |                |                    |                      |                         |                     |              |                        |
|                         |          | 71                                      | An option mot present               |                  |                   |                |                    | im                   | curs when tage is progr |                     |              |                        |
|                         |          | 72                                      | An option mot present               | odule spec       | ifically requ     | uired to be fi | tted in slot       |                      | I not run.              | arrinea. Ti         | ic inage t   | dono                   |
|                         |          | 73                                      | An option mot present               | odule spec       | ifically requ     | uired to be fi | tted in slot       | 3                    |                         |                     |              |                        |
|                         |          | 80 to 81                                | An error has the supplier           |                  |                   | derivative i   | mage, cont         | tact                 |                         |                     |              |                        |
|                         |          | Recommend                               |                                     | alata a          |                   |                |                    |                      |                         |                     |              |                        |
| -5                      |          |                                         | supplier of the                     |                  | . 4- 41-          |                | 41                 | 4                    |                         |                     |              |                        |
| Desti                   | nation   |                                         | parameters                          |                  |                   |                |                    |                      |                         | 2 2 2 2 3           | 0 11         | 10.1                   |
|                         |          |                                         | ion trip indicat<br>ing to the sam  |                  |                   | rameters of    | two or mo          | re tunctio           | ns (Menus :             | 3, 7, 8, 9, 1       | 2 or 14) w   | itnin the              |
| 19                      | 99       | Recommend                               | •                                   | io paramet       | <b>.</b>          |                |                    |                      |                         |                     |              |                        |
|                         |          |                                         | m.000 to 'Des                       | tinations' o     | r 12001 ar        | nd check all   | visihle nar        | ameters i            | n all menus             | for narame          | eter write c | conflicts              |
| Drive                   | e Size   |                                         | recognition:                        |                  |                   |                | visible pal        | umotora l            | ii ali iileilus         | ioi paraili         | SICI WING C  | , or mileto            |
|                         |          |                                         | ze trip indicate                    |                  |                   |                | cognized tl        | he drive s           | size of the p           | ower circui         | t to which   | it is                  |
| 2:                      | 24       | Recommend                               | led action:                         |                  |                   |                |                    |                      |                         |                     |              |                        |
|                         | •        | Ensure th                               | ne drive is pro<br>e fault - return |                  |                   | t firmware v   | ersion             |                      |                         |                     |              |                        |

Safety Product Mechanical Electrical Getting Basic Running **EtherCAT** SD Card Advanced **UL** listing Onboard Optimization Diagnostics nformaťion installation parameters the moto interface Operation **PLC** 

#### Trip Diagnosis **EEPROM Fail** Default parameters have been loaded The EEPROM Fail trip indicates that default parameters have been loaded. The exact cause/reason of the trip can be identified from the sub-trip number. Sub-trip Reason The most significant digit of the internal parameter database version number has changed 1 The CRCs applied to the parameter data stored in internal non-volatile memory indicate that a valid set 2 of parameters cannot be loaded The drive mode restored from internal non-volatile memory is outside the allowed range for the product 3 or the derivative image does not allow the previous drive mode 4 The drive derivative image has changed 5 The power stage hardware has changed 6 The internal I/O hardware has changed 7 The position feedback interface hardware has changed 8 The control board hardware has changed 9 The checksum on the non-parameter area of the EEPROM has failed 31 The drive holds two banks of user save parameters and two banks of power down save parameters in non-volatile memory. If the last bank of either set of parameters that was saved is corrupted a User Save or Power Down Save trip is produced. If one of these trips occurs the parameters values that were last saved successfully are used. It can take some time to save parameters when requested by the user and if the power is removed from the drive during this process it is possible to corrupt the data in the non-volatile memory. If both banks of user save parameters or both banks of power down save parameters are corrupted or one of the other conditions given in the table above occurs EEPROM Fail.xxx trip is produced. If this trip occurs it is not possible to use the data that has been saved previously, and so the drive will be in lowest allowed drive mode with default parameters. The trip can only be reset if Pr mm.000 (mm.000) is set to 10, 11, 1233 or 1244 or if Load Defaults (11.043) is set to a non-zero value. Recommended actions: Default the drive and perform a reset Allow sufficient time to perform a save before the supply to the drive is removed If the trip persists - return drive to supplier **Encoder 1** Drive position feedback interface power supply overload The Encoder 1 trip indicates that the drive encoder power supply has been overloaded. Terminals 13 &14 of the 15 way D type connector can supply a maximum current of 200 mA @ 15 V or 300 mA @ 8 V and 5 V. Recommended actions: Check encoder power supply wiring 189 Disable the termination resistors (Pr 03.039 set to 0) to reduce current consumption For 5 V encoders with long cables, select 8 V (Pr 03.036) and install a 5 V voltage regulator close to the encoder Check the encoder specification to confirm if it is compatible with the encoder port power supply current capability Replace the encoder Use an external power supply with higher current capability **Encoder 2** Drive encoder (Feedback) wire break The Encoder 2 trip indicates that the drive has detected a wire break on the 15 way D-type connector on the drive. The exact cause of the trip can be identified from the sub-trip number. Sub-trip Reason 1 Drive position feedback interface 1 on any input 2 Drive position feedback interface 2 on any input 11 Drive position feedback interface 1 on the A channel 12 Drive position feedback interface 1 on the B channel 190 13 Drive position feedback interface 1 on the Z channel Recommended actions: Ensure that the position feedback device type selected in Pr 03.038 is correct for the position feedback device connected to the P1 interface on the drive. If wire break detection on the drive encoder input is not required, set Pr 03.040 = XXX0 to disable the Encoder 2 trip Check cable continuity Check wiring of feedback signals is correct Check encoder power supply is set correctly (Pr 03.036) Replace encoder

| Safety information | Product information | Mechanical installation | Electrica<br>installation |                               | Basic parameters | Running the motor | Optimization                 | EtherCAT interface | SD Card<br>Operation | Onboard<br>PLC   | Advanced parameters | Diagnostic   | UL listing information |
|--------------------|---------------------|-------------------------|---------------------------|-------------------------------|------------------|-------------------|------------------------------|--------------------|----------------------|------------------|---------------------|--------------|------------------------|
|                    | Trip                |                         |                           |                               |                  |                   | Diag                         | nosis              |                      |                  |                     |              |                        |
| End                | coder 3             | Phase                   | offset i                  | ncorrect w                    | hile runnin      | ıg                |                              |                    |                      |                  |                     |              |                        |
|                    |                     |                         |                           |                               |                  |                   | etected an in<br>h has cause |                    |                      |                  |                     |              | de only) or            |
|                    |                     | Sub                     | -trip                     |                               |                  |                   |                              | Reason             |                      |                  |                     |              |                        |
|                    |                     |                         | 1                         | Drive position                | n feedback       | interface         | 1                            |                    |                      |                  |                     |              |                        |
|                    |                     |                         | 2                         | Drive position                | n feedback       | interface         | 2                            |                    |                      |                  |                     |              |                        |
|                    | 191                 |                         |                           | d actions:                    | connection       | c                 |                              |                    |                      |                  |                     |              |                        |
|                    |                     | _                       |                           | encoder ca                    |                  |                   | ed cable                     |                    |                      |                  |                     |              |                        |
|                    |                     |                         |                           |                               |                  |                   | scilloscope                  |                    |                      |                  |                     |              |                        |
|                    |                     |                         |                           | 0 ,                           |                  |                   | al mounting<br>hase rotatio  | n of the LI        | V/W commi            | ıtation eigr     | nale ie the         | came ac      |                        |
|                    |                     |                         |                           | rotation of the               |                  | e mai me p        | mase rotatio                 | ii oi tile o       | v vv Commi           | itation sigi     | iais is tile        | same as      |                        |
|                    |                     |                         |                           |                               | *                |                   | ind incremer                 |                    |                      |                  |                     | that for for | ward                   |
|                    |                     |                         |                           | the motor, to<br>e offset mea |                  |                   | ockwise (whe                 | en looking         | at the shaf          | t of the en      | coder)              |              |                        |
| End                | coder 4             |                         | •                         | ice comms                     |                  | 551               |                              |                    |                      |                  |                     |              |                        |
|                    | oodor r             |                         |                           |                               |                  | encoder co        | mmunicatio                   | ns has tim         | ed out or th         | ie commui        | nications p         | osition      |                        |
|                    |                     | messa                   | ge trans                  | fer time is to                | oo long. Th      | is trip can       | also be caus                 | ed due to          | wire break           | in the con       | nmunicatio          | n channel    |                        |
|                    |                     | the dri                 | ve and t                  | ne encoder.                   | The feedba       | ack device        | which has c                  | aused the          | trip can be          | identified       | by the sub          | o-trip numb  | er.                    |
|                    |                     | Sub                     | -trip                     |                               |                  |                   |                              | Reason             |                      |                  |                     |              |                        |
|                    |                     |                         | 1                         | Drive position                | n feedback       | c interface       | 1                            |                    |                      |                  |                     |              |                        |
|                    | 192                 |                         | 2                         | Drive position                | n feedback       | c interface       | 2                            |                    |                      |                  |                     |              |                        |
|                    |                     | Pocon                   | nmondo                    | d actions:                    |                  |                   |                              |                    |                      |                  |                     |              |                        |
|                    |                     |                         |                           |                               | wor cupply       | cotting (P        | r <b>03.036</b> ) is         | corroct            |                      |                  |                     |              |                        |
|                    |                     |                         |                           | encoder aut                   |                  | • •               | ,                            | CONEC              |                      |                  |                     |              |                        |
|                    |                     |                         |                           | encoder wir                   | •                |                   | ŕ                            |                    |                      |                  |                     |              |                        |
|                    |                     |                         |                           | e feedback                    | device           |                   |                              |                    |                      |                  |                     |              |                        |
| End                | coder 5             |                         |                           | CRC error                     | o that there     | s in a about      | oum or CDC                   | orror or           | the CCI one          | odor io no       | t roody. Th         | o Encodor    | . E trip con           |
|                    |                     |                         |                           |                               |                  |                   | sum or CRC<br>based encod    |                    | ine SSI enc          | oder is no       | it ready. Tr        | ie Ericodei  | 5 trip cari            |
|                    |                     | Sub                     | -trip                     |                               |                  |                   |                              | Reason             |                      |                  |                     |              |                        |
|                    |                     |                         |                           | Drive position                |                  |                   |                              |                    |                      |                  |                     |              |                        |
|                    |                     |                         | 2                         | Drive position                | on feedback      | c interface       | 2                            |                    |                      |                  |                     |              |                        |
|                    | 193                 | Recon                   | nmende                    | d actions:                    |                  |                   |                              |                    |                      |                  |                     |              |                        |
|                    |                     | • Ch                    | neck the                  | encoder ca                    | ble shield c     | onnections        | 5                            |                    |                      |                  |                     |              |                        |
|                    |                     |                         |                           |                               |                  |                   | remove an                    | y connecto         | or blocks or         | if unavoid       | able minim          | ise the len  | gth of any             |
|                    |                     |                         |                           | ails to the co                |                  |                   | scilloscope                  |                    |                      |                  |                     |              |                        |
|                    |                     |                         |                           | comms res                     |                  |                   |                              |                    |                      |                  |                     |              |                        |
|                    |                     |                         |                           |                               | nDat encod       | ler carry o       | ut an encode                 | er auto-cor        | nfiguration (        | Pr <b>03.041</b> | = Enabled           | d)           |                        |
|                    | a a alan C          |                         |                           | e encoder                     |                  |                   |                              |                    |                      |                  |                     |              |                        |
| End                | coder 6             |                         |                           | ndicated a                    |                  | encoder bo        | s indicated a                | an error or        | that the no          | wer sunni        | v has faile         | d to an SS   | Lencoder               |
|                    |                     |                         |                           |                               |                  |                   | k to an SSI                  |                    | triat trie po        | тиет заррг       | y rias raile        | u to an oo   | T effectuel.           |
|                    |                     | Sub                     | -trip                     |                               |                  |                   |                              | Reason             |                      |                  |                     |              |                        |
|                    | 194                 |                         |                           | Drive position                |                  |                   |                              |                    |                      |                  |                     |              |                        |
|                    |                     |                         | 2                         | Drive position                | n feedback       | interface         | 2                            |                    |                      |                  |                     |              |                        |
|                    |                     | Recon                   | nmende                    | d actions:                    |                  |                   |                              |                    |                      |                  |                     |              |                        |
|                    |                     | • Fo                    | r SSI en                  | coders, che                   | ck the wirir     | ng and enc        | oder power :                 | supply set         | ting (Pr <b>03</b> . | 036)             |                     |              |                        |
|                    |                     |                         |                           |                               |                  | -                 | of the encode                |                    | 3 ( 101              | ,                |                     |              |                        |
|                    |                     |                         |                           |                               |                  |                   |                              |                    |                      |                  |                     |              |                        |

Safety Product Mechanical Electrical Getting Basic **EtherCAT** SD Card Advanced **UL** listing Running Onboard Optimization Diagnostics nformaťion information installation installation started parameters the moto interface Operation **PLC** parameters Trip Diagnosis **Encoder 7** Set-up parameters for position feedback device have changed The Encoder 7 trip indicates that the set-up parameters for position feedback device has changed. The feedback device which has caused the trip can be identified by the sub-trip number. Sub-trip Reason 1 Drive position feedback interface 1 195 2 Drive position feedback interface 2 Recommended actions: Reset the trip and perform a save. Ensure Pr 3.033 and Pr 03.035 are set correctly or carry out an encoder auto-configuration (Pr 03.041 = Enabled) **Encoder 8** Position feedback interface has timed out The Encoder 8 trip indicates that Position feedback interface communications time exceeds 250 µs. The feedback device which has caused the trip can be identified by the sub-trip number. Sub-trip Reason Drive position feedback interface 1 2 Drive position feedback interface 2 196 Recommended actions: Ensure the encoder is connected correctly Ensure that the encoder is compatible Increase baud rate **Encoder 9** Position feedback is selected from a option module slot which does not have a feedback option module installed The Encoder 9 trip indicates that position feedback source selected in Pr 03.026 (or Pr 21.021 for the second motor map) is Recommended actions: 197 Check the setting of Pr 03.026 (or Pr 21.021 if the second motor parameters have been enabled) Ensure that the option slot selected in Pr 03.026 has a feedback option module installed **Encoder 12** Encoder could not be identified during auto-configuration The Encoder 12 trip indicates that the drive is communicating with the encoder but the encoder type is not recognized. Sub-trip Reason Drive position feedback interface 1 162 2 Drive position feedback interface 2 Recommended actions: Enter the encoder setup parameters manually Check to see the encoder supports auto-configuration **Encoder 13** Data read from the encoder is out of range during auto-configuration The Encoder 13 trip indicates that the data read from the encoder was out of the range during auto-configuration. No parameters will be modified with the data read from the encoder as a result of auto configuration. The tens in the sub-trip number indicate the interface number (i.e. 1 for P1 interface and 2 for P2 interface).

| Sub-trip | Reason                                  |
|----------|-----------------------------------------|
| x1       | Rotary lines per revolution error       |
| x2       | Linear comms pitch error                |
| х3       | Linear line pitch error                 |
| x4       | Rotary turns bits error                 |
| x5       | Communications bits error               |
| x6       | Calculation time is too long            |
| х7       | Line delay measured is longer than 5 µs |

## 163

#### Recommended actions:

- Enter the encoder setup parameters manually
- · Check to see the encoder supports auto-configuration

| Safety Product information | Mechanical Electrical Setting Installation Installation I |
|----------------------------|----------------------------------------------------------------------------------------------------|
| Trip                       | Diagnosis                                                                                                    |
| External Trip              | An External trip is initiated                                                                                                    |
|                            | An <i>External Trip</i> has occurred. The cause of the trip can be identified from the sub trip number displayed after the trip string. See table below. An external trip can also be initiated by writing a value of 6 in Pr <b>10.038</b> .                                                                                                    |
|                            | Sub-trip Reason                                                                                                    |
|                            | 1 External Trip Mode (08.010) = 1 or 3 and Safe Torque Off input 1 is low                                                                                                    |
|                            | 2 External Trip Mode (08.010) = 2 or 3 and Safe Torque Off input 2 is low                                                                                                    |
|                            | 3 External Trip (10.032) = 1                                                                                                    |
| 6                          | Recommended actions:                                                                                                    |
|                            | <ul> <li>Check the Safe Torque Off signal voltage (on terminals 2 &amp; 6) equals to 24 V.</li> <li>Check the value of Pr 08.009 which indicates the digital state of terminals 2 &amp; 6, equates to 'on'.</li> <li>If external trip detection of the Safe Torque Off input is not required, set Pr 08.010 to OFF (0).</li> </ul>                                                                                                    |
|                            | • Check the value of Pr 10.032.                                                                                                    |
|                            | • Select 'Destinations' (or enter 12001) in Pr mm.000 and check for a parameter controlling Pr 10.032.                                                                                                    |
| HF01                       | Ensure Pr 10.032 or Pr 10.038 (= 6) is not being controlled by serial comms  Data processing error: CPU address error                                                                                                    |
| HFVI                       | The <i>HF01</i> trip indicates that a CPU address error has occurred. This trip indicates that the control PCB on the drive has                                                                                                    |
|                            | failed.                                                                                                    |
|                            | Recommended actions:                                                                                                    |
|                            | Hardware fault – Contact the supplier of the drive                                                                                                    |
| HF02                       | Data processing error: DMAC address error                                                                                                    |
|                            | The <i>HF02</i> trip indicates that a DMAC address error has occurred. This trip indicates that the control PCB on the drive has                                                                                                    |
|                            | failed.                                                                                                    |
|                            | Recommended actions:                                                                                                    |
|                            | Hardware fault – Contact the supplier of the drive                                                                                                    |
| HF03                       | Data processing error: Illegal instruction                                                                                                    |
|                            | The <i>HF03</i> trip indicates that an illegal instruction has occurred. This trip indicates that the control PCB on the drive has failed.                                                                                                    |
|                            | Recommended actions:                                                                                                    |
|                            | Hardware fault – Contact the supplier of the drive                                                                                                    |
| HF04                       | Data processing error: Illegal slot instruction                                                                                                    |
|                            | The <i>HF04</i> trip indicates that an illegal slot instruction has occurred. This trip indicates that the control PCB on the drive has failed.                                                                                                    |
|                            | Recommended actions:                                                                                                    |
|                            | Hardware fault – Contact the supplier of the drive                                                                                                    |
| HF05                       | Data processing error: Undefined exception                                                                                                    |
|                            | The <i>HF05</i> trip indicates that an undefined exception error has occurred. This trip indicates that the control PCB on the drive has failed.                                                                                                    |
|                            | Recommended actions:                                                                                                    |
|                            | Hardware fault – Contact the supplier of the drive                                                                                                    |
| HF06                       | Data processing error: Reserved exception                                                                                                    |
|                            | The <i>HF06</i> trip indicates that a reserved exception error has occurred. This trip indicates that the control PCB on the drive has failed.                                                                                                    |
|                            | Recommended actions:                                                                                                    |
|                            | Hardware fault – Contact the supplier of the drive                                                                                                    |
| HF07                       | Data processing error: Watchdog failure                                                                                                    |
|                            | The <i>HF07</i> trip indicates that a watchdog failure has occurred. This trip indicates that the control PCB on the drive has failed.                                                                                                    |
|                            | Recommended actions:                                                                                                    |
| HF08                       | Hardware fault – Contact the supplier of the drive  Pata processing error: CPILInterrupt crash                                                                                                    |
| ПГИ8                       | Data processing error: CPU Interrupt crash  The HF08 trip indicates that a CPU interrupt crash has occurred. This trip indicates that the control PCB on the drive has failed.                                                                                                    |
|                            | Recommended actions:                                                                                                    |
|                            | Hardware fault – Contact the supplier of the drive                                                                                                    |
| 1                          | 1                                                                                                    |

| Safety information | Product information | Mechanical installation | Electrical installation    | Getting<br>started | Basic parameters              | Running the motor | Optimization                | EtherCAT interface | SD Card<br>Operation | Onboard<br>PLC     | Advanced parameters | Diagnost   | UL listing information |
|--------------------|---------------------|-------------------------|----------------------------|--------------------|-------------------------------|-------------------|-----------------------------|--------------------|----------------------|--------------------|---------------------|------------|------------------------|
|                    | Trip                |                         |                            |                    |                               |                   | Dia                         | gnosis             |                      |                    |                     |            |                        |
| H                  | 1F09                | Data p                  | rocessing                  | error: Fr          | ee store o                    | verflow           |                             |                    |                      |                    |                     |            |                        |
|                    |                     | The HF failed.          | -09 trip ind               | licates tha        | it a free sto                 | re overflo        | w has occur                 | red. This tri      | p indicates          | s that the         | control PCE         | 3 on the o | drive has              |
|                    |                     | Recom                   | nmended a                  | actions:           |                               |                   |                             |                    |                      |                    |                     |            |                        |
|                    |                     | • Ha                    | rdware fau                 | ılt – Conta        | ct the supp                   | olier of the      | drive                       |                    |                      |                    |                     |            |                        |
| F                  | HF10                | Data p                  | rocessing                  | error: Pa          | arameter r                    | outing sy         | stem error                  |                    |                      |                    |                     |            |                        |
|                    |                     |                         | =10 trip ind<br>as failed. | icates tha         | t a Parame                    | eter routing      | g system err                | or has occı        | ırred. This          | trip indica        | tes that the        | control I  | PCB on the             |
|                    |                     | Recom                   | nmended a                  | actions:           |                               |                   |                             |                    |                      |                    |                     |            |                        |
|                    |                     | • Ha                    | rdware fau                 | ılt – Conta        | ct the supp                   | olier of the      | drive                       |                    |                      |                    |                     |            |                        |
| ŀ                  | HF11                | Data p                  | rocessing                  | error: A           | ccess to E                    | EPROM f           | ailed                       |                    |                      |                    |                     |            |                        |
|                    |                     | The HF has fail         | •                          | icates tha         | t access to                   | the drive         | EEPROM h                    | as failed. T       | his trip ind         | icates tha         | t the contro        | I PCB on   | the drive              |
|                    |                     | Recom                   | nmended a                  | actions:           |                               |                   |                             |                    |                      |                    |                     |            |                        |
|                    |                     | • Ha                    | rdware fau                 | ılt – Conta        | ct the supp                   | olier of the      | drive                       |                    |                      |                    |                     |            |                        |
| H                  | HF12                | Data p                  | rocessing                  | error: M           | ain progra                    | m stack o         | verflow                     |                    |                      |                    |                     |            |                        |
|                    |                     |                         |                            |                    |                               |                   | tack over floon             |                    |                      | stack can          | be identifie        | ed by the  | sub-trip               |
|                    |                     | Sub                     | -trip                      |                    | Sta                           | ck                |                             |                    |                      |                    |                     |            |                        |
|                    |                     | 1                       | l Ba                       | ckground           | tasks                         |                   |                             |                    |                      |                    |                     |            |                        |
|                    |                     | 2                       | 2 Tim                      | ned tasks          |                               |                   |                             |                    |                      |                    |                     |            |                        |
|                    |                     | 1 3                     | 3 Ma                       | in system          | interrupts                    |                   |                             | -                  |                      |                    |                     |            |                        |
|                    |                     |                         |                            |                    | •                             |                   |                             |                    |                      |                    |                     |            |                        |
|                    |                     | Recom                   | nmended a                  | actions:           |                               |                   |                             |                    |                      |                    |                     |            |                        |
|                    |                     |                         |                            |                    | ct the supp                   |                   |                             |                    |                      |                    |                     |            |                        |
|                    | HF13                | •                       | _                          |                    |                               | •                 | le with hard                |                    |                      | <b>T</b> 1 · · · · |                     |            |                        |
|                    |                     |                         |                            |                    |                               |                   | s not compa<br>es the actua |                    |                      |                    |                     | tnat tne c | ontrol PCB             |
|                    |                     | Recom                   | nmended a                  | actions:           |                               |                   |                             |                    |                      |                    |                     |            |                        |
|                    |                     |                         |                            |                    | vith the late<br>act the supp |                   | of the drive drive          | firmware for       | or <i>Digitax I</i>  | HD M753            |                     |            |                        |
|                    | 1F14                |                         |                            |                    | PU registe                    |                   |                             |                    |                      |                    |                     |            |                        |
|                    |                     | •                       | =14 trip ind               | •                  |                               |                   | k error has                 | occurred. T        | his trip ind         | icates that        | t the contro        | I PCB on   | the drive              |
|                    |                     | Recom                   | nmended a                  | actions:           |                               |                   |                             |                    |                      |                    |                     |            |                        |
|                    |                     | • Ha                    | rdware fau                 | ılt – Conta        | ct the supp                   | olier of the      | drive                       |                    |                      |                    |                     |            |                        |
| Н                  | 1F15                | Data p                  | rocessing                  | error: C           | PU divide                     | error             |                             |                    |                      |                    |                     |            |                        |
|                    |                     | The HF failed.          | =15 trip ind               | icates tha         | t a CPU di                    | vide error        | has occurre                 | d. This trip       | indicates t          | hat the co         | ntrol PCB o         | on the dri | ve has                 |
|                    |                     | Recom                   | nmended a                  | actions:           |                               |                   |                             |                    |                      |                    |                     |            |                        |
|                    |                     | • Ha                    | rdware fau                 | ılt – Conta        | ct the supp                   | olier of the      | drive                       |                    |                      |                    |                     |            |                        |
| ŀ                  | HF16                | Data p                  | rocessing                  | error: R           | TOS error                     |                   |                             |                    |                      |                    |                     |            |                        |
|                    |                     | The HF                  | =16 trip ind               | icates tha         | t a RTOS e                    | error has o       | ccurred. Th                 | is trip indica     | ates that th         | ne control         | PCB on the          | drive ha   | s failed.              |
|                    |                     | Recom                   | nmended a                  | actions:           |                               |                   |                             |                    |                      |                    |                     |            |                        |
|                    |                     | • Ha                    | rdware fau                 | ılt – Conta        | ct the supp                   | olier of the      | drive                       |                    |                      |                    |                     |            |                        |
| ŀ                  | HF17                | Data p                  | rocessing                  | error: C           | ock suppl                     | ied to the        | control bo                  | ard is out         | of specific          | ation              |                     |            |                        |
|                    |                     |                         | =17 trip ind<br>PCB on th  |                    |                               | supplied t        | o the contro                | l board logi       | c is out of          | specificati        | on. This tri        | p indicate | s that the             |
|                    |                     | Recom                   | nmended a                  | actions:           |                               |                   |                             |                    |                      |                    |                     |            |                        |
|                    |                     | • Ha                    | rdware fau                 | ılt – Conta        | ct the supp                   | olier of the      | drive                       |                    |                      |                    |                     |            |                        |

| Safety information | Product information | Mechanical installation | Electrical installation | Getting started | Basic parameters              | Running<br>the motor | Optimization         | EtherCAT interface | SD Card<br>Operation | Onboard<br>PLC | Advanced parameters | Diagnostics  | UL listing information |
|--------------------|---------------------|-------------------------|-------------------------|-----------------|-------------------------------|----------------------|----------------------|--------------------|----------------------|----------------|---------------------|--------------|------------------------|
| -                  | Trip                |                         |                         |                 |                               |                      | Dia                  | gnosis             |                      |                |                     |              |                        |
| ŀ                  | 1F18                | Data p                  | rocessing               | error: In       | ternal flas                   | h memory             | / has failed         |                    |                      |                |                     |              |                        |
|                    |                     |                         |                         |                 | at the intern<br>d by the sub |                      | emory has fa<br>per. | ailed when         | writing opt          | ion modul      | e paramete          | er data. The | e reason               |
|                    |                     | Sul                     | o-trip                  |                 |                               |                      | Reasor               | 1                  |                      |                |                     |              |                        |
|                    |                     |                         | 1 Pi                    | rogrammi        | ng error wh                   | ile writing          | menu in flas         | h                  |                      |                |                     |              |                        |
|                    |                     |                         |                         |                 |                               |                      | ıp menus fa          |                    |                      |                |                     |              |                        |
|                    |                     |                         | 3 E                     | rase flash      | block conta                   | aining app           | lication men         | us failed          |                      |                |                     |              |                        |
|                    |                     | Recor                   | nmended                 | actions:        |                               |                      |                      |                    |                      |                |                     |              |                        |
|                    |                     | • Ha                    | ardware fau             | ılt - Conta     | ct the supp                   | lier of the          | drive.               |                    |                      |                |                     |              |                        |
| ŀ                  | IF19                | •                       |                         | <u> </u>        |                               |                      | nware has t          |                    |                      |                |                     |              |                        |
|                    |                     |                         |                         |                 | at the CRC                    | check on t           | he drive firn        | nware has          | failed.              |                |                     |              |                        |
|                    |                     | 1                       | nmended                 |                 |                               |                      |                      |                    |                      |                |                     |              |                        |
|                    |                     |                         | e-program t             |                 | ct the supp                   | lier of the          | drive                |                    |                      |                |                     |              |                        |
| -                  | IF20                |                         |                         |                 | - ''                          |                      | le with the l        | nardware           |                      |                |                     |              |                        |
|                    |                     | The H                   |                         | licates tha     |                               |                      | not compati          |                    | e drive firm         | ware. The      | ASIC vers           | ion can be   | identified             |
|                    |                     | Recor                   | nmended                 | actions:        |                               |                      |                      |                    |                      |                |                     |              |                        |
|                    |                     | • Ha                    | ardware fau             | ılt - Conta     | ct the supp                   | lier of the          | drive                |                    |                      |                |                     |              |                        |
| HF23               | to HF25             |                         | are fault               |                 |                               |                      |                      |                    |                      |                |                     |              |                        |
|                    |                     | Recor                   | nmended                 | actions:        |                               |                      |                      |                    |                      |                | ·                   |              |                        |
|                    |                     | • If t                  | this trip occ           | urs pleas       | e consult th                  | ne drive su          | pplier.              |                    |                      |                |                     |              |                        |

| Safety      | Product     | Mechanical   | Electrical   | Getting | Basic      | Running   | Optimization | EtherCAT  | SD Card   | Onboard | Advanced   | Diagnostics | UL listing  |
|-------------|-------------|--------------|--------------|---------|------------|-----------|--------------|-----------|-----------|---------|------------|-------------|-------------|
| information | information | installation | installation | started | parameters | the motor | Optimization | interface | Operation | PLC     | parameters | Diagnostics | information |

#### Trip Diagnosis Inductance Inductance measurement out of range or motor saturation not detected This trip occurs in RFC-S mode when the drive has detected that the motor inductances are not suitable for the operation being attempted. The trip is either caused because the ratio or difference between Ld and Lq is too small or because the saturation characteristic of the motor cannot be measured. If the inductance ratio or difference is too small this is because one of the following conditions is true: $(No-load\ Lq\ (05.072)-\ Ld\ (05.024))\ /\ Ld\ (05.024)<0.1$ (No-load Lg (05.072) - Ld (05.024)) < (K / Full Scale Current Kc (11.061))H Drive Rated voltage (11.033) Κ 200 V 0.0073 400 V 0.0146 575 V 0.0174 690 V 0.0209 If the saturation characteristic of the motor cannot be measured this is because when the flux in the motor is changed the measured value of Ld does change sufficiently due to saturation to be measured. When half of Rated Current (05.007) is applied in the d axis of the motor in each direction the inductance must fall change at least (K / (2 x Full Scale Current Kc (11.061)). The specific reasons for each of the sub-trips are given in the table below: Sub-trip Reason The inductance ratio or difference is too small when the drive has been started in sensorless mode. The saturation characteristic of the motor cannot be measured when the drive has been started in sensorless mode The inductance ratio or difference is too small when an attempt is made to determine the location of the motor flux during a stationary auto-tune in RFC-S mode. This trip is also produced when the inductance ratio or inductance difference is too small when carrying out a phasing test on starting in RFC-S mode. If position 3 feedback is being used the measured value for Position Feedback Phase Angle (03.025) may not be reliable. Also the measured values of Ld (05.024) and No-load Lq (05.072) may not correspond to the d and q axis respectively. The direction of the flux in the motor is detected by the change of inductance with different currents. This trip is initiated if the change cannot be detected when an attempt is made to perform a stationary auto-tune when position feedback is being used, or to perform a phasing test on starting in RFC-S mode. Recommended actions for sub-trip 1: Ensure that RFC Low Speed Mode (05.064) is set to Non-salient (1), Current (2) or Current No test (3). Recommended actions for sub-trip 2: Ensure that RFC Low Speed Mode (05.064) is set to Non-salient (1), Current (2) or Current No test (3). Recommended actions for sub-trip 3: None. The trip acts as a warning. Recommended actions for sub-trip 4: Stationary autotune is not possible. Perform a minimal movement or rotating autotune. Phasing test on starting is not possible. Use a position feedback device with commutation signals or absolute position. I/O Overload Digital output overload The I/O Overload trip indicates that the total current drawn from 24 V user supply or from the digital output has exceeded the limit. A trip is initiated if one or more of the following conditions: Maximum output current from one digital output is 100 mA. The combined maximum output current from outputs 1 and 2 is 100 mA 26 The combined maximum output current from output 3 and +24 V output is 100 mA Recommended actions: Check total loads on digital outputs Check control wiring is correct Check output wiring is undamaged **Keypad Mode** Keypad has been removed when the drive is receiving the speed reference from the keypad The Keypad Mode trip indicates that the drive is in keypad mode [Reference Selector (01.014) = 4 or 6 or M2 reference selector (21.003 = 4 or 6 if motor map 2 is selected) and the keypad has been removed or disconnected from the drive. 34 Recommended actions: Re-install keypad and reset

Change Reference Selector (01.014) to select the reference from another source

| Safety information | Product information   | Mechanical installation                                           | Electrical installation                                                                                                    | Getting<br>started                                                                                                    | Basic parameters                                                                                            | Running<br>the motor                                      | Optimization                                                                                                    | EtherCAT interface                 | SD Card<br>Operation                            | Onboard<br>PLC                        | Advanced parameters            | Diagnos             | UL listing information |
|--------------------|-----------------------|-------------------------------------------------------------------|----------------------------------------------------------------------------------------------------|----------------------------------------------------------------------------------------------------|----------------------------------------------------------------------------------------------------|-----------------------------------------------------------|----------------------------------------------------------------------------------------------------|------------------------------------|-------------------------------------------------|---------------------------------------|--------------------------------|---------------------|------------------------|
| •                  | Trip                  |                                                                   |                                                                                                    |                                                                                                    |                                                                                                    |                                                           | D                                                                                                    | iagnosis                           |                                                 |                                       |                                |                     |                        |
| Motor              | r Too Hot             | Outpu                                                             | t current ov                                                                                                    | verload t                                                                                                    | imed out                                                                                                    | (l <sup>2</sup> t)                                        |                                                                                                    |                                    |                                                 |                                       |                                |                     |                        |
|                    | 20                    | Time C will trip Recon                                            | Constant (Proposition of Motor Tonmended acceptance the load seen during ling of the dramethe Rate leck feedbacksure the motor Tone the Motor the motor Tone the Motor the Motor the Motor the motor Tone the Motor the Motor Tone the Motor Tone the  | o 04.015). Too Hot wictions: ad is not juiced on the ran auto-trive d Speed ck signal otor rated e disable                   | Pr 04.019<br>hen Pr 04.<br>ammed / s<br>motor has a<br>une test in<br>(Pr 05.008<br>for noise<br>current is | displays to ticking not chang RFC-S m  () (RFC-A not zero | the motor of the control of the control of the cont | based on the motor  I on the motor | as a percei                                     | ntage of th                           | ne maximui<br>05.007 is ≤      | m value.<br>Heavy o | The drive              |
| Nam                | ne Plate              |                                                                   | onic namep                                                                                                    |                                                                                                    |                                                                                                    |                                                           |                                                                                                    |                                    |                                                 |                                       |                                |                     |                        |
| ОН                 | 176<br>t Brake<br>101 | Recon  Will  Sto  Cr  Ve  Brakir  The O therma                    | n for the trip  1 Not 2 Con 3 The 4 The  nmended act is a sure that the men writing the near transfer is talled.  leck if the errify the encountry the encountry that the conditions are all model.  In mended act is a mended act is a model.                                                                                                    | enough remunication transfer to checksu ctions: e device the motor ameplate ring between coder harder wiring between ctions: | memory spion with er has failed m of the steen object (Pr data. reen option as been ining. rature           | emory ha mm.000 indicates indicates in                    | mplete the ed  ct has faile s at least faile 11000), eand encode Position F                                                                                                    | Reason<br>transfer                 | store the name device eat the optionalized (03. | ameplate on ncoder mon slot has 076). | data<br>emory has<br>a feedbac | at least :          | 256 bytes to module    |
| OHt                | Control               |                                                                   | ol stage ove                                                                                                    |                                                                                                    |                                                                                                    |                                                           | o. oqua                                                                                                    |                                    |                                                 |                                       |                                |                     |                        |
|                    |                       | This O                                                            |                                                                                                    | rip indica                                                                                                    | tes that a                                                                                                  |                                                           | ge over-te                                                                                                    | mperature ha                       | as been de                                      | tected. Fr                            | om the sub                     | -trip 'xxy          | zz', the               |
|                    |                       |                                                                   | Source                                                                                                    | X                                                                                                    | x                                                                                                    | У                                                         | ZZ                                                                                                    |                                    |                                                 | Descript                              | tion                           |                     |                        |
|                    |                       | Cor                                                               | ntrol system                                                                                                    | 0                                                                                                    | 0                                                                                                    | 0                                                         | 01                                                                                                    | Control board                      | d thermisto                                     | r 1 over te                           | emperature                     | !                   |                        |
|                    |                       | Cor                                                               | ntrol system                                                                                                    | 0                                                                                                    | 0                                                                                                    | 0                                                         | 02                                                                                                    | Control board                      | d thermisto                                     | r 2 over te                           | emperature                     | !                   |                        |
|                    | 23                    |                                                                   | ntrol system                                                                                                    |                                                                                                    | 0                                                                                                    | 0                                                         | 03                                                                                                    | I/O board the                      | ermistor ove                                    | er tempera                            | ature                          |                     |                        |
|                    |                       | <ul><li>Ch</li><li>Ch</li><li>Ch</li><li>Inc</li><li>Re</li></ul> | nmended action and action and action and action and action action and action action ac | ure / drive<br>ure ventila<br>ure door f<br>lation<br>ive switch                                                             | ation paths<br>ilters<br>ning freque                                                                        |                                                           | ning corre                                                                                                    | ctly                               |                                                 |                                       |                                |                     |                        |

Safety Product Mechanical Electrical Getting Basic Running **EtherCAT** SD Card Advanced **UL** listing Onboard Optimization Diagnostics nformaťion installation installation parameter the moto interface Operation **PLC** Trip Diagnosis OHt dc bus DC bus over temperature The OHt dc bus trip indicates a DC bus component over temperature based on a software thermal model. The drive includes a thermal protection system to protect the DC bus components within the drive. This includes the effects of the output current and DC bus ripple. The estimated temperature is displayed as a percentage of the trip level in Pr 07.035. If this parameter reaches 100 % then an OHt dc bus trip with sub-trip 200 is initiated. The drive will attempt to stop the motor before tripping. If the motor does not stop in 10 seconds the drive trips immediately. Source Description хx ΖZ 2 00 00 Control system DC bus thermal model gives trip with sub-trip 0 It is also possible in a multi-power module system for DC bus over-temperature to be detected from within the power stage. From this source the estimated temperature as a percentage of trip is not available and the trip is indicated as follows: Source Description XX У ΖZ 00 01 0 Control system Power stage gives trip with sub-trip 0 Recommended actions: Check the AC supply voltage balance and levels 27 Check DC bus ripple level Reduce duty cycle Reduce motor load Check the output current stability. If unstable; Check the motor map settings with motor nameplate (Pr 05.006, Pr 05.007, Pr 05.008, Pr 05.009, Pr 05.010, Pr **05.011**) - (All Modes) Disable slip compensation (Pr **05.027** = 0) – (Open loop) Disable dynamic V to F operation (Pr 05.013 = 0) - (Open loop) Select fixed boost (Pr **05.014** = Fixed) – (Open loop) Select high stability space vector modulation (Pr 05.020 = 1) - (Open loop) Disconnect the load and complete a rotating auto-tune (Pr 05.012) - (RFC-A, RFC-S) Auto-tune the rated speed value (Pr 05.016 = 1) - (RFC-A, RFC-S) Reduce speed loop gains (Pr 03.010, Pr 03.011, Pr 03.012) - (RFC-A, RFC-S) Add a speed feedback filter value (Pr 03.042) - (RFC-A, RFC-S)

#### OHt Inverter

#### Inverter over temperature based on thermal model

This trip indicates that an IGBT junction over-temperature has been detected based on a software thermal model. The sub-trip indicates which model has initiated the trip in the form xxyzz as given below:

| Source         | ХХ | У | ZZ | Description                |
|----------------|----|---|----|----------------------------|
| Control system | 00 | 1 | 00 | Inverter thermal model     |
| Control system | 00 | 3 | 00 | Braking IGBT thermal model |

#### Recommended actions with sub-trip 100:

21

- · Reduce the selected drive switching frequency
- Ensure Auto-switching Frequency Change Disable (05.035) is set to Off

Add a current demand filter (Pr 04.012) - (RFC-A, RFC-S)

Check encoder mechanical coupling - (RFC-A, RFC-S)

Check encoder signals for noise with an oscilloscope (RFC-A, RFC-S)

- Reduce duty cycle
- Increase acceleration / deceleration rates
- Reduce motor load
- Check DC bus ripple
- Ensure all three input phases are present and balanced

#### Recommended actions with sub-trip 300:

Reduce the braking load

| Safety Product information |                                                                                                    | -                                                                                                    | asic Running                                                                                      |                                   | ation I  | therCAT<br>nterface | SD Card<br>Operation | Onboard<br>PLC | Advanced parameters | Diagnostics UL infor         |
|----------------------------|----------------------------------------------------------------------------------------------------|----------------------------------------------------------------------------------------------------|---------------------------------------------------------------------------------------------------|-----------------------------------|----------|---------------------|----------------------|----------------|---------------------|------------------------------|
| Trip                       |                                                                                                    |                                                                                                    |                                                                                                   | •                                 | Diagn    | osis                |                      |                | •                   |                              |
| OHt Power                  | Power stage over to                                                                                                    | emperature                                                                                                    | )                                                                                                 |                                   |          |                     |                      |                |                     |                              |
|                            | This trip indicates the location which is indi module type drive (i. power modules) as s Single module type                                                                                               | cating the centre of the centre of the centr | over-temperatuel board fitted)                                                                    | ire is iden                       | tified b | y 'zz'.The          | e thermist           | or number      | ng is diffe         | rent for a single            |
|                            | Source                                                                                                    | ХХ                                                                                                    | у                                                                                                 |                                   | ZZ       |                     |                      | Descr          | iption              |                              |
|                            | Power system                                                                                                    | 01                                                                                                    | 0                                                                                                 |                                   | ZZ       | Thermis             | tor locatio          | n defined      | by zz in the        | e power board                |
|                            | Power system                                                                                                    | 01                                                                                                    | Rectifier nun                                                                                     | nber                              | ZZ       | Thermis             | tor locatio          | n defined      | by zz in the        | e rectifier                  |
|                            | Multi-module type s                                                                                                    | system:                                                                                                    |                                                                                                   | - 1                               |          |                     |                      |                |                     |                              |
|                            | Source                                                                                                    |                                                                                                    | ХХ                                                                                                |                                   | у        | ZZ                  |                      | D              | escription          | า                            |
|                            | Power system                                                                                                    | powe                                                                                                    | r module num                                                                                      | ber                               | 0        | 01                  | U phas               | se power o     | levice              |                              |
|                            | Power system                                                                                                    | powe                                                                                                    | r module num                                                                                      | ber                               | 0        | 02                  | V phas               | se power d     | evice               |                              |
|                            | Power system                                                                                                    | powe                                                                                                    | r module num                                                                                      | ber                               | 0        | 03                  | W pha                | se power       | device              |                              |
| 22                         | Power system                                                                                                    | powe                                                                                                    | er module num                                                                                     | ber                               | 0        | 04                  | Rectific             | er             |                     |                              |
| 22                         | Power system                                                                                                    | powe                                                                                                    | r module num                                                                                      | ber                               | 0        | 05                  | Genera               | al power s     | ystem               |                              |
|                            | Power system                                                                                                    | powe                                                                                                    | er module num                                                                                     | ber                               | 0        | 00                  | Brakin               | g IGBT         |                     |                              |
|                            | Check enclosure Force the heatsir Check enclosure Check enclosure Increase ventilati Reduce the drive Reduce duty cyc Increase acceler Use S ramp (Pr 0 Reduce motor lo Check the derati Use a drive with | nk fans to ru<br>ventilation<br>door filters<br>ion<br>s switching<br>le<br>ation / dece<br>02.006)<br>ad<br>ng tables al                                                                                                    | un at maximur paths frequency eleration rates and confirm the                                     | n speed                           | ·        | / sized fo          | or the appl          | cation.        |                     |                              |
| OI ac                      | Instantaneous outp                                                                                                    |                                                                                                    |                                                                                                   |                                   |          |                     |                      |                |                     |                              |
|                            | The instantaneous di after the trip was initi                                                                                                    |                                                                                                    | current has ex                                                                                    | ceeded V                          | M_DRI    | IVE_CUF             | RRENT[M/             |                | •                   | be reset until 10            |
|                            | Source                                                                                                    |                                                                                                    | xx                                                                                                | у                                 | ZZ       |                     |                      |                | scription           |                              |
|                            | Control system Power system                                                                                                    |                                                                                                    | 00<br>dule number                                                                                 | 0                                 | 00       | ) !                 |                      |                |                     | nen the measure CURRENT[MAX] |
| 3                          | Recommended acti      Acceleration/dec     If seen during au     Check for short of     Check integrity of     Check feedback     Check feedback     Check feedback     Check feedback                    | ons: eleration ra to-tune red circuit on the f the motor device wiril device med                                                                                                    | ite is too short<br>uce the voltag<br>e output cablir<br>insulation usii<br>ng<br>chanical coupli | e boost<br>ig<br>ng an insu<br>ng | lation t |                     |                      |                |                     | •                            |

Has the phase angle autotune been completed? (RFC-S mode only)

Reduce the values in current loop gain parameters (RFC-A, RFC-S modes only)

| afety Product               | Mechanical Electric                                                                                                    | al Get                                                                                                    | tting Basic                                                                                                    | Running                                                                                                    |                                                                                                    | EtherCAT                                                                                                    | SD Card                                                                                                    | Onboard                                  | Advanced                                                |                        | UL listin |
|-----------------------------|----------------------------------------------------------------------------------------------------|----------------------------------------------------------------------------------------------------|----------------------------------------------------------------------------------------------------|----------------------------------------------------------------------------------------------------|----------------------------------------------------------------------------------------------------|----------------------------------------------------------------------------------------------------|----------------------------------------------------------------------------------------------------|------------------------------------------|---------------------------------------------------------|------------------------|-----------|
| rmation information         |                                                                                                    |                                                                                                    | rted paramet                                                                                                    |                                                                                                    | Optimization                                                                                                    | interface                                                                                                    | Operation                                                                                                    | PLC                                      | parameters                                              | Diagnosti              | informat  |
| Trip                        |                                                                                                    |                                                                                                    |                                                                                                    |                                                                                                    | Dia                                                                                                    | gnosis                                                                                                    |                                                                                                    |                                          |                                                         |                        |           |
| Ol Brake                    | Braking IGBT                                                                                                    | over ci                                                                                                    | urrent detec                                                                                                    | ted: short c                                                                                                    |                                                                                                    |                                                                                                    | he braking                                                                                                    | IGBT act                                 | ivated                                                  |                        |           |
| <u> </u>                    | The OI Brake t                                                                                                    |                                                                                                    |                                                                                                    |                                                                                                    |                                                                                                    |                                                                                                    |                                                                                                    |                                          |                                                         | ction has              | been      |
|                             | activated.This                                                                                                    |                                                                                                    |                                                                                                    |                                                                                                    |                                                                                                    |                                                                                                    |                                                                                                    | 3                                        |                                                         |                        |           |
|                             | Source                                                                                                    |                                                                                                    | XX                                                                                                    | x                                                                                                    | у                                                                                                    | ZZ                                                                                                    |                                                                                                    | D                                        | escription                                              | 1                      |           |
|                             | Power syst                                                                                                    | em                                                                                                    | Power modu                                                                                                    | ule number                                                                                                    | 0                                                                                                    | 00                                                                                                    | Braking I                                                                                                    | GBT insta                                | ntaneous c                                              | ver-curre              | nt trip   |
| 4                           | Recommende                                                                                                    | d actio                                                                                                    | ns:                                                                                                    |                                                                                                    |                                                                                                    |                                                                                                    |                                                                                                    |                                          |                                                         |                        |           |
|                             | Check brain                                                                                                    |                                                                                                    |                                                                                                    |                                                                                                    |                                                                                                    |                                                                                                    |                                                                                                    |                                          |                                                         |                        |           |
|                             |                                                                                                    |                                                                                                    | •                                                                                                    | greater than                                                                                                    | or equal to                                                                                                    | the minim                                                                                                    | um resistan                                                                                                    | ce value                                 |                                                         |                        |           |
|                             |                                                                                                    |                                                                                                    | istor insulation                                                                                                    |                                                                                                    |                                                                                                    |                                                                                                    |                                                                                                    |                                          |                                                         |                        |           |
| OI dc                       | Power module                                                                                                    |                                                                                                    |                                                                                                    |                                                                                                    |                                                                                                    |                                                                                                    |                                                                                                    |                                          |                                                         |                        |           |
|                             | The <i>OI dc</i> trip is shows where t                                                                                                    |                                                                                                    |                                                                                                    |                                                                                                    |                                                                                                    |                                                                                                    |                                                                                                    |                                          |                                                         |                        | pelow     |
|                             | 1                                                                                                    |                                                                                                    | 1                                                                                                    |                                                                                                    | 1                                                                                                    | Teset unit                                                                                                    |                                                                                                    |                                          | as illilialeu.                                          |                        |           |
|                             | Source                                                                                                    |                                                                                                    |                                                                                                    | XX                                                                                                    | У                                                                                                    |                                                                                                    | ZZ                                                                                                    |                                          |                                                         |                        |           |
| 109                         | Control sy                                                                                                    |                                                                                                    |                                                                                                    | 00                                                                                                    | 0                                                                                                    |                                                                                                    | 00                                                                                                    |                                          |                                                         |                        |           |
|                             | Power sys                                                                                                    | stem                                                                                                    | Power mor                                                                                                    | dule number                                                                                                    | U                                                                                                    |                                                                                                    | 00                                                                                                    |                                          |                                                         |                        |           |
|                             | Recommende                                                                                                    | d actio                                                                                                    | ns:                                                                                                    |                                                                                                    |                                                                                                    |                                                                                                    |                                                                                                    |                                          |                                                         |                        |           |
|                             |                                                                                                    |                                                                                                    |                                                                                                    |                                                                                                    |                                                                                                    |                                                                                                    |                                                                                                    |                                          |                                                         | lation tool            | ter       |
|                             | <ul> <li>Disconnec</li> </ul>                                                                                                    | t the mo                                                                                                    | otor cable at                                                                                                    | the drive end                                                                                                    | l and check t                                                                                                    | tne motor                                                                                                    | and cable ir                                                                                                    | nsulation v                              | vitn an insl                                            | nation tesi            |           |
|                             | <ul><li>Disconnec</li><li>Replace th</li></ul>                                                                                                    |                                                                                                    | otor cable at                                                                                                    | the drive end                                                                                                    | and check                                                                                                    | tne motor                                                                                                    | and cable ir                                                                                                    | nsulation v                              | vitn an insu                                            | nation test            | iCi       |
| OI Snubber                  | <ul> <li>Replace the Snubber over</li> </ul>                                                                                                    | e drive<br>-curren                                                                                                    | t detected                                                                                                    |                                                                                                    |                                                                                                    |                                                                                                    |                                                                                                    |                                          |                                                         |                        |           |
| Ol Snubber                  | <ul> <li>Replace the Snubber over</li> <li>The OI Snubber</li> </ul>                                                                                                    | e drive<br>-curren<br>er trip in                                                                                                    | t detected                                                                                                    | an over-curre                                                                                                    | ent condition                                                                                                    |                                                                                                    |                                                                                                    |                                          |                                                         |                        |           |
| Ol Snubber                  | • Replace the Snubber over The OI Snubber for the trip can                                                                                                    | e drive<br>-curren<br>er trip in                                                                                                    | dicates that                                                                                                    | an over-curre<br>sub-trip num                                                                                                    | ent condition<br>ber.                                                                                                    | has been                                                                                                    |                                                                                                    | the rectifi                              | er snubber                                              |                        |           |
| Ol Snubber                  | • Replace th  Snubber over  The Ol Snubber for the trip can  Source                                                                                                    | e drive -curren er trip in be iden                                                                                                    | it detected idicates that attified by the                                                                                                    | an over-curre<br>sub-trip num<br><b>y</b>                                                                                                    | ent condition<br>ber.                                                                                                    | has been                                                                                                    | detected in                                                                                                    | the rectifi                              | er snubber                                              | circuit. Th            |           |
| Ol Snubber                  | • Replace the Snubber over The OI Snubber for the trip can                                                                                                    | e drive -curren er trip in be iden                                                                                                    | dicates that                                                                                                    | an over-curre<br>sub-trip num                                                                                                    | ent condition<br>ber.                                                                                                    | has been                                                                                                    |                                                                                                    | the rectifi                              | er snubber                                              | circuit. Th            |           |
| OI Snubber                  | • Replace th  Snubber over  The Ol Snubber for the trip can  Source                                                                                                    | e drive -curren er trip in be iden                                                                                                    | dicates that attified by the xx                                                                                                    | an over-curre<br>sub-trip num<br>y<br>Rectifier nui                                                                                                    | ent condition<br>ber.<br>:<br>mber* (                                                                                                    | has been                                                                                                    | detected in                                                                                                    | the rectifi  Des                         | er snubber<br>scription<br>surrent trip                 | circuit. The detected. | ne reaso  |
|                             | • Replace th  Snubber over  The Ol Snubber for the trip can  Source  Power syste                                                                                                    | e drive -curren er trip in be iden em power-                                                                                                    | dicates that attified by the xx                                                                                                    | an over-curre<br>sub-trip num<br>y<br>Rectifier nui                                                                                                    | ent condition<br>ber.<br>:<br>mber* (                                                                                                    | has been                                                                                                    | detected in                                                                                                    | the rectifi  Des                         | er snubber<br>scription<br>surrent trip                 | circuit. The detected. | ne reaso  |
| Ol Snubber                  | • Replace th  Snubber over  The Ol Snubbe for the trip can  Source  Power syste  * For a parallel                                                                                                    | e drive -curren er trip in be iden em power-                                                                                                    | dicates that attified by the xx 01 module syste                                                                                                    | an over-curre<br>sub-trip num<br>y<br>Rectifier nui                                                                                                    | ent condition<br>ber.<br>:<br>mber* (                                                                                                    | has been                                                                                                    | detected in                                                                                                    | the rectifi  Des                         | er snubber<br>scription<br>surrent trip                 | circuit. The detected. | ne reaso  |
|                             | • Replace the Snubber over The OI Snubber for the trip can Source Power system  * For a parallel detected the farecommender of the Ensure the Snubber over the Snubber of the Snubber of the Snubber over the Snubber over the Snub | e drive -curren er trip in be iden em  power- ult. d actio                                                                                                    | dicates that a diffied by the xx 01 module systems:                                                                                                    | an over-curre sub-trip num  y  Rectifier num  em the rectifi  is installed                                                                                                    | ent condition<br>ber.<br>mber* (<br>er number w                                                                                                    | thas been zz                                                                                                    | detected in ectifier snub                                                                                                    | the rectifi  Des                         | er snubber<br>scription<br>current trip                 | circuit. The detected. | ne reaso  |
|                             | • Replace the Snubber over The OI Snubber for the trip can Source Power system  * For a parallel detected the farecommender ensure the Ensure the Ensure the Snubber over the Snubber over the Sn | e drive -curren er trip in be iden em  power- iult. d actio                                                                                                    | dicates that a diffied by the xx 01 module systems:                                                                                                    | an over-curre sub-trip num  y  Rectifier num  em the rectifi  is installed does not except                                                                                                    | ent condition<br>ber.<br>mber* (<br>er number w                                                                                                    | thas been zz                                                                                                    | detected in ectifier snub                                                                                                    | the rectifi  Des                         | er snubber<br>scription<br>current trip                 | circuit. The detected. | ne reaso  |
|                             | Replace the Snubber over The OI Snubber for the trip can Source     Power system      * For a parallel detected the farecommender second the second second sec      | e drive -curren er trip in be iden em  power- iult. d actio interna motor o supply v                                                                                                    | dicates that a diffied by the xx 01 module systems:  al EMC Filter cable length yoltage imbal                                                                                                    | an over-curre sub-trip num  y  Rectifier num  em the rectifi  is installed does not exclance                                                                                                    | ent condition<br>ber.  mber* ( er number w                                                                                                    | has been  ZZ  00 Re  vill be one                                                                                                    | detected in ectifier snub                                                                                                    | the rectifi  Des                         | er snubber<br>scription<br>current trip                 | circuit. The detected. | ne reaso  |
|                             | Replace the Snubber over The OI Snubber for the trip can     Source     Power syste      * For a parallel detected the fare the second of the second of      | power- iult.  d actio internal import of supply of supply of motor a                                                                                                    | dicates that a dicates that a dicates that a dicates that a diffied by the xx                                                                                                    | an over-curre sub-trip num  y  Rectifier num  em the rectifi  is installed does not exclance such as notch ble insulation                                                                                                    | ent condition ber.  mber* ( er number w eeed the max ning from a E                                                                                                    | has been  ZZ  00 Re  vill be one  ximum for  CC drive                                                                                                    | detected in ectifier snub as it is not p                                                                                                    | the rectifi  Des                         | er snubber<br>scription<br>current trip                 | circuit. The detected. | ne reaso  |
| 92                          | • Replace the Snubber over The OI Snubber for the trip can Source Power system  * For a parallel detected the fare Recommender ensure the Ensure the Check for Check the Install and                                                                                                    | power- ult.  d action internal motor of supply of motor a mutput lir                                                                                                    | dicates that a diffied by the xx 01 module systems:  al EMC Filter cable length voltage imbal disturbance sand motor can be reactor or                                                                                                    | an over-curre sub-trip num  y  Rectifier num em the rectifit is installed does not exclance such as notch ble insulation sinusoidal fil                                                                                                    | ent condition ber.  mber* ( er number w eeed the max ning from a E with an insu                                                                                                    | i has been  zz  00 Re  vill be one  ximum for  0C drive  ulation tes                                                                                                    | detected in ectifier snub as it is not pushed selected sw                                                                                                    | the rectifi  Des                         | er snubber<br>scription<br>current trip                 | circuit. The detected. | ne reaso  |
|                             | • Replace the Snubber over The OI Snubber for the trip can Source Power system  * For a parallel detected the fare Recommender ensure the Ensure the Check for a Check the Install and Option module.                                                                                                    | e drive -curren er trip in be iden power- ult. d actio interna motor o supply o motor a output lir e does                                                                                                    | dicates that a dicates that a dicates that a dicates that a difference of the color of the color | an over-curre sub-trip num  y  Rectifier num  em the rectification is installed does not exclude as notches below in substitution is inusoidal fill viedge during                                                                                                    | ent condition ber.  mber*  er number w eeed the max ning from a E with an insu                                                                                                    | nhas been  zz  00 Re  vill be one  ximum for  0C drive ulation tes                                                                                                    | detected in ectifier snub as it is not pushed selected swater                                                                                                    | Despersible to                           | er snubber<br>scription<br>current trip of<br>determine | detected.              | ne reaso  |
| 92                          | • Replace the Snubber over The OI Snubber for the trip can Source Power system  * For a parallel detected the fare Recommender Ensure the Ensure the Check for Check the Install and Option modul The Option Disserted The Snubber over the Snubber of the Option Disserted The Option Disserted The Option Dis | e drive -curren er trip in be iden power- ult. d actio interna motor of supply of motor a output lir e does sable trip                                                                                                    | dicates that dicates that dicates that dicates that diffed by the xx 01 module systems:  al EMC Filter cable length voltage imbal disturbance sand motor calle reactor or not acknow prindicates the dicates the dicates of the control of the control | an over-curre sub-trip num  y  Rectifier num  em the rectification is installed does not exclude as noted ble insulation is sinusoidal fill viedge during nat the option                                                                                                    | ent condition ber.  mber*  er number w eeed the max ning from a E with an insulter g drive mod                                                                                                    | inhas been  zz  00 Re  vill be one  ximum for  C drive change not acknown acknown ackn | detected in ectifier snub as it is not pushed selected swater                                                                                                    | Despersible to witching free             | er snubber<br>scription<br>current trip of<br>determine | detected.              | ne reaso  |
| 92<br>Option Disable        | • Replace th  Snubber over The OI Snubbe for the trip can  Source Power syste  * For a parallel detected the far  Recommende • Ensure the ender the condition of the condition of the condition o | power- ault.  d actio motor of supply of supply of suppl | dicates that dicates that dicates that dicates that diffed by the xx 01 module systems:  al EMC Filter cable length voltage imbal disturbance sand motor calle reactor or not acknow prindicates the dicates the dicates of the control of the control | an over-curre sub-trip num  y  Rectifier num  em the rectification is installed does not exclude as noted ble insulation is sinusoidal fill viedge during nat the option                                                                                                    | ent condition ber.  mber*  er number w eeed the max ning from a E with an insulter g drive mod                                                                                                    | inhas been  zz  00 Re  vill be one  ximum for  C drive change not acknown acknown ackn | detected in ectifier snub as it is not pushed selected swater                                                                                                    | Despersible to witching free             | er snubber<br>scription<br>current trip of<br>determine | detected.              | ne reaso  |
| 92                          | • Replace th  Snubber over The Ol Snubbe for the trip can  Source Power syste  * For a parallel detected the far Recommende • Ensure the • Check for source • Check the • Install an of  Option modul The Option Distally drive has been                                                                                                    | e drive -curren er trip in be iden  power- ult. d actio interna motor a mutput lir e does sable trip stoppe d trip:                                                                                                    | dicates that dicates that dicates that dicates that diffed by the xx 01 module systems:  al EMC Filter cable length voltage imbal disturbance sand motor calle reactor or not acknow prindicates the dicates the dicates of the control of the control | an over-curre sub-trip num  y  Rectifier num  em the rectification is installed does not exclude as noted ble insulation is sinusoidal fill viedge during nat the option                                                                                                    | ent condition ber.  mber*  er number w eeed the max ning from a E with an insulter g drive mod                                                                                                    | inhas been  zz  00 Re  vill be one  ximum for  C drive change not acknown acknown ackn | detected in ectifier snub as it is not pushed selected swater                                                                                                    | Despersible to witching free             | er snubber<br>scription<br>current trip of<br>determine | detected.              | ne reaso  |
| 92<br>Option Disable        | • Replace the Snubber over The OI Snubber for the trip can Source Power syste  * For a parallel detected the fare Recommende • Ensure the Ensure the Check for Check for Check the Install and Coption modul The Option Disdrive has been Recommende • Reset the Snubber The Option Disdrive has been Recommende                                                                                                    | power- ult. d actio motor a mutput lir e does sable trip stoppe d trip: trip                                                                                                    | nt detected dicates that a dicates that a dicates that a dicates that a dicates that a dicates that a dicates that a dicates that a dicates that dicates that dic | an over-curre sub-trip num  y  Rectifier num  em the rectification is installed does not exclude as noted ble insulation is sinusoidal fill viedge during nat the option                                                                                                    | ent condition ber.  mber*  er number were deed the maximing from a Equivalent ter  g drive module did changeover were                                                                                                    | inhas been  zz  00 Re  vill be one  ximum for  C drive change not acknown acknown ackn | detected in ectifier snub as it is not pushed selected swater                                                                                                    | Despersible to witching free             | er snubber<br>scription<br>current trip of<br>determine | detected.              | ne reaso  |
| 92<br>Option Disable<br>215 | • Replace the Snubber over The OI Snubber for the trip can Source  Power system * For a parallel detected the fare Recommende • Ensure the • Ensure the • Check for • Check the • Install and Coption modul The Option District drive has been Recommende • Reset the • If the trip p                                                                                                    | e drive -curren er trip in be iden  power- ult. d actio interna motor a mutput lir e does sable trip stoppe d trip: trip ersists,                                                                                                    | at detected dicates that a dicates that a dicates t | an over-curre sub-trip num  y  Rectifier num  em the rectifi  is installed does not exclance such as notch ble insulation sinusoidal fill viedge during nat the option drive mode of                                                                                                    | ent condition ber.  mber*  er number were deed the maximing from a Equivalent ter  g drive module did changeover were                                                                                                    | inhas been  zz  00 Re  vill be one  ximum for  C drive change not acknown acknown ackn | detected in ectifier snub as it is not pushed selected swater                                                                                                    | Despersible to witching free             | er snubber<br>scription<br>current trip of<br>determine | detected.              | ne reaso  |
| 92<br>Option Disable<br>215 | • Replace the Snubber over The OI Snubber for the trip can Source  Power system * For a parallel detected the fare Recommender • Ensure the • Check for • Check the • Install and Option modul The Option District drive has been Recommender • Reset the • If the trip p                                                                                                    | e drive -curren er trip in be iden power- ult. d actio interna motor a motor a mutput lir e does cable trip stoppe d trip: trip ersists, loss de                                                                                                    | dicates that a dicates that a dicates that a dicates that a difference of the color of the color | an over-curre sub-trip num  y  Rectifier num  em the rectifit  is installed does not exclance such as notche ble insulation is sinusoidal fill viedge during that the option drive mode cooption modul                                                                                                    | ent condition ber.  mber*  ceed the max ning from a E with an insuter g drive mod module did changeover v                                                                                                    | i has been  zz  00 Re  vill be one  ximum for  OC drive ulation tes  de change not acknowith in the                                                                                                    | detected in ectifier snub as it is not pushed selected swater sover over over allocated till                                                                                                    | Despersion of the drive the drive theme. | er snubber<br>scription<br>current trip of<br>determine | detected.              | ne reaso  |
| 92<br>Option Disable        | • Replace the Snubber over The OI Snubber for the trip can Source Power system  * For a parallel detected the fare Recommender ensure the ensure the ensur | e drive -curren er trip in be iden power- ult. d actio interna motor a motor a mutput lir e does cable trip stoppe d trip: trip ersists, loss de                                                                                                    | dicates that a dicates that a dicates that a dicates that a difference of the color of the color | an over-curre sub-trip num  y  Rectifier num  em the rectifit  is installed does not exclance such as notche ble insulation is sinusoidal fill viedge during that the option drive mode cooption modul                                                                                                    | ent condition ber.  ent condition ber.  ent condition ber.  ent condition and the change over we can be condition and the change over we can be conditionally and the change over we can be conditionally and the change over we can be conditionally and the change over we can be conditionally and the change over we can be conditionally and the change over we can be conditionally and the change over we can be conditionally and the change over we can be conditionally and the change over we can be conditionally and the change over we can be conditionally and the change over the change of the change over the change of the change over the change of the change over the change of the change of the change over the change of the change of the chan | i has been  zz  00 Re  vill be one  ximum for  OC drive ulation tes  de change not acknowith in the                                                                                                    | detected in ectifier snub as it is not pushed selected swater sover over over allocated till                                                                                                    | Despersion of the drive the drive theme. | er snubber<br>scription<br>current trip of<br>determine | detected.              | ne reaso  |
| 92<br>Option Disable<br>215 | • Replace the Snubber over The OI Snubber for the trip can Source Power system * For a parallel detected the fare Recommende • Ensure the • Check for • Check for • Check the • Install an cooption modul The Option District drive has been Recommende • Reset the • If the trip pout Phase The Out Phase                                                                                                    | power- ult. d actio motor a mutput lir e does sable trip stoppe d trip: crip ersists, loss de Loss tr                                                                                                    | it detected idicates that intified by the xx 01 immodule systems:  al EMC Filter cable length voltage imbal disturbance sand motor can reactor or not acknown prindicates the dring the importance the detected in indicates.                                                                                                    | an over-curre sub-trip num  y  Rectifier num  em the rectifit  is installed does not exclance such as notchible insulation sinusoidal fill viedge during that the option drive mode comption modul  that phase lo                                                                                                    | ent condition ber.  ent condition ber.  ent condition ber.  ent condition and the condition and the co | in has been in has been in detected in has been in has been in his been in has been in his been in his been in his been in his been in his been in his been in his been in his been in his been in his been in his been in his been in his been in his been in his been in his | detected in ectifier snub as it is not pushed selected swater every every ever | Despersion of the drive the drive theme. | er snubber<br>scription<br>current trip of<br>determine | detected.              | ne reaso  |
| 92<br>Option Disable<br>215 | • Replace the Snubber over The OI Snubber for the trip can Source  Power systee  * For a parallel detected the fare Recommende • Ensure the Ensure the Check for Check the Install and Option modul The Option District of the Ensure the Recommende • Reset the Ensure the Install and Option modul The Option District of the Ensure the Install and Option modul The Option District of the Ensure the Install and Option modul The Option District of the Ensure the Install and Install and Insta | e drive -curren er trip in be iden  power- ult. d actio interna motor a mutput lir e does sable trip stoppe d trip: trip ersists, loss de Loss tr                                                                                                    | it detected idicates that a dicates that a dicates that a dicates that a dicates that a dicates that a dicates and motor can be reactor or not acknown p indicates that during the a dicates that dicates the dicates that dicates the dicates that dicates the dicates that dicates the dicates that dicates the dicates that dicates the dicates that dicates the dicates that dicates the dicates that dicates that d | an over-curre sub-trip num  y  Rectifier num  em the rectifit  is installed does not exclance such as notche ble insulation is sinusoidal fill viedge during that the option drive mode cooption modul                                                                                                    | ent condition ber.  ent condition ber.  ent condition ber.  ent condition condition co | has been  zz  00 Re  vill be one  ximum for  OC drive  ulation tes  de change  not acknowith in the  n detected  ason  ve enable                                                                                                    | detected in ectifier snub as it is not pushed solutions as it is not pushed solutions as it is not pushed solutions. Solver solutions are solver solutions at the drive discount of the solutions are solver solutions.                                                                                                    | Despersion of the drive the drive theme. | er snubber<br>scription<br>current trip of<br>determine | detected.              | ne reaso  |
| 92<br>Option Disable<br>215 | • Replace the Snubber over The OI Snubber for the trip can Source  Power system * For a parallel detected the fare the second of the control of the control  | e drive -curren er trip in be iden power- ult. d actio interna motor a motor a mutput lir e does cable trip stoppe d trip: trip ersists, loss de U phas V phas                                                                                                    | dicates that a dicates that a dicates that a dicates that a diffed by the xx 01 module systems:  al EMC Filter cable length voltage imbal disturbance sand motor calculate reactor or not acknown prindicates that during the replace the content of the content of t | an over-curre sub-trip num  y  Rectifier num em the rectifit is installed does not exclance such as notchible insulation is sinusoidal fill viedge during that the option drive mode competion module that phase located as disconnections.                                                                                                    | ent condition ber.  mber*  ceed the max ning from a E with an insulter g drive mod module did changeover with e ses has been Rea ted when drived when drived when drived.                                                                                                    | in has been in has been in detected in detected in the interest of the enable in the interest of the enable in the interest of the enable in the interest of the enable in the interest of the enable in the enable in the enable  | detected in detected in detected in detected in detected swar as it is not prover detected swar allocated till allocated till allocated till detected in detected in detected  | Despersion of the drive the drive theme. | er snubber<br>scription<br>current trip of<br>determine | detected.              | ne reaso  |
| 92<br>Option Disable<br>215 | • Replace the Snubber over The OI Snubber for the trip can Source  Power system  * For a parallel detected the fare Recommender ensure the ensure the ensu | power- authut.  d actio a interna a motor a supply o motor ar authut lir e does sable trip stoppe d trip: er lip er siste, loss de Loss tr U phas V phas W phas                                                                                                    | dicates that a dicates that a dicates that a dicates that a diffied by the xx 01 and a dicates that a dicates that a dicates the dicates that dicates the dicates that dicates the dicates that dicates the dicates that dicates the dicates that dicates the dicates that dicates the dicates that dicates the dicates that dicates the dicates that dicates the dicates that dicates the dicates that dicates the dicates that dicates that dica | an over-curre sub-trip num  y  Rectifier num  em the rectific is installed does not exclance such as notched insulation is sinusoidal fill viedge during that the option drive mode complete in the option drive mode complete in the option drive mode complete in the option drive mode complete in the option drive mode complete in the option drive mode complete in the option drive mode complete in the option module in the option module in the option m | ent condition ber.  ent condition ber.  ent condition ber.  ent condition ber.  ent condition condition co | in has been in has been in his been in his been in his been in his been in his been in his been in his been in his been in his been in his | detected in detected in detected in detected in detected swar as it is not prover detected swar allocated till allocated till allocated till detected in detected in detected  | Despersion of the drive the drive theme. | er snubber<br>scription<br>current trip of<br>determine | detected.              | ne reaso  |

If Pr **05.042** = 1 the physical output phases are reversed, and so sub-trip 3 refers to physical output phase V and sub-trip 2 refers to physical output phase W.

#### Recommended actions:

- Check motor and drive connections
- To disable the trip set *Output Phase Loss Detection Enable* (06.059) = 0

|                             | 1     |                                                                           | I =                                                                                       | •                                                                                                    |                                                                               |                                                            |                                                                               |                                                                                                    |                                             |                                       | 1                                                           |                                                                                                    |                       |
|-----------------------------|-------|---------------------------------------------------------------------------|-------------------------------------------------------------------------------------------|----------------------------------------------------------------------------------------------------|-------------------------------------------------------------------------------|------------------------------------------------------------|-------------------------------------------------------------------------------|----------------------------------------------------------------------------------------------------|---------------------------------------------|---------------------------------------|-------------------------------------------------------------|----------------------------------------------------------------------------------------------------|-----------------------|
| Safety F<br>nformation info |       | Mechanical installation                                                   | Electrical installation                                                                   | Getting<br>started                                                                                                    | Basic parameters                                                              | Running the motor                                          | Optimization                                                                  | EtherCAT interface                                                                                                    | SD Card<br>Operation                        | Onboard<br>PLC                        | Advanced<br>parameters                                      |                                                                                                    | L listing<br>ormation |
| Trip                        | )     |                                                                           |                                                                                           |                                                                                                    |                                                                               |                                                            | Dia                                                                           | gnosis                                                                                                    |                                             |                                       |                                                             |                                                                                                    |                       |
| Over S                      |       | Motor                                                                     | speed has                                                                                 | exceed                                                                                                    | ed the over                                                                   | r speed th                                                 |                                                                               | 9                                                                                                    |                                             |                                       |                                                             |                                                                                                    |                       |
|                             |       | direction Over S threshold In RFC                                         | on an Over<br>Speed Thre<br>old is then<br>C-A and RF                                     | Speed tr<br>shold in F<br>equal to 7<br>C-S mod                                                                                                    | ip is produce<br>Pr <b>03.008</b> in<br>I.2 x the val<br>e, if an SSI         | ed. In RF0<br>either dire<br>lue set in l<br>encoder is    | C-A and RF<br>ection an Or<br>Pr <b>01.006</b> .                              | C-S mode,<br>ver Speed<br>d and Pr <b>0</b> 3                                                                                                    | if the Spectrip is produ                    | ed Feedbauced. If Pr                  | ck (03.002<br>03.008 is                                     | old (03.008) in a<br>) exceeds the<br>set to 0.0 the<br>trip will be prod                                                                                                    |                       |
| 7                           |       | <ul><li>Ch</li><li>Re</li><li>If a</li><li>The ab</li><li>Speed</li></ul> | educe the S<br>an SSI enco<br>pove descri<br>1.1 trip. This                               | otor is not<br>peed Co.<br>oder is be<br>otion rela<br>is cause                                                                                                    | ntroller Prop<br>ing used se<br>tes to a sta                                  | portional Cet Pr <b>03.0</b> 4<br>ndard Ove<br>ed is allow | <b>17</b> to 1<br>or Speed trip                                               | ) to reduce<br>, however                                                                                                    | in RFC-S r                                  | node it is                            | possible to                                                 | RFC-S modes of produce an Overland whe                                                                                                    | /er                   |
| Over V                      | /olts | DC bu                                                                     | s voltage l                                                                               | nas exce                                                                                                    | eded the p                                                                    | eak level                                                  | or maximu                                                                     | m continu                                                                                                    | ous level                                   | for 15 sec                            | onds                                                        |                                                                                                    |                       |
|                             |       | VM_D                                                                      | C_VOLTAG                                                                                  | E_SET[N                                                                                                    | //AX] for 15                                                                  | s. The trip                                                |                                                                               | aries depe                                                                                                    | ending on v                                 | oltage rati                           |                                                             | rive as shown t                                                                                                    | pelow                 |
|                             |       | VOIL                                                                      | age rating                                                                                | V IVI_                                                                                                    | DC_VOLTA                                                                      | GELINAY                                                    | I VIVI_D                                                                      |                                                                                                    | GE_SET[M                                    | AAJ                                   |                                                             |                                                                                                    |                       |
|                             |       |                                                                           | 200                                                                                       |                                                                                                    | 415                                                                           |                                                            |                                                                               | 410                                                                                                    |                                             |                                       |                                                             |                                                                                                    |                       |
|                             |       |                                                                           | 400                                                                                       |                                                                                                    | 830                                                                           |                                                            |                                                                               | 81                                                                                                    |                                             |                                       |                                                             |                                                                                                    |                       |
|                             |       |                                                                           | 575                                                                                       |                                                                                                    | 990                                                                           |                                                            |                                                                               | 970                                                                                                    |                                             |                                       |                                                             |                                                                                                    |                       |
|                             |       |                                                                           | 690                                                                                       |                                                                                                    | 1190                                                                          |                                                            |                                                                               | 117                                                                                                    | 5                                           |                                       |                                                             |                                                                                                    |                       |
|                             |       | Sub-tr                                                                    | ip Identific                                                                              | ation                                                                                                    |                                                                               |                                                            |                                                                               |                                                                                                    |                                             |                                       |                                                             |                                                                                                    |                       |
| 2                           |       | So                                                                        | urce                                                                                      | <b>X</b>                                                                                                    | X                                                                             | У                                                          |                                                                               |                                                                                                    |                                             | ZZ                                    |                                                             |                                                                                                    |                       |
|                             |       |                                                                           | ontrol<br>stem                                                                            | C                                                                                                    | 0                                                                             | 0                                                          |                                                                               | intaneous<br>_VOLTAGE                                                                                                    | trip when tł<br>∃[MAX].                     | ne DC bus                             | voltage ex                                                  | ceeds                                                                                                    |                       |
|                             |       |                                                                           | ontrol<br>stem                                                                            | C                                                                                                    | 0                                                                             | 0                                                          |                                                                               | •                                                                                                    | rip indicatir<br>E_SET[MA                   | -                                     | DC bus vo                                                   | ltage is above                                                                                                    |                       |
|                             |       | <ul><li>Inc</li><li>De</li><li>Ch</li></ul>                               | ecrease the<br>neck nominates<br>neck for sup                                             | eleration<br>braking of<br>al AC sup<br>oply distu                                                                                                    | ply level                                                                     | ie (staying                                                | above the cause the D                                                         |                                                                                                    |                                             |                                       |                                                             |                                                                                                    |                       |
| Phase I                     | oss   |                                                                           | y phase lo                                                                                |                                                                                                    |                                                                               |                                                            |                                                                               |                                                                                                    |                                             |                                       |                                                             |                                                                                                    |                       |
|                             |       | The Pridetecte loss is phase before the rip                               | nase Loss t<br>ed directly t<br>detected u<br>loss is also<br>tripping un<br>ple in the D | rip indica<br>from the s<br>sing this<br>detected<br>less bit 2                                                                                                    | supply wher<br>method the<br>by monitor<br>of <i>Action</i> C<br>Itage the xx | e the drive<br>drive trips<br>ing the rip<br>On Trip De    | e has a thyr<br>immediatel<br>ple in the Do<br>tection (10.0<br>e sub-trip is | istor base of y and the xecond the xecond to the xecond to | charge sys<br>ox part of th<br>nge in which | tem (Fram<br>e sub-trip<br>n case the | ie size 8 ar<br>is set to 01<br>drive atten<br>loss is dete | e. Phase loss cand above). If phase loss of the loss of the loss o | ase<br>drive<br>drive |
|                             |       |                                                                           | Source                                                                                    |                                                                                                    | XX                                                                            |                                                            | у                                                                             |                                                                                                    | 00 5:                                       |                                       | ZZ                                                          |                                                                                                    | _                     |
|                             |       |                                                                           | ntrol system                                                                              |                                                                                                    | 00                                                                            | manage le s                                                | O Dootifica a                                                                 |                                                                                                    |                                             |                                       |                                                             | OC bus ripple                                                                                                    | -1.                   |
|                             |       | Powe                                                                      | er system (                                                                               | 1) Pov                                                                                                    | er module                                                                     | number                                                     | Rectifier nu                                                                  | imber (2)                                                                                                    | บบ: Phase                                   | ioss dete                             | ctea directl                                                | y from the supp                                                                                                    | IJУ                   |
| 32                          |       | phase                                                                     | supply in II                                                                              | nput Pha                                                                                                    | se Loss Det                                                                   | ection Mo                                                  | de (06.047)                                                                   | •                                                                                                    |                                             |                                       |                                                             | or from a single                                                                                                    |                       |
|                             |       | detecte                                                                   | ed the fault                                                                              |                                                                                                    | -                                                                             |                                                            | tier number                                                                   | will be one                                                                                                    | as it is not                                | possible i                            | to determir                                                 | e which rectifie                                                                                                    | r has                 |
|                             |       | This tri                                                                  | ip does not                                                                               | occur in                                                                                                    | regen mode                                                                    | Э.                                                         |                                                                               |                                                                                                    |                                             |                                       |                                                             |                                                                                                    |                       |
|                             |       | <ul><li>Ch</li><li>Ch</li><li>Ch</li></ul>                                | neck the DC<br>neck the ou                                                                | supply volumes supply volumes to supply the supply supply | le level with                                                                 | n an isolat                                                | evel at full lo<br>ed oscillosc<br>ad                                         |                                                                                                    |                                             |                                       |                                                             |                                                                                                    |                       |

Reduce the duty cycle

Reduce the motor load
Disable the phase loss detection, set Pr **06.047** to 2.

Safety Product Mechanical Electrical Getting Basic Running **EtherCAT** SD Card **UL** listing Onboard Advanced Optimization Diagnostics nformaťior installation parameter the moto interface Operation **PLC** Trip Diagnosis **Phasing Error** RFC-S mode phasing failure due to incorrect phase angle The Phasing Error trip indicates that the phase offset angle in Pr 03.025 (or Pr 21.020 if the second motor map is being used) is incorrect if position feedback is being used and the drive is unable to control the motor correctly. Recommended actions: Check the encoder wiring Check the encoder signals for noise with an oscilloscope Check the encoder mechanical coupling Perform an auto-tune to measure the encoder phase angle or manually enter the correct phase angle into Pr 03.025 198 Spurious Phasing Error trips can sometimes be seen in very dynamic applications. This trip can be disabled by setting the over-speed threshold in Pr 03.008 to a value greater than zero. If sensorless control is being used this indicates that significant instability has occurred and the motor has accelerated without control. Recommended actions: Ensure that the motor parameters are set-up correctly. Reduce the speed controller gains. **Power Comms** Communication has been lost / errors detected between power, control and rectifier modules A Power Comms trip indicates a communications problem within the power system of the drive. The reason for the trip can be identified by the sub-trip number. Type of drive хx Single power Rectifier 00: Excessive communications errors detected by the rectifier module. module system number\* 90 \* For a parallel power-module system the rectifier number will be one as it is not possible to determine which rectifier has detected the fault Recommended actions: Hardware fault - Contact the supplier of the drive **Power Data** Power system configuration data error The Power Data trip indicates that there is an error in the configuration data stored in the power system. Source ٧ Description Control 0 00 02 There is no data table to be uploaded to the control board system Control The power system data table is bigger than the space available in 00 0 03 the control pod to store it. system Control 0 04 00 The size of the table given in the table is incorrect. system Control 0 00 05 Table CRC error. system The version number of the generator software that produced the Control table is too low. i.e. a table from a newer generator is required that 00 0 06 system includes features that have been added to the table that may not 220 be present.

|  | 1 |
|--|---|

#### Control The power board data table does not match the power board 00 0 07 hardware identifier. system The power data table used internally by the power module has an Power 01 0 00 error. (For a multi-power module drive this indicates any error with system the code tables in the power system). The power data table that should be uploaded to the control Power 0 01 01 system system on power up has an error. Power The power data table used internally by the power module does 0 01 02

#### Recommended actions:

Hardware fault - Contact the supplier of the drive

#### **Power Down Save**

37

#### Power down save error

The Power Down Save trip indicates that an error has been detected in the power down save parameters saved in nonvolatile memory.

not match the hardware identification of the power module.

#### Recommended actions:

system

Perform a 1001 save in Pr mm.000 to ensure that the trip doesn't occur the next time the drive is powered up.

| Safety information | Product information |    | hanical<br>allation | Electrical installation | Getting started          | Basic parameters                     | Running<br>the motor | Optimization | EtherCAT interface                      | SD Card<br>Operation     | Onboard<br>PLC | Advanced parameters | Diagnostics    | UL listing information |
|--------------------|---------------------|----|---------------------|-------------------------|--------------------------|--------------------------------------|----------------------|--------------|-----------------------------------------|--------------------------|----------------|---------------------|----------------|------------------------|
|                    | Trip                |    |                     |                         |                          |                                      |                      | Di           | agnosis                                 |                          |                |                     |                |                        |
|                    | PSU                 |    | Interna             | al power s              | supply fa                | ult                                  |                      |              |                                         |                          |                |                     |                |                        |
|                    |                     | -  | The PS              | SU trip ind             | icates tha               | t one or mo                          | re internal          | power su     | ply rails are                           | outside lin              | nits or ove    | rloaded.            |                |                        |
|                    |                     |    | Sou                 | rce                     | xx                       | у                                    | ZZ                   | :            |                                         |                          | Descripti      | on                  |                |                        |
|                    |                     |    | Con                 |                         | 00                       | 0                                    |                      | Inte         | rnal power                              | supply ove               | rload          |                     |                |                        |
|                    | 5                   |    | Pow                 | ver<br>em r             | Power<br>nodule<br>umber | Rectifier number*                    | 00                   |              | ctifier interna                         | al power su              | pply overl     | oad                 |                |                        |
|                    |                     |    |                     | parallel p              |                          | lule system                          | the rectifie         | er number    | will be zero                            | as it is not             | possible to    | o determine         | which rect     | tifier has             |
|                    |                     | ı  | Recon               | nmended                 | actions:                 |                                      |                      |              |                                         |                          |                |                     |                |                        |
|                    |                     |    | • Re                | move end                | oder conr                | odules and nection and the drive – r | perform a            | reset        | supplier                                |                          |                |                     |                |                        |
| PS                 | SU 24V              | 2  |                     |                         |                          | ly overload                          |                      |              | • • • • • • • • • • • • • • • • • • • • |                          |                |                     |                |                        |
|                    |                     |    |                     |                         |                          | drive and op<br>outputs and          |                      |              |                                         | internal 24              | V power s      | supply limit.       | The user lo    | oad                    |
|                    | 9                   | I  | Recon               | nmended                 | actions:                 |                                      |                      |              |                                         |                          |                |                     |                |                        |
|                    |                     | ;  |                     | duce the lovide an e    |                          | eset<br>V power su                   | upply on c           | ontrol tern  | inal 2                                  |                          |                |                     |                |                        |
|                    |                     | •  |                     | move all                | ption mo                 | dules                                |                      |              |                                         |                          |                |                     |                |                        |
| Res                | served              |    |                     | ved trips               |                          |                                      |                      |              | - Th                                    |                          |                | al la               |                |                        |
|                    |                     |    | i nese<br>prograi   | •                       | ers are re               | served trip r                        | numbers to           | or tuture u  | e. These tri                            | ps snould i              | not be use     | a by the us         | er application | on                     |
|                    | 04                  | ļ, |                     | o Number                | .                        |                                      | Descrip              | otion        |                                         |                          |                |                     |                |                        |
|                    | 01<br>95            | -  |                     | 01                      |                          | rved resetta                         | •                    |              |                                         |                          |                |                     |                |                        |
|                    | 4 – 108             | -  |                     | 95                      | Rese                     | rved resetta                         | able trip            |              |                                         |                          |                |                     |                |                        |
|                    | 0 – 173<br>8 - 246  | =  | 1                   | 04 - 108                | Rese                     | rved resetta                         | able trip            |              |                                         |                          |                |                     |                |                        |
| 220                | 0 - 240             | Ī  | 1                   | 70 - 173                | Rese                     | rved resetta                         | able trip            |              |                                         |                          |                |                     |                |                        |
|                    |                     | -  | 2                   | 28 - 246                | Rese                     | rved non-re                          | settable ti          | -ip          |                                         |                          |                |                     |                |                        |
| Res                | istance             |    | Measu               | red resis               | tance has                | exceeded                             | the parai            | neter ran    | ie.                                     |                          |                |                     |                |                        |
| IXOS               | istarioc            |    |                     |                         |                          | er the value                         | -                    |              |                                         | stance is to             | oo hiah or     | that an atte        | mpt to do a    | a test                 |
|                    |                     | i  | involvir            | ng measu                | ing motor                | stator resis                         | tance has            | failed. Th   | e maximum                               | for the stat             | or resistar    | ice parame          | ters is gene   | erally                 |
|                    |                     | (  | Curren              | t Kc (11.0              | 61), where               | e V <sub>FS</sub> is the             | full scale           | DC bus vo    | tage then th                            | nis trip is in           | itiated. If th | ne value is         | the result o   | of a                   |
|                    |                     |    |                     |                         |                          | e drive then                         |                      |              |                                         |                          |                |                     |                |                        |
|                    |                     |    |                     |                         |                          | During the s<br>ristics to pro       |                      |              |                                         |                          |                |                     |                |                        |
|                    |                     |    |                     |                         |                          | ıb-trip 2 is a                       |                      | •            |                                         | ,                        |                |                     |                |                        |
|                    |                     |    | Sul                 | b-trip                  |                          |                                      |                      |              | Reaso                                   | n                        |                |                     |                |                        |
|                    |                     |    |                     | 1                       | Measured                 | l stator resis                       | stance exc           | eeded the    | allowed ran                             | ge                       |                |                     |                |                        |
|                    | 33                  | L  |                     |                         |                          | possible to                          |                      |              |                                         |                          |                |                     |                |                        |
|                    |                     |    |                     | 3                       | The stato                | r resistance                         | associate            | d with the   | presently se                            | elected mot              | or map ex      | ceeds the a         | allowed rang   | ge                     |
|                    |                     | ı  | Recon               | nmended                 | actions:                 |                                      |                      |              |                                         |                          |                |                     |                |                        |
|                    |                     |    | • Ch                | eck that tl             | ne value tl              | hat has bee                          | n entered            | in the stat  | or resistance                           | does not                 | exceed the     | e allowed ra        | ange (for the  | е                      |
|                    |                     |    | •                   | esently sel             |                          |                                      |                      |              |                                         |                          |                |                     |                |                        |
|                    |                     |    |                     |                         |                          | e / connection<br>the motor st       |                      | na usina a   | insulation te                           | ester                    |                |                     |                |                        |
|                    |                     |    |                     |                         |                          | e to phase r                         |                      | -            |                                         | ,5101                    |                |                     |                |                        |
|                    |                     | -  | • Ch                | eck the m               | otor phas                | e to phase r                         | esistance            | at the mo    | or terminals                            |                          |                |                     |                |                        |
|                    |                     |    |                     |                         |                          | stance of the                        |                      |              | •                                       |                          |                | ith an cooil        | loccopo        |                        |
|                    |                     |    |                     | nlace the               |                          | de (Pr <b>05.01</b>                  | i ixeu               | anu veni     | uie output                              | cuir <del>c</del> iil Wa | veioiiiis W    | iui aii USCIII      | oscope         |                        |

Replace the motor

| Safety information | Product information | Mechanical installation                                                                                                    | Electrical installation                                     | Getting started                                                                                                    | Basic parameters                                                                                                    | Running the motor                                                                                                    | Optimization                                                                                                    | EtherCAT interface                                                                                                    | SD Card<br>Operation                                                                    | Onboard<br>PLC                                    | Advanced parameters                            | Diagnostic           | UL listing information |
|--------------------|---------------------|----------------------------------------------------------------------------------------------------|-------------------------------------------------------------|----------------------------------------------------------------------------------------------------|----------------------------------------------------------------------------------------------------|----------------------------------------------------------------------------------------------------|----------------------------------------------------------------------------------------------------|----------------------------------------------------------------------------------------------------|-----------------------------------------------------------------------------------------|---------------------------------------------------|------------------------------------------------|----------------------|------------------------|
| -                  | Trip                |                                                                                                    |                                                             |                                                                                                    |                                                                                                    |                                                                                                    | Diag                                                                                                    | nosis                                                                                                    |                                                                                         |                                                   |                                                |                      |                        |
| Slot A             | pp Menu             | Applic                                                                                                    | ation men                                                   | u Custor                                                                                                    | nization co                                                                                                    | onflict err                                                                                                    | or                                                                                                    |                                                                                                    |                                                                                         |                                                   |                                                |                      |                        |
|                    | 216                 | and 20                                                                                                    |                                                             | trip numb                                                                                                    |                                                                                                    |                                                                                                    | one option tion slot has                                                                                                    |                                                                                                    |                                                                                         |                                                   |                                                | ation men            | us 18, 19              |
| 1                  | 210                 |                                                                                                    |                                                             |                                                                                                    | f the Annlic                                                                                                    | ation mod                                                                                                    | ules is confi                                                                                                    | nured to cu                                                                                                    | ıstomize th                                                                             | e annlicat                                        | ion menus                                      | 18 19 an             | d 20                   |
| SlotX              | Different           |                                                                                                    |                                                             | -                                                                                                    | slot X has                                                                                                    |                                                                                                    | 4100 10 001111                                                                                                    | ga. 00 10 00                                                                                                    | .0.0111120 111                                                                          | о арриоа                                          | .011 11101140                                  | 10, 10 am            | <u> </u>               |
|                    | 204<br>209<br>214   | parame fitted.T Su Recon Tu Co                                                                                                    | eters were the reason b-trip  1                             | No module changed, A module changed, A module nave been Shows the current the current the | d on the driver can be ided was instated with the sate and so defaulth the sate and so defaulth | entified by  Illed previo me identificant param me identificant param me identificant pa | module in op<br>b-trip numbe<br>the sub-trip<br>usly<br>er is installe<br>eters have be<br>er is installe<br>eters have be<br>er is installed<br>fault parame<br>ule previous | Reasor  d, but the seen loaded, but the seen loaded, but the steen loaded, but the steen loaded, but the steen loaded, but the seen loaded, but the seen loa | set-up men<br>d for this m<br>applications<br>d for this m<br>et-up and a<br>been loade | u for this eenu. s menu for enu. application thes | option slot r this optior ss menu for e menus. | has been this option | been n slot            |
|                    | v =                 |                                                                                                    |                                                             |                                                                                                    | Pr mm.000                                                                                                    |                                                                                                    |                                                                                                    |                                                                                                    |                                                                                         |                                                   |                                                |                      |                        |
| Slot               | X Error             | -                                                                                                    |                                                             | •                                                                                                    | slot X has                                                                                                    |                                                                                                    | a fault<br>dule in optio                                                                                                    | n slot V on                                                                                                    | the drive h                                                                             | nas dotost                                        | od an orror                                    | The reas             | on for the             |
|                    | 202                 |                                                                                                    |                                                             | •                                                                                                    | es mai me<br>ne sub-trip                                                                                                    |                                                                                                    | uule III opilo                                                                                                    | 11 5101 \(\times 011                                                                                                    | the unver                                                                               | ias delect                                        | eu an enoi                                     | . The reas           | son for the            |
|                    | 207                 | Recon                                                                                                    | nmended a                                                   | actions:                                                                                                    |                                                                                                    |                                                                                                    |                                                                                                    |                                                                                                    |                                                                                         |                                                   |                                                |                      |                        |
| 1                  | 212                 | • Se                                                                                                    | e the relev                                                 | ant Option                                                                                                    | n Module U                                                                                                    | lser Guide                                                                                                    | for details of                                                                                                    | f the trip                                                                                                    |                                                                                         |                                                   |                                                |                      |                        |
| Slo                | otX HF              | Option                                                                                                    | module >                                                    | K hardwa                                                                                                    | re fault                                                                                                    |                                                                                                    |                                                                                                    |                                                                                                    |                                                                                         |                                                   |                                                |                      |                        |
|                    |                     |                                                                                                    | ed by the s                                                 |                                                                                                    |                                                                                                    | tion modu                                                                                                    | le in option                                                                                                    | slot X canr<br>Reason                                                                                                    | ·                                                                                       | . The pos                                         | sible cause                                    | s of the tri         | ip can be              |
|                    |                     |                                                                                                    |                                                             | madula as                                                                                                    | togon, con                                                                                                    | not ho ido                                                                                                    | otified                                                                                                    | Neason                                                                                                    |                                                                                         |                                                   |                                                |                      |                        |
|                    |                     | 1                                                                                                    |                                                             |                                                                                                    | tegory can                                                                                                    |                                                                                                    |                                                                                                    |                                                                                                    |                                                                                         |                                                   |                                                |                      |                        |
|                    |                     | 2                                                                                                    | All the                                                     | e required                                                                                                    | d customize                                                                                                    | ed menu ta                                                                                                    | ble informat                                                                                                    | ion has no                                                                                                    | t been sup                                                                              | plied or th                                       | e tables su                                    | pplied are           | corrupt                |
|                    |                     | 3                                                                                                    | There                                                       | e is insuffi                                                                                                    | cient memo                                                                                                    | ory availab                                                                                                    | le to allocat                                                                                                    | e the comr                                                                                                    | ns buffers f                                                                            | or this mo                                        | dule                                           |                      |                        |
|                    |                     | 4                                                                                                    | The r                                                       | module ha                                                                                                    | s not indic                                                                                                    | ated that it                                                                                                    | is running o                                                                                                    | orrectly du                                                                                                    | ıring drive p                                                                           | ower-up                                           |                                                |                      |                        |
|                    | 200                 | 5                                                                                                    | Modu                                                        | ıle has be                                                                                                    | en remove                                                                                                    | d after pov                                                                                                    | ver-up or it h                                                                                                    | as stoppe                                                                                                    | d working                                                                               |                                                   |                                                |                      |                        |
| :                  | 205                 | 6                                                                                                    | The r                                                       | module ha                                                                                                    | s not indica                                                                                                    | ated that it                                                                                                    | has stoppe                                                                                                    | daccessin                                                                                                    | g drive par                                                                             | ameters d                                         | uring a driv                                   | e mode c             | hange                  |
| 1                  | 210                 | 7                                                                                                    | The r                                                       | module ha                                                                                                    | s failed to                                                                                                    | acknowled                                                                                                    | lge that a re                                                                                                    | quest has                                                                                                    | been made                                                                               | to reset t                                        | he drive pr                                    | ocessor              |                        |
|                    |                     | 8                                                                                                    | The o                                                       | drive failed                                                                                                    | to correct                                                                                                    | ly read the                                                                                                    | menu table                                                                                                    | from the r                                                                                                    | nodule duri                                                                             | ing drive p                                       | ower up                                        |                      |                        |
|                    |                     | 9                                                                                                    | The c                                                       | drive failed                                                                                                    | d to upload                                                                                                    | menu tab                                                                                                    | es from the                                                                                                    | module an                                                                                                    | d timed ou                                                                              | t (5 s)                                           |                                                |                      |                        |
|                    |                     | 10                                                                                                    |                                                             | ı table CR                                                                                                    | -                                                                                                    |                                                                                                    |                                                                                                    |                                                                                                    |                                                                                         |                                                   |                                                |                      |                        |
|                    |                     |                                                                                                    |                                                             |                                                                                                    |                                                                                                    |                                                                                                    |                                                                                                    |                                                                                                    |                                                                                         |                                                   |                                                |                      |                        |
|                    |                     | • En                                                                                                    | nmended a<br>sure the op-<br>place the op-<br>place the op- | otion mod<br>option mo                                                                                                    | ule is instal<br>dule                                                                                                    | led correc                                                                                                    | tly                                                                                                    |                                                                                                    |                                                                                         |                                                   |                                                |                      |                        |
| SlotX              | Not Fitted          | Option module in option slot X has been removed  The SlotX Not Fitted trip indicates that the option module in option slot X on the drive has been removed since the last |                                                             |                                                                                                    |                                                                                                    |                                                                                                    |                                                                                                    |                                                                                                    |                                                                                         |                                                   |                                                |                      |                        |
| 2                  | 203<br>208<br>213   | power Recon • En • Re                                                                                                    | up.  nmended a  sure the op  install the                    | actions:<br>otion mod<br>option me                                                                                                    | ule is instal<br>odule.                                                                                                    | led correc                                                                                                    | tly.                                                                                                    |                                                                                                    |                                                                                         |                                                   |                                                |                      | ne last                |
|                    |                     | • To                                                                                                    | confirm tha                                                 | at the rem                                                                                                    | oved optio                                                                                                    | n module i                                                                                                    | s no longer                                                                                                    | required pe                                                                                                    | erform a sa                                                                             | ve function                                       | n in Pr <b>mr</b>                              | 1.000.               |                        |

|                | lechanical<br>estallation | Electrical installation                                                                                                    | Getting<br>started | Basic parameters             | Running<br>the motor | Optimization   | EtherCAT interface | SD Card<br>Operation | Onboard<br>PLC | Advanced parameters | Diagnostics UL listing information        |  |  |  |  |
|----------------|---------------------------|----------------------------------------------------------------------------------------------------|--------------------|------------------------------|----------------------|----------------|--------------------|----------------------|----------------|---------------------|-------------------------------------------|--|--|--|--|
| Trip           | \<br>                     | ·                                                                                                    |                    |                              | ľ                    | Diag           | gnosis             | ·                    |                | 1                   |                                           |  |  |  |  |
| •              | Ontion                    |                                                                                                    |                    | · f                          |                      |                | Jilosis            |                      |                |                     |                                           |  |  |  |  |
| SlotX Watchdog | •                         | module w                                                                                                    |                    |                              |                      |                | -t-ll-d:- 0        | lat V has a          | 444-4          |                     | ala da ar frina attana ana d              |  |  |  |  |
| 201<br>206     |                           | iled to servi                                                                                                    |                    |                              | •                    | n module ins   | stalled in S       | lot X nas s          | tarted the     | option wat          | chdog function and                        |  |  |  |  |
| 211            | Recom                     | mended a                                                                                                    | ctions:            |                              |                      |                |                    |                      |                |                     |                                           |  |  |  |  |
| 2              | • Re                      | place the o                                                                                                    | ption mo           | dule                         |                      |                |                    |                      |                |                     |                                           |  |  |  |  |
| Soft Start     | Soft st                   | art relay fa                                                                                                    | iled to c          | lose, soft                   | start moni           | tor failed     |                    |                      |                |                     |                                           |  |  |  |  |
|                | The So                    | ft Start trip                                                                                                    | indicates          | that the so                  | oft start rela       | ay in the driv | e failed to        | close or th          | e soft star    | t monitorin         | g circuit has failed.                     |  |  |  |  |
| 226            | Recom                     | Address of the drive standard fault – Contact the supplier of the drive ware trip has occurred during last power down  Stored HF trip indicates that a hardware trip (HF01 –HF20) has occurred and the drive has been power cycled. The rip number identifies the HF trip i.e. stored HF.17.  Sommended actions:  Enter 1299 in Pr mm.000 and press reset to clear the trip  allocation error  Sub-array RAM indicates that an option module, derivative image or user program image has requested more |                    |                              |                      |                |                    |                      |                |                     |                                           |  |  |  |  |
|                | • Ha                      |                                                                                                    |                    |                              |                      |                |                    |                      |                |                     |                                           |  |  |  |  |
| Stored HF      |                           |                                                                                                    |                    |                              |                      |                |                    |                      |                |                     |                                           |  |  |  |  |
| 221            | sub-trip                  | number id                                                                                                    | entifies to        | he HF trip i                 | .e. stored           | HF.17.         | ŕ                  | curred and           | the drive      | has been            | power cycled. The                         |  |  |  |  |
| Sub-array RAM  |                           |                                                                                                    |                    |                              |                      |                | ı                  |                      |                |                     |                                           |  |  |  |  |
|                | with the                  | e highest su<br>r.<br>arameter s<br>1 bit<br>8 bit<br>16 bit                                                                                                    | ıb-trip nu         | Value 1000 2000 3000         |                      |                | Parame Vol User    |                      | •              | •                   | , and so the failure<br>type) + sub-array |  |  |  |  |
|                |                           | 32 bit<br>64 bit                                                                                                    |                    | <b>4</b> 000<br><b>5</b> 000 |                      |                |                    |                      |                |                     |                                           |  |  |  |  |
| 227            | <u> </u>                  |                                                                                                    |                    | array                        |                      |                | Menus              |                      | Value          | Э                   |                                           |  |  |  |  |
|                |                           | ations men                                                                                                    | us                 |                              |                      |                | 18-20              |                      | 1              |                     |                                           |  |  |  |  |
|                |                           | itive image                                                                                                    |                    |                              |                      |                | 29<br>30           |                      | 3              |                     |                                           |  |  |  |  |
|                | ·                         | rogram ima                                                                                                    | •                  |                              |                      |                | 15                 |                      | 4              |                     |                                           |  |  |  |  |
|                |                           | slot 1 app                                                                                                    | •                  |                              |                      |                | 25                 |                      | 5              |                     |                                           |  |  |  |  |
|                |                           | slot 1 app                                                                                                    |                    |                              |                      |                | 16                 |                      | 6              |                     |                                           |  |  |  |  |
|                | 11 -                      | slot 2 app                                                                                                    |                    |                              |                      |                | 26                 |                      | 7              |                     |                                           |  |  |  |  |
|                |                           | slot 3 set-                                                                                                    |                    |                              |                      |                | 17                 |                      | 8              |                     |                                           |  |  |  |  |
|                |                           | slot 3 app                                                                                                    | •                  |                              |                      |                | 27                 |                      | 9              |                     |                                           |  |  |  |  |
|                | Option                    | slot 4 set-                                                                                                    | up                 |                              |                      |                | 24                 |                      | 10             |                     |                                           |  |  |  |  |
|                | Option                    | ı slot 4 app                                                                                                    | lications          |                              |                      |                | 28                 |                      | 11             |                     |                                           |  |  |  |  |

Safety Product Mechanical Electrical Getting Basic Running **EtherCAT** SD Card **UL** listing Onboard Advanced Optimization Diagnostics nformaťion information installation installation started parameter the moto interface Operation **PLC** parameters Trip Diagnosis Temp Feedback Internal thermistor has failed The Temp Feedback trip indicates that an internal thermistor has failed. The thermistor location can be identified by the sub-trip number. Source XX У 01: Control PCB thermistor 1 Control PCB 00 0 02: Control PCB thermistor 2 03: I/O PCB thermistor 00: Temperature feedback provided via power system comms. Frame 7 Frame 8 Frame 9 & 10 Rectifier Power PCB SMPS thermistor 21: thermistor thermistor 1 Power Power module Power PCB Power PCB Heat Sink Fan system number 22: 218 thermistor thermistor 2 SMPS thermistor Power PCB Rectifier Power PCB 23: thermistor thermistor thermistor Power 01 Rectifier number Always zero system \* For a parallel power-module system the rectifier number will be zero as it is not possible to determine which rectifier has detected the fault. Recommended actions: Hardware fault - Contact the supplier of the drive Th Brake Res Brake resistor over temperature The Th Brake Res is initiated. If hardware based braking resistor thermal monitoring is connected and the resistor overheats. If the braking resistor is not used then this trip must be disabled with bit 3 of Action On Trip Detection (10.037) to prevent this trip. 10 Recommended actions: Check brake resistor wiring Check braking resistor value is greater than or equal to the minimum resistance value Check braking resistor insulation **Th Short Circuit** Motor thermistor short circuit The Th Short Circuit trip indicates that the motor thermistor connected to the drive is short circuit or low impedance i.e. < 50  $\Omega$ . The location of the trip can be identified by the sub-trip number. Sub-trip Source Position feedback interface 25 Recommended actions: Check thermistor continuity Replace motor / motor thermistor Motor thermistor over-temperature **Thermistor** The Thermistor trip indicates that the motor thermistor connected to the drive has indicated a motor over temperature. The location of the trip can be identified by the sub-trip number. Source Sub-trip Position feedback interface 24 Recommended actions: Check motor temperature Check Threshold Level (07.048) Check thermistor continuity Undefined Drive has tripped and the cause of the trip is Undefined The Undefined trip indicates that the power system has generated but did not identify the trip from the power system. The cause of the trip is unknown. 110 Recommended actions: Hardware fault - return the drive to the supplier

Trip Diagnosis **User Program** On board user program error The User Program trip indicates that an error has been detected in the onboard user program image. The reason for the trip can be identified by the sub-trip number. Sub-trip Reason Comments Divide by zero 2 Undefined trip Attempted fast parameter access set-up with non-existent 3 parameter 4 Attempted access to non-existent parameter 5 Attempted write to read-only parameter 6 Attempted an over-range write Attempted read from write-only parameter The image has failed because either its CRC is incorrect, Occurs when the drive powers-up or the image is 30 or there are less than 6 bytes in the image or the image programmed. The image tasks will not run header version is less than 5. The image requires more RAM for heap and stack than can 31 As 30 be provided by the drive. The image requires an OS function call that is higher than 32 As 30 the maximum allowed 33 The ID code within the image is not valid As 30 The timed task has not completed in time and has been Onboard User Program: Enable (11.047) is reset to 40 suspended zero when the trip is initiated Undefined function called, i.e. a function in the host system 41 As 40 vector table that has not been assigned. 52 As 30 Customized menu table CRC check failed Occurs when the drive powers-up or the image is programmed and the table has changed. Defaults 53 Customized menu table changed are loaded for the user program menu and the trip will keep occurring until drive parameters are saved. 80 Initiated from within the image code Image is not compatible with the control board Image is not compatible with the control board serial 249 81 As 80 number Image has detected and prevented attempted pointer 100 access outside of the IEC task's heap area Image has detected and prevented misaligned pointer 101 usage Image has detected an array bounds violation and 102 prevented its access Image has attempted to convert a data type to or from an 103 unknown data type, has failed and has shut itself down. Image has attempted to use an unknown user service 104 function User program has invoked a "divide" service with a denominator of zero. (Note that this is raised by the 200 downloaded image and has therefore been given a distinct error code despite being the same fundamental problem as sub-trip 1.) Parameter access is not supported. An attempt to read 201 database other than the host drive. Parameter does not exist. Database was host drive but the 202 specified parameter does not exist. 203 Parameter is read-only. 204 Parameter is write-only 205 Unknown parameter error. Invalid bit present in parameter. The parameter does not 206 contain the specified bit. Parameter format lookup failed. Failed to get parameter 207 information data. 208 An over-range write has been attempted.

| Safety      | Product     | Mechanical   | Electrical   | Getting | Basic      | Running   | Ontimization | EtherCAT  | SD Card   | Onboard | Advanced   | Diagnostics | UL listing  |
|-------------|-------------|--------------|--------------|---------|------------|-----------|--------------|-----------|-----------|---------|------------|-------------|-------------|
| information | information | installation | installation | started | parameters | the motor | Optimization | interface | Operation | PLC     | parameters |             | information |

| Trip               | Diagnosis                                                                                                    |
|--------------------|----------------------------------------------------------------------------------------------------|
| User Prog Trip     | Trip generated by an onboard user program                                                                                                    |
|                    | This trip can be initiated from within an onboard user program using a function call which defines the sub-trip number.                                                                                                    |
| 96                 | Recommended actions:                                                                                                    |
|                    | Check the user program                                                                                                    |
| User Save          | User Save error / not completed                                                                                                    |
|                    | The <i>User Save</i> trip indicates that an error has been detected in the user save parameters saved in non-volatile memory. For example, following a user save command, If the power to the drive was removed when the user parameters were being saved.       |
| 36                 | Recommended actions:                                                                                                    |
|                    | <ul> <li>Perform a user save in Pr mm.000 to ensure that the trip doesn't occur the next time the drive is powered up.</li> <li>Ensure that the drive has enough time to complete the save before removing the power to the drive.</li> </ul>                    |
| User Trip          | User generated trip                                                                                                    |
| 40 -89             | These trips are not generated by the drive and are to be used by the user to trip the drive through an application program.                                                                                                    |
| 40 -89<br>112 -159 | Recommended actions:                                                                                                    |
|                    | Check the user program                                                                                                    |
| Watchdog           | Control word watchdog has timed out                                                                                                    |
|                    | The Watchdog trip indicates that the control word has been enabled and has timed out.                                                                                                    |
|                    | Recommended actions:                                                                                                    |
| 30                 | Once Pr <b>06.042</b> bit 14 has been changed from 0 to 1 to enable the watchdog, this must be repeated every 1 s or a Watchdog trip will be initiated. The watchdog is disabled when the trip occurs and must be re-enabled if required when the trip is reset. |

| Safety      | Product     | Mechanical   | Electrical   | Getting | Basic      | Running   | Optimization | EtherCAT  | SD Card   | Onboard | Advanced   | Diagnostics | UL listing  |
|-------------|-------------|--------------|--------------|---------|------------|-----------|--------------|-----------|-----------|---------|------------|-------------|-------------|
| information | information | installation | installation | started | parameters | the motor | Optimization | interface | Operation | PLC     | parameters | Diagnostics | information |

Table 13-5 Serial communications look up table

| No     | Trip              | No        | Trip                | No        | Trip               |
|--------|-------------------|-----------|---------------------|-----------|--------------------|
| 1      | Reserved 001      | 92        | Ol Snubber          | 193       | Encoder 5          |
| 2      | Over Volts        | 95        | Reserved 95         | 194       | Encoder 6          |
| 3      | OI ac             | 96        | User Prog Trip      | 195       | Encoder 7          |
| 4      | Ol Brake          | 97        | Data Changing       | 196       | Encoder 8          |
| 5      | PSU               | 98        | Out Phase Loss      | 198       | Phasing Error      |
| 6      | External Trip     | 99        | CAM                 | 199       | Destination        |
| 7      | Over Speed        | 100       | Reset               | 200       | Slot1 HF           |
| 8      | Inductance        | 101       | OHt Brake           | 201       | Slot1 Watchdog     |
| 9      | PSU 24V           | 102       | Reserved 102        | 202       | Slot1 Error        |
| 10     | Th Brake Res      | 104 - 108 | Reserved 104 - 108  | 203       | Slot1 Not Fitted   |
| 11     | Autotune 1        | 109       | OI dc               | 204       | Slot1 Different    |
| 12     | Autotune 2        | 110       | Undefined           | 205       | Slot2 HF           |
| 13     | Autotune 3        | 111       | Configuration       | 206       | Slot2 Watchdog     |
| 14     | Autotune 4        | 112 - 159 | User Trip 112 - 159 | 207       | Slot2 Error        |
| 15     | Autotune 5        | 161       | User Trip 161       | 208       | Slot2 Not Fitted   |
| 16     | Autotune 6        | 162       | Encoder 12          | 209       | Slot2 Different    |
| 17     | Autotune 7        | 163       | Encoder 13          | 210       | Slot3 HF           |
| 18     | Autotune Stopped  | 164 - 168 | Reserved 164 - 168  | 211       | Slot3 Watchdog     |
| 19     | Brake R Too Hot   | 170 - 173 | Reserved 170 - 173  | 212       | Slot3 Error        |
| 20     | Motor Too Hot     | 174       | Card Slot           | 213       | Slot3 Not Fitted   |
| 21     | OHt Inverter      | 175       | Card Product        | 214       | Slot3 Different    |
| 22     | OHt Power         | 176       | Name Plate          | 215       | Option Disable     |
| 23     | OHt Control       | 177       | Card Boot           | 216       | Slot App Menu      |
| 24     | Thermistor        | 178       | Card Busy           | 217       | App Menu Changed   |
| 25     | Th Short Circuit  | 179       | Card Data Exists    | 218       | Temp Feedback      |
| 26     | I/O Overload      | 180       | Card Option         | 220       | Power Data         |
| 27     | OHt dc bus        | 181       | Card Read Only      | 221       | Stored HF          |
| 28     | An Input Loss 1   | 182       | Card Error          | 222       | Reserved 222       |
| 30     | Watchdog          | 183       | Card No Data        | 224       | Drive Size         |
| 31     | EEPROM Fail       | 184       | Card Full           | 225       | Current Offset     |
| 32     | Phase Loss        | 185       | Card Access         | 224       | Drive Size         |
| 33     | Resistance        | 186       | Card Rating         | 225       | Current Offset     |
| 34     | Keypad Mode       | 187       | Card Drive Mode     | 226       | Soft Start         |
| 35     | Control Word      | 188       | Card Compare        | 227       | Sub-array RAM      |
| 36     | User Save         | 189       | Encoder 1           | 228 - 246 | Reserved 228 - 246 |
| 37     | Power Down Save   | 190       | Encoder 2           | 247       | Derivative ID      |
| 40 -89 | User Trip 40 - 89 | 191       | Encoder 3           | 248       | Derivative Image   |
| 90     | Power Comms       | 192       | Encoder 4           | 249       | User Program       |
|        |                   |           |                     | 255       | Reset Logs         |

|    | Safety    | Product     | Mechanical   | Electrical   | Getting | Basic      | Running   | Optimization | EtherCAT  | SD Card   | Onboard | Advanced   | Diagnostics | UL listing  |
|----|-----------|-------------|--------------|--------------|---------|------------|-----------|--------------|-----------|-----------|---------|------------|-------------|-------------|
| in | formation | information | installation | installation | started | parameters | the motor | Optimization | interface | Operation | PLC     | parameters | Diagnostics | information |

The trips can be grouped into the following categories. It should be noted that a trip can only occur when the drive is not tripped or is already tripped but with a trip with a lower priority number.

#### Table 13-6 Trip categories

| Priority | Category                                                  | Trips                                                                           | Comments                                                                                                    |
|----------|-----------------------------------------------------------|---------------------------------------------------------------------------------|----------------------------------------------------------------------------------------------------|
| 1        | Internal faults                                           | HFxx                                                                            | These indicate internal problems and cannot be reset. All drive features are inactive after any of these trips occur. If an KI-Keypad is installed it will show the trip, but the keypad will not function.                                                                 |
| 1        | Stored HF trip                                            | {Stored HF}                                                                     | This trip cannot be cleared unless 1299 is entered into <i>Parameter</i> (mm.000) and a reset is initiated.                                                                                                    |
| 2        | Non-resettable trips                                      | Trip numbers 218 to 247,<br>{Slot1 HF}, {Slot2 HF},<br>{Slot3 HF} or {Slot4 HF} | These trips cannot be reset.                                                                                                    |
| 3        | Volatile memory failure                                   | {EEPROM Fail}                                                                   | This can only be reset if Parameter <b>mm.000</b> is set to 1233 or 1244, or if <i>Load Defaults</i> (11.043) is set to a non-zero value.                                                                                                    |
| 4        | SD Card trips                                             | Trip numbers 174, 175 and 177 to 188                                            | These trips are priority 5 during power-up.                                                                                                    |
| 4        | Internal 24V and position feedback interface power supply | {PSU 24V} and {Encoder 1}                                                       | These trips can override {Encoder 2} to {Encoder 6} trips.                                                                                                    |
| 5        | Trips with extended reset times                           | {OI ac}, {OI Brake}, and OI dc}                                                 | These trips cannot be reset until 10 s after the trip was initiated.                                                                                                    |
| 5        | Phase loss and d.c. link power circuit protection         | {Phase Loss} and {Oht dc bus}                                                   | The drive will attempt to stop the motor before tripping if a {Phase Loss}. 000 trip occurs unless this feature has been disabled (see <i>Action On Trip Detection</i> (10.037). The drive will always attempt to stop the motor before tripping if an {Oht dc bus} occurs. |
| 5        | Standard trips                                            | All other trips                                                                 |                                                                                                    |

## 13.5 Internal / Hardware trips

Trips {HF01} to {HF25} are internal faults that do not have trip numbers. If one of these trips occurs, the main drive processor has detected an irrecoverable error. All drive functions are stopped and the trip message will be displayed on the drive keypad. If a non permanent trip occurs this may be reset by power cycling the drive. On power up after it has been power cycled the drive will trip on Stored HF. The sub-trip code is the number of the original HF trip. Enter 1299 in **mm.000** to clear the Stored HF trip.

| Safety      | Product     | Mechanical   | Electrical   | Getting | Basic      | Running   | Optimization | EtherCAT  | SD Card   | Onboard | Advanced   | Diagnostics | UL listing  |
|-------------|-------------|--------------|--------------|---------|------------|-----------|--------------|-----------|-----------|---------|------------|-------------|-------------|
| information | information | installation | installation | started | parameters | the motor | Optimization | interface | Operation | PLC     | parameters | Diagnostics | information |

## 13.6 Alarm indications

In any mode, an alarm is an indication given on the KI-Remote Keypad display by alternating the alarm string with the drive status string on the first row and showing the alarm symbol in the last character in the first row. If an action is not taken to eliminate any alarm except "Auto Tune and Limit Switch" the drive may eventually trip. Alarms are not displayed when a parameter is being edited, but the user will still see the alarm character on the upper row.

Table 13-7 Alarm indications

| Alarm string   | Description                                                                                                    |
|----------------|----------------------------------------------------------------------------------------------------|
| Brake Resistor | Brake resistor overload. <i>Braking Resistor Thermal Accumulator</i> (10.039) in the drive has reached 75.0 % of the value at which the drive will trip.                                 |
| Motor Overload | Motor Protection Accumulator (04.019) in the drive has reached 75.0 % of the value at which the drive will trip and the load on the drive is > 100 %.                                    |
| Ind Overload   | Regen inductor overload. <i>Inductor Protection Accumulator</i> (04.019) in the drive has reached 75.0 % of the value at which the drive will trip and the load on the drive is > 100 %. |
| Drive Overload | Drive over temperature. <i>Percentage Of Drive Thermal Trip Level</i> (07.036) in the drive is greater than 90 %.                                                                        |
| Auto Tune      | The autotune procedure has been initialized and an autotune in progress.                                                                                                    |
| Limit Switch   | Limit switch active. Indicates that a limit switch is active and that is causing the motor to be stopped.                                                                                |

## 13.7 Status indications

Table 13-8 Status indications

| Upper row<br>string | Description                                                                                                    | Drive<br>output<br>stage |
|---------------------|----------------------------------------------------------------------------------------------------|--------------------------|
| Inhibit             | The drive is inhibited and cannot be run. The Safe Torque Off signal is not applied to Safe Torque Off terminals or Pr <b>06.015</b> is set to 0. | Disabled                 |
| Ready               | The drive is ready to run. The drive enable is active, but the drive inverter is not active because the final drive run is not active.            | Disabled                 |
| Stop                | The drive is stopped / holding zero speed.                                                                                                    | Enabled                  |
| Run                 | The drive is active and running.                                                                                                    | Enabled                  |
| Scan                | The drive is enabled in Regen mode and is trying to synchronize to the supply.                                                                    | Enabled                  |
| Supply Loss         | Supply loss condition has been detected.                                                                                                    | Enabled                  |
| Deceleration        | The motor is being decelerated to zero speed / frequency because the final drive run has been deactivated.                                        | Enabled                  |
| dc injection        | The drive is applying dc injection braking.                                                                                                    | Enabled                  |
| Position            | Positioning / position control is active during an orientation stop.                                                                              | Enabled                  |
| Trip                | The drive has tripped and no longer controlling the motor. The trip code appears in the lower display.                                            | Disabled                 |
| Active              | The regen unit is enabled and synchronized to the supply.                                                                                         | Enabled                  |
| Under<br>Voltage    | The drive is in the under voltage state either in low voltage or high voltage mode.                                                               | Disabled                 |
| Heat                | The motor pre-heat function is active.                                                                                                    | Enabled                  |
| Phasing             | The drive is performing a 'phasing test on enable'.                                                                                               | Enabled                  |

Table 13-9 Option module and SD Card and other status indications at power-up

|                                                                                                    | indications at power-up                           |                                                                         |  |  |  |  |  |
|----------------------------------------------------------------------------------------------------|---------------------------------------------------|-------------------------------------------------------------------------|--|--|--|--|--|
| First row string                                                                                                    | Second row string                                 | Status                                                                  |  |  |  |  |  |
| Booting                                                                                                    | Parameters                                        | Parameters are being loaded                                             |  |  |  |  |  |
| Drive param                                                                                                    | Drive parameters are being loaded from an SD Card |                                                                         |  |  |  |  |  |
| Booting                                                                                                    | User Program                                      | User program being loaded                                               |  |  |  |  |  |
| User progra                                                                                                    | m is being loaded fror                            | n an SD Card to the drive                                               |  |  |  |  |  |
| Booting                                                                                                    | Option<br>Program                                 | User program being loaded                                               |  |  |  |  |  |
| User progra<br>slot X                                                                                                    | m is being loaded from                            | n an SD Card to the option module in                                    |  |  |  |  |  |
| Writing To                                                                                                    | NV Card                                           | Data being written to SD Card                                           |  |  |  |  |  |
|                                                                                                    | •                                                 | rd to ensure that its copy of the drive e drive is in Auto or Boot mode |  |  |  |  |  |
| Waiting For                                                                                                    | Power System                                      | Waiting for power stage                                                 |  |  |  |  |  |
| The drive is after power-                                                                                                    | •                                                 | sor in the power stage to respond                                       |  |  |  |  |  |
| Waiting For                                                                                                    | Options                                           | Waiting for an option module                                            |  |  |  |  |  |
| The drive is waiting for the Options Modules to respond after power-up                                                             |                                                   |                                                                         |  |  |  |  |  |
| Uploading<br>From                                                                                                    | Options                                           | Loading parameter database                                              |  |  |  |  |  |
| At power-up it may be necessary to update the parameter database held by the drive because an option module has changed or because |                                                   |                                                                         |  |  |  |  |  |

## 13.8 Programming error indications

an applications module has requested changes to the parameter structure. This may involve data transfer between the drive an option modules. During this period 'Uploading From Options' is displayed

Following are the error message displayed on the drive keypad when an error occurs during programming of drive firmware.

Table 13-10 Programming error indications

| Table 13-10 Programming error indications |                                                                                              |                                                                                      |  |  |  |
|-------------------------------------------|----------------------------------------------------------------------------------------------|--------------------------------------------------------------------------------------|--|--|--|
| Error<br>String                           | Reason                                                                                       | Solution                                                                             |  |  |  |
| Error 1                                   | There is not enough drive memory requested by all the option modules.                        | Power down drive and remove some of the option modules until the message disappears. |  |  |  |
| Error 2                                   | At least one option module did not acknowledge the reset request.                            | Power cycle drive.                                                                   |  |  |  |
| Error 3                                   | The boot loader failed to erase the processor flash.                                         | Power cycle drive and try again. If problem persists, return drive.                  |  |  |  |
| Error 4                                   | The boot loader failed to program the processor flash.                                       | Power cycle drive and try again. If problem persists, return drive.                  |  |  |  |
| Error 5                                   | One option module did not initialize correctly. Option module did not set Ready to Run flag. | Remove faulty option module.                                                         |  |  |  |

| Safety      | Product     | Mechanical   | Electrical   | Getting | Basic      | Running   | Optimization | EtherCAT  | SD Card   | Onboard | Advanced   | Diagnostics . UL | listing  |
|-------------|-------------|--------------|--------------|---------|------------|-----------|--------------|-----------|-----------|---------|------------|------------------|----------|
| information | information | installation | installation | started | parameters | the motor | Optimization | interface | Operation | PLC     | parameters | info             | ormation |

## 13.9 Displaying the trip history

The drive retains a log of the last ten trips that have occurred. *Trip 0* (10.020) to *Trip 9* (10.029) store the most recent 10 trips that have occurred where *Trip 0* (10.020) is the most recent and *Trip 9* (10.029) is the oldest. When a new trip occurs it is written to *Trip 0* (10.020) and all the other trips move down the log, with oldest being lost. The date and time when each trip occurs are also stored in the date and time log, i.e. *Trip 0 Date* (10.041) to *Trip 9 Time* (10.060). The date and time are taken from *Date* (06.016) and *Time* (06.017). Some trips have sub-trip numbers which give more detail about the reason for the trip. If a trip has a sub-trip number its value is stored in the sub-trip log, i.e. *Trip 0 Sub-trip Number* (10.070) to *Trip 9 Sub-trip Number* (10.079). If the trip does not have a sub-trip number then zero is stored in the sub-trip log.

If any parameter between Pr **10.020** and Pr **10.029** inclusive is read by serial communication, then the trip number in Table 13-5 is the value transmitted.

#### NOTE

The trip logs can be reset by writing a value of 255 in Pr 10.038.

## 13.10 Behaviour of the drive when tripped

If the drive trips, the output of the drive is disabled so the load coasts to a stop. If any trip occurs the following read only parameters are frozen until the trip is cleared. This is to help in diagnose the cause of the trip.

| Parameter | Description                                |
|-----------|--------------------------------------------|
| 01.001    | Frequency / speed reference                |
| 01.002    | Pre-skip filter reference                  |
| 01.003    | Pre-ramp reference                         |
| 02.001    | Post-ramp reference                        |
| 03.001    | Frequency slaving demand / Final speed ref |
| 03.002    | Speed feedback                             |
| 03.003    | Speed error                                |
| 03.004    | Speed controller output                    |
| 04.001    | Current magnitude                          |
| 04.002    | Active current                             |
| 04.017    | Reactive current                           |
| 05.001    | Output frequency                           |
| 05.002    | Output voltage                             |
| 05.003    | Power                                      |
| 05.005    | DC bus voltage                             |
| 07.001    | Analog input 1                             |

If the parameters are not required to be frozen then this can be disabled by setting bit 4 of Pr **10.037**.

## 13.11 EtherCAT Diagnostics

#### 13.11.1 EtherCAT interface ID code

Table 13-11 EtherCAT interface ID code

| EtherCAT interface ID code |         |                |  |  |
|----------------------------|---------|----------------|--|--|
|                            | Default | 435 (EtherCAT) |  |  |
| Pr 17.001                  | Range   | 0 to 65535     |  |  |
|                            | Access  | RO             |  |  |

This parameter is useful for checking the EtherCAT interface is of the correct type.

#### 13.11.2 EtherCAT interface firmware version

#### Table 13-12 EtherCAT interface firmware version

| EtherCAT interface firmware version |         |                                                              |  |  |
|-------------------------------------|---------|--------------------------------------------------------------|--|--|
|                                     | Default | N/A                                                          |  |  |
| Pr 17.002                           | Range   | 0 (Display:00.00.00.00) to<br>99999999<br>(Display:99.99.99) |  |  |
|                                     | Access  | RO                                                           |  |  |

Module firmware version in ww.xx.yy.zz format

## 13.12 EtherCAT interface temperature

#### Table 13-13 EtherCAT interface temperature

| EtherCAT interface m | EtherCAT interface module temperature |         |  |  |  |  |
|----------------------|---------------------------------------|---------|--|--|--|--|
|                      | Default                               | N/A     |  |  |  |  |
| Pr 3.09.030          | Range                                 | 0 - 255 |  |  |  |  |
|                      | Access                                | RO      |  |  |  |  |

This parameter shows the option module temperature reading in degrees Celsius.

## 13.13 Error handling

The following objects are provided to indicate an error condition.

#### Table 13-14 Error handling objects

| Index  | Name           |
|--------|----------------|
| 0x1001 | Error_register |
| 0x603F | Error_code     |

#### 13.13.1 Error register

#### Table 13-15 Error register

| Table 10 10 Ellot register |                                           |                                                                                        |                                           |                                 |  |  |
|----------------------------|-------------------------------------------|----------------------------------------------------------------------------------------|-------------------------------------------|---------------------------------|--|--|
| 0x1001                     | Error register                            |                                                                                        |                                           |                                 |  |  |
| Access: RO                 |                                           | Range: 0 to<br>255                                                                     | Size:<br>Unsigned 8                       | Unit: N/A                       |  |  |
| Default:                   | 0                                         |                                                                                        |                                           |                                 |  |  |
| Description:               | occurred. The follow 0: Generic When an e | The bit(s) set ind<br>ring bits are suppose<br>error, 1: Current<br>error is indicated | t, 2: Voltage, 3:<br>I in this object, th | f error present.<br>Temperature |  |  |

#### 13.13.2 Error code

#### Table 13-16 Error code

| 0x603F       | Error code |                                                                                                    |               |           |  |  |
|--------------|------------|----------------------------------------------------------------------------------------------------|---------------|-----------|--|--|
| Access: RO   |            | Range: 0 to<br>0xFFFF                                                                                                    | Size: 2 bytes | Unit: N/A |  |  |
| Default:     | 0          |                                                                                                    |               |           |  |  |
| Description: | occurred.  | A non-zero value in this object indicates that an error has occurred. The value will be one of the codes described in Table 13-17 below. |               |           |  |  |

| Safety      | Product     | Mechanical   | Electrical   | Getting | Basic      | Running   | Ontimization | EtherCAT  | SD Card   | Onboard | Advanced   | Diagnostics | UL listing  |
|-------------|-------------|--------------|--------------|---------|------------|-----------|--------------|-----------|-----------|---------|------------|-------------|-------------|
| information | information | installation | installation | started | parameters | the motor | Optimization | interface | Operation | PLC     | parameters | Diagnostics | information |

#### Table 13-17 Error codes

| Error  | Meaning                                         | Corresponding drive trip Code                                                                                                    |
|--------|-------------------------------------------------|----------------------------------------------------------------------------------------------------|
| code   |                                                 | (if available)                                                                                                    |
| 0x0000 | Error reset / No error                          | 0 – None                                                                                                    |
| 0xFF01 | Generic error                                   | (Any trip code not elsewhere in table)                                                                                                    |
| 0x2300 | Current, device output side                     | 3 – Ol ac                                                                                                    |
| 0x3130 | Phase failure                                   | 32 – Phase Loss<br>98 – Out Phase Loss                                                                                                    |
| 0x2230 | Short circuit/ground leakage (device internal)  | 5 – PSU<br>9 – PSU 24V<br>92 – Snubber OI                                                                                                    |
| 0x3210 | DC link over-voltage                            | 2 – Over Volts                                                                                                    |
| 0x3230 | Load error                                      | 38 - Low Load                                                                                                    |
| 0x4310 | Excess temperature drive                        | 21 – OHt Inverter, 22 – OHt Power<br>23 – OHt Control, 27 – OHt dc bus<br>101 – OHt Brake                                                                                                    |
| 0x5112 | "Supply low voltage" and<br>"U2 = supply +24 V" | 91 - User 24V                                                                                                    |
| 0x5200 | Control device hardware                         | 200 - Slot 1 Hardware Fault 203 - Slot 1 Not Fitted, 204 - Slot 1 Different 205 - Slot 2 Hardware Fault 208 - Slot 2 Not Fitted, 209 - Slot 2 Different 210 - Slot 3 Hardware Fault 213 - Slot 3 Not Fitted, 214 - Slot 3 Different 250 - Slot 4 Hardware Fault 253 - Slot 4 Not Fitted, 254 - Slot 4 Different 221 - Stored HF |
| 0x5400 | Power section                                   | 111 - Config P<br>220 - Power Data<br>223 - Rating Mismatch                                                                                                    |
| 0x5510 | RAM                                             | 227 - Sub Array RAM Allocation                                                                                                    |
| 0x5530 | Data Storage (Non-<br>volatile data memory)     | 31 – EEPROM Fail<br>36 – User Save<br>37 – Power Down Save                                                                                                    |
| 0x5430 | Input stages                                    | 94 - Rectifier set up                                                                                                    |
| 0x5440 | Contacts                                        | 226 - Soft Start                                                                                                    |
| 0x6010 | Software reset (watchdog)                       | 30 – Watchdog                                                                                                    |
| 0x6320 | Parameter Error                                 | 199 - Destination<br>216 - Slot App Menu Crash<br>217 - App menu changed                                                                                                    |
| 0x7112 | Brake Chopper (Over current brake chopper)      | 4 – OI Brake<br>19 – Brake R Too Hot                                                                                                    |
| 0x7113 | Protective circuit break chopper                | 10 - Th Brake Res                                                                                                    |
| 0x7120 | Motor                                           | 11 - Autotune 1, 12 - Autotune 2<br>13 - Autotune 3, 20 - Motor Too Hot                                                                                                    |
| 0x7122 | Motor error or commutation malfunc.             | 14 – Autotune 4, 15 – Autotune 5<br>16 – Autotune 6, 24 - Thermistor<br>25 - Th Short Circuit, 33 - Resistance                                                                                                    |
| 0x7300 | Sensor                                          | 17 - Autotune 7<br>162 to 163 – Encoder 12 to Encoder 13<br>176 – Name Plate<br>189 to 198 – Encoder 1 to Encoder 10<br>218 - Temp Feedback                                                                                                    |
| 0x7310 | Speed                                           | 7 - Over speed                                                                                                    |
| 0x7500 | Communication                                   | 90 - Power Comms<br>103 - Interconnect                                                                                                    |
| 0x7600 | Data storage (external)                         | 174 - Card Slot, 175 – Card Product<br>177 – Card Boot, 178 – Card Busy<br>179 – Card Data Exists, 180 – Card Option<br>181 – Card Read Only, 182 – Card Error<br>183 – Card No Data, 184 – Card Full<br>185 – Card Access, 186 – Card Rating<br>187 – Card Drive Mode,<br>188 – Card Compare                                   |

## 13.14 Drive trip display codes

Table 13-18 shows the possible trip codes that will be displayed on the drive when a problem is detected with EtherCAT interface or when the EtherCAT interface initiates a trip.

Table 13-18 Trip display codes

| Value<br>(Pr 10.070) | Display text     | Description                                                               |
|----------------------|------------------|---------------------------------------------------------------------------|
| 100                  | Invalid Fdbk Src | An unknown or invalid feedback source has been configured                 |
| 101                  | ECAT Init Error  | An error occurred whilst initialising the<br>EtherCAT communications      |
| 102                  | TO ECAT PDO      | A PDO has not been written for longer than the specified timeout          |
| 103                  | Sync Task Orun   | The synchronous task has overrun its allowed interval                     |
| 104                  | Scaling Failure  | Configured gear ratio or feed constant values fail to be implement in AMC |
| 105                  | APLS Failure     | Configured additional position loop scaling fails to be implement in AMC  |
| 106                  | TO ECAT STOP     | The Master has requested a STOP                                           |
| 107                  | Pre Task Overrun | The Pre critical task has overrun                                         |

## 13.15 EtherCAT interface trips

| Table 13-19 EtherCAT interface trips |                                        |                                                        |  |  |  |  |
|--------------------------------------|----------------------------------------|--------------------------------------------------------|--|--|--|--|
| Value<br>(Pr 10.070)                 | Display Text                           | Description                                            |  |  |  |  |
| 200                                  | SW fault                               | Software Fault                                         |  |  |  |  |
| 201                                  | BG Orun                                | Background task overrun                                |  |  |  |  |
| 202                                  | FW invalid                             | Invalid firmware for hardware version                  |  |  |  |  |
| 203                                  | Drv unknown                            | Unknown drive type                                     |  |  |  |  |
| 204                                  | Drv unsupported                        | Unsupported drive type                                 |  |  |  |  |
| 205                                  | Mode unknown                           | Unknown drive mode                                     |  |  |  |  |
| 206                                  | Mode unsupported                       | Unsupported drive mode                                 |  |  |  |  |
| 207                                  | FLASH corrupt                          | Corrupted non-volatile FLASH                           |  |  |  |  |
| 208                                  | Dbase init                             | Database initialisation error                          |  |  |  |  |
| 209                                  | FS init                                | File system initialisation error                       |  |  |  |  |
| 210                                  | Memory alloc                           | Memory allocation error                                |  |  |  |  |
| 211                                  | Filesystem                             | File system error                                      |  |  |  |  |
| 212                                  | Configuration                          | Configuration file save error                          |  |  |  |  |
| 213                                  | OHt                                    | Overheated                                             |  |  |  |  |
| 214                                  | TO drv                                 | The drive has not responded within the watchdog period |  |  |  |  |
| 215                                  | ECMP                                   | eCMP communication failure                             |  |  |  |  |
| 216                                  | TO ECMP slot 1                         | eCMP communication to slot 1 timeout                   |  |  |  |  |
| 217                                  | TO ECMP slot 2                         | eCMP communication to slot 2 timeout                   |  |  |  |  |
| 218                                  | TO ECMP slot 3                         | eCMP communication to slot 3 timeout                   |  |  |  |  |
| 219                                  | TO ECMP slot 4                         | eCMP communication to slot 4 timeout                   |  |  |  |  |
| 220                                  | Reserved                               | Reserved                                               |  |  |  |  |
| 221                                  | ERROR_MISSING<br>_FACTORY_<br>SETTINGS | Factory settings file is missing                       |  |  |  |  |
| 222                                  | ERROR_FUNCTI<br>ONAL_TEST              | Functional test failed                                 |  |  |  |  |
| 223                                  | ERROR_CONFIG<br>_FILE_LOAD             | Configuration file failed to load                      |  |  |  |  |
| 224                                  | ERROR_POWER_<br>ON_TEST                | Power on self test failed                              |  |  |  |  |
| 225                                  | ERROR_RUNTIM<br>E_CONFIG               | Runtime configuration error                            |  |  |  |  |

## 13.16 Updating the EtherCAT interface firmware

The latest EtherCAT interface firmware is available from your local Drive Centre or supplier.

Updating the EtherCAT interface firmware via the EtherCAT master is not possible. To update the EtherCAT interface firmware it is necessary to connect to the drive via the KI-Compact 485 Adaptor and a USB to EIA-485 or EIA-232 to EIA485 isolated converter. A suitable USB to EIA-485 converter is available from the supplier of the drive (Part number 4500-0096). The EtherCAT interface firmware can then be upgraded using the change firmware function in Connect.

## 13.17 Switching frequency

In applications where greater synchronization is required, it is suggested that the drive's automatic switching frequency option is switched off. If automatic frequency switching is required, then the network will continue to operate, however the synchronization jitter may increase for a short time when the switching frequency changes. To disable the drive's automatic switching frequency control, set the drive Pr **05.035** to Disabled (1).

## 13.18 Sync Task Orun trips

If the EtherCAT interface cannot complete the assigned tasks within its 250 µs Synchronous Task, a Sync Task Orun trip will be initiated; a Sync Task Orun trip indicates that the user is trying to accomplish too much within the Synchronous task. The user can influence the Synchronous Task by reducing the amount of cyclic data, or disabling drive control CiA402. To disable drive control set the Pr 3.00.033 to On (1), and perform an option reset via Pr 3.00.007.

#### 13.19 EtherCAT AL status codes

Table 13-20 shows the possible AL (Application Layer) status codes returned to the EtherCAT master controller during configuration or operational mode.

Table 13-20 Application Layer status codes

| Code<br>(0x) | Meaning                                  | Description                                                       | Comment                                                                                   |
|--------------|------------------------------------------|-------------------------------------------------------------------|-------------------------------------------------------------------------------------------|
| 0000         | No error                                 | No error                                                          |                                                                                           |
| 0001         | Unspecified error                        | No error code has been defined                                    | Contact supplier                                                                          |
| 0002         | No memory                                | Insufficient memory for operation                                 | Contact supplier                                                                          |
| 0011         | Invalid requested state changed          | Requested state change is invalid                                 | Follow the EtherCAT<br>State Machine sequence<br>to change state                          |
| 0012         | Unknown requested state change           | Requested state change is unknown                                 | Use only the EtherCAT<br>State Machine state<br>values                                    |
| 0013         | Boot state not supported                 | Device does not support BOOT state                                | Contact supplier                                                                          |
| 0014         | No valid firmware                        | Downloaded firmware application file is invalid                   | Download correct firmware application file                                                |
| 0015         | Invalid mailbox configuration            | Mailbox configuration differs from expected settings              | Replace network description file with the correct file for device                         |
| 0016         | Invalid mailbox configuration            | Slave device changed<br>but network configuration<br>is unchanged | Replace previous<br>network description of<br>old slave with the one of<br>the new slave. |
| 0017         | Invalid Sync<br>Manager<br>configuration | PDO length, address or direction mismatch                         | Issue a re-calculation of the EtherCAT configuration.                                     |
| 0018         | No valid inputs available                | No valid inputs available on Slave device                         | Check slave input objects                                                                 |

| Code |                                | <b>5</b>                                                                                                    |                                                                                 |
|------|--------------------------------|----------------------------------------------------------------------------------------------------|---------------------------------------------------------------------------------|
| (0x) | Meaning                        | Description                                                                                                    | Comment                                                                         |
| 0019 | No valid outputs available     | Slave device cannot receive valid output values                                                                 | Check slave output objects                                                      |
| 001A | Synchronization error          | Too many RxPDO toggle errors have occurred                                                                      | Check configuration                                                             |
| 001B | Sync Manager<br>watchdog       | No process data received within specified timeout                                                               | Check process data configuration                                                |
| 001C | Invalid Sync<br>Manager Types  | Specified Sync Manager type is invalid                                                                          | Use correct Sync<br>Manager                                                     |
| 001D | Invalid output configuration   | Sync Manager for output process data is invalid                                                                 | Use correct Sync<br>Manager                                                     |
| 001E | Invalid input configuration    | Sync Manager for input process data is invalid                                                                  | Use correct Sync<br>Manager                                                     |
| 001F | Invalid watchdog configuration | The watchdog configuration is invalid                                                                           | Check watchdog setting                                                          |
| 0020 | Slave needs cold restart       | Slave device requires a cold restart or power cycle                                                             | Restart the slave device                                                        |
| 0021 | Slave needs INIT               | Slave application requests INIT state                                                                           | Re-initialise the slave device                                                  |
| 0022 | Slave needs<br>PREOP           | Slave application requests, PREOP state                                                                         | Instruct slave device to enter PREOP state                                      |
| 0023 | Slave needs<br>SAFEOP          | Slave application requests SAFEOP state                                                                         | Instruct slave device to enter SAFEOP state                                     |
| 0024 | Invalid input mapping          | Invalid input mapping object                                                                                    | Check slave input mapping                                                       |
| 0025 | Invalid output mapping         | Invalid output mapping object                                                                                   | Check slave output mapping                                                      |
| 0026 | Inconsistent settings          | General settings<br>mismatch                                                                                    | Check configuration settings                                                    |
| 0027 | Freerun not supported          | Freerun not supported on slave                                                                                  |                                                                                 |
| 0028 | Synchronization not supported  | Synchronization not supported on slave                                                                          |                                                                                 |
| 0029 | Freerun needs 3<br>Buffer Mode | Sync Manager requires 3<br>Buffer Mode to run                                                                   |                                                                                 |
| 002A | Background<br>Watchdog         | Background task watchdog activated                                                                              |                                                                                 |
| 002B | No valid inputs and outputs    | Slave device does not provide valid inputs and outputs                                                          |                                                                                 |
| 002C | Fatal Sync error               | The hardware synchronization signal has stopped                                                                 | Set master to INIT and back to OP so that the DCs are initialized again.        |
| 002D | No Sync error                  | Hardware<br>synchronization signal<br>not detected                                                              |                                                                                 |
| 0030 | Invalid DC SYNC configuration  | Distributed Clocks configuration is invalid                                                                     | Check DC configuration                                                          |
| 0031 | Invalid DC Latch configuration | Distributed Clocks Latch configuration is invalid                                                               | Check DC configuration                                                          |
| 0032 | PLL error                      | Master not synchronized, at least one DC event received                                                         | Check wiring and synchronization settings                                       |
| 0033 | DC Sync IO error               | Multiple sync errors:<br>At least one sync signal<br>was received but the<br>slave is no longer<br>synchronized | Check network jitter<br>Increase cycle time Use<br>Distributed Clocks<br>scheme |
| 0034 | DC Sync timeout error          | Multiple sync errors:<br>Excessive Sync<br>Manager events missed                                                | Check DC configuration                                                          |

|                 | 1               |               |               |         |            |           | Ī            |           |           |         |            |             |             |
|-----------------|-----------------|---------------|---------------|---------|------------|-----------|--------------|-----------|-----------|---------|------------|-------------|-------------|
| Safetv          | Product         | Mechanical    | Electrical    | Getting | Basic      | Runnina   |              | EtherCAT  | SD Card   | Onboard | Advanced   |             | UL listina  |
| ou.or,          |                 |               |               | 009     | 200.0      |           | Optimization |           | 02 00.0   |         | ,          | Diagnostics | og          |
| information     | information     | installation  | installation  | started | parameters | the motor | Optimization | interface | Operation | DI C    | parameters | Diagnostics | information |
| iiiioiiiiatioii | IIIIOIIIIatioii | IIIStaliation | IIIStaliation | Starteu | parameters | the motor |              | interiace | Operation | I LC    | parameters |             | imormation  |

| Code<br>(0x) | Meaning                    | Description                                 | Comment                |  |
|--------------|----------------------------|---------------------------------------------|------------------------|--|
| 0035         | DC invalid sync cycle time | DC sync cycle time is invalid               | Check DC configuration |  |
| 0036         | DC Sync0 cycle time        | DC Sync0 cycle time invalid for application | Check DC configuration |  |
| 0037         | DC Sync1 cycle time        | DC Sync1 cycle time invalid for application | Check DC configuration |  |

## 13.20 SDO abort codes

SDO messages use a request-response mechanism and the EtherCAT master will always expect a response from the slave device. If an error occurs with an SDO transfer the EtherCAT interface will return an SDO abort code to indicate the reason for the failure, the SDO abort codes are listed in Table 13-21.

Table 13-21 SDO abort codes

| Table 13-21             | SDO abort codes                                                                             |
|-------------------------|---------------------------------------------------------------------------------------------|
| Abort code<br>(in hex.) | Description                                                                                 |
| 0x05030000              | Toggle bit not alternated                                                                   |
| 0x05040000              | SDO protocol timed out                                                                      |
| 0x05040001              | Client/server command specifier not valid or unknown                                        |
| 0x05040002              | Invalid block size (block mode only)                                                        |
| 0x05040003              | Invalid sequence number (block mode only)                                                   |
| 0x05040004              | CRC error (block mode only)                                                                 |
| 0x05040005              | Out of memory                                                                               |
| 0x06010000              | Unsupported access to an object                                                             |
| 0x06010001              | Attempt to read a write only object                                                         |
| 0x06010002              | Attempt to write a read only object                                                         |
| 0x06020000              | Object does not exist in the object dictionary                                              |
| 0x06040041              | Object cannot be mapped to the PDO                                                          |
| 0x06040042              | The number and length of the objects to be mapped would exceed PDO length                   |
| 0x06040043              | General parameter incompatibility                                                           |
| 0x06040047              | General internal incompatibility in the device                                              |
| 0x06060000              | Access failed due to a hardware error                                                       |
| 0x06070010              | Data type does not match, length of service parameter does not match                        |
| 0x06070012              | Data type does not match, length of service parameter too high                              |
| 0x06070013              | Data type does not match, length of service parameter too low                               |
| 0x06090011              | Sub-index does not exist                                                                    |
| 0x06090030              | Value range of parameter exceeded (only for write access)                                   |
| 0x06090031              | Value of parameter written too high                                                         |
| 0x06090032              | Value of parameter written too low                                                          |
| 0x06090036              | Maximum value is less than minimum value                                                    |
| 0x08000000              | General error                                                                               |
| 0x08000020              | Data cannot be transferred or stored to the application                                     |
| 0x08000021              | Data cannot be transferred or stored to the application because of local control            |
| 0x08000022              | Data cannot be transferred or stored to the application because of the present device state |
| 0x08000023              | Object dictionary dynamic generation fails or no object dictionary is present               |

Safety Product Mechanical Electrical Getting Basic Running EtherCAT SD Card Onboard Advanced **UL listing** Optimization Diagnostics information installation the moto nformation

## 14 UL listing information

This section is intended to be used in conjunction with the *Digitax HD M75X Series Installation and Technical Guide*.

## **14.1** Scope

All models are cUL Listed to Canadian and US requirements.

The UL file reference is: NMMS / 7. E171230.

## 14.2 Applicant and Listee

Nidec Control Techniques Ltd

The Gro

Pool Road

Newtown

Powys

**SY16 3BE** 

UK.

#### 14.3 Manufacturer

Products are manufactured at several sites worldwide.

Primary manufacturing site:

Nidec Industrial Automation UK Ltd

Unit 79

Mochdre Industrial Estate

Newtown

Powys

SY16 4LE

UK.

The Manufacturing Location Code is: 8D14

#### 14.4 Model numbers

Model numbers are listed within the 'Ratings' section (Chapter 2 - Product Information) of the *Digitax HD M75X Series Installation and Technical Guide*.

### 14.5 Safety information

Appropriate installation warnings, cautions and notes are located in the Chapter 1 *Safety information* on page 9.

#### 14.6 Adjustments

The Digitax HD M75X Series Installation and Technical Guide gives details of all safety-relevant adjustments intended for the user. The identification or function of each control or indicating device and fuse is clearly marked in the diagrams in the Digitax HD M75X Series Installation and Technical Guide.

Maintenance adjustments are also described in the *Digitax HD M75X Series Installation and Technical Guide*. They should only be made by qualified personnel. Clear warnings are provided where excessive adjustment could lead to a hazardous state of the Power Drive System (PDS), Complete Drive Module (CDM) or Basic Drive Module (BDM). Any special equipment necessary for making adjustments is specified and described in the 'Mechanical Installation' (Chapter 3) of the *Digitax HD M75X Series Installation and Technical Guide*.

## 14.7 Ratings

The electrical ratings are listed within the 'Ratings' section (Chapter 2 - Product Information) of the *Digitax HD M75X Series Installation and Technical Guide*.

## 14.8 Short circuit current rating

All drives:

5 kA when protected by Listed fuses as specified in the *Digitax HD M75X Series Installation and Technical Guide*.

100 kA when protected by recognized supplemental fuses as specified in the *Digitax HD M75X Series Installation and Technical Guide*.

## 14.9 Overvoltage category

The Over Voltage Category is OVC III.

OVC III applies to equipment permanently connected in fixed installations (Downstream of and including the main distribution board).

## 14.10 Input current, fuse ratings and cable sizes

Electrical installation shall be in accordance with the US National Electrical Code, the Canadian Electrical Code and any additional local codes, as required.

The ground (earth) connections and the DC power connections must use UL Listed ring terminals sized according to the field wiring. Only one cable is permitted to be connected to each field wiring terminal.

The recommended cable sizes and fuse ratings are shown in the 'Technical Data' (Chapter 6) of the *Digitax HD M75X Series Installation and Technical Guide*.

# 14.11 Motor cable size and maximum length

The recommended motor cable sizes and maximum length are shown in the 'Technical Data' (Chapter 6) of the *Digitax HD M75X Series Installation and Technical Guide*.

## 14.12 Multiple wiring arrangements

The drives are able to operate from either a single phase or a three-phase AC supply.

Additionally, the drives are able to operate from a DC supply with a range from 24 Vdc up to the maximum rated DC supply voltage.

It is possible for the drive to go from operating on a normal line power supply voltage to operating on a much lower supply voltage without interruption. The wiring arrangements are shown in the 'Electrical installation' (Chapter 4) of the *Digitax HD M75X Series Installation and Technical Guide*.

## 14.13 External 24 V supply

An external 24 Vdc supply is required to power the low voltage circuits within the drive. The low voltage circuits are isolated from the live circuits

The 24 V supply must be protected by a supplemental fuse. Refer to the 'Electrical installation' (Chapter 4) of the *Digitax HD M75X Series Installation and Technical Guide*.

## 14.14 Common DC bus systems

Multiple drives can be connected together via a common DC bus. For further details, refer to 'Multi axis system design' (Chapter 5) of the Digitax HD M75X Series Installation and Technical Guide.

## 14.15 Solid state short circuit protection

Integral solid state short circuit protection is provided. However, this does not provide branch circuit protection.

In the event of a ground (earth) fault within the drive, the input protective devices (fuses or circuit breaker) provide overcurrent protection in the usual way.

All AC drives incorporate solid state short circuit protection. If a ground (earth) fault occurs in the motor circuit, the solid-state protection

Safety Product Mechanical Electrical Getting Basic Running EtherCAT SD Card Onboard Advanced **UL listing** Optimization Diagnostics information installation installation parameters informatio

operates, the inverter trips and all power switches (IGBTs) are switched off within a very short time, typically less than 10  $\mu$ s. The total trip time is unlikely to exceed 100  $\mu$ s.

In the event of failure of the solid state short circuit protection, one or more of the inverter power devices then fails either open or short circuit. If the failure mode is open-circuit, the fault is interrupted. If the failure mode is short-circuit, the input protection devices (fuses or circuit breaker) clear the fault and open the circuit.

### 14.16 Motor overload protection

All models incorporate internal overload protection for the motor load that does not require the use of an external or remote overload protection device.

# 14.17 Motor overload protection and thermal memory retention

All drives incorporate internal overload protection for the motor load that does not require the use of an external or remote overload protection device. The protection level is adjustable and the method of adjustment is described in Chapter 8 *Optimization* on page 77.

The duration of the overload is dependent on motor thermal time constant. The maximum programmable time constant depends on the drive model. The method of adjustment of the overload protection is provided.

The drives are provided with user terminals that can be connected to a motor thermistor to protect the motor from high temperature, in the event of a motor cooling fan failure.

### 14.18 Enclosure rating

All drives are Open Type.

## 14.19 Mounting

Drives may be mounted

- Singly
- · Side by side
- Stacked one above another when fitted with a rear vent kit

The drives are equipped with a rear vent that allows heated air to be exhausted from the rear of the drive rather than the through the top. This mounting arrangement provides the following benefits:

- · Reduction in enclosure size.
- · Allow vertical stacking of drives.
- Reduce the need for a secondary enclosure fan.

Refer to the 'Mechanical Installation' (Chapter 3) of the *Digitax HD M75X Series Installation and Technical Guide*.

For compact multi axis installations, the rear venting kit allows drives to be vertically mounted one above the other, where this is the case, a minimum clearance of 100 mm (3.94 in) should be maintained between drives.

A current derating must be applied to the drive if the rear vent kit is installed. Derating information is provided in the 'Technical Data' (Chapter 6) of the *Digitax HD M75X Series Installation and Technical Guide*. Failure to do so may result in nuisance tripping.

## 14.20 Operating temperature

The drives are suitable for use up to 40 °C (104 °F) surrounding air temperature. Operation up to 55 °C (131 °F) is permitted with de-rated output. Refer to the 'Technical Data' (Chapter 6) of the *Digitax HD M75X Series Installation and Technical Guide*.

## 14.21 Pollution degree

Drives are designed for operation in a pollution degree 2 environment or better (dry, non-conductive pollution only).

## 14.22 Plenum rating

The drives are not suitable for installation in a compartment (duct) handing conditioned air.

## Index

| Symbols                                         |        | M                                                      |     |
|-------------------------------------------------|--------|--------------------------------------------------------|-----|
| +24V user output                                | 23     | Maximum speed / frequency                              | 93  |
|                                                 |        | Mechanical Installation                                | 16  |
| Numerics                                        |        | Menu 0                                                 | 37  |
| 0V (Common connection for all external devices) | 23     | Menu 01 - Frequency / speed reference                  |     |
| A                                               |        | Menu 02 - Ramps                                        | 152 |
| A                                               |        | Menu 03 - Slave frequency, speed feedback and          |     |
| Acceleration                                    |        | speed control                                          |     |
| Advanced menus                                  |        | Menu 04 - Torque and current control                   |     |
| Advanced parameters                             |        | Menu 05 - Motor control                                |     |
| Alarm                                           |        | Menu 06 - Sequencer and clock                          |     |
| Alarm Indications                               |        | Menu 07 - Analog I/O                                   |     |
| Autotune                                        | 82     | Menu 08 - Digital I/O                                  | 184 |
| D                                               |        | Menu 09 - Programmable logic, motorized pot and        |     |
| В                                               |        | binary sum                                             |     |
| Basic requirements                              | 58     | Menu 10 - Status and trips                             |     |
| C                                               |        | Menu 11 - General drive set-up                         |     |
| С                                               |        | Menu 12 - Threshold detectors and variable selectors . |     |
| Cautions                                        |        | Menu 13 - Standard motion controller                   |     |
| Control connections                             |        | Menu 14 - User PID controller                          |     |
| Current limit                                   |        | Menu 21 - Second motor parameters                      |     |
| Current limits                                  |        | Menu 22 - Additional Menu 0 set-up                     |     |
| Current loop gains                              | 78, 80 | Menu structure                                         | 36  |
| D.                                              |        | Minimum connections to get the motor running in any    |     |
| D                                               |        | operating mode                                         |     |
| Deceleration                                    |        | Mode parameter                                         |     |
| Defaults (restoring parameter)                  |        | Monitoring                                             |     |
| Destination parameter                           |        | Motor (running the motor)                              |     |
| Diagnostics                                     |        | Motor number of poles                                  |     |
| Digital Input 4                                 |        | Motor parameters                                       |     |
| Digital Input 5                                 |        | Motor rated current                                    |     |
| Digital Output 2                                |        | Motor rated frequency                                  |     |
| Digitax HD M753 Control terminal specification  |        | Motor rated power factor                               |     |
| Display messages                                |        | Motor rated speed                                      |     |
| Drive enable                                    | 23     | Motor rated voltage                                    |     |
| E                                               |        | Motor thermal protection                               | 92  |
|                                                 |        | M                                                      |     |
| Encoder feedback limits                         |        | N<br>                                                  | _   |
| Encoder types                                   | 24     | Notes                                                  | 9   |
| F                                               |        | 0                                                      |     |
| •                                               |        |                                                        |     |
| Field weakening (constant power) operation      |        | Onboard PLC                                            |     |
| Fixed V/F mode                                  | 12     | Open loop mode                                         |     |
| G                                               |        | Open loop vector mode                                  |     |
|                                                 | 00     | Operating mode (changing)                              |     |
| Getting Started                                 | 32     | Operating modes                                        |     |
| Н                                               |        | Operating-mode selection                               |     |
|                                                 | 00     | Optimization                                           |     |
| High speed operation                            | 93     | Option Module                                          |     |
| K                                               |        | Option Module - Installing / removing                  |     |
|                                                 |        | Options                                                | 14  |
| Keypad operation                                | 34     | P                                                      |     |
|                                                 |        | -                                                      | 00  |
|                                                 |        | Parameter access level                                 |     |
|                                                 |        | Parameter ranges                                       |     |
|                                                 |        | Parameter security                                     |     |
|                                                 |        | Parameter x.00                                         |     |
|                                                 |        | Position feedback                                      |     |
|                                                 |        | Position feedback connections                          |     |
|                                                 |        | Position feedback module category parameters           |     |
|                                                 |        | Product information                                    | 11  |

#### റ

| Quadratic V/F mode       12         Quick start commissioning       62         Quick start commissioning / Start-up       60         Quick start connections       58                                                                                                    |
|----------------------------------------------------------------------------------------------------|
| Ramps       48         RFC-A mode       12                                                                                                    |
| S                                                                                                    |
| Safe Torque Off       30         Safe Torque Off/drive enable       23         Safety Information       9         Saving parameters       39         SD card operation       130         Serial communications connections       22         Serial communications look-up table       225         Single line descriptions       41         Speed feedback       58         Speed loop gains       78, 79, 81, 88, 91         Speed reference selection       48         Speed-loop PID gains       49         Status       252         Status Indications       252         Status information       56         Switching frequency       92, 93 |
| Т                                                                                                    |
| Trip         222           Trip History         253           Trip Indications         222                                                                                                    |
| U User Security40                                                                                                    |
| V                                                                                                    |
| Voltage boost                                                                                                    |
| w                                                                                                    |
| Warnings9                                                                                                    |

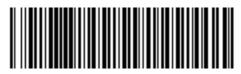

0478-0461-03